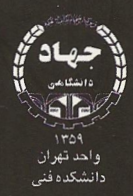

# اسبات عددى آناليز عددي كاربردي

ترجمه و تاليف:

## ی محمد پورپاک

ً دانشکده فنی دانشگاه تهران

### **C.GERALD P.WHEATLEY**

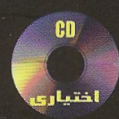

 $20$ 22 21 M SEPTEMBER 5560

13

 $14$ 

 $12, 13$ 

 $10$ 

 $\circ$ 

 $\overline{4}$ 

 $\overline{3}$  $\overline{2}$  <mark>چاپ هشتم</mark>

## محاسبات عددي

آناليز عددي كاربردي

برای رشته های مهندسی و علوم

## همراه ۳۵۰ برنامه کامپیوتری به زبان های MATLAB, FORTRAN, PASCAL, C شامل ۳۰۰ مسأله با جواب

### مؤلفين: جرالد/ ويتلي

ترجمه وتاليف: على محمد پورپاک عضو هيأت علمى دانشكده فنى دانشگاه تهران

## فهرست

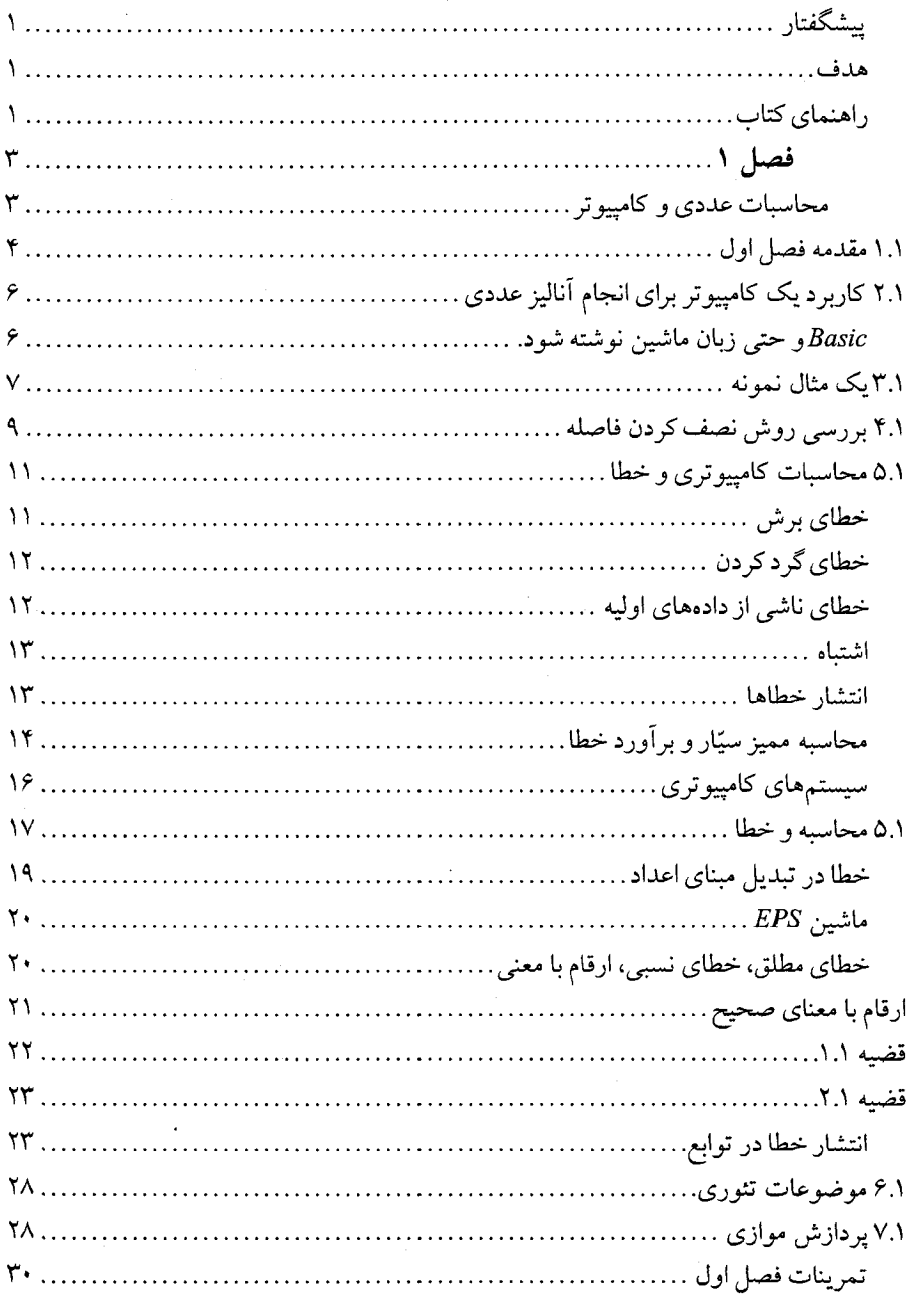

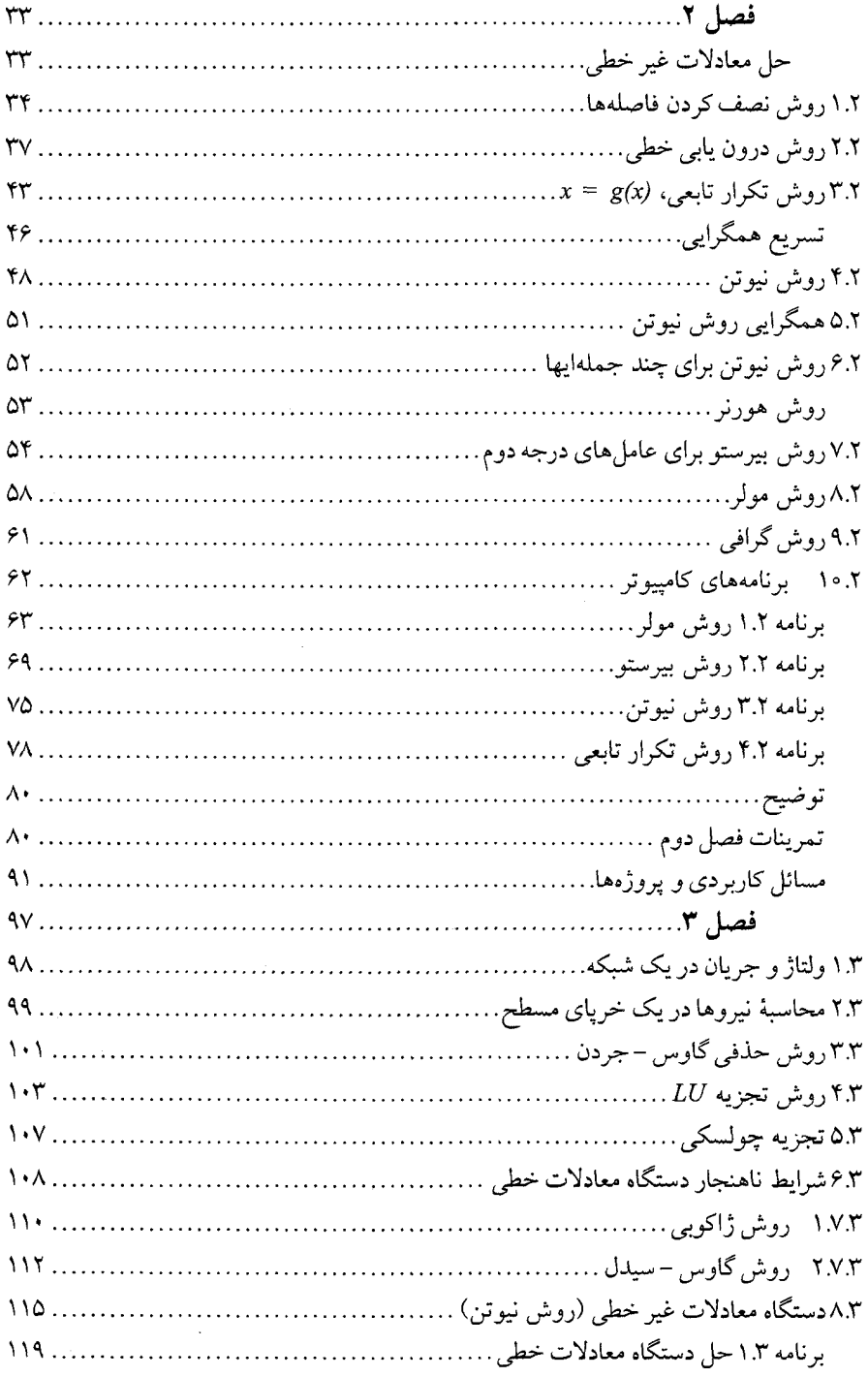

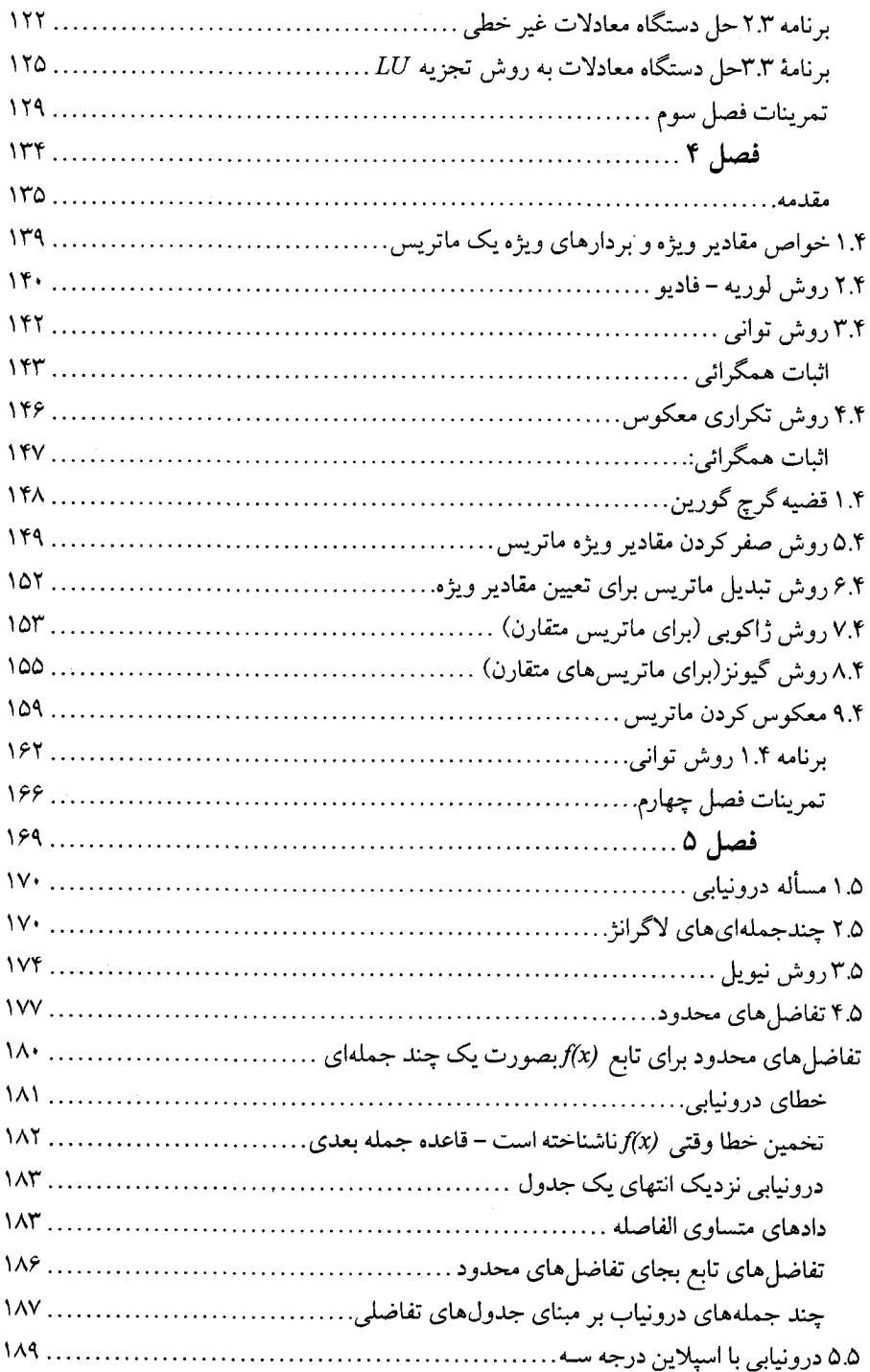

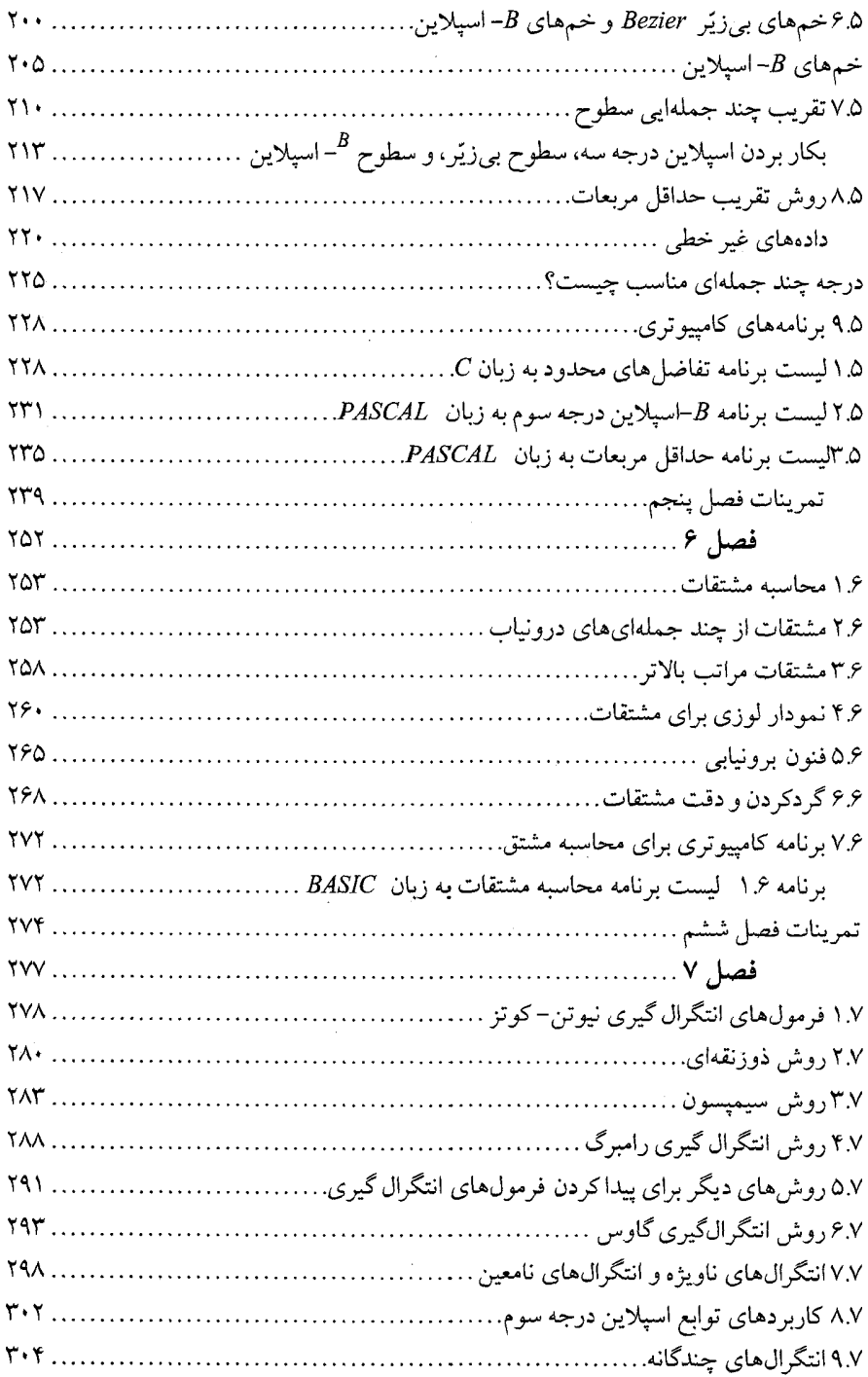

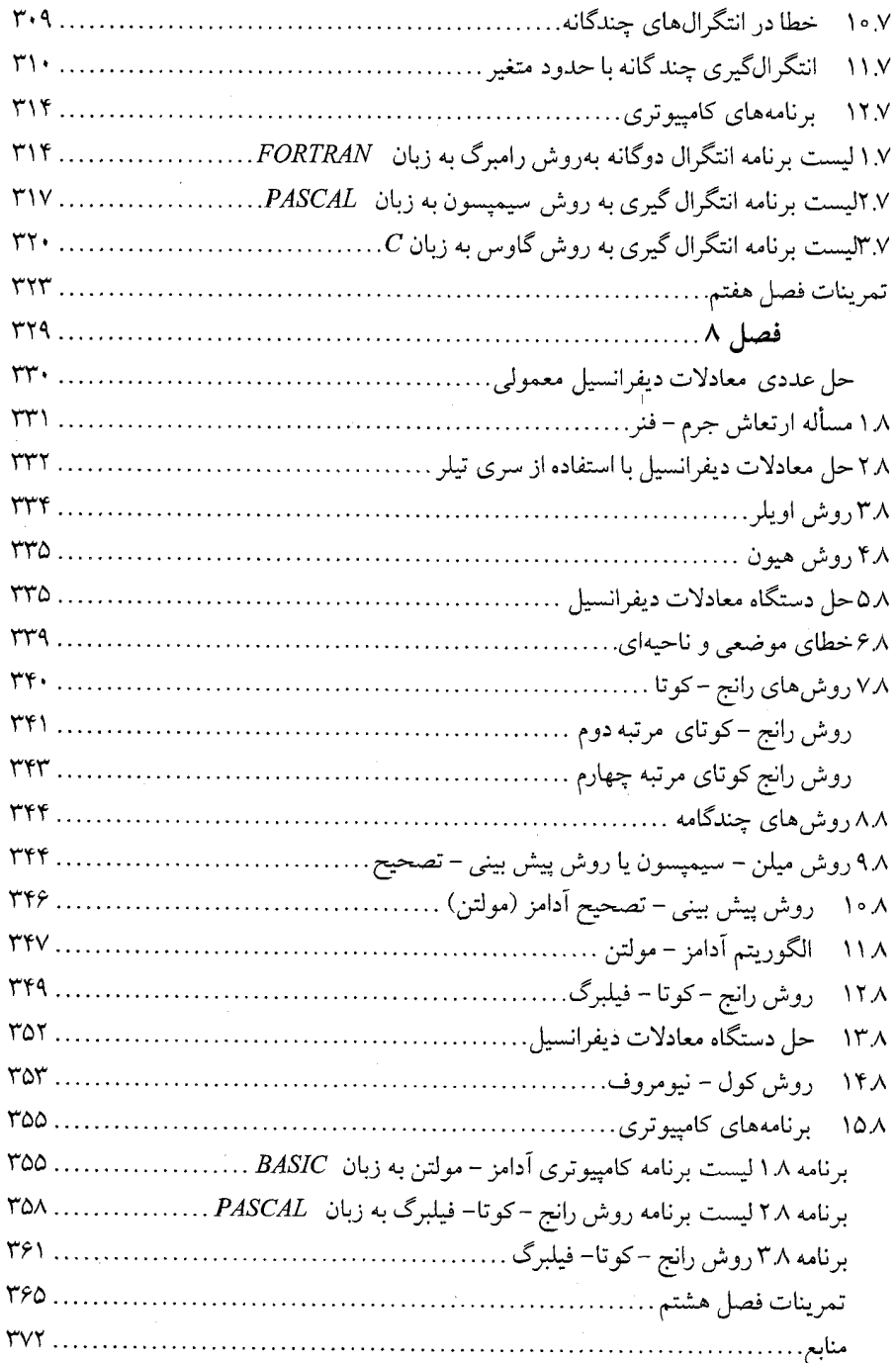

 $\ddot{\phantom{1}}$ 

بِستَسمِ الله التِّجَمُّـٰنِ الرَّحِبِيمِ

يشگفتار

محاسبات عددي (آناليز عددي كاربردي) از يكطرف با رياضيات محض و از طرف ديگر با محاسبات مهندسی در رابطه است.

میتوان گفت که أنالیز عددی علمی است ریاضی و هنری است محاسباتی. کامپیوتر در محاسبات کاربرد بسیار وسیعی دارد و با توجه به سرعت زیاد عملیات در کامپیوتر است که بر نامههای مختلف و پیچیده برای حل مسائل ریاضی نوشته و اجراء می شوند.

آنالیز عددی کاربردی برای دانشجویان و کارشناسان مهندسی، عـلوم، ریـاضیات، و عـلوم کامپیوترطبق سرفصل های پیشنهادی شورای عالمی برنامهریزی وزارت علوم، تحقیقات وفن آوری نوشته شده است. این مطالب به عنوان کتاب مرجع برای مهندسین و دانشمندانی که به روش های عددی برای حل مسائل نیازمندند با ارزش میباشد. باعث خوشحالی خواهد شد که دیده شود بسیاری از افرادی که این کتاب را تهیه میکنند آنرا جزء ثابت و دائمی کتابخانه خود قرار دهند و این به دلیل قابل درک و فهم بودن این کتاب میباشد و اجازه میدهد که شخص با مطالعه فردی معلوماتش را افزايش دهد.

هدف

هدف از چاپ این کتاب، ارائه مطالب کلی در رابطهٔ با آنالیز عددی و تأکید بر کـاربردهای عملی آن به جای تئوری می باشد. و در این حال روش های گوناگون مقایسه می شوند، اشکالات هر کدام بررسی میشود، ارتباط بین قضایای اساسی ریاضی و شیوههای مختلف بـیان مـیشود و در نتیجه یک درک واقعی از مباحث حـاصل مـیگردد. شـرح مـفصل مـباحث بـا اسـتفاده از مـثال و هماهنگیهای منطقی بین آنها حاصل میگردد. شرحی که دانشجو هر چه بیشتر و بهتر در کـاربرد این شیوه مهارت پیداکند.بهمین دلیل این کتاب را «آنالیز عددی ک\ربردی» یـا «مـحاسبات عــددی» مے توان نامید.

راهنمای کتاب آنالیز عددی کاربردی، (محاسبات عددی) نتایج ارزشمندی را بدست می دهد که در چندین مبحث مهم در این کتاب طرح و بررسی میشود. تـعداد زیـاد تـمرینها بـه اسـتاد اجـازه مـیدهد مناسبترین آنها را بر طبق علاقه و استعداد دانشجویان انتخاب کند و این موضوع باعث میشود که

۲ / محاسبات عدد*ی* 

قسمتهای مختلف هر فصل در اینگونه مسائل گردآوری شوند. وقتی خواننده ایـن کـتاب را بـه صورت خود اَموز استفاده میکند تعدادی از تمرینات مهم برای اَزمایش او خواهد بود. به علاوه در تمرینات عملی هر بخش مسایل کاربردی و پروژههایی وجود داردکه دانشجو را به تلاش وامیدارد و با حل مسایل مشابه به روش های گوناگون، ارتباط بین کارآیی و تأثیر روش های متفاوت به خوبی برای او روشن میگردد.

توضیح مختصری در مورد مطالب هر فصل در آغاز آن می آید که تصور ذهنی از مطالب آن ارائه م<sub>ی</sub>دهد.

بیشتر فصلها با یک مثال ساده معرفی می شوند که در آن موضوعات هر فصل بکار می رود. این موضوع به دانشجو انگیزه میدهد و نشان میدهد که مباحث و مطالب گنجانده شده در واقع مفید میباشند. و عملاً مورد استفاده قرار میگیرند

در پایان هر فصل برنامههای کامپیوتری به زبانهای $\,c\,$ و Fortran :Pascal آورده شده است که این برنامهها، روشها و الگوریتمهای مهم را تکمیل میکنند و در فـهم مـثالها و درک اینکه کامپیوتر چگونه می تواند محاسبات را انجام دهد مؤثر میباشد. ادعا نمی شود که این برنامهها در سطح برنامههای حرفهای هستند زیرا قصد آنها وضوح و روشن کردن مـوضوع است. بـعضی برنامهها به چند زبان C ، زبان FORTRAN ، زبان BASIC و PASCAL أماده شده است. و براي آسانی ورود به کامپیوترهای شخصی روی دیسکت ذخیره شدهاند.

اکثر برنامههای پایان هر فصل دارای خروجیهای سادهای هستند، تـا خـوانـنده بـتوانـد خـود را بيازمايد.

نکتهای که در اجرای برنامه هـا بـايد تـوجه داشت و اغـلب فـرامـوش مـیشود، دقت در محاسبات عددی است. عددهانی راکه در محاسبات بکار میبریم معمولاً عددهائی تقریبی هستند و نه تحقیقی.

چه بسا در یک برنامه صدها بلکه هزاران بار جمع، تفریق، ضرب یا تقسیم روی این اعداد تقریبی انجام پذیرد. در اینصورت ممکن است دقت در نتایج حاصل بتدریج کم شود، در اینصورت باید در محاسباتی که با کامپیوتر انجام میدهیم نیز دقت کافی نموده تا بتوانیم به جواب بدست أمده اطمينان كنيم.

در محاسبات عددی(آنالیز عددی کاربردی) ضمن أنکه باید سعی شود هر چه ممکن است زمان اجرای برنامه در کامپیوتر کاهش پابد و یا بسهولت بتوان با ماشین حساب جواب را بیدست آورد، باید همواره به دقت در محاسبات نیز توجه بسیار گردد تا هر چه بیشتر جواب نهائی به جواب تحقیقی نزدیک شود و خطا از حد معین پیش بینی شده کمتر باشد.

على محمد يورياك

 $\int d\mathbf{k} d\mathbf{k}$ محاسبات عددي وكامييوتر

جان فون نيومان John Von Neumann  $(19.7 - 190V)$ 

هرجا بحثی از کامپیوترهای نوین میشود اشاره به ریاضیدان بزرگ مجارستانی، جان فون نيومان، مناسبت دارد. او مسؤولیت به کار انداختن

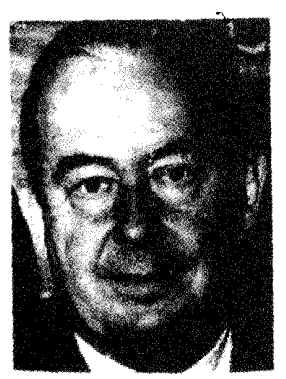

اولین ماشین حساب الکترونیکی کامل و اندیشه کامپیوتر رقمی حافظه دار رابه عهده داشت.

نیومان در سال ۱۹۰۳ در بوداپست به دنیا آمد وی دکترایش را در سال ۱۹۲۶ در بردایست گرفت. در سال ۱۹۳۰ به امریکا مهاجرت کرد. وی قبلاً به خاطر سهمش در نظریهٔ عملگرها، نظریه کوانتوم، و نظریهٔ بـازی شهرتی جهانی داشت. او نقش زیادی در جهت دهی به مقدار وسیعی از ریاضیات قرن بیستم داشت. طی جنگ جهانی دوم به کارهای علمی و اداری ساختن بمبهای اتمی و هیدروژنی اشتغال داشت.

موضوعات اين فصل

\* مقدمه

\*کاربرد یک کامپیوتر برای انجام آنالیز عددی

\* یک مثال نمونه

- \* بررسی روش نصف کردن
- \* محاسبه کامپیوتری و خطا

\* موضوعات تئوري

ُ٭ پردازش موازی

#### ۱.۱ مقدمه فصل اول

آنالیز عددی راهبی برای انجام مسایل ریاضیات عالمی با کامپیوتر می باشد، روشبی که بطور گسترده توسط دانشمندان و مهندسین برای حل مسایل آنان بکار میرود. فایده اصلی آنالیز عددی این است که حتی زمانی که مسأله دارای جواب «تحلیلی» نیست، جواب عددی می تواند بدست آید. بعنوان مثال، انتگرال زیر که طول قوسی از منحنی  $\mathit{sin}(x) = s$ را میدهد، دارای تابع اولیه نیست:

$$
\int_0^{\pi} \sqrt{1 + \cos^2(x)} dx. \tag{1.1}
$$

محاسبات عددی می تواند طول قوس این منحنی را با روش۵مای استاندارد محاسبه کند و هرگز نیازی به تغییر متغیر یا محاسبه انتگرال به روش جزء به جزء نیست. بعلاوه تنها عمليات رياضي لازم، جمع، تفريق، ضرب و تقسيم و مقايسه كردن ميباشد.

مهم است که درک کنیم یک جواب آنالیز عددی هـمیشه عـدد است. روش هـای تـحلیلی معمولاً نتیجهای بر حسب توابع ریاضی میدهند که میتوانند برای مىقادیر خـاص تـعیین مـقدار شو ند.

نتیجه تحلیلی دارای این فایده است، که رفتار و خواص تابع اغلب معلوم است. این خاصیت برای جوابهای عددی محض وجود ندارد. بهر حال، نتایج عددی می تواند رسم شود و بعضی از رفتارهای جواب را نشان دهد.

فرق مهم دیگر اینست که نتیجه آنالیز عددی یک مقدار تقریبی است، اما نتیجه می تواند تا حد دلخواه دقیق شود. برای رسیدن به دقت بالا، عملیات جداگانه بسیار زیادی باید انجام گیرد، اما کامپیوترها بقدری سریع و بدون اشتباه آنرا انجام میدهند که هیچ مشکلی وجود ندارد. در واقسع، تعین مقدار یک نتیجه تحلیلی برای بدست آوردن جواب عددی برای کاربردی خاص نظیر همان خطاها را دارا می باشد.

در اینجا بعضی از عملیاتی که آنالیز عددی می تواند انجام دهد و در این کتاب شرح داده شده است، ذکر مے شود.

\* حل ریشههای یک معادله غیر خطی. \* حلّ دستگاههای بزرگ معادلات خطی. \* بدست آوردن جوابهاي يک دستگاه معادلات غير خطي. \* تعیین مقادیر ویژه و بردارهای ویژه یک ماتریس. \* برازش خم به دادهها با روش های متنوع. \* پيداكردن سودمند و مؤثر تقريب توابع. \* برازش جهت بدست آوردن مقادير در جدول دادهها. \* مشتقات از هر مرتبه براي توابع حتى زمانى كه تابع فقط بعنوان جدولي از مقادير شناخته

شده باشد.

\* انتگرال هر تابع حتی زمانی که تابع فقط بـعنوان جـدولی از مـقادیر، شـناخته مـیشود. انتگرالهای چندگانه نیز بدست می آیند.

\* حل معادلات دیفرانسیل معمولی زمانی که مقادیر اولیه برای متغیرها داده شدهاند. ایسن معادلات میتوانند از هر مرتبه و پیچیدگی باشند. کاربرد یک کامپیوتر برای انجام آنالیز عددی 7.I

روشهای عددی چنان به عملیات محاسباتی تکراری و ملال آوری نیاز دارنـد کـه فـقط زمانی که ما دارای یک کامپیوتر برای انجام این تعداد زیاد عملیات هستیم حل مسایل به این طریق عملی میگردد. بشر بقدری زیاد اشتباه میکندکه اطمینان کمی به نتیجه ایـن مـحاسبات خـواهـد داشت. بعلاوه نیروی انسانی را نمی توان صرف چنین عملیات طولانی کرد.

. البته یک کامپیوتر اساساً هیچ اطلاع و ذکاوتی ندارد و برای هـر مـرحـله بـاید جـزئیات و دستورات کامل داده شود تا اجراء شود. به بیان دیگر، یک برنامه کـامیپوتری بـاید نـوشته شـود تـا کامپیو تر بتواند آنالیز عددی را انجام دهد. همچنانکه این کتاب را مطالعه می کنید، شما به حد کافی درباره تعدادی از روش های عددی موجود خواهید آمـوخت و قـادر خـواهـید بـود بـرنامههائی بنويسيد و به اجراء در أورديد.

نربان برنامه نویسی خیلی مهم نیست؛ برنامه می تواند به زبان C و Pascal و Fortran یا Basic و حتى زبان ماشين نوشته شود.

اکثر روشها بطور کامل بصورت شبه کد شرح داده خواهد شد به شکلی که ترجمه این کد به یک برنامه نسبتاً بطور مستقیم انجام میشود. تعدادی از مثال برنامهها برای نمایش طرز عمل داده شدهاند. این برنامهها طراحی شدهاند تا بسهولت خوانده شوند، بجای آنکه مثالهایی از برنامههای حر فەاي پاشند.

در واقع نوشتن برنامهها همیشه ضروری نیست. روش۵مای عددی بقدری مهم هستند که بستههای نرم افزاری کاملی آماده شدهاند.

(International Mathematical and Statistical Libraray) IMSL  $C$  و math/library/ دارای صدها بر نامهٔ کارآمد با راندمان بالا است کـه بـه زبـان KORTRAN و C نوشته شدهاند و روشها را اجراء مي كنند.

اخيراً، Linear Algebra Package) LAPACK) به قيمت نازلي أماده ارائه شده است. این بسته از برنامههای FORTRANاز برنامههای فرعی کـه در بسـتههای قـبلی LINPACK و EISPACK بو دند، تشكيل شده است.

حالت دیگر بکار بردن یک برنامه نوشته شده به یکی از زبانهای سطح بالا میباشد. یک نوع دیگر نرم افزار که گاهی بـرنامه جـبری سـمبلیک (Symbolic algebra program) نـامیده مي شود، وجود دارد. اين برنامهها طريقي كه انسان مسايل رياضي را حل مي كند را تقليد مي نمايند. چنین برنامهای طرح شده است که نوع تابع نشان داده شده را بشناسد (چند جملهای، غیر جبری و غیره) و سپس عملیات ریاضی خواسته شده را روی تابع یا عبارت اجراء کند. آن برنامه با مراجعه به جدول عبارتهاي جديدكه نتيجه انجام عمل است يا بوسيله يك مجموعه از قوانين از پيش ساخته شده، انجام میگردد. بعنوان مثال، یک برنامه میتواند قوانین معمولی را برای پیداکردن مشتقات بکار برد، جدول انتگرالها را برای انتگرال گیری در اختیار بگیرد، و تجزیه چند جملهای به عاملها یا یک مجموعه از عاملها را بسط دهد. اینها فقط چند تا از امکانات هستند. اگر جواب تحلیلی نتواند داده شود، این برنامهها به کاربر اجازه میدهند یک جواب با روش های عددی بدست آورند. تعدادی از چنین برنامههای جبری سمبلیک در دسترس میباشند، از جمله:

MAPLE .MATLAB . MATHCAD . DERIVE . MATHEMATICA MACSYMA.

یک صورت خاص در اکثر این برنامهها قدرت آنها در اجرای تعداد زیادی عملیات با محاسبه دقیق است. یک مثال جالب اینست که عدد  $\pi$  تا 100 رقم اعشاری نمایش داده میشود. معمولاً زمانی که یک کامپیوتر معمولی را بکار میبریم، ما باید با تعداد محدودی از ارقام دقیق قانع شویم.

۳.۱ یک مثال نمونه ما موضوع محاسبات عددي را با نشان دادن يک مثال که بطور عددي حل خواهد شد، نشان مي دهيم. اگر شما برای یک شرکت معدن کار کنید. مسأله زیر ممکن است مطرح شود. مثال ۱.۱

دو تونل معدن موجودند که به زاویهٔ 123° یکدیگر را قطع میکنند، مطابق شکل ۱–۱ . تونل مستقیم دارای عـرض 7 فـوت است، در صـورتی کـه تـونل ورودی دارای عـرض 9 فـوت است. بزرگترین طول نردبانی که می توان آن را از پیچ عبور داد چه اندازه است؟ شما می توانید از ضخامت قسمتهاي نردبان صرف نظر كنيد.

ساله را در حالت کلی حل میکنیم زاویه پیچ را و عرضهای تونل را متغیرهای  $w_I$  و  $\nu$ 

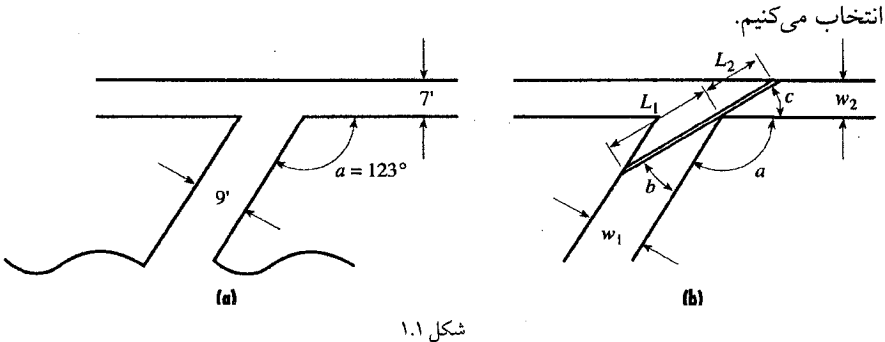

همچنانکه تجزیه و تحلیل زیر نشان میدهد، برای حل ایـن مسأله بـاید یک مـعادله غـیر جبری را برای یافتن مقدار  $C$  حل کنیم، و سپس مقدار  $C$  را جایگزین کنیم. پیداکردن جواب یک معادله جبری یا غیر جـبری، هـمچنانکه در ایـنجا مـورد نـظر است

مىكنيم.

موضوع اصلي فصل بعدي مي باشد.

اینجا یک روش برای تجزیه و تحلیل این مسأله وجود دارد. نـردبان را در مـوقعیت هـای متوالی های که به گوشهای تکیه دارد مورد بررسی قرار میدهیم، یک موقعیت ویژه موجود خواهد بود که در آن دو انتهای نردبان دیوارها را لمس میکنند در حالی که یک نقطه در امتداد نـردبان بـه گوشهای تکیه دارد که در آنجا دو تونل یکدیگر را قطع میکنند. (نگاه کنید به شکل (b) ۱.۱) فرض کنیم G زاویه بین نردبان و دیوار در این موقعیت بحرانی باشد.

یک سری از خطوط راکه در این موقعیت رسم شدهاند در نظر بگیرید. طول نردبان بستگی به زاویه C داشته و با آن تغییر میکند و روابط زیر برقرار میباشند، زوایا بـرحسب انـدازه رادیـان می باشند:

ماکزیمم طول نردبان که میتواند پیچ را طی کند، برابر می نیمم Lاست که بعنوان تابعی از زاویه C میباشد؛ با تعیین زاویه C، طول نردبان بدست می آید. از این رو قرار میدهیم:

$$
L_1 = \frac{w_1}{\sin(b)}, \qquad L_2 = \frac{w_2}{\sin(c)}
$$
  
\n
$$
b = \pi - a - c,
$$
  
\n
$$
L = L_1 + L_2 = \frac{w_1}{\sin(\pi - a - c)} + \frac{w_2}{\sin(c)}.
$$
  
\n
$$
\frac{dL}{dC} = 0
$$
  
\n|J = 0

1: 
$$
w1 := 9 \text{ s}
$$
  
\n2:  $w2 := 7 \text{ s}$   
\n3:  $\frac{w1}{\text{SIN } (\pi - a - c)} + \frac{w2}{\text{SIN } (c)}$   
\n4:  $\frac{d}{d0} \left[ \frac{w1}{\text{SIN } (\pi - a - c)} + \frac{w2}{\text{SIN } (c)} \right]$   
\n5:  $-\frac{w1 \text{ COS } (a + c)}{\text{SIN } (a + c)^2} - \frac{w2 \text{ COS } (c)}{\text{SIN } (c)^2}$ 

ين مثال) مطالعه

 $SIN(C)^2$ 

 $SIN (2.147 + c)$ 

بعنوان مثال براي بدست آوردن جوابهاي چند جملهايهاي ررجه دو، مي توان از يک فرمول ساده که با آن آشنا هستیم استفاده کنیم. برای چند جملهایهای درجه سه و چهار، فرمولهایی وجود دارند، اما بعلت پیچیدگی بندرت بکار میروند. برای معادلات با درجات بالاتر مانند چند جملهای درجه پنج ثابت می شود که پیدا کردن جواب بصورت یک فرمول غیر ممکن است. اکثر مـعادلات غـیر جبري (شامل توابع نمايي و مثلثاتي) همچنان پيچيده هستند.

اگرچه مشکل است، اما اگر ممکن باشد که جواب چنین معادلاتی را به فرم صحیح نشـان دهیم، آنالیز عددی راههایی را ارائه خواهد داد که از طریق آنها احتمالاً یک جـواب پـیدا مـیشود. احتمال دارد جواب را با دقتی که مایلیم بدست آوریم. بسیاری از این روش های عددی حاصل یک سری از تقریبات متوالی محسوب میگردند که با این روشها با تکرارهای کافی جواب تقریبی که از جواب صحيح اختلافي كمتر از خطاي دلخواه قابل اغـماض (tolerance) دارد، بـدست مـي|يد. بنابراین دیده میشود که روش های عددی مانند مفهوم حد در آنالیز ریاضی میباشند.

۴.۱٪ بررسی روش نصف کردن فاصله برای حل این مسأله روش نصف كردن فاصله را بكار مى بريم. هـرچـند در فـصل بـعدي روش های مختلف حل معادلات جبری و غیر جبری مورد بحث قرار میگیرند. برای حل مـعادله با دو مقدار که ریشه معادله بین آنها قرار دارد شروع میکنیم، بطوریکه تابع  $y=f(x)$  در  $f(x)=0$ فاصله [x1, x2] ييوسته است و اگر 6>(x1) (x1) (x1) باشد طبق قضيه بولزانـو (x(x)در ايــن فــاصله حداقل دارای یک ریشه است شکل ۳.۱ یک ریشه را بین 0 و 1 نشان می دهد.

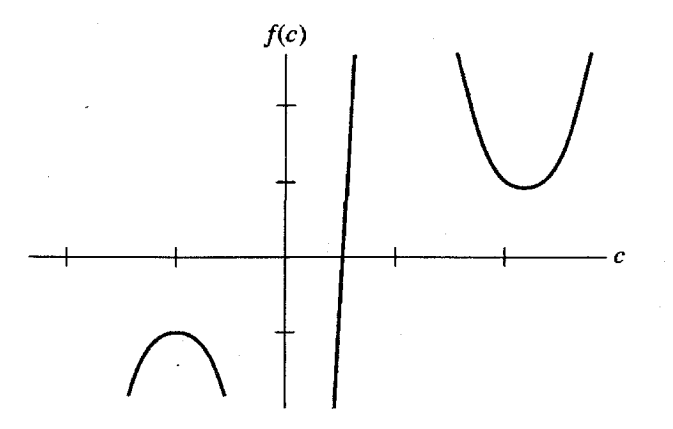

شكل ٣.١

لیکسن در شکسل ۴.۱ روش تکسرار عملیات نسمایش داده شسده است. مسا قسصد داریم یک

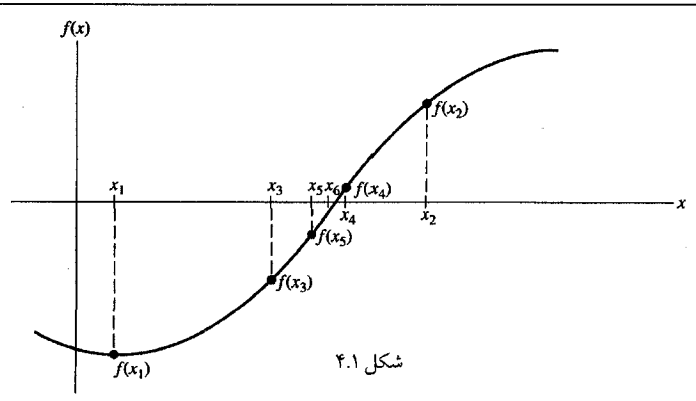

برنامه کامپیوتری برای این الگوریتم بنویسیم. قبل از آن این الگوریتم را بـصورت شـبه کـد بـیان میکنیم. بدین طریق منطق برنامه که مستقل از زبان برنامه نویسی است شرح داده می شود.

آلگوریتم برای روش نصف کردن  $f(x_D)^\ast f(x_D)$ برای تعیین ریشه  $f(x) = 0$ یا خطای قابل اغماض معین، بطوریکه  $\ell$ /\* $f(x_D)$ **REPEAT** set  $x_3 = (x_1+x_2)/2$ . IF  $f(x_3) * f(x_1) < 0$ :  $SET \; x_2 = x_3.$ ELSE Set  $x_1 = x_3$ . **ENDIF**  $UNTL$  (x  $_1 - x_2$ | من الجماض  $|x_1 - x_2|$  (x 3)=0 جواب تقریبی 2xمیباشد و خطاً از  $|x_1 - x_2| \frac{1}{2} |x_1 - x_2|$ کوچکتر است.

زمانی که آلگوریتم بصورت شبه کد بیان شده است نوشتن برنامه کامپیوتری مشکل نیست. شکل ۵.۱ برنامه به زبان BASIC را برای مثال نردبان در معدن نشان می دهد.

```
USES BISECTION METHOD TO FIND A ROOT OF F(X) = 0 GETS X1, X2, TOLERANCE VALUE FROM USER
' CHANGE DEF FNX () TO MATCH REQUIRED F(X)<br>DEF FNX (C) = 9 * COS(A + C) / SIN(A + C) ^ 2 + 7 * COS(C) / SIN(C) ^ 2<br>A = 123 * 3.14159 / 180
\begin{tabular}{lllllll} LIMIT = 50 & & & & & & & \\ \hline \texttt{INPUT} & \texttt{!ENTER VALUES FOR XI, X2, TOLERANCE " , X1, X2, TOL \\ \end{tabular}DO A HEADING
PRINT "ITER NO", "X1", "X2", "X3", "F(X3)": PRINT
ITER = 1DO
    F1 = FNX(X1)F2 = FNX(X2)\begin{tabular}{ll} \bf{IF} & \tt FT & \tt FT \\ & \tt FF & \tt FT & \tt F2 > 0 \\ & \tt PRINT & \tt VALUES & DO NOT BRACKET A ROOT". & \tt EXTT DO \\ \end{tabular}END IF
   X3 = (X1 + X2) / 2<br>F3 = FNX(X3)
   PRINT ITER, X1, X2, X3, F3<br>IF F3 * F1 < 0 THEN X2 = X3 ELSE X1 = X3
    ITER = TTER + 1LOOP UNTIL ABS(X1 - X2) / 2 < TOL OR F3 = 0 OR ITER > LIMIT
```
شکل ۵.۱ برنامه برای روش نصف کردن

محاسبات کامپیوتری و خطا / ١١

شکل ۶.۱ خروجی برنامه را بعد از اجراء نشان می دهد. جواب مسأله برابر 0.4678 رادیان يا (26.8°) مي باشد. ما مي توانيم ماكزيمم طول نردبان را از معادله ٢.١ بدست أوريم. از اين رابطه فوت بلاست می $L$ یلد.  $L$ =33.42

در برنامه تعداد تکرار عملیات کنترل می شود اگرچه در شبه کد نشان داده نشده است. امّا هميشه بهتر است اين تست گنجانده شود تا از حلقه بدون يايان اجتناب شود.

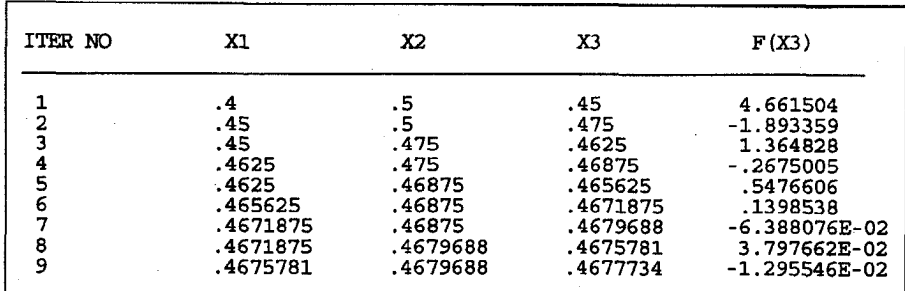

 $IE-4$  شکل ۶.۱ خروجی برنامه برای  $1=0.4$ و  $2=0.5$ و خطای قابل اغماض  $5-1$ 

۵.۱ محاسبات کامپیوتری و خطا ۔<br>قبلاً مشاهده کردیم که ضروری است به خـطای مـحاسبات عـددی در روش هـای مـورد نظرمان توجه کنیم، برای چند روش، تحلیل کردیم که چگونه در تکرارهای متوالی خطاها کاهش مي يابند (و يا افزايش مي يابند اگر روش واگرا شود). وقت أن رسیده که نظر عمیقتری به چند منبع خطا بیفکنیم کـه دقت ونـتیجه را تـحت تأثـیر قـرار مي دهند. مي توانيم اين چند منبع را به صورت زير فهرست نماييم.

خطای برش این نام به خطاهایی اطلاق میشود که خود روش، مسبب آنست (این نام از ایـن حـقیقت ناشی میشودکه روش های عددی را می توان معمولاً با یک سری تیلور بریده شده مقایسه نمود) و این خطایی است که تاکنون بیشترین توجه را به آن معطوف داشتهایم. بعنوان مثال ممکن است <sup>×</sup>0 را با یک چند جملهای درجه سه تقریب کنیم. بهر حال میدانیم که برای محاسبه <sup>x</sup> واقعاً یک سری طولانی نامحدود لازم است:  $p_3(x) = 1 + \frac{x}{1!} + \frac{x^2}{2!} + \frac{x^3}{3!}$ . توجه شود که مقدار تقریبی <sup>x</sup>e با چند جملهای درجه سه جواب دقیق را نمیدهد. خطا مربوط بـه برش سری بوده و ارتباطی به کامپیوتر و ماشین حساب ندارد.

$$
e^x=p_3(x)+\sum_{n=4}^{\infty}\frac{x^n}{n!}.
$$

در روش های تکراری در صورت همگرایی، خطای برش با ادامه تکرار کاهش می یابد.

خطای گر د کر دن

کلیه دستگاههای محاسباتی اعداد را تا حدودی غیر دقیق نمایش میدهند، به جزء اعداد صحیح. در کامپیوترهای عددی که تقریباً همیشه از اعداد بصورت ممیز سیّار (floating point) با طول ثابت استفاده میکنند، مقادیر حقیقی بطور دقیق بیان نمیشوند. ما این خطا را خطای گرد کردن می نامیم، فرقی نمیکند کسر اعشاری بعد از آخرین رقم گردشده یا بریده شده باشد، این را با تفصیل بیشتری در زير بحث خواهيم كرد.

عددهایی راکه کاملاً میتوان با نمادی مشخص نمود، عبددهای حقیقی میینامیم مانند 679,5,3 يا 0.169 يا 2.15، ليكن بعضي از اعداد را هر چند مي توان بصورت نمادي مشخص كرد مانند کے، ولی این نماد در ماشین بصورت 0.3333333 که یک عدد اعشاری است نمایش داده شده و بکار میّرود و مسلماً با مقدار تحقیقی اختلاف جزیی دارد، یا عدد حقیقی <mark>2⁄2 را می توان نوشت:</mark>  $\frac{37}{00}$  = 0.37373737...

با توجه به محدودیتی که در تعداد ارقام در ماشینهای محاسب وجود دارد مثلاً میتوان تا 7 رقـم اعشار آنرا بطور تقریب بکار برد. البته باید توجه داشت اکثر ماشینهای محاسب عدد راگرد کرده و بصورت 0.3737374 تبديل مي كند.

.<br>چنانچه 37 را در نظر بگیریم 0.37373737 = 37 اگر در کامپیوتر بصورت اعشاری تا 7 رقم اول  $\left. 10^{-7} \right.$ نــمایش داده شـود، 37/97373737379، در ایـنصورت ایـن عـدد دارای خـطایی بـرابـر 0.7373...x می باشد. برای آنکه این خطا را برای اعداد به حداقل ممکن برسانیم در محاسبات بـه اعداد مورد نظر مقدار  $10^{-7}$  8.5 افزوده و سپس از رقم هشتم به بعد صرفنظر مىكنيم. مانند: 0.3737373737

#### 0.00000005

 $0.3737374237...$ 

با این روش، عدد 0.3737374به عنوان گردشده عدد مورد نظر بکار میرود. که خطای آن همواره از کمتر است. و انجام این عمل در اکثر کامپیوترها پیش بینی شده است.  $0.5\!\times\!10^{-7}$ 

خطای ناشی از دادههای اولیه مسایل دنیای واقعی که در آن یک وضعیت فـیزیکی مـوجود فـرضـی بـوسیله یک مـعادله ریاضی مدل سازی میشود. اغلب دارای ضرایبی هستند که بطور کامل شناخته شده نیستند. دلیل، مشکلاتی است که مربوط به دقت در اندازهگیری است. تـحلیلگر سـیستم بـرای غـلبه بـر چـنین خطاهایی هر روشی را انتخاب کند هیچ کاری نمی تواند انجام دهد، اما او لازم است از چنین عدم دقتهایی آگاه باشد، بخصوص ممکن است لازم باشد که آزمونهایی انجام دهد تا ببیند نتایج تا چه

اندازه نسبت به تغییرات اطلاعات ورودي حساس هستند. چون دلیل تشکیل محاسبات اَن است که تصميماتي را اتخاذ كنيم كه در جهان واقعى معتبر باشند، تحليل حساسيت از اهميت فوق العادهاي بر خوردار است. همانطور که هامینگ (Hamming) میگوید: «مقصود از محاسبه پیداکردن بینش است، نه عدد.»

پیش بینی می شود که شما یک کامپیوتر عددی (یا حداقل یک حسابگر الکترونیکی) را در حرفه خودتان براي أناليز عددي استفاده خواهيد كرد. محتملاً چنين وسايل محاسباتي را هنگامي كه در حال فراگیری موضوعات بحث شده در این کتاب هستید، بطور وسیعی بکار خواهید برد. چنین دستگاههایی به ندرت اشتباه میکنند، امّا چون فرد برنامه نویس در حال آماده کردن عملیات و تعبیر یاسخها است، در حال برنامه نویسی، اشتباه و یا خطاهای فاحش تا حدی بیشتر از آنچه مورد نظر است رخ میدهند. راه حل در اینجا توجه بیشتر همراه با آزمایش دقیق نتایج است تا ببینیم که معقول و مستدل هستند یا خیر. گاهی اوقات انجام یک آزمایش که نتایج آن را میدانیم با ارزش است، اما این هیچ تضمینی برای عاری بودن از خطایی تعجب انگیز نیست. انتشار خطاها

این خطا مستلزم دقت بیشتر نسبت به سایر خطاها است. انتشار خطا مقصود خطایی است که در هر مرحله از پیشرفت عمل و در وابستگی خطای مرحله قبلی پیش میآید. این خطا علاوه بر خطای موضعی بوجود آمده در آن مرحله است و آن چیزی شبیه به خطا در شرایط اولیه است. در بعضی از روش های پیداکردن ریشه، با تغییر تابع و برداشتن اولین ریشه از آن می توان سایر ریشهها را از معادله جدید بدست آورد. این روش کاهش معادله نامیده میشود.

در اینجا معادله کاهش یافته خطاهای مراحل قبلی را منعکس میکند. در مثالهای عددی که در فصل أتى بحث مى شود. انتشار خطاها از اهميت خاص برخوردار هستند. اگر خطاها با ادامـه روش بطور پيوسته بزرگ شوند، سرانجام مقدار حقيقي راكاملأ تحت الشعاع قرار مىدهند و أنرا از اعتبار ساقط میکنند، ما چنین روشی را ناپایدار نامیم. برای روش پایدار – نوع مطلوب – خطاهای ایجاد شده در نقاط قبلی با ادامه روش از بین میروند. این مطلب بطور کاملتر در فصل های بعدی خو اهد آمد.

هریک از این انواع خطا، در حالیکه تا اندازهای در رابطه با یکدیگر عمل میکنند، مــمکن است حتی در صورت عدم وجود سایر خطاها رخ دهند. بـعنوان مـثال مـانند یک روش تـحلیلي، خطاي گردكردن ممكن است رخ دهد حتى اگر خطاي برش وجود نداشته باشد. بطور مشابه، خطاي برش می تواند سبب عدم دقت شود حتی اگر بتوانیم دقت کافی را در محاسبه حفظ کنیم.

محاسبه ممیز سیّار و برآورد خطا برای اینکه گردکردن عدد را به تفصیل مورد بـررسی قـرار دهـیم، ضـروری است بـدانـیم کمیتهای عددی چگونه در کامپیوترها نمایش داده میشوند. تقریباً در تمام حالات اعداد بصورت کمیتهای با ممیز سیّار ذخیره میشوندکه بسیار شبیه به نماد علمی هستند. بـعنوان مـثال، عـدد اعشاری ثـابت 13.524 بـرابـر عـدد مـميز سـيّار 2 $\ell\times10^2$  × 0.13524 مـي.باشد كـه اغـلب بـصورت 0.13524E2 نمايش داده مي شود. مثال ديگر عدد 0.0442 – برابر 0.442E – 1 مي باشد.

کامپیوترهای مختلف روش های کمی متفاوت را استفاده میکنند، اما طرز عمل کلی مشابه است.

0.  $d_1d_2...d_p^*B^e$ 

بطوری که  $d_i$ ها اعداد یا بیتها با مقادیر صفر تا  $I - B$  می باشند. عددي در مبناي معمولاً 2 يا 16 و يا 10 ميباشد. $B$ تعداد بیتهای با معنی (ارقام با معنی)، یعنی دقت. $\bm{P}$ 

خمای صحیح در محدوده مشخص تعریف شده روی فاصله [Emin, Emax] (دامنه شامل مقادیر = ) منفي چون مقادير مثبت مي باشد).

ارقام با معنى (بيتها) قسمت كسرى عدد را تشكيل مىدهند. تقريباً در تمام موارد، اعـداد نـرمال میشوند، یعنی که ارقام کسری انتقال پیدا میکنند و نما تغییر میکند، بطوریکه <sub>d1</sub> غیر صفر میشود. عدد صفر حالت خاص است، أن معمولاً قسمت كسرى صفر و نماي صفر دارد. اين نوع از صفر عدد نرمال نیست و نمی تواند باشد. این تقریباً در تمام سیستمهای کامپیوتری متناظر استاندارد است.  $2\,$ برای محاسبات دستی مبنای  $B$  معمولاً 10 میباشد. کامپیوترها اغلب بـر اسـاس مـبنای 2

میباشند، امّا مبنای دیگر، مثل 16 گاهی اوقات استفاده میشود.

اکثر کامپیوترها دو یا حتی سه نوع عدد اعشاری را اجازه استفاده میدهند: دقت ساده ک معادل 6 تا 7 ارقام اعشاری با معنی است، دقت مضاعف، معادل 16 رقم اعشاری با معنی است؛ و دقت گسترده، که ممکن است معادل 19 تا 20 رقم اعشاری باشد.

مثالهائی از اعداد همانگونه که در کامپیوتر نشان داده میشوند، ذکر میگردد. کار با ارقام دوتائی یا شانزده تائی با دست ناخوشایند است، بنابراین ما با مبنای آشناتر 10 مثالها را شروع ميكنيم. فرض ميكنيم 10=B و P=4. سپس اين اعداد نشان داده مي شوند:  $\rightarrow$  +.2739\*10<sup>2</sup>;  $27.39$  $-0.00124 \rightarrow -.1240 * 10^{-2};$  $37000 \rightarrow +.3700 * 10^5$ 

مشاهده میکنیم که کسر نرمال شده است و آولین عنصر  $d_I$  غیر صفر است. اگر مبنا 2 باشد، بدین

محاسبه ممیز سیّار و برآورد خطا / ۱۵

معنی است که اولین بیت کسر همیشه 1 میباشد. بعضی سیستمهای کامپیوتری از این حقیقت سود بردهاند و اولین بیت را ذخیره نمی کنند و یک بیت دقت بیشتر دارند. (در این حالت به آن بعنوان بیت ينهان اشاره مي شود).

اگر چه اعداد حقیقی روی هر فاصله حقیقی نامحدود هستند، اما این برای اعداد بـا مـمیز سیّار صحت ندارد. چون تعداد بیتهای بکار رفته برای عدد ممیز سیّار ثابت است، تعداد محدودی عدد از مقادير مجزادر سيستم اعداد كامپيوتر وجوددارد –در مغايرت عظيم با سيستم اعداد حقيقي. از اینرو، فاصلههائی در بین سیستم اعداد کامپیوتری وجود دارند.

جسمهت نــــمايش، يک حــــالت بـســــيار ســاده شـــده وقستى کــه 2=Bو 2=Pو 3 ≥ e ≥ 2- ميباشد، بكار ميبريم. براي اين سيستم، تمام اعداد نرمال شده به يكي از اشكال زير مى باشند:

 $\pm$  0.10<sub>2</sub><sup>\*</sup> 2<sup>e</sup>  $\pm$  0.11<sub>2</sub><sup>\*</sup> 2<sup>e</sup>, 2 ≤ e ≤ 3  $0.10_2 = \frac{1}{2}$ ,  $0.11_2 = \frac{1}{2} + \frac{1}{4} = \frac{3}{4}$ زیراکه برای کسرها در مبنای 2 و در دامنه 6+ یا 6–  $\delta = 2^3 = 6$ × 2 $11 \times 2^3 = 6$ ×  $0.11 \times 2^3 = 6$  ویک لیّست از همه اعدّاد مثبت در این سیستم برابرند با:

> $.10_2 \times 2^{-2} = \frac{1}{8}$ ,  $.11_2 \times 2^{-2} = \frac{3}{16}$ ,  $.10_2 * 2^{-1} = \frac{1}{4}$ ,  $.11_2 * 2^{-1} = \frac{3}{8}$ ,  $.10_2 * 2^0 = \frac{1}{2},$  $.11_2 * 2^0 = \frac{3}{4}$ ,  $.11_2 \times 2^1 = \frac{3}{2},$  $.10_{2}*2^{1}=1,$  $.10_{2}*2^{2}=2.$  $.11<sub>2</sub> * 2<sup>2</sup> = 3,$  $.11<sub>2</sub>*2<sup>3</sup>=6.$  $.10_{2}*2^{3}=4,$

تصویر زیر توزیع این مقادیر مثبت را نشان میدهد. اعداد مـنفی بـطور مشـابه تـوزیع مـیشوند. فاصلههاي خالي از نظر اندازه متفاوت هستند. اين فواصل خالي و فواصل ته ريز و سرزير شرح داده خواهند شد.

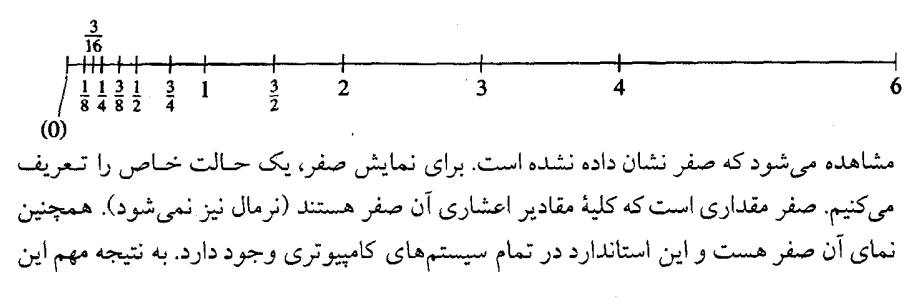

۱۶ / محاسبات عددی

فواصل در کلیه سیستمهای عددی کامپیوتر توجه میکنیم. در سیستم کوچک که در تصویر قبلی نمايش داده شد، مقدار 2.3 برابر 2 ذخيره مي شود؛ دو مقدار 2.2 و 2.4٪ دقيقاً يكسان هستند. ابن برای کلیه مقادیر بین 2 و 3 صادق است.

این شرح میدهد که چرا در برنامه نصف کردن حلقه نامحدود خواهد بود اگر خطای قابل اغــــــماض بســــــيار كــــــوچك بـــــاشد دريك حـــالت، بـــعداز 21 تكـــرار و 23 $x_2$  23.4677238 و 38577238 ×3= 0.4677238 د 34677238  $x_J$ = 0.4677238  $x_J$  و 23 فرق قائل شود. بنابراین دیگر بیشتر از این نمی توان به مقدار دقیق ریشه نزدیک شد.

یستمهای کامپیوتری در سیستمهای کامپیوتری موجود اعداد ممیز سپّار، به شکلی نیست که به آسانی فراگرفته شود، زیرا كه مبنا عدد 10 نيست. جدول ١.١ تركيب سه سيستم مختلف را مقايسه مـيكند. حـقيقتاً ايـن سـيستمها يكسـان نیستند و این معنی را میدهد که کامپیوترهای مختلف میتوانند نتایج مختلفی از همان مـجموعه محاسبات بدهند، در اینصورت برنامههای ایجاد شده همیشه از نظر دقت قابل انتقال نیستند. شکل ۷.۱ دامنههای اعداد قابل نمایش در IEEE استاندارد در جدول ۱.۱ را نشان می دهد. جدول ۱.۱ مقایسه چند روش برای ذخیره اعداد ممیز سپّار

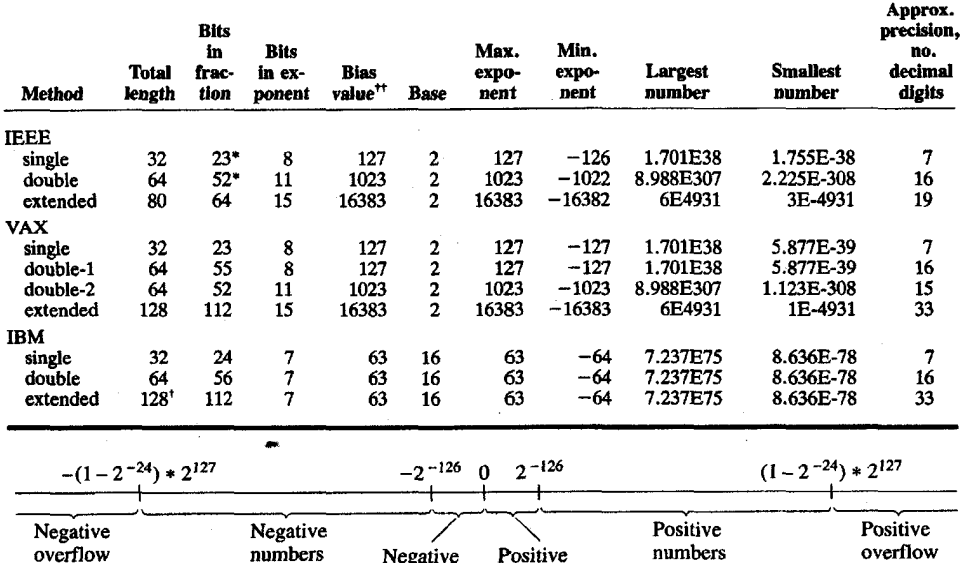

underflow underflow

شکل ۷.۱ اعداد در حالت استاندارد  $IEEE$ 

#### ۵.۱ محاسسه و خطا

این برای ما سخت است که در مبنای بجز 10 فکر کنیم، بنابرایـن در بـحث حسـاب دقت عملیات ممیز سپّار در مبنای 10 نرمال را مورد استفاده قرار میدهیم.

در سایر مبناهاکه واقعاً در کامپیوتر بکار میرود رفتار بطور مشابه است. برای ساده کردن بحث، سه رقم در قسمت کسر و یک رقم برای نما در نظر میگیریم. علامت کسر و نما را جداگانه در نظر میگیریم. برای این مثالها،  $B=10$ و 3 $P=\mathrm{s}\leq P$  - 9 $e\leq P$  و گردکردن و برش دادن را مقایسه می کنیم.

وقتی دو عدد ممیز سپّار جمع یا تفریق میشوند، ارقام کسری عدد با نمای کوچکتر باید انتقال ییدا کند (نماهای مساوی) و نقاط اعشاری زیر هم قرار گیرند، ممکن است لازم باشد انتقال داده شده و نما براي نرمال كردن نتيجه تنظيم شود.

این انتقال می تواند بعضی از ارقام با معنی آن را از دست بدهد. ممکن است لازم باشد ارقام نتيجه را انتقال دهيم تا نما تغيير و عدد نرمال شود. بعضي كامپيوترها بطور اتوماتيك جواب نهائي را گرد میکنند، سایر کامپیوترها ارقام اضافی بعد از دقت سیستم را بـرش مـیدهند. مـوقع ضـرب (تقسیم) اعداد، قسمتهای کسر فقط ضرب میشوند (تقسیم میشوند) و نـماها جـمع (تـفریق) می گر دند و نتیجه نر مال می شود. در هر یک از عملیات ملاحظه می شود بخاطر محدودیت در ذخیره تعداد ارقام اعشاری که در نتیجه باعث گرد کردن یا برش قسمت کسری میگردد، منبع اصلی خطا بوجود مي أيد.

بعضی مثالها در ادامه می آیند.

 $1.37 + 0.0269 = 0.137 * 10^{1} + 0.269 * 10^{-1}$ .

.137  $* 10<sup>1</sup>$ Align decimal points.  $+ .00269 * 10<sup>1</sup>$  $.13969*10^{1}$ 

> ے برش دادن  $.139 * 10<sup>1</sup>$ .  $.140 * 10<sup>1</sup>$ . → گرد کردن

گرد کردن، یک عمل اضافه لازم دارد، که ممکن است در سخت افزار یا در برنامه نرم افزار انجام گيرد.

مثال ٣.١ محاسبه كنيد:

 $4850 - 4820 = .485 * 10^{4} - .482 * 10^{4}$ .

- $.485 * 10<sup>4</sup>$  $-.482*10<sup>4</sup>$  $.003 * 10<sup>4</sup>$  $.300 * 10^2$ Normalize.
- .300 \* 10<sup>2</sup>. برش دادن .300 \* 10<sup>2</sup>. → گرد کردن

در مثال ۳.۱ مشاهده می شود که واقعاً فقط یک رقم دقت در نتیجه وجود دارد اگرچه تفاضل نشان میدهد که صفرهای انتهائی با معنی هستند. این از دست دادن دقت وقتی دو عدد مساوی از هم کم میشوند یک منبع اصلی خطا در عملیات ممیز سیّار است. در این حالت، گردکردن و برش دادن به یک جواب نهائی میرسند.  $: 3780 - .321 = .378 * 10<sup>4</sup> - .321 * 10<sup>0</sup>$ . مثال ۴.۱ محاسبه کنید:  $.378 * 10<sup>4</sup>$ Align decimal points.  $-.0000321 * 10<sup>4</sup>$  $3779679 * 10^4$  $.377 * 10<sup>4</sup>$ . ← برش دادن  $.378 * 10<sup>4</sup>$ . ∶→ گرد کردن در مثال ۴.۱ داده انتقال یافته و نقاط اعشاری زیر هم قرار میگیرند و ارقام با معنی تفاضل حذف مي شوند.  $: 403000*.0197 = .403 * 10<sup>6</sup>*.197 * 10<sup>-1</sup>.$ **مثال ۵.۱** محاسىه كنىد: .403 نرمال كردن  $\begin{array}{c} 6 \ -1 \end{array}$ جمع نعاها \*.197 .079391 نرمال کردن ہے 10<sup>5</sup> + 079391.  $.79391 * 10<sup>4</sup>$ Normalize. .414 × 793.  $\rightarrow$  - برش دادن .4 + 104. + محرد كردن 794 $10^4$ . در ضرب دو عدد n رقمی، نتیجه تا 2n رقم خواهد بود. در اینصورت رجیستر (ثبات گر) با طول دو برابر بکار میرود (یا دو ثباتگر با طول معمولی بکار میرود.) جواب نهائی به طول یک رجیستر گرد شده یا بر ش داده شده می شود.  $.0356/1560 = .356 * 10^{-1} / .156 * 10^{4}$ . مثال ۶.۱ محاسبه کنید: .356  $\begin{pmatrix} -1 \\ -4 \end{pmatrix}$  $\div$  .156 2.28205  $2.28205 * 10^{-5}$ نرمال کردن  $.228205 * 10^{-4}$  Normalize. 228∗ 10<sup>-4</sup>. → برش دادن 228\*10<sup>-4</sup>. → گرد کردن زمان لازم برای تشکیل عملیات مختلف محاسبات متغیر است. ضرب تا 10 برابر کندتر از جمع و تفریق است. تقسیم ممیز سپّار از همه کندتر است و تا 25 برابر کندتر از جمع است. این نتایج

مربوط به کامپیوترهای سال\$ای ۹۰ میباشند.

در بعضی از این کامپیوترها، ضرب و تقسیم با تشکیل برنامههای نـرم افـزاری انـجام مـی شدند که این اختلاف زمانی بیشتر می شود. امروزه در کامپیوتر های شخصی با استفاده از دستگاه «هم پر دازشگر» ریاضی اختلاف زمان محاسبه بسیار کمتر می شود. هم پردازشگر ریاضی نشان میدهدکه زمان ضرب تقریباً 3 درصد بیشتر از جمع و تقسیم 9 درصد بيشتر از جمع است.

خطا در تبدیل مبنای اعداد

چون اعداد اعشاری موقع ذخیره شدن بىصورت اعىداد مىمیز سـیّار در مـبنای 10 تـبدیل میشوند این اعداد به عددی دیگر معمولاً در مبنای 2 تبدیل میشوند، تعداد ارقام اعشاری با معنی، معادل با یک کسری از یک عدد صحیح نیست. این تبدیل خـود بـاعث خـطا مـیشود. سـازندگان کامپیوترهای مختلف به مسئله نمایش ممیز سیّار با تغییرات وسیعی از طول بیتها با طول مختلف پرداختهاند به طوریکه دقت فراهم شده بسیار متفاوت است (به عنوان مثال در دقت ساده معادل 6 تا 16 رقم اعشاری است) تبدیل اعداد به مبنای عددی داخل کامپیوتر اغلب باعث خطایی خواهد شد. کسرهای اعشاری با ارقام متناهی ممکن است در مبنای دو و شانزده دارای تعداد ارقام نـامتناهی گر دند. [2/...200110011001...) =10] بعلاوه در مجموعه عددي كه از يك طول متناهي از بیتها تشکیل می شود جاهای خالی بسیاری در یک مجموعه عددی خود دارد، یعنی تعداد مقادیر مختلف قابل نمایش یک مجموعه متناهی است در نـتیجه، مـجبوریم مـجموعه نـامتناهی اعـداد ریاضی را به یک مجموعه متناهی از اعداد کامپیوتر بنگاریم. برای یک مثال ساده شده کسرهای سه رقمي، فقط 900 مقدار كسرى مختلف وجود دارد. كليه اعداد رياضي بين 0.1 و 1 بايد به يكي از اين 900 مقدار نگاشته شوند. بازای هر دهه، (یکان، یا دهگان یا صدگان پاسه) بوسیله یک مقدار ثابتی از نما نمایش داده میشود.  $\langle 0.234 \times 10^{2} \rangle$  بنابراین فضای بین مقادیر در هر دهه با دهه دیگر مختلف است. صفر یک موقعیت خاصی را در میان اعداد با ممیز سپّار دارد. البته نمیتوان آنرا نرمال نمود. بنابراین قراردادهای مخصوصی پذیرفته میشود. در اکثر دستگاهها، همه ارقام کسر صفر هستند. نما نیز باید کوچکترین مقدار منفی قرار داده شود، اگر این چنین نشود، برای زیر هم قرار گـرفتن نقاط اعشاری در موقع جمع، ارقام با معنی از عدد افزوده شده به خارج انـتقال مـیLبد. صـفر تـا حدودی از سایر اعداد مجزاست. در دستگاه مثال ساده مـذکور، نـزدیکترین هـمسایگی بـه صـفر می باشند. کوشش برای نمایش هر مقدار مطلق کوچکتر از این سبب یک خطای برنامه  $0.1\pm\times10^{-9}$ بهنام تهریز شدن نما از حد مجاز میشود در بعضی زبانهای برنامه نویسی هرگاه عدد از حد مجاز کمتر شود عدد مذکور بجای آن جایگزین می شود و اجرای بـرنامه ادامـه مـیbبابد. بـطور مشـابه، کوشش برای نمایش اعدادی با مقدار مطلق بزرگتر از 10° × 0.999 در دستگاه باعث سرریز شدن نما می شود. معمولاً این سبب خانمه اجرا می شود، اما بعضی دستگاهها بزرگترین مقدار با ممیز سپّار را

ممکن است جایگزین این عدد کرده و عمل را ادامه دهند. در محاسبه ممیز سپّار چیزهای عجیبی اتفاق میافتد. به عنوان مثال اگر هزار بار 0.001 را با خودش جمع کنیم بـرابـر 1.0 نـمیشود. در بعضی موارد، حاصلضرب یک عدد در عدد یک، آن عدد را دوباره نمیدهد. در بسیاری محاسبات، تغيير ترتيب عمليات محاسبات، نتايج را عوض ميكند.

ماشين PS

یک خصوصیت مهم در حساب کامپیوتر اینست که کامپیوتر تا چه اندازه اختلاف کوچک بین دو اندازه مختلف را می شناسد. این کمیت کامپیوتر eps ایسیلن نـامیده مـی شود، بـطوری کـه "eps" مخفف حرف يوناني ايسيلن epsilon ميباشد. اين اندازه از دقت ماشين، استاندارد شده است تا کوچکترین عدد ممیز سیّار پیدا شود تا وقتی به ممیز سیّار 1.000 اضافه شود، نتیجهای غیر از 1.000 را بدهد. (اعداد کوچکتر از epsدر کامپیوتر تأثیر صفر را دارند.) در تمرینات، ممکن است از شما سؤال شود اندازه اپسیلن eps ماشین در دسترس خود را معین کنید. تعیین eps ممکن است حتی به زبان کامپیوتری که یک برنامه نوشته شده است بستگی داشته باشد، زیراکه بعضی از زبانها فقط دقت مضاعف را برای اعداد ممیز سیّار خود بکار می برند.

خطای مطلق، خطای نسبی، ارقام با معنی خطاي مطلق نتيجه محاسبات اغلب براي اندازه گيري دقت بكار مي رود. دقت در هر محاسبه همیشه اهمیت زیادی دارد. دو روش معمولی برای بیان اندازه خطا در نـتیجه محاسبه وجود دارد: خطاي مطلق و خطاي نسبي.

> |مقدار تقریبی ـ مقدار تحقیقی | =خطای مطلق = خطاى مطلق $= |Q - \overline{Q}|$

بنابراین مقدار تحقیقی (Q)با اضافه کردن خطای مطلق به مقدار تقریبی بدست می آید، یک خطای داده شده معمولاً وقتيكه مقدار تحقيقي كوچك است بسيار جـدّي تـلقي مـي شود. بـعنوان مـثال: 0.010 ± 1036.52 تا پنج رقم با معنى صحيح است و غالباً داراي دقت كافي ميباشد، در صورتيكه داشته باشیم 0.010 ± 0.005 به وضوح یک خطای فاحش است. بکار بردن خطای نسبی راهـی براي جبران اين مشكل است.

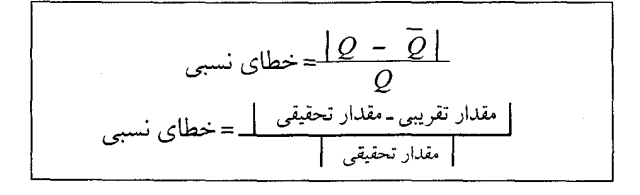

خطای نسبی، اغلب دقت را بهتر نمایش میدهد. خطای نسبی از واحد اندازه گیری تقریباً مستثنی است که این یکی از مطلوبترین ویژهگیهای آن میباشد. وقتی مقدار تحقیقی صفر است، خـطای نسببي تعريف نشده است. خطاي گردكردن مربوط به طول كسر متناهي در اعداد با مميز سيّار وقتي بصورت نسبي بيان شود، تقريباً ثابت است، توجه كنيد كه وقتي تفاضل دو عدد مميز سيّار تـقريباً مساوی را بدست میآوریم، خطای نسبی فاحشی بوجود می اَید.

هرچه خطای نسبی کوچکتر باشد مبین آنستکه اندازهگیریها و محاسبات دقیقتر هستند. چون به مقدار تحقیقی Q دسترسی نداریم از  $\Delta Q$ که در رابطه زیر صدق میکند و حد بالای خطای پـوں :<br>مطلق نامیدہ میشود استفادہ میکنیم.<br>مطلق نامیدہ میشود استفادہ میکنیم.

و همچنین برای تعیین خطای نسبی خواھیم داشت:  
\n
$$
Q = \overline{Q} - \overline{Q} - Q
$$
  
\n $Q = \overline{Q} - \overline{Q} - Q$   
\n $Q = \overline{Q} - \overline{Q} - Q$   
\n $Q = \overline{Q} - \overline{Q} - Q$   
\n $Q = \frac{\Delta Q}{\Delta Q} - \Delta Q$   
\n $Q = \frac{\Delta Q}{\Delta Q} - \Delta Q$ 

ارقام با معناي صحيح نتيجه محاسبه ممكن است عددي تقريبي باشدو با مقدار تحقيقي واقعى تفاوتي داشته باشد که همان خطای محاسبه است. بر حسب اندازه این خطا، تعداد معینی از ارقام عدد تقریبی برای نشان دادن عدد تحقیقی بکار میرود. مثلاً اگر نتیجه محاسبات بطور تقریب کے باشد در اینصورت ممکن است این سوال پیش آید که کدامیک از دو عدد زیر تقریب بهتری دارند.  $\frac{5}{6} \approx 0.8333333$   $\frac{5}{6} \approx 0.83965931$ 

عدد اول دارای 7 رقم با معنی و خطای آنّ کمتر از 10<sup>7</sup> X ـ 0.5 میباشد، در صوّرتیکه عدد دوم با اینکه دارای 9 رقم با معنی است، لیکن خطای آن حتی از 3 $\sim 0.5 \times 10^{-3}$  بیشتر است، زیراکه عدد اول دارای 7 رقم با معنی صحیح و عدد دوم دارای دو رقم با معنی صحیح میباشد. بطور کلی عدد تقریبی دارای n رقم با معنی صحیح است اگر از رقم  $(n+1)$  ام ببعد $f$  صرفنظر کنیم مقدار خطای $f\times 10^e$  $f$ مطلق از  $10^{\prime n}$ . کمتر باشد و بالعکس اگر خطای مطلق کمتر از  $10^{\prime n}$ . باشد در اینصورت تا n رقم با معنی صحیح است. در ماشینهای کامپیوتری که قسمت کسری اعداد بیصورت میمیز سیّار دارای 7 رقم با معنی هستند، خطای مطلق قسمت کسری *f ک*متر از 10<sup>-7</sup> . هیباشد. از حد بالای خطای نسبی یک عدد می توان حداقل تعداد رقمهای با معنی صحیح آنرا محاسبه نمود و برعکس چنانچه تعداد رقمهای صحیح یک عدد رابدانیم، می توانیم حد بالای خـطای نسـبی را محاسبه نمائيم. فرض كنيم عدد 263.782 كليه ارقامش با معناي صحيح است. حد بـالاي خـطاي نسبي أنرا بدست مي أوريم.

مىدانيم كه خطاي مطلق أن از نصف ارزش واحد أخرين رقم بيشتر نيست.

 $\Delta \varrho \leq \frac{1}{2} \times 10^{-3}$  $-\leq \frac{.0005}{263.782 - 0.0005} = \frac{.5}{263782 - 0.5}$ -<br> $r = \frac{\Delta Q}{|Q| - |Q|}$ حدبالای خطای نسبی  $r = \frac{Q}{|Q| - |Q|}$  $r < \frac{1}{527563}$ هر چند که این محاسبات نتیجه دقیقی را میدهد لیکن روشی خسته کننده است. اما اگر به حد بالای خطای نسبی به صورت "I X  $10^{-n}$  توجه کنیم، خواهیم داشت:  $r < \frac{1}{527563} < \frac{1}{500000} < \frac{1}{200000} = 5 \times 10^{-6}$ که معرف آنستکه خطای نسبی عددی با 6 رقم با معنای صحیح کمتر از ۔<br>5X 10<sup>-6 م</sup>ی باشد. در حالت اول نشان دادیم که خطای نسبی از 527563 کمتر است در صورتیکه  $5\times10^{-6}$ اکنون از خطای نسبی کمتر از مصمص 200 استفاده میکنیم. در حالت اوّل، اطلاعات اضافی بدست آمده، دارای ارزش عملی زیادی نمی باشد، بنابراین برای برآورد خطای نسبی و هـمچنین تـعداد ارقام با معنی صحیح روش سادهتری را بر میگزینیم، هر چند که تااندازهای از دقت کاسته میشود، لیکن دارای ارزش محاسباتی بسیار زیادی می باشد.  $5 \times 10^{\textit{m}}$  قضيه ۱.۱ اگر قسمت كسرى عددي داراي  $n$ رقم با معنى صحيح باشد، خطاي نسبي آن عدد از  $0.1000...000 \times 10^e$ كمتر است. به جز در حالتي كه اين عدد برابر است با: **اثبات:** اگر قسمت کسری Qرا تارقم n ام گرد کنیم،  $\Delta \varrho \leq .5 \times 10^n \times 10^e$ ملاحظه مىكنيم: اکنون حد بالای خطای نسبی را برای Q بدست می آوریم:  $\frac{\Delta Q}{|Q|} \leq \frac{\Delta Q}{|Q| - \Delta Q} = \frac{l 0^{n-e} \Delta Q}{l 0^{n-e} \left| Q \right| - l 0^{n-e} \Delta Q} = \frac{.5}{l 0^{n-e} \left| Q \right| - .5}$  $|\bar{Q}| =$  1X 10<sup>e</sup> +10<sup>-n</sup> X 10<sup>e</sup> ) ، پس 20<sup>e</sup> × 10<sup>e</sup> +10<sup>-n</sup> X 10<sup>e</sup> كوچكترين مقدار  $\frac{\Delta Q}{\mid Q\mid} < \frac{5}{10^{n-e}\times1\times10^{e}+1}$  كوچكترين مقدار  $\frac{\Delta Q}{\log |Q|} < \frac{.5}{1 \times 10^n} = 5 \times 10^{-n}$ در حالت خاصی که  $\overline{\mathcal{Q}}~=~.I\times I0^n$ خطای نسبی را محاسبه میکنیم:  $\overline{\rho}$ خطاي نسبي n  $\frac{.5}{5} = I$  $\boldsymbol{l}$  $\mathcal{I}$  $\frac{.5}{9.5} = \frac{1}{1.9 \times 10^{1}} > \frac{1}{2 \times 10^{1}}$  $\overline{c}$ 10  $\frac{.5}{99.5} = \frac{1}{1.99 \times 10^2} > \frac{1}{2 \times 10^2}$ 3 100

 $\frac{.5}{999.5} = \frac{1}{1.999 \times 10^3} > \frac{1}{2 \times 10^3}$ 4 1000

$$
\Delta f \leq 5 \times 10^{-(n+1)} = .5 \times 10^{-n}
$$
 در اینصورت عدد تقریبی 0 تا n رقب با معنی صحیح است.

#### انتشار خطا در توابع

 $x$  فَرَضَ كَنِيم براي مقدار دقيق  $x$ ,  $f(x)$ را بتوان دقيقاً معين نــمود، در ايــنصورت چــنانچه  $x$ دارای خطا باشد، می خواهیم خطای  $f(x)$ را مشخص نمائیم. البته در صورتیکه  $f(x)$ به ازای مقدار معین x، دارای خطائی حداکثر برابر r باشد، این خطا به نتیجه حاصل از انتشار خطا افزوده میشود. لیکن در مواردی که خطای برش و خطای گرد کردن در مقایسه با سایر منابع خطا بسـیار کـوچک باشند، می توان از آنها صرفنظر کرد. گیریم  $f(x_1, x_2, ..., x_n) = y$  که  $y$  مقدار دقیق تابع  $f$ در نقطهٔ  $(x_1, x_2, ..., x_n)$  می باشد. اگــر تــغییر کوچکی در  $x_1, x_2, ... x_n$ رخ دهد این تغییرات را بترتیب با  $\Delta x_1, \Delta x_2, ...$  نمایش میدهیم. در

$$
dy = \frac{\partial f}{\partial x_1} \Delta x_1 + \frac{\partial f}{\partial x_2} \Delta x_2 + \dots + \frac{\partial f}{\partial x_n} \Delta x_n
$$
\n
$$
\Delta y = \frac{\partial f}{\partial x_1} \Delta x_1 + \frac{\partial f}{\partial x_2} \Delta x_2 + \dots + \frac{\partial f}{\partial x_n} \Delta x_n
$$
\n
$$
dy = \frac{\partial f}{\partial x_1} \Delta x_1 + \frac{\partial f}{\partial x_2} \Delta x_2 + \dots + \frac{\partial f}{\partial x_n} \Delta x_n
$$

 $\Delta y \approx \frac{\partial f}{\partial x_1} \Delta x_1 + \frac{\partial f}{\partial x_2} \Delta x_2 + ... + \frac{\partial f}{\partial x_n} \Delta x_n$  (2)<br>1 مثال ۷.۱ تابع 2<sup>3</sup>  $x = 6.052$ ,  $y = 9.87$ ,  $x = 37.1$  مثال کنید در صورتیکه  $\Delta z = .016$ ,  $\Delta y = .11$ ,  $\Delta x = .3$ مىدانيم:

لگاریتم طرفین تساوی را بدست می آوریم:

$$
Ln(u) = Ln(x) + 2Ln(y) + 3Ln(z)
$$
\n
$$
\frac{du}{u} = \frac{dx}{x} + 2\frac{dy}{y} + 3\frac{dz}{z}
$$
\n
$$
\frac{\Delta u}{u} \approx \frac{\Delta x}{x} + 2\frac{\Delta y}{y} + 3\frac{\Delta z}{z}
$$
\n
$$
r_u \approx r_x + 2r_y + 3r_z
$$
\n
$$
r_x = \frac{3}{371} = .0081
$$
\n
$$
r_y = \frac{11}{987} = 0.0112
$$
\n
$$
r_z = \frac{16}{6052} = 0.0026
$$
\n
$$
r_u = 3.8 \times 10^{-2} < 5 \times 10^{-2}
$$
\n
$$
u = xy^2y^3 = .801 \times 10^6
$$
\n
$$
= xy^2y^3 = .801 \times 10^6
$$
\n
$$
= \frac{14}{35} \times 10^{-2} \times 10^6
$$
\n
$$
= 40.001 \times 10^6
$$
\n
$$
= 40.001 \times 10^6
$$
\n
$$
= 40.001 \times 10^6
$$
\n
$$
= 40.001 \times 10^6
$$
\n
$$
= 40.001 \times 10^6
$$
\n
$$
= 40.001 \times 10^6
$$
\n
$$
= 40.001 \times 10^6
$$
\n
$$
= 40.001 \times 10^6
$$
\n
$$
= 40.001 \times 10^6
$$
\n
$$
= 40.001 \times 10^6
$$
\n
$$
= 40.001 \times 10^6
$$
\n
$$
= 40.001 \times 10^6
$$
\n
$$
= 40.001 \times 10^6
$$
\n
$$
= 40.001 \times 10^6
$$
\n
$$
= 40.001 \times 10^6
$$
\n
$$
= 40.001 \times 10^6
$$

 $dy = a^x L_n (a) dx$  $\Delta y = y Ln (a) \Delta x$  $\frac{\Delta y}{y}$  = Ln (a)  $\Delta x$ <br>  $r_y$  = Ln (a)  $\Delta x$ 

و برای 
$$
θ = θ
$$
 و ربری اه  $θ = θ$   
\n $r_y = Δx$   
\n $r_y = Δx$   
\n $z_0 = 8$  میکیا شد.  
\n $z_1 = 0.5$   
\n $z_2 = 0.5$   
\n $z_3 = 0.5$   
\n $z_4 = 0.5$   
\n $z_5 = 5 × 10^{-1}$   
\n $z_6 = 0.5 × 10^{-5}$   
\n $z_7 = 5 × 10^{-1}$   
\n $z_8 = 5 × 10^{-1}$   
\n $z_9 = 0.5 × 10^{-5}$   
\n $z_1 = 0.5 × 10^{-5}$   
\n $z_2 = 0.5 × 10^{-5}$   
\n $z_3 = 0.5 × 10^{-5}$   
\n $z_4 = 85.000001$   
\n $z_5 = 0.5 × 10^{-1}$   
\n $z_6 = 0.5 × 10^{-5}$   
\n $z_7 = 0.5 × 10001$   
\n $z_8 = 0.5 × 10^{-1}$   
\n $z_9 = 0.5 × 10^{-2}$   
\n $z_1 = 0.5 × 10^{-2}$   
\n $z_2 = 0.5 × 10^{-2}$   
\n $z_3 = 0.5 × 10^{-2}$   
\n $z_4 = 0.5 × 10^{-2}$   
\n $z_5 = 0.5 × 10^{-2}$   
\n $z_6 = 0.5 × 10^{-2}$   
\n $z_7 = 0.4349656$   
\n $z_8 = 0.61 × 10^{-2}$   
\n $z_9 = 0.61 × 0.61 × 0.62$   
\n $z_9 = 0.61 × 0.61 × 0.63 × 0.641 × 0.641 × 0.651 × 0.661 × 0.661 × 0.671 × 0.671 × 0.672 ×$ 

$$
I_r = \int_0^1 e^{4/3(x-l)} x^{r+3} dx
$$

 $\mathbf{A}$ 

$$
I_r = \int_{0}^{\frac{e^{4/3(x-l)}}{(4/3)} \cdot \frac{x^{r+3}}{l}} \frac{1}{0} - \int_{0}^{1} \frac{e^{4/3(x-l)} \cdot x^{r+2}}{(4/3)} dx
$$

$$
I_r = \frac{3}{4} - \frac{3}{4} (r+3) I_{r-1}
$$

15. 
$$
5.5 - 5.5 - 5.5 = 1
$$
  
\n
$$
I_0 = \int_0^1 \frac{1}{2} \int_0^1 (1 + \frac{4}{3}x + (\frac{4}{3}x)^2 / 2! + (4/3 x)^3 / 3! + ...] x^3 dx
$$
\n
$$
I_0 = e^{-4/3} \int_0^1 \frac{1}{2} \left[ 1 + \frac{4}{3}x + (\frac{4}{3}x)^2 / 2! + (4/3 x)^3 / 3! + ...] x^3 dx
$$
\n
$$
I_0 = e^{-4/3} \int_0^1 \frac{4}{4} + \frac{4}{3} \int_0^1 \frac{x^5}{5} + (\frac{4}{3})^2 (\frac{1}{2}) \int_0^1 \frac{x^6}{6} + (\frac{4}{3})^3 (\frac{1}{3}) \int_0^1 \frac{x^7}{7} + ...]_0^1
$$
\n
$$
I_0 = e^{-4/3} \int_0^1 \frac{1}{4} + \frac{4}{3} \int_0^1 \frac{x^5}{5} + (\frac{4}{3})^2 (\frac{1}{2}) + (\frac{4}{3})^3 \frac{1}{4} + (\frac{4}{3})^4 (\frac{1}{4}) (\frac{1}{8}) + ...]_0^1
$$
\n
$$
I_0 = .1957351919
$$
\n
$$
I_0 = .1957351919
$$
\n
$$
\overline{I}_0 = .1957351919
$$
\n
$$
\overline{I}_0 = .1957351919
$$
\n
$$
\overline{I}_0 = .1957351919
$$
\n
$$
\overline{I}_0 = .1957351919
$$
\n
$$
\overline{I}_0 = .1957351919
$$
\n
$$
\overline{I}_0 = .1957351919
$$
\n
$$
\overline{I}_0 = .1957351919
$$
\n
$$
\overline{I}_0 = .1957351919
$$
\n
$$
\overline{I}_0 = .1957351919
$$
\n
$$
\overline{I}_0 = .1957351919
$$
\n<math display="</p>

 $\overline{I}_r + \varepsilon_r = \frac{3}{4} - \frac{3}{4}(r+3)$  (  $\overline{I}_{r-1} + \varepsilon_{r-1}$ ) با جایگذاری در رابطه اصلی داریم:  $\overline{I}_r + \varepsilon_r = \frac{3}{4} - \frac{3}{4}(r+3)$   $\overline{I}_{r-1} - \frac{3}{4}(r+3)$   $\varepsilon_{r-1}$ یس از ساده کردن:  $\varepsilon_r = -\frac{3}{4}(r+3) \varepsilon_{r-1}$  $\mathcal{E}_I = -\frac{3}{4}(I+3) \mathcal{E}_0$ از اين رابطه بازاء r=1,2,...,15 خواهيم داشت:  $\varepsilon_2 = -\frac{3}{4}(2+3) \varepsilon_1$  $\mathcal{E}_{15} = -\frac{3}{4}(15+3) \mathcal{E}_{14}$ پس از ضرب طرفین تساوی  $\varepsilon_I, \, \varepsilon_I, \, \varepsilon_2, ...$ و ساده کر دن دار یم:  $\varepsilon_{15} = - \left(\frac{3}{4}\right)^{15} \times \frac{18!}{6} \varepsilon_0$  $\overline{I}_{15} = I_{15} + (-\frac{3}{4})^{15} \times \frac{18!}{6} \varepsilon_0$ که  $\overline{I}_{IS}$  بر حسب خطای اولیه  $\varepsilon_{0}$  تعیین گردیده است و از خطاهای گردکردن بعدی نیز صرفنظر شده است.

 $\overline{I}_{15} = I_{15} + (-.143 \times 10^{14}) \epsilon_0$ Max  $\left| \varepsilon_0 \right| = .5 \times 10^{-10}$  $|\bar{I}_{15} - I_{15}| = |-.143 \times 10^{14} \times .5 \times 10^{-10}|$  $|\bar{I}_{15} - I_{15}| = .715 \times 10^3$ همانطور که ملاحظه شد در محاسبات این مسأله خطای حاصل در مرحلهای، انتشار یافته و در مراحل بعدي رشدي بيش از اندازه معين نموده است، چنين محاسبه عددي را «ناپايدار» مي ناميم. در مثال فوق چنانچه ابتدا 115را محاسبه مینمودیم  $I_{r-1} = \frac{1}{(r+3)} - \frac{4}{3(r+3)} I_r$ با استفاده از این رابطه بازگشتی میتوانستیم به ازای  $I$ ,...,  $I$ 7, ۲ = 7به نتایج مورد نظر دست یابیم، محاسبات مسأله پایدار است، ا زیراکه در هر مرحله، خطای گردکردن اولیه بر عددی بزرگتر از یک  $\frac{3}{4}(r+3)$ تقسیم گشته و خطا در نتیجه نهایی به حداقل ممکن کاهش می یابد. برای محاسبه  $x^{18}$   $dx^{18}$   $x^{18}$   $x^{18}$   $x^{19}$  میتوانیم از بسط سری تابع  $e^{4/3(x)}$  یا از ماشین حساب استفاده کنیم که 0.0493332/بدست میآید و مسلماً با استفاده از این روش نیازی به محاسبه $\stackrel{_\smile}{I}_{I5}=0.0493332$ مستقیم انتگرالهای بعدی نیست و رابطه فوق بدین منظور ارایه شده است.

#### ۶.۱ موضوعات تئوری

هر کاربر برنامه ریاضی باید در ارتباط با تئوریهای پشتیبان آن بـاشد. زیـراکـه تـنوریها محدودیت برنامه و شرایطی که برای برنامه باید درست باشد تا جوابهای قابل قبول بدست آید را مورد بحث قرار میدهند. در این کتاب، ضمن آنکه تئوری در داخـل هـر فـصل بـحث و بـررسی میگردد، یک شرح کامل از تئوری آن موضوع نیز در پایان فصل خواهد آمد.

در این فصل، فقط یک روش شرح داده شده است – روش نصف کردن – بـنابرایـن، ایـن قسمت مختصر است. بهرحال، وقتي يک روش عددي بکار ميرود معمولاً انواع پرسشها دربـاره تئوری مطرح میگردد. به علاوه، در این قسمت بعضی نکات که چطور تئوری ارائه خواهد شد، بحث ميگردد.

اکثر روش های آنالیز عددی تکراری هستند و جوابهای تقریبی با یک دنباله از تخمینها بھبو د می پابند.

چهار پرسش وجود دارند که ما همیشه درباره یک روش تکراری سؤال میکنیم: ۱ – تحت چه شرایطی روش بکار میرود؟ برای چه نوع توابـعی روش بکـار مـیرود، و چطور میدانیم که شرایط صادق هستند؟

٢ - آيا روش همگراست؟ آيا تقريبات متوالى به جواب صحيح با دقت داده شده مىرسند؟ ۳-خطای هر تخمینی در چه دامنههائی میتواند قرار گیرد؟ آیا می توانیم از پیش ماکزیمم خطا را بعد از تعداد معینی تکرار بدانیم؟ ۴ – با چه سرعتی خطاهای تخمینهای متوالی کاهش می یابند؟ بعنوان مثال، آیـا خـطاها

متناسب با تعداد تکرارها کاهش می یابند یا دقت سریعتر از خطی است که در این حـالت جـواب بهبود مي يابد.

۷.۱ پردازش موازی یک کامپیوتر معمولاً دستورات را بطور متوالی اجراء میکند – یکی بـعد از دیگـری – امـا روش ديگري در حال پديدار شدن است. در سراسر تاریخ توسعه کامپیوترها، ماشینهای سریع و سـریعتری سـاخته شـدهانـد، امـا امروزه به حدّ بهبود سرعت رسیدهایم. سریعترین ماشینها اکنون می توانند با ساعت زمان تقریباً ۱ تا ۳ nanoseconds عمل کنند و 10° مرتبه عمل ممیز سیّار در هر ثانیه ("flops") را انجام دهند. ماشینهائی با چنین کیفیت بالایی امروزه سوپر کامپیوترهای خیلی گران قـیمت هســتند و

دارای سرعت بسیار بالایی میباشند و فکر با این سرعتها به وحشت می افتد، اما بـرای مسـایا ٍ بـا اندازه بزرگ و واقعی همانند پیش بینی هوا، شبیه سازی بـرای پـیش;بینی کـیفیت آپـرودینامیکها، پردازش تصویری و هوش مصنوعی این مـاشینها دارای سـرعت کـافی نـیستند. بسـباری از ایــن کاربر دها درگیر حل روش های عددی مجموعههای بزرگ دستگاه معادلات مشابه هستند.

یکی از اولین فنون افزایش سرعت عملیات کامپیوتر «خط لولهای» (pipelining) می باشد حه تشکیل دومین دستورالعمل در CPU میباشد، قبل از آنکه دستور العمل اول کامل شده باشد. چون مراحل خاص برای حل دستگاه معادلات درگیر ضربهای بسیاری از ضرب یک بر دار در یک بردار دیگر می شود، این ماشینها، بهبود سرعت معینی را پیشنهاد میکنند، اما فقط با یک ضریب 5 یا 10، برای این خصوصیت هزینه کامپیوترهای بزرگ بطور چشمگیری افزایش می یابد.

روش امروزه بکار بردن پردازش موازی است، به معنی اینکه، چندین ماشین روی تنها یک مسأله کار میکنند و تقسیم مراحل پردازش حل، به تعدادی مراحل که بـطور هـمزمان مـیتوانـند تشكيل شوند.

همه مسایل اجازه چنین عملیات موازی را نمی دهند، اما تعداد مهمی از مسایل ریاضیات کاربردی می توانند این چنین انجام شوند. بدست آوردن تعداد زیادی یا حتی چند سوپرکامپیوتر، هزینهای بسیار زیاد دارد. روش دیگر بکار بردن تعداد زیادی از میکرویر اسسورهای کـم قـیمت است. (تعداد 1024 ريزير دازنده عدد كاربر دى است).

اگر چه سرعت خاص میکرویراسسور برابر با یک سویر کامپیوتر نیست، اختلاف سرعت توسط تعداد زیادی از ماشینها که ترکیب می شوند جبران می گردد.
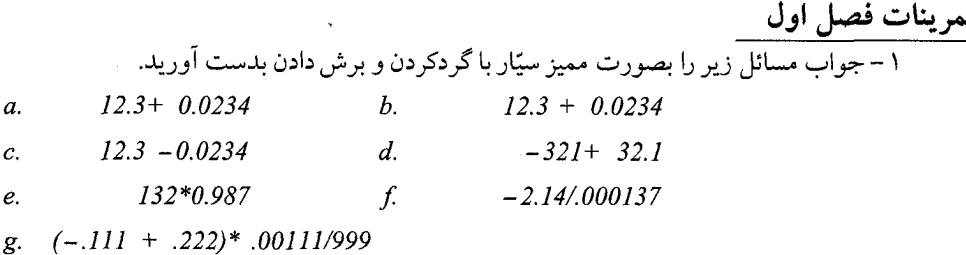

۲ – خطای مطلق و خطای نسبی هر یک از نتایج مسأله (۱) را بدست آورید.

- ۴ برای کامپیوتری که در دسترس دارید، بگویید وقتی نما سرریز یا ته ریز میشود ماشین چه انجام می دهد؟ آیا نتیجه به برنامه بستگی دارد؟
- ۵ یک برنامه بنویسید که eps ماشین را تعیین کند. آیا این مقدار که بصورت تجربی تعیین شــده است برابر است با آنچه شما از سیستم عددی ماشین انتظار داشتهاید؟

- مقادیر توابع زیر را به ازای مقادیر×داده شده محاسبه کنید و خطای مطلق و خطای نسبی نتایج  
\n(ابلیست آورید. دادههای اولیه تا رقمهای با معنی صحیح داده شدهاند.  
\nV2 ≈ 1.414 , x = V2 , y → y = x<sup>3</sup> Sin (x)  
\nπ ≈ 3.142 , x = π , ρازای , y = x Ln(x)  
\n
$$
y -
$$
  
\n $y = e^x Cos(x)$   
\n $c = 5.6$ , b = .86 , a = 21.00  $y = x$  ln(b).Ln(c)

۷– مقادیر توابع زیر را به ازای مقادیر متغیرهای داده شده محاسبه کنید، و خطای مطلق و خـطای نسبی نتایج را بدست أورید. دادههای اولیه تا ارقام با معنی صحیح داده شدهاند.

$$
x_2 = 1.132 \t, x_1 = .97 \t, y = Ln(x_1 + x^2_2)
$$
  

$$
x_3 = 1.132 \t, x_2 = .932 \t, x_1 = 3.28 \t, y = \frac{x_1 + x^2_2}{x_3}
$$

 $x_3 = .845$  ,  $x_2 = 1.935$  ,<br>  $x_I$   $= 2.104$  ,  $y$ <br> $=$   $x_I$   $x_2$   $+ x_2$ <br> $x_3$   $+ x_3$   $x_I$ پ – ۸- مطلوبست محاسبه °V= 1-Cos1 و صورتیکه یک ماشین حساب با دقت چهار رقم اعشار داشته باشیم. خطای نتیجه را برآورد کنید. برای دقت بیشتر با همین ماشین حساب چه روشی

را پیشنهاد می کنید.

راهنمایی: برای دقت بیشتر از رابطه  $\sin^2(\alpha)=-1$ استفاده کنید

۹- دستگاه معادلات زیر را با بکاربر دن 2= d بصورت ممیز سیّار حل کنید و نتیجه را با جوابهای دقيق مساله مقايسه نمائيد.

 $\left[x + \frac{y}{2}\right] = 2$  $\frac{1}{2}x + \frac{y}{3} = \frac{7}{6}$ 

۱۰- مقدار دقیق  $\frac{\pi}{4}$ برابر است با مجموع سری:

 $\frac{\pi}{4} = 1 - \frac{l}{3} + \frac{l}{5} - \frac{l}{7} + \frac{l}{9} - \frac{l}{11} + ...$ الف – تعداد جملاتی راکه باید در نظر گرفت تابا انتخاب دو رقم، بصورت ممیز سـیّار، جــملات بعدی تاثیری بر جواب نداشته باشند، را تعیین کنید. ب – اگر عبارت زیر رابکار بریم، بطوریکه اولین جمله  $(\frac{l}{3})-1$ و دومین جمله باشد، تعداد جملات را تعيين نمائيد، تا نتيجه قسمت (الف) بدست آيد.  $\frac{1}{5} - \frac{1}{7}$  $\frac{\pi}{4} = (1 - \frac{1}{3}) + (\frac{1}{5} - \frac{1}{7}) + (\frac{1}{9} - \frac{1}{11}) + ...$ 

- ١١ برنامه شكل ٥.١ را با كامپيوتر اجراء كنيد. آيا جوابها همانند شكل ۶.۱ ميباشند؟ اگر يكسان نيستند، اختلاف را شرح دهيد.
- ۱۲ برنامه شکل ۵.۱ را به زبان دیگر ترجمه کنید و برنامه را اجراء کنید. اگر جوابـها هــمانند ۶.۱ نيستند اختلاف را شرح دهيد.
- ۱۳ برنامه شکل ۵.۱ را اصلاح کرده و آزمایش تعداد ماکزیمم تکرار را حذف کنید. با چه سطح خطائي برنامه حلقه را پايان ميدهد؟ چطور برنامه را پايان ميدهيد وقتي اين تغيير در حلقه رخ مىدهد؟

۱۴ – برنامه شکل ۵.۵ را اصلاح کنید و ریشمهای معادلات زیر را بدست آوردید.  
\n*– 3x<sup>2</sup> - 3x<sup>2</sup> - 3x<sup>2</sup> - 0 (a  
\n*– 2x<sup>3</sup> - 2x<sup>2</sup> + 1.1 = 0 (b  
\n– 3, 1] ملی-
$$
x^3 - 2x^2 + 1.1 = 0 (b - 1, 3, 1)
$$
 ۲– 2x- $cos[x(x-2)] = 1 (c - a) -458962$** 

۱۵ - بسا روش بسرش بسعد از سسه رقسم و بسا روش گسردکردن تسا سـه رقـم چـند جـملهاي را برای 1.07 =  $x^3$  (برای 1.07 =  $x = 1.07$  (ا برای 1.07 =  $x = 1.07$  (ز چپ به راست و جمله به جمله $2.75x^3 - 2.95x^2 + 3.16x - 4.67$ حساب کنید. خطای نسبی را پیدا کنید.

- جواب: مقدار تحقیقی برابر است با  $-1.297387$  $-1.29$ با گردکردن نتیجه برابر است با و خطای مطلق برابر 0.00739 و خطای نسبی برابر 0.00569 میں باشد.
- ۱۶– تعیین مقدار چند جملهای بصورت آشیانهای بسیار مناسبتر است. صورت آشیانهای تمرین ۱۵ برابر است با:

$$
((2.75x - 2.95) x + 3.16) x - 4.67
$$

- نتیجه تمرین ۱۵ را از این رابطه بدست آوردید. با گردکردن تا سه رقم در هر مرحله نتیجه برابر است با  $-1.3$ جواب:
- ۱۷ تمرین شماره ۵برای تعیین اپسیلن eps ماشین را برای دقت مضاعف double و دقت توسعه يافته extended انجام دهيد.
- ۱۸ -در روش نصف کردن خطا بعد از n تکرار بصورت زیر است. خطا بـا افـزایش n بـصورت یکنواخت کاهش مییابد. نشان دهید که این همیشه صحیح نیست.  $a \mid b - a \mid \frac{1}{\sqrt{n}}$  خطا
- ۱۹ چطور میتوان تشخیص داد یک پردازش موازی میتواند اجرای عددی تکراری را سرعت بخشد.
- $I_n = \int x^n e^{x-1} dx$ ۲۰ - انتگرال معین را باین ترتیب بررسی نمائید که رابطه ای بازگشتی بین  $I_n$ ,  $I_{n-1}$ را بدست آورید و سپس بـا محاسبه  $I_0$  مقادیر  $I_1$ ....  $I_2$ را محاسبه کنید. بار دیگر با محاسبه  $I_{20}$ مقادیر و $I_{0}$  ,..., $I_{18}$ را بدست آورید و جوابـها را مـقایسه کـرده و توضیح دهید. به این منظور برنامهای به یک زبان دلخواه بنویسید و أنرا اجرا نمائید.  $I_n = \int x^n \sin \pi x \, dx$ ٢١ – انتگرال معين را مطابق برنامهٔ قبلی برای  $I_0$ تا  $I_{20}$ محاسبه کنید و پایداری روشی راکه بکار میبرید، توضیح

دهید و نیز پس از محاسبه  $I_{20}$ مقادیر  $I_{18}$ و  $I_{16}$ و…  $I_{0}$ را بدست آوردید.

Velat

حل معادلات غير خطي

موضوعات اين فصل

\* روش نصف کردن فاصلهها \* روش درون یابی خطی  $x = g(x)$  استفاده از روش \* روش نيوتن \* همگرایی روش نیوتن \* *د*وشهایی برای چند جمله!یها (روش هورنر) \* *د*وش مولر \* روش بیرستو \* روشھای دیگر برای چـند جـملهایـہا *ر*وش **Craeffe** رافی \* برنامه نویسی برای جوابهای عددی  $\mathbf P\mathbf M\mathbf U\mathsf{LLER}.\mathbf C$  + برنامه مولر به زبان  $\mathbf C$ بلام \* بـــرنامه بـــيرستو بـــه زبــان پــاسكال بــنام **BRSTOW.PAS** PNEWTHR.C \* برنامه تکرار تـابعی بـه زبـان پـاسکال بـنام PXGIT.PAS \* تمرينات فصل دوم

ایزاک نیوتن **NEWTON**  $(1VYV - 19YY)$ 

نیوتن در سال ۱۶۴۲ در روستای وولز تورپ در انگلستان به دنیا آمد. نیوتن آزمایشگری ماهر و تحلیل گری عالی بود، به طور قطع همه او را در زمرهٔ بزرگترین

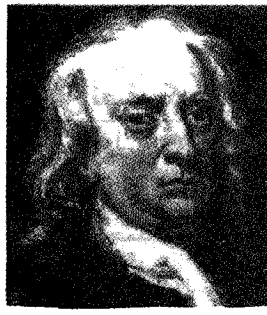

ریاضیدانانی می دانند که تا کنون جهان به خود دیده است. این سخن از لا گرانژ است که نیوتن بزرگترین نابغهای بوده که در جهان زیسته است و نیز خوشبخت ترین آنان، زیرا تنها یک بار میتوان دستگاه جهان را تأسيس كرد. مهمترين اثر نيوتن كتاب اصسول ريساضي فلسفه طبيعي اوست (۱۶۸۷)که در آن برای اولین بار یک دستگاه دینامیکی کامل و یک صورتبندی ریاضی از پدیدههای اصلی زمینی و سماوی حرکت ظاهر می شود. و از سایر آثار او مانند نور شناسی و منحنیهای درجه سوم (۱۷۰۴) و روش فلوکسیونها و سری،های نامتناهی و دروس حساب عمومی میتوان نامبرد. نیوتن روش فلوکسیونهای خود راکه امروزه تحت عنوان حساب دیفرانسیل شناخته میشود در موارد متعدد و به طرز جالبی بکار برد، ماکزیمم و مینیمم، مماس بر منحنیها، زنبجیرهای منحنیها، نقاط عطف، تحدب و نعقر منحنیها را تعین کرد و در انتگرال گیری برخی معادلات دیفرانسیل توانایی فوق العاده از خود نشان داد. در ستایش او گفتهاند: طبیعت و قوانین طبیعت در ظلمت نهفته بودند؛ ذات باري فرمود «نيوتن به وجود آيد» و همه چيز روشن شد.

۲.۱

روش نصف کردن فاصلهها اولین روش عددی که مطالعه می کنیم روش نصف کردن فاصله است<sup>(۱)</sup>،  $f(x) = x^3 + x^2 - 3x - 3 = 0$ 

مثال ۱.۲ چند جملهای درجه سوم زیر را بررسی کنید.

مقدار  $f$ در 1 $I = x$ ، برابر 4– است و در 2.2 $x = x$ مقدار آن 3+ میباشد. چون تابع پیوسته میباشد، طبق قضیه بولزانو تغییر علامت تابع بین x=1 و x=2 حداقل یک ریشـه روی فـاصله (1,2) را نشان می دهد. شکل ۱.۲ را ببینید.

 $x=2$  فرض کنید ما مقدار تابع را در 1.5=x تعیین کنیم و نتیجه را با مقادیر تابع در  $x=1$  و مقایسه کنیم. چون تابع بین 1.5=x و x=2 تغییر علامت میدهد، یک ریشه بین این مقادیر واقـع است. ما می توانیم روش نصف کردن فاصله را برای تعیین یک فاصله کوچکتر که در آن بـاید یک ریشه واقع باشد، ادامه دهیم. برای این مثال، ادامه عمل در آخر منتهی به یک تقریب برای ریشه در ست. 1.7320508075 هي شود. جريان عمل در شكل ٢.٢ نشان داده شده است.  $x\text{=}\sqrt{3}\text{=}$ 

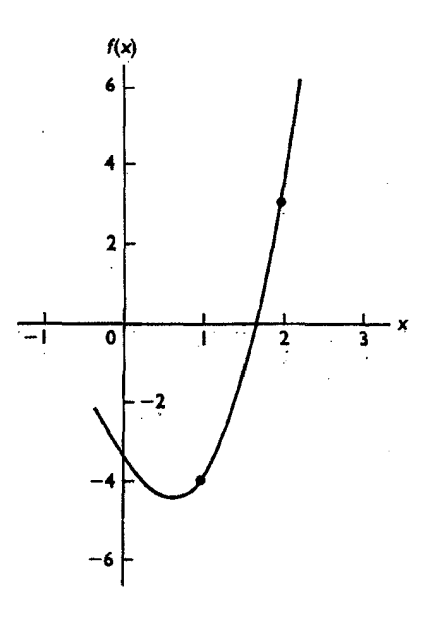

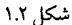

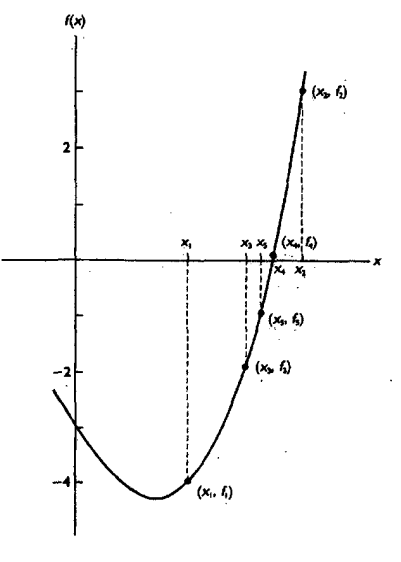

شکل ۲.۲

اگر ما فقط یک جواب تقریبی را بخواهیم، یک روش ترسیمی در شکل ۲.۲ نشان داده شده است که ممکن است مناسب باشد. برای داشتن دقت بیشتر لازم است یک قاعدهٔ ریاضی برای انجام آن داشته باشیم. همچنین ما باید الگوریتم مورد نظر را بیان کنیم تا اجرای روش را با کامپیوتر اّسان نماید. ما سبکی از بیان اَلگوریتم راکه روی ساختار مرتبی تأکید میکند، اَغاز میکنیم.

روش نصف کودن فاصله  
\nبرای تعیین ریشه 0 = (x)؛ با دقت معین ابتدا مقادیر 2x وx را مفروف سیگیریم  
\nREPEAT  
\nset 
$$
x_3 = (x_1+x_2)/2
$$
.  
\nIF  $f(x_3)*f(x_1) < 0$ :  
\nSET  $x_2 = x_3$ .  
\nELSE Set  $x_1 = x_3$ .  
\nENDIF  
\nSEDF  
\n $\frac{x_2 - x_3}{x_1 + x_2} = x_3$ .  
\nENDIF  
\n $\frac{x_1 - x_2}{x_2 - x_1} = x_3$ .  
\nLISE Set  $x_1 = x_3$ .  
\nLISE Set  $x_1 = x_3$ .  
\nLISE Set  $x_1 = x_3$ .  
\nLISE Set  $x_1 = x_3$ .  
\nLISE Set  $x_1 = x_3$ .

با بکار بردن این روش برای  $3x - 3x - 3x - x^3 + x^2 - x^3 + x^2 - x^3$ ، نتایج جدول ۱.۲ بدست می آید. انجام مکرر این آلگوریتم و تقریبهای متوالی، یک روش «تکراری» نامیده می شود. جـدول ۱.۲ ضرورت نمایش مقادیر تقریبی متغیر xو تابع (x)را نشان میدهند بطوریکه عملیات ممیز سیّار در کامپیوترهای عددی فقط تعداد محدودی از ارقام اعشاری را مورد استفاده قرار میدهد. بـی دقتی مشابهی در کار ما وجود دارد، زیراکه کامپیوترها تنها تعداد محدودی از ارقام با معنی را نگهداری میکنند. توجه شود که نه فقط در روشهای عددی بلکه در کلیه محاسبات این چنین است. ما بـه چنین «خطای گرد کردن» توجه خواهیم کرد. فرق بین روش های عددی و آنالیز عددی این است که در أناليز عددي بررسي خطاهاي روش بكار رفته ضروري است.

مسلماً استفاده چشم بسته از هر روش بدون نگرانی در مورد دقت آن، غیر منطقی است. اینکه عددي راكرد مي كنيم يا ارقام اضافي را حذف مي كنيم مسلماً ايجاد خطا خواهند كرد. در جدول ١.٢ ارقام بعد از پنج رقم قطع شدهاند و نتيجه محاسبه حداكثر تا پنج رقم با معنى صحيح خواهد بود.

علاوه بر محدودیت در دقت، چون ما فقط تعداد محدودی از ارقام را در کار خـود نگـهداری میکنیم، اگر عمل را خیلی زود خاتمه دهیم این محدودیت، عدم دقت نتیجه را نشان میدهد، یک امتیاز مهم روش نصف کردن فاصله، غیر از سادگی آن، آگاهی ما از دقت تقریب به ریشـه در هـر مر حله است.

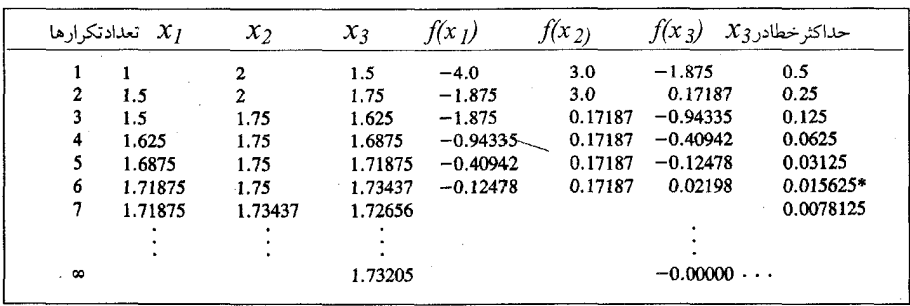

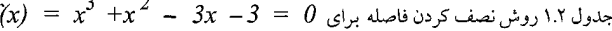

خطای واقعی در <sub>۲3</sub> بعد از پنج تکرار برابر با <sub>0.01330</sub> \_ میباشد

چون ریشه باید بین دو مقدار متفاوت x باشد بطوری که تابع بـازاء ایـن دو مــقدار تــغییر علامت میدهد،<sup>(۱)</sup> خطا در آخرین تقریب نمیتواند بیش از نصف آخرین فاصلهای باشد که ایس تقريب نقطه مياني أن فاصله است. اين فاصله دقيقاً شـناخته شـده است زيـراكـه اخـتلاف اوليـه، در هر مرحله نصف شده است. در سایر روشها، تعیین دقت به این سادگی نخواهد بود.  $\lfloor x_2 - x_1 \rfloor$ 

ا – توجه کنیدکه اگر تابع ناپیوسته باشد. *(x)(ممکن است بدون داشتن ریش*های در فاصله تغییر علامت بدهد. برای محاسبه ریشه هر تابع ناشناخته باید پیوستگی آن معین شود.

|                          | تعدادتکرارها $x_I$ | $x_2$   | $x_3$   | $f(x_l)$   | $f(x_2)$ | $f(x_3)$<br>$x_3$ حداکثر خطادر |           |
|--------------------------|--------------------|---------|---------|------------|----------|--------------------------------|-----------|
| $\overline{\phantom{a}}$ | 1.0                | 2.0     | 1.5     | $-0.28172$ | 1.38906  | $-0.01831$                     | 0.5       |
| $\mathbf{2}$             | 1.5                | 2.0     | 1.75    | $-0.01831$ | 1.38906  | 0.50460                        | 0.25      |
| 3                        | 1.5                | 1.75    | 1.625   | $-0.01831$ | 0.50460  | 0.20342                        | 0.125     |
| 4                        | 1.5                | 1.625   | 1.5625  | $-0.01831$ | 0.20342  | 0.08323                        | 0.0625    |
| 5                        | 1.5                | 1.5625  | 1.53125 | $-0.01831$ | 0.08323  | 0.03020                        | 0.03125   |
| 6                        | 1.5                | 1.53125 | 1.51562 | $-0.01831$ | 0.03020  | 0.00539                        | 0.015625* |
|                          | ٠                  |         |         |            |          |                                |           |
|                          |                    |         |         |            |          |                                |           |
| $\infty$                 |                    |         | 1.51213 |            |          |                                |           |

 $f(x) = e^x - 3x = 0$  جدول ۲.۲ روش نصف کردن فاصله برای

خطای واقعی در <sub>x3</sub>بعد از پنج تکرار برابر با 0.01912\_ میباشد

دقت یک مقدار محاسبه شده معمولاً با خطای مـطلق (تـفاضل مـقدار تـحقیقی از مـقدار تقریبی) یا خطای نسبی (خارج قسمت خطای مطلق بر مقدار تحقیقی) بیان میشود. خطای نسبی اغلب مقیاس بهتری از دقت برای مقادیر خیلی کوچک یا خیلی بزرگ می باشد.

گاهی اوقات دقت بر حسب تعداد ارقام صحیح بیان میشود، و در حالتهای دیگر برحسب تعداد ارقام صحيح بعد از نقطه اعشاري بيان مىشود. وقتى مقدار تحقيقى شناخته شده نيست، غير ممكن است دقت را بطور دقيق بيان كنيم، و دقت تقريبي بايد مشخص شود.

روش نصف كردن فاصله براي معادلات غير جبري بهمان اندازه ساير روشرهاي اين فصل مناسب است. وقتی این روش را برای 0  $x \, = \, s^\chi - s^\chi$   $\, = \, \, f(x) = \, e^x \, - \, 3x \, = \, 0$  بکار میبریم، دارای ریشـه بـین و x = 2 مي باشد، جدول ٢.٢ نتايج حاصل را نشان مي دهد.

در روش نصف کردن فاصله، قبل از آن که روش را شروع کنیم، لازم است که مقادیر اولیه بدست آمده باشند. این برای پیداکردن ریشه در اکثر روشها صادق است، این مقادیر شروع می توانند با رسم نه چندان دقیق یا محاسبات آزمایشی، یا با نوشتن یک بـرنامه در یک کـامپیوتر یـا مـاشین حساب قابل برنامه ریزی بدست أیند. شاید بهترین روش از طریق برنامههای مخصوص جنهت رسم توابع میباشد تا کامپیوتر خمها را در امتدادی که میخواهیم رسم کند و پـارامـترها را تـغییر میدهیم تا مقادیر تقریبی ریشهها بدست آیند.

۲.۲ روش درون یابی خطی هرچند روش نصف كردن فاصله أسان و تجزيه و تحليل خطاي أن ساده است. ليكن روش بسیار کارآمدی نمیباشد. برای اغلب توابع میتوانیم سرعت همگرایی به ریشه را بهبود بـخشیم. روش درون یابی یک چنین روشی است.

فرض کنیم تابع روی فاصله  $(x_I,~x_2)$  بىررسى مىیشود، کـه در آن  $f(x_J)$  و  $f(x_2)$  داراى علامت مخالف باشند از تشابه مثلثها در شکل ۳.۲ می توانیم بنویسیم:

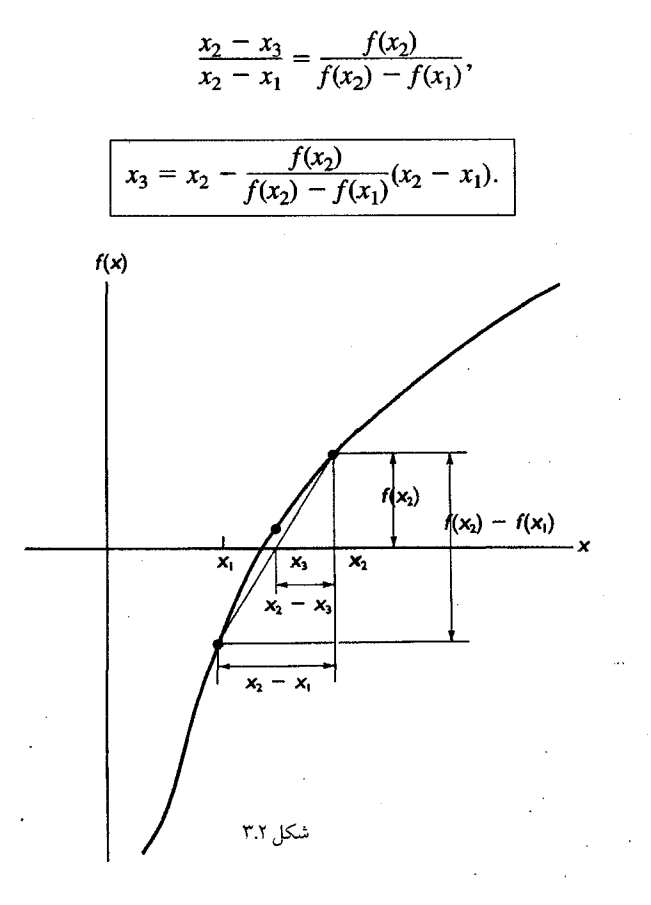

سپس (x3)را محاسبه میکنیم و دوباره با درون یابی خطی، بین مقادیری کـه تـابع تـغییر عـلامت می دهد، مقدار جدید 3٪ بدست می آید. تکرار این عمل تخمینهای بهبود یافته ریشه را خواهد داد.

**مثال ۲.۲** این روش را برای چند جملهای درجه سوم در مثال ۱.۲ به کار برید. جدول ۳.۲ نتایج این روش را برای همان چند جملهای که شرح داده شد، نشان میدهد. بنظر می رسد این روش قدری از روش نصف کردن فاصله سریعتر باشد، بعد از سه مرحله نتیجهای تقریباً با همان دقت بدست می آیند که در روش قبلی بعد از هفت مرحله بدست آمد. بـطور ذاتـی مشـهود است سرعتی که تقریبات متوالی بسمت صفر تابع (ریشه  $\ell(x)=\ell$ ) میل میکند به درجهای که تابع از یک خط مستقیم در فاصله مورد بررسی دور میشود بستگی دارد. به بیان دیگر درجه همگرایی بستگی به سرعت تغییر ضریب زاویه خم دارد که با بزرگی قدر مطلق مشتق مرتبه دوم اندازه گیری می شود، یک بیان آلگوریتم این روش در زیر نشان داده شده است.

روش درون پاہے خطے  $f(x_2)$  تعیین یک ریشه $\ell(x) = f(x_1)$ وقتیکه مقادیر  $x_1$  و  $x_2$  طوری داده شدهاند که  $f(x_1)$  و داراي علامت مخالف باشند **REPEAT** set  $x_3 = x_2 - f(x_2) \frac{x_2 - x_1}{f(x_2) - f(x_1)}$ . IF  $f(x_3)$  مختلف العلامه  $f(x_1)$  $SET \; x_2 = x_3.$ ELSE Set  $x_1 = x_3$ . **ENDIF**  $UNTIL$   $|x_1 - x_2| <$  إيا (خطاي قابل اغماض  $|f(x_3)| < \varepsilon$ (ع مقدار قابل اغماض است) توجه: این روش ممکن است یک ریشـه نـادرست بـدهد اگـر (f(xروی فـاصله و  $[x_I$  ييوسته نباشد.

جدول ۳.۲ یک عیب جدی روش درون پابی را اَشکار میکند: نـزدیک شـدن بـه جـواب یکطرفه است همچنانکه در شکل ۴.۲ نشان داده شده است. اگر (f(x دارای انحنای بزرگی بین x1 z2باشد، این امر باعث می شود که با سرعت کمی به جواب نزدیک شویم، یک علاج این روش درون یابی اصلاح شده است. مقدار (x) در نقطه انتهایی کـه حـرکت نـمیکند را بـا 1(x) جـایگزین می کنیم.<sup>(۱)</sup>این روش همچنانکه شکل ۵.۲ نشان میدهد بهحل مشکلات کمک میکند.

| تعداد تكرارها  | х,      | x <sub>2</sub> | $x_{2}$  | $f(x_1)$   | $f(x_2)$ | $f(x_3)$   |
|----------------|---------|----------------|----------|------------|----------|------------|
|                | 1.0     | 2.0            | 1.57142  | $-4.0$     | 3.0      | $-1.36449$ |
| $\overline{2}$ | 1.57142 | 2.0            | 1.70540  | $-1.36449$ | 3.0      | $-0.24784$ |
| 3              | 1.70540 | 2.0            | 1.72788  | $-0.24784$ | 3.0      | $-0.03936$ |
| 4              | 1.72788 | 2.0            | 1.73140  | $-0.03936$ | 3.0      | $-0.00615$ |
| 5              | 1.73140 | 2.0            | 1.73194* |            |          |            |

 $f(x)=x^{-3}+x^2-3x-3$  جدول ۳.۲ روش درون پاپی خطی برای

۱- نصف کردن عرض در انتهای دیگر فاصله را، موقعی که در یک طرف ریشه قرار میگیریم، متوقف میکنیم، همچنانکه در سومین تکرار در شکل ۵.۲ رخ میدهد. یک اَلگوریتم برای اصلاح روش درون یابی خطی در زیر نشان داده شده است.

| $f(x_2)$     | $f(x_1)$     | $\therefore$ |              |              |              |              |              |              |              |              |              |              |              |              |              |              |              |              |              |              |              |              |              |              |              |              |              |              |              |              |              |              |              |              |              |              |              |              |              |              |              |              |              |              |              |              |              |              |              |              |                       |
|--------------|--------------|--------------|--------------|--------------|--------------|--------------|--------------|--------------|--------------|--------------|--------------|--------------|--------------|--------------|--------------|--------------|--------------|--------------|--------------|--------------|--------------|--------------|--------------|--------------|--------------|--------------|--------------|--------------|--------------|--------------|--------------|--------------|--------------|--------------|--------------|--------------|--------------|--------------|--------------|--------------|--------------|--------------|--------------|--------------|--------------|--------------|--------------|--------------|--------------|--------------|-----------------------|
| $f(x_2)$     | $f(x_1)$     | $\therefore$ | $\therefore$ | $\therefore$ | $\therefore$ | $f(x) = 0$   |              |              |              |              |              |              |              |              |              |              |              |              |              |              |              |              |              |              |              |              |              |              |              |              |              |              |              |              |              |              |              |              |              |              |              |              |              |              |              |              |              |              |              |              |                       |
| $\therefore$ | $\therefore$ | $\therefore$ | $\therefore$ | $\therefore$ | $\therefore$ | $\therefore$ | $\therefore$ | $\therefore$ | $\therefore$ | $\therefore$ | $\therefore$ | $\therefore$ | $\therefore$ | $\therefore$ | $\therefore$ | $\therefore$ | $\therefore$ | $\therefore$ | $\therefore$ | $\therefore$ | $\therefore$ | $\therefore$ | $\therefore$ | $\therefore$ | $\therefore$ | $\therefore$ | $\therefore$ | $\therefore$ | $\therefore$ | $\therefore$ | $\therefore$ | $\therefore$ | $\therefore$ | $\therefore$ | $\therefore$ | $\therefore$ | $\therefore$ | $\therefore$ | $\therefore$ | $\therefore$ | $\therefore$ | $\therefore$ | $\therefore$ | $\therefore$ | $\therefore$ | $\therefore$ | $\therefore$ | $\therefore$ | $\therefore$ | $\therefore$ | <math< td=""></math<> |

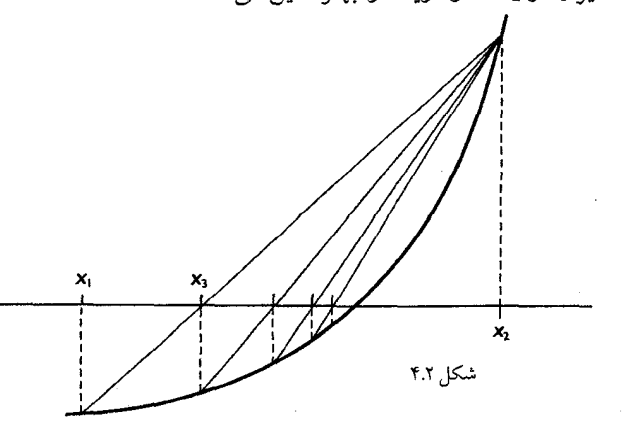

## روش درون یابی خطی / ۴۱

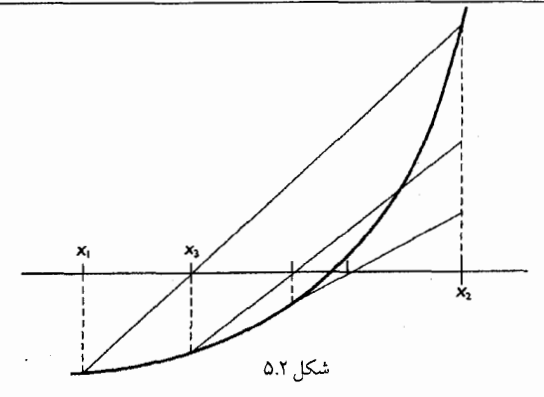

روش دیگری وجود دارد که می توانیم روش درون یابی خطی را بـهبود بـخشیم. بجای آنکه لازم باشد برای دو مقدار بکار رفته در درون یابی، تابع دارای عــلائم مـختلف باشد، می توانیم دو مقدار مختلف که به ریشه نزدیکتر هستند را انتخاب کنیم و از این نقاط درون يابي يا برون يابي ميiمائيم. معمولاً نزديكترين مقادير بـه ريشـه دو مـقدار آخـري هستند که محاسبه شدهاند. این روش فاصله تحت بررسی جهت بـدست آوردن ریشـه را کوتاهتر خواهد ساخت و از اینرو این روش بهبود می یابد و تابع می تواند با خطی که از این دو نقطه می گذرد نمایش داده شود.

جدول ٥.٢ محاسباتي راكه بر طبق اين روش بنام روش وتر مشـهور است نشـان میدهد این مثال سرعت همگرایی بیشتری را نشان میدهد. x6 در ایــز روش دارای دقت بیشتری از روش درون یابی خطی میباشد.

توسعه و تبیین الگوریتم روش وتر را بعنوان تمرین برای دانشجویان باقی میگذاریم.

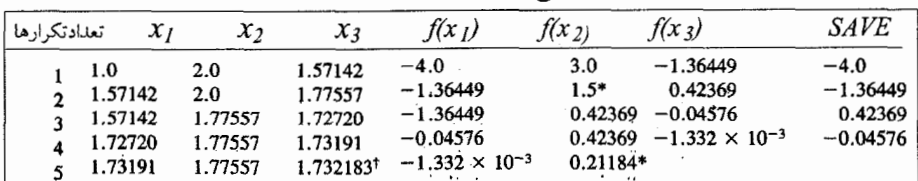

 $f(x) = x^3 + x^2 - 3x - 3 = 0$  جدول ۴.۲ درون یابی خطی اصلاح شده برای

جدول ۴.۲ روش اصلاح شده راکه برای مسأله چند جملهای مثال قبلی بکار رفته است، نشان می دهد. در حالیکه روش اصلاح شده معمولاً سريعتر همگراست

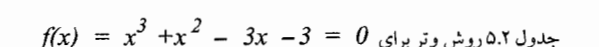

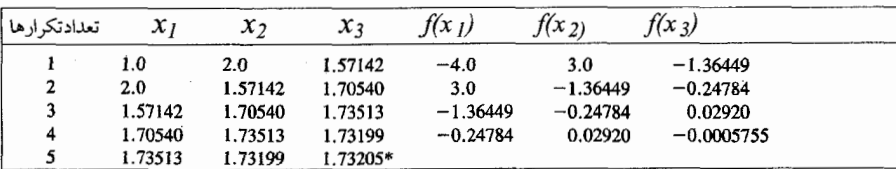

خطای واقعی در 3xبعد از پنج تکرار برابر با 0.00011– میباشد

البته باید توجه شود موقعی که اطلاع کافی نداریم که ریشه حقیقی در مجاورت دو نقطه که مقادیر تابع در أنها هم علامت هستند، وجود دارد، نباید برای أن ریشه برون یابی کنیم. شکـل ۶.۲ بیهودگی جستجو برای یک ریشه راکه وجود ندارد، نشان میدهد. به علاوه، ملاحظه خواهد شدکه در روش وتر وقتی  $f(x_{\,l})\,=\,f(x_{\,l})\,=\,f(x_{\,l})\,$ بشود تقسیم بر صفر بوجود مـی]ید. هـمچنین مـمکن است منحرف شده و ریشه دیگری بجز آنچه انتظار داشتهایم بدست آوریم. البته روشهایی که بر مبنای درون یابی خطی هستند محدود به چند جملهایها نیستند.

مثال ۳.۲با هریک از روشهایی که تاکنون بحث شد ریشه معادله زیر را به دست آورده و آنها را مقایسه کنید.  $3x + \sin x - e^x = 0$ 

در جدول ۶.۲ نتایج اَورده شده است، البته مقدار x برحسب رادیان در جمله مثلثاتی بکار برده میشود. هر روش با $z_2=0$  و  $z_I=x_I$  شروع میشود.

توجه کنید که در کلیه روشهایی که بکار برده شدهاند تخمین اولیـه ریشـه مـورد مـحاسبه ضروري است. اغلب همان قدر فكر و كوشش براي بدست أوردن مقدار شروع مطلوب لازم است که برای تصحیح کردن آن با دقت قابل قبول لازم میباشد. گاهی اوقات با توجه بـه اطـلاع از یک مسئله فیزیکی، یک مقدار شروع را پیشنهاد میکنیم، ولی اگر مقدور نباشد، معمولاً با مـحاسبات آزمون و خطا، یا با رسم نه چندان دقیق تابع، مقادیر اولیه را پیدا میکنیم. ما بعداً بعضی روشــها را مورد بحث قرار خواهیم داد که برای چند جملهایها خود آغاز هستند.

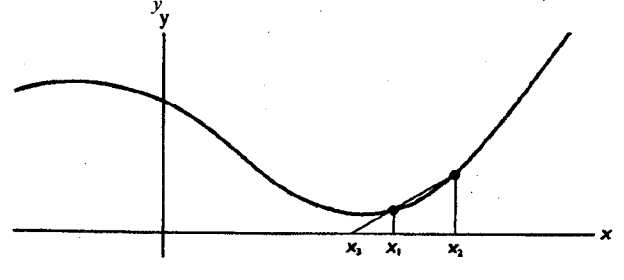

شكل ۶.۲

 $f(x) = -3x + sin(x) -e^x = 0$  جدول ۶.۲ مقایسه روشها برای پیداکردن ریشههای معادله

| تعدادتكر ارها    |                                | انصف کر دن                                                                 |                                                           | دررن بابی                                                                                       | درون@بابى صلاح شده                                        |                                                                                       | روشوتر                                                    |                                                                                                  |
|------------------|--------------------------------|----------------------------------------------------------------------------|-----------------------------------------------------------|-------------------------------------------------------------------------------------------------|-----------------------------------------------------------|---------------------------------------------------------------------------------------|-----------------------------------------------------------|--------------------------------------------------------------------------------------------------|
|                  | $x_3$                          | $f(x_3)$                                                                   | $x_3$                                                     | $f(x_3)$                                                                                        | $x_3$                                                     | $f(x_3)$                                                                              | $x_3$                                                     | $f(x_3)$                                                                                         |
| 2<br>3<br>4<br>5 | 0.5<br>0.25<br>0.375<br>0.3125 | 0.330704<br>$-0.286621$<br>0.036281<br>$-0.121899$<br>$0.34375 - 0.041956$ | 0.470990<br>0.372277<br>0.361598<br>0.360538<br>0.3604334 | 0.265160<br>0.029533<br>$2.94 \times 10^{-3}$<br>$2.90 \times 10^{-4}$<br>$2.93 \times 10^{-5}$ | 0.470990<br>0.372277<br>0.351514<br>0.360727<br>0.3604224 | 0.265160<br>0.029533<br>$-0.022356$<br>$7.64 \times 10^{-4}$<br>$1.80 \times 10^{-6}$ | 0.470990<br>0.372277<br>0.359904<br>0.360424<br>0.3604218 | 0.265160<br>0.029533<br>$-1.29 \times 10^{-2}$<br>$5.53 \times 10^{-6}$<br>$2.13 \times 10^{-7}$ |
|                  |                                | 0.01667                                                                    |                                                           | $-1.17 \times 10^{-5}$                                                                          |                                                           | $-7 \times 10^{-7}$                                                                   |                                                           | $-1 \times 10^{-7}$                                                                              |

7.7  
\n(7.4) 
$$
x = g(x)
$$
  
\n- $g(x)$   
\n- $g(x)$   
\n- $g(x)$   
\n- $g(x)$   
\n- $g(x)$   
\n- $g(x)$   
\n- $g(x)$   
\n- $g(x)$   
\n- $g(x)$   
\n- $g(x)$   
\n- $g(x)$   
\n- $g(x)$   
\n- $g(x)$   
\n- $g(x)$   
\n- $g(x)$   
\n- $g(x)$   
\n- $g(x)$   
\n- $g(x)$   
\n- $g(x)$   
\n- $g(x)$   
\n- $g(x)$   
\n- $g(x)$   
\n- $g(x)$   
\n- $g(x)$   
\n- $g(x)$   
\n- $g(x)$   
\n- $g(x)$   
\n- $g(x)$   
\n- $g(x)$   
\n- $g(x)$   
\n- $g(x)$   
\n- $g(x)$   
\n- $g(x)$   
\n- $g(x)$   
\n- $g(x)$   
\n- $g(x)$   
\n- $g(x)$   
\n- $g(x)$   
\n- $g(x)$   
\n- $g(x)$   
\n- $g(x)$   
\n- $g(x)$   
\n- $g(x)$   
\n- $g(x)$   
\n- $g(x)$   
\n- $g(x)$   
\n- $g(x)$   
\n- $g(x)$   
\n- $g(x)$   
\n- $g(x)$   
\n- $g(x)$   
\n- $g(x)$   
\n- $g(x)$   
\n- $g(x)$   
\n- $g(x)$   
\n- $g(x)$   
\n- $g(x)$   
\n- $g(x)$   
\n- $g(x)$   
\n- $g(x)$   
\n- $g(x)$   
\n- $g(x)$ 

\* fixed ponit mrthod

 $x_I = x_I = 4$ برای 4

$$
x = \frac{x^2 - 3}{2}
$$

 $x_2 = 6.5$ ,  $x_3 = 19.635$ ,  $x_4 = 191.0$ 

كه به وضوح واگراست. شکل ۷.۲ چند حالت مختلف را نشان می دهد. الف: همگرايي يكنواخت را نشان مي دهد. ب: همگرایی نوسانی را نشان می دهد. ج: واگرايي را نشان مي دهد. برای معادله  $x = g(x)$ ، جواب، محل تقاطع خط $y = y = y$ با خم  $y_2 = g(x)$  مـیباشد. بـه طـور عمودي به طرف خم و سپس به طور افقى به طرف خط حركت مىكنيم و اين عمل را تكرار مىكنيم، تابه جواب برسيم.

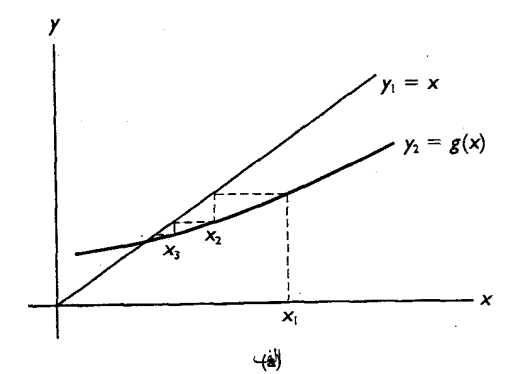

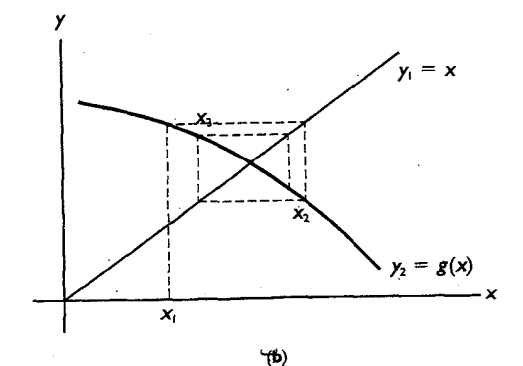

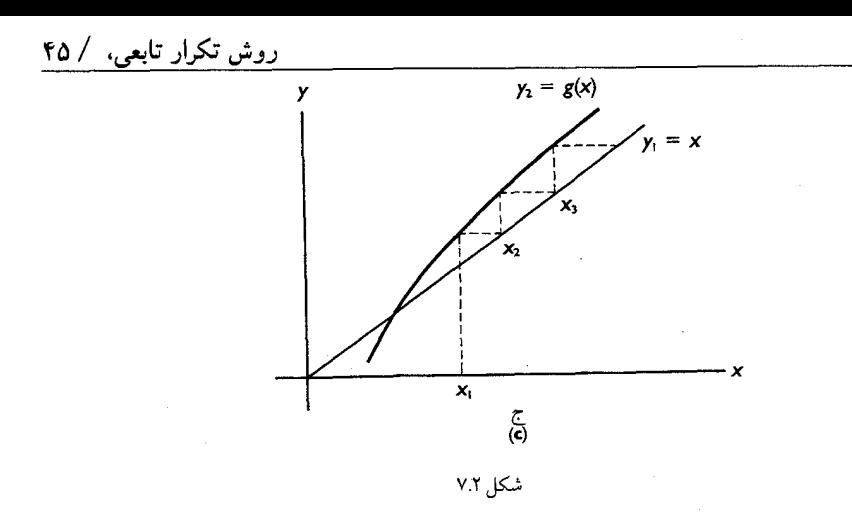

در زیر آلگوریتم این روش نشان داده شده است.

$$
x=g(x)
$$
\n
$$
x=g(x)
$$
\n
$$
x(x) = 0
$$
\n
$$
x = 0
$$
\n
$$
x = 0
$$
\n
$$
x = g(x)
$$
\n
$$
x = g(x)
$$
\n
$$
x = g(x)
$$
\n
$$
x = g(x)
$$
\n
$$
x = g(x)
$$
\n
$$
x = g(x)
$$
\n
$$
x = g(x)
$$
\n
$$
x = g(x)
$$
\n
$$
x = g(x)
$$
\n
$$
x = g(x)
$$
\n
$$
x = g(x)
$$
\n
$$
x = g(x)
$$
\n
$$
x = g(x)
$$
\n
$$
x = g(x)
$$
\n
$$
x = g(x)
$$
\n
$$
x = g(x)
$$
\n
$$
x = g(x)
$$
\n
$$
x = g(x)
$$
\n
$$
x = g(x)
$$
\n
$$
x = g(x)
$$
\n
$$
x = g(x)
$$
\n
$$
x = g(x)
$$
\n
$$
x = g(x)
$$
\n
$$
x = g(x)
$$
\n
$$
x = g(x)
$$
\n
$$
x = g(x)
$$
\n
$$
x = g(x)
$$
\n
$$
x = g(x)
$$
\n
$$
x = g(x)
$$
\n
$$
x = g(x)
$$
\n
$$
x = g(x)
$$
\n
$$
x = g(x)
$$
\n
$$
x = g(x)
$$
\n
$$
x = g(x)
$$
\n
$$
x = g(x)
$$
\n
$$
x = g(x)
$$
\n
$$
x = g(x)
$$
\n
$$
x = g(x)
$$
\n
$$
x = g(x)
$$
\n
$$
x = g(x)
$$
\n
$$
x = g(x)
$$
\n
$$
x = g(x)
$$
\n
$$
x = g(x)
$$
\n
$$
x = g(x)
$$
\n
$$
x = g(x)
$$
\n
$$
x = g(x)
$$
\n
$$
x = g(x)
$$
\n
$$
x = g(x)
$$
\n
$$
x = g(x)
$$
\n
$$
x =
$$

اکنون شرایطی را مطالعه میکنیم که برای همگرایی لازم هستند. با  $x_{n+1} = g(x_n)$ 

تكرار را انجام مىدهيم. فرض کنیم  $x=r$ جوابی برای  $f(x)=0$ باشد، بنابراین  $f(r)=0$ و  $r=g(r)$  باکم کردن r و  $g(r)$ از طرفین  $r$ و  $r$  پیوسته  $x_{n+1} = x_{n+1}$  و تقسیم کردن به  $r - x_n$  اگر  $g(x)$ ور  $g(x)$ در فاصله بین  $r$ و  $x$ پیوسته باشند، بنابر قضیه مقدار میانگین میتوان نوشت:

$$
x_{n+1}-r = g'(\xi_n)(x_n-r),
$$

 $e_n \, = \, x_n \, - \, r$  کــه در آن  $\frac{1}{5}$  بــین  $x_n$ و  $r$  قــرار دارد اگـر، خـطای تکـرار  $n$ ام را بـهصورت تعریف میکنیم، میتوانیم بنویسیم.  $e_{n+I} = x_{n+I} - r$  $e_{n+1} = g'(\xi_n) e_n$ با گرفتن قدر مطلق از طرفین داریم:  $|e_{n+1}| = |g'(\xi_n)| * |e_n|$ اکنون فرض میکنیم که  $k \leq k \leq \lfloor s'$  (x) اور محمه مقادیر  $x$ در یک فاصله به شعاع  $h$  در  $k$ نزدیکی r بر قرار باشد، اگر x1در این فاصله انتخاب شود، x2 نیز در این فاصله خـواهـد بـود و الگوريتم همگرا خواهد شد زيراكه:

$$
|e_{n+1}| \le k |e_n| \le k^2 |e_{n-1}| \le ... \le (k^n) |e_l|
$$

 $x=$ و (x) به طور خلاصه، اگر  $g(x)$ و (x) به طور خلاصه، اگر (x) به طور خلاصه، اگر  $|x_{n+1}|$  پیوسته باشند، و اگر برای کلیه مقادیر  $x$ دراین فاصله  $1\leq l < |g'(x)|$ ، در این صورت، به سمت ریشه  $r = x$  همگراست مشروط بر اینکه  $x$ در این  $n = 1, 2, 3,... = g(x_n)$ فاصله انتخاب شده باشد. توجه شود که این یک شرط کافی است، زیـرا کـه بـرای بـعضی معادلات همگرایی برقرار است اگرچه کلیه شرایط صادق نیستند.

بجـای آزمون تحلیـلی |  $|$ g′(عٌ) ، یک آزمون عملی آن است که صرفاً ملاحظه کنیم کـه مقادیر متوالی همگرا هستند. در یک برنامه کامپیوتری تعیین ایـنکه  $|\xi_3-\xi_2| > |\xi_3-\xi_4|$ چنین ارزشی را دارد. چون توضیحات بالا نشان میدهد که  $e_n \ast e_n + e_{n+1} = g'(\dot{\xi}_n)$  ، روشن است که سرعت همگرایی سریع است اگر  $\mid g'(x) \mid g'(x)$  در فاصله مذکور کوچک باشد. اگر مشتق منفی باشد، خطاها تغییر علامت میدهند و همگرایی نوسانی خواهد بود، همچنان که با انجام تکرارها x,<sub>n</sub> به ریشه نزدیک میشود،

مقادیر  $g'(\xi_{\eta})$ به مقدار ثابت  $g'(r)$  میل میکند زیراکه گم ها در فاصله کوچکتری حول r تـجمع میکنند، در حد هر خطا متناسب با خطاهای قبلی میشود. بدین دلیـل، گــاهی اوقـات ایـن روش «تکرار خطی» نامیده می شود.

تسریع همگرایی اگر چه تناسب میان خطاهای متوالی فقط در وضعیت حدی درست است. اگر فرض کنیم که هر یک از خطاها متناسب با خطای قبلی است، می توانیم یک فن تسریع را بیان کنیم که تسریع ایتکن نامیده م شود که اغلب مفید است:

$$
fV / \underbrace{V \vee \underbrace{I \vee A \vee \underbrace{I \vee I}_{i} = \underbrace{I}{K} - I} = \underbrace{I}{K} - I = \underbrace{I}{K} - I = \underbrace{I}{K} - I = \underbrace{I}{K} - I
$$
\n
$$
e_{n+1} = x_{n+1} - r = K^n e_1,
$$
\n
$$
e_{n+2} = x_{n+2} - r = K^{n+1} e_1,
$$
\n
$$
x_{n+1} = r + K^n e_1,
$$
\n
$$
x_{n+2} = r + K^{n+1} e_1.
$$
\n
$$
x_{n+1} = r + K^n e_1,
$$
\n
$$
\underbrace{X_n x_{n+2} - x_{n+1}^2}_{X_{n+2} - 2X_{n+1} + X_n} = \underbrace{\underbrace{X_n x_{n+2} - x_{n+1}^2}_{X_{n+2} - 2X_{n+1} + X_n} = \underbrace{\underbrace{X_n x_{n+2} - x_{n+1}^2}_{(K^{n+1} - 2K^n + K^{n+1}e_1) - (r + K^n e_1)^2}_{(K^{n+1} - 2K^n + K^{n-1})e_1} = \underbrace{Y(K^{n+1} - 2K^n + K^{n-1})e_1}_{(K^{n+1} - 2K^n + K^{n-1})e_1} = r.
$$
\n
$$
\underbrace{e_{n+1} \vee e_{n+1} \vee e_{n+1}}_{X_{n+2} - 2X_{n+1} + X_n} = \underbrace{e_{n+1} \vee e_{n+1} \vee e_{n+1}}_{X_{n+1} - 2X_n + X_n - Y} = \underbrace{e_{n+1} \vee e_{n+1} \vee e_{n+1}}_{X_{n+2} - 2X_{n+1} + X_n} = \underbrace{e_{n+1} \vee e_{n+1} \vee e_{n+1}}_{(K^{n+1} - 2K^n + K^{n-1})e_1} = r.
$$
\n
$$
\underbrace{e_{n+1} \vee e_{n+1} \vee e_{n+1} \vee e_{n+1} \vee e_{n+1} \vee e_{n+1} \vee e_{n+1} \vee e_{n+1} \vee e
$$

$$
\Delta x_i = x_{i+1} - x_i, \n\Delta^2 x_i = \Delta(\Delta x_i) = \Delta(x_{i+1} - x_i) = x_{i+2} - 2x_{i+1} + x_i.
$$

 $\epsilon$ - 1

$$
r = x_n - \frac{(\Delta x_n)^2}{\Delta^2 x_n} = \frac{x_n x_{n+2} - x_{n+1}^2}{x_{n+2} - 2x_{n+1} + x_n}.
$$

۴۸ / محاسبات عددی

این تفاضل ها به سادگی در یک جدول محاسبه می شوند. معادله زير را به روش آتكين حل كنيد. مثال ٥.٢.  $f(x) = x^2 - 2x - 3 = 0$ ,  $x_{n+1} = \sqrt{2x_n + 3}$ ,  $x_1 = 4$ ,  $\Delta^2$ x  $\Delta x$  $\boldsymbol{x}$  $x_1 = 4.000$ 0.684  $x_2 = 3.316$ 0.472 0.212  $x_3 = 3.104$ برآوردی که با تسریع بدست آمده عبارت است از  $r = 4.000 - \frac{(0.684)^2}{0.472} = 3.009.$ تقريباً دو تكرار جلو افتادهايم، و اغلب روش تسريع آيتكن سريعتر است. اغلب روش تسریع ایتکن پرش بزرگتر از این را میدهد: در حقیقت یک اندازهگیری جالب براي تعيين اين پرش وجود دارد. فرض کنید برای n داریم، xn+3 , xn+2 , xn+1 , xn سپس مقدار C را تعیین کنیم:  $C = \frac{\sum x_i x_{i+1} - \frac{1}{3} \sum x_i \sum x_{i+1}}{\sqrt{\left(\sum x_i^2 - \frac{1}{3} (\sum x_i)^2\right) \left(\sum x_{i+1}^2 - \frac{1}{3} (\sum x_{i+1})^2\right)}},$ بهطوری که جمع  $i = n+1$  تا  $i = n+1$  میباشد. اگر  $C$ نزدیک به  $1$ ± باشد، در اینصورت شتاب ایتکن بیشترین تاثیر را دارد. در مثال حاضر مقادیر زیر را داریم. بازاء n=0 در فرمول داریم:  $x_0 = 4.000$ ,  $x_1 = 3.316$ ,  $x_2 = 3.104$ ,  $x_3 = 3.034.$ برای اطلاعات بیشتر جهت بهبود روش تسریع به (Jones(1982مراجعه کنید.

روش نيوتن  $Y.7$ یکی از روشهایی که بطور وسیعی در حـل مـعادلات بکبار بـرده مـیشوند روش نـیوتن

است.<sup>(۱)</sup> شکل ۸.۲ یک شرح ترسیمی را ارائه میدهد. با شروع از تخمین اولیه کـه چـندان از یک ریشه x، دور نیست در طول مماس به سمت نقطه تقاطع آن با محور x درون یابی میکنیم و این نقطه را به عنوان تقریب بعدی انتخاب می نماییم. این عمل ادامه می یابد تا اینکه مقادیر متوال*ی x*به قدر کافی بهم نزدیک شوند، یا مقدار تابع به قدر کافی به صفر نزدیک گردد.<sup>(۲)</sup>

طرز محاسبه بلافاصله از مثلث قائم الزاويه در شكل ٨.٢ بدست مي أيد كه زاويه شيب خط مماس در x = x به عنوان یکی از زوایای حاده آن است:

> $\tan \theta = f'(x_1) = \frac{f(x_1)}{x_1 - x_2}, \quad x_2 = x_1 - \frac{f(x_1)}{f'(x_1)}.$ روش محاسبه را به صورت زیر ادامه میدهیم:  $x_3 = x_2 - \frac{f(x_2)}{f'(x_2)},$ یا یا جملهای عمومی تر

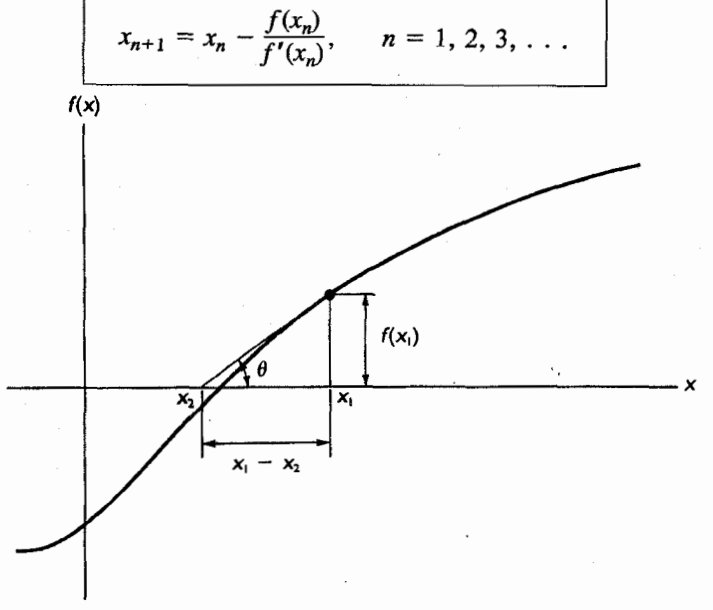

شكل ٨.٢

آلگوریتم نیوتن کاربرد وسیعی دارد، زیراکه حداقل در همسایگی یک ریشه، از هر روشی که تاکنون بحث شده است دارای همگرایی سریعتری است. در بخش بعدی نشان میدهیم که این روش همگرائی از مرتبه دو دارد، بدین معنی که خطای

۱- نیوتن بحث مفصل این روش را چاپ نکرد، اما یک معادله درجه سه را در Principia (1687) حل کرد. صورتی از این ر وشر که در اینجا داده شده است نسبت به مثال اصلی وی بطور قابل توجهی پیشرفت کرده است. ۲– اینکه کدام معیار باید بکار برده شود اغلب به مسأله فیزیکی خاص بستگی دارد که معادله برای آن بکار میرود. به طـور عادی مطابقت مقادیر x متوالی با یک خطای قابل اغماض ضروری است. هر گام مضربی از مربع خطای گام قبلی میباشد. بهر حال تعیین مقدار دو تابع  $f(x_n)$ و  $f(x_n)$ در هر مرحله لازم است. مثال ۶.۲ روش نیوتن برای 0 =  $\int x + sinx - 3x + f(x)$ کار برید. محاسبات زير را خواهيم داشت:  $f(x) = 3x + sinx - e^x$ .  $f'(x) = 3 + \cos x - e^x$ اگر با 0.0 = x1 شروع كنيم، داريم:  $x_2 = x_1 - \frac{f(x_1)}{f'(x_1)} = 0.0 - \frac{-1.0}{3.0} = 0.3333;$  $x_3 = x_2 - \frac{f(x_2)}{f'(x_2)} = 0.33333 - \frac{-0.068418}{2.54934} = 0.363017;$  $x_4 = x_3 - \frac{f(x_3)}{f'(x_2)} = 0.363017 - \frac{-0.279 \times 10^{-4}}{2.50226} = 0.363217;$ بعد از سه تكرار، ريشه تا هفت رقم با معنى صحيح مىباشد. با مقايسه اين نتيجه با نتايج جدول ۶.۲ مشاهده می شود که روش نیوتن بطور قابل ملاحظهای سریعتر از روش های قبلی می باشد. لیکـن برای مقایسه روش۵ای عددی، معمولاً تعداد دفعاتی که توابع باید تعیین مقدار شـوند، شـمارش میشود. چون در روش نیوتن در هر گام تعیین مقدار دو تابع لازم است. آنطور کـه در ابـتدا بـنظر میرسید در مقایسه با سایر روشها این روش از سرعت بیشتری برخوردار نیست. در سه تکرار با روش نیوتن، تعیین مقدار شش تابع لازم است. در پنج تکرار با روشهای قبلی تعیین مقدار هفت تابع لازم می شود. یک بیان قرار دادی الگوریتم روش نیوتن، که بـرای اجـرای بـرنامه کـامپیوتری مناسب است، در زیر نشان داده شده است. روش نيوتن برای تعیین ریشه (ef(x) = 0 بک مقدار به طور مناسب نزدیک به ریشه، برای x انتخاب مىكنيم. محاسبه  $f(x_1)$ ,  $f'(x_1)$ set  $x_2 = x_1$ IF  $(f(x_l) \neq 0)$  AND  $(f'(x_l) \neq 0)$ **REPEAT** SET  $x_1 = x_2$ .<br>Set  $x_2 = x_1 - \frac{f(x_1)}{f'(x_1)}$  $UNTIL \t(|x_1 - x_2|) \tleq \tE_1$ (ع مقدار قابل اغماض است)  $\epsilon_1$  $|f(x_2)| \leq \mathcal{E}_2$  (مقدار قابل اغماض است)  $\mathcal{E}_2$ 

تذکر: اگر مقدار شروع به حد کافی نزدیک به ریشه نباشد. این روش ممکن است بـه یک ریشه غیر از آنکه انتظار داریم میل کند یا «واگرا» شود.

روش نیوتن می تواند برای توابع چند جملهای بکار رود، البته با روش های خاص چنین کاربردی را تسهيل ميكنند. در بخش بعدي اين فصل اين موضوع را بررسي ميكنيم. در برخی حالات روش نیوتن همگرا نخواهد شد، شکل ۹.۲این وضعیت را روشن میکند. با شروع از نقطه x1، به ریشه r هرگز نمی توان رسید. شرط تحلیلی همگرایی را در بخش بعدی بیان خواهیم کرد و نشان خواهیم داد که روش نیوتن در اکثر موارد همگرایی مرتبه دومی دارد.

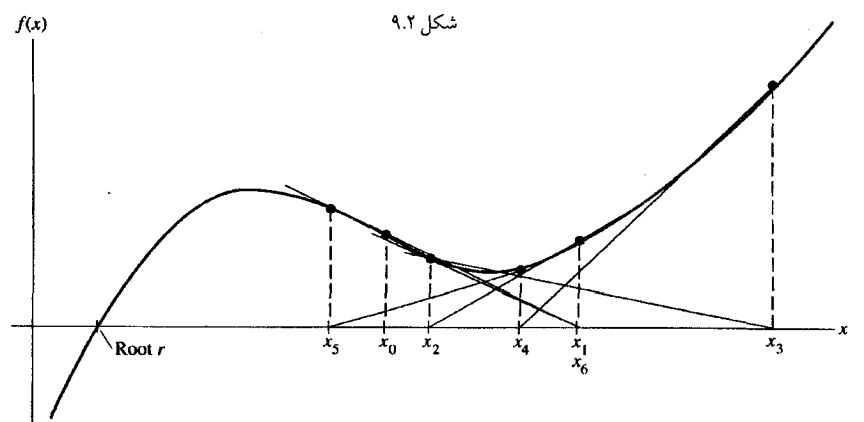

همگرایی <u>روش نیوتن</u> 5.7 اکنون نتیجه بخش قبلی را بکار میبریم تا معیاری را برای همگرایسی روش نـیوتن نشـان

$$
x_{n+1} = x_n - \frac{f(x_n)}{f'(x_n)}, \qquad n = 1, 2, 3, ...
$$

 $\big| \, g'(x) \, \big| \,$ به صورت  $\, g(x_n) \, = \, x_{n+1} \, = \, g(x_n) \,$ به صورت  $\, x_{n+1} \, = \, g(x_n) \,$  $g(x) = x - \frac{f(x)}{f'(x)},$ ىاشد. چون:  $g'(x) = 1 - \frac{f'(x)f'(x) - f(x)f''(x)}{[f'(x)]^2}$ 

$$
\left| \frac{f(x)f''(x)}{|f'(x)|^2} \right| < 1
$$

در یک همسایگی ریشه r، این روش با هر مقدار اولیه در فاصله مذکور، همگراست. این شرط فقط کافی است. و پیوستگی  $f(x)$ و  $f'(x)$  ضروری است. توجه شود که  $f'(x)$  نباید صفر شود. حالا نشان می دهیم که روش نیوتن دارای همگرائی مرتبه دوم میباشد. چون r یک ریشه از می باشد پس  $r=g(r)$ . به علت اینکه  $x_n$  =  $g(x_n)$ ، میتوان نوشت.  $x_{n+1} - r = g(x_n) - g(r)$ فرض کنید  $g(x_n)$ را به صورت یک بسط تیلور بر حسب  $(x_n\,-\,r)$ تا جمله مشتق دوم (به عنوان باقيمانده) بنويسيم.  $g(x_n) = g(r) + g'(r)(x_n - r) + \frac{g''(\xi)}{2}(x_n - r)^2$ , که در آن گم در فاصله  $x_n$ تا  $r$ قرار دارد.  $g'(r) = \frac{f(r)f''(r)}{[f'(r)]^2} = 0$ زیراکه f(r)= 0 (r) ریشه است) لذا داریم.  $g(x_n) = g(r) + \frac{g''(\xi)}{2}(x_n - r)^2.$ با قرار دادن  $e_n$  =  $r$  +  $(x_n - r)$ بدست می آوریم.  $e_{n+1} = x_{n+1} - r = g(x_n) - g(r) = \frac{g''(\xi)}{2} e_n^2$ هر خطا متناسب با مربع خطاي قبلي (در حد) است، يعني روش نيوتن همگرايي مرتبه دوم دارد.<sup>(۱)</sup>

روش نيوتن براي چند جملهايها ۶.۲ توابع چند جملهای اهمیت خاصی را دارا میباشند. در ادامه این کتاب خـواهـیم دیـد کـه

بسیاری از روش های عددی با ارزش، بر مبنای چند جملهایها هستند.

این نقش مهم توابع چند جملهای مربوط به رفتار «زیبای» آنهاست. آنها همه جا پـیوسته هستند، آنها هموار هستند، مشتقات آنها نیز پیوسته و هموار هسـتند، آنـها سـریعاً تـعیین مـقدار می شوند. چند جملهایها مخصوصاً با کامپیوتر خوب مطابقت داده می شوند زیرا عملیات ریاضی که برای محاسبه لازم است، فقط جمع، تفریق، ضرب و تقسیم میباشند، که همگی عملیات سریعی در کامپیوتر هستند.

بخاطر این اهمیت خاص چند جملهایها، اکنون روش پیداکردن ریشهها را در مورد أنـها بررسی میکنیم. برای اکثر روشهائی که قبلا بحث شد نکته جدیدی برای گفتن نیست، امـا بـرای روش نیوتن ایدههای جدید و با ارزشی وجود دارد.

۱- اگر X = r، دارای ریشه تکراری باشد، سرعت همگرایی از مرتبه دوم نخواهد بود، برای ریشه مکرر مرتبه دو، می توان نشان داد که همگرایی خطی است.

روش هورنر <sup>(۱)</sup>  $f'$ در بکار بردن روش نیوتن برای چند جملهایها، سودمندترین راه آن است که  $f$ رو  $f(x)$ را با استفاده از تقسیم ترکیبی بدست آوریم. این روش همچنین مفیدترین راه برای مـحاسبه چـند جملهايها و مشتقات آنها در يک برنامه کامپيوتري مي.باشد. چند جملهای درجه nام زیر را در نظر میگیریم:  $P_n(x) = a_0 x^n + a_1 x^{n-1} + \cdots + a_{n-1} x + a_n$ را بر عامل  $(x-x)$  تقسیم میکنیم تا یک چند جملهای کاهش یـافته  $Q_{n-1}(x)$  از درجـه  $P_n(x)$ و یک باقیمانده  $b_n$ که ثابت است بدست آید: (n - 1)  $\frac{P_n(x)}{x-x_1} = Q_{n-1}(x) + \frac{b_n}{x-x_1}.$ به ترتیب دیگر بدست می آید.  $P_n(x) = (x - x_1)Q_{n-1}(x) + b_n.$ تو جه شو د که در  $x=x$  داریم  $P_n(x_1) = (0)[Q_{n-1}(x_1)] + b_n,$  $P_n(x)$  طبق قضيه باقيمانده، در تقسيم بر  $\left(P_n(x_l)\right)$  باقیمانده برابر با مقدار چند جملهای در  $x_l = x_l$ ،  $\left(P_n(x_l)\right)$ ، میباشد. اگر از معادله آخر مشتق بگیریم، داریم  $P'_n(x) = (x - x_1)Q'_{n-1}(x) + (1)Q_{n-1}(x) + 0.$  $x = x_I$ فرض میکنیم  $x = x_I$ داریم:  $P'_n(x_1) = Q_{n-1}(x_1).$  $\mathcal{Q}_{n-1}(x_l)$  مقدار این چند جملهای  $\mathcal{Q}_{n-1}$  را با یک تقسیم دومی که باقیماندهاش بـرابـر است، تعیین میکنیم، الگوریتم تقسیم ترکیبی را با نوشتن  $Q_{n-1}(x)$  به شکل مشابه  $P_n(x)$  ادامیه

مىدھيم.  $P_n(x) = a_0 x^n + a_1 x^{n-1} + \cdots + a_{n-1} x + a_n$  $=(x-x_1)Q_{n-1}(x)+b_n$  $f = (x - x_1)(b_0x^{n-1} + b_1x^{n-2} + \cdots + b_{n-2}x + b_{n-1}) + b_n.$ با انجام عملیات ضرب و مساوی قرار دادن جملات مشابه نسبت به xبدست می آوریم.  $x^n: a_0 = b_0$  $b_0 = a_0$  $x^{n-1}$ :  $a_1 = b_1 - b_0 x_1$  $b_1 = a_1 + b_0 x_1$ L

 $x^{n-2}$ :  $a_2 = b_2 - b_1x_1$  $\overline{\text{or}}$  $b_2 = a_2 + b_1x_1$  $x: a_{n-1} = b_{n-1} - b_{n-2}x_1$  $b_{n-1} = a_{n-1} + b_{n-2}x_1$ :  $a_n = b_n - b_{n-1}x_1$  $b_n = a_n + b_{n-1}x_1$ .

1- Horner

در حالت کلی داریم  $x_I$  ,  $b_{i} = a_i + b_i$ که کلیه مقادیر  $b$  بجز  $b_0$  محاسبه می شوند. برای محاسبه مشتق، مقادیر  $c$ از مقادیر  $b$  محاسبه میشوند. به همان روشی که مقادیر  $\,b\,$  از  $\,a\,$  بدست می $\,$ آیند. تقسیم ترکیبی همچنین به روش «ضرب اَشیانهای» برای تعیین مقادیر چند جملهای مشهور است چند جملهای درجه پنج زیر را در  $x$ =x در نظر بگیرید.

$$
a_0x_1^5 + a_1x_1^4 + a_2x_1^3 + a_3x_1^2 + a_4x_1 + a_5.
$$

 $((( (a_0x_1 + a_1)x_1 + a_2)x_1 + a_3)x_1 + a_4)x_1 + a_5.$ در حالت كلي به تعداد 15=2+3+4+3 ضرب و پنج جمع لازم ميشود. در شكل آشيانهاي، فقط پنج ضرب باضافه پنج جمع لازم میشود، بدیهی است که این روش مناسبتر است. مقایسه ضرب آشیانهای با معادلات  $a_i$  1  $a_i$  1  $a_i$  /  $b_i = a_i$  و  $a_j$  +  $b_j = a_j$  برای تقسیم ترکیبی، نشان میدهد که جملات متوالی دقیقاً به یک شکل تشکیل میشوند، بـهطوریکه تـقسیم تـرکیبی وضرب آشیانهای دو نام برای یک روش هستند.

بعد از اینکه اولین ریشه پیدا شد، معمولا برای تعیین سایر ریشهها از چندجملهای کاهش یافته  $Q_{n-1}(x)$ استفاده میکنیم، این روش محاسبات را کوتاهتر میکند. اگر معادله کاهش یافته، درجه دوم باشد، بنابراین فرمول درجه دوم بکار برده میشود، اما اگر یک

چند جملهای از درجه بالاتر را حل میکنیم، روش نیوتن با به کار بردن تقسیم ترکیبی بکار گرفته میشود تا با تخمین اولیه، ریشه دوم را بدست آوریم و این روند تکرار میشود تـا ایـنکه مـعادله كاهش يافته از درجه دوم شود.

باید توجه نمودکه استفاده از توابع کاهش یافته میتواند دستخوش خطاهای غیر منتظره شود. اگر اولین ریشه به طور تقریبی تعیین شود و اگر ضرایب معادله کاهش یافته دارای دقت کافی نباشند، ریشههای بعدی نه تنها دستخوش خطاهای گرد کردن هستند، بلکه همچنین دستخوش خطاهایی هستند که در اثر وجود ضرایب غیر دقیق حاصل میشوند. برخی توابع، فوقالعاده بـه ایــن وضــع حساس هستند و تغییرات کوچکی در تعدادی ضـرایب بـاعث اخـتلاف&ای بـزرگی در ریشـهها می شود که اصطلاحاً «ناهنجار» یا ناجور نامیده می شوند. در این روش برای دقت بیشتر و اجتناب از حالت «ناجوری» (Ill-condition) دقت مضاعف میتوانـد کـمک کـند و هـمچنین مـیتوان از بزرگترین ریشه از نظر قدر مطلق شروع کرده، به ترتیب جوابها را بدست آورد.

> روش بیرستو برای عاملهای درجه دوم ٧.٢

استفاده از روشهائ<sub>ی</sub> که تاکنون بحث شد برای پیداکردن ریشه مختلط یک چند جــملهای مشکل است هرچند که روش نیوتن را اگر با یک تخمین اولیه مختلط شروع کنیم رضایت بـخش است اما در محاسبه با دست، انجام ضرب و تقسیم اعداد مختلط چـندان روش مـناسبی نـیست و روش بیرستو برای عاملهای درجه دوم / ۵۵

اجرای برنامه کامپیوتری نیز نامناسب است. مخصوصا در این روش به این نکته که مزدوج هر ریشه نیز در معادله صدق میکند توجهی نکردهایم و از آن استفاده نشده است.

برای چند جملهاییها اگر ضرایب حقیقی باشند ریشههای مختلط به صورت جـفت۱های مزدوج رخ میدهند. در این حالت، اگر فاکتورهای درجه دومی که حاصلضرب دو ریشه مـزدوج هستند استخراج كنيم مىتوان از محاسبات مختلط پرهيز كرد زيراكه چنين فاكتورهاي درجه دومى  $x^2\,-\,r\,x$  دارای ضرایب حقیقی هستند. ابتدا الگوریتم تقسیم ترکیبی را با چند جملهای آزمایشی s - بسط می دهیم.

$$
p(x) = a_0 x^n + a_1 x^{n-1} + \dots + a_n
$$
  
=  $(x - rx - s) Q_{n-2}(x) +$   
=  $(x^2 - rx - s)(b_0 x^{n-2} + b_1 x^{n-3} + \dots + b_{n-3} x + b_{n-2})$   
+  $b_{n-1}(x - r) + b_n$ .

(باقیمانده  $b_n + (x-r)$  است، و بدین صورت نوشته میشود تا بعدا موجب سادگی شود. اگر  $s-r$  –  $r$  مقسوم علیه دقیق  $P_n(x)$ باشد، $b_{n-1},\ b_n$  هر دو صفر هستند.) با انجام اعمال ضرب و مساوي قرار دادن ضرايب توانهاي مشابه x، داريم.

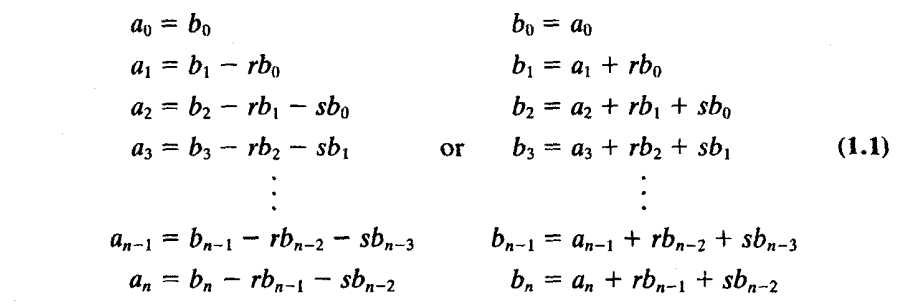

مایلیم که  $b_{n-1}$  و  $b_{n-1}$ هر دو صفر شوند چون این نشان آن است که  $z$   $x - x$  –  $x^{2}$ یک عامل درجه دوم از چند جملهای میباشد. بار اول معمولا چنین نخواهد بود. مگر آنکه r و  $s$ را به طور مناسبی تغییر دهیم و باقیمانده را صفر کنیم یا حداقل خطای ضرایب أن را کوچک کنیم. بدیهی است که  $b_n$  و  $b_{n-1}$ هر دو تابعهایی از دو پارامتر  $r$ و ۶ هستند.  $(s - r)$  با بسط  $b_n$  و  $b_{n-1}$  بهصورت سری تیلور یک تابع دو متغیره را برحسب (\*r–r) و (\*s بدست میأوریم که در أن (\*r – r)و (\*s – s) أنقدر کوچک فرض میشوند بهطوریکه جملات مرتبه بالاتر از يك، قابل صرف نظر كردن باشند.

۵۶ / محاسبات عددی

$$
b_{n-1}(r^*,s^*) = b_{n-1}(r,s) + \frac{\partial b_{n-1}}{\partial r}(r^*-r) + \frac{\partial b_{n-1}}{\partial s}(s^*-s) + \cdots,
$$
  

$$
b_n(r^*,s^*) = b_n(r,s) + \frac{\partial b_n}{\partial r}(r^*-r) + \frac{\partial b_n}{\partial s}(s^*-s) + \cdots.
$$

فرض کنیم (\*s \*) نقطهای باشد که در آن باقیمانده صفر می شود، و  $r - r^* = \Delta r$ ,  $s - s^* = \Delta s$ 

٠.

 $r$  و « $\Delta$  نموهایی هستند که به مقادیر اصلی  $r$ و « افزوده میشوند تـا مـقادیر جـدید $\Delta r$  و  $\Delta r$ بدست آیند که بازاء آنها باقیمانده چند جملهای حاصل صفر است). پس

$$
b_{n-1}(r^*,s^*) = 0 \approx b_{n-1} + \frac{\partial b_{n-1}}{\partial r} \Delta r + \frac{\partial b_{n-1}}{\partial s} \Delta s,
$$
  

$$
b_n(r^*,s^*) = 0 \approx b_n + \frac{\partial b_n}{\partial r} \Delta r + \frac{\partial b_n}{\partial s} \Delta s.
$$

این دو معادله را به طور همزمان نسبت به مجهولهای $\Delta r$ و  $\Delta s$ حل میکنیم، بنابراین لازم است که مشتقات نسبي را محاسبه كنيم.  $x^2$ –۳  $x$  بیرستو نشان داد که میتوان مشتقات نسبی لازم را توسط تقسیم ترکیبی دیگری بر عامل - يافت. درست به همان طريقي كه b هااز aها بدست آمدند، يك مجموعه از e ها را با روابطي = که در سمت چپ زیر نشان داده شده تعریف کرده، و با مشتقات نسب*ی* در ستونهای سمت راست مقايسه مىكنيم:

- $\frac{\partial b_0}{\partial s} = \frac{\partial a_0}{\partial s} = 0$  $\frac{\partial b_0}{\partial r} = \frac{\partial a_0}{\partial r} = 0$  $c_0 = b_0$  $\frac{\partial b_1}{\partial s} = \frac{\partial a_1}{\partial s} + r \frac{\partial b_0}{\partial s} = 0$  $\frac{\partial b_1}{\partial r} = r \frac{\partial b_0}{\partial r} + b_0 = b_0 = c_0$  $c_1 = b_1 + rc_0$  $\frac{\partial b_2}{\partial s} = r \frac{\partial b_1}{\partial s} + s \frac{\partial b_0}{\partial s} + b_0$  $\frac{\partial b_2}{\partial r} = r \frac{\partial b_1}{\partial r} + b_1 = c_1$  $c_2 = b_2 + rc_1 + sc_0$
- $\frac{\partial b_3}{\partial r} = r \frac{\partial b_2}{\partial r} + b_2 + s \frac{\partial b_1}{\partial r}$  $\frac{\partial b_3}{\partial s} = r \frac{\partial b_2}{\partial s} + s \frac{\partial b}{\partial s} + b_1$  $c_3 = b_3 + rc_2 + sc_1$  $= b_2 + rc_1 + sc_0 = c_2$  $= b_1 + r c_0 = c_1$

$$
c_{n-1} = b_{n-1} + rc_{n-2} + sc_{n-3} \quad \frac{\partial b_{n-1}}{\partial r} = r \frac{\partial b_{n-2}}{\partial r} + b_{n-2} + s \frac{\partial b_{n-3}}{\partial r} \quad \frac{\partial b_{n-1}}{\partial s} = r \frac{\partial b_{n-2}}{\partial s} + s \frac{\partial b_{n-3}}{\partial s} + b_{n-3}
$$

$$
= b_{n-2} + rc_{n-3} + sc_{n-4} \quad = b_{n-3} + rc_{n-4} + sc_{n-5}
$$

$$
= c_{n-3} = c_{n-3}
$$

$$
c_{n-2} = c_{n-3}
$$
lj

$$
-b_{n-1} = c_{n-2} \Delta r + c_{n-3} \Delta s
$$

$$
-b_n = c_{n-1} \Delta r + c_{n-2} \Delta s
$$

مقادیر  $\Delta r$ و 5 $\Delta$  بدست میآیند.

$$
\Delta r = \frac{\begin{vmatrix} -b_{n-1} & c_{n-3} \\ -b_n & c_{n-2} \end{vmatrix}}{\begin{vmatrix} c_{n-2} & c_{n-3} \\ c_{n-1} & c_{n-2} \end{vmatrix}},
$$

$$
\begin{vmatrix} c_{n-2} & c_{n-3} \\ c_{n-1} & c_{n-2} \end{vmatrix}
$$
  

$$
\Delta s = \frac{\begin{vmatrix} c_{n-2} & -b_{n-1} \\ c_{n-1} & -b_n \end{vmatrix}}{\begin{vmatrix} c_{n-2} & c_{n-3} \\ c_{n-1} & c_{n-2} \end{vmatrix}}.
$$

یک بیان از آلگوریتم برای روش بیرستو در بخش های بعدی این فصل ارائه میشود. مثال ۷.۲ عامل های درجه دوم 0  $3$  5  $3$   $3$   $4$   $2.3x^{2}$   $+$   $2.3x^{2}$   $+$   $3.5x^{2}$  ، مثال های درجه دوم 0  $\frac{1}{2}$ از 1 $x + x + x + x + x$ به عنوان عامل شروع  $r = -1$ و  $s = -s$ استفاده کنید. (اغلب از  $r = -r$ به عنوان مقادیر شروع استفاده می شود مگر اطلاع دیگری برای یک عامل تقریبی داده شده باشد). معادلات (١.٢) به یک دستورالعمل تقسیم ترکیبی دوگانه مطابق زیر تبدیل میشوند.

توجه شود که معادلات  $b_I$  و  $c_I$ بر حسب  $s$  نیستند. خطهای تیره در جدول بالا نمایش عاملهایی است که وجود ندارند. سپس داریم: <sub>ب</sub>  $\label{eq:2.1} \mathcal{L}(\mathbf{x},\mathbf{y}) = \mathcal{L}(\mathbf{x},\mathbf{y}) = \mathcal{L}(\mathbf{x},\mathbf{y})$ 

$$
\Delta r = \frac{\begin{vmatrix} 0.8 & -3.1 \\ -0.7 & 5.5 \end{vmatrix}}{\begin{vmatrix} 5.5 & -3.1 \\ -3.2 & 5.5 \end{vmatrix}} = \frac{2.23}{20.33} = 0.11, \qquad r^* = -1 + 0.11 = -0.89,
$$
  

$$
\Delta s = \frac{\begin{vmatrix} 5.5 & 0.8 \\ -3.2 & -0.7 \end{vmatrix}}{20.33} = \frac{-1.29}{20.33} = -0.06, \qquad s^* = -1 - 0.06 = -1.06.
$$

محاسبه مي كنيم.

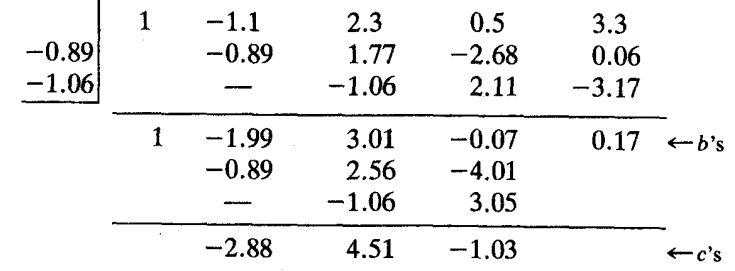

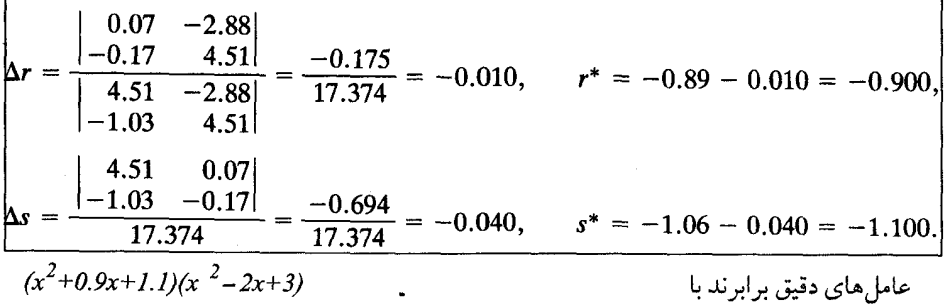

روش مولر - A.T هر یک از روش های پیداکردن ریشههاکه تاکنون بررسی کردهایم تقریب تابع در همسایگی ریشه با یک خط مستقیم می باشد.

, وش مولم <sup>(۱)</sup> یک روش درون یابی است که روش درون یابی رتبه دو را به جای درون یابی خطی در بخشهای قبلی بکار میبرد. یک چند جملهای درجه دو که از سه نقطه نزدیک یک ریشه میگذرد،  $[x_0,f(x_0)]$ ،  $[x_1,\ f(x_1)]$ و  $[x_2,\ f(x_2)\ f(x_2)$ ، برای تابع  $(x_1,\ f(x_2)$ بدست می $\bar{f}(x_0)$ استفاده از فرمول ریشههای معادله درجه دوم، ریشه مناسب این سه جملهای درجـه دوم بـه عـنوان بـرأورد اصلاح شده ریشه بدست می آید. با استفاده از نزدیکترین سه نقطه بهریشهای که محاسبه میشود، عمل را ادامه میدهیم. طرز عـمل بـرای روش مـولر بـا نـوشتن یک مـعادله درجـه دوم بـه شکـل د د د د اسه نقطه نزدیک به ریشه میگذرد، بیان می شود (شکل ۹.۲ را ببینید). اگر محور را $a{\rm v}^{2}{+}b$ v+c طوری تبدیل کنیم که از نقطه میانی بگذرد، یعنی با فرض x = x - x بیان را ساده میکنیم. فرض كنيم  $x_0 - x_1 - x_2 = h_1 = x_0 - h_2 = h_2 = h_1 - h_2$  با تعيين مقدار  $P_2(v)$  در اين سه نقطه، ضرايب را

$$
v = 0: \t a(0)^2 + b(0) + c = f_0;
$$
  
\n
$$
v = h_1: \t ah_1^2 + bh_1 + c = f_1;
$$
  
\n
$$
v = -h_2: ah_2^2 - bh_2 + c = f_2.
$$

 $\mathcal{N}-$  Muller

از معادله اول c = f0. با فرض p = y، او داره d = 1 k می توانیم دو معادله دیگر را نسبت به a و b حل

کنیم.

$$
a = \frac{\gamma f_1 - f_0(1 + \gamma) + f_2}{\gamma h_1^2(1 + \gamma)}, \quad b = \frac{f_1 - f_0 - ah_1^2}{h_1}.
$$

بعد از محاسبه c, b, a ریشههای مـعادله درجـه دوم av +  $b$ v + c = 0 بعد از محاسبه c, b, a می آوریم، و نزدیکترین ریشه به نقطه میانی را انتخاب میکنیم. این مقدار برابر است با:  $x = x_0 + v$ با انتخاب

$$
= x_0 - \frac{2c}{b \pm \sqrt{b^2 - 4ac}},
$$

علامتی را در مخرج انتخاب میکنیم که بزرگترین مقدار مطلق را در مخرج داشـته بـاشیم (یعنی، اگر  $b$ < $b$  انگاه علامت مثبت، اگر  $b$ < $b$  اَنگاه علامت منفی، اگر  $b$ = $b$  هر یک از عـلایم را می توان انتخاب کرد.)

ریشه چند جملهای را به عنوان یک نقطه از سه نقطه برای تقریب بعدی اختیار میکنیم، که  $x_0$  عبارت است از سه نقطهای که نزدیکترین فاصله را دارند (یعنی اگر ریشه سمت راست x باشد، x و خود x1 و ريشه را اختيار مىكنيم، اگـر سـمت چپ أنست، x0 و x2 و خـود ريشــه را اخــتيار می کنیم.)

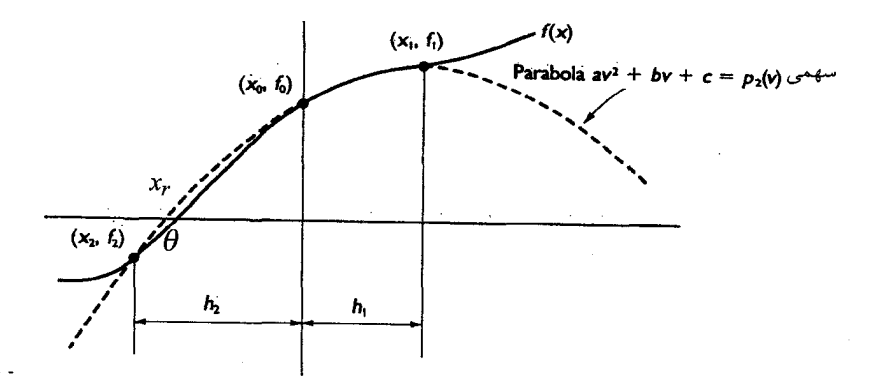

همیشه نامگذاری اندیس متغیرها را تغییر داده تا اینکه  $x_0$ نقطه میانی سه مقدار باشد.

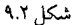

یک آلگوریتم برای روش مولر در زیر نشان داده شده است: روش مولمر نقاط داده شده  $x_2$ و  $x_0$ و  $x_1$ به ترتیب می باشند. ۱- مقدار تابعهای در نظر گرفته شدهٔ  $f_0$  و  $f_1$ را حساب میکنیم. ٢– مقدار ضرايب سهمي را به وسيله سه نقطه ييدا ميكنيم. ٣-دو ريشه معادله سهمي را حساب ميكنيم. - نزدیکترین ریشه به  $x_0$ را انتخاب کرده و آن را در پردقرار می دهیم  $\star$  $x_0$  د  $x_0$ ه و  $x_2$  به تر تيب $x_I$ و $x_T$ و $x_O$  جايگذارىكنيد $\lambda$  $IFx_r > x_0$  THEN  $E LSE$  و  $x_0$ به ترتیب  $x_0$ و  $x_1$ و  $x_2$  جایگذاری کنید IF  $|f(x_r)|$  < FTOL, THEN RETURN(x <sub>r</sub>)  $-9$  $ELSE$  go to 1.

**مثال ۰.۲٪** یک ریشه 2/x –  $sinx = f(x) = \frac{f(x)}{-\sin x}$ را از روش مولر پیدا کنید.

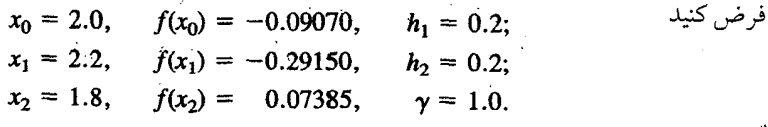

$$
a = \frac{(1.0)(-0.29150) - (-0.09070)(2.0) + 0.07385}{(1.0)(0.2)^{2}(2.0)} = -0.45312,
$$
  
\n
$$
b = \frac{-0.29150 - (-0.09070) - (-0.45312)(0.2)^{2}}{0.2} = -0.91338,
$$
  
\n
$$
c = -0.09070;
$$
  
\n
$$
2.0 - \frac{2(-0.09070)}{-0.91338} - \sqrt{(0.91338)^{2} - 4(-0.45312)(-0.09070)} = 1.89526.
$$

$$
x_0 = 1.89526
$$
,  $f(x_0) = 1.9184 \times 10^{-4}$ ,  $h_1 = 0.10474$ ;  
\n $x_1 = 2.0$ ,  $f(x_1) = -0.09070$ ,  $h_2 = 0.09526$ ;  
\n $x_2 = 1.8$ ,  $f(x_2) = 0.07385$ ,  $\gamma = 0.9095$ .

$$
a = \frac{(0.9095)(-0.09070) - (1.9184 \times 10^{-4})(1.9095) + 0.07385}{(0.9095)(0.10474)^2(1.9095)} = -0.47280,
$$
  
\n
$$
b = \frac{-0.09070 - 1.9184 \times 10^{-4} - (-0.47280)(0.10474)^2}{0.10474} = -0.81826,
$$
  
\n
$$
c = 1.9184 \times 10^{-4};
$$

$$
-0.81826 - 2(1.9184 × 10-4)
$$
 = 1.89526 - 0.81826 - 0.081826 - 0.081826 - 4(-0.47280)(1.9184 × 10<sup>-4</sup>)  
= 1.895494.  
= 1.895494.  
ا. مید از اولین تکرار، ریشه تا هفت رقم با معنی بلاست آمده است. تجربه نشان میدهد که  
لازم نیست و (بعل از آنکه مقادیر شروع بلاست آمدنل) برای هر تکرار فقط یکبار تعیین مقدار تابع  
لازم است.

۹.۲ روش گرافی (۱)

می توان مقادیر اریشههای یک چند جملهای را مستقیماً از ضرایب آن پدست آورد، بیدون اینکه نیازی به مقادیر شروع باشد.این روش بر اساس این حقیقت است که اگر کلیّه ریشهها متفاوت بوده و اختلاف آنها از یکدیگر زیاد باشد، آنگاه برای چند جملهای ریشهها مشخص می شوند.  $p_n(x) = a_1x^n + a_2x^{n-1} + ... + a_nx + a_{n+1}$ 

$$
r_1 = -\frac{a_2}{a_1}, r_2 = -\frac{a_3}{a_2}, ..., r = -\frac{a_{n+1}}{a_n}
$$

برای جداکردن ریشّههای چند جملهائی مفروض از یکدیگر، أنرا به چند جملهائی دیگری با همان درجه تبدیل میکنیم که ریشههایش مربعات ریشههای چند جملهائی اصلی است.

با بیان دیگر روش گرافی چند جملهای  $P_n(x)$  را به چند جملهای دیگری از هـمان درجـه  $P_n(x)$  تبدیل میکند. بطوری که ریشههایش مربع ریشههای معادله اصلی بـاشد. اگـر ریشـههای حقیقی و مجزا باشند، ریشههای معادله جدید بطور وسیع تری نسبت به معادله اولیـه از هـم جـدا می شوند. این مخصوصا برای ریشههای بزرگتر از یک از نظر قدر مطلق صادق می باشد. این عمل را ادامه میدهیم تا ریشهها واقعا از هم دور شوند، در این صورت می توانییم ریشـهها را مسـتقیما از ضرایب چند جملهای بدست آوریم.

مثال ساده زیر نشان می،دهد چطور چند جملهای جدید را وقتی چند جملهای اولیه از مه تبه سـه میباشد، بدست میآوریم.

$$
p(x) = (x - 1)(x + 2)(x - 3)
$$

سپس

$$
p(-x) = (-x - 1)(-x + 2)(-x - 3)
$$
  
=  $(-1)^3(x + 1)(x - 2)(x + 3)$ 

با ضرب این دو

$$
p(-x)^* p(x) = (-1)^3 (x^2 - 1^2)(x^2 - 2^2)(x^2 - 3^2)
$$
  
= (-1)<sup>3</sup>(x<sup>2</sup> - 1)(x<sup>2</sup> - 4)(x<sup>2</sup> - 9)  
= (-1)<sup>3</sup>(z - 1)(z - 4)(z - 9)

۶۲ / محاسبات عددی

و یک چند جملهای بر حسب 2 = 2 داریم که ریشدهایشی ریشههای معادله (p(x) میباشل.  
\n[توان "(1-) یعنی n درجه چند جملهای میباشلا). البته ما هرگز (p(x) با شکل تجزیه شلده  
\núلاریم، اما نتیجه یکسان است.  
\دشاهده مجرا میشونل.  
\دیشهها مجرا میشونل.  
\دیریشهها مجرا میشونل.  
\n
$$
k = 1
$$
\n
$$
\frac{a_j}{a_{j-1}} \quad j = 1, ..., n.
$$
\n
$$
a_{j-1}
$$
\n
$$
a_{j-1}
$$
\n
$$
a_{j-1}
$$
\n
$$
a_{j-1}
$$
\n
$$
a_{j-1}
$$
\n
$$
a_{j-1}
$$
\n
$$
a_{j-1}
$$
\n
$$
a_{j-1}
$$
\n
$$
a_{j-1}
$$
\n
$$
a_{j-1}
$$
\n
$$
a_{j-1}
$$
\n
$$
a_{j-1}
$$
\n
$$
a_{j-1}
$$
\n
$$
a_{j-1}
$$
\n
$$
a_{j-1}
$$
\n
$$
a_{j-1}
$$
\n
$$
a_{j-1}
$$
\n
$$
a_{j-1}
$$
\n
$$
a_{j-1}
$$
\n
$$
a_{j-1}
$$
\n
$$
a_{j-1}
$$
\n
$$
a_{j-1}
$$
\n
$$
a_{j-1}
$$
\n
$$
a_{j-1}
$$
\n
$$
a_{j-1}
$$
\n
$$
a_{j-1}
$$
\n
$$
a_{j-1}
$$
\n
$$
a_{j-1}
$$
\n
$$
a_{j-1}
$$
\n
$$
a_{j-1}
$$
\n
$$
a_{j-1}
$$
\n
$$
a_{j-1}
$$
\n
$$
a_{j-1}
$$
\n
$$
a_{j-1}
$$
\n
$$
a_{j-1}
$$
\n
$$
a_{j-1}
$$
\

 $k = 3$ :  $x^3 - 65793x^2 + 16843008x - 16777216$ .

(با استفاده از نرم افزارهای محاسباتی می توان این نتایج را بدست آورد). تخمین جوابها از اولین چند جمله برابر است با

- $\sqrt{\frac{64}{84}} = 0.8729, \qquad \sqrt{\frac{84}{21}} = 2, \qquad \sqrt{\frac{21}{1}} = 4.5826.$
- از معادله دوم، بدست مي آيد.  $\sqrt[4]{\frac{4096}{4368}} = 0.9841, \qquad \sqrt[4]{\frac{4368}{273}} = 2, \qquad \sqrt[4]{\frac{273}{1}} = 4.0648.$ 
	- از معادله سوم داريم:
- $\sqrt[8]{\frac{16777216}{16843008}} = 0.9995$ ,  $\sqrt[8]{\frac{16843008}{65793}} = 2$ ,  $\sqrt[8]{\frac{65793}{1}} = 4.0020$ .

مقادیر جواب 1و 2–و 4 هستند. باید علامت ریشههای بدست آمده را با جایگذاری در معادله تعیین کنیم. اگر علامت ریشه مثبت باشد، نتیجه جایگذاری تقریبا صفر است، والا ریشه منفی است.

۰.۲ برنامههای کامپیوتر از این به بعد، در هر فصل چند برنامه به عنوان ضمیمه می آوریم تا بعضی از آلگوریتمهای بحث شده در آن فصل را اجراكنيم. ما سعى نداريـم بـراي هـر آلگـوريتم، بـرنامه آن را بـنويسيم،

دانشجویان با برنامههائی که خودشان مینویسند میتوانند تجربه لازم را بدست آورند. این مهارت برای شکوفائی آنالیز عـددی ضـروری است، اگـرچـه مـمکن است بسـتههای نـرم افـزاری اکـثر برنامههائي حرفهاي لازم در اين زمينه را فراهم كرده باشند.

ولي شخص نه برنامه را مي تواند بخواند و نه تصميم بگيرد كداميك براي كاري كه در دست دارد مناسبتر است. مگر آنکه حداقل زمینه قبلی برای بوجود اَوردن بـرنامههای سـاده را داشـته باشد. ما همچنین انواع زبانهای برنامه نویسی را در این برنامهها استفاده میکنیم و تأکید میکنیم انتخاب زبان خيلي مهم نيست.

برنامه ۱.۲ روش مولر در این قسمت لیست یک برنامه به نام PMULLER به زبان C آورده شــده است کــه از روش مولر استفاده می کند. تابعی که ریشه صفر آن پیدا میشود. این تابع در برنامه فرعی جداگانه تعریف

- $\overline{F}$ شده است.
- مقدار ریشه که برگشت داده می شود. همچنین برای انتقال یک تمخمین اولیـه  $X\!R$ ریشهها به برنامه فرعی استفاده می شود.
- اندازه تغییر مکان از تخمین اولیه که برای ساختن اولین تقریب درجه دوم بـه  $H$ تابع استفاده می شود.
	- $x$  معیار تو قف در مقادیر  $X$  یا خطای قابل اغماض برای **XTOL**
	- $f(x)$  معیار توقف در مقادیر  $f(x)$ یا خطای قابل اغماض برای **FTOL** 
		- محدودیت ماکزیمم تعداد تکرارها که در برنامه فرعی بکار **NLIM**

می رود.

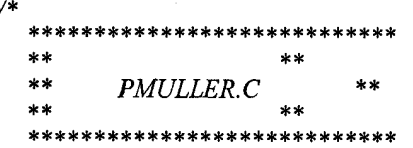

APPLIED NUMERICAL ANALYSIS

This program uses Muller's method to solve the equation

 $f(x) = 3*x + sin(x) - exp(x) = 0.$ 

#include  $\lt$ stdio.h> #include  $\leq$ math.h>

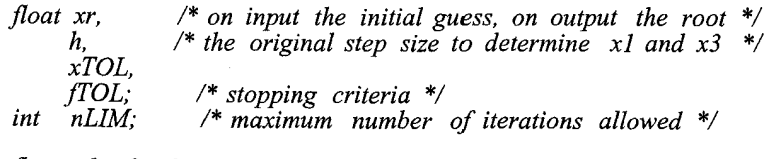

float  $x1$ ,  $x2$ ,  $x3$ ,  $f1, f2, f3$ ,  $/* x2 - x1$ , and  $x3 - x2$  respectively \*/  $h1, h2,$ /\* the coefficients of the quadratic equation \*/  $a, b, c,$ discriminant,  $/*$  the discriminant of the quadratic  $*/$ /\* the ratio  $h1/h2$  \*/ fr,  $/*$   $f(xr)$  $*$  $delx$ :

int  $\dot{J}$ 

 $\overline{1}$ 

Evaluate the function  $f(x) = EXP(x) - 3x$ 

float  $f(x)$ float  $x$ ;

$$
\begin{cases}\n\text{return}(3.0*x + \sin(x) - \exp(x)); \\
\frac{1}{x} + \text{ end of } f \cdot k\n\end{cases}
$$

Set initial values into the  $x$ 's and the corresponding function values.  $*$ 

setINITIALvalues() ſ  $x1 = xr - h;$   $x2 = xr;$   $x3 = xr + h;$ 

$$
\int_{f^*} f = f(x) \quad \text{if } f = f(x) \quad \text{if } f = f(x) \quad \text
$$

Compute the values needed for the Quadratic Equation.  $a^*v^*v + b^*v + c = 0$ 

```
compute_values_for_QUADRATIC()
∤
   hI = x2 - xI; h2 = x3 - x2; g = hI/h2;
   a = (f3*g - f2*(1.0 + g) + f1) / (h1*(h1 + h2));
   b = (f3 - f2 - a* h2* h2) / h2;
   c = \tilde{f2}:
   discriminant = sqrt(b*b - 4.0*a*c);
   if (b < 0.0)discriminant = -discriminant;\frac{1}{4}Find the root of the quadratic: a^*v^*v + b^*v + c = 0float rootOFequation()
ſ
   return(-2.0 \ast c / (b + discriminant)):
}<br>/*
   Check STOPPING criteria on xTOL and fTOL
int fTOL check()
ſ
   if (fabs(fr) \leq fTOL)
    return(1);
   else
    return(0);int xTOL check()
   if (fabs(delx) \langle x \rangle xTOL)
    return(l);else
    return(0);
\frac{1}{\gamma^*}
```
Select the THREE points for the next iteration. When delx  $> 0$ , choose x2, x3, and xr, BUT when delx  $\leq 0$  choose x1,x2,xr.

We enter the set so that they are in ascending order.

select next three points()
₹ if (delx  $> 0.0$ )  $x1 = x2; f1 = f2;$ if (delx  $> h2$ )  $x2 = x3; f2 = f3;$ <br>  $x3 = xr; f3 = fr;$ eĺse  $\big\{$  $x^2 = xr; f^2 = fr;$ else ĩ  $x3 = x2$ ;  $f3 = f2$ ; if  $(fabs(delx) > h1)$  $x^2 = xI; f^2 = fI;$  $x1 = xr; f1 = fr;$ else  $x2 = xr; f2 = fr;$  $\lambda$ } /\* \*\*\*\*\*\*\*\*\*\*\*\*\*\*\*\*\*\*\*\*Output procedures\*\*\*\*\*\*\*\*\* \*\*\*\*\*\*\*\*\*\*\*  $*$ / /\* Print if fTOL or xTOL conditions met \*/ print  $fTOL$  condition met() ł  $print(f("|n|n$ "); printf(" fTOL condition met in %d iterations.\n ", j);<br>printf("  $x = %.5f$  and  $f(xr) = %.5f\ln r$ , xr, fr);  $\text{prinif}(\mathbb{M}\setminus n\setminus n'')$ ; }  $print\_xTOL\_condition\_met()$ 1  $printf("n|n")$ ; printf(" xTOL condition met in % iterations.\n", j);<br>printf("  $x = %5f$  and  $f(xr) = %5f_0r$ ", xr, fr);  $print(f'' \mid n \mid n'')$ ; 7 /\* Print the current values: x versus  $f(x)$  \*/ print current values() printf(" At iteration %d,  $x = %.5f, f(x) = %.5f\{n'', j, xr, fr\}$ ;  $printf("n").$  $\mathcal{Y}$ 

```
\frac{*}{*} nLIM iterations and NO convergence */
print NO convergence()
  print(f''\n^n):
  printf(" No convergence after \%d iterations.\n", nLIM);
  printf(" x = %.5f, f(x) = %.5f\ln\ln^n, xr, fr);
/*
  This procedure uses MULLER'S method to find a root of f(x) = 0.
  The procedure used here can only find a real root of the function
  entered.
  xr - on INPUT the initial guess
      on OUTPUT the solution
  h - the original step size to give us the three points for the
      quadratic interpolation.
x1 = xr - h; x2 = xr; x3 = xr + h;
      As the process continues, the h will change.
*muller(xr, h, xTOL, fTOL, nLIM)
 float *_{xr}, h, xTOL, fTOL;
 int nLIM:
ł
        *****PROCEDURE MULLER*****
                                                 */
  setINITIALvalues();
  i = 1:
  while (i < nLIM)ł
    compute values for QUADRATIC();
    delx = rootOF equation.
     *xr = x2 + delx; fr = f(*xr);
    print current values();
    if (fTOL\_check()print fTOL condition met();
         i = i + nLIMeĺse
     if (xTOL check())
         print xTOL condition met():
         j = j + nL\overline{I}M;
      \lambda
```

```
select_next_three_points();
   j = j + 1;if (j == nLIM)print_NO convergence();
\lambda\sqrt{*} PROCEDURE MULLER */
main() /* MAIN */
₹
  xr = 0.5; h = 0.2; xTOL = 0.0001; fTOL = 0.00001; nLIM = 50;muller(&xr, h, xTOL, fTOL, nLIM);
\lambdainitialize DATA();newton(\&x, fiol, nlim, \&i);
```

```
\lambda/* END OF MAIN */
```
برنامه ۲.۲ روش بیرستو در این قسمت برنامه پاسکال را برای اجرای روش بیرستو بکار میبریم و یک چند جملهای را به چند عامل درجه دو تفکیک میکنیم. در این برنامه ده برنامه فرعی وجود دارد که قبل از برنامه اصلی قرار دارند. یک خصوصیت زبان از پاسکال که خطای برنامهنویسی راکاهش میدهد، لزوم معرفی کلیه متغیرها قبل از استفاده از آنها میباشد. متغیر های سراسری برای برنامه بیرستو در زیر خلاصه شدهاند: یک رشته که ضرایب چند جملهای اصلی را ذخیره میکند. فضا برای حداکثر  $\overline{a}$ 12 ضريب مي باشد. این رشته وقتی چند جملهای (با ضرایب حاصل از a) به یک عامل درجه دوم b أزمايشي تقسيم مي شود. ضرايب چند جملهاي جديد را ذخيره مي كند. این رشته که مشتقات جزئی را ذخیره میکند وقتی چند جملهای بـا ضــرایب  $\mathcal{C}_{0}^{2}$ حاصل از  $b$ به یک عامل درجه دوم آزمایشی تـقسیم مـیشود ضـرایب چـند جملهای جدید است.  $x^2 - rx - s$ یارامترها در عامل آزمایشی میباشند  $r_{\mathcal{S}}$ نمو، برای بهبود r و s delr, dels معيار توقف يا خطاي قابل اغماض tol متغیری که در محاسبه delr و dels استفاده می شود. denom درجه چند جملهای  $\boldsymbol{n}$ متغيرهاي كنترل حلقهها nplus2, i/j/h یک متغیر منطقی برای کنترل حلقهها continue يرنامه در اینجا یک لیست از برنامههای فرعی در BRSTOW آورده میشود: ضرایب چمند جملهای (رشته a) و مجموعه initilize DATA مقادیر شروع برای r و s را معین میکند. برنامه برای چند جملهای درجه پنج زیر انجام میشود. اين برنامه مقادير اوليه  $b$ و  $c$ را تعيين ميكند. یک تیتر مینویسد و چند جملهای اصلی را نشان : print HEADING مى دھد.

compurterbandcarrays  $: Find Rands$ 

> $:$ tolMET : ChangeRandSandk

:Print QUADRATIC equation :Vesuee POLYMOMIAL

:chock TOLMET

محاسبات dels و dels و تغییر r , s را انــجام مى دهد. می بینیید که آیا به معیار دقت رسیده است. مجدداً به  $r$ و وی لا مقدار اولیه می دهد تا عامل بعدى بدست آيد. عامل درجه دوم را نمایش می دهد. مقادير  $b$  را جايگزين  $a$  ميكند تا ضرايب چـند جملهای جدید بدست آید. نمایش یک عامل وقتی عملیات همگرا میشود و مقادیر جدید r و s بدست می آیند

محاسبات  $b$ و c را انجام میدهد.

این برنامه پاسکال به وضوح نشان میدهد چطور یک برنامه ساخت یافته بدست می آید و فواید آن چیست. بر نامههای فرعی بکار رفته، در برنامه اصلی صدا زده میشوند. خروجی برنامه در پایان ليست برنامه نشان داده شده است.

برای استفاده برنامه BRSTOW با چند جملهایهای مختلف، فقط مقدار داده اولیه در برنامه فرعي batialize DATA تغيير خواهدكرد. با تغيير اين برنامه مقادير اوليه هربار خوانده مي شود.

PROGRAM BRSTOW(INPUT, OUTPUT);  $($ APPLIED NUMERICAL ANALYSIS This program uses Bairstow's Method of extracting the quadratic factors of a polynomial. \*) Const tol  $= 0.005$  $limit =$  $40:$ Var (\* The original polynomial \*)  $a$ . (\* Working polynomials \*)<br>Array[0..12] OF Real;  $b, c$  $r_{\cdot} s_{\cdot}$ (\* Estimates for quadratic factor \*) delr, dels, (\* Changes in r and s from previous \*)  $denom:$ Real: n, (\* Degree of the given Polynomial, a \*)  $nPLUS2, i,j,k$ : Integer; TEXT; f continue: **BOOLEAN:** Procedure initialize $DATA$ :  $($ \*

Here we enter the given matrix in descending order as well as as well as initializing the working variables. \*) Var  $\boldsymbol{i}$ . Integer; Begin  $n := 5$ ;  $nPLUS2 := n + 2$ ;  $a[2] := 1.0; a[3] := -17.8;$  $a[4] := 99.41; a[5] := -261.218;$  $a[6] := 352.611$ ;  $a[7] := -134.105$ ;  $r := 0.0$ ; s := 0.0;  $($ Set up B and C arrays \*) FOR  $i := 0$  TO 12 Do Begin  $b[i] := 0.0;$  $c[i] := 0.0$  $End;$ End;  $(*$  initializeDATA \*)

Procedure printHEADING;

 $($ Print out a heading and the coefficients of the given polynomial.  $\ast)$ Var  $i: Integer;$ Begin Assign(f, 'Bairstow.out');  $ReWrite(f);$ WriteLn(f,' QUADRATIC FACTORS BY BAIRSTOW  $WriteLn(f);$ *METHOD.* ');  $WriteLn(f);$  Write $Ln(f);$ WriteLn(f,' THE ORIGINAL POLYNOMIAL  $IS:$   $\gamma$ : WriteLn(f); WriteLn(f,' POWER OF  $X'$ , ":5, ' COEFFICIENT'); FOR  $i := 2$  TO nPLUS2 Do WriteLn(f,  $(nPLUS2-i):6,$  ":10,  $a[i]:10:3$ );  $WriteLn(f);$  Write $Ln(f);$ WriteLn(f.'\*\*\*\*\*THE FACTORS OF THE POLYNOMIAL  $ARE:*****$  $WriteLn(f)$ End; (\* printHEADING  $^*)$ Procedure computeBandCarrays;  $($ \* We compute the  $B$  and  $C$  arrays which are needed to find the Quadratic factor of the polynomial stored in the vector, A.  $^{\ast}$ Var  $j: Integer;$ Begin FOR  $j := 2$  TO nPLUS2 Do Begin  $b[j] := a[j] + r * b[j-1] + s * b[j-2];$  $c[j] := b[j] + r * c[j-1] + s * c[j-2]$  End End; (\* computeBandCarrays \*) Procedure findRandS;  $\mathcal{L}^*$ R and S are the coefficients of the Quadratic equation we are trying to factor from the given polynomial. \*) Begin  $delR := (-b[n+1]*c[n] + b[n+2]*c[n-1])/denom;$  $delS := (-c[n]*b[n+2] + c[n+1]*b[n+1]/denom;$  $r := r + delR$ ;  $s := s + delS$ End:  $(*$  find Rand  $s$  \*)

FUNCTION tolMET: BOOLEAN;

 $($ \*

```
Check whether the accuracy condition is met.
^{*}Begin
  tolMET := (ABS(delR) + ABS(delS)) < tol;
End; (* tolMET *)
Procedure changeRandSandK;
  Change R and S values and start over when the denominator
  is zero.
^{\ast})Begin
  r := r + 1.0; s := s + 1.0; k := 1End; (* changeRandSandK)
                              ^{\ast}Procedure printLINEARequation;
\mathcal{C}^*Print a linear equation.
^{*}Begin
  WriteLn(f,b[n+1]:11:5, 'X + ', b[n+2]:10:5);
  continue := FALSEEnd; (* printLINEARequation
                                  *)
Procedure printQUADRATICequation;
(*
  Print a quadratic equation:
*)
Begin
  WriteLn(f, b[n]:11:5,'X**2 + ', b[n+1]:10:5,' + ', b[n+2]:10:5);
  continue : = FALSEEnd; (* printQUADRATICequation
                                       *)
Procedure reducePOLYNOMIAL:
\iota^*Get new polynomial after the quadratic equation
  has been factored out.
^{*}Var
```

```
i: Integer;Begin
  nPLUS2 := n + 2; k := 1;FOR i := 2 TO nPLUS2 Do a[i] := b[i]
End; (* reducePOLYNOMIAL
                              *)
```
Procedure checkTOLMET:

 $($ \*

```
If the tolerance condition is met we can factor out
  the quadratic equation and check on the degree of the
  remaining polynomial.
^{\ast}Begin
  IF tolMET THEN
                                                Begin
                X^{**}2 -', r:10:5, 'X - ', s:10:5);
     WriteLn(f, 'n := n-2;
     CASE \ nOF(* Reduced Equation is of
\ast: printLINEAy.
                                      (Degree ONE
     1
*)
          : printQUADRATIC equation;
                                         (*
     \overline{2}Degree TWO
\ast(*
     3.12 : reducePOLYNOMIAL
                                                Degree > TWO*)End (* CASE *) EndElse (* not tollMET *)k := k + 1End; (* checkTOLMET *)
Begin (* MAIN *)
  initializeDATA:
  printHEADING;
  k := 1:
  continue := (k < limit).WHILE continue Do
                                          Begin (* WHILE *)
     computeBandCarrays;
    denom := c[n]^*c[n] - c[n+1]^*c[n-1];
    IF (denom \leq 0.0) THEN
                                 Begin (* denom IF *)
      findRandS:
      checkTOLMET
                                 End (* denom \leq 0 *)
    ELSE (* denom = 0 *)changeRandSandK;
                              (* denom IF *)
  \textit{continue} := (k < \textit{limit}) \textit{ AND} \textit{ continue} End;
                                                     (* WHILE *)WriteLn(f):
  Close(f)End.
```
float  $*_x$ , ftol.

 $*_i$ , nlim;

int

برنامه ۳.۲روش نیوتن

ليست بســـرنامه بـــــــه تـــــــام PNEWTN.C بــــــــه زيــــــان C كــــــه بــــــراي حـــل مـــعادلة .  $f(x) = 3x + sin(x) - exp(x) = 0$  أو ده شده است. ی بن *PNEWTN.C* \*\*\*\*\*\*\*\*\*\*\*\*\*\*\*\*\*\*\*\*\*\* APPLIED NUMERICAL **ANALYSIS** This program uses the Newton's method to find the root of a given function,  $f(x) = 0$  starting from a suitable initial guess. Solve  $f(x) = 3*x + sin(x) - exp(x) = 0$ . #include  $\lt$ stdio.h> #include  $\leq$ math.h> float  $x$ , ftol; int i, nlim; /\* THE VALUES FOR F(X). FUNCTION fcn COMPUTES  $*$ float  $fcn(x)$ float  $x$ ; ſ return(3.0\*x + sin(x) - exp(x));  $/*$  end of fcn \*/ ั⁄\* FUNCTION fcnPRIME EVALUATES THE DERIVATIVE FYX). float fcnPRIME $(x)$ float  $x$ ;  $return(3.0 + cos(x) - exp(x));$  $/*$  end of fcnPRIME  $*/$ PROCEDURE **NEWTON**  $newton(x, ftol, nlim, i)$ 

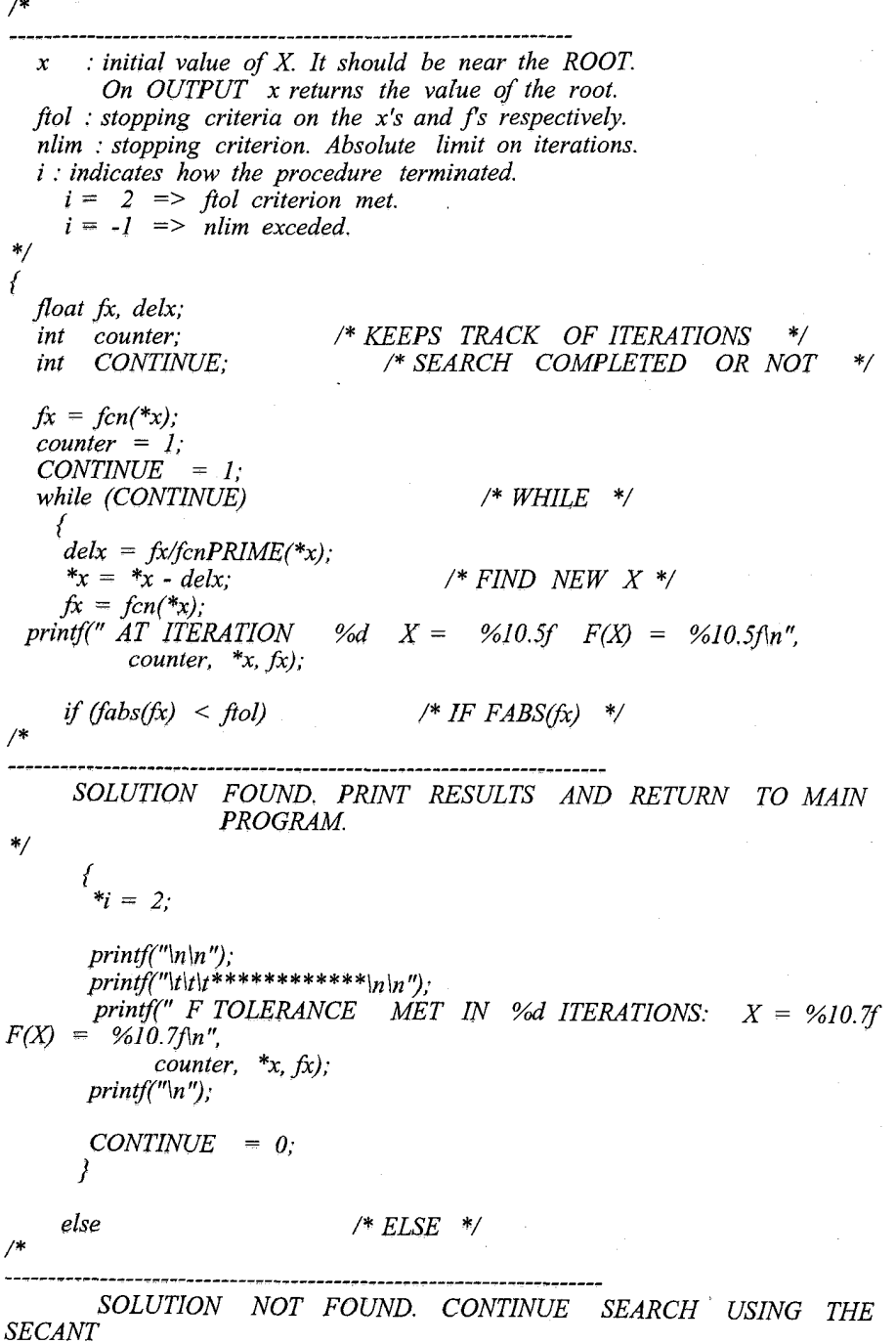

METHOD. INCREASE COUNTER BY ONE.

 $\frac{1}{2}$ 

 $\mathbf{r}$ 

ł  $counter++;$ if (CONTINUE && (counter  $\leq$  nlim))  $CONTINUE = 1$ : else **CONTINUE**  $= 0$ ;  $/*$  END OF ELSE  $*/$  $\mathcal{E}$  $/* END$  OF WHILE  $*/$  $/$ \* CHECK TO SEE IF NLIM WAS EXCEEDED.  $*$ / if (counter  $\geq$  nlim)  $*_i = -1$  $print(f("n");$ printf(" TOLERANCE NOT MET AFTER %d ITERATIONS: X = %.5f  $\vec{F}(X) = \% 6f \cdot n$ ",  $nlim, *x, fx);$  $print(f''\mid n'')$ :  $/* IF COUNTER > NLIM */$  $\overline{y}$ /\* END OF NEWTON PROCEDURE \*/ /\* SET UP INITIAL VALUES  $*$ / initializeDATA() ſ  $x = 0.5$ ; /\* INITIAL  $GUESSES$  \*/  $ftol = 0.00001$ ;  $nlim = 50$ ; /\* STOPPING CRITERIA \*/  $\overline{ }$  $main()$  $/*$  MAIN \*/ ſ  $print(f("\ln \ln'');$ printf(" SOLUTION OF  $F(X) = 0$  USING *THE* **NEWTON'S**  $METHOD.$  \n \n'');

برنامه ۴.۲روش تکرار تابعی لیست بسترنامه بسه نسام PXGXIT.PAS بسه زبسان پساسکال کسه بسرای حسل مسعادلهٔ . ده شده است.  $f(x) = 3x + sin(x) - exp(x) = 0$ Program pxgxit(INPUT, OUTPUT);  $(*S C+, U+*)$  $\iota^*$ APPLIED NUMERICAL **ANALYSIS** This program solves  $f(x) = 0$ , by solving  $g(x) = x$  by iteration. In this example the function  $f(x) = 3x + sin(x) - exp(x) = 0$  is changed to  $g(x) = x = (exp(x) - sin(x)) / 3$  with a starting value of  $x = 0.5$ . \*) **Var** ( $*$  on input the original guess For the root,  $\mathbf{x}$ on output the solution to  $f(x) = 0$ \*)  $xTOL$ (\* stopping criterion: when  $ABS(g(x) - x) < xTOL$  \*)  $: Real:$ (\* limit to the number of iterations \*)  $nLIM$ : Integer;  $($ Define the function  $g(x) = (\exp(x) - x)/2$ \*) FUNCTION g(x : Real ): Real; Begin  $g := (EXP(x) - SIN(x)) / 3.0$  $End:$ (\* The Procedure that iterates on  $g(x)$  until it converges to the solution or diverges.  $^{*}$ Procedure xgxit(Var  $x$ : Real; xTOL : Real; nLIM : Integer); Var  $j: Integer;$ xSAVE. delta1, delta2 : Real;  $\sqrt{ }$ \*\*\*\*\*\*\*\*\*\*\*\*\*\*\*\*\*\*\*Output Procedures\*\*\*\*\*\*\*\*  $ABS(x - g(x))$  seem to diverge \*) Procedure printERRORmessage; (\* iterates seem to diverge \*) Begin WriteLn; WriteLn;

WriteLn(' The last three values indicate DIVERGENCE.); WriteLn: WriteLn  $End:$ (\* No convergence after nLIM iterations \*) Procedure print nLIM EXCEEDED: Begin WriteLn; WriteLn; WriteLn(' Method did NOT converge in ', nLIM:2, ' iterations.'); WriteLn(' Final values are  $x = '$ ,  $x\overline{S}AVE$ : 12:5, 'g(x) = ',  $x:12:5$ : WriteLn: WriteLn  $End:$ (\* Print the current x versus  $g(x)$  \*) Procedure printCURRENTanswer; Begin WriteLn(' At iteration', j:3,',  $x = '$ ,  $xSAVE$ :7:4, ',  $g(x) = 'x:7:4$  $End:$ (\* Convergence has been attained. Print FINAL result  $*$ ) Procedure printFINALanswer: Begin WriteLn: WriteLn(' xTOL MET IN', j:2,' iterations.  $x = '$ , xSAVE:8:5,  $g(x) = ', x:8:5)$  $End:$ Begin  $(* pxyxit * )$  $xSAVE$  := x;  $x := g(x)$ ;  $j := 1$ ; deltal := ABS(x - xSAVE); WHILE  $(i < nLIM)$  AND (deltal > xTOL) DO Begin printCURRENTanswer:  $j := j + 1$ ;  $xSAVE := x$ ;  $x := g(x)$ ; delta2 := ABS(x  $xSAVE$ ): IF delta $2 >$  delta1 THEN Begin printERRORmessage;  $j := j + nLIM$  End *ELSE*  $deltal := delta2$ End: IF  $j < nLIM$  THEN printFINALanswer  $ELSE$  IF  $j = nLIM$  THEN print  $nLIM$  EXCEEDED **ELSE** printERRORmessage End: Begin  $(*$  PXGXIT  $*)$  $x := 0.5$ , nLIM  $= 20$ ,  $xTOL = 0.0001$ ;  $x$ gxit $(x, xTOL, nLIM)$ 

End.

توضيح:

بدون أنجام تمرينات متعدد يادگيري و تجزيه و تحليل محاسبات عددي غير ممكن است. براي شما در این کتاب شرایطی فراهم آوردهایم تا بتوانید با انجام تمرینات مـتعدد ایــن مـوضوع را فـرا بگیرید. روش ما شامل دو مرحله است. یک نوع آن عبارت است از تمریناتی که مشابه آنها به شما داده میشود تا با ماشین حساب محاسبه کنید این کار سبب میشود تا بتوانید بـه راحـتی مسـائل مشکل تر را حل کنید. بهتر است خودتان برنامههایی برای حل مسائل بنویسید که خود حاکی از فهم کامل شما نسبت به الگوریتم است. نوشتن یک برنامه مشابه با برنامههای داده شده تمرین خوبی است، و بهتر است از آن برنامهها به زبان C ، BASIC ، PASCAL ،FORTRAN يك نسخه داشته باشید. شما می توانید با استفاده از برنامههای موجود در کتابخانههای استاندارد مانند IMSL تجربیات زیادی کسب کنید. یا از بستههای نرم افزاری علمی MATHEMATICA . MATHEMATICA یا MAPLEاستفاده کنید. بستگی به علاقه شما و نظر استاد درس می توانید از هر یک از این روشها یا نرمافزارهاکه بخواهید استفاده کنید.

**تمرینات فصل دورم**  
\n- معادله x3 - <sup>x</sup>ه دارای یک ریشه 0.61906129ست. در دامنه (1و0) با 6 بار تکرار به روش  
\n– معادله x3 - <sup>x</sup>ه دارای یک ریشه را بیابید. چند تکرار برای پیدا کردن ریشه تا چهار رقم معنیدار نیاز  
\nاست? یعنی 200005 - 
$$
|x - r|
$$
 برای هشت رقم معنیدار چندبار تکرار لازم است.  
\nج**واب:** بعد از 6 بار تکرار جواب برابر 5.609375-1. 8 ره 5-1. 200005 -  
\nبا 5 رقم با معنی صحیح بلاست میآید. و برای 8 رقم دقت باید 28 =n بار تکرار انجام شود.  
\n×- معادله درجه دو x-4-0.24 =  $x^2-x+0.24$   
\nمیباشد. تحقیق کنید که دو کران دامنه (1 و 0) برای روش نصف کردن مناسب نیست. تابع را  
\n(ستم کنید و کرانهای موجود را طوری تغییر دهید که با استفاده از روش نصف کردن مناسب نیست. تابع را  
\n(سم کنید و کرانهای موجود را طوری تغییر دهید که با استفاده از روش نصف کردن بتوان آنها  
\n.ا همگداک د. ف ضر کنید که دامنه (0.5) باشد. معدا ز نخ ترار جقدر خطا خواهیم داشت

و بعد از پنج تکرار، مقدار خطای واقعی را حساب کنید. 5 جواب: فواصل برابر 0.6 , ∞ – ] و [ ∞ + ,4.) مي باشند. از فاصله 0.5, 1.0] بعد از تکرار 3.60937هـ تکرار 0.015625هـ $\Big(\frac{0.5}{2}\Big)^5$ هـي باشد. خـطاي واقـعي بـرابـر 0.009375 - مىباشد.

۳– روش نصف کردن برای هر تابع پیوستهای بکار میرود و فقط مختص چند جملهایها نیست تحقیق کنید که از تقاطع  $y$ سر  $y = x - y = x - y$ ریشه  $y = 2$   $y = L_n$  تا ۴ رقم بـا مـعنی صحيح حاصل مي شود.

جواب: محل تقاطع در x=0.1586هـ 3.1462 = x ميباشند.

۴-با روش نصف کردن کوچکترین ریشه مثبت معادلات زیر را بدست آورید.در هر مورد ابتدا یک دامنه مناسب پیدا کنید. سپس ریشه را با دقت نسبی 0.005 محاسبه نمایید.  $e^x - x - 2 = 0$  $(a)$  $x^3 - x^2 - 2x + 1 = 0$  $\mathcal{A}$  $\label{eq:1} \frac{1}{\sqrt{2}}\sum_{i=1}^n\frac{1}{\sqrt{2}}\left(\frac{1}{\sqrt{2}}\sum_{i=1}^n\frac{1}{\sqrt{2}}\sum_{i=1}^n\frac{1}{\sqrt{2}}\sum_{i=1}^n\frac{1}{\sqrt{2}}\sum_{i=1}^n\frac{1}{\sqrt{2}}\sum_{i=1}^n\frac{1}{\sqrt{2}}\sum_{i=1}^n\frac{1}{\sqrt{2}}\sum_{i=1}^n\frac{1}{\sqrt{2}}\sum_{i=1}^n\frac{1}{\sqrt{2}}\sum_{i=1}^n\frac{1}{\sqrt{2}}\$  $2e^{-x}$   $-sin(x) = 0$  $\overline{c}$  $x^3 + 4x^2 - 7x + 1 = 0$  $\overline{d}$ جواب:  $1.146$  $(a)$  $0.445$  $\mathcal{A}$ 0.9210 ſс

- 1.175  $\overline{d}$ ه- چند جملهای  $3-3x-3x-2-x$  به عنوان مثالی در بخش های قبلی آمده است که دارای ریشه $\sim$ تقریبی 3√=x مـیباشد هـمچنین دارای دو ریشــه 1−=x و 3√ −=x است. بـا دو مـقدار مناسب که 3√ −≈xرا محدود میکند شروع کنید. نشان دهید که روش درون یابی خطی بـه
- ریشه همگراست. حداقل دارای یک ریشه است. از تکرارهای متوالی روش درون یابی خطی نتیجه میشود: می  $-1.63636$ 
	- $-1.69825$  $-1.72085$  $-1.72842$  $-1.73088$  $\mathcal{L}_{\rm{max}}$  $-1.73205$

در تمرین ۵ اگر بخواهیم با مقادیر 1.5  $x = 1.7$  و 1.7 –  $x = 1$ شروع کنیم، تابع تغییر علامت $\varphi$ نخواهد داد. بنابراین این دو مقدار برای روش درون پابی خطی مناسب نیستند. با این حال در روش «وتر» می توان با این مقادیر شروع نمود. از این ریشهها به روش وتر شروع کنید. چند تكرار براي تخمين تا چهار رقم اعشار لازم است؟ فرض كنيد. مقادير آغازي 1.5 - و 1.1-باشند. کدام ریشه با روش وتر بدست می آید؟ اگر با 1.5- و 1.25- شروع کنیم چه ریشهای بدست می آید؟

٨-از روش درون يابي خطي براي حل معادلات تمرين استفاده كنيد. قسمت  $a$ و  $b$ را در مورد همگرایی مقایسه کنید.

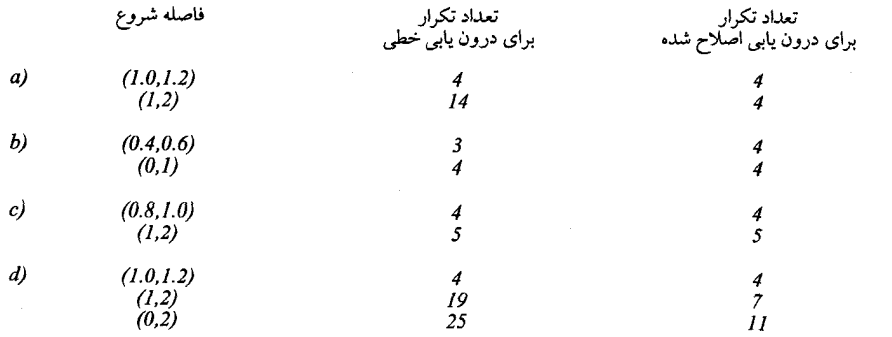

compute  $f(x_1)$  and  $f(x_2)$ .

Repeat

Let  $x_3 = x_2 - f(x_2)(x_2 - x_1) / (f(x_2) - f(x_1))$ compute  $f(x_3)$ 

 $x_3 = x_2$ 

if abs(f(x 1)) > abs(f(x 2) then  $x_2 = x_1$ Until  $f(x_3)$  < tolerance value.

- -۱۰ ریشه نزدیک به 5.  $z=-x$ مربوط به  $z^2=3x^2$ - $x$ ورا به روش نیوتن تادقت 6 رقم پیدا کنید.  $x=-0.458962$ :
- د معادله  $e^x$  3x $e^x$ نه تنها دارای یک ریشه نزدیک به 5.  $x = x x$ است بلکه یک ریشه نزدیک به  $\epsilon^x$ x=4 نیز دارد. با استفاده از روش نیوتن ریشه مثبت را بیابید.  $x=3.73307$ : جواب
- ۱۲ با استفاده از روش نیوتن یکی از معادلات تمرین ۴ را حل کنید. برای رسیدن به دقت مورد نظر چندبار تكرار لازم است؟

۱۳– الف) از روش نیوتن برای حال معادله 
$$
X = N
$$
 استفاده کنید و به یک آلگوریتم برای ریشه دوم (م یا شه دوم  
\n۰۰۰۰۰۰۰۸/۲/۵) ی<sup>ک/</sup> = ۲<sup>۲</sup>۰۰۲۰۰۰۵۲۲۸۷) کی در آن 70 یک تتریب اولیه برای ۷/۷ میباشد.  
\n۰۰۰۰ (۲۸۰۸۸۰۰۰۰۰) از فرمول مشابهی برای ریشه سوم و چهاره و ۱۱۹۹ استفاده کنید.  
\n
$$
x_{n+1} = x_n - (x^2 - N) / 2x_n = (x_n + N/x_n) / 2
$$
  
\n
$$
x_{n+1} = \frac{1}{k} ((k-1)x_n + N/x_n^{k-1})
$$

۱۴ – اگر آلگوریتم تمرین قبل را دوبار بکار بریم نشان دهید که  $N^{1/2}$  $(A + B)$  $\boldsymbol{M}$ 

$$
\frac{M}{4} \approx \frac{(A+B)}{(A+B)}
$$

 $N = A*B$  که در آن

$$
x_2 = (A+B)/2 \text{ s } x_2 = (x_1 + \frac{N}{x_1})/2 \text{ s } B = \frac{N}{x_1} \text{ s } x_1 = A \text{ i } x_2 = (A+B)/2 \text{ s } x_2 = \frac{N}{x_1} \text{ s } x_3 = \frac{N}{x} \text{ s } x_4 = \frac{N}{x} \text{ s } x_5 = \frac{N}{x} \text{ s } x_6 = \frac{N}{x} \text{ s } x_7 = \frac{N}{x} \text{ s } x_8 = \frac{N}{x} \text{ s } x_9 = \frac{N}{x} \text{ s } x_9 = \frac{N}{x} \text{ s } x_9 = \frac{N}{x} \text{ s } x_9 = \frac{N}{x} \text{ s } x_9 = \frac{N}{x} \text{ s } x_9 = \frac{N}{x} \text{ s } x_9 = \frac{N}{x} \text{ s } x_9 = \frac{N}{x} \text{ s } x_9 = \frac{N}{x} \text{ s } x_9 = \frac{N}{x} \text{ s } x_9 = \frac{N}{x} \text{ s } x_1 = \frac{N}{x} \text{ s } x_1 = \frac
$$

 $x=2.1$  ۱۶ –  $(x-1)^3(x-2)$  شسروع  $x=2$  و ریشه  $x=2$ و ریشه  $x=1$  می باشد. از  $x=2$  شسروع

۱۷-از روش مولر برای حل معادلات زیر استفاده کنید. چهار تکرار انجام دهید و تشخیص دهید که چگونه خطاهای متوالی به همدیگر مربوط هستند از یک مقدار معین شروع کنید و با اختلاف 0.2 تكرار كنيد.  $2x^3+4x^2-2x-5=0$ الف) ريشه نزديك 1 (مقدار تحقيقي 1.07816259)  $e^{x}-3x^{2}=0$ ب) ريشه نزديك 4 (مقدار تحقيقى 3.73307903)  $e^{x}-3x^{2}=0$ ج) ریشه نزدیک 1  $tan(x) - x - 1 = 0$  $1.1$  د) ریشه نزدیک جواب: دقت مضاعف را به كار ميبريم و نتايج را به دست مي آوريم. الف: با اعداد (1.2, 0.8, 0.8) شروع مي كنيم و تكرارها برابرند با: 1.07777432, 1.07816216, 1.07816256, 1.07816280

و خطا برابر 6.3E-7 می باشد. ج) با اعداد (1.2 ,0.8 ,0.8 شروع مي كنيم و تكرارها برابرند با: 0.9095711, 0.91000832, 0.91000800, 0.91000794

د) با اعداد (1.41 ,1.2 ,1.6) شروع مي كنيم و تكرارها برابرند با: 1.15555216, 1.13339224, 1.1322832, 1.3226784

۱۸ - روش مولر دارای یک فرم «خود شروع» است. در این روش به جای آنکه مقدار اولیه را با یک  $x_2$ - مقدار نزدیک به ریشه شروع کنیم، الگوریتم را به طور دلخواه با  $\sigma$ =0 و  $x_1$ و  $x_2$  و  $x_2$ 0.5 شروع ميكنيم. از اين مقادير اوليه استفاده كنيد و معادلات مسأله ١٧ راحل كنيد. با اين فن می توان نزدیکترین ریشه به مبداء را پیداکرد. آیا این بیان همواره صحیح است؟ جو اب: الف) ریشه 1.315449 به دست می آید، که نزدیکترین ریشه به مبدأ نیست.

ب. ج) ریشه 0.458962 - به دست میآید، که نزدیکترین ریشه به مبدأ می باشد. د) نزدیکترین ریشه به مبدأ 1.3226 بعد از 15 بار تکرار با خطای کـمتر از 4–IE بـه دست می آید.

مناسب است. ریشــه مــختلط  $\frac{x^4+4x^3+21x^2+\ x+20=0} {x^4+4x^3+21x^2+\ x+20}$  را پـیدا کــنید. روش نــیوتن می تواند برای پیداکردن ریشه مختلط مورد استفاده قرار گیرد. می توانید روشها را مقایسه کنید. محاسبه ریاضی با دست کار زیادی میبرد ممکن است مجبور شوید در حل ایـن مسـئله از بر نامه کامییوتری استفاده کنید. جواب: ريشهها برابر i = 2±4i, 0. ويشهها برابر

۲۲- معادله  $z^2=3x^2$  ارای سه ریشـه است. یکـی از حـالتهای واضـح ایـن مـعادله می باشد با قرار دادن  $z$ = نشان دهید که ریشه به سمت 5.– هـمگراست، در x= ± $\sqrt{e^{\chi}/3}$ صورتی که مقدار منفی استفاده شود و در صورتی که از یک مقدار مثبت استفاده شود به ریشه 1 همگرااست. نشان دهید حتی اگر با تقریب کمی به جواب سوم که 4 میباشد شروع کنیم به این جواب همگرا نمي شود.

بنابراین در روش نیوتن اطمینانی برای بدست آوردن ریشه <sup>2</sup>x نخواهیم داشت. معادله ساده در  $f'(x)=2x-4$  د  $x^2 = (x-2)^2 = (x-2)^2 = x^2 - 4x + 4 = 0$  دارای یک ریشه مضاعف 2=x سنفر میشود. اگر با هر مقدار معین  $x_0$  شروع کنیم، روش نیوتن همگرا خواهد بود.  $x\,=\,2$ این واقعیت را با بحث همگرایی، دوباره بررسی کنید. جواب: شرط همگرایی برقرار است:

برنامه روش تکرار تابعی / ۸۷

$$
\left| \frac{f(x) f''(x)}{f'^2(x)} \right| = \left| \frac{2(x-2)^2}{4(x-2)^2} \right| = \frac{1}{2} \ \ \langle 1
$$

$$
x_{r+1} = x_r - \frac{f(x_r)}{f'(x_r)} = x_r - \frac{(x_r - 2)^2}{2(x_r - 2)} = x_r - \frac{1}{2}x_r + 1 = \frac{1}{2}x_r + 1
$$

 $x_0=3$ ,  $x_1=2.5$ ,  $x_2=2.25$ ,  $x_3=2.125$ ,  $x_4=2.063$ ,  $x_5=2,032$ ,  $x_n=2.0000$ در معادله درجه دوم 4  $x + 2$ که دارای ریشه مضاعف در 2=x میباشد با x = 2 شروع xo = 1 کنید و با استفاده از روش نیوتن و تقریبهای مناسب معادله را بدست آورید. خطاها را در هر مرحله با مرحله بعدي مقايسه كنيد. أيا در اين حالت روش نيوتن به صورت مرتبه دو يا فقط خطی همگرااست؟  $x_{r+1} = \frac{1}{2}x_r + 1$  ,  $x_r = \frac{1}{2}x_{r-1} + 1$  ,  $x_r = \frac{1}{2}x_{r-1} + 1$ جواب:  $|x_{r+1}-x_r| = \frac{1}{2}x_{r+1}-\frac{1}{2}x_{r-1}-1| = \frac{1}{2} |x_{r}-x_{r-1}|$ 

$$
e_{r+1} = Ke_r
$$
 و روش به صورت خطی همگراست.  
اگر با 70% شروع کنیم.

 $x_0=1$ ,  $x_1=1.5$ ,  $x_2=1.75$ ,  $x_3=1.875$ ,  $x_n = 2.0000$  $e_0=1, e_1=0.5, e_2=0.2, e_3=0.125, ...$   $e_n \rightarrow 0$ 

$$
f'(x) \neq 0 \text{ by } f'(x) = 0, f(x) = 0, f(x) = 0
$$
\n
$$
x_{n+1} = x_n - 2f(x_n)/f'(x_n)
$$
\n
$$
x_{n+1} = x_n - 2f(x_n)/f'(x_n)
$$
\n
$$
x_n = 0
$$
\n
$$
\frac{1}{2} \sum_{n=1}^{\infty} x_n = \frac{1}{2} \sum_{n=1}^{\infty} x_n = \frac{1}{2} \sum_{n=1}^{\infty} x_n = \frac{1}{2} \sum_{n=1}^{\infty} x_{n+1} = \frac{1}{2} \sum_{n=1}^{\infty} x_n = \frac{1}{2} \sum_{n=1}^{\infty} x_n = \frac{1}{2} \sum_{n=1}^{\infty} x
$$

$$
=1-\frac{1}{2}m+\frac{m}{2}\lim_{x\to r}\frac{f''}{f''}\times\lim_{x\to\infty}\frac{f''}{f''}=1-\frac{1}{2}m+\frac{m}{2}=1
$$

 $x \geq 0$ ,  $k$  حقیقی و مثبت معادله  $k \neq \cos(x) = x$  بازاء مقادیر مختلف $0, \; k$ را بدست آوریم. نشان دهید که اگر k > 1 یا 21/2/2 x -exp(-3 . معادله دارای جواب  $k \neq k-2$  نیست. در صورتی که برای سایر مقادیر  $k$  معادله دارای جـواب است. و چـنانچه 2. معادله دارای یک جواب است. جواب تقریبی را پیدا نمائید و معین کنید که کدامیک از دو عمل تکراری زیر به این جواب همگراست. جواب را تا چهار رقم با معنی بدست آورید.  $x_{r+1} = cos^{-1} (ke^{x_r})$  $x_{r+1} = Ln(cos x_r) - Ln(k)$ 

 $\Theta$  ۳۲– اگر در روش تکراری نیوتن $\varepsilon_r$  +  $\Theta$  =  $x_r$ و  $\varepsilon_{r+1}$  =  $\Theta$  +  $\varepsilon_{r+1}$  بطوری که  $\Theta$  جواب معادلة  $f(x) = f(x)$ باشد، : نشان دهید که $-a$ 

$$
\varepsilon_{r+1} \cong \frac{\varepsilon_r^2 f''(\Theta)}{2! f'(\Theta)}
$$

از  $a$ استفاده كرده نشان دهيد كه: $-b$ 

$$
\varepsilon_r \cong \frac{f''(\Theta)}{2!f'(\Theta)} f^{2^r-1} \varepsilon_0 (2^r)
$$
\n
$$
\varepsilon_r \cong \frac{f''(\Theta)}{2!f'(\Theta)} f^{2^r-1} \varepsilon_0 (2^r)
$$
\n
$$
|\frac{\varepsilon_0 f''(\Theta)}{2!f'(\Theta)}| < 1
$$
\n
$$
\frac{x+1}{x-1} = e^x \text{ and } \frac{x+1}{x-1} \varepsilon_0 e^x \text{ and } \frac{x+1}{x-1} \varepsilon_1 e^x \text{ and } \frac{x+1}{x-1} \varepsilon_2 e^x \text{ and } \frac{x+1}{x-1} \varepsilon_3 e^x \text{ and } \frac{x+1}{x-1} \varepsilon_4 e^x \text{ and } \frac{x+1}{x-1} \varepsilon_5 e^x \text{ and } \frac{x+1}{x-1} \varepsilon_6 e^x \text{ and } \frac{x+1}{x-1} \varepsilon_7 e^x \text{ and } \frac{x+1}{x-1} \varepsilon_8 e^x \text{ and } \frac{x+1}{x-1} \varepsilon_9 e^x \text{ and } \frac{x+1}{x-1} \varepsilon_9 e^x \text{ and } \
$$

74.7) 
$$
p(x) = (x-r)^m R(x)
$$
  
\n $p'(x) = m(x-r)^{m-1} R(x) + (x-r)^m R'(x) = (x-r)^{m-1} [mR(x) + (x-r)R'(x)]$   
\n $q(x)=p(x)/p'(x) = (x-r)R(x)/[mR(x)+(x-r)R'(x)]$   
\n(4.7)  $p'(x) = (x-r)R(x)/[mR(x)+(x-r)R'(x)]$   
\n(5.9)  $p'(x) = (x-r)R(x)/[mR(x)+(x-r)R'(x)]$ 

$$
P(x)=(x+1)(x-1.4)(x^2+5x+10)
$$

خرض کنید  $a_{n+1}$  +  $a_{n+1}$  ... +  $a_{n+2}$  +  $a_{n+1}$ یک برنامه کامپیوتری (به هر $\forall$ زبان) بنویسید و  $p(x)$ و  $p'(x)$  را به ازاء مقدار معین  $x$ به روش تقسیم ترکیبی حساب کنید. جواب: درجه Nو ضرايب (a(1), ..., a(N+1) جواب: درجه اس  $input x$ . FOR  $i = 2$  to  $N+1$  DO  $a(i) = X^*a(i-1) + a(i)$  ENDDO FOR  $i = 2 to N DO$  $a(i) = X^*a(i-1) + a(i)$  ENDDO  $P'(X) = a(N)$ 

از عامل ضرب آزمایشی  $x + 2x + 2x + x^2 - x^2 - x$  شروع نموده و بـا اسـتفاده از روش بـیرستو چـند $\sim$ جملهای 5.2 - 1.1x + 2.1x<sup>3</sup> - 2.1x<sup>2</sup> + 1.1x را به عوامل ضرب تبدیل نموده و چهار

 $\label{eq:2.1} \frac{1}{2} \int_{\mathbb{R}^3} \left| \frac{d\mu}{d\mu} \right|^2 \, d\mu = \frac{1}{2} \int_{\mathbb{R}^3} \left| \frac{d\mu}{d\mu} \right|^2 \, d\mu = \frac{1}{2} \int_{\mathbb{R}^3} \left| \frac{d\mu}{d\mu} \right|^2 \, d\mu.$ 

(
$$
x^2-4.1x+5.2
$$
),  
\n $(x^2+x+1)$   
\n $(x^2+x+1)$   
\n $(x^2-0.4x-1.4)$ ,  
\n $(x^2-0.4x-1.4)$ ,  
\n $(x^2+5x+10)$   
\n $(x^2+5x+10)$   
\n $(x^2+5x+10)$   
\n $(x^2+5x+10)$   
\n $-(x^2+5x+10)$   
\n $-(x^2+5x+10)$   
\n $x^4 + 4x^3 + 21x^2 + 4x + 20 = 0$   
\n $x^2+1$   
\n $x^2+3.99997x+19.99988$   
\n $x^3 + 21x^2 - 1.1x + 5.2=0$   
\n $-(0.5\pm0.866i)$ ,  
\n $x^4-3.1x^3 + 2.1x^2 - 1.1x + 5.2=0$   
\n $(-0.5\pm0.866i)$   
\n $(2.05\pm0.9987i)$   
\n $(0.5\pm0.9987i)$   
\n $(0.5\pm0.9987i)$ 

47 - 4.43 
$$
(0)=x'(0)=y(0)=0
$$
  
\n $x'' - x + y = g(t)$   
\n $x'' + x + 2y' + y = f(t)$   
\n $x'' + x + 2y' + y = f(t)$   
\n $f(t) = (s^2 + 1)(s) - (2s + 1)(s^2 - 1) = s^3 + s^2 + 3s + 1$   
\n $(s^2 + 1)(s) - (2s + 1)(s^2 - 1) = s^3 + s^2 + 3s + 1$   
\n $f(t) = 1.4812$   
\n $f(t) = 1.4812(10 + 0.8111)(10 + 2.1701)$   
\n $f(t) = 1.4812(10 + 0.8111)(10 + 2.1701)$   
\n $f(t) = 1.4812(10 + 0.8111)(10 + 2.1701)$   
\n $f(t) = 1.4812(10 + 0.8111)(10 + 2.1701)$   
\n $f(t) = 1.4812(10 + 0.8111)(10 + 2.1701)$   
\n $f(t) = 1.4812(10 + 0.8111)(10 + 2.1701)$   
\n $f(t) = 1.4812(10 + 0.8111)(10 + 2.1701)$   
\n $f(t) = 1.4812(10 + 0.8111)(10 + 2.1701)$   
\n $f(t) = 1.4812(10 + 0.8111)(10 + 2.1701)$   
\n $f(t) = 1.4812(10 + 0.8111)(10 + 2.1701)$   
\n $f(t) = 1.4812(10 + 0.8111)(10 + 2.1701)$ 

که در آن 
$$
\frac{b}{4v} = y e
$$
 و  $d = 4v$  است از تصحیح والس *wasals* و *W* عبارت است!  
\n $z = 0.892$  باشد مقدار ۲ چیست?  
\n $f(y)=1+y+y^2-y^3+0.892(y^3-3y^2+3y-1)=0$   
\n $f(y)=1+y+y^2-y^3+0.892(y^3-3y^2+3y-1)=0$   
\n $f(0) = 4$ تی قضیه برلزانو در فاصله [0,1] دارای حداقل یک ریشمه است. با  
\n $y = y = 0.028997 - 2y$  به دست میآید.

۴۴- در مطالعات انرژی خورشیدی با تمرکز نور روی اَینههای مسطح در یک جمع کننده مرکزی، وانت هال (1976)vant – Hull معادلهای برای ضمریب C بـه عــنوان «ضــریب تــمرکز هندسي» بدست آورده است:

$$
C = \frac{\pi (h/cosA)^{2}F}{0.5 \pi D^{2} (1 + sinA - 0.5 cosA)}
$$

که در آن A عبارت است از زاویه لبه میدان و F، همگرایی شکست (فاصله کانونی) مربوط به  
میدان آینه است. D قطر میدان و h ارتفاع آن میباشد. در صورتی که 500=4 و C=1200 و  
F=0.8 -10 و 1 باشد، A را پیدا کنید.  
**جواب**: زاویه Aرا بین 0, 
$$
\frac{\pi}{2}
$$
در نظر میگیریم، از روش نیوتن یا روش نصف کردن مقدار A

$$
A=0.1176
$$
 رادیان 10=6.74 (دیان

۴۴- «لي» و «دافي» (I976 - lee & Daffy) ضريب اصطكاك را براي جريان محلول الياف به عدد رينولدز Reynolds با استفاده از اين معادله:

$$
\frac{1}{\sqrt{f}} = \left(\frac{1}{k}\right) L_n(RE \sqrt{f}) + \left(14 - \frac{5.6}{k}\right)
$$

|
$$
P = \frac{RT}{v - b} - \frac{A(T)}{v(v + b)}
$$

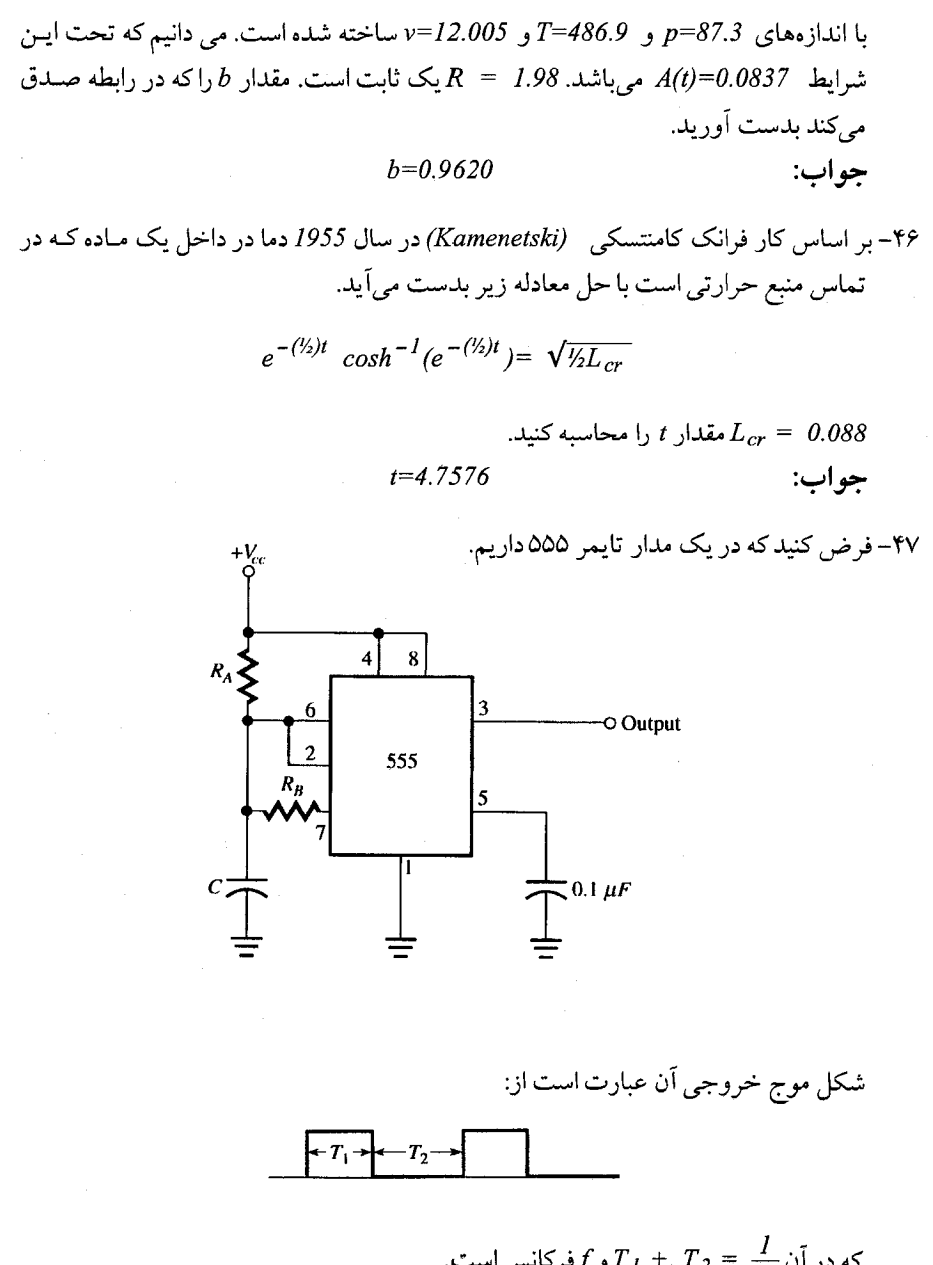

$$
T_{I} = R_{A}C L_{n}(2)
$$
  
Substituting the values of the following matrices:  

$$
T_{I} = R_{A}C L_{n}(2)
$$
  

$$
T_{2} = \frac{R_{A}R_{B}c}{R_{A}+R_{B}} + Ln\left(\left|\frac{R_{A}-2R_{B}}{2R_{A}-R_{B}}\right|\right)
$$

فرض کنید: 8670   
$$
T_2 = 1.4 \times 10^{-4}
$$
 ,  $C = 0.01 \times 10^{-6}$     $R_A = 8670$    $T_2 = 1.4 \times 10^{-4}$  ,  $C = 0.01 \times 10^{-6}$    $Duty\ cycle$    $Cycle\ G_{\text{tot}}$    $R_B$    $C = 0.01 \times 10^{-6}$    $R_B$    $C = 0.01 \times 10^{-6}$    $R_B$    $C = 0.01 \times 10^{-6}$    $R_B$    $C = 0.01 \times 10^{-6}$    $R_B$    $C = 0.01 \times 10^{-6}$    $R_B$    $C = 0.01 \times 10^{-6}$    $R_A = 8670$    $R_A = 8670$    $R_B$    $R_B$    $R_B$    $R_B$    $R_B$    $R_B$    $R_B$    $R_A$    $R_B$    $R_A$    $R_B$    $R_A$    $R_B$    $R_A$    $R_B$    $R_A$    $R_B$    $R_B$    $R_B$    $R_B$    $R_B$    $R_B$    $R_B$    $R_B$    $R_B$   <math display="</p>

$$
T_{I}=6.0096E-6, f=6848.9, Duty cycle=4.12%
$$
\n
$$
R_{B}=15531 \quad (20629 \quad \text{(904)}).
$$
\n
$$
T_{2}=1.8E-4, T_{I}=2E-5, Duty cycle=10%
$$
\n
$$
f=5000
$$

$$
f(x) = [sin(x)]^{6*} e^{20x*} tan(1-x)
$$
  
را روی فاصله (0,1) پیدا کنید. (به معایب استفاده از 0=0)  $f(x)=0$   
 $\neq 0.95991$  بیدا کنید. (به معایب استفاده از 0=0.95991 x=0.95991

0- در فصلهای بعد روش محاسبه انتگرال معین یک تابع بنام گارس ارائه خواهد شد. برای بسط  
فرمرلاهای ازاندر درجه شش زیر را حساب کنید.  

$$
P_6(x) = \frac{I}{48}(693x^6 - 945x^4 + 315x^2 - 15)
$$

$$
P_6(x) = \frac{I}{48}(693x^6 - 945x^4 + 315x^2 - 15)
$$
 (تولجه: صفرهای چند جملهایهای ازان نظر قدر معلات کمتر از یک هستند.)  
±0.2386, ±0.6612, ±0.9325

٥١- چند جملهاي لژاندر به عنوان يک مجموعه از چـند جـملهايهـايي است کـه بـه آنـها چـند جملهایهای «متعامد» میگویند. به دسته دیگری از چند جملهایها لاگوئر (Laguerre) مىگويند. صفرهای معادلات زیر را بدست آورید.

$$
L_{3}(x) = x^{3} - 9x^{2} + 18x - 6
$$
 (a  
\n
$$
L_{4}(x) = x^{4} - 16x^{3} + 72x^{2} - 96x + 24
$$
 (b  
\n6.2899, 0.41579, 2.2942  
\n1.7457, 0.32255, 9.3949, 4.5367  
\nii

 $\pm 0.26433$ ,  $\pm 0.70711$ ,  $\pm 0.96593$ 

۵۳– یک کـره بـا چگـالی  $h$ و شــعاع r دارای وزن $\frac{4}{3}\pi r^3d$  مـیباشد حــجم یک قســمت از کـره $\frac{1}{3}\pi (3rh^2-h^3)$ .<br>ارتفاع قسمتی از کره با چگالی 0.6که در آب قرار گرفته بر حسب شعاعش بدست آورید.

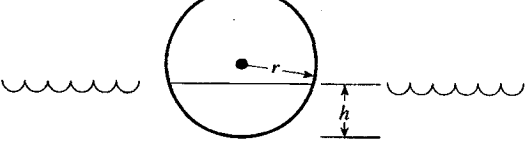

$$
\frac{4}{3}\pi r^3 \times 0.6 = \frac{1}{3}\pi (3rh^2 - h^3)
$$
\n
$$
\frac{4}{3}\pi r^3 \times 0.6 = \frac{1}{3}\pi (3rh^2 - h^3)
$$
\n
$$
2.4r^3 = 3rh^2 - h^3,
$$
\n
$$
h^3 - 3rh^2 + 2.4r^3 = 0,
$$
\n
$$
\left(\frac{h}{r}\right)^3 - 3\left(\frac{h}{r}\right)^2 + 2.4 = 0,
$$
\n
$$
x^3 - 3x + 2.4 = 0
$$
\n
$$
x = \frac{h}{r} = 1.1341.
$$
\n
$$
x = \frac{h}{r} = 1.1341.
$$
\n
$$
x = \frac{h}{r} = 1.1341.
$$

۵۵) برنامهای بنویسیدکه از روش درون یابی خطی برای پیداکردن اولین تقریب به ریشه  $\theta$ =(x) استفاده کند و سپس برنامه فرعی NEWTN را برای تصحیح آن صدا کنید.

 $\widetilde{V}$  and

حل دستگاه معادلات خطی

## کارل فریدریش گاوس **GAUSS**

 $(1000 - 1000)$ 

گاوس در سال ۱۷۷۷ در بروْنسويک ألمان بدنيا أمد. وی را بررگترین ریاضیدان قرن نوزدهم و همراه با ارشمیدس و نیوتن جز بزرگترین ریاضیدانان همهٔ اعصار بر شمردهاند.

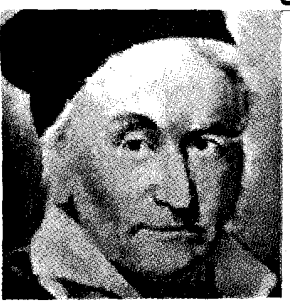

گاوس رسالهٔ دکترایش را در دانشگاه هلمشتد در سن بیست سالگی نوشته است، وی اولین برهان قضیه اساس جبز (یک معادلهٔ چند جملهای با ضرایب مختلط و از درجهٔ  $n\!>\!0$  حداقل یک ریشه مختلط دارد) را ارائه داد. برای اثبات این قضیه قبلاً از سوی نیوتن، اویلر، دالامبر و لا گرانز تلاش های بی حاصلی به عمل آمده بود. گاوس سهم ارزندهای در نجوم، و الکتریسیته دارد. در سال ۱۸۱۲، در

مقالهاي دربارة سرى فوق هندسي، أولين تحقيق اصول خود را دربارة همگرايي سري هابه عمل آورد.

بزرگترین اثر منتشر شدهٔگاوس نحقیقات حسابان اوست، اثری که در نظریهٔ نوین اعداد دارای اهمیّت اساسی است. یافتههای گاوس در مورد ساختمان چند ضلعیهای منظم در این اثر ظاهر میشود. شاهکار گاوس دربارهٔ نظریه سطوح، تحقیقات کلمی دربارهٔ رویههای منحنی در سال ١٨٢٧ منتشر شده.اين گفته معروف گاوس است: درياضيات ملكهٔ علوم، و نظريهٔ اعداد ملکهٔ ریاضیات است.

موضوعات اين فصل

\* ولتاژ و جریان در یک شبکه مسطح \* روش حذفی *گ*اوس – جردن \* روش تجزيه LU **\* روش تجزیه چولسکی** \* شرايط ناهنجار دستگاه معادلات خطى **\* روشهای تکراری** \* حل دستگاه معادلات غیر خطی \* برنامه حل دستگاه معادلات خطی به روش گاوس – سیّدل به زبان پاسکال بنام GSITRM.PAS \* برنامه حل دستگاه معادلات غـیر خـطی بـه روش نیوتن به زبان پاسکال بنام NLSYST.PAS \* برنامه حل دستگاه مـعادلات بـهروش تـجزيه LU  $PDEC.C$ بەزبان $C$ بنام \* تمرينات فصل سوم

ولتاژ و جریان در یک شبکه ۲.۲ مهندسین برق اغلب باید عبور جریان و ولتاژ مـوجود در یک شـبکه پـیچیده مـتشکل از مقاومتها را ييداكنند. در اینجا یک مسأله در این مورد مطرح شده است. هفت مقاومت مطابق شكل (١.٣) بسته شده است و ولتاژ اعمال شده برابر با ولتاژ نقاط 6,1 است.

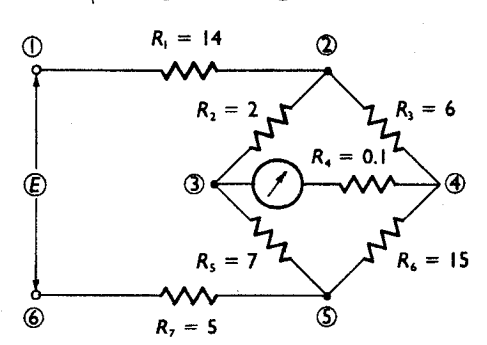

این شبکه را بعنوان تغییرات، روی پل وتستون می شناسیم.

شكل ١.٣

فرض کنیم که می خواهیم جریانی که بین نقاط 4,3 ایجاد شده است را با استفاده از قوانین فيزيك بدست أوريم. روش محاسبات مي تواند ولتاژ را در هر نقطه (گره) بدهد. **قانون کیرشف: مجمو**ع جریانهائی که از هر گره عبور میکند، صفر است. **قانون اهم:** جریانی که از یک مقاومت میگذرد مساوی ولتاژ دو سر مقاومت تـقسیم بـر مقاومت آن است. برای چهار ولتاژ و هفت جریان می توانیم با استفاده از این قوانین یـازده مـعادله بـا یـازده مجهول تشكيل دهيم. جريانهائي كه از چهار گره عبور ميكند:  $i_{12} - i_{23} - i_{24} = 0$  (node 2)  $i_{23} - i_{34} - i_{35} = 0$  (node 3)  $i_{24} - i_{34} - i_{45} = 0$  (node 4)  $i_{35} - i_{45} - i_{56} = 0$  (node 5) جریانهائی که از مقاومتها میگذرند:

$$
i_{12} = \frac{5 - V_2}{14}
$$
  
\n
$$
i_{23} = \frac{V_2 - V_3}{2}
$$
  
\n
$$
i_{24} = \frac{V_2 - V_4}{6}
$$
  
\n
$$
i_{34} = \frac{V_3 - V_4}{0.1}
$$
  
\n
$$
i_{35} = \frac{V_3 - V_5}{7}
$$
  
\n
$$
i_{45} = \frac{V_4 - V_5}{15}
$$
  
\n
$$
i_{56} = \frac{V_5 - 0}{5}
$$

در این فصل روشهایی را برای بدست آوردن متغیرها با استفاده از کامپیوتر شرح میدهیم. بدون یک کامپیوتر انجام کار ملال آور است و به اَسانی خطای محاسباتی بوجود میآید. ما معمولاً معادلات را به فرم استاندارد در می آوریم، بهر حال نتیجه چنین است:

$$
i_{12} - i_{23} - i_{24} = 0
$$
  
\n
$$
i_{23} - i_{34} - i_{35} = 0
$$
  
\n
$$
i_{24} + i_{34} - i_{45} = 0
$$
  
\n
$$
i_{35} + i_{45} - i_{56} = 0
$$
  
\n
$$
+ V_2 = 5
$$
  
\n
$$
- V_2 + V_3 = 0
$$
  
\n
$$
- V_2 = + V_4 = 0
$$
  
\n
$$
- V_3 + V_4 = 0
$$
  
\n
$$
- V_3 + V_5 = 0
$$
  
\n
$$
- V_3 + V_5 = 0
$$
  
\n
$$
- V_4 + V_5 = 0
$$
  
\n
$$
- V_5 = 0
$$

محاسبهٔ نیروها در یک خرپای مسطح  $Y.Y$ خر یا از اعضای مستقیمی ترکیب شده است که تشکیل یک یا چند مثلث را میدهند و باعث پایداری سازه مي شوند. در خريا اين خصوصيات وجود دارد:

۱) تمام گر مها بصورت اتصّالات لولایی هستند. (لولا (Pin)، گر مای می باشد که اتصال آن فاقد اصطكاك هست ولي مي تواند أزادانه بچرخداز اينرو نمي تواند گشتاور خمشي به عضو متصل به خود وارد کند).

> ٢) همة بارها فقط در گرهها وارد مي شوند. [همينطور عكس العملها] ٣) از وزن اعضاي خر يا صرف نظر مي شود.

واضح است كه خريا فقط در بعضي از گرهها بايد بار تحمل كند. بارها ممكن است ثـابت باشند یا امکان انتقال در یک جهت را بدهند.

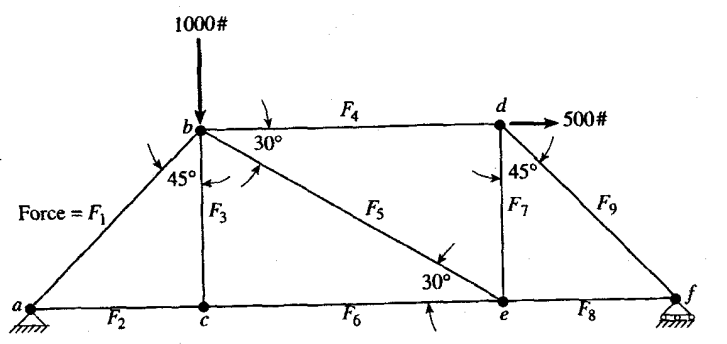

شکل (٢.٣) نشان دهنده یک خریاست.

در این خریا، شش گره و نه عضو وجود دارد. هر گره دارای دو درجـه آزادی است (بـدین معنی که دو نیروی مستقل در آنجا عمل میکند.). نیروی وارد در هر گره را به مؤلفههای xو y تجزیه مركنىد.

نیروهائی که در خریا عمل میکنند در امتداد عضوها وارد میشوند. مرسوم است که نیروها را در گره در امتداد اعضا بررس*ی می*کنیم.

 $F_i$  = 1,2,...,9 حضو وجود دارد، ما داراي نه نيروي عضوي هستيم. چون سیستم در حال تعادل است، با صفر قرار دادن مجموع همه نیروهای عمل کنندهٔ افقی و عمودي در هر گره مي توان اين نيروها را معين كرد.

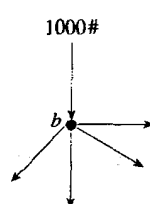

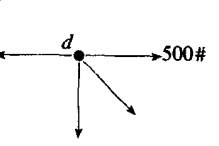

بعنوان مثال، در گر مهای b و d داریم:

اگر از گره b شروع کنیم و در مورد سایر گرهها ادامه دهیم، می توانیم 9 معادله بنویسیم.

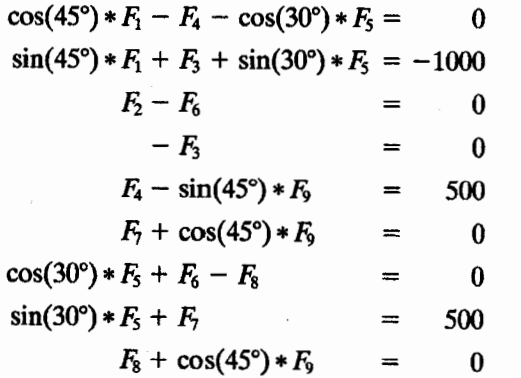

این 9 معادله دقیقاً برای بدست آوردن نه مجهول نیروهای عضوی کافی است. یک چـنین خریائی «پایدار معین» نامیده میشود. اگر عضو دیگری از گره c به d متصل کـنیم، در ایـنصورت معادلات كافي براي حل دستگاه نخواهيم داشت. اين حالت «يايدار نامعين» ناميده مي شود.

71  
\n-
$$
1
$$
9  
\n- $1$ 0  
\n- $1$ 10  
\n- $2$ 11  
\n- $3$ 1  
\n- $4$ 2  
\n- $5$ 3  
\n- $6$ 4  
\n- $1$ 4  
\n- $1$ 5  
\n- $6$ 4  
\n- $1$ 6  
\n- $2$ 7  
\n- $6$ 4  
\n- $1$ 6  
\n- $2$ 7  
\n- $6$ 9  
\n- $2$ 10  
\n- $2$ 11  
\n- $1$ 0  
\n- $2$ 13  
\n- $1$ 0  
\n- $2$ 1  
\n- $1$ 10  
\n- $2$ 1  
\n- $2$ 1  
\n- $2$ 2  
\n- $2$ 3  
\n- $2$ 4  
\n- $2$ 5  
\n- $2$ 6  
\n- $2$ 7  
\n- $2$ 7  
\n- $2$ 8  
\n- $2$ 9  
\n- $2$ 1  
\n- $2$ 1  
\n- $2$ 1  
\n- $2$ 1  
\n- $2$ 1  
\n- $2$ 1  
\n- $2$ 1  
\n- $2$ 2  
\n- $2$ 3  
\n- $2$ 4  
\n- $2$ 4  
\n- $2$ 5  
\n- $2$ 6  
\n- $2$ 7  
\n- $2$ 7  
\n- $2$ 7  
\n- $2$ 7  
\n- $2$ 8  
\n- $2$ 7  
\n- $2$ 9  
\n- $2$ 9  
\n- $2$ 10  
\n- $2$ 1  
\n- $2$ 1  
\n- $2$ 1  
\n- $2$ 1  
\n- $2$ 1  
\n- $2$ 1

 $\begin{bmatrix} -3 \\ -69 \end{bmatrix}$  $\int_{0}^{1} \sqrt{2x_1 + 0x_2 + 175x_3} = -69$  $x_3 = \frac{-69}{175}$ از معادله سوم داریم:
$x_2 = -3 - 10x_3 = -3 + \frac{690}{175} = \frac{165}{175}$ از معادله دوم داریم:  $x_1 = 2 - 3x_2 - 4x_3 = \frac{131}{175}$ و از معادله اول  $x_I$ بدست می آید. این روش بنام روش حذفی میباشد و از دقت کافی برخوردار نیست. مگر آنک، دستگاه معادلات را طوري مرتب كنيم كه در هر مرحله كليه مضاربي كه در صفر كردن عناصر يك ستون (يا سطر) بکار میروند کوچکتر یا مساوی یک باشند در اینصورت این روش پایدار میباشد (تقریباً جواب صحیح نتیجه می شود).در غیر اینصورت ممکن است عمل ناپایدار شود، یعنی خطای گرد کردن در معادله ای، در سایر مراحل انتشار یافته و با ضرب معادلات در عامل های انتخابی تنغییر زيادي را بوجود مي أورد.

روش حذفی گاوس با توضیح مختصر فوق روشن می گردد. در این روش با انتخاب و تغییر سطر ها چنان از خواص دترمینانها (مضربی از یک معادله را به معادله دیگر افزوده و نتیجه را بجای أن قرار میدهیم) بهره گرفته و عناصر أنرا صفر میكنیم كه دستگاه بصورت بالا مثلثی تبدیل شود.

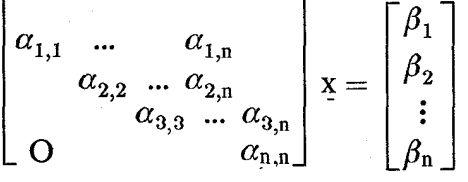

از معادله nام،  $x_n$  و از معادله  $1 - n - n$ ام که بر حسب  $x_n$  و  $x_{n-1}$  میباشد،  $x_{n-1}$  و بهمین ترتيب ساير جوابها را تا  $x_I$ بدست مي آوريم.

فرض کنیم 1  $a_I$  بزرگترین عنصر از نظر قدر مطلق در اولین ستون باشد. (اگر چنین نباشد جای سطرها (معادلات) را عوض میکنیم). در اینصورت مضاربی از 1 q1 را چنان انتخاب میکنیم از سطر اول را با سطر دوم و سوم و... و nام جمع ميكنيم، در اينصورت خواهيم داشت:

$$
\begin{bmatrix} \alpha_{11} & \alpha_{12} & \dots & \alpha_{1n} \\ 0 & \alpha_{22} & \alpha_{2n} \\ \vdots & \vdots & \vdots & \vdots \\ 0 & \alpha_{n2} & \alpha_{nn} \end{bmatrix} \quad \mathbf{x} = \begin{bmatrix} \beta_1 \\ \beta_2 \\ \vdots \\ \beta_n \end{bmatrix}
$$

مجدداً فرض میکنیم و 22 بزرگترین عنصر از نظر قدر مطلق در ستون دوم و زیر قطر باشد (اگر چنین نباشد جای سطرهای زیر قطر را عوض میکنیم). و مانند قسمت قبل عمل میکنیم تاکلیه عناصر زیر این عنصر در ستون دوم صفر شوند و اگر بهمین نحو در مورد سایر ستونها عمل کنیم ماتریس A به یک ماتریس بالا مثلثی تبدیل می شود. مثال ٢.٣ مطلوبست حل دستگاه زير:

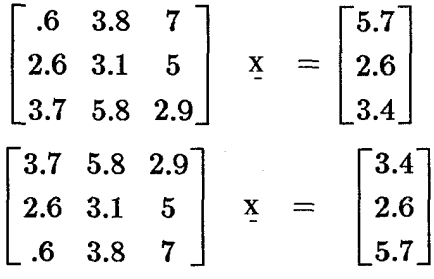

بزرگترین عنصر در ستون اول 3.7 میباشد، پس جای سطر اول و سوم را عوض میکنیم و سطر اول را در 703.–  $\frac{2.6}{3.7} = 2.5$  ضرب و با سطر دوم جمع مىكنيم. همچنین سطر اول را در 162 ـ –  $\frac{\delta}{3.7} = 16$  خرب و با سطر سوم جمع میکنیم و خواهیم  $\begin{bmatrix} 3.7 & 5.8 & 2.9 \\ 0 & -977 & 2.961 \\ 0 & 2.860 & 6.53 \end{bmatrix}$   $x = \begin{bmatrix} 3.4 \\ .210 \\ 5.149 \end{bmatrix}$ داشت: در این مرحله بزرگترین عنصر درستون دوم که در زیر قطر یا روی آن قرار گرفته است برابر 2.860 می باشد. پس سطر دوم و سـوم را بـا یکـدیگر عـوض مـیکنیم و سـپس سـطر دوم را در<br>1.360 می 

 $\mathcal{L}^{\text{max}}_{\text{max}}$  and  $\mathcal{L}^{\text{max}}_{\text{max}}$ 

| $x_3 \frac{1.9/1}{5.194} = 0.379$                   |
|-----------------------------------------------------|
| $x_2 = \frac{5.149 - 6.530 x_3}{2.860} = 0.935$     |
| $x_1 = \frac{3.4 - 5.8 x_2 - 2.9 x_3}{3.7} = -.844$ |
| $x_2 = \frac{3.4 - 5.8 x_2 - 2.9 x_3}{3.7} = -.844$ |
| $x_3 = 0$                                           |
| $x_4 = b$                                           |
| $x_5 = 0$                                           |
| $x_6 = b$                                           |
| $x_7 = 0$                                           |
| $x_8 = 0$                                           |
| $x_9 = 0$                                           |
| $x_1 = 0$                                           |
| $x_2 = 0$                                           |
| $x_3 = 0$                                           |
| $x_4 = 0$                                           |
| $x_5 = 0$                                           |
| $x_6 = 0$                                           |
| $x_7 = 0$                                           |
| $x_8 = 0$                                           |
| $x_9 = 0$                                           |
| $x_9 = 0$                                           |
| $x_9 = 0$                                           |
| $x_9 = 0$                                           |
| $x_9 = 0$                                           |
| $x_9 = 0$                                           |
| $x_9 = 0$                                           |
| $x_9 = 0$                                           |
| $x_9 = 0$                                           |
| $x_9 = 0$                                           |
| $x_9 = 0$                                           |

 $LU^{(\Lambda)}$ روش تجزیه  $\mathbf{f}.\mathbf{f}$ \_\_\_\_<br>فرض ميكنيم روش حذفي گاوس رادر مورد دستگاه معادلات Ax=b بكار برده و دستگاه بصورت بالا مثلثی تبدیل گشته است  $d$ اگر ماتریس واحد پـائین مـثلثی $^{(\Upsilon)}$  زیـر را در نـظر بگيريم:

$$
L = \begin{bmatrix} m_{1,1} & 0 \\ m_{2,1} & m_{2,2} \\ m_{3,1} & m_{3,2} & m_{3,3} \\ \vdots & \vdots & \vdots \\ m_{n,1} & m_{n,n} & \cdots & m_{n,n} \end{bmatrix}
$$

مضاربی میباشند که در روش حذفی گاوس بکار رفته اند.  $m_{r,s}$  ضریبی است کـه در  $\{m_{r,s}\}$ تفریق s امین سطر معادله از r امین سطر معادله بکار رفته است، تا عنصر (r,s)ام از Aرا صفر کند)

$$
U = \begin{bmatrix} a_{1,1} & a_{1,2} & \cdots & a_{1,n} \\ a_{2,2} & \cdots & a_{2,n} \\ & \ddots & \vdots \\ 0 & & a_{n,n} \end{bmatrix}
$$
  
\n
$$
U = A : \&text{(s) } \&text{(s) } \&text{(s)
$$

اکنون مقادیر سطر دوم ماتریس U را نیز به دست می آوریم:  
\n
$$
u_{23} = \frac{a_{23} - \ell_{21} u_{13}}{\ell_{22}}, \qquad u_{24} = \frac{a_{24} - \ell_{21} u_{14}}{\ell_{22}},
$$
\n
$$
U \text{ of } L \text{ and } \ell_{24} = \ell_{24} \text{ and } \ell_{25} \text{ and } \ell_{26} = \ell_{27} \text{ and } \ell_{28} = \ell_{29} \text{ and } \ell_{29} = \ell_{20} \text{ and } \ell_{20} = \ell_{20} \text{ and } \ell_{21} = \ell_{22} \text{ and } \ell_{22} = \ell_{23} \text{ and } \ell_{23} = \ell_{24} \text{ and } \ell_{25} = \ell_{26} \text{ and } \ell_{27} = \ell_{28} \text{ and } \ell_{28} = \ell_{29} \text{ and } \ell_{29} = \ell_{20} \text{ and } \ell_{20} = \ell_{20} \text{ and } \ell_{21} = \ell_{22} \text{ and } \ell_{22} = \ell_{20} \text{ and } \ell_{20} = \ell_{21} \text{ and } \ell_{22} = \ell_{20} \text{ and } \ell_{20} = \ell_{21} \text{ and } \ell_{22} = \ell_{22} \text{ and } \ell_{23} = \ell_{23} \text{ and } \ell_{24} = \ell_{24} \text{ and } \ell_{25} = \ell_{26} \text{ and } \ell_{26} = \ell_{27} \text{ and } \ell_{28} = \ell_{28} \text{ and } \ell_{29} = \ell_{20} \text{ and } \ell_{20} = \ell_{21} \text{ and } \ell_{22} = \ell_{22} \text{ and } \ell_{23} = \ell_{23} \text{ and } \ell_{24} = \ell_{24} \text{ and } \ell_{25} = \ell_{26} \text{ and } \ell_{27} = \ell_{28} \text{ and } \ell_{28} = \ell_{29} \text{ and } \ell_{29} = \ell_{20} \text{ and } \ell_{20} = \ell_{21} \text{ and } \ell_{22} = \ell_{2
$$

$$
\ell_{23} = a_{33} - \ell_{31} u_{13} - \ell_{32} u_{23}, \qquad \ell_{43} = a_{43} - \ell_{41} u_{13} - \ell_{42} u_{23},
$$

$$
u_{34} = \frac{a_{34} - \ell_{31}u_{14} - \ell_{32}u_{24}}{\ell_{33}},
$$
  

$$
\ell_{44} = a_{44} - \ell_{41}u_{14} - \ell_{42}u_{24} - \ell_{43}u_{34}.
$$

$$
\ell_{ij} = a_{ij} - \sum_{k=1}^{j-1} \ell_{ik} u_{kj}, \quad j \leq i, \quad i = 1, 2, ..., n,
$$
  

$$
u_{ij} = \frac{a_{ij} - \sum_{k=1}^{i-1} \ell_{ik} u_{kj}}{\ell_{ii}}, \quad i \leq j, \quad j = 2, 3, ..., n.
$$

$$
A = \begin{bmatrix} 3 & -1 & 2 \\ 1 & 2 & 3 \\ 2 & -2 & -1 \end{bmatrix}.
$$
  
\n
$$
e_{11} = 3, \qquad e_{21} = 1, \qquad e_{31} = 2; \qquad u_{12} = -\frac{1}{3}, \qquad u_{13} = \frac{2}{3}.
$$
  
\n
$$
e_{22} = 2 - (1)(-\frac{1}{3}) = \frac{7}{3}, \qquad e_{32} = -2 - (2)(-\frac{1}{3}) = -\frac{4}{3}.
$$
  
\n
$$
u_{23} = \frac{3 - (1)(\frac{2}{3})}{\frac{7}{3}} = 1, \qquad e_{33} = -1 - (2)(\frac{2}{3}) - (-\frac{4}{3})(1) = -1.
$$
  
\n
$$
\begin{bmatrix} 2 & 0 & 0 \end{bmatrix}, \qquad \begin{bmatrix} 1 & 1 & 2 \end{bmatrix}
$$

$$
L = \begin{bmatrix} 3 & 0 & 0 \\ 1 & \frac{7}{3} & 0 \\ 2 & -\frac{4}{3} & -1 \end{bmatrix}, \qquad U = \begin{bmatrix} 1 & -\frac{1}{3} & \frac{2}{3} \\ 0 & 1 & 1 \\ 0 & 0 & 1 \end{bmatrix}.
$$

۱۰۶ / محاسبات عددی

$$
LU = \begin{bmatrix} 3 & -\frac{1}{3} & \frac{2}{3} \\ 1 & \frac{7}{3} & 1 \\ 2 & -\frac{4}{3} & -1 \end{bmatrix} \begin{matrix} 2 \\ 4 \end{matrix} \leftarrow \textcircled{4}
$$
\n
$$
LU = \begin{bmatrix} 3 & -\frac{1}{3} & \frac{2}{3} \\ 1 & \frac{7}{3} & 1 \\ 2 & -\frac{4}{3} & -1 \end{bmatrix} \begin{matrix} 4 \\ 4 \end{matrix}
$$

مثال ۴.۳ مثال ۲.۳ را با استفاده از روش تجزیه LUحل نمائید. با توضيحات قبلي خواهيم داشت:

موارد می توان از آن استفاده نمود.

A= $\begin{bmatrix} 3.7 & 5.8 & 2.9 \\ .6 & 3.8 & 7.0 \\ 2.6 & 3.1 & 5.0 \end{bmatrix} = \begin{bmatrix} 1 & 0 & 0 \\ .162 & 1 & 0 \\ .703 & .342 & 1 \end{bmatrix} \begin{bmatrix} 3.7 & 5.8 & 2.9 \\ 0 & 2.86 & 6.53 \\ 0 & 0 & 5.194 \end{bmatrix}$  = LU  $Ax=b$   $b^T = 13.4$  5.7 2.61  $Lz = b$  ,  $z_1 = 3.4$  $.162 z + z_2 = 5.7$ ,  $z_2 = 5.149$  $.703 z_1 - .342 z_2 + z_3 = 2.6$ ,  $z_3 = 1.971$  $z^T = 73.4$  5.149 1.9711  $Ux = h$ 5.194  $x_3 = 1.971$   $x_3 = .379$ 2.86  $x_2$  +6.53  $x_3$  = 5.149  $x_2$  = .935  $3.7 x_1 + 5.8 x_2 + 2.9 x_3 = 3.4 x_1 = -.844$ روش تجزیه  $LU$  بیشتر در مواردی مفید است که تعدادی از دسـتگاههای مـختلف دارای ضرایب عددی مساوی باشند مانند:  $Ax_1 = b_1$   $Ax_2 = b_2$   $Ax_3 = b_3$   $\ldots$   $Ax_n = b_n$ که  $A$ در کلیه دستگاه معادلات فوق یکسان است. و بعد از تجزیه  $LU$ = $A$ در تمامی این

۵.۳ تجزیه چولسکی<sup>(۱)</sup> این روش خاص برای تجزیه Aدر حالتی که ماتریس مـتقارن است، مـورد اسـتفاده قـرار  $A = LU$ زیراکه  $A^T = (LU)^T = U^T L^T = LU$  $LI^{T}=L$ در نتيجه  $U=L$ <sup>T</sup>  $A = LL^T$  $L^T = \begin{bmatrix} \frac{1}{2} & \frac{1}{2} & \cdots & \frac{1}{2} \\ \frac{1}{2} & \frac{1}{2} & \cdots & \frac{1}{2} \\ \vdots & \vdots & \vdots & \vdots \\ 0 & \cdots & \vdots & \vdots \\ 0 & \cdots & \vdots & \vdots \end{bmatrix}$ L=  $\begin{bmatrix} e_{11} & 0 \\ e_{21} & e_{22} \\ \vdots & \ddots & \vdots \\ e_{n1} & 0 & e_{n2} \end{bmatrix}$ توجه داریم که در این حالت برای ذخیره اطلاعات در مورد L,U تنها به نصف حالت قبلی حافظه  $L$  احتیاج است و زمان محاسبات نیز به همین نسبت کم خواهد شد. برای محاسبه عناصر ماتریس داریم:  $\ell_{1,1}^2 = a_{1,1}$  $\ell_{1,1} \ell_{2,1} = a_{1,2}$  $\pmb{\ell}_{1,1}\,\pmb{\ell}_{\mathrm{n},1}=\mathrm{a}_{1,\mathrm{n}}$  $\ell_{2,1}^2$  +  $\ell_{2,2}^2$  =  $a_{2,2}$  $a_{2n}^2 a_{22}^2 = a_{22}$  $a_{21}a_{31} + a_{22}a_{32} = a_{23}$  $a_{21}a_{n1} + a_{22}a_{n2} = a_{2n}$ و در حالت کلی خواهیم داشت:  $\ell_{r,1}^2 + \ell_{r,2}^2 + \ell_{r,3}^2 + \ldots + \ell_{r,r}^2 + \ldots + \ell_{r,n}^2 = a_{r,r}$  $\ell_{r,1}$   $\ell_{s,1}$  +  $\ell_{r,2}$   $\ell_{s,2}$  +... +  $\ell_{r,r}$   $\ell_{s,r}$  +... +  $\ell_{r,n}$   $\ell_{s,n}$  =  $a_{r,s}$ در نتیجه رابطه کلی زیربدست میآید:

$$
\ell_{r,r} = (a_{r,r} - \sum_{k=1}^{r-1} \ell_{r,k}^2)^{1/2}
$$
\n
$$
\ell_{r,s} = (a_{r,s} - \sum_{k=1}^{r-1} \ell_{r,k} \ell_{s,k}) / \ell_{r,r}
$$
\n
$$
r = 1,2,..., n
$$
\n
$$
s = r + 1, r + 2, ..., n
$$
\n
$$
\ell_{r,s} = \frac{1}{2} \int_{\ell_{r,s}} \ell_{r,s} \ell_{s,k} / \ell_{r,r}
$$
\n
$$
r = 1,2,..., n
$$
\n
$$
\ell_{r,s} = \frac{1}{2} \int_{\ell_{r,s}} \ell_{r,s} \ell_{r,s} / \ell_{r,s}
$$
\n
$$
r = 1,2,..., n
$$
\n
$$
\ell_{r,s} = \frac{1}{2} \int_{\ell_{r,s}} \ell_{r,s} \ell_{r,s} / \ell_{r,s}
$$
\n
$$
r = 1,2,..., n
$$
\n
$$
\ell_{r,s} = \frac{1}{2} \int_{\ell_{r,s}} \ell_{r,s} \ell_{r,s} / \ell_{r,s}
$$
\n
$$
r = 1,2,..., n
$$
\n
$$
\ell_{r,s} = \frac{1}{2} \int_{\ell_{r,s}} \ell_{r,s} \ell_{r,s} / \ell_{r,s}
$$
\n
$$
r = 1,2,..., n
$$
\n
$$
\ell_{r,s} = \frac{1}{2} \int_{\ell_{r,s}} \ell_{r,s} \ell_{r,s} / \ell_{r,s}
$$
\n
$$
r = 1,2,..., n
$$
\n
$$
\ell_{r,s} = \frac{1}{2} \int_{\ell_{r,s}} \ell_{r,s} \ell_{r,s} / \ell_{r,s}
$$
\n
$$
r = 1,2,..., n
$$
\n
$$
\ell_{r,s} = \frac{1}{2} \int_{\ell_{r,s}} \ell_{r,s} / \ell_{r,s}
$$
\n
$$
r = 1,2,..., n
$$
\n
$$
\ell_{r,s} = \frac{1}{2} \int_{\ell_{r,s}} \ell_{r,s} / \ell_{r,s}
$$
\n
$$
r = 1,2,..., n
$$
\n
$$
\ell_{r,s} =
$$

 $Ax=b$ 

 $(b \nightharpoonup$ مقدار ثابت)

تغییری است که در  $b$  بو جو د آمده است.  $\delta b$  $A(x + \delta x) = b + \delta b$  $Ax + A\delta x = b + \delta b$  $A \delta x = \delta b$  $\delta x = A^{-1} \delta b$ تغییری است که در اثر تغییرات  $b$  بوجود آمده است. در ایـنصورت اگـر  $A^{-1}$  دارای عـناصر  $\delta x$ بزرگی باشد مقدار $\delta x$  تغییرات جواب، نیز بزرگ خواهند بودو مساله در شرایطی ناهنجار (ناجور) واقع ميگردد. جنانچه تغییر کوچکی در مقادیر سمت چپ یک دستگاه معادلات خطی بوجود أید چه رخ  $b$  $Ax=b$ خواهد داد؟ (مقدار ثابت A) اگر تغییر کوچکی در عناصرماتریس A بوجودآید، داریم:  $(A + \delta A)(x + \delta x) = b$  $(\delta x)$  مسلماً تغییری در جواب دستگاه ایجاد خواهد شد.  $Ax + A \delta x + \delta Ax + \delta A \cdot \delta x = b$ برای محاسبه این تغییر میبینیم که:  $A \hat{\delta} x + \hat{\delta} A x + \hat{\delta} A \hat{\delta} x = 0$ جنانچه از ج $\delta A$  صرفنظر کنیم خواهیم داشت:  $A \ \delta x + \delta Ax = 0$  $\delta x = -A^{-1} \cdot \delta A x$ پس  $\delta x$  تغییری که در جوابها بوجود میآید، در صورتی بزرگ مـیباشد کـه  $A^{-1}$  دارای عـناصر بزرگی باشد و در این حالت مساله در شرایطی ناهنجار واقع است. سر از قسمتهای (b),(a) نتیجه می شود که یک دستگاه معادلات خطی در صورتی در شىرایىط ناهنجار قرار دارد که <sup>1</sup>- A دارای عناصری بزرگ باشد. اما این نتیجه جنبه کاربرد عملی نخواهـد داشت، زیراً با توجه باینکه  $\displaystyle \frac{adj \; A}{det \; A} = \frac{adj \; A}{det \; A}$  نتیجه می شود که: دارای عناصر بزرگ است اگر  $det\; A$  کوچک باشد. ولی در این روش، محاسبه دترمینانهای $A^{-1}$ مورد نظر و در نتیجه محاسبه <sup>1</sup>- Aو تعیین عناصر آن پر خرج است. (تعریف دیگری از شــرایــط ناهنجاری آنستکه نرم  $\|A^{-I}\|$  بزرگ باشد) چنانچه داشته باشیم:  $A = LU$ در حالتے که L یک ماتریس پائین مثلثی و U یک ماتریس بالا مثلثی است.  $det A = det (LU) = det L$ .  $det U$  $det I = I$ 

det  $A = u_{1,1} u_{2,2} u_{3,3} ... u_{n,n}$ 

۱.۷. **روش ژاکوبی**

\n۱.۷.

\n\n
$$
x_1 = \frac{1}{a_{1,1}} \left( b_1 - a_{1,2} x_2 - a_{1,3} x_3 - \ldots - a_{1, n} x_n \right)
$$
\n

\n\n $x_2 = \frac{1}{a_{2,2}} \left( b_2 - a_{2,1} x_1 - a_{2,3} x_3 - \ldots - a_{2, n} x_n \right)$ \n

\n\n $x_3 = \frac{1}{a_{2,2}} \left( b_2 - a_{2,1} x_1 - a_{2,3} x_3 - \ldots - a_{2, n} x_n \right)$ \n

$$
\begin{aligned} &\lim\;x^{(r)}\!\!\rightarrow x\\ &x^{(k+1)}_1\!\!\!\quad = \frac{1}{a_{1,1}}(b_1\!\cdot\! a_{1,2}x^{(k)}_2\!\cdot\! a_{1,3}x^{(k)}_3\!\!\!\quad - \ldots\!\!\!\quad - a_{1,n}\,x^{(k)}_n\\ &\qquad\qquad x^{(k+1)}_2 = \frac{1}{a_{2,2}}(b_2\!\cdot\! a_{2,1}x^{(k)}_1\!\cdot\! a_{2,3}x^{(k)}_3\!\!\cdot\! \ldots\!\!\!\quad - a_{2,n}x^{(k)}_n\\ &\qquad\qquad\vdots\\ &\qquad\qquad x^{(k+1)}_h\!\!\!\!= \frac{1}{a_{n,n}}(b_n\!\cdot\! a_{n,1}x^{(k)}_1\!\cdot\! a_{n,2}x^{(k)}_2\!\cdot\! \ldots\!\!\!\quad - a_{n,n-1}x^{(k)}_{n-1} \end{aligned}
$$

$$
\begin{bmatrix} 7 & -4 & 0 \ -4 & 12 & -6 \ 0 & -6 & 14 \end{bmatrix} \quad \underline{x} = \begin{bmatrix} 12 \\ 0 \\ 0 \end{bmatrix} \qquad \begin{cases} 7x_1 - 4x_2 + 0x_3 = 12 \\ -4x_1 + 12x_2 - 6x_3 = 0 \\ 0x_1 - 6x_2 + 14x_3 = 0 \end{cases}
$$

$$
x_1^{(k+1)} = \frac{1}{7} (12 + 4x_2^{(k)})
$$
  
\n
$$
x_2^{(k+1)} = \frac{1}{12} (4x_1^{(k)} + 6x_3^{(k)})
$$
  
\n
$$
x_3^{(k+1)} = \frac{1}{14} (6x_2^{(k)})
$$

$$
\begin{aligned}\n\begin{aligned}\n\mathbf{x}_1^{(1)} &= \frac{1}{7} (12+4) = 2.2857 \\
\mathbf{x}_2^{(1)} &= \frac{1}{12} (4+6) = .8333 \\
\mathbf{x}_3^{(1)} &= \frac{1}{14} (6) = .4286\n\end{aligned}\n\end{aligned}
$$
\n
$$
\begin{aligned}\n\mathbf{x}_1^{(1)} &= \frac{1}{14} (6) = .4286 \\
\mathbf{x}_3^{(1)} &= \frac{1}{14} (6) = .4286\n\end{aligned}
$$

$$
\begin{aligned}\n\begin{bmatrix}\n\mathbf{X}_1^{(2)} &= \frac{1}{7}(12+4 \times 8333) = 2.1905 \\
\mathbf{X}_2^{(2)} &= \frac{1}{12}(4 \times 2.2857 + 6 \times 4286) = .9762 \\
\mathbf{X}_3^{(2)} &= \frac{1}{14}(6 \times 2.8333) = .3571\n\end{bmatrix} \\
\begin{bmatrix}\n\mathbf{X}_1^{(3)} &= \frac{1}{7}(12+4 \times .9762) = 2.2721 \\
\mathbf{X}_2^{(3)} &= \frac{1}{12}(4 \times 2.1905 + 6 \times .3571) = .9087 \\
\mathbf{X}_3^{(3)} &= \frac{1}{14}(6 \times .9762) = .4184 \\
\mathbf{X}_1 &= 2.264\n\end{bmatrix} \\
x_1 &= 2.264\n\end{aligned}
$$

 $\bar{z}$ 

$$
\begin{cases}\nx_1^{(3)} = \frac{1}{7}(12 + 4 \times 1.0822) = 2.333 \\
x_2^{(3)} = \frac{1}{12}(4 \times 2.333 + 6 \times .4638) = 1.0096 \\
x_3^{(3)} = \frac{1}{14}(6 \times 1.0096) = .4327\n\end{cases}
$$

قضیه ۱.۳ اگر ماتریس ۸.ه(کی میرات «قطری مسلط»<sup>(1)</sup> باشد.  
\n
$$
\left[ |a_{i,j}| \right]
$$
\n
$$
\left[ |a_{i,j}| \right]
$$
\n
$$
\left[ |a_{i,j}| \right]
$$
\n
$$
\left[ |a_{i,j}| \right]
$$
\n
$$
\left[ |a_{i,j}| \right]
$$
\n
$$
\left[ |a_{i,j}| \right]
$$
\n
$$
\left[ |a_{i,j}| \right]
$$
\n
$$
\left[ |a_{i,j}| \right]
$$
\n
$$
\left[ |a_{i,j}| \right]
$$
\n
$$
\left[ |a_{i,j}| \right]
$$
\n
$$
\left[ |a_{i,j}| \right]
$$
\n
$$
\left[ |a_{i,j}| \right]
$$
\n
$$
\left[ |a_{i,j}| \right]
$$
\n
$$
\left[ |a_{i,j}| \right]
$$
\n
$$
\left[ |a_{i,j}| \right]
$$
\n
$$
\left[ |a_{i,j}| \right]
$$
\n
$$
\left[ |a_{i,j}| \right]
$$
\n
$$
\left[ |a_{i,j}| \right]
$$
\n
$$
\left[ |a_{i,j}| \right]
$$
\n
$$
\left[ |a_{i,j}| \right]
$$
\n
$$
\left[ |a_{i,j}| \right]
$$
\n
$$
\left[ |a_{i,j}| \right]
$$
\n
$$
\left[ |a_{i,j}| \right]
$$
\n
$$
\left[ |a_{i,j}| \right]
$$
\n
$$
\left[ |a_{i,j}| \right]
$$
\n
$$
\left[ |a_{i,j}| \right]
$$
\n
$$
\left[ |a_{i,j}| \right]
$$
\n
$$
\left[ |a_{i,j}| \right]
$$
\n
$$
\left[ |a_{i,j}| \right]
$$
\n
$$
\left[ |a_{i,j}| \right]
$$
\n
$$
\left[ |a_{i,j}| \right]
$$
\n
$$
\left[ |a_{i,j}| \right]
$$
\n
$$
\left[ |a_{i,j}| \right]
$$
\n
$$
\left[ |a_{i,j}| \right]
$$
\n
$$
\left[ |a_{i,j}| \right]
$$
\n
$$
\left[ |a_{
$$

 $a_{i_1}x_1 + a_{i_1}x_1 + \ldots + a_{i_1}x_i + \ldots + a_{in}x_n = b_i$ 

$$
x_i = \frac{1}{a_{ii}} \left[ b_i - \sum_{j=1}^n a_{ij} x_j \right] \qquad , \quad j \neq i \quad \text{where} \quad a_{ii} \neq 0 \text{ and } j \neq 0
$$

انتخاب اولیه xدر حالت کلی نسبت به جواب تحقیقی دارای اختلافی میباشد و اگر هـر عضو آن يا رx را بصورت xj + 8 نشان دهيم، خواهيم داشت:

$$
x_i + e_i = \frac{1}{a_{ii}} \left[ b_i - \sum_{j=1}^n a_{ij} (x_j + \varepsilon_j) \right], \quad j \neq i
$$

 $\overline{\phantom{a}}$ 

## 1- Diagonality Dominant

اولیه  $x_0$  بوده و همگراست.

$$
x_{i}+e_{i}=\frac{1}{a_{i}}\left[b_{i}-\sum_{j=1}^{n}a_{ij}x_{j}\right]-\sum_{j=1}^{n}a_{ij}e_{j}\right], j\neq i
$$
\n
$$
e_{i}=-\sum_{j=1}^{n}a_{ij}e_{j}/a_{ii}, j\neq i
$$
\n
$$
|e_{i}|=\frac{\sum_{j=1}^{n}a_{ij}e_{j}}{|a_{ii}|}\leq\frac{\sum_{j=1}^{n}|a_{ij}||e_{j}|}{|a_{ii}|}
$$
\n
$$
i=1,2,...,n
$$
\n
$$
j\neq i
$$
\n
$$
e=\text{Max}\left\{|e_{1}|,|e_{2}|,...,|e_{n}|\right\}
$$
\n
$$
|e_{i}|\leq\frac{\sum_{j=1}^{n}e|a_{ij}|}{a_{ij}}\leq\frac{\sum_{j=1}^{n}|a_{ij}|}{|a_{ij}|}\neq \cdots
$$
\n
$$
\therefore x_{0}x_{0}x_{0}x_{0}x_{1}x_{1}x_{2}x_{3}x_{4}x_{5}x_{6}x_{7}x_{8}x_{9}x_{10}x_{10}x_{11}x_{12}x_{13}x_{14}x_{15}x_{16}x_{17}x_{18}x_{19}x_{10}x_{10}x_{10}x_{11}x_{12}x_{13}x_{14}x_{15}x_{16}x_{17}x_{18}x_{19}x_{10}x_{10}x_{11}x_{12}x_{13}x_{14}x_{15}x_{18}x_{19}x_{10}x_{10}x_{11}x_{12}x_{13}x_{14}x_{15}x_{18}x_{19}x_{10}x_{10}x_{11}x_{10}x_{11}x_{12}x_{13}x_{14}x_{15}x_{16}x_{17}x_{18}x_{19}x_{10}x_{10}x_{11}x_{10}x_{11}x_{10}x_{11}x_{12}x_{13}x_{14}x_{15}x_{15}x_{18}x_{19}x_{10}x_{11}x_{10}x_{10}x_{11}x
$$

قضیه ۳.۳ اشتین و روزنبرگ<sup>(۱)</sup> اگر عناصر غیر از قطر ماتریس در هر سطر یا ستون دارای علامتی مخالف با عنصر واقع بر قطر باشند، در اینصورت روش گاوس – سیدل بسیار سریعتر از روش ژاکوبی همگرا خواهد بود.

۸.۳ دستگاه معادلات غیر خطی (روش نیوتن)

همانطور که قبلاً ذکر گردید، پیداکردن جواب دستگاه معادلات غیر خطی بسیار مشکل تر از دستگاه معادلات خطی است. (در حقیقت، بعضی دستگاهها جواب حقیقی ندارند). مثال ۷.۳ دستگاه معادلات غیر خطی زیر را بررسی کنید:  $\int x^2 + y^2 = 4$  $\int e^x + v = 1$ این دستگاه محل تقاطع دایره 4  $y^2 = x^2 + y^2 = 1 - y$  میباشد که در شکل زیر نمایش داده شده است و جوابها نزدیک نقاط (1.8, 0.8–) و (1.7– .1) میباشند. **روش نیوتن** همانند معادلات خطی می تواند برای دستگاهها نیز بکار برده شود. با شکل زیر شروع میکنیم.  $\int f(x,y) = 0$  $g(x,y) = 0$ 

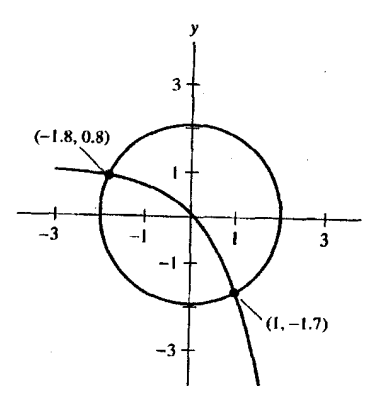

فرض میکنیم r = x و y = s یک ریشه باشند و دو تابع را بعنوان سری تیلور در همسایگی نقطه  $(x_i, y_i)$  برحسب  $(s\ -\ y)$ و  $(r\ -\ x_i)$  بسط می $s$ هیم، بطوریکه  $(x_i, y_i)$ نقطه نزدیک ریشه باشد:

$$
f(r, s) = 0 = f(x_i, y_i) + f_x(x_i, y_i)(r - x_i) + f_y(x_i, y_i)(s - y_i) + \cdots
$$
\n
$$
g(r, s) = 0 = g(x_i, y_i) + g_x(x_i, y_i)(r - x_i) + g_y(x_i, y_i)(s - y_i) + \cdots
$$
\n
$$
+ g_y(x_i, y_i)(s - y_i) + \cdots
$$
\n
$$
\left[\begin{array}{c} 0 \\ 0 \end{array}\right] = \left[\begin{array}{c} f(x_i, y_i) \\ g(x_i, y_i) \end{array}\right] + \left[\begin{array}{c} f_x(x_i, y_i) & f_y(x_i, y_i) \\ g_x(x_i, y_i) & g_y(x_i, y_i) \end{array}\right] \left[\begin{array}{c} r - x_i \\ s - y_i \end{array}\right].
$$
\n
$$
\left[\begin{array}{c} f_x(x_i, y_i) & f_y(x_i, y_i) \\ g_x(x_i, y_i) & g_y(x_i, y_i) \end{array}\right] \left[\begin{array}{c} \Delta x_i \\ \Delta y_i \end{array}\right] = -\left[\begin{array}{c} f(x_i, y_i) \\ g(x_i, y_i) \end{array}\right],
$$
\n
$$
\left[\begin{array}{c} f_x(x_i, y_i) & f_y(x_i, y_i) \\ g_x(x_i, y_i) & g_y(x_i, y_i) \end{array}\right] \left[\begin{array}{c} \Delta x_i \\ \Delta y_i \end{array}\right] = -\left[\begin{array}{c} f(x_i, y_i) \\ g(x_i, y_i) \end{array}\right],
$$
\n
$$
\left[\begin{array}{c} x_{i+1} \\ y_{i+1} \end{array}\right] = \left[\begin{array}{c} x_i \\ y_i \end{array}\right] + \left[\begin{array}{c} \Delta x_i \\ \Delta y_i \end{array}\right],
$$
\n
$$
i+1 \text{ s.t. } i \text{ is a set of } i \text{ is a set of } i \text{ and } j \text{ is a set of } i \text{ and } j \text{ is a set of } j \text{ and } j \text{ is a set of } j \text{ and } j \text{ is a set of } j \text{ and } j \text{ is a set of } j \text{ and } j \text{ is a set of } j \text{ and } j \text{ is a set of } j \text{ and } j \text{ is a set of } j \text{ and }
$$

برنامه 
$$
NLSYST
$$
 در پایان فصل برای طر این معادلات میباشد.  
\n
$$
f(x,y) = 4 - x^2 - y^2 = 0
$$
\n
$$
g(x,y) = 1 - e^x - y = 0
$$
\n
$$
f_x = -2x \ , \ f_y = -2y
$$
\n
$$
g_x = -e^x \ , \ g_y = -1
$$
\n
$$
g_x = -e^x \ , \ g_y = -1
$$
\n
$$
y_0 = -1.7 \ y_{x0} = 1
$$
\n
$$
\boxed{-2 \quad 3.4 \quad [\Delta x_0] = -[\quad 0.1100 \quad -2.7183 \quad -1.0 \quad [\Delta y_0] = -[\quad -0.0183 \quad ]},
$$

بعداز حل دستگاه داریم:  
\n
$$
x_I = 1.0043
$$
  
\n $\Delta x = 0.0043$   
\n $x_2 = 1.004169$   
\n0.004169  
\n $y_2 = -1.729637$   
\n0.00000000 - و میباشند.  
\n0.0000000 - و میباشند.

براي حل دستگاه معادلات فوق مي توانستيم از معكوس ماتريس ضرايب استفاده كنيم.

$$
\begin{bmatrix}\n\Delta x_0 \\
\Delta y_0\n\end{bmatrix} = -\begin{bmatrix}\n-2 & 3.4 \\
-2.7183 & -1.0\n\end{bmatrix}^{-1} \begin{bmatrix}\n0.110 \\
-0.0183\n\end{bmatrix} = \begin{bmatrix}\n0.0043 \\
-0.0298\n\end{bmatrix};
$$
\n
$$
\begin{bmatrix}\nx_1 \\
y_1\n\end{bmatrix} = \begin{bmatrix}\n1.0 \\
-1.7\n\end{bmatrix} + \begin{bmatrix}\n0.0043 \\
-0.0298\n\end{bmatrix} = \begin{bmatrix}\n1.0043 \\
-1.7298\n\end{bmatrix};
$$
\n
$$
\begin{bmatrix}\n\Delta x_1 \\
\Delta y_1\n\end{bmatrix} = -\begin{bmatrix}\n-2 & 3.4 \\
-2.7183 & -1.0\n\end{bmatrix}^{-1} \begin{bmatrix}\n0.000827 \\
0.000196\n\end{bmatrix} = \begin{bmatrix}\n-0.000133 \\
0.000165\n\end{bmatrix}.
$$

$$
x_2 = 1.004167
$$
,  $y_2 = -1.729635$ ;  
 $f(x_2, y_2) = -0.000011$ ,  $g(x_2, y_2) = -0.000002$ .

در صورتی که بتوانیم دستگاه معادلات غیر خطی را به یک معادله غیر خطی برحسب یکی از متغیرها تبدیل کنیم، میتوانیم روش نیوتن را مطابق فصل قبل بکار بـرده و یکـی از جـوابـها را بدست آوريم.

مثال قبلی را در نظر میگیریم:  
\n
$$
4 - x^2 - y^2 = 0
$$
\n
$$
1 - e^x - y = 0
$$
\n
$$
4 - x^2 - (1 - e^x)^2 = 0
$$
\n
$$
4 - x^2 - (1 - e^x)^2 = 0
$$
\n
$$
3 - x^2 + 2e^x - e^{2x} = 0
$$

سپس روش های تکراری در فصل دوم را برای حل بکار میبریم. نتیجه روش نیوتن برای یک دستگاه از n معادله غیر خطی برابر است با:

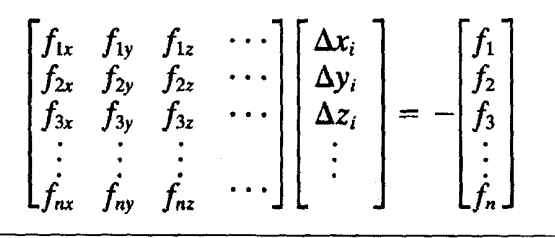

در (xj, yj, zj) مقادير توابع را حساب ميكنيم. بعد از حل دستگاه خواهيم داشت:

$$
x_{i+1} = x_i + \delta x_i, \qquad y_{i+1} = y_i + \delta y_i, \qquad z_{i+1} = z_i + \delta z_i.
$$

\*\*\*\*\*\*

برنامه ۱.۳حل دستگاه معادلات خطی این قسمت لیست برنامه برای روش تکراری گاوس - سیدل به نام GSITRN.PAS می باشد و یک دستگاه معادلات خطی با این برنامه حل شده است.

Procedure Gauss Seidel iteration on A and b(VAR *iter* : INTEGER):  $($ 

**GSITRN.PAS** 

This procedure obtains the solution to  $N$  linear Equations by the GAUSS-SEIDEL ITERATION METHOD. An initial approximation is

sent to the procedure in the vector x. The solution, as approximated by the maximum change in any  $x$  component is less than TOL. If this cannot be accomplished in NITER iterations, a message is printed and the current approximation is returned.

The equations are to be arranged so as to have the LARGEST VALUES ON THE DIAGONAL, i. e. diagonal dominance.

GLOBAL VARIABLES

- $\mathfrak{a}$ - coefficient matrix with largest values on the diagonal.  $b$ - right hand side vector.
- on INPUT the initial approximation to the solution.  $\mathbf{x}$ on OUTPUT the solution.

- the number of equations.  $\boldsymbol{n}$ nITER - limit to the number of iterations. iter - actual number of iterations to get final answer.

tol - test value to stop iterating on the solution.

\*)<br>VAR

save,  $xMAX$  :  $REAL$ ;  $i, j$  : INTEGER; continue : BOOLEAN:

**BEGIN** 

```
Make the diagonal elements equal to 1.0*)
  WriteLn(outile); WriteLn(outile);For i := I TO n DO
                                               Begin
    save = a[i, i]:
     b[i] := b[i]/save;For j = I TO n DO
                                            Begin
       a[i,j] := a[i,j]/save;If (i < > i) Then
            Write(outfile, -a[i,j]:10:4)ELSE
            Write(outfile. ******')
                                         End:WriteLn(outile, b[i]:15:4)End:WriteLn(outfile); WriteLn(outfile);
\iota^*Now we perform the iterations. Store max change on x values
for
  testing against tol. WHILE tests the current number of
iterations
  to nITER.
*)
  iter := 1; continue := TRUE:
  WHILE (ITER < nITER) AND continue DO
                                                           Begin
     xMAX := 0.0For i := 1 TO n DO
                                       Begin
       save := x[i];
       x[i] := b[i];For j := I TO n DO
         IF i \leq iTHEN x[i] := x[i] - a[i,j]*x[i];IF (ABS(x[i] - save) > xMAX) THEN
         xMAX := ABS(x[i]-save) End;
     iter := iter + 1;
     continue := xMAX > tol;
     For j := 1 TO n DO
         Write(outile, x[i].9:5);WriteLn(outfile);
                                             End:END:
\mathfrak{c}^*PRINT OUT THE MATRIX AND THE RIGHT HAND SIDE
^{\ast}Procedure write_out_matrix_and_right_hand_side;
VAR
  i,j : INTEGER:
BEGIN
  WriteLN(outfile):
                    WriteLN(outfile);
  WriteLN(outfile,'
                   The given matrix a and its right hand side b are: ');
```

```
WriteLN(outfile):
  For i = I TO n DO
                                      BEGIN
     For j := 1 TO n DO
       \textit{Write}(\textit{outfile}, \textit{a[i,j]}:5:1);Write(outfile, ': 10, b[i]: 8:5);
     WriteLN(outfile)
                                    END:
  WriteLN; WriteLN
END:\iota^*PRINT OUT THE FINAL ANSWER
^{*}Procedure write final answer;
VAR
  i: INTEGER;
BEGIN
  WriteLN(outfile,' The solution to the equations is: ');
  WriteLN(outfile);
  For i = 1 TO n DO
     WriteLN(outfile,' \therefore 10, x[i]:8:5);
  WriteLN(outfile)
END;(*
  PRINT MESSAGE If THERE IS NO CONVERGENCE
^{*}Procedure write no convergence;
Begin
  WriteLn(outile);
  WriteLn(outfile,'
                   THE TOLERANCE OF ', tol:10:7, ' NOT MET
          iter: 3,' iterations.');
  WriteLn(outfile)
```
 $End<sub>1</sub>$ 

IN'.

برنامه ۲.۳حل دستگاه معادلات غیر خطی در این قسمت لیست برنامه NLSYST.PAS برای حل دستگاه معادلات غیر خطی آورده شده است و دستگاه معادلات زیر حل شده است.  $f(x, y) = x^2 + y^2 - 5 = 0$  $g(x, y) = y - e^{x} - 1 = 0$ PROGRAM nlsyst(INPUT, OUTPUT); 7\* APPLIED NUMERICAL ANALYSIS Unlike the Fortran version in the current text this program computes the numerical partial derivative only. This program solves the pair of equations:  $f(x,y) = x^*x + y^*y - 5 = 0$  $g(x,y) = y - exp(x) - 1 = 0.$ The starting value  $(2,4)$  is supplied along with the values given in the CONST section of the program.  $\star$ **CONST**  $= 1.0E-6;$  (\*  $= 5.0E-5;$  (\* xtol STOPPING CRITERIA ftol \*)  $maxcount = 30$ ;  $= 0.000025$ ; (\* to compute numerical derivatives delta **TYPE**  $rhs = ARRAY[1..10]$  OF REAL;  $vector = ARRAY[1..10]$  OF INTEGER;  $matrix = ARRAY[1..10,1..10]$  OF REAL; VAR  $x$ ,  $(*$  ARRAY to hold the X-values. Contains the original guesses.  $*)$ (\* ARRAY to hold the function values. : rhs; (\* used in ELIM to keep track of row changes for SOLVE ipvt : vector;<br>value,temp3 : REAL;  $i$ , nequs, maxit : INTEGER;  $(*SI ELIM.PAS*)$ COMPUTE THE NONLINEAR **EQUATIONS**  $\big(\textit{PROCEDURE}\}$  evalfcns( $\textit{VAR} \ x.f : \textit{rhs}$ );

```
This procedure evaluates the functions, F(X), we
   are trying to solve.
  f: the array that holds the values of the funtions.
\ast)
Begin
    f[1] := sqr(x[1]) + sqr(x[2]) - 5.0;f[2] := x[2] - exp(x[1]) - 1.0End; (*evalfcns *)
(*
       PROCEDURE solvNLS
 ^{*}PROCEDURE solvNLS(VAR newx: rhs);
\prime^*solNLS solves a system of nonlinear equations by Newton's
    method. The Partial derivatives of the functions are esti-
    mated by difference quotients when a variable is perturbed
    by an amount equal to delta. This is done for each variable
    in each function.
    The increments to improve the estimates for the x-values
    are computed from a system of equations using PROCEDURE
    elim.
    newx: this returns the solution to the system of equations.
ÝAR
   tempx, tempf : rhs;
   \mathfrak{a}: matrix;i,j,icol,jrow,
   count
               : \textit{INTEGR:}ftolmet,
   xtolmet.
   tolmet
               : BOOLEAN;
Begin (* solvNLS *)count := 1; tolmet := FALSE:
 WHILE (NOT tolmet) AND (count <= maxcount) Do Begin
  ftolmet := TRUE; xtolmet := TRUE;
   evalfcns(newx, f);PRINT OUT CURRENT X AND F(X) VALUES
 *)
 WriteLn;
            XI = ', newx[1], '': 5, 'X2 = ', newx[2]).WriteLn('
WriteLn(' F1 = ', f[1], '':5, 'F2 = ', f[2]);
 WriteLn:
(*
         CHECK ON STOPPING CRITERIA
*)
  FOR i := 1 To nequs Do IF (ABS(newx[i]) > xtol)
                     Then xtolmet := FALSE;
  FOR i := 1 To nequs Do IF (ABS(f[i]) > ftol)
                     Then ftolmet := FALSE
```

```
FOR i := 1 To negus Do tempx[i] := newx[i]; (* SToRE IN
     TEMPX *)
      \prime^*FIND PARTIALS BY FORWARD DIFFERENCES
      *)
        FOR icol := 1 To nequs Do Begin
          tempx[icol] := newx[icol] + delta;evalfens(tempx, tempf).
          FOR jrow := 1 To neaus Do (* COLUMN OF PARTIALS *)
                 a[jrow,icol] := (tempf[jrow]-f[jrow])/delta ;
          tempx[icol] := newx[icol] End;
        elim(a, nequs.ipvt); (^*LU DECOMPOSITION OF F'(X) *)
        FOR i = 1 To nequs Do tempx[i] := - f[i];
        UPDATE THE X VALUES
     *)
       FOR i := 1 to negus Do news[i] := news[i] + temps[i];
        count := count + 1; tolmet := ftolmet OR xtolmet
       End; (* WHILE loop *)WriteLn:
       WriteLn('
                  WriteLn:IF (ftolmet) Then WriteLn(' ':7, ' FToL CONDITION MET IN',
                          count:2, 'ITERATIONS.')
           Else IF (xtolmet) Then WriteLn(' ':7, 'XToL CONDITION
MET'.
                          count:2, 'ITERATIONS.')
                    WriteLn(' MAX NUMBER OF ITERATIONS
               Else
REOUIRED':
            35)
     End; (* solvNLS *)
     Begin (* main *)(*
         INITIALIZE DATA
     *)
     nequs := 2; x[1] := 2.0; x[2] := 4.0;solvNLS(x);
     WriteLn:
    End. (* PROGRAM *)
```
 $\,$ برنامهٔ ۳.۳حل دستگاه معادلات به روش تجزیه لیست این برنامه به نام PDEC.C در زیر آمده است. بـا بـرنامه فـرعی ELIM مـاتریس ضرایب را به صورت LU تجزیه میکنیم و سپس با برنامه فرعی  $SOLVE$  دستگاه تجزیه شده را حل می کنیم.

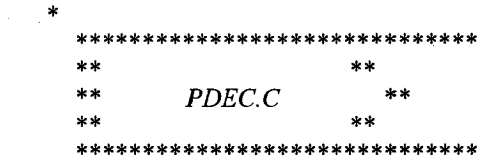

## APPLIED NUMERICAL ANALYSIS

This program solves a system of equations using Gaussian elimination with partial pivoting and back substitution according to the algorithm given in Section 3.

The algorithm is implemented in two procedures: ELIM and *SOLVE* 

The first procedure returns the LU decompostion of the coefficient matrix, and the second solves the system using both forward and back substitution.  $*$ /

#include  $\lt$ stdio.h>  $\#include$   $\leq$  stdlib  $h$ > #include  $\leq$ math h>

\*\*a, /\* set the matrix a as a pointer to a pointer \*/ float /\* set the matrix al as a pointer to a pointer \*/  $**a1.$ /\* set the matrix b1 as a pointer \*/  $b1$ :  $int$  \*ipvt1; /\* set the matrix ipvtl as a pointer to integer \*/  $int$  nl, i, j;  $main()$  $/*$  main proram  $\ast/$ printf("Please enter the size of your matrix: "); scanf("%i", &n1);  $a1 = \text{malloc}(size\text{of}(\text{float} \ *) * n1);$  $/*$  create the  $matrix$  \*/ for  $(i = 0; i < n], i++)$  $a1[i] = calloc(n1, sizeof(float));$  $print(f''|n|n'')$ ; printf("Please enter the element of the matrix  $a \cdot n$ "); for  $(i = 0; i < n], i++)$ Ł for  $(j = 0; j < n!; j++)$ 

```
ł
    printf(" al[ %i][ %i] = ", i, j);
    scan f("%f", \& all[i][j]);Ì
b1 = \text{malloc}(size\text{of}(int) * n1);print(f'' \mid n \mid n'');
printf("Please enter the element of the matrix b \cdot \ln");
for (i = 0; i < n], i++)ſ
 printf(" b1[ %i] = ", i);
  scan f("%f", & b1[i]),ipvt1 = malloc(sizeof(int) * n1);a = aI;print(f''\mid n'');
/*
    Write out the matrix of coefficients, a, and the right hand
    side.
*if (nl > 7)
       printf("\t\t\t\tTHE MATRIX
                                            A\setminus n':
       print(f''\mid t\mid t\mid t--------------- \mid n\mid n'');
    \lambdaelse if (nl > 3)Ł
      print(f''\text{l}\text{l}\text{l}\text{t} \text{THE} MATRIX A\text{ln}');
      print(f''\mid t\mid t-----ln\mid n');
    else if (nl \leq 3)ſ
      printf("\tTHE MATRIX A\n");
      print(f''(t-----n/n/n'');7
    print_matrix_a (\&a, nl);print(f'' \ln \ln'');
    printf("\t\t\tTHE RIGHT HAND SIDE B\n");
    print(f''|t|t) + - \cdots \cdots \cdots \cdots \cdots \cdots \cdotsprint_matrix_b (b1, n1);
    print(f'' \mid n \mid n';
\overline{'}We find the LU decomposition of the matrix A.
*
```
 $elim(\&a, nl, ipvt1);$ 

```
Procedure solve now gets solution by forward/back
   substitution.
 *solve(\&a, nl, ipvt1, bl);\overline{y}Write out the LU decomposition of A.
*/
    if (nl > 7)
       printf("\n\t\t\t THE LU DECOMPOSITION OF A\ n");
       printf('')t|t|t----------------------------- |n |n ") :
    ∤
    else if (n! > 3)ſ
      printf("\n\tTHE LU DECOMPOSITION
                                                       OF A\vert n''):
     print('')t--
                           -------------|n\n"):
    else if (n! \leq 3)ſ
     printf("\n THE LU DECOMPOSITION
                                                       OF A\n''):
      printf("
                                 ---\frac{n\langle n'' \rangle}{r}\lambdaprint matrix a (&a, n1);
   print\bar{f}("\n\n");
    printf("\t\t\t THE SOLUTION VECTOR
                                                     \langle n'' \rangleprintf('')t|t|t----- \n"):
                   \frac{1}{2}print matrix b (b1, n1);
    print(f("\ln\ln'');ł
 print matrix a (float ***a, int n2)
  int i, j;
   for (i = 0; i < n2; i++)ł
      for ( j = 0; j < n2; j++printf
                  %8.4f",(*a)[i][j]);
      print(f''\n\rangle n'').
   \overline{ }\left\{\right\}print_matrix_b (float bf], int n)
∤
  for (i = 0; i < n; i++)", b[i];
      printf('')t%10.4fprint(f("n");\overline{y}
```

```
elim(float ***a, int n, int ipvt[ ])
/*
  ELIM: this procedure solves a set of linear equations and gives
  an LU decomposition of the coefficient matrix. The Gaussian
  elimination method is used, with partial pivoting and back
  substitution.
  INPUT: a - the coefficient matrixn - the number of equations<br>*************************
  OUTPUT: a - the LU decomposition of the matrix a
         ipvt - a vector containing the order of the rows
                of the rearranged matrix due to pivoting.
*ſ
  float save, ratio, value, det;
  int i, ipvtemp, nMinus1, iPlus1, j, l, kcol, jcol, jrow,
        tempipvt;
  Begin the LU decomposition
  det = 1.0:
  nMinus1 = n-1;for ( i = 0; i < n; i++ )
     ipvt[i] = i;for ( i = 0; i < nMinus1; i++ )
     iPlus1 = i+1; ipvtemp = i;
     for (j = iPlusj; j < n; j++)/* find the */if (fabs((*a)[ipvtemp][i]) < fabs((*a)[j][i])) /* pivot */
     ipvtemp = j;/* row */
     if (ipvtemp != i)
                                /* interchange */ſ
        tempipvt = ipvt[i];ipvt[i] = ipvt[ipvtemp];
                                    /* rows if a[i,i] */
       for (jcol = 0; jcol < n; jcol + + ) \frac{1}{2} is not the
max */
          save = (*a)[i][jcol];/* in column. */(*a)[i][jcol] = (*a)[ipvtemp][jcol];(*a)[ipvtemp][jcol] = save;<br>(*a)[ipvtemp][jcol] = save;<br>end of for jcol loop */
        ipvt[ipvtemp] = tempipvt;
        det = -det;/* end of if
statement */
/*
```
تمرينات فصل سوم ۱- روش حذفی گاوس با تغییر در سطرهارا برای پیداکردن جواب معادلات خطی زیر بکار برید.  $\begin{bmatrix} 2.4 & 0.0 & -2.7 \\ -2.1 & -2.7 & 5.9 \\ 3.0 & 5.0 & -4.0 \end{bmatrix}$   $X = \begin{bmatrix} -.45 \\ 1.2 \\ 2.8 \end{bmatrix}$ ۲- نشان دهید که تعداد اعمال جمع و ضرب و تقسیم برای محاسبه دستگاه معادلات خطی با روش حذفی گاوس برابر است با:  $\alpha = \beta = \frac{n(n-1)(2n+5)}{6}$ برای تقسیم  $\delta = \frac{n(n+1)}{2}$ و برای جمع و ضرب و در نتیجه زمان لازم برای این عملیات برابر است با:  $t = 4 \alpha + 10 \beta + 22 \delta$ (£برحسب ميليونيم ثانيه) – تجزیه  $L L^T$ چولسکی را برای ماتریس  $A$ بکار برده و جواب معادلات  $A$ تجزیه  $\mu L$ را بدست آورید $A = \begin{bmatrix} 4 & 2 & 6 \\ 2 & 10 & 6 \\ 6 & 6 & 1 \end{bmatrix}$  $b = \frac{B}{2.6} = \left[\begin{array}{cc} 2.6 & 4.0.0 \end{array}\right]$ 

 $x_1=0.1$ ,  $x_2=0.2$ ,  $x_3=0.3$ جواب: ۴- دستگاه معادلات زیر را به روش ژاکوبی و گاوس - سیدل می توان حل نمود. جواب تقریبی را با تشکیل روابط هر یک و چهار بار تکرار بدست آورید.  $3\quad 7\quad 5$ 16  $\begin{vmatrix} 1 & 17 & 13 & 2 \\ 9 & 4 & 16 & 1 \end{vmatrix}$   $\begin{array}{c} x \\ 5.0 \end{array}$  $2 \quad 1$  $x_1=0.1$ ,  $x_2=0.2$ ,  $x_3=0.2$ ,  $x_4=0.1$ جو اب:  $3x - 6y + 2z = 15$ ۵- دستگاه معادلات زیر را در نظر میگیریم  $-4x + y - z = -1$ .  $x - 3y + 7z = 26$ . a. روش حذفی گاوس را برای حل دستگاه بکار برید. . روش تجزیه  $LU$ را برای حل دستگاه بکار برید.  $x=-1$ ,  $y=-2$ ,  $z=3$ جواب:

۶ – دستگاه معادلات زیر را با استفاده از ماشین حساب و روش حذفی گاوس یا اجرای یک برنامه کامپیوتری مناسب حل کنید.  $2.51x_1 + 1.48x_2 + 4.53x_3 = 0.05$  $1.48x_1 + 0.93x_2 - 1.30x_3 = 1.03$  $2.68x_1 + 3.04x_2 - 1.48x_3 = -0.53$ جواب: تا شش رقم با معنى صحيح برابرند با:  $x_3 = -0.27489$ .  $x_1 = 1.45310$  $x_2 = -1.58919$ , ۷- دستگاه معادلات زیر را حل کنید:  $9x + 4y + z = -17$  $x - 2y - 6z = 14$  $x+6y = 4$ . روش گاوس – ژاکویی را بکار برید. . روش گاوس – سیدل را بکار برید.  $b$ كدام سريعتر به جواب مي رسند؟  $x=-2, y=1, z=-3$ جواب: ۸- دستگاه معادلات زیر را در نظر میگیریم  $6x_1-3x_2+x_3 = 11$ ,  $2x_1+x_2-8x_3=-15$ ,  $x_1 - 7x_2 + x_3 = 10$ . جواب دستگاه را با استفاده از یک روش تکراری با شروع از (0,0,0) حل کنید. با اجرای بر نامه کامپیوتری مناسب جواب دستگاه را بدست أورید.  $b$ جواب: ماتریس ضرایب باید قطری مسلط باشد.  $\begin{bmatrix} 6 & -3 & 1 \\ 1 & -7 & 1 \\ 2 & 1 & -8 \end{bmatrix} \begin{bmatrix} x_1 \\ x_2 \\ x_3 \end{bmatrix} = \begin{bmatrix} 11 \\ 10 \\ -15 \end{bmatrix}$  $X_1 = \frac{1}{6}(11+3X_2-X_3)$  $x_2 = -\frac{1}{7}(10-x_1-x_3)$  $x_3 = \frac{1}{8} (15 + 2x_1 + x_2)$ 

$$
x^{(0)} = \begin{bmatrix} 0 \\ 0 \\ 0 \end{bmatrix} \quad x^{(1)} = \begin{bmatrix} \frac{11}{6} \\ -\frac{10}{7} \\ \frac{15}{8} \end{bmatrix} = \begin{bmatrix} 1.82 \\ -1.42 \\ 1.87 \end{bmatrix}
$$

 $\Gamma$  1  $\Gamma$ 

$$
x = \begin{bmatrix} 1 \\ -1 \\ 2 \end{bmatrix}
$$
  
\n
$$
x^2 + x - y^2 = 1,
$$
  
\n
$$
y - sin(x^2) = 0
$$
  
\n
$$
x = ±(1 + y^2 + 0.25)^{\frac{1}{2}}
$$
  
\n
$$
y = sin(x^2)
$$
  
\n
$$
y = sin(x^2)
$$
  
\n
$$
y = sin(x^2)
$$
  
\n
$$
y = sin(x^2)
$$
  
\n
$$
y = sin(x^2)
$$
  
\n
$$
y = sin(x^2)
$$
  
\n
$$
y = 0.72595, 0.5095, 0.509
$$

۱۰-دستگاه معادلات زیر را به روش نیوتن حل کنید  $x^3+3y^2 = 21,$ <br>  $x^2 +2y +2 = 0.$ <br>  $x=(21-3y^2)^{1/3}$ <br>  $y=-\frac{1}{2}(2+x^2)$ جو اب:  $(x,y) = (1.64303, -2.34978)$  $(x,y) = (-2.07929, -3.116174)$ 

عدد 3 قرار گيرد و بجاي 0.987=a31 عدد 0.99 باشد. اکنون جواب را به دست آوريد. جواب های قسمت  $d,c,b,a$ را پلاست آوریله.  $(-238, 94.5, 73.9)$  $(a -$ جواب:  $(-118, 47.1, 37.0)$  $\mathcal{A}$  $(1592.71, -631.956, -493.653)$ (c  $(119.537, -47.1426, -36.84402)$ (d تغییرات x زیاد است و این دستگاه ناهنجار (ناجور) ill-condition میباشد. ۱۲ – ماتریس هیلبرت مرتبه جهار یک مسأله حالت ناجور (ناهنجار) را نشان میدهد.  $H = \begin{bmatrix} 1 & \frac{1}{2} & \frac{1}{3} & \frac{1}{4} \\ \frac{1}{2} & \frac{1}{3} & \frac{1}{4} & \frac{1}{5} \\ \frac{1}{3} & \frac{1}{4} & \frac{1}{2} & \frac{1}{4} \\ \frac{1}{3} & \frac{1}{4} & \frac{1}{3} & \frac{1}{6} \end{bmatrix}$ 

 $det(H) = 1.65E - 5$  $(a: \cup$ جواب  $[0.988, 1.42, -0.428, 2.10]$ (h محاسبات تا سه رقم با معنى صحيح مىباشد و دقت جواب مناسب نيست تا پنج رقـم دقت [1.0000, 0.99995, 1.0017, 0.9990] جواب برابر است با: ۱۳ – جریان متلاطم مایع در یک شبکه در شکل زیر را در نظر میگیریم. سرعت جریان از یک گره تا گره دیگر متناسب با ریشه دوم تفاضل فشارها در دو گـره مـی.باشد. (جـریان مـایع از جـریان

> الکتریکی در شبکه مجزا بوده و معادلات غیر خطی نتیجه می دهد.) در کانال شکل زیر فشار را پیدا کنید. مقادیر  $b$  نمایش فاکتور ضریب هدایت در رابطه  $\left.\ddot{v}_i\right|^{p}-b_{ij}(p_i-p_j)$  میباشند.

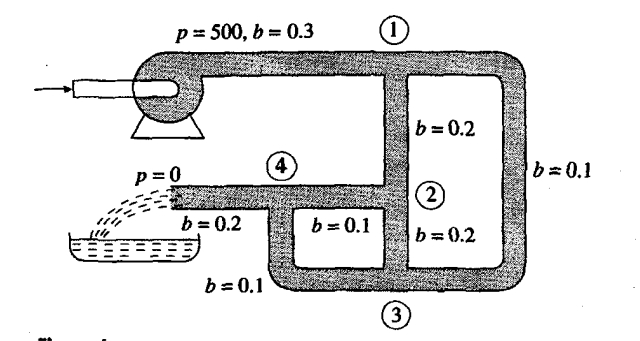

$$
0.3\sqrt{500-p_1} = 0.2\sqrt{p_1-p_2} + 0.1\sqrt{p_1-p_3};
$$

$$
0.2\sqrt{p_1 - p_2} = 0.1\sqrt{p_2 - p_4} + 0.2\sqrt{p_2 - p_3};
$$

$$
0.1\sqrt{p_1-p_3}+0.2\sqrt{p_2-p_3}=0.1\sqrt{p_3-p_4};\qquad\qquad\mathfrak{F}\circ\mathfrak{F}
$$

0.1
$$
\sqrt{p_2 - p_4} + 0.1\sqrt{p_3 - p_4} = 0.2\sqrt{p_4 - 0}.
$$
 ۴۰۰  
که یک دستگاه چهار معادله و چهار مجهول غیر خطی میباشد.  
جواب: مقادیر صحیح جوان برابرند با:

 $[425, 351, 346, 167]$ 

 $\mathcal{O}_{\mathcal{L}_{\mathcal{S},\mathcal{S}}}(\mathcal{S})$ 

Febri

## مقادير ويژه و بردارهاي ويژه

موضوعات اين فصل

\* مقدمه \* يادآوري چند نكته درباره ماتريسها أست). \* زوش لوریه قادیو \* روش تواني \* (وش تكراري معكوس \* روش صفر كردن مقادير ويژه ماتريس \* روش تبديل ماتريس براى تعيين مقادير ويزه \* روش ژاکوبی **\* روش کیونز** \* معکوس کردن ماتریس \* برنامه روش توانی به زبان فرترن بنام PPOWER.C \* تمرينات فصل چيارم

کارل گوستاو ژاکوبی Carl Gustav Jacobi  $(1107 - 1101)$ ژاکویی در سال ۱۸۰۴ در بوتسدام به دنیا آمد. وی در

دانشگاه برلین تحصیل کرد و در سال ۱۸۲۵ به اخذ درجه دكترا نايل آمد. محققين برجسته رياضي بندرت معلم

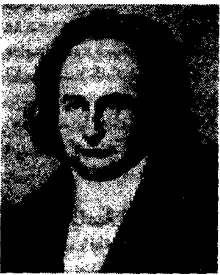

برجسته ریاضی از کار درآمدند. ولی ژا کوبی یکی از استثناها بود. بیچون و چرا او بزرگترین معلم ریاضی دانشگاه نسل خود بوده است. مشهورترین تحقیقات او در ریاضیات در زمینه تسموابسع بسیضوی است، توسط او بودکه کلمه «دترمینان، پذیرش نهایُی خود را یافت. وی همچنین در نسظریهٔ اعسداد، ننظریه متعادلات دبفرانسبل معمولي، معادلات با مشتقات جنزيبي، حسباب تنغييرات سهم داشت. به گفته وی دمقصود واقعی علم عظمت روح انسان

مقدمه مثال ۱.۴ فرض کنیم یک دستگاه از اجسام مرتبط داشته باشیم بطوریکه [ A ], B حالت تعادل آنها باشد. اکنون فرض میکنیم این اجسام در دو جهت تغییر کوچکی یابند بطوریکه x2,x1 فاصله جدید آنها از حالت تعادل باشد.

می پذیریم که نیروها متناسب با x2,x1 عمل می نمایند تادو جسم ما به حالت تعادل اولییه درآیـند. معادله حركت اين دو جسم چنين است.

$$
\frac{d^2x_1}{dt^2} = a_{11}x_1 + a_{12}x_2
$$
  
\n
$$
\frac{d^2x_2}{dt^2} = a_{21}x_1 + a_{22}x_2
$$
  
\n(1)

جواب دستگاه فرق بشکل زیر خواهد بود.  
\n
$$
\begin{cases}\nx_I = \alpha \cos(\omega t + \phi) \\
x_2 = \beta \cos(\omega t + \phi)\n\end{cases}
$$
\n
$$
\beta = \beta \cos(\omega t + \phi)
$$
\n
$$
\omega^2 \cos(\omega t + \phi) = a_{II} \alpha \cos(\omega t + \phi) + a_{I2} \beta \cos(\omega t + \phi)
$$

$$
-\beta\omega^2 \cos(\omega t + \phi) = a_{21} \alpha \cos(\omega t + \phi) + a_{22} \beta \cos(\omega t + \phi)
$$
 (3)

$$
\begin{bmatrix} a_{11} & a_{12} \ a_{21} & a_{22} \end{bmatrix} \begin{bmatrix} \alpha \\ \beta \end{bmatrix} = -\omega^2 \begin{bmatrix} \alpha \\ \beta \end{bmatrix}
$$
 (4)

در اینجا  $\omega$  فرکانس نوسان برای  $x_I$  و  $x_2$ ،  $\phi$ اختلاف فاز میباشد و  $\alpha$  ,  $\beta$ نیز دامنهٔ این نوسانها میباشند. معادلهٔ (4) «معادلهٔ جبری مقدار ویژه ماتریس» نامیده میشود و فرم کلی آن چنین

 $Ax = \lambda x$ 

که در آن  $A$ یک ماتریس  $(n\times n)$ و  $x$ یک بردار  $(n\times l)$ و  $\hbar$ مقداری ثابت است. حال در نظر  $A$  داریم تا معادلاتی مانند (5) راحل نمائیم و x (بردار ویژه)، ג (مقدار ویژه) راکه مربوط به ماتریس  $\,$ میباشند بدست أوريم.

مشاهده میشود که  $O \neq x = \lambda x$ یک جواب برای معادلهٔ  $x = \lambda x$  میباشد، امـا ایـن جـواب مطلوبی نیست زیراکه این جواب متناظر با عدم تغییر از حالت تعادل است و ما واقعاً به جواب غیر صفر نيازمنديم.

\n**6.** 
$$
(-1.1)x = 0
$$
 (6) (1.11x = 0  
\n (7)  $-1.1x = 0$  (8)  $-1.1x = 0$  (9)  $-1.1x = 0$  (10)  $-1.1x = 0$  (21.12)  $-1.1x = 0$  (3)  $-1.1x = 0$  (42.13)  $-1.1x = 0$  (5)  $-1.1x = 0$  (6)  $-1.1x = 0$  (7)  $-1.1x = 0$  (8)  $-1.1x = 0$  (9)  $-1.1x = 0$  (10)  $-1.1x = 0$  (21.15)  $-1.1x = 0$  (3)  $-1.1x = 0$  (4.16)  $-1.1x = 0$  (5)  $-1.1x = 0$  (6)  $-1.1x = 0$  (7)  $-1.1x = 0$  (8)  $-1.1x = 0$  (9)  $-1.1x = 0$  (10)  $-1.1x = 0$  (11 2)  $-1.1x = 0$  (12)  $-1.1x = 0$  (13)  $-1.1x = 0$  (14.11)x = 0  
\n**6.**  $1.1x = 1x$  (a)  $-1.1x = 0$  (b)  $-1.1x = 0$  (c)  $-1.1x = 0$  (d)  $-1.1x = 0$  (e)  $1.1x = 1x$  (f)  $-1.1x = 0$  (f)  $-1.1x = 0$  (g)  $-1.1x = 0$  (h

 $\int r + 2s = 0$  $x_I = \begin{bmatrix} -2s \\ s \end{bmatrix}$ يا  $r = -2s$  $2r + 4s = 0$  $x_1 = \begin{bmatrix} -2 \\ 1 \end{bmatrix} S$  $\lambda_2=5$  $(A-\lambda I)X = 0 \rightarrow \begin{bmatrix} -4 & 2 \\ 2 & -1 \end{bmatrix} \begin{bmatrix} t \\ u \end{bmatrix} = \begin{bmatrix} 0 \\ 0 \end{bmatrix}$  $\boldsymbol{\mathrm{x}}_2\!\!=\!\begin{bmatrix}1\2\end{bmatrix}\mathfrak{t}$  برای هر مقدار  $t$  ,  $x_2$  بردار ویژه است فرض کنیم میخواهیم مقادیر ویژه و بردارهای ویژه را مطابق روش فوق برای یک ماتریس مرتبه n مانند Aبدست أوريم در اينصورت: i) از بسط (det(A - 21) معادله چند جملهای از درجه n را تشکیل میدهیم. نه) جوابهای این معادله  $\lambda_1$   $\lambda_2$  ...  $\lambda_n$ , راکه از درجه  $n$ ام میباشد بدست میآوریم. iii) برای هر مقدار ویژه مانند به = λاز حل n معادله خطی، بردارهای ویـژه را بـدست  $(A - \lambda_r I) x_r = 0$  $(x_r, x)$ برای هر مي أوريم. زمانه که درجه معادله مشخصه بائين باشد ازروش لوريه –فاديو با تشکيل معادله مشخصه ماتریس، مقادیر ویژه ماتریس را بدست میآوریم. روشهائی نیز وجود دارنـد کـه بـدون تشکـیل معادله مشخصه ماتريس مي توان مستقيماً بعضي ياكليه مقادير ويژه را بدست آورد. در بخشهاي بعدي سعي مي نمائيم كه روشهائي دقيق و سريع را مورد مطالعه قرار دهيم. مثال ۳.۴ ً در مسایل الاستیسیته (کش سان) و ارتعاش که از جمله کاربردهای مـعادلات دیـفرانسـیل در فیزیک مدرن هستند، به مسایل مقادیر مرزی یا مسایل مقدار ویژه بـرخـورد مـیکنیم. (هــمچنین مسایلی در آمار به چنین حالتی تبدیل میشوند). معادلهٔ دیفرانسیل همگن مرتبه دوم با شرایط مرزی زیر را در نظر میگیریم.  $\frac{d^2y}{dx^2} + k^2y = 0 \ y(0) = 0 \ y(l) = 0$ ابتدا مسأله را بصورت غير عددي حل ميكنيم.  $k^2$ يك پارامتر است و جواب عمومي معادله ديفرانسيل برابر است با:  $y = a \sin(kx) + b \cos(kx)$  $b,\ a$  بآسانی تحقیق می شود که این جواب در معادله صدق می کند و شامل دو مقدار ثابت می باشد، که با استفاده از شرایط مرزی بدست می آیند.  $0 = a \sin(\theta) + b \cos(\theta)$  $0 = a \sin(k) + b \cos(k)$
یک جواب معادله 0=0, b=0 میباشد که مورد نظر ما نیست و جواب دیگر
$$
b=0
$$
sin(k) = 0 
$$
k = ± n \pi
$$
 g n = 1,2,...5.5.75 n = 1,2, ...

 $y = a \sin(n\pi x)$ .

شکل ۱.۴ چند جواب این معادله را نشان می دهد.

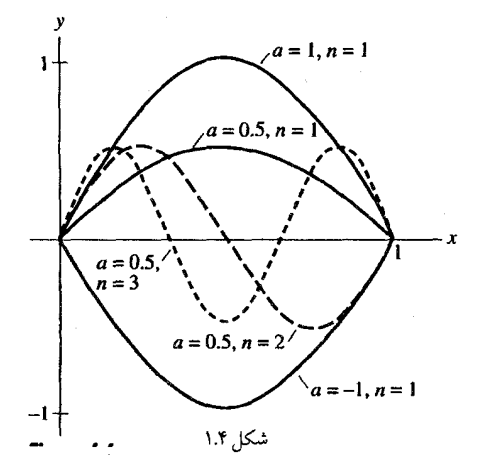

اگر با مسأله ارتعاش مواجه هستیم یک تابع ویژه (y(x متناظر با مقدار ویژه وجود دارد و شکل منحنی الاستیک را وقتی سیستم متعادل است نشان میدهد. می توانیم معادله فوق را به طریق عددي حل كنيم.

معادله ديفرانسيل را با تفاضلههاي محدود جايگزين مي كنيم. با استفاده از تقريب تـفاضل مرکزی داریم:

$$
\frac{y_{i+1} - 2y_i + y_{i-1}}{h^2} + k^2 y_i = 0.
$$
  
\n
$$
h^2
$$
  
\n
$$
h = 0.2
$$
  
\n
$$
y_1 - (2 - 0.04k^2)y_2 + y_3 = 0,
$$
  
\n
$$
y_2 - (2 - 0.04k^2)y_3 + y_4 = 0,
$$
  
\n
$$
y_3 - (2 - 0.04k^2)y_4 + y_5 = 0,
$$
  
\n
$$
y_4 - (2 - 0.04k^2)y_5 + y_6 = 0.
$$
  
\n
$$
y_5 - y_6 = 0.
$$

ورت ماتريس بنويسيم، خواهيم داشت:

$$
\begin{bmatrix} 2-0.04k^2 & -1 & 0 & 0 \ -1 & 2-0.04k^2 & -1 & 0 \ 0 & -1 & 2-0.04k^2 & -1 \ 0 & 0 & -1 & 2-0.04k^2 \end{bmatrix} \begin{bmatrix} y_2 \ y_3 \ y_4 \ y_5 \end{bmatrix} = 0.
$$
 (7)

توجه شود که می توانیم این معادله را بصورت  $\theta$ =1/(d - A) بنویسیم، بطوری که:  $A = \begin{vmatrix} 2 & -1 & 0 & 0 \\ -1 & 2 & -1 & 0 \\ 0 & -1 & 2 & -1 \\ 0 & 0 & -1 & 2 \end{vmatrix}, \qquad \lambda = 0.04k^2,$ جون  $det(A - A I) = det(A - \lambda I)$  (دتر مینان باید برابر صفر باشد.)  $2-0.04k^2$   $-1$  0 0<br>  $-1$  0 0<br>
0 -1 0 0<br>
0 -1 2 - 0.04 $k^2$  0 0.04 $k^2$  0.  $2 - 0.04k^2$ Det  $\begin{vmatrix} -1 \\ 0 \end{vmatrix}$ با بسط این دترمینان یک چند جملهای درجه هشت بر حسب k که معادله مشخصه ماتریس  $z = 2 - 0.04k^2$ نامیده می شود بدست می آید. فرض میکنیم:  $z^4 - 3z^2 + 1 = 0$  $z=1.618$ , - 1.618, 0.618, -0.618 و سپس مقادیر ویژه مشخص میگردند  $k = \pm 3.09$  $k = \pm 5.88$  $k = \pm 8.09$  $k = \pm 9.51$ 

این روش محاسبات، بسیار وقت گیر مییباشد، خـوشبختانه در اکـثر مسـایل کـاربردی کوچکترین مقدار k مورد توجه میباشد؛ همچنین بـرای دقت بـیشتر مـقدار k، بـاید مـقدار k را کوچک در نظر بگیریم. در اینصورت حجم عملیات بصورت غیر عادی زیاد میشود.

ما میخواهیم روشهای سادهتری برای بدست آوردن مقادیر ویژه پیدا کنیم. که مـوضوع اساسی این فصل میباشد. هـمچنین در بسـط دتـرمینان و بـدست آوردن ریشـههای یک مـعادله مشخصه با درجه بزرگ ممکن است خطاهای بـزرگی بـوجود أيـد و عـمليات «نـاجور» گـردد. روش های عددی که در این فصل بیان می شود بمنظور بدست آوردن مقادیر ویژه و بردارهای ویژه با دقت کافی و کاهش زمان عملیات میباشند.

يادآوري: ۰.۴ خواص مقادیر ویژه و بردارهای ویژه یک ماتریس م بردارهای ویژه یکتاً نیستند و در یک ضریب ثابت دلخواه تفاوت دارند.  $a$ در حالت کلمی مقادیر ویژه و بردارهای ویژه یک ماتریس، حقیقی یا مختلط میباشند.  $\bm{b}$ – اگر  $A$  متقارن باشد، مقادیر ویژه و بردارهای ویژه آن حقیقی هستند.  $\epsilon$  $x_r^{\ T}.\ x_{\ s}=0\quad ,\quad \lambda_r\neq \lambda_s$  اگر  $A$  متقارن باشد، بردارهای ویژه  $A$  متعامدند، یعنی  $d$ 

e– اگر کلیه مقادیر ویژه A متفاوت باشند، در اینصورت بردارهای ویژه A بطور خطی مستقل میباشند و ما میتوانیم هر بردار دلخواه را بعنوان ترکیب خـطی از ایـن بـردارهـای ویـژه بنويسيم. )<br>بعنوان مثال اگر  $\mathsf{A}\mathbf{x} = \begin{bmatrix} 1 & 2 \\ 2 & 4 \end{bmatrix}$  ,  $\mathsf{A}\mathbf{x} = \lambda \mathbf{x}$  خواهیم داشت:  $\lambda_1 = 0$  ,  $\lambda_2 = 5$  ,  $x_1 = \begin{bmatrix} -2 \\ 1 \end{bmatrix}$   $x_2 = \begin{bmatrix} 1 \\ 2 \end{bmatrix}$ <br> $x_2$ ,  $x_1$   $y_1$   $z_2$   $y_2$   $z_3$   $z_4$   $y_5$   $z_6$   $z_7$   $z_8$   $z_9$   $z_1$   $z_2$   $z_3$   $z_4$   $z_5$   $z_6$   $z_7$   $z_8$   $z_9$   $z_1$   $z_2$   $z_3$   $z_4$ .<br>نوشت:  $z = a_1 x_1 + a_2 x_2$  $\therefore a_1 \begin{bmatrix} -2 \\ 1 \end{bmatrix} + a_2 \begin{bmatrix} 1 \\ 2 \end{bmatrix} = \begin{bmatrix} 79 \\ 31 \end{bmatrix}$  $\begin{bmatrix} -2 & 1 \\ 1 & 2 \end{bmatrix} \begin{bmatrix} \alpha_1 \\ \alpha_2 \end{bmatrix} = \begin{bmatrix} 79 \\ 31 \end{bmatrix}$ det  $\begin{bmatrix} -2 & 1 \\ 1 & 2 \end{bmatrix} = -5$ چون دتـرمینان ضـرایب مـخالف صـفر است، در نـتیجه  $\alpha_1$  ,  $\alpha_2$  (جـواب دسـتگاه فـوق) مـعین  $a_1 = -\frac{127}{5}$ خواهند شد:  $a_2 = \frac{141}{5}$ f– اگر S ماتریسے تغیر منفرد باشد در اینصورت: مقادیر ویژه  $\{\lambda_i\}$ و بردارهای ویژه  $\{x_i\}$ از ماتریس  $A$ و مـقادیر ویـژه  $\{\mu_i\}$ و بـردارهـای ویژه  $\langle y_i \rangle$ از ماتریس  $SAS$ با هم مرتبط هستند، بطوری که:  $\mu_i = \lambda_i$ ,  $y_i = sx_i$ اڻيات:  $Ax = \lambda x$ ,  $S Ax = \lambda Sx$  $SA(S^{-1}S)x = \lambda Sx$ ,  $(SAS^{-1}) Sx = \lambda Sx$ که نتیجه مطلوب بدست آمده است. $y = \lambda y$  (SAS  $^{-1}$  )  $y = \lambda y$ و  $\lambda$ برابر  $\mu$ مقدار ویژه ماتریس  $SAS\;$ می باشد.

۲.۴ ۔ روش لوریه - فادیو<sup>(۱)</sup> میدانیم که مجموع عناصر قطر یک ماتریس مربع «اثر»<sup>(۲)</sup> ماتریس خوانده میشود و برای ماتريس Aداريم:

 $tr(A) = a_{11} + a_{22} + a_{33} + ... + a_{nn}$ و ضـــرايب مـــعادله درجــه n امــىکه ريشــههاى آن مــقادير ويــژه مــاتريس A بــاشند، از روبط زیر بدست می آیند.  $C_I, C_2, ..., C_n$ 

 $A_I = A$  $C_I = tr(A_I)$  $C_2 = (\frac{1}{2})tr(A_2)$  $A_2 = A(A_1 - C_1I)$  $C_3 = (\frac{1}{3})tr(A_3)$  $A_3 = A(A_2 - C_2I)$  $A_n = A(A_{n-1} - C_{n-1} I)$   $C_n = \frac{1}{n} tr (A_n)$  $\lambda^{n}$  -  $C_{l} \lambda^{n-l}$  -  $C_{2} \lambda^{n-2}$  - ... -  $C_{n-l} \lambda$  -  $C_{n}$  = 0  $A_n - C_nI = 0$ که A n ماتریسی قطری است و داریم: از اینرو معکوس ماتریس Aرا نیز می توان نتیجه گرفت:  $A^{-1} = (\frac{1}{C_n})(A_{n-1} - C_{n-1} I)$ **مثال ۴.۴ مق**ادیر ویژه ماتریس زیر را بدست آورید.  $A = \begin{bmatrix} 2 & 3 & 2 \\ 10 & 3 & 4 \\ 3 & 6 & 1 \end{bmatrix}$  $A = A_1$  $C_1$  = tr A = 6  $A_2 = A(A_1 - C_1 I) = \begin{bmatrix} 2 & 3 & 2 \\ 10 & 3 & 4 \\ 3 & 6 & 1 \end{bmatrix} \begin{bmatrix} -4 & 3 & 2 \\ 10 & -3 & 4 \\ 3 & 6 & -5 \end{bmatrix} = \begin{bmatrix} 28 & 9 & 6 \\ 2 & 45 & 12 \\ 51 & -3 & 25 \end{bmatrix}$  $C_2 = \frac{1}{2}$ tr A<sub>2</sub>=49  $A_3 = A(A_2 - C_2 I) = \begin{bmatrix} 2 & 3 & 2 \\ 10 & 3 & 4 \\ 3 & 6 & 1 \end{bmatrix} \begin{bmatrix} -21 & 9 & 6 \\ 2 & -4 & 12 \\ 51 & -3 & -24 \end{bmatrix} = \begin{bmatrix} 66 & 0 & 0 \\ 0 & 66 & 0 \\ 0 & 0 & 66 \end{bmatrix}$  $C_3 = \frac{1}{3}$ tr A<sub>3</sub>=66  $\lambda^3$  - 6 $\lambda^2$  - 49 $\lambda$  - 66 = 0 معادله مشخصه ماتريس برابر است با:  $\lambda_1 = -2, \lambda_2 = -3, \lambda_3 = 11$ مقادیر ویژه یاریشههای معادله فوق برابرند با: و معکوس ماتریس برابراست با:

۱۴۲ / محاسبات عددی

$$
A^{-1} = \frac{1}{C_3} (A_2 - C_2 I) = \frac{1}{66} \begin{bmatrix} -21 & 9 & 6 \ 2 & -4 & 12 \ 51 & -3 & -24 \end{bmatrix}
$$
  
\n
$$
= 3x - 24
$$
  
\n
$$
= 3x - 24
$$
  
\n
$$
= 3x - 24
$$
  
\n
$$
= 3x - 24
$$
  
\n
$$
= 3x - 24
$$
  
\n
$$
= 3x - 24
$$
  
\n
$$
= 3x - 24
$$
  
\n
$$
= 3x - 24
$$
  
\n
$$
= 3x - 24
$$
  
\n
$$
= 3x - 24
$$
  
\n
$$
= 3x - 24
$$
  
\n
$$
= 3x - 24
$$
  
\n
$$
= 3x - 24
$$
  
\n
$$
= 3x - 24
$$
  
\n
$$
= 3x - 24
$$
  
\n
$$
= 3x - 24
$$
  
\n
$$
= 3x - 24
$$
  
\n
$$
= 3x - 24
$$
  
\n
$$
= 3x - 24
$$
  
\n
$$
= 3x - 24
$$
  
\n
$$
= 3x - 24
$$
  
\n
$$
= 3x - 24
$$
  
\n
$$
= 3x - 24
$$
  
\n
$$
= 3x - 24
$$
  
\n
$$
= 3x - 24
$$
  
\n
$$
= 3x - 24
$$
  
\n
$$
= 3x - 24
$$
  
\n
$$
= 3x - 24
$$
  
\n
$$
= 3x - 24
$$
  
\n
$$
= 3x - 24
$$
  
\n
$$
= 3x - 24
$$
  
\n
$$
= 3x - 24
$$
  
\n
$$
= 3x - 24
$$
  
\n
$$
= 3x - 24
$$
  
\

اثبات همگرائی / ۱۴۳

$$
y^{(2)} = AZ^{(2)} = \begin{bmatrix} 5.708 \\ 11.583 \\ 7.062 \end{bmatrix}, \quad d_2 = 11.583
$$

$$
Z^{(3)} = \frac{y^{(2)}}{d_2}, \quad = \begin{bmatrix} .4927 \\ 1 \\ .6096 \end{bmatrix}
$$

$$
y^{(3)} = AZ^{(3)} = \begin{bmatrix} 5.205 \\ 10.365 \\ 8.088 \end{bmatrix}, \quad d_3 = 10.365
$$

$$
Z^{(4)} = \frac{y^{(3)}}{d_3}
$$
,  $Z^{(4)} = \begin{bmatrix} .5021 \\ 1 \\ .7803 \end{bmatrix}$ 

$$
y^{(4)} = AZ^{(4)} = \begin{bmatrix} 5.565 \\ 11.142 \\ 8.287 \end{bmatrix} , \quad d_4 = 11.142
$$

 $\lambda_1 = 11.0000$  ,  $x_1 = \begin{bmatrix} .5000 \\ 1.0000 \\ 0.7500 \end{bmatrix}$ 

وبا چند تکرار دیگر نتیجه میشودکه:

<sup>2</sup> بیادی همگرائی  
\n<sup>2</sup>میکر اینی مرہ , ۲۸، ۸۰، ۱۸، مجرا از یکدیگر بوده بطرریکه ۲۸، ... , ۲۶، بیمری خطی  
\n
$$
z^{(0)} = a_1 x_1 + a_2 x_2 + ... + a_n x_n
$$
\n
$$
z^{(0)} = a_1 x_1 + a_2 x_2 + ... + a_n x_n
$$
\n
$$
y = Az^{(0)} = a_1 A x_1 + a_2 A x_2 + ... + a_n A x_n
$$
\n(1)  
\n
$$
y = Az^{(0)} = a_1 A x_1 + a_2 A x_2 + ... + a_n A x_n
$$
\n(2)  
\n
$$
Ax_1 = \lambda_1 x_1, Ax_2 = \lambda_2 x_2, ..., Ax_n = \lambda_n x_n
$$
\n(3)  
\n
$$
Ax_1 = \lambda_1 x_1, Ax_2 = \lambda_2 x_2, ..., Ax_n = \lambda_n x_n
$$
\n(4)  
\n
$$
x_1 = \lambda_1 x_1, Ax_2 = \lambda_2 x_2, ..., Ax_n = \lambda_n x_n
$$

$$
y = \alpha_1 \lambda_1 x_1 + \alpha_2 \lambda_2 x_2 + ... + \alpha_n \lambda_n x_n
$$
\n(3)  
\n
$$
z^{(l)} = \frac{y}{d_0}
$$
\n(4)  
\n
$$
z^{(l)} = \frac{y}{d_0} \alpha_1 \lambda_1 x_1 + \alpha_2 \lambda_2 x_2 + ... + \alpha_n \lambda_n x_n
$$
\n(5)  
\n
$$
z^{(l)} = \frac{1}{d_0} (\alpha_1 \lambda_1 x_1 + \alpha_2 \lambda_2 x_2 + ... + \alpha_n \lambda_n x_n)
$$
\n(6)  
\n
$$
z^{(l)} = \frac{1}{d_1 d_1} (\alpha_1 \lambda_1^T x_1 + \alpha_1 \lambda_1^T x_1 + ... + \alpha_n \lambda_n^T x_n)
$$
\n(7)  
\n
$$
z^{(l)} = \frac{1}{d_1 d_1} (\alpha_2 \lambda_1^T x_1 + \alpha_2 \lambda_2^T x_2 + ... + \alpha_n \lambda_n^T x_n)
$$
\n(8)  
\n
$$
z^{(l)} = \frac{1}{d_{l-1} d_{l-2} ... d_2 d_1 d_0} (\alpha_1 \lambda_1^l x_1 + \alpha_2 \lambda_2^l x_2 + ... + \alpha_n \lambda_n^l x_n)
$$
\n(9)  
\n
$$
z^{(l)} = \frac{1}{d_{l-1} d_{l-2} ... d_2 d_1 d_0} (\alpha_1 \lambda_1^l x_1 + \alpha_2 \lambda_2^l x_2 + ... + \alpha_n \lambda_n^l x_n)
$$
\n(17)  
\n
$$
z^{(l)} = \frac{\lambda_1^l}{d_{l-1} d_{l-2} ... d_2 d_1 d_0} (\alpha_1 x_1 + \alpha_2 \left(\frac{\lambda_2}{\lambda_1}\right)^l x_2 + ... + \alpha_n \left(\frac{\lambda_n}{\lambda_1}\right)^l x_n)
$$
\n(8)  
\n
$$
|\lambda_l| > |\lambda_2| \geq ... \geq |\lambda_n|
$$
\n(9)  
\n
$$
|\lambda_l| > |\lambda_2| \geq ... \geq |\lambda_n|
$$
\n(10)  
\n
$$
|\lambda_l| < l, l, l, l, l, l, l, l, l, l, l, l, l, l,
$$

 $y = Az^{(i)} = \lambda_1 z^{(i)}$  (14)  $y \rightarrow \lambda_1 z^{(i)}$ U چون بزرگترین عنصر <sup>(1</sup>)z از نظر قدر مطلق یک میiباشد در اینصورت بزرگترین عنصر از نظر قدرمطلق برای y , y خواهد بود، یعنی:  $d_i \rightarrow |\lambda_i|$ مشـــاهده مــــیشود کــــه ســرعت هـــمگرائـــی عــملیات بـــه  $\frac{\lambda_2}{\lambda}$ | بســـتگی دارد. اگـــر ا در اینصورت سرعت همگرائی پسیار کم است و اگر $\frac{dy}{\lambda}|\approx|\frac{\lambda y}{\lambda t}|$  در اینصورت سرعت  $|{\lambda\over \lambda t}|$ همگرائی بسیار زیاداست. تاكنون 41حقيقى فرض شده بود. اين سئوال مطرح است كه اگر 41حقيقى نـباشد نـتيجه چگونه محاسبه مي شود.  $|\lambda_I| = |\lambda_2| > |\lambda_3| \ge |\lambda_4| \ge ... \ge |\lambda_n|$ ر 2<sub>2</sub> مختلط و مزدوج يكديگرند.  $\lambda_1$ مطابق علمیاتی که توضیح داده شد، بجای رابطه (11) خواهیم داشت:  $\frac{1}{1}$   $\left( \alpha_1 \lambda_1^{\ i} \mathbf{X}_1 + \alpha_2 \lambda_2^{\ i} \mathbf{X}_2 \right)$  $z^{(i)} =$  $(15)$  $d_{i-1}$   $d_{i-2}...d_1d_0$ بهر حال هنوز امکان دارد که از دنباله  $z^{(i)}$  مقادیر  $\lambda_1$  ,  $\lambda_2$  ,  $\lambda_1$  ,  $x_2$  را مطابق زیر بدست آوریم. فرض میکنیم  $\lambda_I$  ,  $z$ لادو جواب معادله  $b=0$   $\lambda^2+\lambda^2+\lambda^2$  باشند. اگر بتوانیم b, a را پیدا نمائیم، در اینصورت  $\lambda_I$  ,  $\lambda_I$ بدست می $\vec{l}$ یند بـرای ایـنکار نشـان می دهیم که:  $d_{i+1}$   $d_i z^{(i+2)}$  + a  $d_i z^{(i+1)}$  + b  $z^{(i)} = 0$  $(16)$  $i \rightarrow \infty$ به این منظور رابطه (15) را بکار برده و در رابطه (16) جایگزین می نمائیم.  $\label{eq:20} \mathfrak{q}_{i+1} \; \mathbf{d}_{i} \; \big( \frac{\alpha_1 \lambda_1^{i+2} x_1 + \alpha_2 \lambda_2^{i+2} x_2}{d_{i+1} \, d_i \ldots d_1 \, d_0} \big) + \mathbf{a} \;\; \mathbf{d}_{i} \; \big( \frac{\alpha_1 \lambda_1^{i+1} x_1 + \alpha_2 \lambda_2^{i+1} x_2}{d_{i} \, d_{i+1} \ldots d_1 \, d_0} \big) \cdot (17)$ 

+ b 
$$
\left(\frac{\alpha_1 \lambda_1^1 x_1 + \alpha_2 \lambda_2^1 x_2}{d_{i-1} d_{i-2} ... d_1 d_0}\right) = 0
$$
  
بعده از ساده کردن رابطه (77) خواهیم داشت:

 $a_1\lambda_1^i$   $(\lambda_1^2 + a\lambda_1 + b)x_1 + a_1\lambda_2^i(\lambda_2^2 + a\lambda_2 + b)x_2 = 0$  $(18)$ و طبق فرض $0 = \lambda_1^2 + a \lambda_2 + b = 1$  ,  $\lambda_2^2 + a \lambda_2 + b = 0$  ,  $\lambda_1^2 + a \lambda_2 + b = 0$  برقراراست  $d_{i+1} d_i z^{(i+2)} + a d_i z^{(i+1)} + b z^{(i)} = 0$ يعني: این رابطه نمایش n معادله خطی با دو مجهول b,a میباشد. معمولاً برای حل آن، دو معادله را انتخاب كرده و b,a را از حل اين دو معادله و دو مجهول بدست مي أوريم. پس از بدست آمدن  $b,a$  از معادله درجه دوم  $b=b+2a+\frac{2}{b}$  میتوان  $\lambda$ و ۱٫2 را تعيين نمود. در اینصورت رابطه (15) را مجدداً بکار میبریم.

$$
z^{(i)} = \frac{1}{d_{i-1} d_{i-2} ... d_1 d_0} \left( \alpha_1 \lambda_1^{i} x_1 + \alpha_2 \lambda_2^{i} x_2 \right)
$$

$$
y = Az^{(i)}
$$
  
\n
$$
Az^{(i)} = d_i z^{(i+1)}
$$
  
\n
$$
Az^{(i)} = d_i z^{(i+1)}
$$
  
\n
$$
d_i = \frac{1}{d_{i+1} \dots d_1 d_0} (a_1 \lambda_1^{i+1} x_1 + a_2 \lambda_2^{i+1} x_2)
$$
  
\n
$$
Az^{(i+1)} = \frac{1}{d_{i+1} \dots d_1 d_0} (a_1 \lambda_1^{i+1} x_1 + a_2 \lambda_2^{i+1} x_2)
$$

$$
d_i Z^{(i+1)} - \lambda_1 Z^{(i)} \rightarrow \left(\frac{\alpha_2 \lambda_2^{i+1} - \alpha_2 \lambda_1 \lambda_2^{i}}{d_{i-1} \dots d_1 d_0}\right) X_2
$$
  
\n
$$
d_i Z^{(i+1)} - \lambda_1 Z^{(i)} \rightarrow x_1
$$
  
\n
$$
d_i Z^{(i+1)} - \lambda_2 Z^{(i)} \rightarrow x_2
$$
  
\n
$$
d_i Z^{(i+1)} - \lambda_2 Z^{(i)} \rightarrow x_2
$$

اثبات همگرائي: این روش همانند روش توانی است اما ماتریس  $A$  توسط  $^{-1}$   $\ket{A~-~\ket{A}~}$ جایگزین شـده

می دانیم که در روش توانی  $d_i$ به سمت بزرگترین مقدار ویژه ماتریس A همگراست، اما در روش تکراری معکوس $d_i$ به سمت بزرگترین مقدار ویژه  $\rho J^{-1}$  (A  $\rho$  ) همگراست. (از نظر قدر مطلق) زيرا:

 $Ax = \lambda x$ .  $Ax - \rho x = \lambda x - \rho x$  $(A - \rho I) x = (\lambda - \rho) x$  $x = (\lambda - \rho)(A - \rho I)^{-1} x$ يا:  $(A - \rho I)^{-1} x = \frac{1}{(\lambda - \rho)} x$ یا:<br>یعنی <sup>1</sup>– (A –  $\rho I$ ) مقدار ویژه ماتریس <sup>1</sup>– (A –  $\rho$ ) میباشد  $(A - \rho I) y = z^{(i)}$ توجه شودکه دستگاه میبایست با روش تجزیه  $LU$ یا روش چولسکی حل شود. (اگر  $A$  –  $A$  متقارن و معین مثبت باشد.) ماتریس  $\rho I$  می باید به  $LU$  یا  $LL^T$  تجزیه شود و سپس روش تکراری آغاز شده و  $A$  -  $\rho I$ دای هر  $z^{(i)}$ دستگاه $z^{(i)}$   $y$ =2 ( $A-\rho$ ) حل گر دد. یعنی ابتدا x محاسبه شده و سپس yبدست میآید.  $Lx = Z^{(i)}$  $|Uv| = x$ مثال ۶.۴ مطلوبست محاسبه یکی از مقادیر ویژه ماتریس Aکه به صفر نزدیکتر است.  $A = \begin{bmatrix} 2 & 3 & 2 \\ 10 & 3 & 4 \\ 3 & 6 & 1 \end{bmatrix}$  $\mathbf{z}^{(0)} = \begin{bmatrix} 1 \\ 1 \\ 1 \end{bmatrix}$  ,  $\rho = 0$ با انتخاب.  $\begin{bmatrix} 2 & 3 & 2 \\ 10 & 3 & 4 \\ 3 & 6 & 1 \end{bmatrix}$   $y = z^{(0)}$ که یک دستگاه معادله خطی می باشد. بعد از محاسبه y خواهیم داشت:  $y = \begin{bmatrix} 0.015 \end{bmatrix}$ 

$$
z^{(1)} = \frac{y}{d_0} = \begin{bmatrix} -.2500 \\ .4167 \\ 1.0000 \end{bmatrix} \qquad d_0 = .3636
$$

وَ با ادامه عملیات نتیجه خواهد شد:

$$
z^{(r)} \rightarrow \begin{bmatrix} -.7 \cdot .7 \\ -.7777 \\ -.7777 \end{bmatrix}
$$
  
d<sub>r</sub>  $\rightarrow -.5001 = \frac{1}{\lambda_r}$ ,  $\lambda_r = -2.0000$ 

$$
D = \bigcup_{i=1}^n D_i
$$

خطبق قضیه گرچ گورین اگر تعداد  $k$ دایره از مجموعه،  $k$ -۱۲دایره دیگر از این مجموعه  $\zeta$ را قطع نکلنند، دقیقاً k مقدار ویژه در اجتماع این k دایره واقع هستند. برای ماتریس A به شکل زیر توجه کنید:

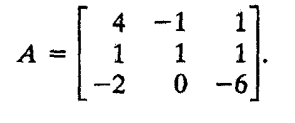

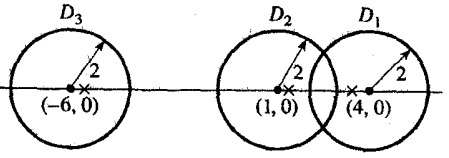

یک مقدار ویژه 5.76851 – در 2 $D$ صدق میکند و دو مقدار دیگـر در  $D_I$ U $D_I$  صـادق

هستند.

۵.۴٪ روش صفر کردن مقادیر ویژه ماتریس

 $x_1, x_2, ..., x_n$  معادله ویژه $x \in A$  را بررسی میکنیم که  $l_1$ رگ, ... , $l_n$  مقادیر ویژه و  $x_n$ , ... , بردارهای ویژه می باشند. فرض میکنیم مقادیر ویژه حقیقی بوده و داشته باشیم  $|\lambda_n| \geq 1$ ا $\geq 2$ ا $\geq 1$ ا اگر روش توانسی رابرای ماتریس A بکار برده و l1 بزرگترین قدر مطلق مقادیر ویژه و همچنین بردار ویژه متناظر آن، x1 را بدست آوریم، این سئوال مطرح میشود که چگونه سایر ریشههای این مـعادله را مـحاسبه نمائيم.

میتوانیم ایدهٔ صفر کردن مقدار ویژه را بعنوان پاسخی برای این سئوال بکار بـریم. یـعنی ماتریس دیگری بنام 1 A بوجود آوریم که دارای کلیه مقادیر ویژه ماتریس A باشد بجز آنکه مقدار ویژه آن  $\lambda$ نبوده و بجای آن صفر در مجموعه مقادیر ویژه جایگزین شده است.

طات اول - A متفارن است.  
\n
$$
x_1^T \cdot x_1 = 1
$$
  
\n $x_2^T \cdot x_2 = 1$   
\n $x_3^T \cdot x_3 = 1$   
\n $x_4 x_5 x_6$   
\n $A_1 = A - \lambda_1 X_1 X_1^T$   
\n $A_1 = A - \lambda_1 X_1 X_1^T$   
\n $A_1 X_1 = (A - \lambda_1 X_1 X_1^T) X_1 = A x_1 - \lambda_1 X_1 (X_1^T X_1)$   
\n $A_1 X_1 = A x_1 - \lambda_1 X_1 = \lambda_1 X_1 - \lambda_1 X_1 = 0$ .  
\n $A_1 X_1 = 0$ .  
\n $A_1 X_1 = 0$ .  
\n $A_1 X_1 = 0$ .  
\n $A_1 X_1 = 0$ .  
\n $A_1 X_1 = 0$ .

$$
A_{1}x_{r} = (A - \lambda_{1} x_{1} x_{1}^{T})x_{r}
$$
\n
$$
A_{1}x_{r} = (A - \lambda_{1} x_{1} x_{1}^{T})x_{r}
$$
\n
$$
= Ax_{r} - \lambda_{1} x_{1} (x_{1}^{T} x_{r})
$$
\n
$$
= Ax_{r} - \lambda_{1} x_{1} (x_{1}^{T} x_{r})
$$
\n
$$
= A x_{r} = \lambda_{r} x_{r}
$$
\n
$$
= A_{r} = \lambda_{r} x_{r}
$$
\n
$$
A_{r} = \lambda_{r} x_{r}
$$
\n
$$
A_{r} = \lambda_{r} x_{r}
$$
\n
$$
A_{r} = \lambda_{r} x_{r}
$$
\n
$$
A_{r} = \lambda_{r} x_{r}
$$
\n
$$
A_{r} = \lambda_{r} x_{r}
$$
\n
$$
A_{r} = \lambda_{r} x_{r}
$$
\n
$$
A_{r} = \lambda_{r} x_{r}
$$
\n
$$
A_{r} = \lambda_{r} x_{r}
$$
\n
$$
A_{r} = \lambda_{r} x_{r}
$$
\n
$$
A_{r} = \lambda_{r} x_{r}
$$
\n
$$
A_{r} = \lambda_{r} x_{r}
$$
\n
$$
A_{r} = \lambda_{r} x_{r}
$$
\n
$$
A_{r} = \lambda_{r} x_{r}
$$
\n
$$
A_{r} = \lambda_{r} x_{r}
$$
\n
$$
A_{r} = \lambda_{r} x_{r}
$$
\n
$$
A_{r} = \lambda_{r} x_{r}
$$
\n
$$
A_{r} = \lambda_{r} x_{r}
$$
\n
$$
A_{r} = \lambda_{r} x_{r}
$$
\n
$$
A_{r} = \lambda_{r} x_{r}
$$
\n
$$
A_{r} = \lambda_{r} x_{r}
$$
\n
$$
A_{r} = \lambda_{r} x_{r}
$$
\n
$$
A_{r} = \lambda_{r} x_{r}
$$
\n
$$
A_{r} = \lambda_{r} x_{r}
$$
\n
$$
A_{r} = \lambda_{r} x_{r}
$$
\n
$$
A_{
$$

ماتریس 2 Aدارای مقادیر ویژه  $\lambda_n$ . ... , $\lambda_n$  و بردارهـای ویـژه  $x_1, x_2, \ ... \ x_n$ مـیباشد. در

اینصورت می توانیم روش توانی را بکار برده و 43 و 3٪ را بدست آوریم و بـهمین تـرتیب سـایر مقادیر ویژه و بردارهای ویژه محاسبه می شوند.

بشال ۷.۴ مقادیر ویژه ماتریس Aو همچنین بردارهای ویژه آنرا از روش توانی بدست آورید.  $A = \begin{bmatrix} 1 & 2 \\ 2 & 1 \end{bmatrix}$ 

11.5 
$$
z^{(0)} = \begin{bmatrix} 1 \\ 0 \end{bmatrix}
$$
,  $z^{(1)} = \begin{bmatrix} .5 \\ 1.5 \end{bmatrix}$ ,  $z^{(2)} = \begin{bmatrix} 1.0 \\ 0.8 \end{bmatrix}$   
\n $z^{(3)} = \begin{bmatrix} .928 \\ 1.000 \end{bmatrix}$ ,  $z^{(4)} = \begin{bmatrix} .5000 \\ .975 \end{bmatrix}$ ,  $z^{(5)} = \begin{bmatrix} 1 \\ 1 \end{bmatrix}$   
\n $d_1 = 1$ ,  $d_2 = 2.5$ ,  $d_3 = 2.8$ ,  $d_4 = 2.925$ ,  $d_5 = 3.000$ 

$$
\lambda_1 = 3.00 \quad , \quad \mathbf{x}_1 = \begin{bmatrix} 1 \\ 1 \end{bmatrix}
$$
  

$$
\mathbf{x}_1 = a \begin{bmatrix} 1.000 \\ 1.000 \end{bmatrix}
$$

$$
x_{1}^{T} x_{1} = 1 = \alpha \begin{bmatrix} 1 \\ 1 \end{bmatrix}^{T} \alpha \begin{bmatrix} 1 \\ 1 \end{bmatrix} = 2\alpha^{2} = 1
$$
  
\n
$$
\alpha^{2} = \frac{1}{2} \quad, \ \alpha = \frac{\sqrt{2}}{2} \quad x_{1} = \begin{bmatrix} \frac{\sqrt{2}}{2} \\ \frac{\sqrt{2}}{2} \end{bmatrix}
$$
  
\n
$$
A_{1} = A - \lambda_{1} x_{1} x_{1}^{T} = \begin{bmatrix} 1 & 2 \\ 2 & 1 \end{bmatrix} - 3 \begin{bmatrix} \frac{\sqrt{2}}{2} \\ \frac{\sqrt{2}}{2} \end{bmatrix} \begin{bmatrix} \frac{\sqrt{2}}{2} & \frac{\sqrt{2}}{2} \\ \frac{\sqrt{2}}{2} & \frac{\sqrt{2}}{2} \end{bmatrix}
$$
  
\n
$$
A_{1} = \begin{bmatrix} 1 & 2 \\ 2 & 1 \end{bmatrix} - 3 \begin{bmatrix} \frac{1}{2} & \frac{1}{2} \\ \frac{1}{2} & \frac{1}{2} \\ \frac{1}{2} & \frac{1}{2} \end{bmatrix} = \begin{bmatrix} -\frac{1}{2} & \frac{1}{2} \\ \frac{1}{2} & -\frac{1}{2} \end{bmatrix}
$$

از روش توانی استفاده میکنیم:

$$
Z^{(r)} \rightarrow \begin{bmatrix} .5 \\ .0 \end{bmatrix} , \begin{bmatrix} 1.000 \\ -1.000 \end{bmatrix} , \begin{bmatrix} 1.000 \\ -1.000 \end{bmatrix} , \dots
$$

$$
\lambda_2 = -1.000 \qquad x_2 = \begin{bmatrix} 1.000 \\ -1.000 \end{bmatrix}
$$

حالت دوم – A نامتقارن است. x1را طوری تغییر میدهیم که اولین عنصر أن l باشد. همچنین سایر بردارهای ویژه A را با ضرب درمقدار ثابت a طوری انتخاب میکنیم که اولین عنصرشان I باشد.

فرض میکنیم 
$$
A = \begin{bmatrix} a_1^T \\ B \end{bmatrix}
$$
میامی که آولین سطر *4* و هسایر سطرهای *A* باشد.  
حال ماتریس 1 *4* را تشکیل میدهیم:

$$
A_{I} = A - x_{I} a_{I}^{T}
$$
\n
$$
A_{I} x_{I} = (A - x_{I} a_{I}^{T}) x_{I} = Ax_{I} - x_{I} (a_{I}^{T} x_{I})
$$
\n
$$
= A x_{I} - \lambda_{I} x_{I}
$$
\n
$$
= \lambda_{I} x_{I} - \lambda_{I} x_{I} = 0.x_{I}
$$
\n
$$
L A x_{I} = \lambda_{I} x_{I} x_{I} + \lambda_{I} x_{I} x_{I} = \lambda_{I} x_{I} x_{I} x_{I} = \lambda_{I} x_{I} x_{I} = \lambda_{I} x_{I} x_{I} = \lambda_{I} x_{I} x_{I} = \lambda_{I} x_{I} x_{I} = \lambda_{I} \begin{bmatrix} 1 \\ a_{2} \\ \vdots \\ a_{n} \end{bmatrix}
$$
\n
$$
A x_{1} = \begin{bmatrix} a_{1}^{T} \\ a_{2}^{T} \\ \vdots \\ a_{n} \end{bmatrix} = \lambda_{1} \begin{bmatrix} 1 \\ a_{2} \\ \vdots \\ a_{n} \end{bmatrix}
$$

 $Ax_r = \lambda_r x_r$ همينطور از رابطه  $a_I^T x_r = \lambda_r$ خواهيم داشت:  $x_I$  , مشاهده می شود که مقادیر ویژه  $A_I$ برابرند با  $\lambda_I$  ,...,  $\lambda_2$  ,  $\lambda_3$  ,  $0$  و بردارهای ویژه آن  $x_1 - x_2, ..., x_1 - x_n$  زیراکه:

$$
A_{1}(x_{1} - x_{r}) = (A - x_{1} a_{1}^{T})(x_{1} - x_{r})
$$
  
\n
$$
= Ax_{1} - x_{1} (a_{1}^{T} x_{1}) - A x_{r} + x_{1} (a_{1}^{T} x_{r})
$$
  
\n
$$
= Ax_{1} - \lambda_{1} x_{1} - A x_{r} + \lambda_{r} x_{1}
$$
  
\n
$$
= \lambda_{1} x_{1} - \lambda_{1} x_{1} - \lambda_{r} x_{r} + \lambda_{r} x_{1}
$$
  
\n
$$
= \lambda_{r}(x_{1} - x_{r}) \qquad r \neq 1
$$
  
\n
$$
= \lambda_{r}(x_{1} - x_{r}) \qquad r \neq 1
$$
  
\n
$$
A_{1} \cup \lambda_{2} \cup \lambda_{3} \cup \lambda_{4} \cup \lambda_{5} \cup \lambda_{6} \cup \lambda_{7} - x_{7} \cup \lambda_{8} \cup \lambda_{9} \cup \lambda_{10} - x_{8} \cup \lambda_{11} - x_{9} \cup \lambda_{12} - x_{10} \cup \lambda_{13} - x_{11} \cup \lambda_{14} - x_{12} \cup \lambda_{15} - x_{16} \cup \lambda_{16} - x_{17} \cup \lambda_{17} - x_{18} \cup \lambda_{18} - x_{19} \cup \lambda_{19} - x_{10} \cup \lambda_{10} - x_{11} \cup \lambda_{11} - x_{11} \cup \lambda_{12} - x_{13} \cup \lambda_{13} - x_{14} \cup \lambda_{15} - x_{16} \cup \lambda_{16} - x_{17} \cup \lambda_{17} - x_{18} \cup \lambda_{18} - x_{19} \cup \lambda_{19} - x_{10} \cup \lambda_{10} - x_{11} \cup \lambda_{11} - x_{10} \cup \lambda_{12} - x_{11} \cup \lambda_{13} - x_{12} \cup \lambda_{14} - x_{13} \cup \lambda_{15} - x_{14} \cup \lambda_{16} - x_{17} \cup \lambda_{17} - x_{18} \cup \lambda_{18} - x_{19} \cup \lambda_{19} - x_{10} \cup \lambda_{19} - x_{11} \cup \lambda_{
$$

 $x_1 - x_2 = C z_2$  $a_I^T (x_I - x_2) = C a_I^T z_2$  $a_1^T x_1 - a_1^T x_2 = C a_1^T z_2$ بنابراين:  $\lambda_1 - \lambda_2 = C a_1^T z_2$ ,  $C = \frac{\lambda_1 - \lambda_2}{a_1 T z_2}$  $x_2 = x_1 - \frac{\lambda_1 - \lambda_2}{a_1^T z_2} z_2$ بهمین ترتیب برای تعیین سایر مقادیر ویژه و بردارهای ویژه عمل مٌیکنیُمٌ. امـا لازم است توجه کنیم که این روش تنهابرای تعیین چند مقدار ویژه و بردار ویژه اولیه پایدار است. ِ روش تبدیل ماتریس برای تعیین مقادیر ویژه<sup>(۱)</sup> ۶.۴ اگـــر بسخواهـــيم كـــليه مـقادير ويــژه  $\lambda_1, \lambda_2$  , ... ,  $\lambda_1, \lambda_2$ از مــارس  $A$ را مــحاسبه كــنيم ، روش های تکراری مذکور مناسب نیستند. در اینصورت روش های دیگری را بکار (Ax = 1 میبریم. یادآوری میکنیم که اگر S، ماتریسی غیر منفرد باشد،  $B = S^{-1} A S$ (تبديل متشابه) دارای همان مقادیر ویژه  $A$ بوده، و بردارهای ویژه آن از حاصلضرب  $S^{-1}$  در بردارهای  $B$ ويژه A بدست مي آيند. در اینجا این سوال پیش میآید که آیا میتوانیم ماتریس Sرا بگونه ای پیدا کنیم که بعد از  $\lambda y = By = \lambda y$  محاسبه  $B$ ، معادله  $B$  آسان حل شود.  $\bigcup_{\lambda}$  (مشكل)  $By = \lambda y$  $Ax = \lambda x$ (آسان) اگر ماتریس B قطری باشد، مقادیر ویژه آن همان عناصر قطرش مـی.باشد، امـا بـهرحـال بدست أوردن 8 نسبتاً مشكل است. دراينجا سعى مىكنيم 8را در چند مرحله بدست أوريم:  $A_I = S_I A S_I^{-1}$  $A_2 = S_2 A_1 S_2^{-1}$  $A_3 = S_3 A_2 S_3^{-1}$  $A_{n-1} = S_{n-1} A_{n-2} S_{n-1}^{-1}$ 

روش ژاکوبی (برای ماتریس متقارن) / ۱۵۳

 $A_n = S_n A_{n-1} S_n^{-1}$  $B = A_n = S_n (S_{n-1} A_{n-2} S_{n-1}^{-1}) S_n^{-1} = ...$ =  $(S_n S_{n-1} ... S_2 S_1) A (S_1^{-1} S_2^{-1} ... S_n^{-1})$  $B = (S_n S_{n-1} ... S_2 S_1) A (S_n S_{n-1} ... S_1)^{-1}$  $S = S_n S_{n-1} ... S_2 S_1$  $B = S A S^{-1}$ واضح است که S1 , … , S2 , اید طوری انتخاب شوند که B ماتریس قبطری شبود و محاسبه معکوس آنها $S^{-1}$  ,  $S^{-1}$  ,  $S^{-1}$  ,  $S^{-1}$ آسان باشد تا زمان محاسبه کو تاه شده و روش کم هزینه گردد. ماتریس زیر را بررسی میکنیم:

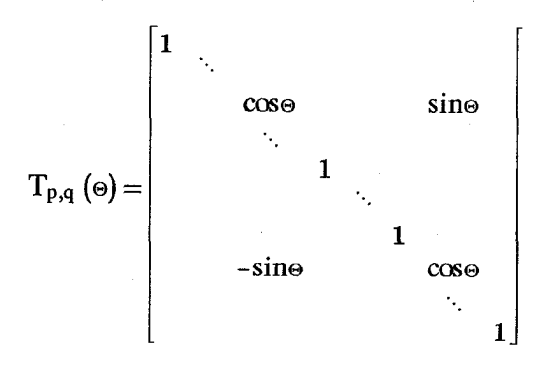

كليه عناصر ماتريس  $S_{pq}(\Theta)$  بجز عناصر قطر آن و عنصر واقع بر سطر P ام، ستون q ام و سطر 4ام، ستون Pام برابر صفراست. بسادگی می توان نشان داد که: L  $S^T = S^{-1}$  $SS^T = I$ در اینصورت معکوس ماتریس Sبه آسانی قابل محاسبه میباشد.

روش ژاکوبی (برای ماتریس متقارن) ۷.۴ با توجه به توضیحات قبلی ماتریس  $A_{\,n}$ را به ماتریس  $\,I_{\,n+1}\,$ تبدیل می کنیم.  $A_{n+1} = S_{n+1} A_n S^T_{n+1}$  $B = A_{n+1}$ تا  $A_{n+1}$  =  $B$ به سمت یک ماتریس قطری میل نماید. توجه داریم که اگر  $A_{n}$  ماتریسی متقارن باشد،  $A_{n+1}$  نیز متقارن خواهد بود:  $A^{T}_{n+1} = (S_{n+1} A_n S^{T}_{n+1})^{T} = (S^{T}_{n+1})^{T} A^{T}_{n} S^{T}_{n+1} =$  $S_{n+1} A_n S_{n+1}^T = A_{n+1}$ با این روش میکوشیم که کلیه عناصر غیرواقع بر قطر ماتریس های ,A , , , , ,A , , , , ,A وا در هر مرحله

$$
a_{pq} = a_{qp}
$$
  
tg  $2\Theta = \frac{2a_{pq}}{a_{pp} - a_{qq}}$  : $\triangleleft$ 

 $A_{n+1}$  این عمل برای دنباله  $A_n$  بصورت نامحدود میباشد، زیرا عناصری که در مـرحـله صفر میشوند، در مرحله بعدی مجدداً غیر صفر خواهند شد. اما بهرحال این عمل هـمگراست و درمرحله ای که عناصر غیر واقع بر قطر از نظر قدر مطلق از عدد مـثبت  $\varepsilon$  کـوچکتر بـوده و قـابل صرفنظر كردن باشند، عمل خاتمه مى پذيرد.

مثال ۸.۴ مطلوبست تعیین مقادیر ویژه ماتریس I A

$$
A_1 = \begin{bmatrix} 1 & 2 & 3 \\ 2 & 4 & 1 \\ 3 & 1 & 1 \end{bmatrix}
$$

بااستفاده از روش ژاکوبی داریم:

$$
p = 1
$$
,  $q = 3$ ,  $a_{13} = 3$ ,  $tg 2\Theta_1 = \frac{2a_{13}}{a_{11} - a_{33}} = \frac{2 \times 3}{1 - 1} = \infty$ 

$$
\Theta_{1} = \frac{\pi}{4} \ , \quad S_{1} = \begin{bmatrix} \frac{1}{\sqrt{2}} & 0 & \frac{1}{\sqrt{2}} \\ 0 & 1 & 0 \\ -\frac{1}{\sqrt{2}} & 0 & \frac{1}{\sqrt{2}} \end{bmatrix} \ , \ A_{2} = \begin{bmatrix} 4 & 2.1213 & 0 \\ 2.1213 & 4 & -.7071 \\ 0 & -.7071 & -2 \end{bmatrix}
$$

 $A_2 = S_I A S_I^T$ 

 $P = 1$ ,  $q = 2$ ,  $tg 2\Theta_2 = \frac{2a_{12}}{a_{11} - a_{22}} = \frac{2 \times 2.1213}{4 - 4} = \infty$  $\theta_2 = \frac{\pi}{4}$  $S_2 = \begin{bmatrix} \frac{1}{\sqrt{2}} & \frac{1}{\sqrt{2}} & 0 \\ -\frac{1}{\sqrt{2}} & \frac{1}{\sqrt{2}} & 0 \\ 0 & 0 & 1 \end{bmatrix}$ ,  $A_3 = \begin{bmatrix} 6.1213 & 0 & -0.5 \\ 0 & 1.8787 & -0.5 \\ -0.5 & -0.5 & -2 \end{bmatrix}$  $P = 1$ ,  $q = 3$ ,  $tg2 \Theta_3 = \frac{2 \times (-.5)}{6.1213 + 2} - \frac{1}{8.12113} = -.123133$ 

$$
\Theta_3 = -\frac{\pi}{50.02} = -06126
$$
\n
$$
S_3 = \begin{bmatrix} .998 & 0 & -.061 \\ 0 & 1 & 0 \\ .061 & 0 & .998 \end{bmatrix}, \quad A_4 = \begin{bmatrix} 6.15 & .0305 & 0 \\ .0305 & 1.8787 & -.496 \\ 0 & -.496 & -2.025 \end{bmatrix}
$$

$$
P = 2, q = 3, tg2 \Theta_4 = \frac{2 \times (-.496)}{1.8787 + 2.006} = -.2553607
$$
  
\n
$$
\Theta_4 = -\frac{\pi}{25.13} = -.125
$$
  
\n
$$
S_4 = \begin{bmatrix} 1 & 0 & 0 \\ 0 & .992 & -.125 \\ 0 & .125 & .992 \end{bmatrix} A_5 = \begin{bmatrix} 6.15 & .030 & .004 \\ .030 & 1.94 & .004 \\ .004 & .004 & -2.09 \end{bmatrix}
$$
  
\n
$$
A_5 \approx \begin{bmatrix} 6.15 & 0 & 0 \\ 0 & 1.94 & 0 \\ 0 & 0 & -2.09 \end{bmatrix}
$$
  
\n
$$
\lambda_I = 6.15, \lambda_2 = 1.94, \lambda_3 = -2.09
$$

روش گیونز<sup>(۱)</sup>(برای ماتریس های متقارن) 8.4 ۔<br>در روش ژاکوبی تعداد عملیاتی که لازمه رسیدن به جواب است مشخص نـیست و بـ عملیات راادامه داد تا عناصر غیر واقع بر قطر قابل صرفنظر کردن باشند. در روش گیونز، ابتدا بـا

 $\lvert -Givens \rvert$ 

تعداد عملیات مشخصی، ماتریس را بصورت سه قـطری<sup>(۱)</sup> در سیآوریم. اگـر مـاتریس از قـبل بصورت سه قطری باشد این روش نسبت به روش ژاکویی مناسبتر است. در ماتریس تبدیل که عناصر q را با اندیس (p , q) بشکل زیر انتخاب میکنیم:

$$
(2,3), (2,4), \ldots, (2,n)
$$
  
\n
$$
(3,4), \ldots, (3,n)
$$
  
\n
$$
(4,5), \ldots, (4,n)
$$
  
\n
$$
\vdots
$$
  
\n
$$
(n-l,n)
$$

 $a_{p-1}$ و در هر مرحله بجای انکه  $a_{pq}$  را صفر کنیم،  $\Theta$  را طوری انتخاب میکنیم که عنصر  $q_{p-1}$ از  $A_n$ صفر شود یعنی:

 $cos\Theta$   $a_{p-1}$   $q - sin\Theta$   $a_{p-1}$   $p = 0$ 

$$
tan\Theta = \frac{a_{p-1}q}{a_{p-1}p}
$$

در اینصورت با ادامه عملیات عناصر غیر واقع بر قـطراصـلی و دو قـطر مـجاور آن صـفر خواهند شد و عملیات در هر مرحله بر عناصر صفر شده قبل تاثیری نخواهد داشت.

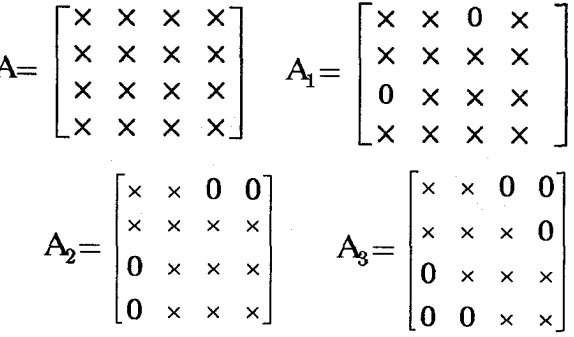

ماترسی های فوق، صفرهائی که بترتیب ایجاد می شوند را نشان میدهند. اکنون ببینیم چطور باید مقادیر ویژه ماتریس سه قطری متقارن را محاسبه کرد. برای بدست آوردن مقادیر ویژه سه قطری ماتریس Bکه در زیر نشان داده شده است

$$
B = \begin{bmatrix} \alpha_1 & \beta_2 & & 0 \\ \beta_2 & \alpha_2 & \beta_3 & & \\ \beta_3 & \alpha_3 & \beta_4 & & \\ \beta_4 & & \beta_{n-1} & \cdots & \beta_n \\ 0 & & & \beta_n & & \alpha_n \end{bmatrix}
$$

$$
(B - \lambda I)y = 0
$$
  
\n
$$
\begin{bmatrix}\n\alpha_1 - \lambda & \beta_2 & 0 \\
\beta_2 & \alpha_2 - \lambda & \beta_3 & 0 \\
\beta_3 & \alpha_3 - \lambda & \beta_1 & \beta_2\n\end{bmatrix}
$$
  
\n
$$
\mathbf{B} - \lambda \mathbf{I} = \begin{bmatrix}\n\alpha_1 - \lambda & \beta_2 & 0 \\
\beta_2 & \alpha_2 - \lambda & \beta_3 & \beta_1 \\
\beta_3 & \alpha_3 - \lambda & \beta_1 & \beta_1 \\
\beta_2 & \beta_1 & \beta_1 & \beta_1\n\end{bmatrix}
$$

اگر فرض کنیم/ر
$$
f_2 f_1, ..., f_2 f_3 f_4, ..., f_2 f_4
$$
دترمینانهای وابسته به قطراصلی را نشان میدهنده، با توجه به  
اینکه برای محاسبه (B - \lambda I) کافی است آنرا نسبت به یکی از سطرها بسطهها دهیم، خواهیم  
\n $f_0 = 1$   
\n $f_1 = \alpha_1 - \lambda$   
\n $f_2 = (\alpha_2 - \lambda) f_1 - \beta_2^2$   
\n $f_3 = (\alpha_3 - \lambda) f_2 - \beta_3^2 f_1$   
\n $f_4 = (\alpha_4 - \lambda) f_3 - \beta_4^2 f_2$   
\n $\vdots$   
\n $f_1 = \alpha_1 - \lambda$   
\n $f_2 = \alpha_1 - \lambda$   
\n $f_3 = \alpha_1 - \lambda$   
\n $f_4 = \alpha_4 - \lambda f_3 - \beta_4^2 f_2$ 

\n
$$
f_n(\lambda) = (\alpha_n - \lambda) f_{n-1}(\lambda) - \beta_n^2 f_{n-2}(\lambda)
$$
\n

\n\n $f_r(\lambda) = (\alpha_r - \lambda) f_{r-1}(\lambda) - \beta_r^2 f_{r-2}(\lambda)$ \n

\n\n $r = 2, 3, 4, ..., n$ \n

\n\n $f_{n+1}(\lambda) = \beta_r^2 f_{n-2}(\lambda)$ \n

\n\n $f_n(\lambda) = \det(\beta - \lambda I) \cdot \lambda_0 f_n(\lambda) = 0$ \n

\n\n $f_n(\lambda) = 0$ \n

\n\n $f_n(\lambda) = 0$ \n

\n\n $f_{n+1}(\lambda) = 0$ \n

\n\n $f_{n+1}(\lambda) = 0$ \n

\n\n $f_{n+1}(\lambda) = 0$ \n

\n\n $f_{n+1}(\lambda) = 0$ \n

\n\n $f_{n+1}(\lambda) = 0$ \n

\n\n $f_{n+1}(\lambda) = 0$ \n

\n\n $f_{n+1}(\lambda) = 0$ \n

\n\n $f_{n+1}(\lambda) = 0$ \n

\n\n $f_{n+1}(\lambda) = 0$ \n

\n\n $f_{n+1}(\lambda) = 0$ \n

\n\n $f_{n+1}(\lambda) = 0$ \n

\n\n $f_{n+1}(\lambda) = 0$ \n

\n\n $f_{n+1}(\lambda) = 0$ \n

\n\n $f_{n+1}(\lambda) = 0$ \n

\n\n $f_{n+1}(\lambda) = 0$ \n

\n\n $f_{n+1}(\lambda) = 0$ \n

\n\n $f_{n+1}(\lambda) = 0$ \n

\n\n $f_{n+1}(\lambda) = 0$ \n

\n\n $f_{n+1}(\lambda) = 0$ \n

\n\n $f_{n+1}(\lambda) = 0$ \n

\n\n $f_{n+1}(\lambda) = 0$ \n

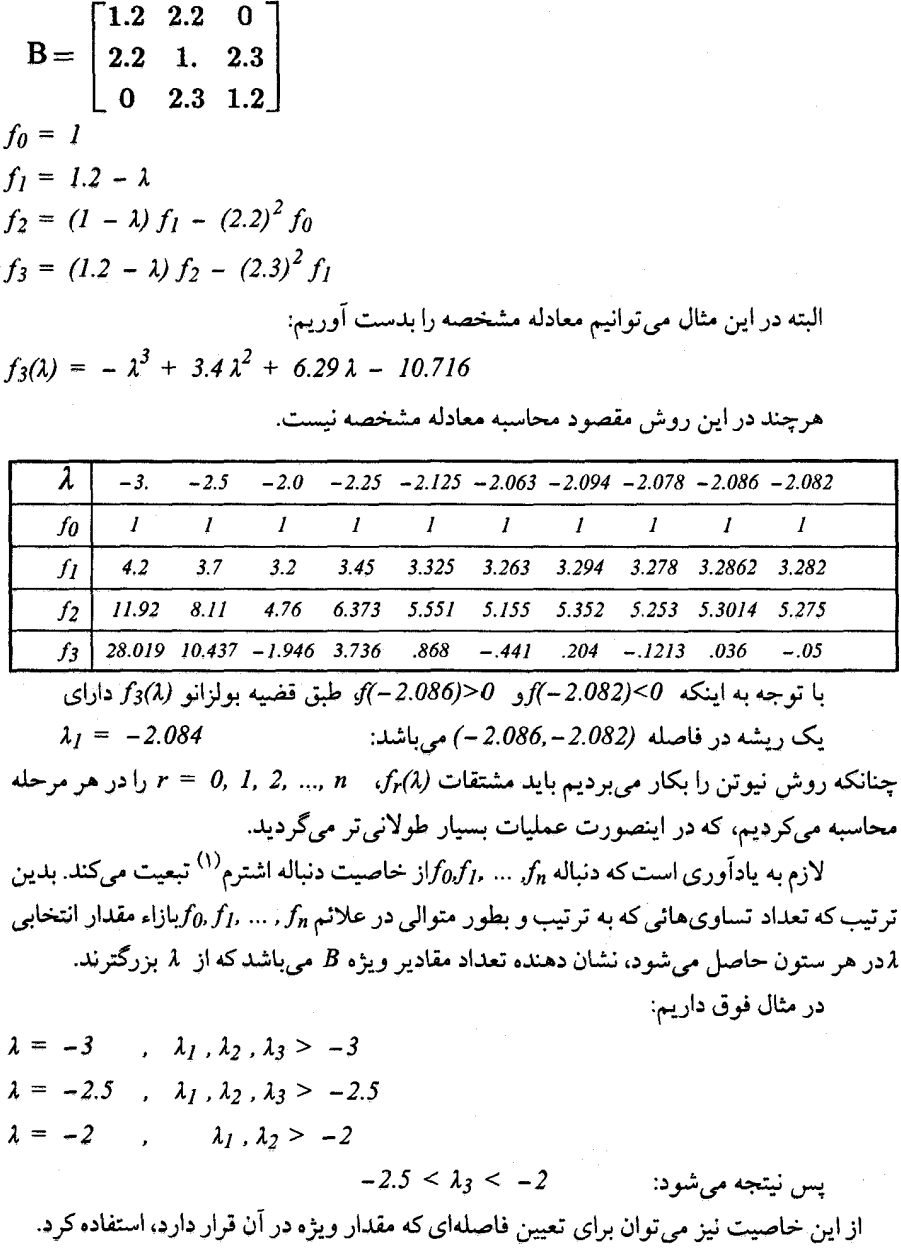

معکوس کردن ماتریس ۹۴  $y = Ax$  $y_1 = a_{11} x_1 + a_{12} x_2 + ... + a_{1n} x_n$  $y_2 = a_{21} x_1 + a_{22} x_2 + ... + a_{2n} x_n$  $y_3 = a_{31} x_1 + a_{32} x_2 + ... + a_{3n} x_n$  $y_n = a_{n1} x_1 + a_{n2} x_2 + ... + a_{nn} x_n$  $y$  جنانچه  $x_n$  , … ,  $x_2$  ,  $x_3$ را برحسب  $y_n$  , … ,  $y_n$ بدست أوريم ماتريس ضرايب برابر  $A^{-1}$  معکوس ماتریس  $A$ ، میباشد.  $I_v = A x$  $A^{-1} y = A^{-1} A x$  $A^{-1} y = I x$ بعنی اگر بااستفاده از روش حذفی گاوس تغییراتی راکبه در مباتریس ضبرایب A انتجام میپذیرد، متناظراً در ماتریس یکه I انجام دهیم، زمانی که ماتریس ضرایب A بـه مـاتریس یکـه  $n\times 2n$  تبدیل میشود ماتریس  $I$ به ماتریس معکوس  $A^{-1}$ ، تبدیل میگردد. به این منظور ماتریس  $2n$ زیر را درنظر میگیریم.  $a_{11} a_{12} a_{13} \cdots a_{1n} 1$  $\bf{0}$  $\bf{0}$  $\cdots$  $\mathbf{0}$  $a_{21}$   $a_{22}$   $a_{23}$  $0 \cdots$  $\bf{0}$  $\mathbf{1}$  $\bf{0}$  $\cdots$   $a_{2n}$  $\cdots$   $a_{3n}$  $a_{31}$  $a_{32}$   $a_{33}$ 0 0  $\mathbf 1$  $\ddotsc$ 0  $\ddot{\ddot{\cdot}}$  $\pm$   $\pm$  $\ddot{\cdot}$  $\ddot{z}$  $\vdots$  $\vdots$  $\vdots$  $\cdots$   $a_{nn}$  $a_{n1}$   $a_{n2}$   $a_{n3}$ 0 0 0

با استفاده از روش حذفی گاوس سعی میکنیم n سطر و n ستون سمت چپ ماتریس فوق را به یک ماتریس یکه تبدیل کنیم، با توجه به اینکه عملیات انجام گرفته متناظراً بر روی n سطر و n ستون سمت راست نیز موثر است، در اینصورت آنرا به ماتریس معکوس A تبدیل میکند. توجه شود که در اینجا مقصود عملیات روی ضـرایب مـجهولات یک دسـتگاه مـعادلات می باشد که می توان جمع جبری دو معادله را به جای یکی از آن معادلات قرار داد و نام ماتریس را اصطلاحاً بجاي ان بكار ميبريم.

0 0 ... 0  $a_{1n+1}$   $a_{1n+2}$  ...  $a_{12n}$ 0 1 0 ... 0  $a_{2n+1}$   $a_{2n+2}$  ...  $a_{2n}$ <br>
0 0 1 ... 0  $a_{3n+1}$   $a_{3n+2}$  ...  $a_{3n}$ <br>  $\vdots$  ...  $a_{n}$ <br>  $\vdots$  ...  $a_{n}$ <br>  $\vdots$  ...  $a_{n}$  $\overline{\mathbf{0}}$ AD ، ممکن است معکوس ماتریس  $A$ که آنرا D مینامیم دارای دقت مطلوب نباشد یعنی یا  $I - AD$  و قدر مطلق عناصر  $F_I$ از  $s$ ، عدد کوچک مثبت مفروض، کوچکتر نباشد.  $I - AD$  و قدر مطلق عناصر  $F_I$ در اینصورت با استفاده ازروش تکراری، ماتریس معکوس را بهبود بخشیده تا بـه دقت مـطلوب برسيم:  $D_{i+1} = D_i (I + F_i)$  $i = 1, 2, 3, ...$  $I - AD_i = F_i$ و لازم است که قدر مطلق عناصر  $F_i$ از واحد کوچکتر باشند.  $A = \begin{bmatrix} 2 & 3 & 2 \\ 10 & 3 & 4 \\ 3 & 6 & 1 \end{bmatrix}$ **مثال ۴. ۱۰ مع**کوس ماتریس زیر را بدست آورید. روش گاوس را بکار میبریم.  $A_2 = \left[ \begin{array}{rrrrr} 1 & 3/2 & 1 & 1/2 & 0 & 0 \\ 10 & 3 & 4 & 0 & 1 & 0 \\ 3 & 6 & 1 & 0 & 0 & 1 \end{array} \right]$  $A_1 = \left[ \begin{array}{rrrrr} 2 & 3 & 2 & 1 & 0 & 0 \ 10 & 3 & 4 & 0 & 1 & 0 \ 3 & 6 & 1 & 0 & 0 & 1 \end{array} \right]$ در سطر اول از ۲ فاکتور گرفتهایم. اکنون سطر اول را در .10– ضرب کرده و با سطر دوم جمع میکنیم و همینطور سطر اول را در ۳-ضرب کرده و با سطر سوم جمع میکنیم و 43 بدست آید و سپس از ۱۲-در سطر دوم فاکتور میگیریم.  $A_3 = \begin{bmatrix} 1 & 3/2 & 1 & 1/2 & 0 & 0 \\ 0 & -12 & -6 & -5 & 1 & 0 \\ 0 & 3/2 & -2 & -3/2 & 0 & 1 \end{bmatrix}$   $A_4 = \begin{bmatrix} 1 & 3/2 & 1 & 1/2 & 0 & 0 \\ 0 & 1 & 1/2 & 5/12 & +1/2 & 0 \\ 0 & 3/2 & -2 & -3/2 & 0 & 1 \end{bmatrix}$ در 4 4 سطر دوم را در  $\frac{3}{2}$ – ضرب کرده و با سطر اول و سوم جمع میکنیم و 4 5 بـدست میآید، سپس از <mark>11</mark> – در سطر سوم فاکتور میگیریم تا <sub>6</sub>6بدست آید.  $A_5 = \begin{bmatrix} 1 & 0 & 1/4 & -1/8 & +1/8 & 0 \\ 0 & 1 & 1/2 & 5/12 & -1/12 & 0 \\ 0 & 0 & -11/4 & -17/8 & 1/8 & 1 \end{bmatrix}$   $A_6 = \begin{bmatrix} 1 & 0 & 1/4 & -1/8 & 1/8 & 0 \\ 0 & 1 & 1/2 & 5/12 & -1/12 & 0 \\ 0 & 0 & 1 & 17/22 & 1/22 & -4/11 \end{bmatrix}$  معکوس کردن ماتریس / ۱۶۱

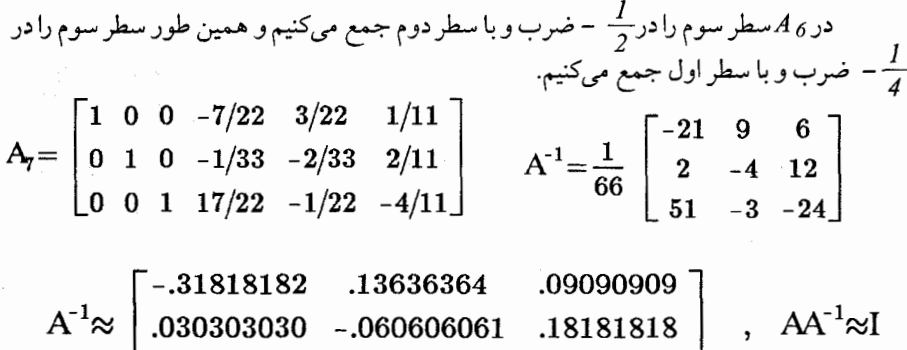

 $\begin{bmatrix} .77272727 & -.045454545 & -.36363636 \end{bmatrix}$ 

برنامه ۱.۴روش توان<sub>ی</sub> در این قسمت لیست برنامه به نام PPOWER.F اَورده شده است. برای بـدست آوردن بزرگترین مقدار ویژه یک ماتریس و بردار ویژه متناظر به آن، از برنامه فرعی زیر بنام POWER استفاده م*ی ک*نیم.

PROGRAM PPOWER  $\mathcal C$  $\overline{C}$ C APPLIED NUMERICAL ANALYSIS  $\, C \,$  $\overline{C}$  $\overline{C}$  $\overline{C}$ THE SUBROUTINE POWER THAT IS CALLED *HERE* IMPLEMENTS THE BASIC *ITERATIVE METHOD FOR FINDING* THE LARGEST EIGENVALUE (IN MAGNITUDE) AND ITS CORRESPONDING EIGENVALUE.  $\,c\,$  $\overline{C}$ REAL A(10,10), X(10), TOL, C INTEGER N. NDIM. NLIMIT  $\overline{C}$  $DATA A/7.0,2*1.0,3.0,6*0.0,8.0, 6.0,-2.0,4.0,6*0.0$  $+$  $6.0, -1.0, 5.0, 3.0, 6*0, 0.6, 0.2*-2.0, 4.0, 66*0.0$ DATA NDIM, N, NLIMIT/10, 4, 15/ DATA X,TOL/1.0, 9\*0.0, 0.001/  $\overline{C}$ CALL PRINTA(A, NDIM, N)  $\mathcal{C}$ CALL POWER(A,X,C,TOL,NLIMIT,N,NDIM)  $\mathcal C$  $\overline{C}$ **END**  $\overline{C}$  $\overline{C}$ THIS SUBROUTINE PRINTS OUT THE INPUT N BY N  $\mathcal C$ MATRIX A  $\, c \,$  $\overline{C}$ *SUBROUTINE*  $PRINTA(A, NDIM, N)$  $\overline{C}$ INTEGER N, NDIM, I, J REAL A(NDIM, N)  $\boldsymbol{C}$ **PRINT** 100 DO 10  $I = 1, N$ 

**PRINT** 200, (A(I,J),  $J = 1, N$ ) 10 **CONTINUE** PRINT '(//)' FORMATIVI. ' INPUT MATRIX IS'A 100 200 FORMAT(10F7.2) **RETURN END**  $\overline{C}$  $\overline{C}$ THIS SUBROUTINE PRINTS OUT THE SCALAR VALUE  $\mathbb{C}$  $AND$ THE NORMALIZED  $\overline{C}$ VECTOR.  $\,c\,$  $\overline{C}$ SUBROUTINE PRINTVC(X, C, NDIM, N)  $\overline{C}$ INTEGER N. NDIM. I REAL X(NDIM), C  $\overline{C}$ **PRINT** 100, (X(1),  $I = 1, N$ ) **PRINT** 200, C FORMAT(' THE NORMALIZED VECTOR IS: ', 10F7.4)<br>FORMAT(' THE VALUE FOR C IS: ', F10.6/) 100 *200* **RETURN END**  $\overline{C}$  $\overline{C}$  $\overline{C}$  $\overline{C}$ SUBROUTINE POWER :  $\mathcal{C}_{\mathcal{C}}$ *THIS SUBROUTINE* **COMPUTES** THE *LARGEST EIGEN-*VALUE AND ITS CORRESPONDING EIGENVECTOR  $\overline{C}$ BY THE POWER METHOD.  $\overline{C}$  $\overline{C}$ SUBROUTINE POWER(A,X,C,TOL,NLIMIT,N,NDIM)  $\overline{C}$  $\overline{C}$ PARAMETERS ARE :  $\overline{C}$  $\overline{C}$ A - AN N X N MATRIX WHOSE EIGENS ARE BEING *DETERMINED*  $\mathcal{C}_{\mathcal{C}}$  $X$ - ESTIMATE FOR THE EIGENVECTOR **USED TO BEGIN ITERATIONS.** IF NO APPROXIMATION TO THIS IS KNOWN, THE C USUAL CHOICE  $\overline{C}$ IS A VECTOR WITH ALL COMPONENTS EQUAL TO UNITY. X ALSO C RETURNS THE FINAL EIGENVECTOR TO THE **CALLER.**  $\overline{C}$ - RETURNS THE VALUE OF THE EIGENVALUE  $\overline{C}$ TOL - TOLERANCE VALUE USED TO DETERMINE

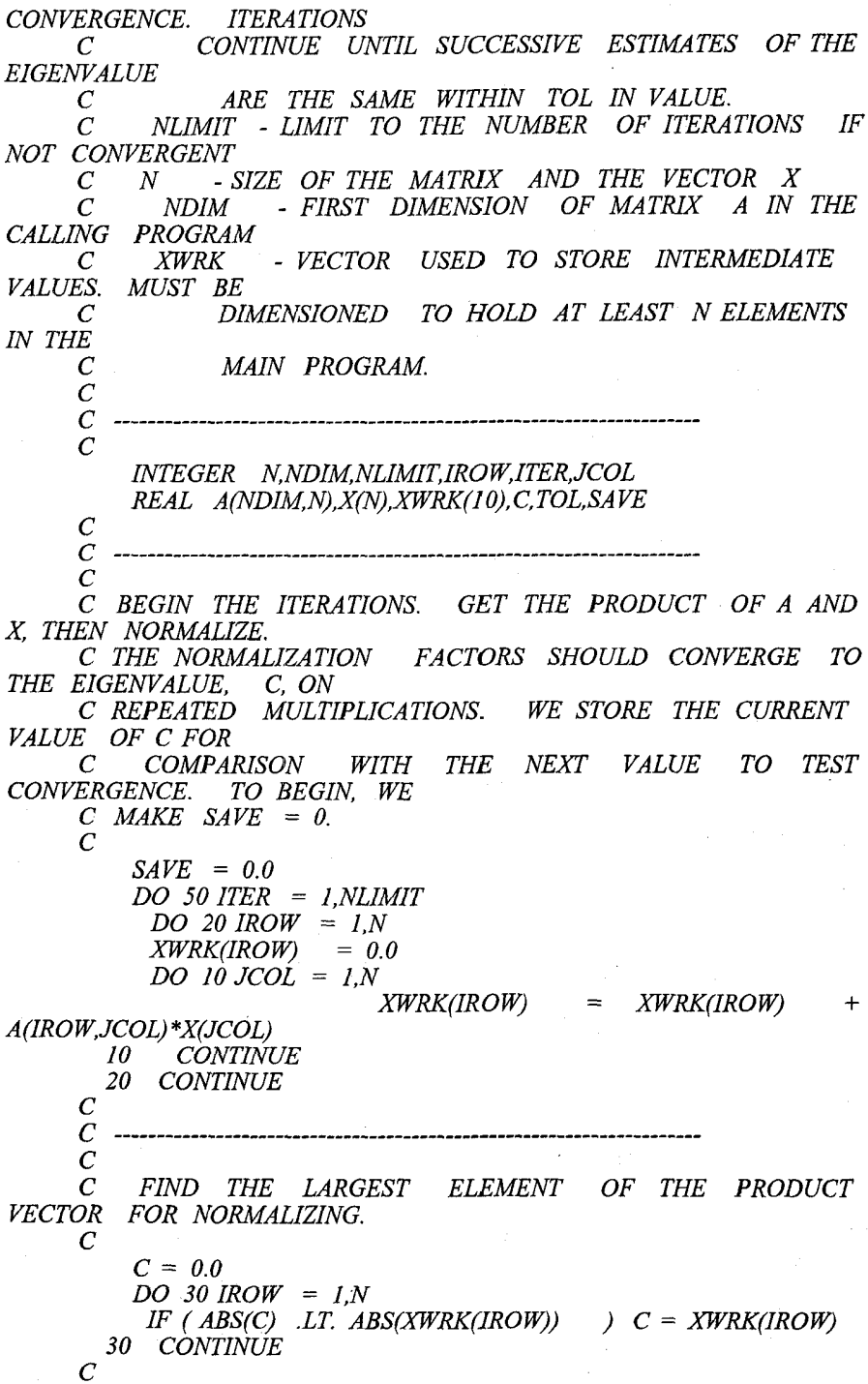

 $\overline{C}$ C NOW NORMALIZE THE PRODUCT VECTOR AND PUT  $\overline{C}$ INTO X FOR NEXT ITERATION.  $\mathcal{C}_{\mathcal{C}}$  $DO 40$  IROW = 1.N  $X(IROW) = XWRK(IROW)$  / C 40 **CONTINUE**  $\overline{C}$ CALL PRINTVC(X, C, NDIM, N)  $\overline{C}$  $\overline{C}$ --------------------------------- $\overline{c}$ C SEE IF TOLERANCE IS MET. IF SO. WE ARE DONE. IF NOT. WE CONTINUE C THE ITERATIONS.  $\overline{C}$  $\overline{C}$ IF ( $ABS(C - SAVE)$  .LE. TOL) RETURN  $SAVE = C$ 50 CONTINUE C  $\cdot$  C C IF WE DO NOT MEET THE TOLERANCE FOR  $\mathcal{C}_{\mathcal{C}}$ CONVERGENCE, PRINT A MESSAGE C AND RETURN LAST VALUES CALCULATED.  $\overline{C}$ PRINT 200, NLIMIT 200 FORMAT(/' CONVERGENCE NOT REACHED IN ',15,' **ITERATIONS') RETURN END** 

تمرينات فصل چهارم ۱ – با استفاده از روش توانی بزرگترین قدر مطلق مقادیر ویژه ماتریس  $A$ را بدست آورید. سیس با استفاده از روش تکراری معکوس کوچکترین قدر مطلق مقادیر ویژه ماتریس A را بدست آوريد.

$$
A = \begin{bmatrix} 1 & 2 \\ 3 & 4 \end{bmatrix}
$$

۲– کوچکترین و بزرگترین قدرمطلق مقادیر ویژه ماتریس Bو بردار ویژه متناظر آنرااز روش توانی بدست آوريد.

 $B = \begin{bmatrix} 8 & -1 & -5 \\ -4 & 4 & -2 \\ 18 & -5 & -7 \end{bmatrix}$ 

$$
|\lambda_1| > |\lambda_2| > |\lambda_3|
$$

۳– بزرگترین مقدار ویژه از نظر قدر مطلق و بردار ویژه نظیر آن را برای ماتریس Aبه دست آورید.

 $A = \begin{bmatrix} 4 & -1 & 1 \\ 1 & 1 & 1 \\ 2 & 0 & 6 \end{bmatrix}$ جواب: با شروع از  $(I,I,J^T$  داریم:  $\boldsymbol{d}$  $(-0.5, -0.375, 1)^T$  $-8$  $(-0.125, -0.025, 1)^T$  $-5$  $(-0.244, -0.176, 1)^T$  $-6.25$  $-0.1157, -0.1306, 1)^T$  $\lambda_1 = -5.76849$ 

$$
C = \begin{bmatrix} 3 & -4 & 3 \\ -4 & 6 & 3 \\ 3 & 3 & +1 \end{bmatrix}
$$
  
\n(λ<sub>1</sub>) بکار بردن روش توانی بزرگترین قدرمطلق مقادیر ویژه ماتریس 7 را بدست آورید. (λ<sub>1</sub>)  
\n|λ<sub>1</sub>| > |λ<sub>2</sub>| > |λ<sub>3</sub>|  
\n(δ) با بکار بردن روش صفر کردن مقادیر ویژه، مقدار ویژه 2λرا در ماتریس 7 تعیین نمانید.

٨- فاصلهاي كه مقادير ويژه ماتريس له به آن متعلق هستند تعيين نمائيد و سپس بااستفاده از روش گیونز مقدار ویژهای راکه درفاصله [10,20] قرار دارد بدست آورید. مسمود استان بازمین

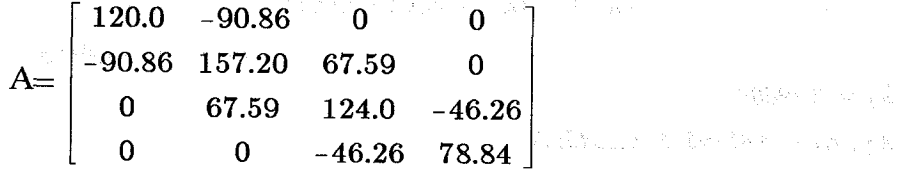

 $\lambda = 16.013$  جواب: فاصله [1.25,315.65] و 16.013 =  $\lambda$ مقدار ويژه

۹–سه مقدار ویژه ماتریس  $A$ را با استفاده از روش توانی بدست آورید.  $A = \begin{bmatrix} 7 & 3 & -2 \\ 3 & 4 & -1 \\ -2 & 1 & 2 \end{bmatrix}$ 

$$
\begin{aligned}\n &\mathbf{1}_{2} = 2.394 \\
 &\mathbf{2}_{3} = 2.394 \\
 &\mathbf{3}_{4} = 2.000 \\
 &\mathbf{4}_{5} = 5.803 \\
 &\mathbf{5}_{6} = 5.803\n \end{aligned}
$$
\n\n
$$
p = 5.803
$$
\n
$$
p = 5.803
$$
\n
$$
p = 5.803
$$
\n
$$
p = 5.803
$$
\n
$$
p = 5.803
$$
\n
$$
p = 5.803
$$
\n
$$
p = 5.803
$$
\n
$$
p = 5.803
$$
\n
$$
p = 5.803
$$
\n
$$
p = 5.803
$$
\n
$$
p = 5.803
$$
\n
$$
p = 5.803
$$
\n
$$
p = 5.803
$$
\n
$$
p = 5.803
$$
\n
$$
p = 5.803
$$
\n
$$
p = 5.803
$$
\n
$$
p = 5.803
$$
\n
$$
p = 5.803
$$
\n
$$
p = 5.803
$$
\n
$$
p = 5.803
$$
\n
$$
p = 5.803
$$
\n
$$
p = 5.803
$$
\n
$$
p = 5.803
$$
\n
$$
p = 5.803
$$
\n
$$
p = 5.803
$$
\n
$$
p = 5.803
$$
\n
$$
p = 5.803
$$
\n
$$
p = 5.803
$$
\n
$$
p = 5.803
$$
\n
$$
p = 5.803
$$
\n
$$
p = 5.803
$$
\n
$$
p = 5.803
$$
\n
$$
p = 5.803
$$
\n
$$
p = 5.803
$$
\n
$$
p = 5.803
$$
\n
$$
p = 5.803
$$
\n<math display="</math>

 $-\lambda^3 + 15.3\lambda^2$  -69.9 $\lambda$  +100.2

و مقادیر ویژه برابرند با:

جواب: معادله مشخصه برابر است با:

 $\lambda_1 = 8.39608$  $\lambda_2$ ,  $\lambda_3$  = 3.45195 ± 0.134597i

 $\bigcirc$  of  $\mathcal{L}$ 

درونيابي وبرازش منحنى

موضوعات اين فصل

\* مسأله درونيابي \* چند جملهایهای لاکرانژ \* تفاضل های محدود \* دادەھاي متساوى الفاصلە \* درونیابی با اسپلاین درجه سه \* خمهای بیزیّر (Bezier) و B-اسپلاین (B-Spline) \* تقريب چند جملهای سطوح \* تقریب حداقل مربعات \* برنامەھاي كامپيوتري  $\mathbf C$ لیست برنامه تفاضل های محدود به زبان  $\mathbf t$  $\text{PASCAL}$  # ليست برنامه  $\text{B}$  اسپلاين به زبان \* لیست برنامه حداقل مربعات به زبان PASCAL \* تمرينات فصل ينجم

## ژوزف لوئي لاگرانژ LAGRANGE

 $(150 - 1415)$ لاگرانژ در سال ۱۷۳۶ در شهرتورن ايتاليا به دنيا آمد. كارهاى لاكرانز تأثير عميقى در تحقیقات ریاضی بعدی داشت. زیرا وی اولین

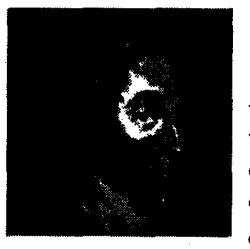

ریاضیدان ممتازی بودکه وضعیت کاملاً غیر رضایتبخش مبانی آنالیز را تشخیص داد و بدین جهت به تدقیق حسابان همت گمارد و در سال ۱۷۹۷ کتاب بزرگ او **نظریهٔ توابع تحلیلی شامل اصول** حساب دیفرانسیل به رشته تحریر در آمد. اثر دیگر لاگرانژ رسالهای در حل معادلات عددی از کلیه درجات در ۱۷۶۷ میباشد؛که روشی برای تقریب ریشههای حقیقی یک معادلهیوا می،دهد. اثر ماندگار دیگر مک\$نیک تــحلیلی(۱۷۸۸) میباشد و معادلات کلی حرکت یک دستگاه دینامیکی امروزه به معادلات لاگرانژ موسوماند،که «همیلتن» آن را یک مسسنظومهٔ عسسلمی "scientific poem" توصيف كرده است.

۵. ۱

مسأله درونيابي'') قرض کنیم مقادیر بزرگی از دادهها در مورد حرکت راکت جـدیدی را در اخـتیار داریـم. سیگنالهای مسافت سنج هر 10 ثانیه دریافت می شوند و موقعیت راکت و سنایر اطـلاعات را در اختیار ما میگذارند. چطور می توانیم موقعیت راکت را در زمان های میانی تعیین کسیم؟ ایـن یک مسأله درونیابی است. نباید تصور کرد که موقعیت ها نسبت به زمان خطی هستند. گاهی نقاط شبیه شکل زیر رسم میشوند. همچنانکه مشاهده می شود، گاهی یک سیگنال را مانند نقطه سوم از دست with the space of  $\mathcal Y$ می کیم کا استفاده است. استفاده استفاده استفاده استفاده استفاده استفاده استفاده استفاده استفاده استفاده استفاده<br>منابع

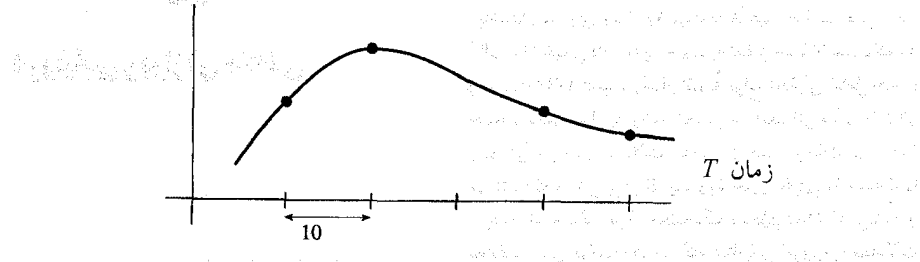

سمى خواهيم مقادير نقاط مياني را بدست أوريم، حتى وقتيَّ مَنحنى دَارَائي مَاكَرْيْتُم يا مي نيمم است. علاوه بر این، روشی با کارآیی مطلوب مورد نیاز است، زیرا چندین حالت جهت انـجام آن و جو د دارند.

در این فـصل فـنون مـؤثري جـهت درونـیابي بـدست خـواهـیمْ آوَرْدْ، شخصوصاً بُنرايْ موقعیتهایی که دادهها خطی نیستند. اصلی که بکار برده خواهد شد برازش منحنی چند جمعلهٔای به نقاط است.

بسیاری از بسط و بررسی این موضوع توسط نیوتن و کپلر آنجام شده است، زیرا که آنسان da Margaya (19 دادههای موقعیت ستارگان را تجزیه و تحلیل میکردند.  $\mathcal{C} \cap \{ \{i,j\} \mid \mathbf{y} \in \mathcal{A} \} \cup \{ \{i,j,k\} \cap \{ \{i,j\} \} \cup \{ \{i,j,k\} \} \cup \{ \{i,j,k\} \}$ 

 $\mathcal{E}_{\lambda} = \mathbb{E} \left[ \mathbf{V}_{\lambda} \right]_{\lambda} \leq \mathbb{E} \left[ \mathbf{V}_{\lambda} \mathbf{V}_{\lambda} \right] \leq \mathbb{E} \left[ \mathbf{V}_{\lambda} \mathbf{V}_{\lambda} \right] \leq \mathbb{E} \left[ \mathbf{V}_{\lambda} \mathbf{V}_{\lambda} \right] \leq \mathbb{E} \left[ \mathbf{V}_{\lambda} \mathbf{V}_{\lambda} \right] \leq \mathbb{E} \left[ \mathbf{V}_{\lambda} \mathbf{V}_{\lambda} \right]$ ۲.۵ - چندجملهایهای لاگرانژ<sup>(۲)</sup> در این بخش و سه بخش بعدی می پذیریم که دادهها دقیق هستند. جدول دادهها نشان دهنده  $\left(x_{t},f_{t}\right)$ مقادیر یک تابع ناشناخته هستند. اگر مایلیم یک چند جملهای پیدا کنیم که از نقاط این تابع ل بگذرد، می توانیم دستگاه معادلات ضرایب یک چند جملهای را بکار بر یم بشد. مستقیم مستقیده بعنوان مثال، فرض ميكنيم ميخواهيم يك چند جمله درجه سيومي را بنه دادههاي زينو برازش كنيم:

\-Interpolation problem

چندجملهای های لاگرانژ / ۱۷۱

| x         | f(x) |
|-----------|------|
| 3.2       | 22.0 |
| $2:7^{-}$ | 17.8 |
| 1.0       | 14.2 |
| 4.8       | 38.3 |
| 5.6       | 51.7 |

ابتداء بَراي تعيين چند جملهاي به چهار نقطه نياز داريم. فرض كنيد اولين چـهار نـقطه را انتخاب میکنیم. اگر چند جملهای درجه سوم برابر . ax +bx ?+cx+d بـاشد، مـی توانـیم چـهار معادله با چهار مجهول d, c, b, a معادله با چهار مجهول  $x = 3.2 \cdot a(2.2)^3 + b(2.2)^2 + a(2.2)^3$ 

$$
x = 3.2, \, u(3.2) + b(3.2) + c(3.2) + a = 22.0,
$$
\n
$$
x = 2.7; \, a(2.7)^3 + b(2.7)^2 + c(2.7) + d = 17.8,
$$
\n
$$
x = 1.0; \, a(1.0)^3 + b(1.0)^2 + c(1.0) + d = 14.2,
$$
\n
$$
x = 4.8; \, a(4.8)^3 + b(4.8)^2 + c(4.8) + d = 38.3.
$$

 $a = -0.5275$  $b = 6.4952$  $c = -16.1177$  $d = 24.3499$ 

و چند جملهای بدست می آید.

 $-0.5275x^{3} + 6.4952x^{2} - 16.1177x + 24.3499$ 

در 3.0 = x مقدار تقريبي تابع برابر با 20.21 مي باشد.

ما طریق بهتر وسادهتری برای چنین چند جملدای درونیاب پیدا میکنیم اگر بخواهیم یک چند جملهای تعیین کنیم که از نقطه پنجم (51.7 ,56) نیز بگذرد یا بجای چند جملهای درجه سوم یک چند جملهای درجه دوم عبور دهیم و بخواهیم با جواب قبلی مقایسه کنیم، کار انجام عملیات بسیار وقتگیر وکسل کننده است. بهعلاوه این فن گاهی منجر به یک دستگاه معادلات نـاهنجار (ناجور) مي گردد.

ابتداء به یک روش کاملاً مستقیم، یعنی چند جملهای لاگرانژ توجه میکنیم. شـاید روش چند جملةای لاگرانژ سادهترین راه برای نمایش وجود چند جملهای درونیاب ترای دادههائی بنا فواصل نامساوی باشد. فرض کنیم یک جدول از دادهها با مقادیر چهار نقطه (xi , f) داشته باشیم.

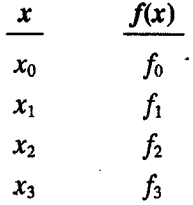

در اینجا مقادیر xبه ترتیب خاصی مرتب نشدهاند و لزومی ندارد فواصل مقادیر x بـرابـر باشند. بهر حال مقادیر xجدا از یکدیگرند. میتوانیم از این چهار زوج مقادیر یک چند جـملهای درجه سوم بگذرانیم. شکل لاگرانژ آن مطابق زیر است.

$$
P_3(x) = \frac{(x-x_1)(x-x_2)(x-x_3)}{(x_0-x_1)(x_0-x_2)(x_0-x_3)}f_0 + \frac{(x-x_0)(x-x_2)(x-x_3)}{(x_1-x_0)(x_1-x_2)(x_1-x_3)}f_1 + \frac{(x-x_0)(x-x_1)(x-x_3)}{(x_2-x_0)(x_2-x_1)(x_2-x_3)}f_2 + \frac{(x-x_0)(x-x_1)(x-x_2)}{(x_3-x_0)(x_3-x_1)(x_3-x_2)}f_3
$$
\n(1.5)

توجه کنید که این معادله از چهار جمله تشکیل شده است که هر یک نسبت به x درجه سوم میباشند، از اینرو مجموع آنها نیز درجه سوم میباشد.  $P_3(x_0) = f_0$ و داريم:  $P_3(x_i) = f_i$  $P_3(x_2) = f_2$ 

$$
P_{3}(x_{3}) = f_{3}
$$
\n
$$
P_{1}(x_{3}) = f_{3}
$$
\n
$$
P_{2}(x_{4}) = \sqrt{\frac{P_{1}(x_{4})}{P_{2}(x_{4})P_{1}}} = \sqrt{\frac{P_{2}(x_{4})}{P_{1}(x_{4})P_{1}}} = \sqrt{\frac{P_{1}(x_{4})}{P_{1}(x_{4})P_{1}}} = \sqrt{\frac{P_{2}(x_{4})}{P_{1}(x_{4})P_{1}}} = \sqrt{\frac{P_{2}(x_{4})}{P_{1}(x_{4})P_{1}}} = \sqrt{\frac{P_{1}(x_{4})}{P_{1}(x_{4})P_{1}}} = \sqrt{\frac{P_{2}(x_{4})}{P_{1}(x_{4})P_{1}}} = \sqrt{\frac{P_{2}(x_{4})}{P_{1}(x_{4})P_{1}}} = \sqrt{\frac
$$

بطوري که:

$$
\phi_{i}(x) = \frac{(x - x_{0})(x - x_{1})...(x - x_{i-1})(x - x_{i+1})(x - x_{i+2})...(x - x_{n})}{(x_{i} - x_{0})(x_{i} - x_{1})...(x_{i} - x_{i-1})(x_{i} - x_{i+1})...(x_{i} - x_{n})}
$$
\n
$$
\begin{cases}\n\phi_{i}(x_{i}) = 1 \\
\phi_{i}(x_{j}) = 0 & i \neq j\n\end{cases}
$$
\n
$$
\begin{cases}\n\phi_{i}(x_{i}) = 1 \\
\phi_{i}(x_{j}) = 0 & i \neq j\n\end{cases}
$$
\n
$$
P_{n}(x_{i}) = \phi_{i}(x_{i}) \quad f_{i} = f_{i} \quad j = 0, 1, 2, ..., n
$$
\n
$$
\begin{cases}\n\phi_{i}(x_{i}) = \phi_{i}(x_{i}) & f_{i} = f_{i} \\
\phi_{i}(x_{i}) = 0, 1, 2, ..., n\n\end{cases}
$$
\n
$$
\begin{cases}\n1.0 \\
\phi_{i}(x_{i}) = 0 & \text{if } i = 0, 1, 2, ..., n\n\end{cases}
$$
\n
$$
\begin{cases}\n1.0 \\
\phi_{i}(x_{i}) = 0 & \text{if } i = 0, 1, 2, ..., n\n\end{cases}
$$
\n
$$
\begin{cases}\n1.0 \\
\phi_{i}(x_{i}) = 0 & \text{if } i = 0, 1, 2, ..., n\n\end{cases}
$$
\n
$$
\begin{cases}\n1.0 \\
\phi_{i}(x_{i}) = 0 & \text{if } i = 0, 1, 2, ..., n\n\end{cases}
$$

$$
P_3(3.0) = \frac{(3.0 - 2.7)(3.0 - 1.0)(3.0 - 4.8)}{(3.2 - 2.7)(3.2 - 1.0)(3.2 - 4.8)}(22.0) + \frac{(3.0 - 3.2)(3.0 - 1.0)(3.0 - 4.8)}{(2.7 - 3.2)(2.7 - 1.0)(2.7 - 4.8)}(17.8) + \frac{(3.0 - 3.2)(3.0 - 2.7)(3.0 - 4.8)}{(1.0 - 3.2)(1.0 - 2.7)(1.0 - 4.8)}(14.2) + \frac{(3.0 - 3.2)(3.0 - 2.7)(3.0 - 1.0)}{(4.8 - 3.2)(4.8 - 2.7)(4.8 - 1.0)}(38.3).
$$

 $P_3(3.0) = 20.21$  مشاهده می شود که همان جواب قبلی بدست آمده است. هر چند انجام عملیات با ماشین حساب مناسب است، لیکن محاسبات خسته کننده است. می توان یک برنامه کامپیوتری برای این روش نوشت. وقتی یک چند جملهای درونیاب که از کلیه نقاط میگذرد برای درونیابی بکار میبریم عموماً جواب دقیقی بدست نمی آید. چون اغلب داشتن  $n+1$  نقطه دلیل استفاده از چند جملهای درجه n نمیباشد.

$$
E(x) = (x - x_0)(x - x_1) \cdots (x - x_n) \frac{f^{(n+1)}(\xi)}{(n+1)!}
$$
 (2.5)

که کم در کو چکترین فاصلهای است که شامل  $\{x, x_0, x_1, ..., x_n\}$  میباشد. داشتن این عبارت خطا در معادله (2.5) جالب است ولی همیشه خیلی مفید نیست. زیرا

تابعی که بازاء  $x_i$  مـقدار  $f_t$ را تـولید کـرده است شـناخته شـده نـیست و مشـتق  $t + 1$  ام آن را نـیز نمیشناسیم. بهرحال میتوان نتیجه گرفت که اگر تابع «هموار»<sup>(۱)</sup> باشد، بـاید یک چـند جـملهای درجه n یا کمتر به آن نظیر شود و میتوان نتیجه گرفت که برون یابی (بکار بـردن چـند جـملهای درونیاب برای خارج از دامنهی مقادیر xکه چند جملهای ساخته شده است) دارای خطای بیشتری از درونیابی میباشد. همچنین اگر xبه نقاط مرکزی xi نزدیک باشد خطا کـوچکتر است، زیـراکـه حاصلصرب جملات (x-x;) کوچکتر می باشند.
برای  $1 + 1$ نقطه داده شده بازاء مقدار x مقدار (x) را از طریق درونیایی بیدست  $(x_i, f_i), i = 0, ..., N$ . آوريد. Set  $SUM = 0$ DO FOR  $I = 0$  to N: **SET**  $P = 1$ **.** And the set of the set of the set of the set of the set of the set of the set of the set of the set of the set of the set of the set of the set of the set of the set of the set of the set of the set of the s DO FOR  $i = 0$  to N:  $\textit{IF J} \neq L$  and  $\textit{W} \models \textit{W} \textit{W} \textit{W} \subseteq \textit{W} \textit{W}$ SET  $P = P^*(x - x(J))/(x(I) - x(J)).$  $ENDDO$  (J). SET SUM = SUM +  $P*f$ .  $ENDDO$  (1).  $SUM \sim$  . The second second second second second second second second second second second second second second second second second second second second second second second second second second second second second second مقدار جواب درونيابي

with the content of the second state of the second content ۳.۵ روش نیویل $^{\left(1\right)}$ در روش چند جملهای لاگرانژ چون درجه چند جملهای را نسمی دانیم، اگـر درجـه چـند

جملهای خیلی پایین باشد، چند جملهای درونیاب تخمین خوبی از (f(x آیمی دهد. اگر درجه چند جملهای خیلی بالا باشد، نوسان غیر قابل قبولی در مقادیر چند جملهای رخ میدهد. (بخش خمهای اسپلاین را ببینید.) روش نیویل بر این مشکل غلبه میکند. در این روش مقدار درونـیابی بـا چـند حمله|ی های درجه بالاتر نظور متوالی محاسبه می شود، وقتی مقادیر متغوالی بـه قـلار كـافی بـهم نزدیک شدند عملیات را خاتمه می دهیم.

of the last the second company of the contract of the second contract of the

برای درونیایی حظی مقادیر تقریبی را بطور متوالی از نـزدیک ترین نـقاط جـدول دادههـا نسبت به x شروع به محاسبه ميكنيم. در اين صورت بازاء هر مقدار x براي محاسبه (x) مقادير داده در جَدُول را بَرْحَسَبُ نَرْدَيْكَ تَرِيْنَ مَقْدَارَ *إِنْهُ نَسْبَتْ بِهِ لَا* نَامَكَذَارَى مِيكِنِم بَطُورَيْكَهُ:

 $|X_0 - X| \le |X_1 - X| \le ... \le |X_n - X|$ 

و از معادله (2.5) جملهی خطای درونیاب لاگرانژ مشاهده می شود که هرچمه x هما بنه x نز ديكتر باشند، خطا كمتر است.

 $f(x)$  در چند جملهای لاگرانژ برای درونیابی خطی با داشتن  $(x_1$  ,  $f_1$  و  $(x_2$  ,  $f_2$ )، مقدار بدست می آید.

$$
f(x) = \frac{(x - x_2)}{(x_1 - x_2)} f_1 + \frac{(x - x_1)}{(x_2 - x_1)} f_2
$$
  

$$
\vdots
$$

\- Neville's Method

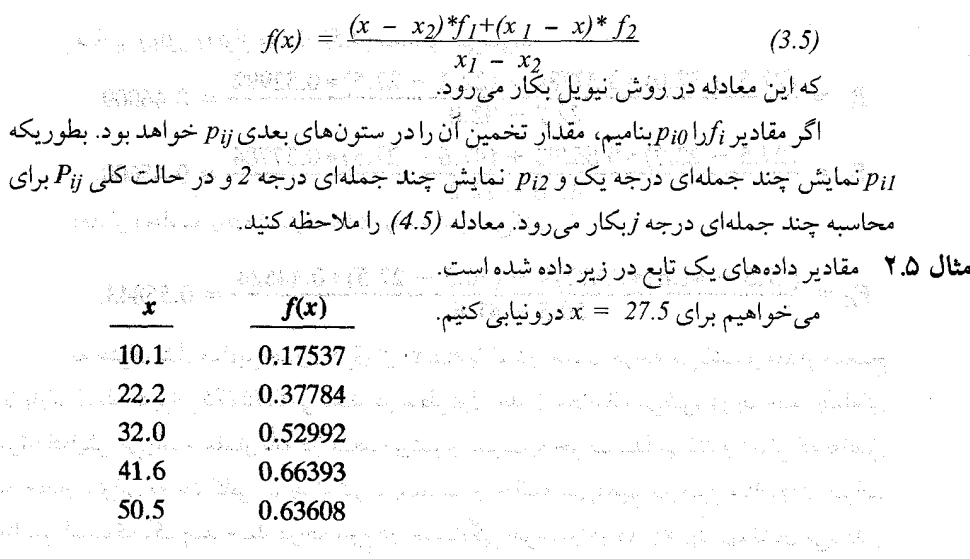

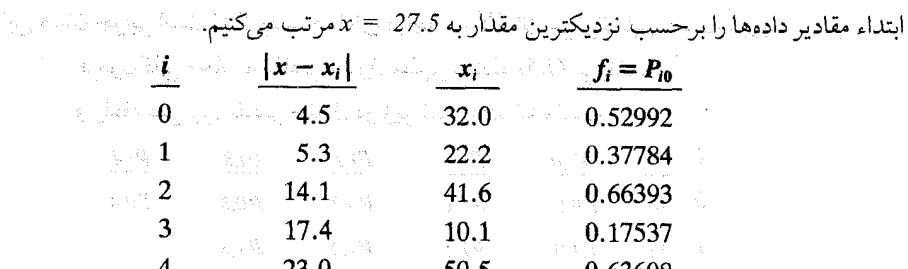

در روش نیویل یک500000 .<br>در روش نیویل یک جدول می سازیم که ستون اول درونیابی خطی بین زوج مقادیر تـابع برای i= 0,1و ji=1,2، و... میباشند. ستون بعدی جدول با درونیابی خطی از مقادیر ستون قبلي جدول بوجود مي آيد، بطوريكه 0,2 = j و j=1,3، و j=2,4. سيباشند و همينطور در ستون بعدی با درونیابی ستون قبلی با انتخاب 0.3 و 1.4=i و 2.5=i و ... بوجود می[ید تـا آنکـه بـه جواب دقیقی برسیم یا کلیه نقاط مورد استفاده قرار گیرند.<br>جواب دقیقی برسیم یا کلیه نقاط مورد استفاده قرار گیرند. پستانی مستقل است

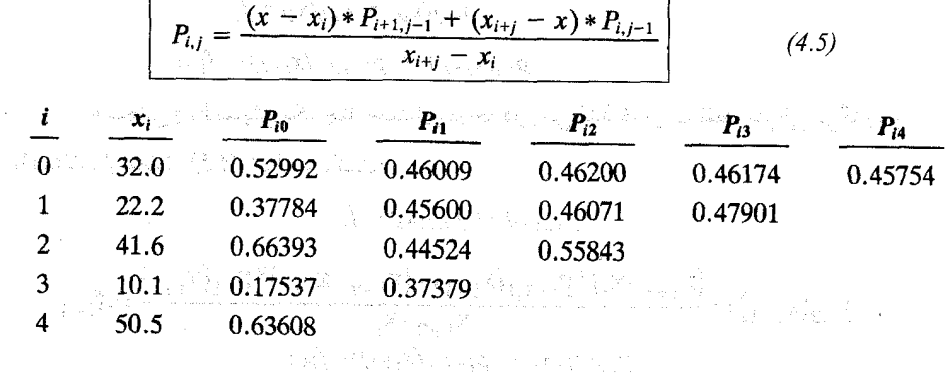

$$
P_{01} = \frac{(27.5 - 32.0) * 0.37784 + (22.2 - 27.5) * 0.52992}{22.2 - 32.0} = 0.46009,
$$
  
\n
$$
P_{11} = \frac{(27.5 - 22.2) * 0.66393 + (41.6 - 27.5) * 0.37784}{41.6 - 22.2} = 0.45600.
$$
  
\n
$$
P_{12} = \frac{(27.5 - 22.2) * 0.66393 + (41.6 - 27.5) * 0.37784}{41.6 - 22.2} = 0.45600.
$$

$$
P_{22} = \frac{(27.5 - 41.6) * 0.37379 + (50.5 - 27.5) * 0.44524}{50.5 - 41.6} = 0.55843.
$$

به عنوان مثال مقادیر جدول فوق از sin(x) بازاء x برحسب درجه می باشد و مقدار صحیح آن بازاء 27.5=xبرابر 0.46175 میباشد. در سطر اول جدول ملاحظه می شود درجه چند جملهای مرتباً افزایش می یابد و مقدار تابع در xدقت بیشتری نسبت به جواب پیدا میکند و زمانی که تفاضل دو مقدار متوالي به حد كافي كوچك شود، عمليات را خاتمه مـيدهيم. در ايـن مـثال pi3 جـواب مناسب است که یک چند جمله درجه سوم در همسایگی جواب را در xg, xz, xz, xz نشان میدهد و این همان جوابی است که از چند جملهای درجه سه لاگرانژ می توانستیم بدست آوریم. فرمول کلی محاسبه مقادیر جدول مطابق معادله (4.5) میباشد.

و رابطه کلی بین مقادیر جدول در زیر نشان داده شده است.

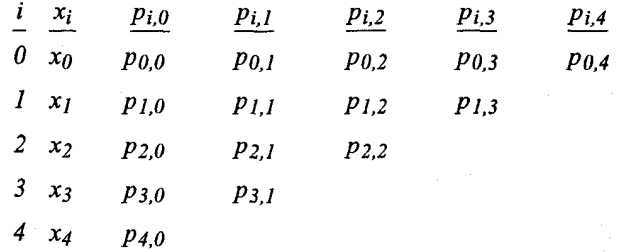

توجه شود که مقادیر pi یا نمایش یک چند جـملهای درجـه یک مـی باشد کـه از دو نـقطه مـتوالی می گذرد. (از معادله (4.5) استفاده می کنیم).  $p_{i,l}(x_i) = p_{i,0}(x_i) = f_i$  $p_{i,l}(x_{i+1}) = p_{i+1,0} (x_{i+1}) = f_{i+1}$ همچنین  $P_{i,2}$ نمایش یک چند جملهای درجه دوم میباشد که از سه نقطه متوالی میگذرد و

با استفاده از معادله (4.5) خواهيم داشت:

$$
p_{i,2}(x_i) = p_{i,1}(x_i) = f_i
$$

$$
p_{i,2}(x_{i+1}) = \frac{(x_{i+1} - x_i)^* p_{i+1,1}(x_{i+1}) + (x_{i+2} - x_{i+1})^* p_{i,1}(x_{i+1})}{x_{i+2} - x_i} = f_{i+1}
$$
  

$$
p_{i,2}(x_{i+2}) = p_{i+1,1}(x_{i+2}) = f_{i+2}
$$

## تفاضلهای محدود / ۱۷۷

## ۴.۵ تفاضل های محدود<sup>(۱)</sup>

برای استفاده از روش چند جملهای لاگرانژ جهت درونیابی باید به دو نکته توجه کرد. اول آنکه دارای عملیات محاسباتی بیش از روش تفاضلهای محدود است که مورد بحث ما میباشد. دوم اگر مایل باشیم یک نقطه از جدول راکم یا زیاد کنیم باید مجدداً عملیات را شروع کنیم که بعلت افزایش محاسبات ایـن مـوضوع اهـمیت بـیشتری دارد و در ایـن صـورت در هـر دو روش چـند جملهایهای لاگرانژ و روش نیویل باید کلیه محاسبات را برای درونیابی در نقطه جـدید x تکـرار کنیم. ولی در روش تفاضل های محدود کلیه این محاسبات غیر ضروری است.

در واقع، ما چند جملهای دیگری متفاوت از روش لاگرانـژ بـدست نـخواهـیم آورد و در قسمتهای بعد نشان خواهیم داد که از  $1\,$  نقطه فقط یک چند جملهای درجه n عبور مییکند. ليكن در تفاضل هاي محدود فقط طريق بيان چند جملهاي متفاوت است.

برای بحث در جدول تفاضلهای محدود فرض میکنیم تـابع (f(x، بـرای چـند مـقدار x شناخته شده است.

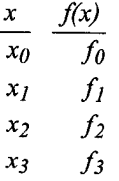

لزومی ندارد که xها هم فاصله باشند یا به ترتیب خاصی مرتب شده باشند. (هرچند ترتیب أنها يا هم فاصله بودن أنها ممكن است سودمند باشد.) چند جمله درجه n زیر که به نحو خاصی نوشته شده است را بررسی میکنیم:  $(5.5)$  $P_n(x) = a_0 + (x - x_0)a_1 + (x - x_0)(x - x_1)a_2 + \cdots$ +  $(x - x_0)(x - x_1) \cdots (x - x_{n-1})a_n$ .

 $(x_i, f_i)$ , i = 0,...,n الحر مقادير  $a_i$  التخاب كنيم كه در  $1 + n + i$  نقطه شناخته شده داشته باشیم  $f(\mathsf{x}) = P_n(\mathsf{x})$ ، در اینصورت  $p_n(\mathsf{x})$ یک چند جملهای درونیاب میباشد. میخواهیم نشان دهیم که مقادیر  $a_i$ با استفاده از روشی معین میشوند که تفاضل های محدود مقادیر جدول شده نامیده میشود

یک علامت استاندارد خاص برای تفاضل های محمدود بکار میرود.  
\n
$$
f[x_0, x_1] = \frac{f_1 - f_0}{x_1 - x_0} = (f_0^{[1]})
$$
\n
$$
f[x_1, x_2] = \frac{f_2 - f_1}{x_2 - x_1} = (f_1^{[1]})
$$

1- Finite Differences

۱۷۸ / محاسبات عددی

که اولین تفاضل محلود بن 70 رای با بن کر کو تامتیل بیا 770 نامن مطود نین 70 میز دید نامان افرودهایم،) تام  
\n(یک علامت غیر استانلارد که کو تامتیا تقل امیتی نیا (د).  
\n
$$
f(x_1, x_1) = \frac{f(x_1, x_2)}{x_1 - x_2} = \frac{f(x_1 - f_1)}{x_1 - x_2} = \frac{f(x_1 - f_1)}{x_1 - x_2} = \frac{f(x_1 - f_1)}{x_1 - x_2} = \frac{f(x_1 - f_1)}{x_1 - x_2} = \frac{f(x_1 - f_1)}{x_1 - x_2} = \frac{f(x_1 - f_1)}{x_1 - x_2} = \frac{f(x_1 - x_1)}{x_1 - x_2} = \frac{f(x_1 - x_1)}{x_1 - x_2} = \frac
$$

اکنون آمادهایم که مقادیر  $a_i$  از معادله  $\overline{(S.5)}$ را با تفاضل های محدود بدست آوریم. معادله

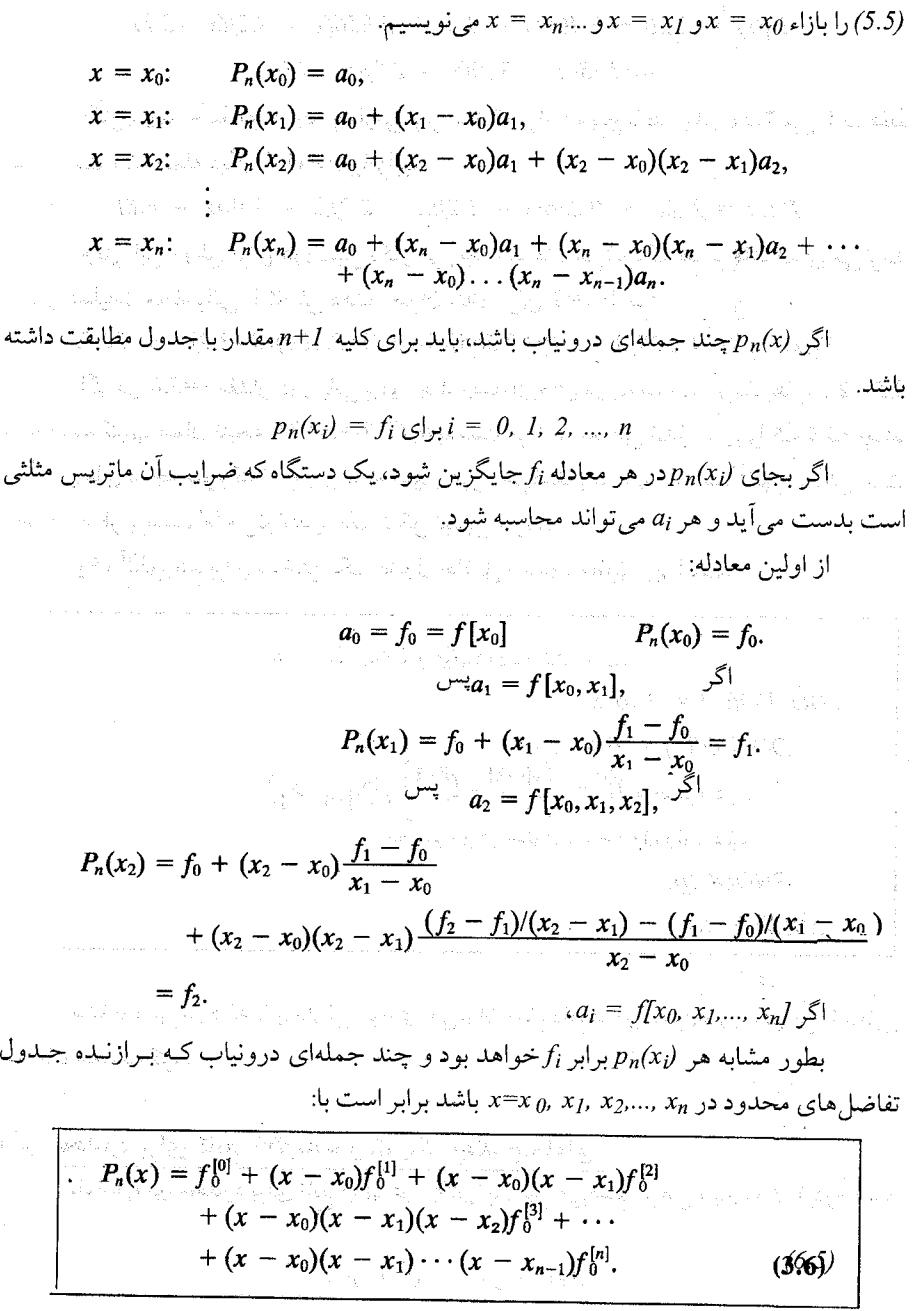

 $\mathcal{F}=\mathbb{E}_{\mathbb{E}_{\mathbb{E}_{\mathbb{E}_{\mathbb{E}_{\mathbb{E}_{\mathbb{E}_{\mathbb{E}_{\mathbb{E}_{\mathbb{E}_{\mathbb{E}_{\mathbb{E}}}}}}}}}}\mathbb{E}_{\mathbb{E}_{\mathbb{E}_{\mathbb{E}_{\mathbb{E}}}}}}\mathbb{E}_{\mathbb{E}_{\mathbb{E}_{\mathbb{E}}}}\mathbb{E}_{\mathbb{E}_{\mathbb{E}_{\mathbb{E}}}}\mathbb{E}_{\mathbb{E}_{\mathbb{E}}}\mathbb{E}_{\mathbb{E}_{\mathbb{E}}}}\mathbb{E}_{\mathbb{E}_{\mathbb{E}}}\$ 

مثال ۳.۵ چند جملهای درجه سومی بنویسید که برازنده دادههای جدول ۲.۵ در کلیه نقاط از 5.2=x<sub>0</sub> باشد. $x_3 = 4.8$ 

 $P_1(x) = 22.0 + 8.400(x - 3.2) + 2.856(x - 3.2)(x - 2.7)$  $-0.528(x - 3.2)(x - 2.7)(x - 1.0).$ اکنون چند جملهای درجه چهارمی بنویسید که برازنده پنج نقطه جدول ۲.۵ میباشد. فقط کافی است یک جمله دیگر به  $p_3(x)$ بیافزاییم:  $P_4(x) = P_3(x) + 0.256(x - 3.2)(x - 2.7)(x - 1.0)(x - 4.8)$ وقتی این روش برای درونیابی بکار میرود، مشاهده می شود که ضرب آشیانهای می تواند مقدار عملیات محاسباتی راکاهش دهد، بعنوان مثال، برای x=3 داریم:  $P_3(x) = \{[-0.528(3 - 1.0) + 2.586](3 - 2.7) + 8.400\}(3 - 3.2) + 22.0.$ اگر در 3.0=x مقدار درونیابی برای چند جملهایهای درجه سوم در بخشهای 2.5 و 3.5 را محاسبه کنیم، همان نتیجه 20.21=(3.0)3/3,9بدست می اَید. تعجبی نـدارد، زیـراکـه کـلیه چـند جملهایهای درجه سوم که از چهار نقطه معین عبور میکنند یکسان هستند. آنها مـمکن است مختلف بنظر برسند، اما می توانند به یک شکل تبدیل شوند. یک آلگوریتم برای ساختن یک جدول تفاضل محدود مطابق زیر است.

مشاهده میشود که با پردازش موازی میتوان تمام دادهها در ستونهای مـتوالی را بـطور همزمان محاسبه کرد.

تفاضل های محدود برای تابع (xثبصورت یک چند جملهای تفاضل های محدود برای تابع  $f(x) = f(x)$ را بررسی میکنیم. فرض کنیم که  $f(x)$ درجه سه باشد.

$$
f(x) = 2x^3 - x^2 + x - 1
$$
  
جدول تفاضل های محدود را مینویسیم:

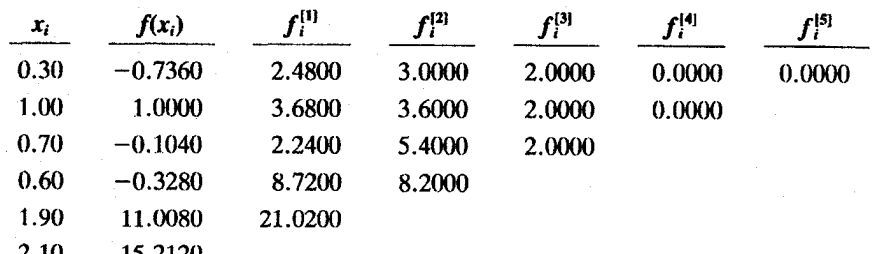

مشاهده میشود که تفاضل های محدود ستون سوم همه یکسـان هسـتند. (و تـفاضل۱های محدود بعدی صفر هستند.) می توانیم از این واقعیت بهرهمند شویم که برای چـند جـملهایهمای درونیاب از ستونهای بعدی استفاده نکنیم.

همچنین توجه به اینکه مشتق سوم یک چند جملهای درجه سوم ثـابت است بسـیار مـهم است، در این مثال (  $I2$ . /s/=2\*3=2\*). رابطه بین تفاضلهای محدود و مشتقات در فصل بعد در جزئیات توضیح داده میشود. در حال حاضر، فقط میتوان بیان کرد که برای یک چند جملهای درجه n، (pn(x) درجه مرتبه عبدان است که بزرگترین توان را دارد، تفاضل های محدود مرتبه nام همیشه برابر  $a_n$  خواهد بود. چون مشتق nام این چند جملهای برابر  $a_n$  \*/n میباشد، رابطه بین مشتقات و تفاضل های محدود /n میباشد.

خطای درونیابی جمله خطا برای یک چند جملهای درونیابی که از جدول تفاضل محدود بدست می آید برابر خطای چند جملهای لاگرانـژ مـعادل آن است زيـرا هـمانطور كـه قـبلاً مشـاهده شـد، هـمه چـند جملهای های درجه n که از n+1 نقطه میگذرند، برابرند.

بدین معنی که جمله خطا برای چند جملهای درجه nام  $p_n(x)$ از معادله (5.5) برابر معادله (2.5) میباشد، که در اینجا تکرار میکنیم:

$$
E(x) = (x-x_0)(x-x_1)\cdots(x-x_n)\frac{f^{(n+1)}(\xi)}{(n+1)!}
$$

این عبارت خطا هنوز مناسب استفاده نیست، زیرا مشتق ًردر أن مجهول است. بهر حال، اگر تقریباً همان چند جملهای درجه n باشد، (تفاضل های محدود مرتبه n ام تقریباً ثابت هستند.) $f(x)$ درونیابی با چند جملهای درجه nام باید تقریباً دقیق باشد. بدین دلیل که مشتق m+1|م (x) تقریباً صفر است و خطای چند جملهای درونیاب درجه nام بسیار کوچک خواهد بود.

اگر چند جملهای درجه پایینتر بکار بریم، خطا بزرگتر خواهد شــد. اگـر (f(x یک تـابع شناخته شده باشد، مي توانيم معادله 2.5 را جهت محدود كردن خطا استفاده كنيم.

مثال ۴.۵ جدول تفاضل محدود برای  $z^2e^{-x/2}$ برابر است با:

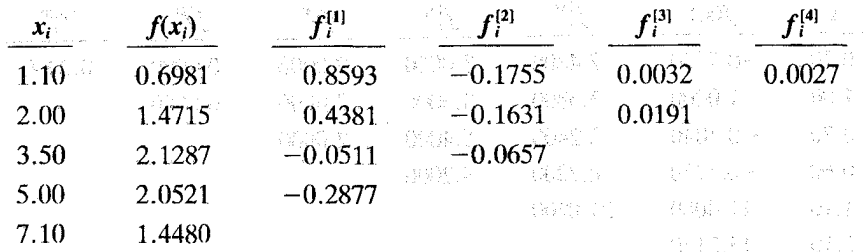

. الصحيح التحطاي درونيايي براي (1،75) ورا با استفاده از چند جملهاي هاي درجه يک، دو و سـه بـيدا And the complete superior and the second second conditions of the second second second second second second second second second second second second second second second second second second second second second second se

نتايج در جدول ٣.٥ نشان داده شدهاند و معادله (6.5) براي انجام درونيابي ها استفاده شده است. همانطور كه انتظار داشتيم فرمول خطا مقادير خطاي واقعى را مي دهد، در اين حالت مشاهده می شود که با استفاده از چند جملهای درجه سه دقت بهبود نمی بابل، زیراکه مقدار x بطور مناسب در مرکز مقابور جدول قرار بدارد؛ همچنین مقدار مشتق نزولی نیست. پست بسیست بسیار است با سیست ه انتخاب میکند با استفاده از استفاده استفادهای دروفیایی برای (14,75) به سال میکند استفاده استفاده با استفاده

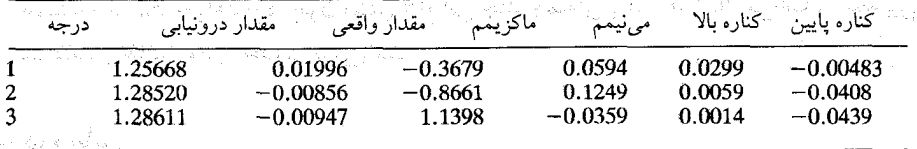

للمستحدة والمستقلة والمتحاد وأقالته والأنافسية والمراجع والمستحدث والمتحدث والأراد المتحدة والمستحدة

ن المراجعة أن والسنة المدينة والمسارع المائكة في إن المدينة الم<mark>جموع (@)</mark> من إيتخاب المدينة التي يوم أن أن المدينة المسارعة المسارعة المدينة

تخمین خطا وقتی (x)**رناشناخته است – قاعِده جمله بعدی**، همه است می است و است است ِ تقريباً هميشه وقتي دادههاي تجربي را بكار مي بريم، تابع مجهول است. هنوز راهي بـراي تخمین خطای درونیابی وجود دارد. زیراکه تفاضل محدود مرتبه nام تقریبی برای کلیکننگ می باشد و در فصل بعد اين را نشان خواهيم داد. بدين معنى كه:

خطای درونیابی تقریباً مقدار جملهٔ بعدیاست که باید اضافه شود!  $E_n(x)$ 

ستنت علین با ارزش ترین قاعده برای تجمین خطای درونیایی است و آن را قباعده جمله بعدی من قاميم، الأسلام الأسلام على أنَّان بالأولاد الذي يتميز الأسلام الأسلام الأسلام الأسلام الأولاد الأولاد الأول

<mark>در مثال قبلی داریم:</mark> ۱۰ تاثیر پیار نہیں عائشہ سے اپنے اس سے بھی بھی اسے رائعتہ بھیلے دار شہ سان أن تخمّين خطّا <mark>از قاعده جمله بغدي</mark> بعد الاخطا*ي و*اقعي از رو ورجه سيست المسَّلِم

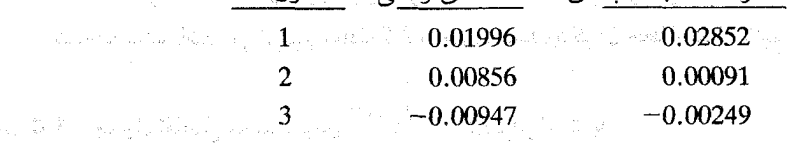

درونیابی نزدیک انتهای یک جدول

تا اینجا، پذیرفتهایم که مقادیر از بالا به پایین جدول انـدیس گـذاری مـیشود. ایـن نشـان میدهد در انتهای جدول، فرمولها برای ساختن چند جملهایهای درونیاب با استفاده از تفاضل های محدود جواب دقيق نمي دهد. بخاطر أوريد، كه ترتيب نقاط دلخواه است. ما مي توانيم دقيقاً به همان روش از پایین جدول شروع کنیم و مقادیر را به بالا شماره گذاری کنیم، و تغییری در معادله 6.5 لازم نیست. بھر حال جدول تغییر نمی کند، به جز سمبل هایی که بکار می بزیم. اکنون معادله (6.5) را با اندیس گذاری جدید استفاده میکنیم.

در جداول 4.5 (a) و (b) دو طرح شـماره گـذاری مـختلف را مـقايسه مـيکنيم. مـقادير سطرهاي جدول ۴.۵ (b) (قطر أن به سمت پايين است) دقيقاً همان اعداد جدول ۴.۵ (a) (قطر أن بسمت بالاست) می باشد.

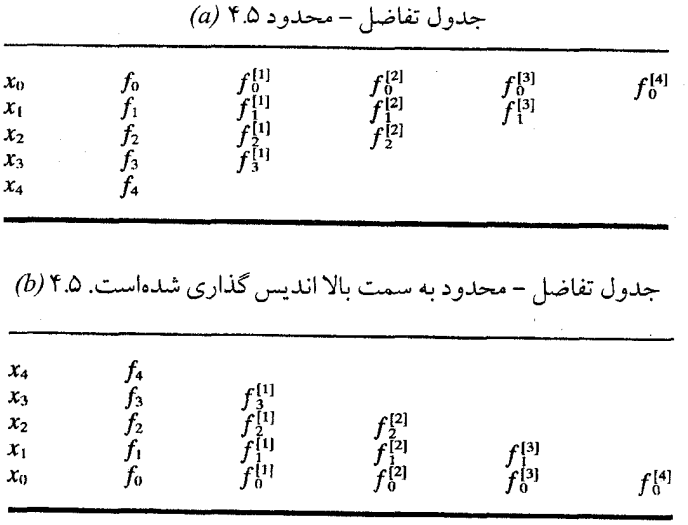

دادهای متساوی الفاصله

اگر مقادیر تابع در فواصل متساوی الفاصله نسبت به متغیرهای مستقل داده شده باشد، مسأله درونیابی از جدول دادهها بطور قابل ملاحظهای ساده می شود. ضروری است که ترتیب دادهها در جدول بر حسب مقادیر x نزولی باشد. برای ستونهای مقادیر  $\rm{I}(x)$ جدول تفاضل(های مقادیر تابع را میفویسیم. جدول ۵.۵ جـدول تـفاضل(ها مـیباشد. هرستون سمتخراست ستون (f(x)از تـفاضل بـين دو مـقدار در سـتون سـمت چپ آن مـحاسبه مے شو د.

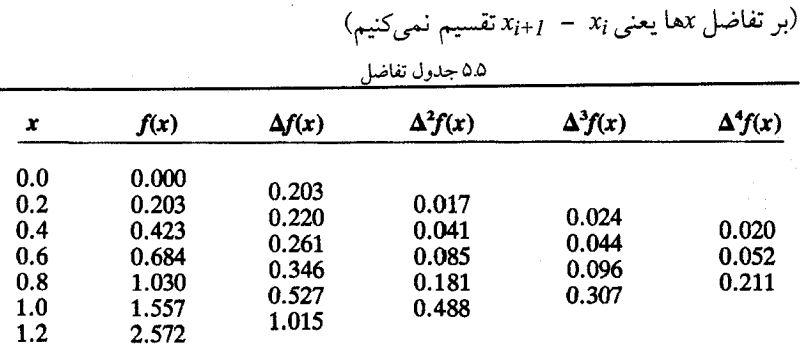

سمبل هایی که مقادیر را در جدول تفاضل ها نشـان مـی دهند بـرای تـعیین ضـرایب چـند جملهای درونیاب مفید خواهند بود.  $h=x_{i+1} - x_i = \delta x$ فرض میکنیم با اندیسگذاری  $x_i$ ترتیب مقادیر  $x$ و  $f(x)$ را نشان میدهیم، اولین تفاضل های تابع را تعریف

- می کنیم.  $\Delta f_0 = f_1 - f_0, \qquad \Delta f_1 = f_2 - f_1, \qquad \Delta f_2 = f_3 - f_2, \qquad \ldots, \qquad \Delta f_i = f_{i+1} - f_i.$ دومین و تفاضل های مرتبه بالاتر بطور مشابه تعریف میشوند. (تفاضل های پیشرو)<sup>(۱)</sup>
	- $\Delta^2 f_1 = \Delta(\Delta f_1) = \Delta(f_2 f_1) = \Delta f_2 \Delta f_1 = (f_3 f_2) (f_2 f_1)$  $= f_3 - 2f_2 + f_1$  $\Delta^2 f_i = f_{i+2} - 2f_{i+1} + f_i,$  $\Delta^3 f_1 = \Delta(\Delta^2 f_1) = f_4 - 3f_3 + 3f_2 - f_1,$

$$
\Delta^3 f_i = f_{i+3} - 3f_{i+2} + 3f_{i+1} - f_i,
$$
  
\n
$$
\vdots
$$
  
\n
$$
\Delta^n f_i = f_{i+n} - nf_{i+n-1} + \frac{n(n-1)}{2!}f_{i+n-2} - \frac{n(n-1)(n-2)}{3!}f_{i+n-3} + \cdots
$$
 (7.5)

در معادلات (7.5) و سرتاسر این فصل مقدار تابع بصورت (3 $f(x \; \text{s})$ نشان داده مـیشود. الگوي ضرايب در معادلات (7.5) مشابه ضرايب بسط دو جملهاي " (x+1) ميباشد. با اين واقعيت می توانیم هر چه بیشتر قابل استفاده بودن روش های سمبلیک را اثبات کنیم. معادلة (7.5) نشان ميدهد كه هر تفاضل مي تواند مستقيماً از مقادير تابع بدست آيد. جدول ۶.۵ جدول تفاضل ها را با استفاده نمایش سمبلیک نشان می دهد.

\-forward differences

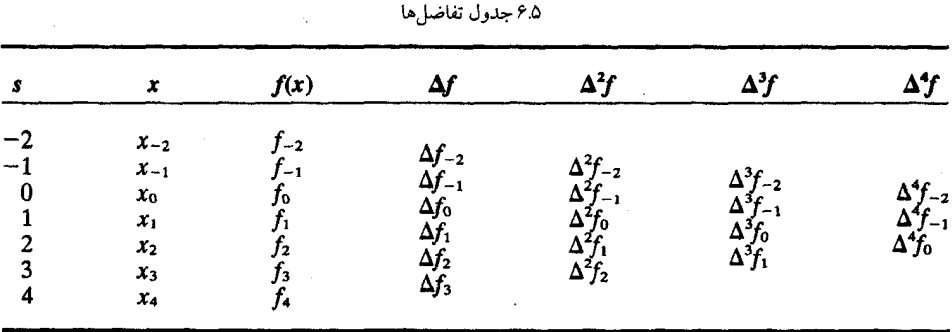

مُمکن است بطور معمول اولین مقدار xدر جدول را،  $\alpha_0$  بنامیم، در اینصورت دسترسی مکرر به یک قسمت از دادهها باعث می شود اولین x معنی خود را از دست بدهد. در اینصورت بطور دلخواه مبداء را برای اندیسگذاری انتخاب میکنیم، زیراکه با استفاده از اندیس منفی به مقادیر xقبل از x0 مراجعه میکنیم. وقتی  $f(x)$ برای مجموعه دادهها مانند یک چند جملهای رفتار میکند، جدول تفاضل ها خواص معینی دارد. در جدول ۷.۵ یک تابع روی میدان x=1 تا x=6 بصورت جدول داده شده است. و مانند  $x^3$  رفتار میکند. ما فقط مقادیر جدول را برای  $f\!(\chi)$ داریم.

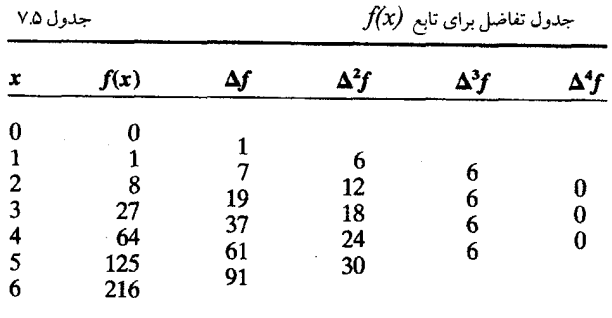

در اینجا از تـفاضل های پـیشرو اسـتفاده شـده است. بـعضی مـتنها تـفاضل های پس رو و تفاضل مرکزی (of;) از تعریف میکنند. در ایـن (V $f_i = f_i - f_{i-1}$ ) backward differences قسمت فقط تفاضل هاي پيشرو را استفاده ميكنيم.

مشاهده می شود که سومین تفاضل ها ثابت هستند و در نتیجه چهارمین تفاضل و بالاتر صفر هستند و واقعیتی را نشان میدهد که تفاضل های مرتبه nاز هر چند جملهای درجه n ام ثابت است. برای آنکه اثبات کنیم تفاضل های مرتبه nام ثابت هستند، ابتداء تفاضل های محدود  $a x^n$  را بدست ميأوريم.

$$
\Delta(ax^n) = a(x + h)^n - ax^n
$$
  
=  $(ax^n + anx^{n-1}h + \cdots + ah^n) - ax^n$ 

$$
= (anh)x^{n-1} +
$$
  
\n
$$
\Delta(anh x^{n-1}) = an(n-1)h^2x^{n-2} +
$$

 $p_h^{(n)}(x) = a_0 n!$ 

ضريب  $x^n$  مي باشد.

(۵.۵) *(۵ د ۱۸.*۵) *(۵ د ۱۸.*۰) برای .−ربہ ہرب مقايسه شدهاند.  $h{=}0.5$ 

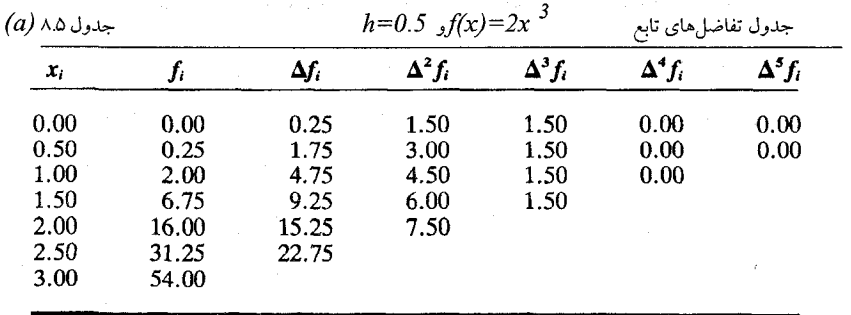

| $x_i$ | Jı    | $\boldsymbol{f}^{\texttt{[1]}}_t$ | $\boldsymbol{f}^{[2]}$ | $\boldsymbol{f}^{(3)}$ | $f^{[4]}$ | $f_i^{\rm [5]}$ |  |  |
|-------|-------|-----------------------------------|------------------------|------------------------|-----------|-----------------|--|--|
| 0.00  | 0.00  | 0.50                              | 3.00                   | 2.00                   | 0.00      | 0.00            |  |  |
| 0.50  | 0.25  | 3.50                              | 6.00                   | 2.00                   | 0.00      | 0.00            |  |  |
| 1.00  | 2.00  | 9.50                              | 9.00                   | 2.00                   | 0.00      |                 |  |  |
| 1.50  | 6.75  | 18.50                             | 12.00                  | 2.00                   |           |                 |  |  |
| 2.00  | 16.00 | 30.50                             | 15.00                  |                        |           |                 |  |  |
| 2.50  | 31.25 | 45.50                             |                        |                        |           |                 |  |  |
| 3.00  | 54.00 |                                   |                        |                        |           |                 |  |  |
|       |       |                                   |                        |                        |           |                 |  |  |

 $\phi(h)$  جدول تفاضل های محدود برای  $f(x)$ و  $h{=}0.5$ و  $h{=}0.5$  جدول ۸۵ ( $h$ 

هم چنانکه انتظار داشتیم، ستون سـوم تـفاضلها در هـر دو جـدول ثـابت هسـتند، بـرای تفاضل های محدود برابر 2، که ضریب  $x^3$  میباشد. برای جدول تفاضل تابع، این عدد در (3/)/(.3)  $.2*6*0.5^3=1.5$  ضرب مي شو د

 $\langle 0.5 \vert k\rangle$ برای اولین ستون تفاضلها، تفاضلهای محدود برابر تفاضلهای تابع تقسیم بر  $k$  (یا هستند. دومین ستون تفاضلهای محدود مساوی دومین تفاضلهای تابع تقسیم بس (h)(2h) (یـا 0.5) می باشد. سومین ستون تـفاضل مـحدود مسـاوی بـا سـومین تـفاضل۱های تـابع تـقسیم بـر (h)(2h)(3h) می باشد، که در حالت کلی نتیجه می شود: (h)(2h)(3h)

$$
f_i^{[n]} = \frac{\Delta^n f_i}{n! \; h^n}
$$

اگر مقادیر متساوی الفاصله نباشند، مقایسه غیر ممکن است زیراکه جدول تفاضل های تابع تعريف نشده است.

اختلاف بین این دو نوع جدول دارای تأثیر بـزرگی در رابـطه بـین تـفاضلها و مشـتقات مي باشد، موضوعي كه در فصل بعد بحث و بررسي ميگردد.

چند جملههای درونیاب بر مبنای جدولهای تفاضل*ی* اگر تابعی که به صورت جدول می باشد رفـتاری شـبیه یک چـنذ جـملهای داشـته بـاشد (مشاهده میکنیم که تفاضل های مرتبه nلم آن ثابت یا تقریباً ثابت هستند) می توانیم آنرا با یک چند جملهای نظیر کنیم. جدول تفاضل های تابع طریق دیگری برای نوشتن چند جملهای درجه n امسی است که از 1+nنقطه n ... , 2, 3, ... n انقطه n+1 .(xi,fi), i = 0, 1, 2, 3, ... n انقطه n+1 یکّه است.

یکی از راههای ساده نوشتن یک چند جملهای که از یک گروه نقاط هم فاصله بگذرد، چند جملهاي يوتن-گريگوري<sup>(۱)</sup> پيشرو ميباشد؛ و أنرا بر حسب انديس ۶ ميiويسيم.

\-Newton-Gregory

S

$$
P_n(x_s) = f_0 + s\Delta f_0 + \frac{s(s-1)}{2!} \Delta^2 f_0 + \frac{s(s-1)(s-2)}{3!} \Delta^3 f_0 + \cdots \Big|_{(9.5)}
$$
  
=  $f_0 + {s \choose 1} \Delta f_0 + {s \choose 2} \Delta^2 f_0 + {s \choose 3} \Delta^3 f_0 + {s \choose 4} \Delta^4 f_0 + \cdots$ 

با مراجعه به جدول (۶.۵) مشاهده میشودکه  $P_n(x)$  در تمام نقاط ,  $n \in (x_i, f_i)$  =  $(x_i, f_i)$  با جدول مطابقت دارد.

$$
s = 0 \, \zeta
$$
\n
$$
P_n(x_0) = f_0
$$
\n
$$
s = 1 \, \zeta
$$
\n
$$
P_n(x_1) = f_0 + \Delta f_0 = f_0 + f_1 - f_0 = f_1
$$
\n
$$
s = 2 \, \zeta
$$
\n
$$
P_n(x_2) = f_0 + 2\Delta f_0 + 2\Delta^2 f_0 = f_2
$$

بطور مشابه  $P_n(x)$ در کلیه نقاط مطابقت دارد، در معادله (9.5) تمام تفاضل ها در جدول ۶.۵ روي خط قطري به سمت پايين و شروع در  $f_0$ قرار دارند.

قبلاً مشاهده کردیم که اگر در میدان از  $x_{\mathsf{n}}$  تا  $x_{\mathsf{n}}$  ,  $x_{\mathsf{n}}$  و  $f(x)$ دارای مىقادیر مســاوی در جدول مقادیر باشند، می پذیریم در نقاط درونی نیز تقریباً دارای مقادیر یکسان هستند. این مبنایی  $p_n(x)$  برای کاربرد  $p_n(x)$ به عنوان چند جملهای درونیاب میباشد. مجدداً تأکید میکنیم که  $f(x)$ و تطور کلے پکسان نیستند.

از اینرو در تخمین از چنین درونیابی وجود خطا را انتظار داریم. با فرض اینکه s مقداری غیر صحیح باشد از چند جملهای معادله (9.5) بعنوان چند جملهای درون یاب استفاده میکنیم. این بسط تعریف s میباشد، به طوری که برای هر مقدار x

$$
s=\frac{x-x_0}{h}
$$

۵.۵ چند جملهای درجه 3 نیوتن - گریگوری را بنویسید که برازنده جدول ۵.۵ برای چهار مثال نقطه 1.0 = x تا 4.0 = x باشد و از آن برای درونیابی (0.73)f(0.73 متفاده کنید. برای ساختن چند جملهای با 0.4 =  $x_0 = x_0$  خواهیم داشت.

$$
f_0 = 0.423
$$
,  $\Delta f_0 = 0.261$ ,  $\Delta^2 f_0 = 0.085$ ,  $\Delta^3 f_0 = 0.096$ .

$$
s = \frac{x - x_0}{h} = \frac{0.73 - 0.4}{0.2} = 1.65
$$

این مقادیر را در معادله  $\Delta^3 f_o$  تا  $\Delta^3 f_o$ به کار می $_{\rm V}$ ریم تا چند جملهای درجه 3 به دست آید.

$$
f(0.73) = 0.423 + (1.65)(0.261) + \frac{(1.65)(0.65)}{2} (0.085) \t(10.5)
$$
  
+ 
$$
\frac{(1.65)(0.65)(-0.35)}{6} (0.096)
$$
  
= 0.423 + 0.4306 + 0.0456 - 0.0060  
= 0.893.  
= 0.893.  

$$
x=0.73 \text{ y } x=0.73 \text{ y } \sinh(\sqrt{100})
$$
  
= 0.893.  

$$
y = 0.73 \text{ y } \sinh(\sqrt{100})
$$
  
= 0.893.  

$$
y = 0.893 \text{ y } \sinh(\sqrt{100})
$$
  
= 0.895  

$$
y = 0.895 \text{ y } \sinh(\sqrt{100})
$$
  
= 0.895  

$$
y = 0.895 \text{ y } \sinh(\sqrt{100})
$$
  
= 0.895  

$$
y = 0.895 \text{ y } \sinh(\sqrt{100})
$$
  
= 0.989  

$$
y = 0.911 \text{ y } \sinh(\sqrt{100})
$$
  
= 0.991  

$$
y = 0.911 \text{ y } \sinh(\sqrt{100})
$$
  
= 0.991  

$$
y = 0.911 \text{ y } \sinh(\sqrt{100})
$$
  
= 0.993  

$$
y = 0.911 \text{ y } \sinh(\sqrt{100})
$$
  
= 0.993  

$$
y = 0.911 \text{ y } \sinh(\sqrt{1000})
$$
  
= 0.993  

$$
y = 0.993 \text{ y } \sinh(\sqrt{1000})
$$
  
= 0.993  

$$
y = 0.893 \text{ y } \sinh(\sqrt{1000})
$$
  
= 0.993  

$$
y = 0.893 \text{ y } \sin(\sqrt{1000})
$$
  
= 0.993  

$$
y = 0.893 \text{ y } \sin(\
$$

مشاهده میشود مقادیری که استفاده میکنیم باید طوری باشد که هرچه مـمکن است مـقدار x در درون مقادیری باشد که در ساختن چند جملهای درونیاب استفاده می شوند.

همچنان که بیان شد، یک راه تخمین خطای مقدار درونیایی قاعده جـمله بـعدی مـی/شد. می توانیم با نگاه به معادله (10.5) این قاعده را آزمایش میکنیم، آخرین جمله افزوده شـده بـرابـر 0.006 - است؛ و خطاي چند جملهاي درجه دوم برابر 0.0456 ميباشد.

**1- Cubic Spline** 

**T-Spline Curve** 

Y- Smooth Curve

شدەاند

 $(x_i, y_i)$ ,  $i = 0, 1, 2, 3, ... n$ 

 $x_i$  بطورکلی، یک مجموعه چند جملهای درجه n بین هر دو نقطه متوالی  $g_i(x)$  از  $x_{i+1}$  به برازش مي كنيم. اگر درجه اسيلاين يك باشد. (يك خط مستقيم بين نقاط رسم مي شود) خم مطابق شکل زیر است، مشکل «اسپلاین خطی» ناپیوستگی ضریب زاویه مشتق در نقاط داده شده است. یک چند جملهای درجه n که از کلیه نقاط می گذرد دارای ضریب زاویه پیوسته در نقاط داده شده است. اما چند جملهای درونیاب و درجات بالاتر دارای مشکل دیگری میباشد.

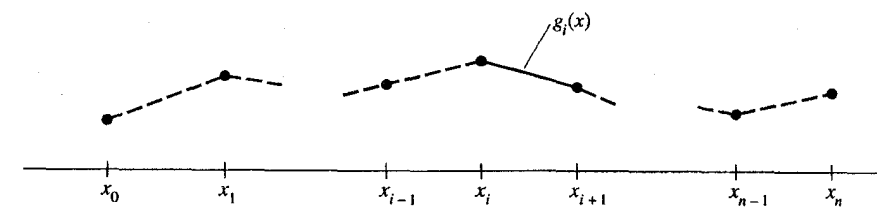

يک مثال از اين وضعيت نامناسب را توضيح مي دهيم:

فرض کنیم  $f'(x)=cos^{-10}(x)$ روی فاصلهٔ [2 ,2] باشد چند جملهایهای درجه 8,6,4,2 را در نقاط متساوی الفاصله به آن برازش میکنیم. شکـل ۱.۵ نشـان مـی۵هد کـه هـیچکدام از چـند جملهایها برازنده خوبی به (f(x نیستند. مشکل این است که (f(x تقریباً کشیدگی دارد به جزء برای بر آمدگی بین x=-1, x=+1. در قسمتهای هموار ضروری است که pn(x) صفرهایی خارج فاصله [1+.1-] داشته باشد تا نوسان بوجود آيد.

یک راه علاج مشکل، برازش چند جملهایهای مختلف در زیـر فـاصلههای (f(x است. برازش چند جملهایهای درجه اول معادل اسپلاین خطی می باشد.

شکل ۲.۵ یک برازش بهتر را با استفاده از چند جملهای درجه دوم بین 7.65\* و با  $p(x)$ خارج این دامنه نشان میدهد. اگرچه این برازش بهتر است (و میتوانیم آنرا  $x$ = - 0.65 بهبود بخشیم)، لیکن ناپیوستگی هایی در ضریب زاویه محل تلاقی چند جملهایها وجود دارد و در این نقاط پیوسته است. $f(x)$ 

بر طبق قوانین خمش تیرها خم اسپلاین رسم میگردد بطوری که ضریب زاویه و انــحناء پیوسته میباشد. خم اسپلاین در ریاضیات، چند جملهایهای درجه سوم (و بیشتر) بر طبق ایـن شرایط میباشد. هرچند خمهای اسپلاین میتوانند از هر درجه باشند، اسپلاینهای مرتبه سوم از همه بیشتر مورد استفاده قرار میگیرند و فقط این چند جملهایها شرح داده خواهند شد.

ما اسپلاینهای درجه سوم را بطور متوالی و در فواصل متوالی برازش خواهیم کرد. این چند جملهایها دارای ضریب زاویه و انحناء مساوی در نقاطی هستند که آنـها را بـهم متصل می کنند. نیازی نیست که فواصل دارای عرض یکسانی باشند.

در نقاط انتهایی مجموعه دادههاکه خمههای اسپلاین به  $f(x)$ برازش میشوند، نقطه اتصال

به چند جمله ديگري وجود ندارد.

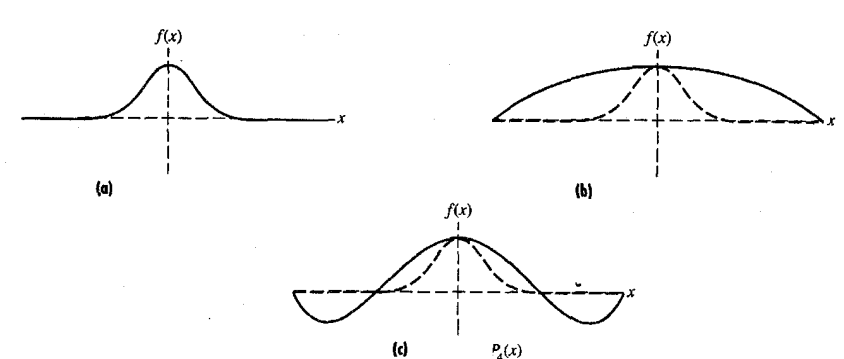

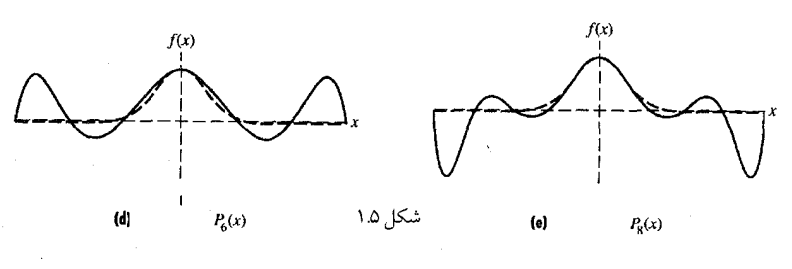

 $P_4(x)$ 

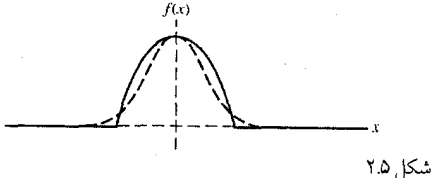

و بدین معنی است که ضریب زاویه و انحناء مقید نیست. این نقاط انتهایی بعداً در بسـط مـوضوع مطالعه مي گردند.

معادله و یک چند جملهای درجه سه را در فاصله iiم میiویسیم، کـه بـین نـقاط (xį,yį) و قرار دارد. نتيجه شبيه قسمت زير است:  $(x_{i+1}, y_{i+1})$ 

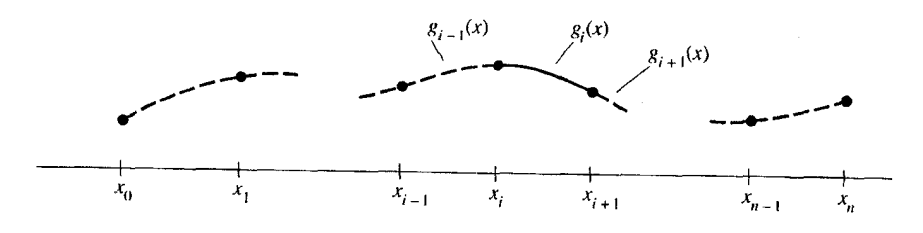

و دارای معادلهای است برابر با:  $g_i(x) = a_i(x - x_i)^3 + b_i(x - x_i)^2 + c_i(x - x_i) + d_i.$  $(11.5)$ 

تایم اسپلاین درجه سه مورد نظر دارای شرایط زیر است:  
\n
$$
g(x) = g_i(x) g(x_i, x_{i+1}) d(x_i, y_i) = 0, 1, 2, ..., n-1
$$
\n
$$
g_i(x_i) = y_i, \quad i = 0, 1, ..., n-1
$$
\n
$$
g_i(x_{i+1}) = g_{i+1}(x_{i+1}), \quad i = 0, 1, ..., n-2; \quad (12.5)(a)
$$
\n
$$
g_i'(x_{i+1}) = g_{i+1}'(x_{i+1}), \quad i = 0, 1, ..., n-2; \quad (12.5)(b)
$$
\n
$$
g_i'(x_{i+1}) = g_{i+1}'(x_{i+1}), \quad i = 0, 1, ..., n-2; \quad (12.5)(c)
$$
\n
$$
g_i''(x_{i+1}) = g_{i+1}'(x_{i+1}), \quad i = 0, 1, ..., n-2; \quad (12.5)(d)
$$
\n
$$
g_i''(x_{i+1}) = g_{i+1}'(x_{i+1}), \quad i = 0, 1, ..., n-2; \quad (12.5)(d)
$$
\n
$$
g_i''(x_{i+1}) = g_{i+1}'(x_{i+1}), \quad i = 0, 1, ..., n-2; \quad (12.5)(d)
$$
\n
$$
g_i(x) = g_i(x) g_i(x) = 1, 2, ..., n-1; \quad (12.5)(e_i) g_i(x) = 1, 2, ..., n-1; \quad (13.5)
$$
\n
$$
h_i = g_i(x) g_i(x) = 1, 2, ..., n-1; \quad (13.5)
$$
\n
$$
y_{i+1} = a_i(x - x_i)^3 + b_i(x - x_i)^2 + c_i(x - x_i) + y_i
$$
\n
$$
= a_i\hat{d}_i + b_i\hat{d}_i^2 + c_i\hat{d}_i - x_i + y_i
$$
\n
$$
= a_i\hat{d}_i + b_i\hat{d}_i^2 + c_i\hat{d}_i - x_i + y_i
$$
\n
$$
= a_i\hat{d}_i + b_i\hat{d}_i^2 + c_i\hat{d}_i - x_i + y_i
$$
\n
$$
= a_i\hat{d}_i + b
$$

از اینرو

$$
b_i = \frac{S_i}{2}, \qquad (17.5)
$$

$$
a_i = \frac{S_{i+j} - S_i}{6h_i} \tag{18.5}
$$

روابط (13.5)، (17.5) و (18.5) را برای aj bj aj در رابطه (11.5) جایگزین میکنیم و

$$
y_{i+1} = \left[\frac{S_{i+1} - S_i}{6h_i}\right] h_i^3 + \frac{S_i}{2} h_i^2 + c_i h_i + y_i;
$$
  

$$
c_i = \frac{y_{i+1} - y_i}{h_i} - \frac{2h_i S_i + h_i S_{i+1}}{6}.
$$

حال به دنبال شرایطی هستیم که شیب دو منحنی درجه سومی که در نـقطه  $(x_i y_i)$  بـا هـم برخورد میکنند یکی باشند برای برابری در فاصلهٔ نام رابطه (22.5)/(. به ازای (x=x) مطابق زیر است:

$$
y'_{i} = 3a_{i}(x_{i} - x_{i})^{2} + 2b_{i}(x_{i} - x_{i}) + c_{i} = c_{i}
$$
  
\n
$$
c_{i} = x_{i} + x_{i} + c_{i} = c_{i}
$$
  
\n
$$
y'_{i} = 3a_{i-1}(x_{i} - x_{i-1})^{2} + 2b_{i-1}(x_{i} - x_{i-1}) + c_{i-1}
$$
  
\n
$$
y'_{i} = 3a_{i-1}(x_{i} - x_{i-1})^{2} + 2b_{i-1}(x_{i} - x_{i-1}) + c_{i-1}
$$
  
\n
$$
= 3a_{i-1}h_{i-1}^{2} + 2b_{i-1}h_{i-1} + c_{i-1},
$$

$$
y'_{i} = \frac{y_{i+1} - y_{i}}{h_{i}} - \frac{2h_{i}S_{i} + h_{i}S_{i+1}}{6}
$$
\n
$$
y'_{i} = 3\left(\frac{S_{i} - S_{i-1}}{6h_{i-1}}\right)h_{i-1}^{2} + 2\left(\frac{S_{i-1}}{2}\right)h_{i-1} + \frac{y_{i} - y_{i-1}}{h_{i-1}} - \frac{2h_{i-1}S_{i-1} + h_{i-1}S_{i}}{6}.
$$

$$
h_{i-1}S_{i-1} + (2h_{i-1} + 2h_i)S_i + h_iS_{i+1} = 6\left(\frac{y_{i+1} - y_i}{h_i} - \frac{y_i - y_{i-1}}{h_{i-1}}\right)
$$
  
= 6(f[x\_i, x\_{i+1}] - f[x\_{i-1}, x\_i]). (3.19)<sup>5</sup>

 $n$  معادلهٔ (19.5)برای هر یک از نقاط داخلی از  $i = 1$  تا  $i - n - i$  بکار می رود و مجموعاً 1 + نقطه خواهيم داشت. به این صورت  $1 - n - n$ معادله وابسته به  $1 + n + n$ مقدار  $S_i$ می باشد. هنگامی که موقعیتهای مربوط به دو انتهای فاصله کل خم را مشـخص کـنیم دو مـعادله اضافی شامل  $S_n$ ،  $S_o$ بدست می آیند. برای بعضی موارد، این نقاط انتهایی اختیاری هستند. و چهار پیشنهاد زیر غالباً مورد استفاده قرار میگیرند:\*

سرط پنجم: در بعضی مواقع یک تابع متناوب است و دادهها یک تناوب کامل دارند. در این مورد:  $\mathbf{S}_\theta = \mathbf{S}_n$  می باشد و $*$ نیز شیبها در نقاط ابتدا و انتها یکی هستند.

رابطهٔ ۱-در جایی که  $0$  ,  $S_o = 0$ , باشد اسپلاین طبیعی نامیده میشود. غالباً احساس می شود که این روش موجب می شود منحنی در نقاط انتهایی بیش از حد کشیده شود، با این وجود این روش اغلب به کار برده می شود. رابطهٔ ۴–این روش غالباً ما را دچار زحمت میسازد به این صورت که در فاصلهٔ دو انتها، خمیدگی منحنی را بیش از حد می نماید. شاید بهترین حالت برای نقاط انتهایی همان حالت شمارهٔ دو باشد، بـه شـرط آنکـه ارائـه

تخمین های منطقی برای مشتقات امکانپذیر باشد.

اگر معادله  $S_1$  ,... ,  $S_{n-1}$  (معادله 19.5) را به شکل ماتریسی بنویسیم خواهیم داشت:

$$
\begin{bmatrix}\nh_0 & 2(h_0 + h_1) & h_1 \\
h_1 & 2(h_1 + h_2) & h_2 \\
h_2 & 2(h_2 + h_3) & h_3\n\end{bmatrix}
$$
\n
$$
\begin{bmatrix}\nS_0 \\
S_1 \\
S_2 \\
S_3 \\
\vdots \\
S_{n-1} \\
S_n\n\end{bmatrix}
$$

$$
=6\begin{bmatrix} f[x_1,x_2] & - & f[x_0,x_1] \\ f[x_2,x_3] & - & f[x_1,x_2] \\ f[x_3,x_4] & - & f[x_2,x_3] \\ \vdots & \vdots & \vdots \\ f[x_{n-1},x_n] - f[x_{n-2},x_{n-1}] \end{bmatrix}.
$$

در دستگاه ماتریسی بالا فقط n - 1 معادله ولی n + 1 مجهول وجود دارد. ما می توانیم دو مجهول  $S_a$  و  $S_a$ را با استفاده از روابطی که متناظر باشرایط انتهائی میباشد حذف کنیم. علاوه بر این ماتریس مذکور همیشه حتی در حالت چهارم نیز ماتریس سه قطری میباشد بنابراین دستگاه سریع تر حل میشود و ذخیره نمودن آن نیز اقتصادی میباشد. یک برنامه در انتهای این فصل آورده شده است که این ماتریس سه قطری را میسازد و آن را با بردار سمت راست تلفيق مى كند سيس آن را براى مقادير 3در هر فاصله حل مى نمايد. بخاطر أورید که ۶ مقدار مشتق دوم چند جملهای درجه سه در هر فاصله میباشد، بنابراین برای بدست آوردن منحنی درجه سوم واقعی که خم برازنده را بدهد به کار بیشتری نیازمندیم. شرایط انتهائی برای هر یک از حالات ماتریس ضرایب عبارتند از:  $S_0 = 0$ ,  $S_n = 0$ شہ ط اول

$$
\begin{bmatrix} 2(h_0 + h_1) & h_1 & h_2 \\ h_1 & 2(h_1 + h_2) & h_2 & h_3 \\ h_2 & 2(h_2 + h_3) & h_3 & h_4 \end{bmatrix}
$$

 $f'(x_n) = B$ ,  $f'(x_0) = A$ : شرط دوم:  $2h_0$  $\begin{array}{ccccc}\nh_0 & 2(h_0 + h_1) & h_1 & h_2 & h_3 \\
h_1 & 2(h_1 + h_2) & h_2 & h_3\n\end{array}$ 

$$
S_0 = S_1 \cup S_n = S_{n-1}
$$
\n
$$
\begin{bmatrix}\n(3h_0 + 2h_1) & h_1 & h_2 & h_3 \\
h_1 & 2(h_1 + h_2) & h_2 & h_3 & h_3 & h_3 \\
h_2 & 2(h_2 + h_3) & h_3 & h_3 & h_4 & h_5 \\
\vdots & \vdots & \vdots & \ddots & \vdots \\
h_{n-2} & (2h_{n-2} + 3h_{n-1}) & h_{n-2} & (2h_{n-2} + 3h_{n-1})\n\end{bmatrix}
$$
\n
$$
\therefore h_{n-2} \cup S_n \cup S_0
$$

$$
\frac{(h_0 + h_1)(h_0 + 2h_1)}{h_1} \frac{h_1^2 - h_0^2}{h_1}
$$
  
\n
$$
h_1 \frac{2(h_1 + h_2)}{h_2} \frac{h_2}{2(h_2 + h_3)} h_3
$$
  
\n
$$
\frac{h_{n-2}^2 - h_{n-1}^2}{h_{n-2}} \frac{(h_{n-1} + h_{n-2})(h_{n-1} + 2h_{n-2})}{h_{n-2}} \frac{h_{n-2}^2}{2(h_{n-1} + h_{n-2})(h_{n-1} + 2h_{n-2})} \frac{2(h_{n-1} + h_{n-2})(h_{n-1} + 2h_{n-2})}{2(h_{n-2} + h_{n-2})}
$$

$$
a_{i} = \frac{S_{i}}{6h_{i}};
$$
  
\n
$$
b_{i} = \frac{S_{i}}{2};
$$
  
\n
$$
c_{i} = \frac{y_{i+1} - y_{i}}{h_{i}} - \frac{2h_{i}S_{i} + h_{i}S_{i+1}}{6};
$$
  
\n
$$
d_{i} = y_{i}.
$$

مثال ۶.۵ دادههای جدول (۹.۵) را بایک منحنی اسپلاین درجه سوم طبیعی برازش دهید. و مقدار اسپلاین و (1.75) و (1.75) واحساب كنيد. تفاضل های  $h_2 = 0.75$ ,  $h_1 = 0.5$ ,  $h_0 = 1$  مشــاهده مــیشود کـه  $f(x) = 2e^{-x} - x^2$  تفاضل محدودي كه براي بدست أوردن طرف راست معادلات مي توانيم استفاده كنيم برابر است با .  $f[1.5, 2.25] = 9.5995$   $f[1, 1.5] = 4.5536$ ,  $f[0,1] = 2.4366$ 

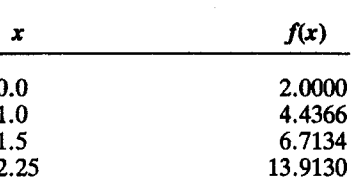

 $g_1(x) = 0.3820(x-0)^3 + 0(x-0)^2 + 2.0546(x-0) + 2.0000$  $g_2(x) = 3.1199(x-1)^3 + 1.146(x-1)^2 + 3.2005(x-1) + 4.4366$  $g_2(x) = -2.5893(x - 1.5)^3 + 5.8259(x - 1.5)^2 + 6.6866(x - 1.5) + 6.7134$ g را براي پيداكردن (0.66)g استفاده ميكنيم، جواب 3.4659 مي باشد. (مقدار دقيق 3.4340) ويرا براي پيدا كردن (1.75)g استفاده ميكنيم، جواب 8.7087 مي باشد. (مقدار دقيق 8.4467) بعضي نكات در مورد اين مثال: جهار نقطه داده شده است که سه فاصله تعریف می شود. $(a)$  $g(x)$  در هر یک از سه فاصله یک  $g(x)$  تعریف شده است. (c) چون هر (g(x دارای چهار ضریب است، باید 12 ضریب مجهول محاسبه شود. با معرفی Sها، فقط لازم است که دو معادله را حل کنیم.

۱۹۸ / محاسبات عددی

**مثال ۷.۵** دادههای جدول زیر از مشاهدات نجومی نوعی از ستارگان چشـمک زن بـدست آمـده است و تغییرات را با قدرمطلق روشنایی نسبت به زمان نشان می دهد.

| زمان                                                                    | 0.0 | 0.2 | 0.3 | 0.4 | 0.5 | $0.6$ 0.7 | 0.8 | 1.0 |
|-------------------------------------------------------------------------|-----|-----|-----|-----|-----|-----------|-----|-----|
| قدر مطلق<br>0.302 0.302 0.185 0.106 0.093 0.240 0.579 0.561 0.468 0.302 |     |     |     |     |     |           |     |     |

هر چهار شرط انتهایی برای محاسبه اسپلاین های درجه سه را بکار برید و مقادیر درونیابی بدست أمده در هر تابع اسپلاین را در فاصله زمانی 0.05با یکدیگر مقایسه کنید:  $S_7,\ ...,\,$ ماتریس های بسط داده شده که در جدول ۱۰.۵ نشان داده شدهاند، از حل آنها مقادیر

بدست می آیند، یک برنامه کامپیوتری در انتهای این فصل نتایج جدول (۱۱.۵) را میدهد. جدول ۵ ه ۱

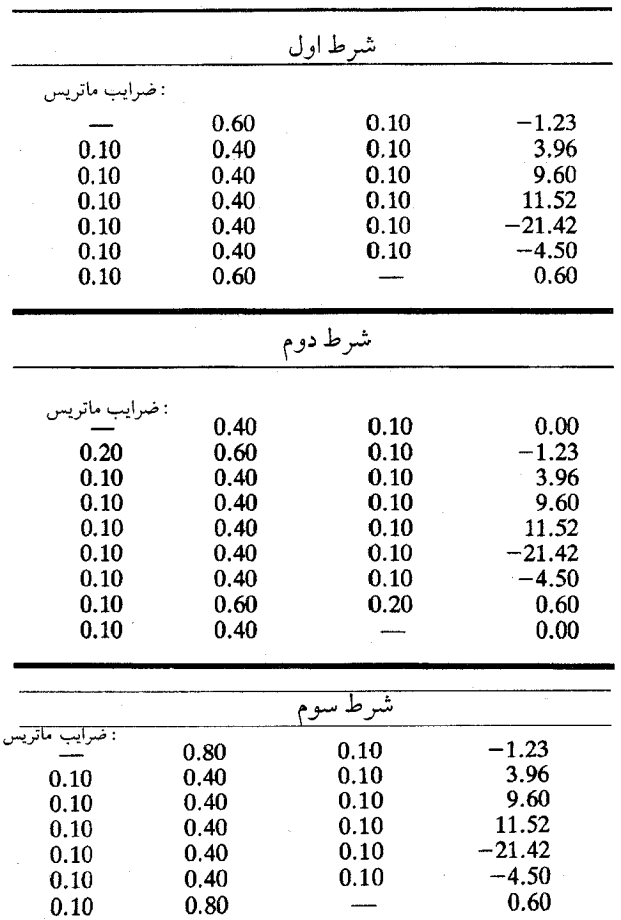

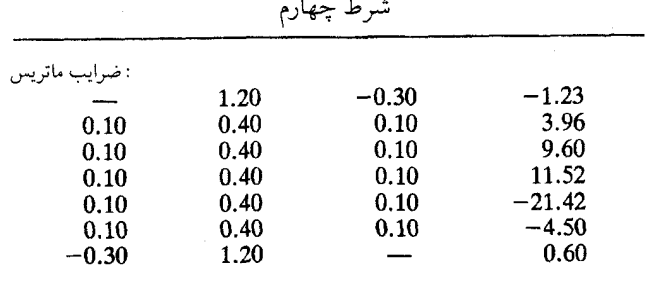

جدول (١١٥)

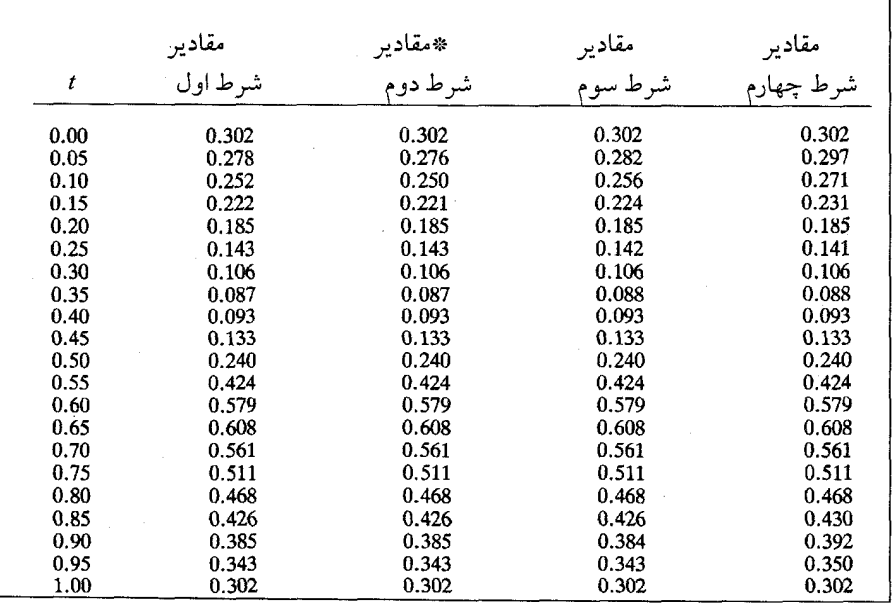

\*توجه شود که در مقادیر شرط دوم از تفاضل های پیشرو و پسرو برای تقریب شیب در دو

انتهای خم استفاده شده است یعنی:

$$
v'(1.0) = -0.830, v'(0.0) = -0.585
$$

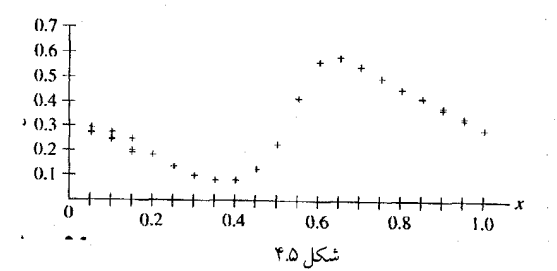

یک نمودار از چهار راه حل در شکل ۴.۵ داده شده است. نقاط چنان بهم نزدیک هستند که باید تقسیمات نزدیک انتها را بزرگ نمائیم تا تفاوتها مشخص شوند. در بخش مرکزی خم ما بین زمان e = 0.2 و e = 0.8 اختلاف بیش از 0.001 نیست. مسسٹال ۸.۵ مسطلوبست اسـپلاینهای درجــه ســـــه کــــه بــرازنــده تــابع (x) = $\cos^{10}(x)$ در . هستند.  $x = -2, -1, -0.5, 0, 0.5, 1, 2$ 

در شکل ۵.۵ درونیابی اسپلاین درجه سه ساخته شده با تابع حقیقی مقایسه شده است. دو ترسیم به سختی قابل تفکیک هستند.

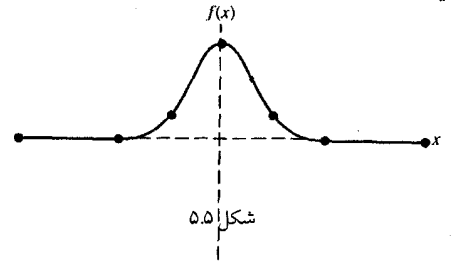

خمهای بیزیّرِ Bezier و خمهای B-اسپلاین ۵.۶ علاوه بر منحنیهای اسپلاین که در بخش قبلی مطالعه کردیم، انواع مهم دیگری نیز وجود دارند. بخصوص خمهای B-spline, Bezierو که کاربرد وسیعی در گرافیک و طراحی کامپیوتری دارند.

این دو نوع از منحنیها در واقع خمهای اسپلاین درونیاب هستند، و معمولاً از همهٔ نقاط عبور نميٍكنند.

از این لحاظ آنها شباهتهایی را با منحنیهای حداقل مربعات نشان میدهند که در فصل بعدي بحث خواهد شد.

هر دو منحنی B-spline, Bezierمارای این خاصیت مهم میباشند که در یک چند ضلعی كه با نقاط داده شده ايجاد مي شود باقي مي مانند. اين مطلب را بعداً توضيح خواهيم داد.

به علاوه این دو خم اسپلاین جدید دارای یک خاصیت هندسی جالب میباشند بـه ایـن صورت که با تغییر یکی از نقاط منحنیهای درجه سوم فقط یک قسمت از خم تـحت تأثـیر قـرار میگیرد. (Local) در صورتیکه برای خمههای اسپلاین درجه سه قسمت قبل، با تغییر فقط یک نقطه كليه قسمتها تحت تأثير قرار ميگيرند (Global).

نتيجتاً براي منحنىهاي اسپلاين درجه سوم فقط نقاط دادهها مورد مطالعه قرار مىگيرند. در این منحنیها که در این فصل آنها را مطالعه میکنیم، نقاطی که مورد سؤال هستند بیشتر شبیه به نقاط کنترل میباشند که برای تعیین شکل منحنی مورد نظر آنها را انتخاب کردهایم و عمدتاً نوع درجه سوم اين دو نوع منحني را در نظر ميگيريم. در ادامـه شکـل پـارامـتری  $y=f$ (را بـیان مـیکنیم، شکـل پـارامـتری آن بـا دو مـعادلهٔ: رابطه ای بین x, y رابطه ای بین x, y رابیان میکند.

متغیر مستقل  $u$ یک پارامتر نامیده می شود. برای مثال معادله دایره با پارامتر  $\theta$ به صورت زیر  $x = r \cos(\theta)$ نوشته مي شود.  $v = r \sin(\theta)$ 

هنگامیکه x و y با یک پارامتر مثل u بیان شوند  $\chi(u),$ y(u)) و  $\mathtt{u} \leq \mathtt{u} \leq \mathtt{0}$ یک سری از نقاط در ارتباط با مقادیر u مشخص می شوند. در مورد منحنی های بیزیّر قبل از منحنی های B-اسپلاین بحث خواهيم کرد.

منحنی های بی زیّر بنام یک مهندس فرانسوی که در کارخانه اتومبیل سازی رنو کار میکرد نامگذاری شدند. او این منحنی ها را در اوایل سال 1960 برای برآوردن نیاز به منحنی هائی که شکل آنها باتغییر دادن چند پارامتر قابل کنترل بود گسترش داد.

> کاربرد این منحنیهای بی زیر در ساخت سطوح مطلوب برای بدنه ماشین بود.  $p_i=(x_i,y_i)$ ,  $i = 0, 1...,n$  فرض کنیم یک مجموعه از نقاط کنترل داده شدهاند (این نقاط، نقاط بی زیّر هم گفته می شوند) برای مثال شکل (۶.۵) را ملاحظه کنید.

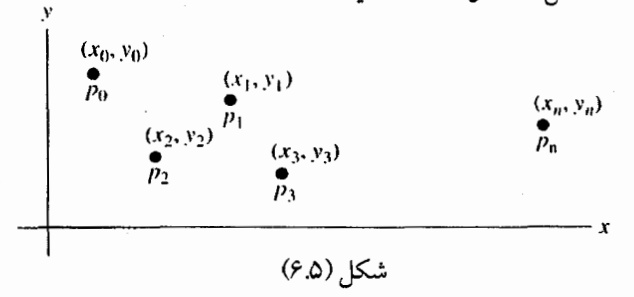

این نقاط میتوانند بر روی صفحه کامپیوتر با استفاده از ماوس (mouse) یا قبلم نبوری انتخاب شوند. جهت حرکت نقاط ، اختیاری است و اجباری در چپ یا به راست بودن آن نیست.

| $P_i = \begin{pmatrix} x_i \\ y_i \end{pmatrix}$ | $\therefore$ 0 ≤ u ≤ 1                              |             |
|--------------------------------------------------|-----------------------------------------------------|-------------|
| 2                                                | $\therefore$ 0 ≤ u ≤ 1                              |             |
| 3                                                | $P(u) = \begin{pmatrix} x(u) \\ y(u) \end{pmatrix}$ | $0 ≤ u ≤ 1$ |

۲۰۲ / محاسبات عددی

 $u = u \in V$ مشاهده می کنید که اگر  $0 = u = u$ باشد،  $x(0)$ برابر  $x_0$ و همینطور  $y(0)$ برابر  $y_0$  می باشد. اگر باشد، مختصات نقطه  $(x_2, y_2)$ می شود. اگر u مقادیر بین صفر و l را اختیار کند، منحنی از نقطه  $I$ اول تا نقطه سوم کشیده می شود.

بطور معمول منحنى از نقطه مياني أن سه نقطه عبور نميكند (اگر نقاط روى خط مستقيم باشند، منحنی خط راستی است که از تمام آنها عبور میکند)، در حقیقت مؤلفههای نـقاط مـنحنی درجه دوم «بی زیّر» دارای مختصاتی هستند که وزین شده و برابر مجموع مؤلفههای سه نـقطهای هستند که آن منحنی را بوجود آوردهاند. به عبارت دیگر، معادلات «بی زیّر» را می توان مجموع سه چند جملهای برحسب u در نظر گرفت که در آن عوامل وزنی، مؤلفههای سه نقطه میباشند.

ضمن کار برد معادله عمومی برای n = 3، چند جملهای درجه سوم «بیزیّر» را در نظر گرفته و بعضی از جزئیات را مورد توجه قرار میدهیم.

خواص سایر چند جملهای های «بی زیّر» مشابه منحنی های درجه سوم آن می باشد. در اینجا معادلات درجه سوم بي زيّر أورده شدهاند:

> $x(u) = (1-u)^{-3}x_0 + 3(1-u)^2ux_1 + 3(1-u)u^2x_2 + u^3x_3$  $y(u)=(1-u)\frac{3}{y_0}+3(1-u)\frac{2}{u}y_1+3(1-u)u\frac{2}{y_2}+u\frac{3}{y_3}$

مجدداً مشاهده میکنیم که: $p_0 = (x(0),y(0)) = p_3$ ,  $\langle x(0),y(0) \rangle = p_4$  واینکه منحنی بطور معمول از نقاط ما بین آنها عبور نمی کند.

همانگونه که در منحنی های شکل (۷.۵) مشخص باشد، تغییر دادن نقاط کنترل میانی، شکل منحنی را عوض می کند، مثالها در شکل های (۵.۵) (۵) تا (۷.۵) (e) می باشند.

شکل اول منحنی بی زیّر را با یک گروه متشکل از چهار نقطه نشان می دهد.

شکا ِ های (۷.۵) (d) تا (۷.۵) (e) نشان می دهند که چگونه منحنی های بی زیر درجـه سـه فراتر از چهار نقطه ادامه می یابند.

یکم , از اشکال دقیقاً هفت نقطه  $p_\delta$ تا  $p_\delta$ راکه به دو گروه چهارتائی تقسیم شده همراه با نقطه مرکزی  $p_3$ نشان میدهد که این نقطه در هر دو مشترک میباشد.

شکل (۵.۵) (e) نشان میدهد که نقاط p4, p3, p2 میبایستی بر روی یک خط راست قرار بگيرند كه شيب در نقطه  $p_3$  ناييوسته و منقطع نگردد.

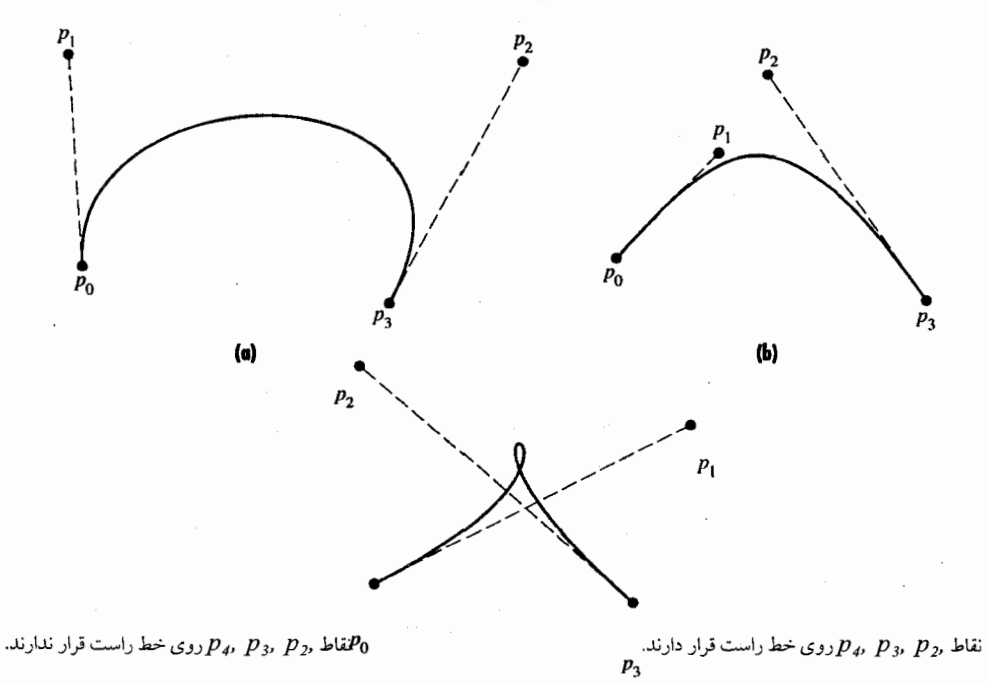

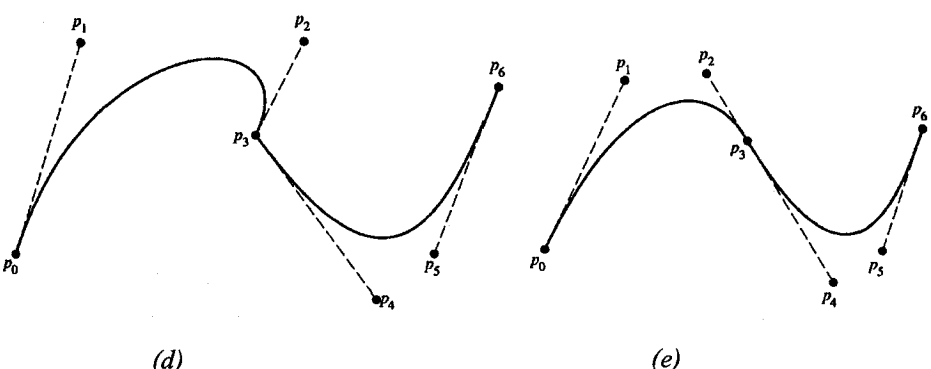

 $(d)$ 

نقاط ,P3, P3, P2 روی خط راست قرار ندارند.

نقاط ,و $p$  ,  $p$  ,  $p$  ,  $p$  ,  $p$  ,  $p$  , ند.

شكل (٧.٥)

فهرست خواص منحنیهای بی زیّر (Bezier) جالب توجه میباشد:  $p(l)=p$ ,  $p(0) = p_0$ .  $u$ ۲. با توجه به اینکه در 0=۰۰ (x  $x - 3(x - 3(x - 3x - 3)$  شیب منحنی در  $du = 3(x - 3y - 3x - 3)$ <br>۲. با توجه به اینکه در 0=۰۰ (x  $\frac{dy}{dx} = (y - y_0)/(x_1 - x_0)$  که همان شیب خط گذرنده از 0 میباشد. بطور مشابه شیب منحنی در  $l = 1$  نیز همان شیب خط گـذرنده از دو نقطه آخر می باشد. در شکل این خطوط با خط چین مشخص شدهاند. ۳. منحنی بی زیّر در داخل یک چند ضلعی محدب که با چهار نقطه مشخص شده احاطه گرديده است.

چند ضلعی محدب یک سری از نقاط، کوچکترین مجموعه محدبی است که تمام نقاط را شامل میشود.

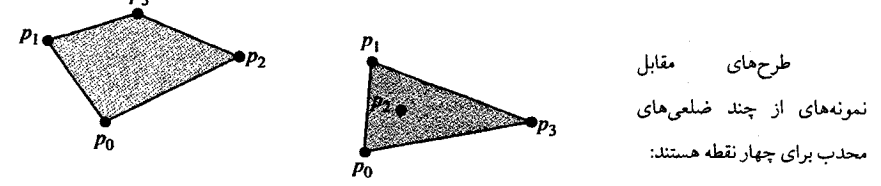

غالباً صحیحتر اَن است که منحنیهای بی زیّر را به شکل ماتریسی نمایش دهیم. به صورت

$$
P(u) = [u^3, u^2, u, 1] \begin{bmatrix} -1 & 3 & -3 & 1 \\ 3 & -6 & 3 & 0 \\ -3 & 3 & 0 & 0 \\ 1 & 0 & 0 & 0 \end{bmatrix} \begin{bmatrix} p_0 \\ p_1 \\ p_2 \\ p_3 \end{bmatrix}
$$
  
=  $u^T M_2 p$ .

زير:

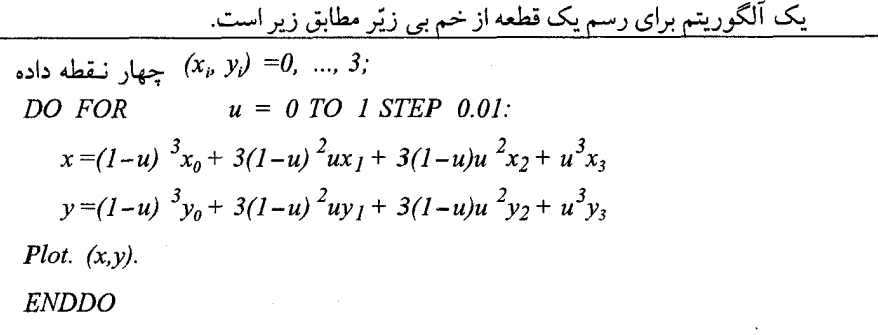

خمهای B-اسپلاین حال در مورد منحنیهای B-اسپلاین بحث میکنیم. آنها شبیه به منحنیهای بی زیر هستند از این لحاظ که معمولاً از همه نقاط داده شده نمیگذرند. آنها می توانند از هر درجهای باشند، ولی ما بر روی نوع درجه سوم آنها تأکید میکنیم.

منحنیهای درجه سوم B – اسپلاین مشابه منحنیهای درجه سـوم مـعمولی بـخش قـبل هستند از آن نظر که برای هر جفت از نقاط یک منحنی جدا نتیجه میشود. بهر حال در B – اسپلاین لازم نیست که منحنی از هیچ یک از نقاطی بگذرد که برای تعریف آن بکار رفتهاند.

تسیصیف ایسن مسنتخیها را بسا بسیان یک فہرول بىرای مىنخنی درجـه سـ
$$
B = \lceil \alpha_i, y_i \rceil
$$
و 5- اسپلاین که معادلات آن برجسب پارامتر ۴هستند آغاز میکنیم:  
 $p_i = (x_i \, y_i), \, i = 0, 1, ... n$ 

 $(p_i, p_{i+1})$   $i = 1, 2, ..., n-1$ منحني درجه سه B- اسيلاين براي فاصلة به صورت زیر است.

$$
B_{i}(u) = \sum_{k=-1}^{2} b_{k} p_{i+k}, \text{ where}
$$
\n
$$
b_{-1} = \frac{(1-u)^{3}}{6},
$$
\n
$$
b_{0} = \frac{u^{3}}{2} - u^{2} + \frac{2}{3},
$$
\n
$$
b_{1} = -\frac{u^{3}}{2} + \frac{u^{2}}{2} + \frac{u}{2} + \frac{1}{6},
$$
\n
$$
b_{2} = \frac{u^{3}}{6}, \quad 0 \le u \le 1.
$$
\n(21.5)

همانطور که قبلاً گفته شد،  $p_i$ نقطهای با مختصات  $\langle x_i \; , \; y_i \rangle$  یا یک بردار با دو مؤلفه است. ضرایب  $b_k$ به عنوان مبنا هستند و با حرکت از یک نقطه به نـقطه دیگـر تـغییر نـمیکنند. مشـاهده می شود که می توان آنها را به عنوان فاکتورهای وزندار برای مختصات یک مجموعه از چهار نقطه بکار برد. این مجموع وزندار با تغییر u بین صفر و یک، منحنی B–اسپلاین را تولید میکند.

$$
x_{i}(u) = \frac{1}{6}(1-u)^{3}x_{i-1} + \frac{1}{6}(3u^{3} - 6u^{2} + 4)x_{i}
$$
  
\n
$$
x_{i}(u) = \frac{1}{6}(1-u)^{3}x_{i-1} + \frac{1}{6}(3u^{3} - 6u^{2} + 4)x_{i}
$$
  
\n
$$
+ \frac{1}{6}(-3u^{3} + 3u^{2} + 3u + 1)x_{i+1} + \frac{1}{6}u^{3}x_{i+2};
$$
  
\n
$$
y_{i}(u) = \frac{1}{6}(1-u)^{3}y_{i-1} + \frac{1}{6}(3u^{3} - 6u^{2} + 4)y_{i}
$$
  
\n
$$
+ \frac{1}{6}(-3u^{3} + 3u^{2} + 3u + 1)y_{i+1} + \frac{1}{6}u^{3}y_{i+2}.
$$

در اینجا به این نکته توجه کنید:  
\nس اینجا با وی ممجین، *x و ب*ر مؤلفههای نقطهٔ *1*م میباشند. همانطور که گفته شد،  
\nمنحنیهای درجه سوم ۱۰ به و همچنین،
$$
x_0
$$
 پر مؤلفههای نقطهٔ 14 میباشند. همانطور که گفته شد،  
\منحنی عمل میکنند. برای مثال در 0=1،  $\frac{1}{6} \cdot \frac{2}{3} \cdot \frac{1}{6} \cdot 0$  میباشند. در 1 = 1 آنها 0،  $\frac{1}{6} \cdot \frac{2}{3} \cdot \frac{1}{6}$   
\n $u = 0$  سامی کنند. این عمل به شما یک درک از چگونگی تغیبر میکنند. به عنوان یک تمرین این منحنیها را  
\رسم کنید. این عمل به شما یک درک از چگونگی تغیبر فاکتررهای وزندار همراه با تغییر ۷ را نشان  
\بیردهد.

اجازه دهید که به بررسی دو منحنی 
$$
B - اسپلاین که دقیقاً با چهار نقطه مشخصی میشوند  
بپردازیم. اشکال ۵۸۸.۵) و ۸۸.۵) اثر تغییر یک نقطه را نشان میدهند. همانطور که انتظار دارید  
وقتی p4 به سمت بالا و چپ حرکت میکنده، منحنی به دنبال آن کشیده میشود و در حقیقت در  
خلاف جهت p4 کشیده میشود.
$$

شما ممکن است از دیدن اینکه منحنی از دو موقعیت تقریباً نزدیک بهم شروع میگردد و پایان مییابد ولی منحنی هرگز به دو نقطه میانی خیلی نزدیک نمیشود، تعجب کنید.

 $p_2$  اگر فرض کنیم یک منحنی که از تعریف معادله  $B_i$ ایجاد شده، از نزدیکی نقطهٔ  $p_I$ تا نقطه حرکت می کند، مفید خواهد بود.

همچنین به خاطر بیاوریم که نقاط P3, P2, P1, P0 برای بدست آوردن , $B$  بکار میروند.

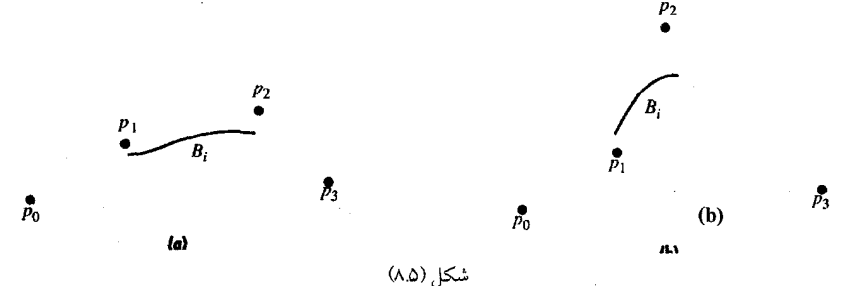

از آنجایی که هر چهار نقطه در ارتباط با دو نقطه داخلی آن برای ایجاد فقط یک بـخش از

## خمهای بیزیّر / ۲۰۷

منحنی B–اسپلاین مورد نیازند، باید چگونگی ایجاد منحنی B–اسپلاین را برای بیش از جهار نقطه در نظر بگیریم و علاوه بر این منحنی را برای ناحیه خارج از دو نقطه میانی توسعه دهیم.

روشي مشابه منحني هاي درجه سه اسپلاين در بخش 5.5 را بكار مي بريم، به اين صورت كه در یک زمان در امتداد یک نقطه حرکت میکنیم و یک مجموعه از چهار نقطه جدید را می سازیم. هنگامیکه یک نقطه جدید را اضافه کردیم اولین نقطه از مجموعه قدیم را حذف میکنیم. شرایطی راکه میخواهیم برای منحنی های B-اسپلاین برقرار گردد، دقیقاً مشابه منحنی های معمولی است يعني پيوستگي منحني و مشتقّات اول و دوم آن بايد در هر نقطه برقرار باشد. نتيجه اينكِه شرايـط مورد نیاز این منحنیها مشابه همان معادلات برای فاکتورهای وزنـدار (چـند جـملهایهـای u و ضرایب  $(b_k, \mu)$  می باشند.

شکل ۹.۵ سه قسمت متوالی یک منحنی A-اسیلاین را نشان می دهد.

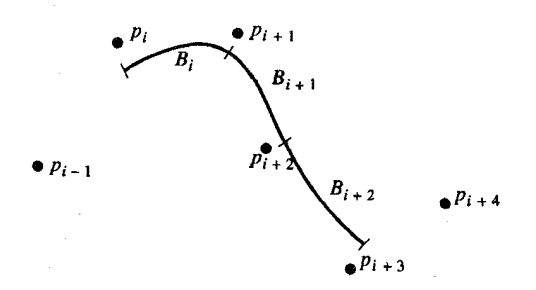

۱ – همانند منحنیهای درجه سوم اسپلاین بخش 5.5 منحنیهای B−اسپلاین نیز به سه  
روش به هم متصل میشوند:  
8.11 = R…(0) = 
$$
\frac{p_i + 4p_{i+1} + p_{i+2}}{6}
$$

$$
B_i(1) = B_{i+1}(0) = \frac{P_i - P_i(1) + P_i(1)}{P_i} = 6 \t{a}
$$

$$
B_i'(1) = B_{i+1}'(0) = \frac{-p_i + p_{i+2}}{2}, \qquad (b)
$$

$$
B''_i(1) = B''_{i+1}(0) = p_i - 2p_{i+1} + p_{i+2}.
$$
 (c)

انديسها در اينجا به قسمتهاي منحني و نقاط أنها در شكل (٩.٥) مربوط مي شوند. ۲ – هر قسمت از منحنی با گروههای چهارتایی از نقاط مشخص میشوند و بـا چـند ضلعی محدب از همین نقاط نیز احاطه میگردند.

 $\,p_o$ حال چگونگی بدست آوردن انتهای منحنیهای متصل بهم را بررسی میکنیم. اگر نقاط از

 $B_{n-1}$  تا  $p_a$ را داشته باشیم می توانیم منحنیهای اسپلاین را از  $B_1$  تا  $B_{n-2}$  بسازیم. حال نیاز به  $\delta$  و داریم. مشکل ما استفاده از طرز عملی است که توضیح داده شد و به نقاط اضافی، در خارج از محدوده نقاط داده شده نیازمندیم. شاید اگر بخواهیم نقاط ابتدایی و انتهایی از مجموعه نقاط داده شده را بهم متصل کنیم، ایده خوبی بهنظر آید. اما چگونه می توانیم بهاین روش عمل کنیم؟

ابتدا، ما مي خواهيم نقاط بيشتري را بدون بوجود أمدن حالت مصنوعي و ساختگي به نقاط اولیه اضافه کنیم به این صورت که نقاط اضافه شده در محدوده نقاط اولیه باشند. اگر ما بجای یک نقطهٔ مجازی دو نقطه مجازی یا اضافی را در هر انتها اضافه نمائیم، مشاهده میکنیم که منحنیهای جدید نه تنها با بخش های ساخته شده قبلی بطور مناسبی متصل میشوند، بلکه ابتداو انتهای حدود نقاط به همان شکلی است که مورد نظر ما میباشد.

بطور خلاصه – ما نقاط مجازی  $p_{-1}$ و  $p_{-1}$ را به $p_{0}$ و  $p_{n+1}$ را به $p_{n}$  اضافه کردهایم. (روشهای دیگری برای بکار بردن در بخشهای ابتدایی و انتهایی منحنیهای B-اسپلاین وجود دار ند).

فرمول بصورت ماتریس برای منحنیهای درجه سوم B-اسپلاین مفید بوده و بـهصورت مناسب زیر است:

$$
B_i(u) = \frac{1}{6} [u^3, u^2, u, 1] \begin{bmatrix} -1 & 3 & -3 & 1 \\ 3 & -6 & 3 & 0 \\ -3 & 0 & 3 & 0 \\ 1 & 4 & 1 & 0 \end{bmatrix} \begin{bmatrix} p_{i-1} \\ p_i \\ p_{i+1} \\ p_{i+2} \end{bmatrix}
$$
 (22.5)  
=  $\frac{u^T M_b p}{6}$ .

این فرمول در فاصلهٔ [1 ,1] و برای نقاط (p, p,1) بکار میرود.

ما این بخش را با نگاهی بر تعدادی از نمونههای منحنیهای B – اسپلاین به پایان میبریم. پنج قسمت شکل ۱۰.۵ منحنیهای B-اسپلاین راکه با یک مجموعه از نقاط مشابه مـنحنیهای بیزیر در شکل ۷.۵ ایجاد شـدهانـد، نشـان مـیدهد. بـا مـقایسه اشکـال ۱۰.۵ و ۷.۵ شـما مـتوجه تفاوتهاي بارز بين اين دو نوع منحني خواهيد شد.

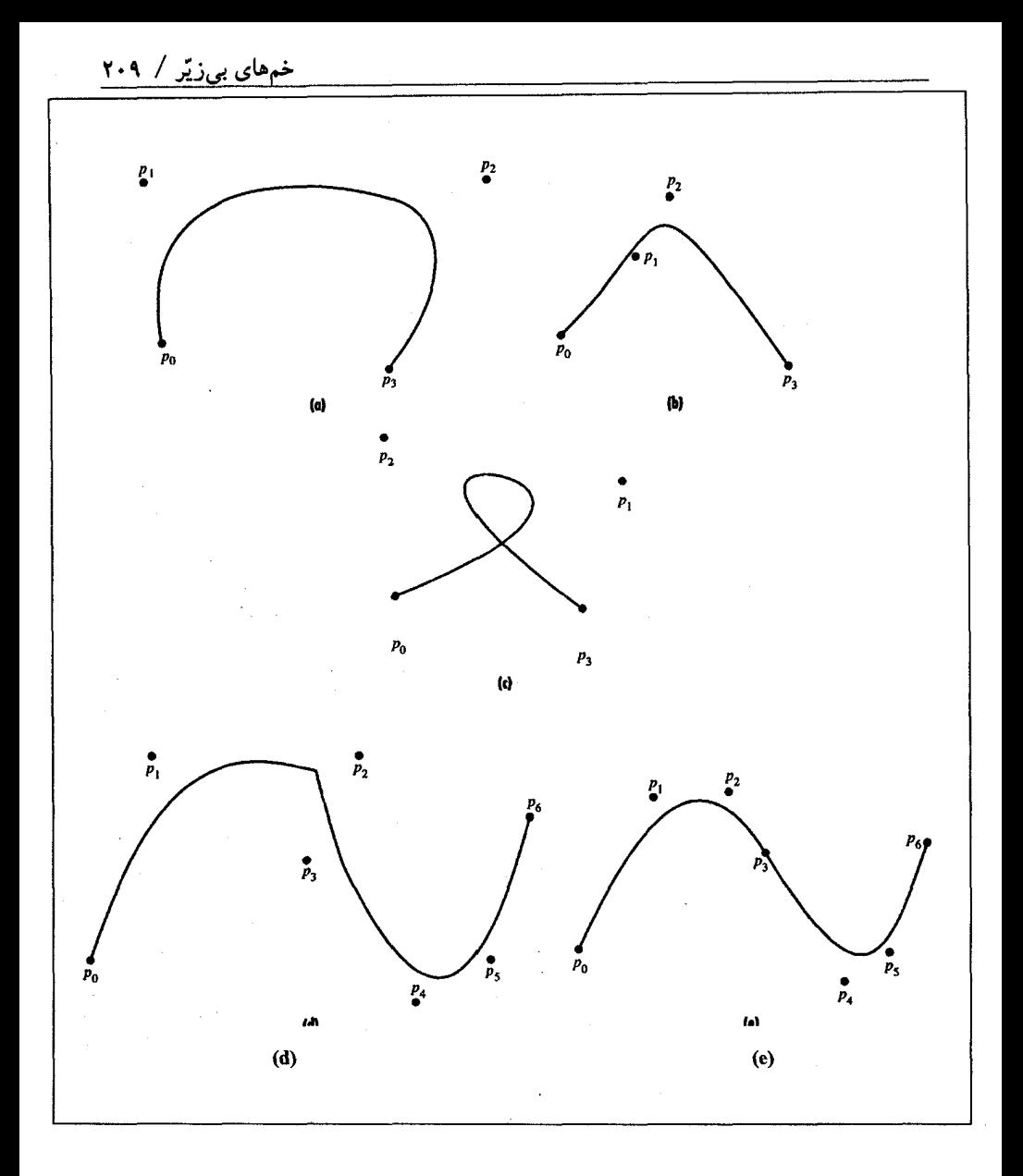

شكل(۵۰۵)
1.3 
$$
y_1 = \frac{1}{2}
$$
  
\n1.4  $y_2 = \frac{1}{2}$   
\n1.5  $y_3 = \frac{1}{2}$   
\n1.6  $y_4 = \frac{1}{2}$   
\n1.7  $y_5 = \frac{1}{2}$   
\n1.8  $y_6 = \frac{1}{2}$   
\n1.9  $y_7 = \frac{1}{2}$   
\n1.10  $y_7 = \frac{1}{2}$   
\n1.11  $y_8 = \frac{1}{2}$   
\n1.1  
\n1.1  
\n1.1  
\n1.1  
\n1.1  
\n1.1  
\n1.1  
\n1.1  
\n1.1  
\n1.1  
\n1.1  
\n1.1  
\n1.1  
\n1.1  
\n1.1  
\n1.1  
\n1.1  
\n1.1  
\n1.1  
\n1.1  
\n1.1  
\n1.1  
\n1.1  
\n1.1  
\n1.1  
\n1.1  
\n1.1  
\n1.1  
\n1.1  
\n1.1  
\n1.1  
\n1.1  
\n1.1  
\n1.1  
\n1.1  
\n1.1  
\n1.1  
\n1.1  
\n1.1  
\n1.1  
\n1.1  
\n1.1  
\n1.1  
\n1.1  
\n1.1  
\n1.1  
\n1.1  
\n1.1  
\n1.1  
\n1.1  
\n1.1  
\n1.1  
\n1.1  
\n1.1  
\n1.1  
\n1.1  
\n1.1  
\n1.1  
\n1.1  
\n1.1  
\n1.1  
\n1.1  
\n1.1  
\n1.1  
\n1.1  
\n1.1  
\n1.1  
\n1.1  
\n1.1  
\n1.1  
\n1.1  
\n1.1  
\n1.1  
\n1.1  
\n1.1  
\n1.1  
\n1.1  
\n1.1  
\n1.1  
\n1.1  
\n1.1  
\n1.1  
\n1.1  
\n1.1  
\n1.1  
\n1.1  
\n1.1  
\n1.1  
\n1.1  
\n1.1  
\n1.1  
\n1.1  
\n1.1  
\n1.1  
\n1.1  
\n1.1

تقریب چند جملهایی سطوح ۷.۵ وقتی تابع z یک تابع چند جملهای<sup>(۱)</sup> از دو متغیر xو y باشد و نسبت به x از درجه سوم و نسبت به yاز درجه دوم باشد، خواهیم داشت:  $z = f(x, y) = a_0 + a_1x + a_2y + a_3x^2 + a_4xy + a_5y^2 + a_6x^3$ +  $a_1x^2y + a_8xy^2 + a_9x^3y + a_{10}x^2y^2 + a_{11}x^3y^2$ .  $(23.5)$ یک چنین تابعی یک سطح را معرفی میکندکه (x, y, z) یک نقطه روی آن می باشد. به نظر می رسد که این تابع دارای جملات بسیاری میباشد. اگر با چهار متغیر مستقل سرو کار داشتهباشیم (فضای سه بعدی با متغیر زمان) در این صورت حتی چند جملهایهای با درجات پـایینتر کـاملاً پیچیده خواهند بود، به استثنای موارد خاص، مثلاً هنگامی که ما احتیاج به یک تصور روشن فرضاً از مشتق در یک نقطه دلخواه داشته باشیم. برای جلوگیری از چنین پیچیدگی هایی می توانیم هر متغیر را جداگانه بررسی کنیم. این حالت را بررسی خواهیم کرد.

 $y\equiv c$  برای ساده شدن سریع معادلهٔ 23.5 توجه کنید که اگر  $y$  مقدار ثابتی را اختیار کند مثلاً و عامل yرا با ضرائب معادله با هم در نظر بگیریم خواهیم داشت:  $|z|_{v=c} = b_0 + b_1 x + b_2 x^2 + b_3 x^3$ 

این طریق برای تقریب در نقطهٔ (a,b) خواهد بود. در یک جدول دو متغیره، یک مـتغیر را ثابت نگه میداریم مثلا $y = y_I$ و در نتیجه جدول تبدیل به یک مسئلهٔ یک متغیره خواهد شد. روش بالا برای بدست آوردن مقدار  $f(a,~y_l)$ بکار میررود. اگر ما این عــمل را بــا مـقادیر

۱- ما یک تابع غیر چند جملهای را با یک چند جملهای که با این تابع مطابق میباشد تقریب میکنیم درست همانگونه که بـا یک تابع یک متغیر  $\sigma$  عمل کردیم. مختلف y = y2, y3, ..., yn نكرار نمائيم، يك جدول با $x$ ثابت و مقدار  $x=a$  با تغيير y خواهيم داشت. سپس درونیابی را در  $y = y$ انجام میدهیم. مثال: ۹.۵ مقدار (1.6, 0.33)را از دادههای جدول ۱۲.۵ تخمین بزنید. برای xاز درونیابی درجه دو و برای از درونیابی درجه سه استفاده کنید. یکی از متغیرها را برای ثابت نگهداشتن انتخاب میکنیم فرضاً x را (این انتخاب اختیاری است چون نتايج يكساني را ميدهد.) ميخواهيم تقريب را براي y با سه رديف جدول انجام دهيم 2 و 1.5 و 1.0=x، زيرا مقدار خواسته شده 1.6=x به ميانگين اين سه عدد نزديكتر است. مقدار Jy 0.2 و 0.3 و 0.4 و 0.5 انتخاب مىكنيم، زيرا ميانگين آنها به 9.33=7 نزديكتر است. محل سایه زده شده در جدول ۱۲.۵ ناحیه برازش چند جملهای مورد نظر را نشان میدهد.  $z = f(x, y)$  جدول ۱۲.۵ جدول تابع دو متغیره

| v   |       |        |                       |         |        |        |
|-----|-------|--------|-----------------------|---------|--------|--------|
| x   | 0.1   | 0.2    | 0.3                   | 0.4     | 0.5    | 0.6    |
| 0.5 | 0.165 | 0.428  | 0.687                 | 0.942   | 1.190  | 1.431  |
| 1.0 | 0.271 | 11 640 | <b>SECORE</b>         | 1.359   |        | 2.035  |
| 1.5 | 0.447 |        | 85. O                 | 246.53  |        | 3.031  |
| 2.0 | 0.738 |        | <b>September 1988</b> | en eran |        | 4.672  |
| 2.5 | 1.216 | 2.520  | 3.800                 | 5.044   | 6.241  | 7.379  |
| 3.0 | 2.005 | 4.090  | 6.136                 | 8.122   | 10.030 | 11.841 |
| 3.5 | 3.306 | 6.679  | 9.986                 | 13.196  | 16.277 | 19.198 |

ممکن است از روش تفاضل های محدود استفاده کنیم یا جدول تـفاضل ها را بکـار بـرده و مـقادیر درونیابی را بدست آوریم. در اینجا از روش دوم استفاده میکنیم، زیرا دادهها هم فاصله هستند.

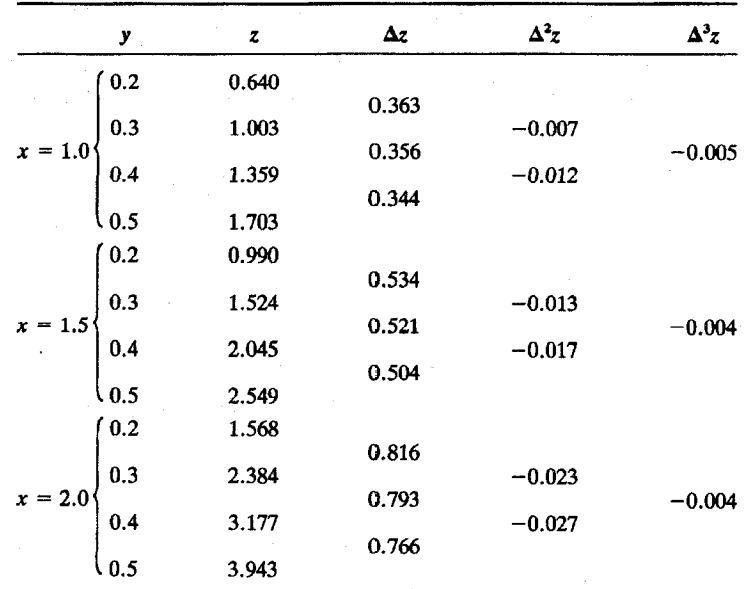

ما به یک جدول برای 0.2 =  $y = 0.5$  = احتیاج داریم، چون برای هر درونیابی درجه سه احتیاج به چهار نقطه داریم، با استفاده از هر فرمول مناسب (درجه سه) نتیجه حاصل می شود، جدول ۱۴.۵ را بدست می آوریم.

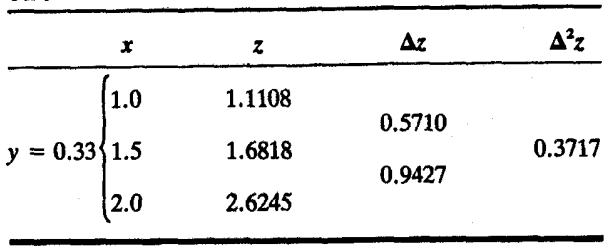

جدول ۱۴.۵

در جدول آخر یک رقم اعشار اضافه در نظر میگیریم که از خطای گردکردن جلوگیری کرده باشیم. از درونیابی دوباره 2=1.8406ج بدست می آید که آن را به صورت 2=1.841خرد میکنیم.

تابع جدول شده در جدول ۱۲.۵ تابع  $o.1$  +  $y - o.1$  \*  $e^{-x}$   $\sin(y)$  مـیباشد. بـنابرایـن مقدار حقیقی تابع 1.8350  $f(1.6, 0.33) = f(1.6, 0.33)$  میباشد. خطای 0.006- بدلیل آن است که درونیابی درجه دوم برای xبعلت بزرگی تفاضلهای مرتبه دو کافی نیست. در نگاهی به گذشته میبینیم بهتر بود که برای <sub>لا</sub>از درونیابی درجه دوم استفاده میکردیم، زیرا تفاضل های مرتبه سوم *y ک*وچک هستند وهمچنین برای x درونیابی درجه سوم را بکار میبردیم.

مسئله مهم اَن است که بدانیم کدامیک از مقادیر جدول ۱۲.۵ در محاسبات ما دخالت دارند. مستطیل سایه زده شده، این مقادیر را در بردارد. این سطح «نـاحیه بـرازش» بـراي درونـیابي چـند جملهای است که بکار بردهایم. اساس انتخاب مقادیر آن است که نقاطی که از آنها برای چند جملهای درونیایی استفاده می شود مرکز ناحیه برازش هستند، که این مسئله به وضوح دقیقاً شبیه وضـعیت جدول برای تابع یک متغیره بکار برده میشود. همچنین در جدولهای سه و چهار متغیره نیز روش به همین صورت بکار برده میشود. البته درونیابی در این حالت به سرعت سخت و مشکل میشود. یک ناحیه مستطیلی برازش تنها راه حل ممکن نیست. ما می توانیم درجه منحنی درونیابی

را در هنگام جدول بندی سطرها و ستونها مختلف عوض کنیم. با درک مستقیم، بنظر میرسد بهتر باشد که برای سطرهای نزدیک به نقطه درونیابی از منحنیهای با درجات بالاتری استفاده کـنیم و هرچه که از آن نقطه دور میشویم درجه منحنی راکاهش دهیم. وقتی به این صـورت عـمل کـنیم ضریب جمله خطا کاهش می یابد. برای درونیابی چند جملهایها جمله خطا کاملا پیچیده میشود. هنگامیکه درجه تابع بکار رفته باین طریق کاهش می یابد ناحیه برازش به شکل لوزی در می أید.

ممکن است از چند جملهای درونیابی لاگرانژ برای رویهها استفاده کنیم. شاید ایـن سـاده ترین راه برای استفاده از روشی مشابه مثال بالا بیاشد. بیا ثبابت در نبظر گیرفتن یک متغیر، چیند جملهای های لاگرانژ را برای درونیابی مقادیر داده شده نسبت به متغیر دیگر می نویسیم و بعد این

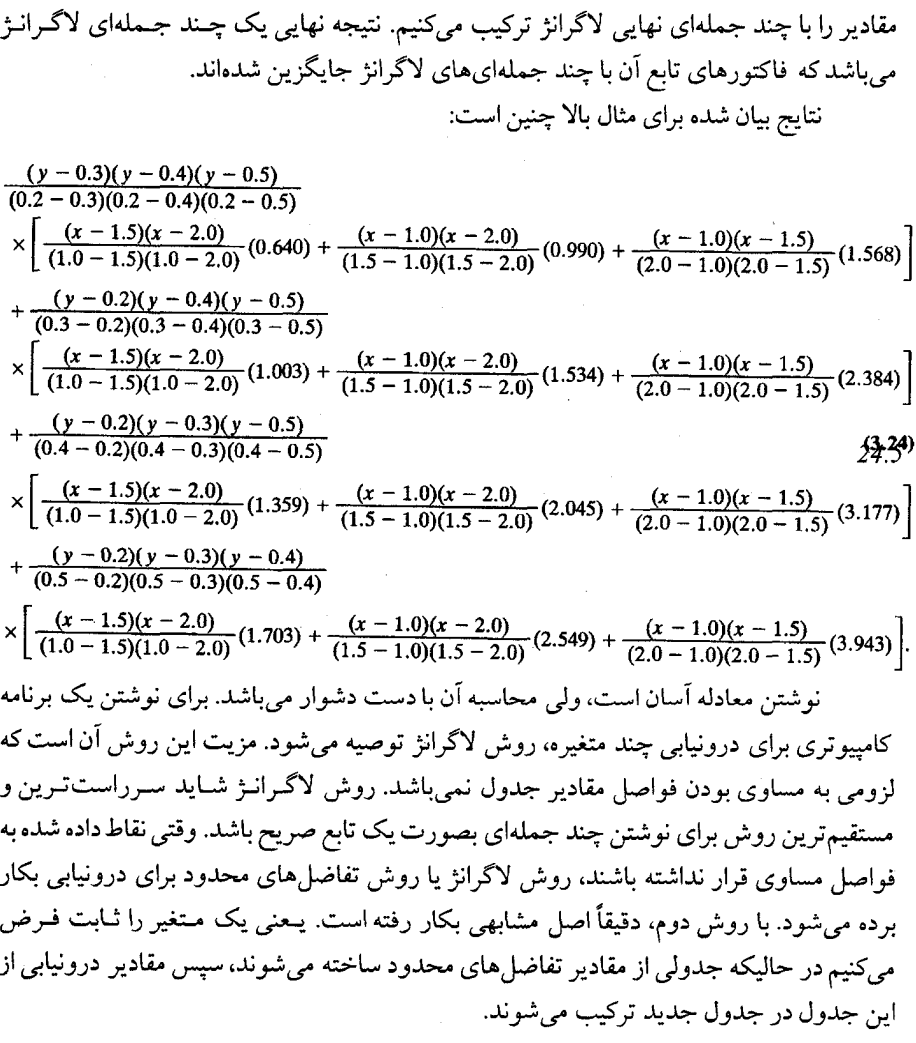

بکار بردن اسپلاین درجه سه، سطوح <u>بی زیّر</u>، و سطوح B–اسپلاین

پیشنهاد دیگر، بکار بردن منحنیهای درجه سوم برای درونیابی در حالتهای چند متغیره میباشد. شاید بهتر باشد که باز هم یک متغیر را ثابت در نظر بگیریم و منحنیهای اسپلاین را در یک مسیر بسازیم، سپس نتایج را در مرحله دوم با هم ترکیب کنیم. بهر حال استفاده محاسباتی با اهمیت خواهد بود. درونیابی برای مقادیر توابع بادو متغیر مستقل میتواند بصورت/ساختن یک سطحی در نظر گرفته شود که با تعدادی از نقاط داده شده تعریف شده است. بجای پیداکردن مقادیر روی سطح که شامل نقاط داده شده میباشد، ما میتوانیم سطوحی را بسازیم که به منحنیهای بی زیّـر و B− اسپلاین شبیه هستند بطوری که معمولا سطح شامل نقاط داده شده نمیباشد.

تاکنون ما قادر بودهایم که در مواقعی که z بصورت تابعی از xو yداده شده است سطوح ساده را درونیابی کنیم، فرض کنیم که یک مجموعه از نقاط:  $p_i = \{(x_i, y_i, z_i), i = 0, 1, ...n\}$ داده شدهاند ما میخواهیم که یک سطح را به اَن نقاط تقریب کنیم. این مشـابه اَن است کـه بخواهیم یک کوه، یک هواپیما یا یک قوری چای را رسم کنیم.  $p$ ها ابتدا یک تصویر ذهنی از سطوح کلی تر را در نظر میگیریم. فرض میکنیم (p=(x, y, z یک نقطهٔ دلخواه روی سطح باشد. بنابراین مؤلفههای هر نقطه مطابق معادلات زیر بیان میشوند:  $x = x(u, v)$  $y = y(u, v)$  $z = z(u, v)$ z, y, x دو متغیر مستقل هستند که دامنه آنـها بـیش از مـقادیر داده شـده مـیباشد و z, y, x متغیرهای وابسته هستند. این یک تغییر کوچک در نماد سازی قسمت اول این بخش میباشد. یک مثال در این زمینه میتواند معادلات یک کره با شعاع <sub>ا</sub>و به مرکز مبدأ مختصات باشد: (0, 0, 0) هر نقطه روي سطح كره به اين صورت داده مي شود:  $x = r \cos(u) \sin(v)$  $y = r \sin(u) \sin(v)$  $z = r \cos(v)$  $z$ دامنهٔ  $u$  از  $\sigma$  تا  $z$ 5 و دامنهٔ  $v$  از  $\sigma$  تا  $\pi$  تغییر می شکل ۱۱.۵این موضوع را نمایش میدهد.  $(x, y, z)$ شكل (١١.٥)

ما فقط ساختن سطح نوع B–اسپلاین را توضیح میدهیم. (جالبترین و منظم ترین توصیف سطح بيزيّر را مي توان در "I984 ، Crow" يافت. همچنين Pokorny, Gerald، 1989 را ببينيد.) از بخش قبل اَموختیم که یک قسمت منحنی درجه سوم B – اسپلاین که از نزدیکی نقطه  $p_i$  اَغاز شده و تا نزدیکی نقطه  $p_{i+1}$  ادامه دارد با چهار نقطه مشخص میشود.  $p_{i+2}^{\bullet}$  $p_{i-1}^{\bullet}$ 

 $p_i(u) = (x_i(u), y_i(u), z_i(u))$  جائی که  $p_i(u) = (x_i(u), y_i(u))$ در فضای دو بعدی یا هنگام کار در فضای سه بعدی میباشد.

 $0 \le u \le I$  ادامه عمل با معرفی کردن نقطهٔ  $p_{i+3}$  و حذف  $p_{i+1}$ و ایجاد منحنی برای فاصله  $I$ مى باشد.

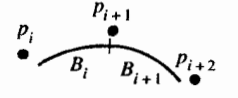

 $p_{i+3}^{\bullet}$ 

عمليات تا وقتي كـه  $B_{n-2}$  بـدست أيـد، ادامـه يـيدا مـيكند و در يـايان، اوليــن و أخـرين قسمتهای منحنی که با Pn . Pn . Pn . Pn . Pn شروع و با Pn . Pn . Pn . Pn به پایان میرسد، ایجاد خواهد شد.

در یک روش مشابه برای درونیابی یک تکّه از یک سطح B – اسپلاین به شانزده نقطه نیاز می باشد. مانند آنچه که در شکل ۱۲.۵ نمایش داده شده است.

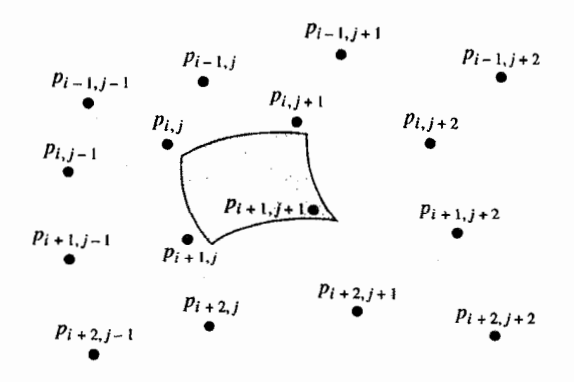

شكل ۱۲.۵ در اینجا  $\chi_{_{ij}}$  تر $\chi_{_{ij}} = \chi_{_{ij}}$ یک نقطه در  $E^3$  میباشد. این تکه سطح با محاسبه نـقاط  $p_{ij}$ برای فاصله  $0 \leq u \leq 0 \leq s$ و  $1 \leq v \leq 0$ بوجود می آید. ما اندیس های نقاط تغییر دادهایم تا برازش را به صورت ماتریس نمایش دهیم. برای سادگی کار، ما فقط مـؤلفه x را در جزئیات بررسی میکنیم. معادل این فرمولها برای مؤلفههای y و z وجود دارند. سادهترین فرمول برای x, (u, v) بر اساس ماتریس معادله (22.5) نوشته می شود و بصورت زیر است:

$$
x_{ij}(u, v) = \frac{1}{36} [u^3, u^2, u, 1] M_b X_{i,j} M_b^T \begin{bmatrix} v^3 \\ v^2 \\ v \\ 1 \end{bmatrix},
$$
\n
$$
x_{ij}(u, v) = \frac{1}{36} [u^3, u^2, u, 1] M_b X_{i,j} M_b^T \begin{bmatrix} v^3 \\ v \\ 1 \end{bmatrix},
$$
\n
$$
x_{ij} \dots x_{ij} \begin{bmatrix} x_{i-1,j-1} & x_{i-1,j} & x_{i-1,j+1} & x_{i-1,j+2} \\ x_{i,j-1} & x_{i,j} & x_{i,j+1} & x_{i,j+2} \end{bmatrix}
$$
\n
$$
(25.5)
$$

$$
\begin{bmatrix} x_{i,j-1} & x_{i,j} & x_{i,j+1} & x_{i,j+2} \\ x_{i+1,j-1} & x_{i+1,j} & x_{i+1,j+1} & x_{i+1,j+2} \\ x_{i+2,j-1} & x_{i+2,j} & x_{i+2,j+1} & x_{i+2,j+2} \end{bmatrix},
$$
  
\n
$$
\geq 11.0
$$
  
\n
$$
\geq 22.5
$$
 and  $z_{i+1,j}$  and  $z_{i+1,j}$  and  $x_{i+1,j}$  and  $x_{i+1,j}$  are  $x_{i+1,j}$  and  $x_{i+1,j}$  and  $x_{i+1,j}$  and  $x_{i+1,j}$  are  $x_{i+1,j}$  and  $x_{i+1,j}$  and  $x_{i+1,j}$  and  $x_{i+1,j}$  are  $x_{i+1,j}$  and  $x_{i+1,j}$  and  $x_{i+1,j}$  and  $x_{i+1,j}$  are  $x_{i+1,j}$  and  $x_{i+1,j}$ 

$$
M_b = \begin{bmatrix} -1 & 3 & -3 & 1 \\ 3 & -6 & 3 & 0 \\ -3 & 0 & 3 & 0 \\ 1 & 4 & 1 & 0 \end{bmatrix}.
$$

معادلات 2,y بسا جسایگزینی مسناسب مساتریس های مسعادل  $z_{i,j}$  ,  $z_{i,j}$  کسه از ترکیب z, y برای شانزده نقطه بدست آمدهاند، حاصل می شوند. هر یک از این معادلات بر حسب v, u از درجه سوم هستند و به آنها «معادلات درجه سوم دوگانه» گفته میشود. مؤلفههای نقاط روی سطح به این صورت داده شدهاند.

$$
x(u, v) = \frac{1}{36} [u^3, u^2, u, 1] M_b X_{i,j} M_b^T [v^3, v^2, v, 1]^T,
$$
  
\n
$$
y(u, v) = \frac{1}{36} [u^3, u^2, u, 1] M_b Y_{i,j} M_b^T [v^3, v^2, v, 1]^T,
$$
  
\n
$$
z(u, v) = \frac{1}{36} [u^3, u^2, u, 1] M_b Z_{i,j} M_b^T [v^3, v^2, v, 1]^T,
$$

دامنه uو v بين 0و l مىباشد. به راحتی اثبات میشودکه فاکتورهای مؤثر یا مجموعه فاکتورهای بکار رفته در هر نقطه عبارتند از:

 $\begin{bmatrix} 1 & 4 & 1 & 0 \\ 4 & 16 & 4 & 0 \\ 1 & 4 & 1 & 0 \\ 0 & 0 & 0 & 0 \end{bmatrix}$  $:(v = 0, u = 0)$ در نقطهٔ  $p_{i,j}(u, v)$ برای  $\begin{bmatrix} 0 & 0 & 0 & 0 \\ 0 & 1 & 4 & 1 \\ 0 & 4 & 16 & 4 \\ 0 & 1 & 4 & 1 \end{bmatrix}$  $:(v = 1, u = 1$ در نقطه  $p_{i,j}(u, v)$ برای  $P_{i,j}(u, v)$ هر جزء (i, j)ام ضریبی برای نقطه معادلش در شکل ۱۲.۵ میباشد. در واقع این ماتریسها

سطوح , هستند که نقاط نشان داده شده در شکل ۱۲.۵ را می پوشانند. بخشی از سطح با افزودن سطر یا ستون دیگری از نقاط و حذف نمودن یک سطر یا ستون معادل نقاط توسعه می بابد. باید تصدیق کنیم که بخش های قبلی و فعلی سطوح به ملایمت در طول لبهٔ اتصالشان به یکدیگر مرتبط شدهاند. قسمت اولیه یا نهایی سطح مورد نظر با تکرار یک گوشه، همانگونه که برای منحنیهای B-اسپلاین گفته شد قابل مشاهده خواهد بود. این ما را مطمئن خواهد کردکه آن قسمت سطح عملاً از یک نقطه آغاز شده پایان می پابد.

برای یک منحنی سه بار یک نقطه را تکرار میکنیم در صورتیکه برای یک سطح این تکرار نه بار خواهد بود. (برای دریافت جزئیات بیشتر بحث اَموزشی درباره برازش منحنیها و سطوح به (1988) pokorny & Gerald (1988) مراجعه نماييد.)

روش تقريب حداقل مربعات\* فرض کنید میخواهیم که یک منحنی را بردادههای تقریبی مفروضی برازش کنیم. بعنوان مثال، دادههای حاصل از تشخیص اثرات دما بر مقاومت کـه بـوسیلهٔ یک دانشـجو در آزمـایشگاه فیزیک اندازهگیری شده است را در نظر میگیریم. دما و مقاومت اندازهگیری شده را مطابق شکل ۱۳.۵ ثبت کردهایم. بطوری که نمودار یک رابطه خطی را پیشنهاد میکند. حال می خواهیم که بطور مناسبی ثابتهای  $a, b$ را در رابطه بین مقاومت  $(R)$ و دما  $(T)$  تعیین کنیم،

۵.۸

 $(26.5)$ 

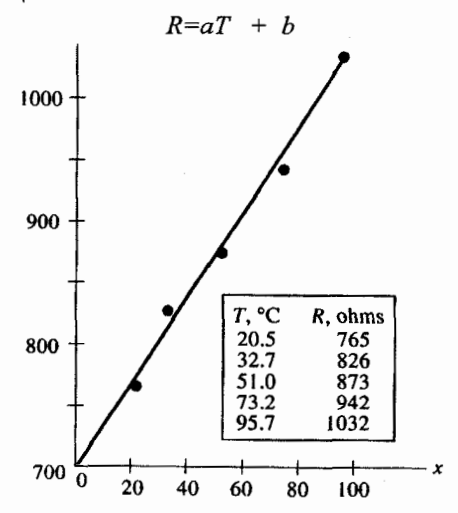

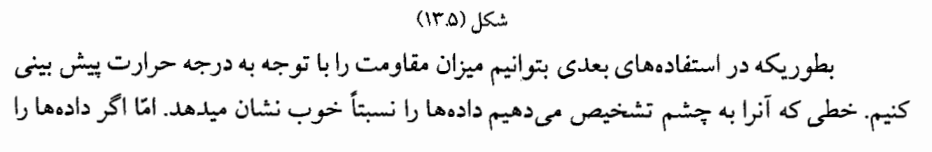

دوباره رسم کنیم و از شخص دیگری بخواهیم که خطی رسم کند، او به ندرت ممکن است همان خط را رسم کند.

یکی از خواستههای ما برای برازش خم بر دادهها آنست که فرایند، نامبهم و واضح بیاشد. ضمناً از سوی دیگر علاقهمندیم که انحراف نقاط از خط را به می نیمم خود برسانیم. که این انحراف با توجه به فاصله نقاط از خط، قابل اندازهگیری است. چگونگی محاسبهٔ این فاصلهها مـربوط بـه أنست که أيا هر دو متغيّر تابع خطا هستند يا خير.

فرض مي كنيم خطاي خواندن درجه حزارت در شكل ١٣.٥ قابل اغماض است، بـنابرايـن کلیهٔ خطاها مربوط به اندازهگیری مقاومت هستند و مااز فاصله عمودی استفاده خواهیم کرد (یعنی خطى قائم رسم مىكنيم و فاصله نقطه تامحل تقاطع اين خط و خط تقريب را بعنوان انحراف دادهها قلمداد میکنیم.) (چنانچه هر دو متغیر دارای خطا باشند، میبایست از فاصله عمودی استفاده کنیم، و در اینصورت مسئله بطور قابل توجهّی پیچیده خواهد شد، ولی ما با حالت سادهتر مطابق زیـر عمل خواهيم كرد.)

ممكن است ابتدا فكر كنيم كه مي توانيم انحراف ها را بامي نيمم كردن مجموع أنها به حداقل برسانيم وليكن اين روش معيار خوبي بدست نمىدهد. توجه خود را به حالتي كه تنهادو نقطه داريم معطوف میکنیم. شکل ۱۴.۵

واضح است که بهترین خط، خط گذرنده از هر دوی آنهاست. ولی هر خطی که از نقطه میانی قطعه خط اتصال آن دو نيز بگذرد مجموع خطاها برابر صفر خواهد بود.

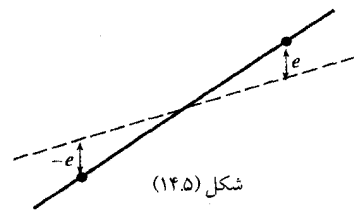

پس در مورد مي نيمم كردن مجموع قدر مطلق خطاها چه بايد كرد؟ روش فوق در جايي كه مطابق شکل (١٥.٥) سه نقطه داشته باشیم نیز غیر کافیست. فرض کنید دو تا از این نقاط دارای مقدار x يكسان باشند (كه البته اين فرض دور از واقع نيست زيرا أزمايشات مكرر نتايج متفاوت ميدهند.) واضح است که بهترین خط از میانگین نقاط آزمایش مجدد میگذرد و در حالیکه، هر خطی که در میان دو خط نقطه چین واقع شود، دارای مجموع یکسانی در مجموع قدر مطلقهای فواصل عمودی خواهد بود، و از آنجاکه ما به نتایج روشن و واضحی نیازمندیم، نمی توانیم از این روش در کارمان استفاده كنيم.

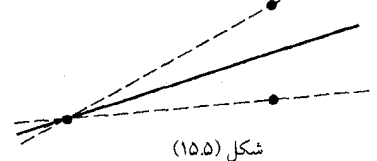

روش تقریب حداقل مربعات / ۲۱۹

ممکن است معیاری را برگزینیم که در آن اندازهٔ ماکزیمم قدر مطلق خطا را می نیمم کنیم (که معمولاً معیار minimax نامیده میشود.) لیکن در این مسائل معمولاً این روش بـه نـدرت بکـار میرود. این معیار نیز مطلوب نیست زیرا قدر مطلق تابع در مبدأ مشتق نـدارد، و ضـمنأ احسـاس میشود که اهمیّت بیش از حدی به یک خطای بزرگ داده شده است. تـخمین مـتداول اَنست کـه مجموع مربعات خطاها را مى نيمم كنيم كه به قاعده حداقل مربعات موسوم است.

علاوه بر بدست آوردن یک نتیجه منحصر به فرد برای یک دسته از دادهها، روش حداقیل مربعات با قانون ماکزیمم درست نمایی<sup>(۱)</sup> در آمار نیز مطابقت دارد. اگر خطاهای اندازهگیری دارای توزیع نرمال باشند و اگر انحراف معیار در همهٔ دادها ثابت باشد، میتوان نشـان داد خـطی کـه از می نیمم کردن حداقل مربعات حاصل میشود، دارای همان شیب و عرض از مبدایی است که روش ماکزیمم درستنمایی ایجاد میکند.

فرض کنید , $Y$  نمایانگر مقدار تقریبی است و ,y مقدار حاصل از مـعادلات زیـر مـی.باشد با بطوری که  $x_i$  بدون خطا فرض میشود، میخواهیم بهترین مقادیر را برای b,a معین  $y_i$ =ax $_i$ +b  $e_i$ کنیم تا  $y$ های مقادیر تابع متناظر با مقادیر  $x$ را بدست آوریم. فرض کنیم خطا برابر است با $Y$  از و مجموع مربع خطاها بايد مينيمم شود.  $y_i$ 

$$
S = e_1^2 + e_2^2 + \cdots + e_N^2
$$
  
=  $\sum_{i=1}^N e_i^2$   
=  $\sum_{i=1}^N (Y_i - ax_i - b)^2$ 

تعداد زوجهای  $(x,\,Y)$ است. با انتخاب مـناسب پـارامـترهای  $a$  بـه مـقدار مـيِ نيمم $N$  $\frac{\partial s}{\partial b}\frac{\partial s}{\partial a}$ می رسیم، بنابراین  $b$  متغیّرهای مسئله هستند. وقتی S می نیمم است که دو مشتق جزئی  $\frac{\partial s}{\partial b}\frac{\partial a}{\partial a'}$ هر دو صفر باشند. از اینرو با توجّه به اینکه  $Y$ و  $x_i$ نقاط داده شده هستند و بستگی به انتخاب ما برای مقادیر a,b نخو اهند داشت، داریم:

$$
\frac{\partial S}{\partial a} = 0 = \sum_{i=1}^N 2(Y_i - ax_i - b)(-x_i),
$$
  

$$
\frac{\partial S}{\partial b} = 0 = \sum_{i=1}^N 2(Y_i - ax_i - b)(-1).
$$

با تقسیم هر یک از معادلات فوق بر 2– و بسط مجموع آنها معادلات نرمال زیـر بــدست مى آيند.  $a\sum x_i^2 + b\sum x_i = \sum x_iY_i$  $(27.5)$  $a\sum x_i + bN = \sum Y_i$ .

\-Maximum likekihood

جواب براي شيب خط و عرض از مبداء a,b ميرسيم. برای دادههای شکل (۱۳.۵) نتیجه می شود که.

 $\sum T_i = 273.1, \qquad \sum T_i^2 = 18,607.27,$  $\sum R_i = 4438,$  $N = 5$ ,  $\sum T_i R_i = 254,932.5.$ که در اینصورت معادلات نرمال عبارتنداز:  $18607.27a + 273.1b = 254932.5$  $273.1a + 5b = 4438$ 

که از این معادلات بدست میآید: 702.2 ; a = 3.395 و از ایسنرو مسعادلهٔ (26.5) را  $R = 702 + 3.39T$ . بصورت زير مي $i$ ويسيم:

دادههای غیر خطی'<sup>(۱)</sup> حقیقتاً، در بسیاری موارد، دادههای آزمایش های تجربی خطی نیستند، بنابراین لازم است که تابع دیگری غیر از چند جملهای درجه اوّل بر دادهها برازش گردد. شکل رایجی که مورد استفاده قرار میگیرد. فرمهای نمایی است:  $v = ax^b$  $v = ae^{bx}$ 

میتوانیم به طور مشابه برای این حالات نیز مـعادلات نـرمال را تـعمیم دهـیم و از روش حداقل مربعات استفاده نماييم و مشتقات جزئي را برابر صفر قرار مىدهيم.

چنین معادلات غیر خطی بسیار دشوارتر از معادلات خطی قابل حل هستند، بدین منظور شکل نمایی را قبل از تعیین پارامترها به وسیلهٔ گرفتن لگاریتم از دو طرف به صورت معادلات خطی در ميأوريم:

$$
Ln y = Ln a + b Ln x, Ln y = Ln a + bx
$$

و اکنون ما تابع جدید $z$   $L$   $z$ را بعنوان تابع خطی از  $x$ یا $x$   $L$  بردادهها، مطابق روش ذکر شده، برازش ميكنيم. البته اين نكته قابل توجه است كه در اينجا، مجموع مـربعات انـحراف Y از منحنى را مىنيمم نمىكنيم، بلكه مجموع مربعات انحراف InY را مينمم مىكنيم، بنابراين همين مقادیر که برای مینیمم کردن درصد خطاها بکار رفتهاند، خود ممکن است بعنوان صورت مطلوب در نظر گرفته شوند. یکی از مزایای شکلهای خطی آنست که چنانچه دادهها را در صفحه لگاریتم (Ln یا log) رسم کنیم، بایک نگاه مشاهده میشود که آیا این شکل ها قابل تطبیقند و آیا خطی راست نشان دهنده دادههایی است که رسم میشود.

تغییر متغیرها برای ایجاد منحنیهای خطی مانند تبدیل و رسم:۱/x. (I/(ax+b و  $1/x^2$  , I/(ax+b

دیگر شکل های غیر چند جملهای ممکن است با تغییر کافی شیب اجازه رسم منحنی هـمواری را بدهند. خمهایی به شکل (S) را نمی توان به آسانی خطی ساخت؛ گاهی رابطهٔ گامیر تز <sup>(۱)</sup>:  $v = ab$ <sup>cx</sup>

را بکار میگیرند که ثابتهای c,b,a با بررسی خاصی تشخیص داده میشوند. رابطهٔ دیگری ک دادهها را با منحنی شکل S تقریب میزند برابر است با:  $\frac{1}{2}$ =a+be<sup>-x</sup>

در حالتهای نامناسب، میتوان نواحی مورد نظّر را به زیر ناحیههای مناسب تقسیم کرد و در هر زیر ناحیه یک برازش جداگانه بدست آورد.

مشکل روشهای ترسیمی ارائه شدهٔ فوق عدم یکتایی جواب است. دو شـخص مـختلف هیچگاه منحنی یکسانی را از میان نقاط داده شده نخواهند گذراند. قضاوت آنان بواسطه نقاطی است که از بقیه دادهها بطور زیادی انحراف دارند. همچون زمانی که شخصی می خواهد در مقایسه با نقاط درون ناحیهٔ مرکزی دادهها توجه خود را بیشتر به کرانهها و دو انتهای منحنی معطوف نماید.

مشکلات بیشتر، در هنگام انتگرالگیری و یا مشتقگیری از تابع رخ میدهند. بحث مـا در مورد چند جملهایها با حداقل مربعات خطا یکی از راههای حل این مشکل است.

از اّنجاکه چند جملهایها به راحتی قابل استفاده و محاسبه هستند، یکی از روش های رایج برازش چنین توابع بردادههایی میباشند که قابل خطی کردن نیستند. اکنون این حـالت را بـررسی میکنیم. ضمنأ خواهیم دید که برای این حالت معادلات نرمال بصورت خطی هستند، که این خود مزیت دیگر این روش است. در ادامه، از n به عنوان درجه چـند جـملهای و از N بـعنوان تـعداد زوجهاي نقاط داده استفاده خواهيم كرد.

بدیهی است چنانچه  $N = n+1$  باشد، چند جملهای دقیقاً از کلیه نقاط داده شده خواهد گذشت و چند جملهای در این حالت از روش مذکور در فصل سوّم بدست میآید، بنابراین از این به بعد همواره فرض میکنیم که N>n+1.

تابع را به صورت زیر می نویسیم:  $y = a_0 + a_1x + a_2x^2 + \dots + a_nx^n = P_n(x)$  $(28.5)$ و خطا مطابق زیر تعریف می شود.

$$
e_i = Y_i - y_i = Y_i - a_0 - a_1x_i - a_2x_i^2 - \cdots - a_nx_i^n.
$$

را به عنوان نمایش مقدار نتیجه آزمایش مربوط به  $x_i$ در نظر میگیریم و  $y_i$  بدون خطا  $Y_i$ فرض می شود.

$$
S = \sum_{i=1}^{N} e_i^2 = \sum_{i=1}^{N} (y_i - a_0 - a_1 x_i - a_2 x_i^2 - \cdots - a_n x_i^n)^2.
$$

 $\mathcal{N}-\mathbf{Gompertz}$ 

در نقطه مینیمم کلیه مشتقات جزئی:گ $\frac{\partial s}{\partial a_{n}}$ , ...,  $\frac{\partial s}{\partial a_{n}}$  صفر میگردند. کـه بـا نـوشتن<br>معادلات مربوط به آنها  $n+1$  معادله بدست خواهد آمد:  $\frac{\partial S}{\partial a_0} = 0 = \sum_{i=1}^N 2(Y_i - a_0 - a_1 x_i - \cdots - a_i x_i^n)(-1),$  $\frac{\partial S}{\partial a_1} = 0 = \sum_{i=1}^N 2(Y_i - a_0 - a_1 x_i - \cdots - a_i x_i^n)(-x_i),$  $\frac{\partial S}{\partial a_{ii}} = 0 = \sum_{i=1}^N 2(Y_i - a_0 - a_1 x_i - \cdots - a_n x_i^n)(-x_i^n).$ با تقسیم کلیه معادلات بر 2- و مرتب سازی آنها، به  $l$ +n معادله نرمال توأم به صورت زیر مي رسيم كه همزمان حل خواهند شد.  $a_0N + a_1\sum x_i + a_2\sum x_i^2 + \cdots + a_n\sum x_i^n = \sum Y_i,$  $a_0 \sum x_i + a_1 \sum x_i^2 + a_2 \sum x_i^3 + \cdots + a_n \sum x_i^{n+1} = \sum x_i Y_i$  $(29.5)$  $a_0 \sum x_i^2 + a_1 \sum x_i^3 + a_2 \sum x_i^4 + \cdots + a_n \sum x_i^{n+2} = \sum x_i^2 Y_i$  $a_0 \sum x_i^n + a_1 \sum x_i^{n+1} + a_2 \sum x_i^{n+2} + \cdots + a_n \sum x_i^{2n} = \sum x_i^{n} Y_i.$ پس از قرار دادن این معادلات به صورت ماتریس، یک الگوی جالب در ماتریس ضرایب بدست می آید.  $\sum x_i^2$   $\sum x_i^3$   $\ldots \sum x_i^n$ <br>  $\sum x_i^3$   $\sum x_i^4$   $\ldots \sum x_i^{n+1}$ <br>  $\sum x_i^4$   $\sum x_i^5$   $\ldots \sum x_i^{n+2}$   $a = \begin{bmatrix} \sum Y_i \\ \sum x_iY_i \\ \sum x_i^2Y_i \end{bmatrix}$ .  $N \sum x_i$  $\sum x_i$   $\sum x_i^2$   $\sum x_i^3$   $\sum x_i^4$  $(30.5)$  $\sum x_i^2$   $\sum x_i^3$   $\sum x_i^4$   $\sum x_i^5$ 

 $\sum_{i=1}^{n} x_i^n \sum x_i^{n+1} \sum x_i^{n+2} \sum x_i^{n+3} \ldots \sum x_i^{2n}$  $|\dot{\Sigma} x_i^n Y_i|$ 

كليه جمع ها در معادلات (29.5) و (30.5) از 1 تا N هستند. البته حل یک دستگاه بزرگ معادلات خطی خود کار سادهای نیست، روش حـل ایـن نـوع دستگاهها خود مبحث فصل سوم را تشکیل دادهاند. این معادلات خاص یک مشکل دیگر را نیز به همراه دارند که آن عبارتست از یک سری خـواص نـامطلوب أنـها کـه بـه نـام نـاهنجار (نـاجور) موسومند. (Ill-Condition)

علت این پدیده آنست که به هنگام حل دستگاه، خطای های گردکردن باعثایجاد خطاهای غیر عادی بزرگ در جوابها میگردد که در مـجهولات، یـعنی ضـرایب ،a در مـعادله (28.5) اثـر میگذارد، درجه چند جملهای تا حدود n=4 و n=5 چندان مشکل آفرین نیست (یعنی استفاده از دقت مضاعف در کامپیوتر دلخواه بوده و ضروری نیست) ولی برای درجـه بـیش از ایـن حـالات روش های خاصی در حل مسئله لازم است. بعضی از روش های خاص از چند جملهای های متعامد معادل با معادلهٔ (28.5) استفاده می نمایند.از نقطه نظر آزمایش کنندگان توابـع پـیچیدهتر از چـند جملهای های درجهٔ چهار یا درجه پنج و بیشتر به ندرت مورد استفاده است. معمولا مسئله با برازش یک سری از چند جملهایها در زیر مجموعههایی از دادهها، قابل حل است.

ماتریس معادلات (30.5) ماتریس نرمال بـرای مسأله حـداقـل مـربعات نـامیده مـی شود. ماتریس دیگری که متناظر این ماتریس میباشد. ماتریس طراحی<sup>(۱)</sup> نامیده میشود و به شکل زیـر است.

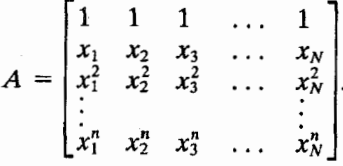

به آسانی نشان داده می شود که  $A\,I$  دقیقاً برابر ضرایب معادله (30.5) میباشد. همچنین  $A$ بطوری که  $y$ بردار ستون مقادیر  $Y$  میباشد و طرف راست معادله (30.5) را میدهد. ایس ب معنی آنست که معادله (30.5) را مجدداً بشکل ماتریس می نویسیم.  $AA^T a = Ba = Av$ 

معمولا مایلیم دستگاه را با روش حذفی گاوس حل کنیم اما بخاطر خواص B میتوانیم سایر روشها را بکار بریم تا از مسأله ناهنجاری که قبلابه اّن اشاره شد اجتناب کنیم.  $M$  - ماتریس  $A$   $A$   $A$  متقارن و نیمه معین مثبت $^{(\Upsilon)}$ است. یک مـاتریس  $N^*N$  مـانند  $A$ نیمه معین مثبت گفته میشود اگر برای هر n عنصر بردار Xداشته باشیم $X$   $X$  اگر این شرط را اضافه کنیم که X $^T$   $M$  . فقط اگر  $X$ یک بردار صفر باشد، به M معین مثبت گفته میشود. ۲ -در جبر خطی، نشان داده میشود که B می تواند با ماتریس متعامد P قطری شود.  $PBP^T = PAA^TP^T = D$ 

بسطوری کسه عسناصر قسطر D متقادیر وینژه B هسستند. تنوجه شنودکنه نستیجه تنعامد یک ماتریس یکّه است.  $PP^T = I$ 

– چون B نیمه معین مثبت است، تمام مقادیر ویژه B غیر منفی هستند. این بدین مـعنی $F$ است که ما می توانیم ماتریس  $S$ را تعریف کنیم که  $S=\sqrt{D}$   $\cup$   $S^2 = D$ عناصر قطری S مقادیر منفرد A نامیده میشود. ۴ - مي توانيم معادلات (30.5) وجواب آنرا مطابق زير بنويسيم:

\ - Design matrix

Y- Positive semidefintie

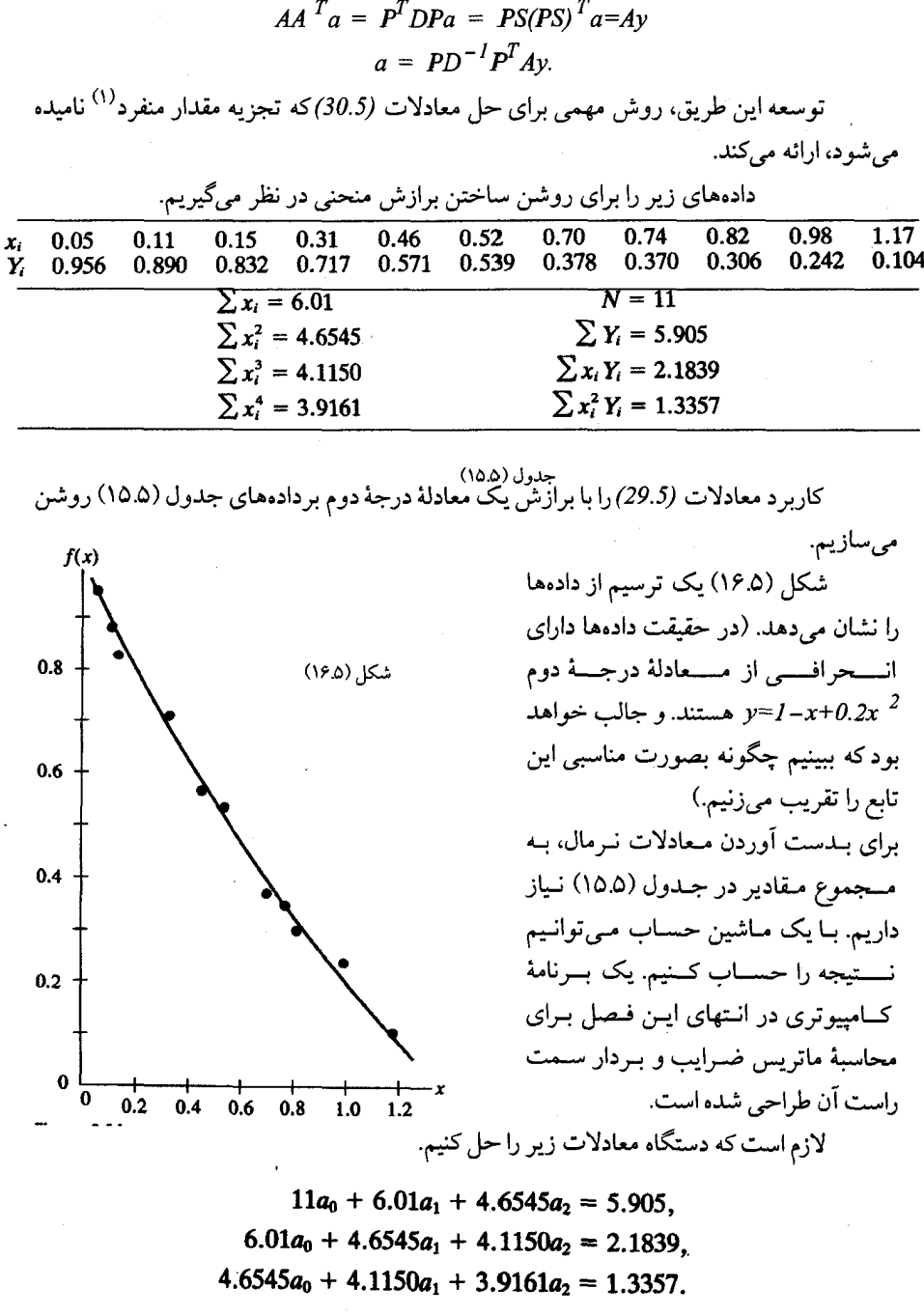

 $\ddot{\phantom{a}}$ 

نتيجه چنين خواهد بود:0.995 =  $a_0 = 1.018$  - =  $a_1 = 0.225$  = وينابراين با بكارگير ي روش حداقل مربعات خواهيم داشت.  $y=0.998$  - 1.018x + 0.225x<sup>2</sup> با معادله  $\Delta x^2 \to 0.2$  به تمایسه نمایید. به جهت خطاهای دادهها انتظار نداریم که ضرايب بطور كاملاً دقيق بدست أيند.

َ درجه چند جملهای مناسب چیست؟ ۔<br>در حالت کلی ممکن است درجه چند جملهای مناسب را ندانیم. هر چه که چند جملهای با درجهٔ بالاتری را بکار بریم، ممکن است میزان انحراف نقاط از منحنی کاهش پابد، تا جبایی کبه n يعني درجهٔ چند جملهاي برابر با 1~Nشود،كه در آنصورت دقيقاً منحنى نظير را بدست آوردهايم، (با این فرض که به ازای هر مقدار x تنها یک مقدار yداشته باشیم) و پاسخ تعیین درجه چند جملهای در آمار یافت میشود. برای تعیین چند جملهای مناسب باید افزایش درجهٔ چند جملهای تقریب را تا آنجا ادامه دهیم که کاهش پراش  $\, \sigma^2 \,$  از نظر آماری با معنی باشد. برازش از رابطهٔ زیـر مـحاسبه می گر دد.

$$
\sigma^2 = \frac{\sum e_i^2}{N - n - 1}
$$
 (31.5)

در مثال مذکور، هنگامی که درجهٔ منحنی برازنده دادهها از 1 تا 7 تـغییر مـیکند، نـتایج در جدول (١۶.٥) نشان داده شده است.

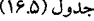

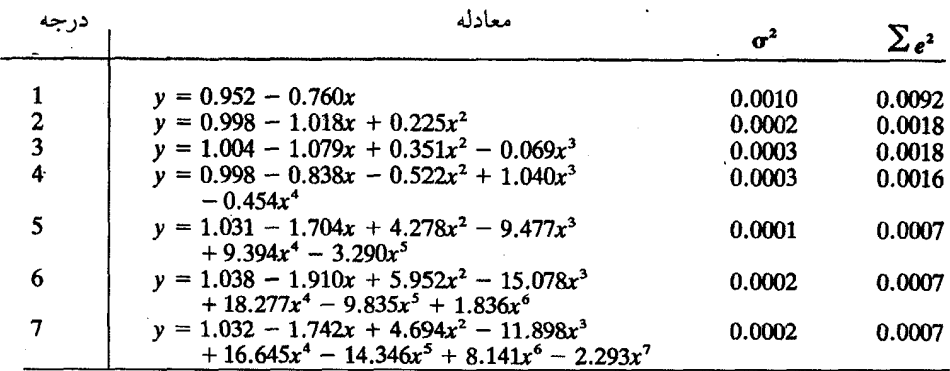

تخمین معادله (31.5) نشان میدهد درجهٔ چند جملهای بهینه 2 میباشد و مهم است کـه بـدانمیم، صورت رابطه (31.5) يعني مجموع مربعات انحراف نقاط از منحني، با افزايش درجه چند جملهاي میتواند مستمراً کاهش یابد. و این مخرج رابطهٔ (31.5) است که باعث افزایش  $\sigma^2$ به هنگام گذشتن از درجه ایتیمم میگردد. در این مثال این رفتار برای n=3 مشاهده میگردد. یس از n=3 خطای دیگری ظاهر میگردد. بر اثر حالت ناهنجاری، ضرایب چند جملهای حداقل مربعات با دقت کمی بدست می آیند. و این باعث افزایش در مقدار  $\sigma^2$  میگردد. قبل از خاتمهٔ این بخش، نشان میدهیم که این روشها را چگونه برای توابع پیچیدهتر بکار میگیریم.

**مثال ۰.۵** تایج حاصل از آزمایش تونل باد در عبور جریان باد در انتهای بال یک هواپیما به صورت زیر يدست آمده است،

- $R/C$ : 0.73, 0.78, 0.81, 0.86, 0.875, 0.89, 0.95, 1.02, 1.03, 1.055, 1.135, 1.14, 1.245, 1.32, 1.385, 1.43, 1.445, 1.535, 1.57, 1.63, 1.755;
- $V_{\rm e}/V_{\rm e}$ : 0.0788, 0.0788, 0.064, 0.0788, 0.0681, 0.0703, 0.0703, 0.0681, 0.0681, 0.079, 0.0575, 0.0681, 0.0575, 0.0511, 0.0575, 0.049, 0.0532, 0.0511, 0.049, 0.0532, 0.0426;

بطریکه A اصله از مرکز انحناء (شعاع انحناه) و یا مولی قوس بال هواپیماست و یا نوریدای مطوریکه A فاصله از مرک تنیم یا یویک نیم  
\n
$$
V_{\theta}
$$
یست، اگر فرض کنیم  
\n
$$
V_{\theta}
$$
یت-  
\n
$$
V_{\theta}
$$
یت-  
\n
$$
g(x) = \frac{A}{x}(I - e^{-\lambda x^{2}})
$$
\n
$$
S = \sum_{i=1}^{21} (Y_{i} - g(x_{i}))^{2}
$$
\n
$$
= \sum_{i=1}^{21} (Y_{i} - g(x_{i}))^{2}
$$
\n
$$
= \sum_{i=1}^{21} (Y_{i} - \frac{A}{x_{i}}(1 - e^{-\lambda x^{2}}))^{2}.
$$
\n
$$
\sum_{i=1}^{21} (\frac{1}{x_{i}})(1 - e^{-\lambda x^{2}})(Y_{i} - \frac{A}{x_{i}}(1 - e^{-\lambda x^{2}})) = 0,
$$
\n
$$
\sum_{i=1}^{21} (1 - e^{-\lambda x^{2}})(Y_{i} - \frac{A}{x_{i}}(1 - e^{-\lambda x^{2}})) = 0.
$$
\n
$$
\sum_{i=1}^{21} x_{i}(e^{-\lambda x^{2}})(Y_{i} - \frac{A}{x_{i}}(1 - e^{-\lambda x^{2}})) = 0.
$$
\n
$$
\lambda \int A \int A \text{ s.t. } \frac{1}{x_{i}}(1 - e^{-\lambda x^{2}})(Y_{i} - \frac{A}{x_{i}}(1 - e^{-\lambda x^{2}})) = 0.
$$
\n
$$
\frac{1}{x_{i}}(1 - e^{-\lambda x^{2}})(Y_{i} - \frac{A}{x_{i}}(1 - e^{-\lambda x^{2}})) = 0.
$$
\n
$$
\frac{1}{x_{i}}(1 - e^{-\lambda x^{2}})(1 - e^{-\lambda x^{2}})(1 - e^{-\lambda x^{2}})(1 - e^{-\lambda x^{2}})(1 - e^{-\lambda x^{2}})(1 - e^{-\lambda x^{2}})(1 - e^{-\lambda x^{2}})(1 - e^{-\lambda x^{2}})(1 - e^{-\lambda x^{2}})(1 - e^{-\lambda x^{2}})(1 - e
$$

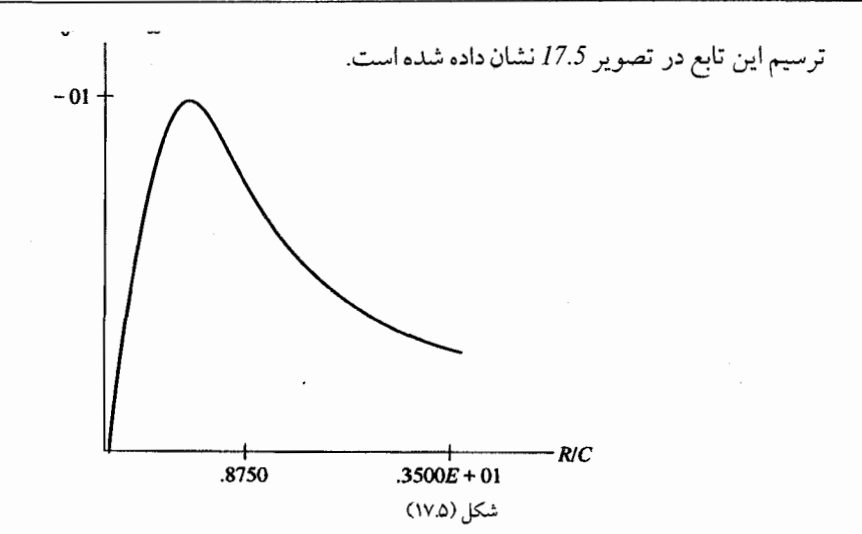

## ۹.۵ برنامههای کامپیوتری

 $C$  ). الیست برنامه تفاضا های محدود به زبان  $C$ این برنامه برای بدست آوردن چـند جـملهای درونـیاب مـیباشد کـه از مـجموعه نـقاط مے گذر د.  $\overline{y}$ 

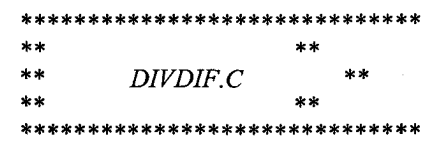

APPLIED NUMERICAL ANALYSIS

This program uses the divided differences to get the interpolating polynomial that goes through a given set of data points.

**PROCEDURE** ddcoef finds the coefficents of the interpolating polynomial.

FUNCTION ddvalue uses the coefficients of the previous procedure to evaluate the polynomial at a give value: u.  $*$ /

```
\#include \langle <>stdio.h \rangle#include \leqmath.h>
  float x[10], y[10],
                          /* the given data points *//* the vector of coefficients for p(x) */
        dd[10];
  float u;
  int i, j, n;*** ddcoef ***
*/
dd \text{coef}(x, y, dd, n)float x[j, y[j, dd]];
 int \t n/*
     INPUT: x,y - the given data points.
           n - the number of data points
     OUTPUT: dd - the coefficients of p(x), i.e.f[.,.]*i, j, k;int
```

```
float templ, temp2;
  for (i = 1; i \leq n; ++i)dd[i] = y[i];for (i = 2; j \leq n; ++j)temp1 = dd[j-1];print(f''\n n'');
    for (k = j; k <= n; ++k)₹
       temp2 = dd[k];dd[k] = (dd[k] - templ)/(x[k] - x[k-j+1]);
       temp1 = temp2;
    \rightarrow/* end of for k loop */
            /* end of for j loop *//* end of ddcoef */*** ddvalue ***
*float ddvalue(u)
 float u;
     INPUT: u - the x-valueOUTPUT: ddvalue - the corresponding y-value, i.e. p(u)*ſ
  float sum;
  int i:
  sum = 0.0;
  /* Compute value by nested multiplication from highest term */for (i = n; i >= 2; -i)sum = (sum + dd[i]) * (u - x[i-1]):
  sum = sum + dd[1];return(sum):/* end of function ddvalue */
∤
main()/* main program */
Ł
`⁄*
  set up four data points
*n = 5;
  x[1] = 3.2; x[2] = 2.7; x[3] = 1.0;
```

```
x[4] = 4.8; x[5] = 5.6;y[1] = 22.0; y[2] = 17.8; y[3] = 14.2;
  y[4] = 38.3; y[5] = 51.7;
/*
                   THE COEFFICIENTS FOR THE POLYNOMIAL
    GENERATE
*/
  dd \text{code}(x, y, \text{Add}, n); /* compute coefficients */
  print(f("n");printf("The coefficients for the polynomial are:\ln \ln");
  for (i = 1; i \leq n; ++i)printf("\%5f", dd[i]);
  print(f''|n|n'');
  print\hat{f}''\hat{t}printf("|t|t U|t|t P(U)|t|t|n|n");
/*
     SET UP TABLE OF VALUES FROM 1 TO 7
*u = 1.0;
  \overline{d}ſ
    printf(" \t\t%.3f\t\t %.5f\n", u, ddvalue(u));
     u = u + 0.2;
   }
  while ( u < 5.601 );
  printf("n'n").print(f''|t|t|t^{**********}|n|n'\overline{ }
```
۲.۵ لیست برنامه B-اسپلاین درجه سوم به زبان PASCAL این برنامه آلگوریتم هارینگون را به صورت سیاده شیده بکیار می برد. در ایین بیرنامه از دستو رات گر افیکی استفاده می شو د.

PROGRAM cubic B spline(Input, Output, f);  $($ .<br>. . . . . . . . . . . . . . . . \*\*\*\*\*\*\*\*\*  $\pm$   $\pm$ **BSPLINE PAS** مه مه \*\*\*\*\*\*\*\*\*\*\*\*\*\*\*\*\*\*\*\*\*\*\*\*\*\*\*\*\*\*\*\*\*\*\*\*\*

APPLIED NUMERICAL ANALYSIS

This program implements the Algorithm of S. Harrington, but in a more simplified form. It is assumed that one has the graphics commands, such as:

```
Procedure draw line(x1,y1, x2,y2 : Integer);
Procedure plotpOIN\overline{T}(x,y) : Integer);
    GraphON:
    clearGRAPHICS:
^{*}
```

```
Constmax number of lines = 20; (* Each curve segment consists of
20 straight lines \overline{\ast})
    max number of points = 20;
Type
    matrix = Array[1..4,1..max number of lines] Of Real;
    vector = Array[1..max number of points] Of Real;
    vector4 = Array[1..4] Of Real;
Var
    blend
                  : matrix:xsm, ysm
                   (* set of four points to create current
                  segment of B-spline curve
                                                        *)
        \therefore vector4:
                 (* data points as stored in the array *)
   ax, ay: vector:x0y0: Real:lines per section, i.
   number of points
                        : <i>Integer</i>;
```
 $f$  : TEXT; (\* data file that stores the number of points ano the data points  $(x, y)$  in screen coordinates. \*)

## THE BLENDING FUNCTIONS *INITIALIZE*

This procedure evaluates the B-spline basis functions at the number of points of  $u$  on the interval  $[0,1]$ . \*) Procedure set blending functions(number\_of\_lines : Integer); Var : Integer; i,j u, u cube, u square,  $: Real:$ u minusl cube Begin For  $i = 1$  To number of lines Do Begin  $u := i$ /number of lines; u square  $:= u^*u;$ *u* cube  $:= u^*u$  square; *u* minus1 cube :=  $(u - 1.0)$ \*Sqr $(u - 1.0)$ ; blend[1,i] :=  $u$  minus1 cube/6.0; blend[4,i] := u\_cube/6.0; blend[3,i] :=  $(-u \text{ cube}/2.0 + u \text{ square}/2.0 + u/2.0 +$  $1.0/6.0$ ; blend[2,i] := (u cube/2.0 - u square + 2.0/3.0); End: End; (\* Initialize Blending Functions \*) 7\* Put in Sm This procedure places a new sample point into the -sm arrays. \*) Procedure put in  $sm(x, y : Real)$ ; Begin  $xsm[4] := x; ysm[4] := y;$ End:  $($ \* Make Curve This procedure fills in a section of the curve. \*) Procedure make curve(Var  $b$ : matrix); Var  $i, j$  : Integer;  $x, y$  Real; Begin For  $j = 1$  To lines per section  $Do$ Begin  $x := 0.0; y := 0.0;$ For  $i := I$  To 4 Do Begin  $x := x + x \sin[i] * b[i, j];$  $y := y + ysm[i]*b[i,j]$  End;  $draw line(Round(x0), Round(y0), Round(x), Round(x))$ ;  $x0 := x$ ;  $y0 := y$ End; End;  $(*$  make curve  $*)$  $\prime^*$ 

NEXT SECTION

After a section of the curve has been drawn, we shift the sample points so that our blending functions can be applied to the next section. \*) Procedure next section; Var  $i: Integer;$ Begin For  $i := 1$  To 3 Do Begin  $xsm[i] := xsm[i+1];$  $ysm[i] := ysm[i+1]$ End  $End:$  $($ CURVE ABS 2 This procedure extends the curve by taking a new sample point as its argument and stores it into the sm arrays. \*) **Procedure** curve abs  $2(x, y)$ : Real); Begin put in  $sm(x,y)$ ; make curve(blend); next section End: (\* curve abs  $2$  \*)  $($ START B SPLINE We require the first four sample points to start the curve. Procedure start B spline( $ax, ay$  : vector); (\* first 4 points \*) Var  $i$ : Integer; Begin For  $i := 1$  To 3 Do Begin  $xsm[i] := ax[i];$  $ysm[i] := ay[i]$  $End:$  $xsm[4] := ax[2], ysm[4] := ay[2];$ make curve(blend); next section  $End:$ (\* start B spline \*) 7\* *END B SPLINE* This procedure terminates the B-spline curve \*) Procedure end B spline; Begin put\_in\_sm(ax[number of points], ay[number\_of\_points]); make\_curve(blend); next section;

0.۳

```
put in sm(axfnumber of points], ayfnumber of points]);
    make curve(blend)
End:(* end B spline *)
(*
    INITIALIZE
This procedure reads in the control points from a data file.
*)
Procedure initialize:
Var
    i: Integer:Begin
    WriteLn: WriteLn:
    WriteLn(' ':20, ' Control Points ');
    WriteLn:
    WriteLn(' X:24, ' Y:5);
    WriteLn:
    lines per section := 10;
    ReadLn(f, number of points);
    For i = 1 To number of points Do
                                               Begin
      ReadLn(f, ax[i], ay[i]),WriteLn(ax[i]:25:0, av[i]:7:0)End
    x0 := ax/11; y0 := ay[i].For i := 1 To number of points
                                       DoplotPoint(Trunc(ax[i]), Trunc(ay[i]))End:Begin
              (* MAIN
    \text{goto}XY(1,1);ClrScr;
    GraphON; clearGRAPHICS;
    Assign(f, 'b:bspline2.dat');
    Reset(f);While Not Eof(f) Do
                                       Begin
      initialize;
(*
    Create a box about the display
*)
    draw line(0,0,0,389);
    draw line(0,389,511,389);
    draw line(511, 389, 511, 0);
    draw line(511,0,0,0);
    set_blending_functions(lines per section);
    start b spline(ax, ay);
    For i := 3 To number of points Do
      curve\_abs_2(ax[i], ay[i]);end B spline;
                                    End; (* While *)Close(f)End.
```
لیست برنامه حداقل مربعات به زبان PASCAL

لیست برنامه تفاضلهای محدود / ۲۳۵

 $ms+1$ :

این برنامه ضرایب یک چند جملهای درجه m که برازنده یک مجموعه n نقطه از داده هیا مے باشد، محاسبه مے کند.

Program least squares(INPUT, OUTPUT);  $\sqrt{*}$ *APPLIED NUMERICAL* **ANALYSIS** 

This program is used in fitting a polynomial to a set of data points  $(x[i], y[i])$ ,  $i = 1..n$  by computing the coefficients of the NORMAL equations For the LEAST SOUARES METHOD.  $^{*}$ **CONST**  $MAX n = 100$ : **TYPE**  $rhs = Array[1..MAX n]$  OF Real; vector =  $\text{Array}[1..M\overline{A}X\ \textit{n}]$  OF Integer; matrix =  $Array[1..10, 1..10]$  OF Real; Var  $a:$  matrix; (\* the matrix of the normal equations \*) (\* the data points \*)  $x, y$ (\* coefficients of the least squares equation \*)  $c,$ right hand side. (\* right hand side of equations \*) xn : rhs; (\* Array to hold powers of the X values \*) ipvt : vector; (\* needed in ELIM and SOLVE beta. (\* sum of the errors squared \*) sum : Real; ms,  $mf : 1.9$ ; (\* the range of the degree of Polynomials to be  $computed$   $0 \leq mrs \leq mf \leq 9$ \*) n, (\* the number of data points \*) mfPLUS1, msPLUS1, iMINUS1. iPt. icoeff,jcoeff, i,j  $:$  Integer; Set up data values as well as ms, mf, and xn-Array. Check on the value of mf. \*) PROCEDURE initialize: VAR  $i, j$ : Integer; Begin For  $i := 1$  TO 10 DO For  $j := 1$  TO 10 DO  $a[i,j] := 0.0$ ; For  $i := 1$  TO MAX  $n$  DO Begin  $x[i] := 0.0; y[i] := 0.0; c[i] := 0.0;$ right hand side  $[i] := 0.0$  $End:$  $n := 11$ ;  $m\overline{s} := 3$ ;  $mf := 6$ ;  $mfPLUS1 := mf+1$ ;  $msPLUS1 :=$ 

 $x[1] := 0.05$ ;  $x[2] := 0.11$ ;  $x[3] := 0.15$ ;  $x[4] := 0.31$ ;  $x[5]$  $: = 0.46.$  $x[6] := 0.52; x[7] := 0.70; x[8] := 0.74; x[9] := 0.82; x[10]$  $= 0.98$  $x[11] := 1.17$ :  $v[1] := 0.956$ ;  $v[2] := 0.890$ ;  $v[3] := 0.832$ ;  $v[4] := 0.717$ ;  $v[5] := 0.57$ :  $y[6] := 0.539$ ;  $y[7] := 0.378$ ;  $y[8] := 0.370$ ;  $y[9] := 0.306$ ;  $y[10] := 0.242$ ;  $y[11] := 0.104$ ; IF  $mf > n-1$  THEN Begin  $mf := n-1$ : WriteLn; WriteLn; WriteLn(' DEGREE OF POLYNOMIAL CANNOT EXCEED  $N-1.2$ WriteLn(' REOUESTED MAXIMUM DEGREE TOO LARGE  $-$  ');  $WriteLn(' REDUCED TO ', n-1:3); WriteLn$  $End:$ For  $i := 1$  TO n DO xn[i] := 1 End: (\* INITIALIZE \*)  $\iota^*$ Build the normal matrix a and the right hand side which will be stored in the vector rhs. \*) PROCEDURE setup a AND rhs; **VAR**  $i, j$ : Integer; Begin  $($ \* Compute the first column of the a matrix and the right hand side of the equations which will be stored in the vector  $c$ . \*) For  $i := 1$  TO mfPLUS1 DO Begin  $a[i,j] := 0.0$ : right\_hand\_side[i]  $:= 0.0$ ; For  $j := I$  TO n DO Begin  $a[i, 1] := a[i, 1] + xn[i];$ right\_hand\_side[i] := right\_hand\_side[i] +  $y[j]*xn[j]$ ;  $xn[j] := xn[i]*x[i]$  End  $End:$  $($ Compute the last row of a. \*) For  $i := 2$  TO mfPLUS1 DO Begin  $a[mfPLUS1,i] := 0.0;$ For  $j = 1$  TO n DO **Begin**  $a[mfPLUS1,i] := a[mfPLUS1,i] + xn[j];$  $xn[i] := xn[i] * x[i]$  End  $End$ Now fill in rest of the a-matrix.

\*) For  $j := 2$  TO mfPLUS1 DO For  $i := 1$  TO mf DO  $a[i,j] := a[i+1,j-1]$  $End:$  $($ Print out the normal matrix and the right hand side \*) PROCEDURE print out matrix and rhs; VAR  $i, j$ : Integer; Begin For  $i := 1$  TO mfPLUS1 DO Begin For  $j := 1$  TO mfPLUS1 DO Write $\left($  a[i,j]:6:1); WriteLn(' \*', right hand side[i]:6:1) End  $End:$  $(*SIM. PAS *)$  $($ For each degree from ms to mf we find the coefficients of the least squares polynomial. \*) *PROCEDURE* find new polynomial(i : Integer); **VAR**  $j: Integer;$ Begin For  $j := 1$  TO i DO c[j] := right\_hand\_side[j];  $solve(a, i, c);$ End:  $\sqrt{ }$ Print out the coefficients of the equation of degree i. \*) PROCEDURE print\_equation(i : Integer); VAR  $j: Integer;$ Begin WriteLn. WriteLn(' For DEGREE OF', i-1:2); WriteLn; WriteLn(' THE COEFFICIENTS ARE:');  $WriteLn; Write('':3);$ For  $j := 1$  TO i DO  $Write(c[j]:8:3);$ WriteLn; WriteLn  $End:$ Begin  $(*$  MAIN  $*$ ) *initialize;* setup a\_AND\_rhs; print out matrix and rhs; decompWITHOUTpivot(a, mfPLUS1);

For  $i := msPLUS1$  TO mfPLUS1 DO<br>find\_new\_polynomial(i);<br>print\_equation(i) End Begin End.

تمرينات فصل ينجم ۱ – چهار نقطهٔ (0 ,1)و (2, 15 –) و (9 ,4) و (0 ,1-)داده شدهاند، از روش درونیابی لاگرانژ چند جملهای درجه سومی بنویسید. که از آنها میگذرد و جملات را در هم ضـرب کـنید تـا نتيجه استاندارد  $ax + bx^2 + bx^2 + bx$ بدست آيد. جواب:  $y = p_3(x) = y_0 \phi_0(x) + y_1 \phi_1(x) + y_2 \phi_2(x) + y_3 \phi_3(x)$  $p_3(x) = -0.5x^3 + 4x^2 + 0.5 - 4.$ 

 $e^{0.3} = 1.3499$  - اگر  $e^{0.2} = 2.3499$  بوسیله درونیایی لاگرانژ در میان مقادیر  $e^{\theta} = 1.1052$  و تخمین زده شود، خطای تقریبی ماکزیمم و مینیمم را بیابید و با مقدار واقعی خطا مقایسه کنید. جواب: مقدار تقریبی 1.2218  $e^{0.2} = e^{0.2}$ که دارای خطای 0.0004+ میباشد. مینیمم خـطای تخميني 0.00033+ و ماكزيمم أن 0.00045+ مي باشد.

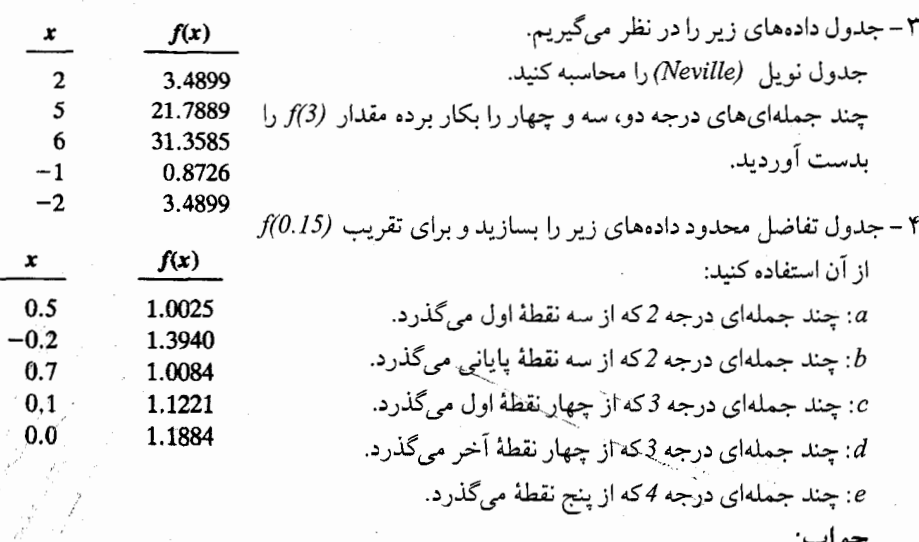

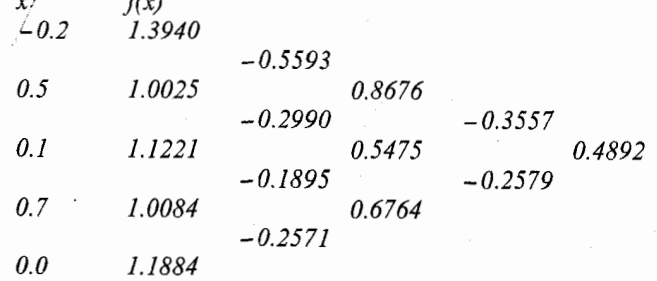

 $1.09196 \text{ a}$  $1.09402 : b$  $1.09414$  :c  $1.09508: d$  $1.09579 : e$ 

حه اب:

۵–در تمرین ۴، اگر بخواهیم مقادیر زیر را محاسبه کنیم، کدام سه نقطه برای ساختن چند جملهٔ درجه دو مناسب تر است.  $f(-0.1)$  $f(1.2)$  $\cdot b$  $f(0.15)$  : a  $\dot{c}$ جو اب:  $(-0.2, 0.0, 0.1)$  : a  $(-0.2, 0.0, 0.1)$ :  $(1.0, 0.5, 0.7)$ :

> ۶- یک جدول تفاضل های محدود را با دادههای ذیل کامل کنید: 1.20  $1.25$ 1.30 1.45 1.35 1.40 1.50  $f(x)$  0.1823 0.2231 0.2624 0.3001 0.3365 0.3716 0.4055

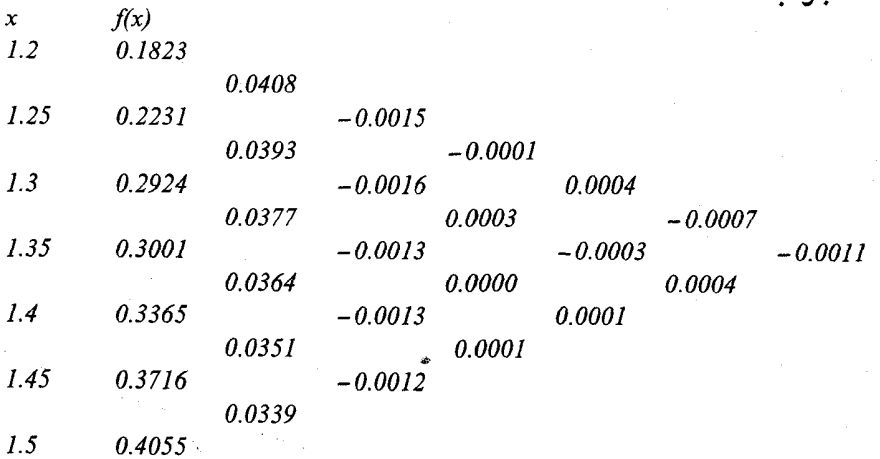

۷ –در تمرین شمارهٔ ۶، چه درجهای از چند جملهای برای برازش دقیق هفت نقطه داده شده مورد نیاز است؟کدام چند جملهای با درجهٔ کمتر تقریباً برازنده خواهد بود؟ جـوابـتان را تـوجیه نماييد. جواب: چند جملهاي درجه شش لازم است ولي يک جند جملهاي درجه سه برازنـده نـقاط است، زیراکه ستون سوم تفاضلها تقریباً ثابت هستند یا به عبارتی ستون چهارم بـه ســمت صفر میل می کند.

۸- با استفاده از چند جملهای درجهٔ دو درونیابی نیوتن - گریگوری و جدول داده شدهٔ زیر، تقریب مقدار (158. ) $f(0.158)$ را (با 9.125 = 2) از چند جملهای درجهٔ سوم تخمین بزنید. خطاهای هر یک را با استفاده از قانون جمله بعدی تخمین بزنید.

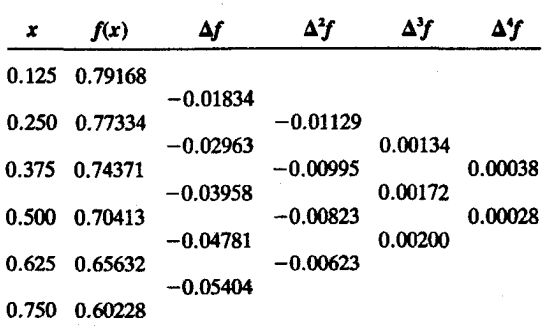

 $\frac{x-x_0}{h} = s , \frac{x-0.125}{0.125} = s$  $s = \frac{0.158 - 0.125}{0.125} = \frac{0.033}{0.125} = 0.264$ 

$$
p_3(0.158) = 0.78801
$$
\n
$$
p_1(0.158) = 0.78801
$$
\n
$$
r_0 = 0.375
$$
\n
$$
f(0.636)
$$
\n
$$
f(0.636)
$$
\n
$$
f(0.636)
$$
\n
$$
f(0.636)
$$
\n
$$
f(0.636)
$$
\n
$$
f(0.636)
$$
\n
$$
f(0.636)
$$
\n
$$
f(0.636)
$$
\n
$$
f(0.636)
$$
\n
$$
f(0.636)
$$
\n
$$
f(0.636)
$$
\n
$$
f(0.636)
$$
\n
$$
f(0.636)
$$
\n
$$
f(0.636)
$$
\n
$$
f(0.636)
$$
\n
$$
f(0.636)
$$
\n
$$
f(0.636)
$$
\n
$$
f(0.636)
$$
\n
$$
f(0.636)
$$
\n
$$
f(0.636)
$$
\n
$$
f(0.636)
$$
\n
$$
f(0.636)
$$

جواب:

۱۰ - برای بدست آوردن مقدار لادر 0.58 = xاز دادههای زیر استفاده کنید، و از یک چند جملهای درجه 3 براي برازش مقادير x برابر 0.3 و 0.5 و 0.7 و 0.9 استفاده نماييد.

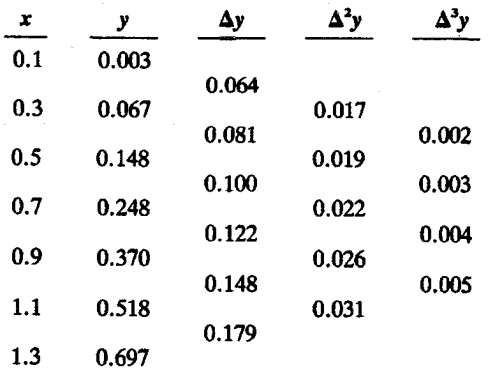

جو اب:

$$
x{=}0.54
$$

 $y=0.1855$ 

- ۱۱ کمترین درجه چند جملهای که دقیقاً برازنده تمام هفت نقطه داده شده در تمرین ۱۰ میباشد، جسست؟ جواب: چون ستون سوم تفاضلها ثابت است. بنابراین چند جملهای درجـه سـوم مـناسب است.
- ۱۲ اگر مقادیر xدارای فواصل مساوی باشند، انجام درونیابی معکوس با استفاده از چند جملهای گاوس پیشرو نسبت به استفاده از چند جملهای با تفاضل های محدود اسانتر است، زیرا کـه تفاضلها حول نقطه مركز درونيابي مـعكوس بـاقى مـىمانند، بـدون ايـنكه مـحدوده چـند جملهایها نیاز به تنظیم داشته باشند. با استفاده از تقریبات متوالی که براساس چند جملهای ییشرو گاوس می باشد با دادههای تمرین ۸ مقدار x را برای 0.2852  $f(x) = f(x)$ بیابید (در واقع، دادههای این جدول برای  $Inx$   $\qquad(x) = f(x)$ میباشد. جواب خود را با  $e^{0.2852}$  مقایسه نمایید. جواب:
- در تابع  $x^2$  بدیهی است که نقاط (I, 1)و (2,4)و (3, 9) روی منحنی آن واقع هستند.  $x$ را $y = x^2$  $x$  بعنوان تابعی از y در نظر بگیرید $\overline{y}$  برای y = 25 داریم x = 5. اما ممکن است که مربوط 25  $y = y$ را بوسیله درونیابی معکوس از سه نقطهٔ اول محاسبه نماییم. این عمل را با استفاده از چند جملهایهای لاگرانژ انجام دهید (البته، برونیابی کنید) چه خطائی را تـخمین مى زنيد؟
- تابع $\text{f(x)} = \frac{20}{1+5\text{x}^2}$ را در فاصله  $[-2, \ 2]$ در نظر بگیرید. منحنی چـند جـملهای۱۴  $\text{f(x)} = \frac{20}{1+5\text{x}^2}$ درجه I و 2و 3و 4و 5 برای برازش با  $f(x)$ در نقاط متساوی الفاصله یکنواخت روی فاصله فوق را، محاسبه و رسم نمایید.
- ۱۵ این عبارت را تایید کنید که: برای یک مجموعهٔ دادهها که دقیقاً یک چند جمله درجه سه به آن نظیر می شود مقادیر S در دو انتها مربوط به مقادیر مجاور S خطی خواهند بود، اگر منحنی  $\langle S_o \rangle$ اسپلاین و چند جملهای درجه 3، یک تابع باشند. اگر مقدار انتهایی  $S$ را تغییر دهیم مانند آیا این عمل، قسمتهای دیگر از منحنی اسپلاین را در فـواصـل غـیر از فـاصله اول، تـغییر می دهد؟
- ۱۶ ماتریس ضرایب و بردار سمت راست را برای اسپلاین درجه سوم نـظیر بـه دادههـای زیـر را بدست آورید. برای مقادیر انتهائی S، شرایط خطی را بکار برید.

 $(-.46275, -0.04359, 0.21212, 0.50507)$ 

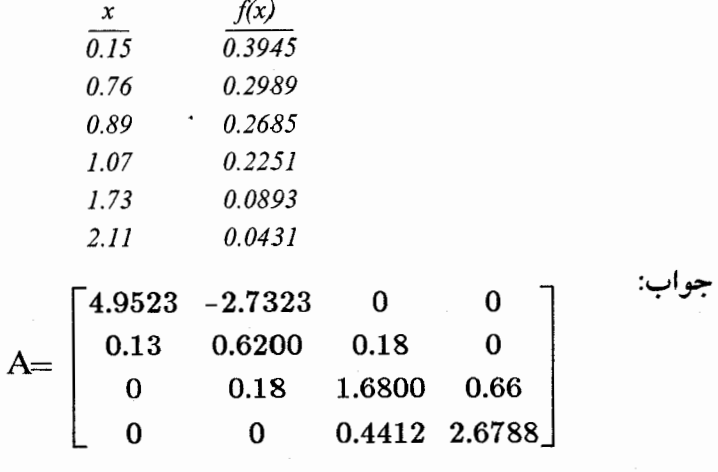

بر دار سمت راست برابر است با:

۱۷ - دستگاه معادلات تمرین ۱۶ را حل کنید (شـما مـمکن است کـه بـراي ايــز کـار يک بـرنامهٔ کامپیوتری را مورد استفاده قرار دهید) و سپس ضرایب چند جملهای های درجه سوم مختلف را معین نمایید. دادههــا، مــربوط بــه نــقاط تــابع احــتمال نــرمال هســتند. مـقادير درونـيابي در نـقاط با مقادير تابع خطا  $ERF(x)$  مقايسه كنيد.  $x = 0.30, 0.80, 1.50, 2.00$ جو اب:

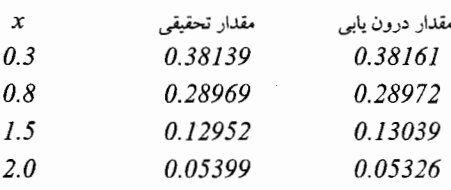

۱۸ - یک اسپلاین درجه سوم طبیعی برای  $\frac{20}{1+5x^2} = \frac{20}{1+5x^2}$ در فاصله [2 .2-] برازش کنید پنج نقطه با فواصل یکسان را روی تابع مورد استفاده قـرار دهـید. [2(1/2 – = ٪] شکــل چــند جملهای را کشیده و با منحنی های تمرین ۱۴ مقایسه کنید. جواب: بعضي از مقادير برابر Li

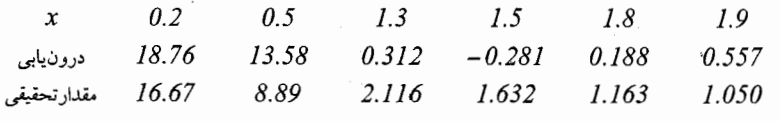

۱۹ – تمرین ۱۸ را تکرار کنید، لیکن از شرایط 2 و 3 در نقاط انتهایی استفاده نمایید. نتایج را با تمرین

حواب:

۸ مقایسه کنید و دوباره با  $+0.9$  +  $f'(x_0) = -0.9$  + تکرار نماسد. جواب:

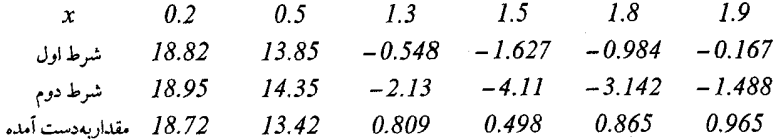

۲۰ - یک چند جملهای درجه سوم اسپلاین با یک دورهٔ تناوب کامل از دادهها دارای مشتق های درجه اول و دوم یکسان در دو نقطه انتهایی خواهند بود. معادلاتی راکه برای این حالت مقادیر ک*ا*را می دهد، بسط دهید. آیا ماتریس قطری است؟ جواب:

$$
s_0 - s_n = 0
$$

$$
-2h_0s_0 + h_0s_1 - 4h_{n-1}s_{n-2} + 3h_{n-1}s_{n-1}
$$
  
= 6 (f [ x<sub>n-2</sub>, x<sub>n-1</sub>] -f [ x<sub>0</sub>, x<sub>1</sub>] )

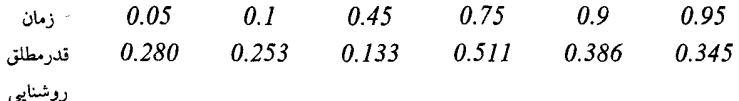

- ۲۲ نشان دهید که شکلهای ماتریس مـعادلات بـیزیّر (Bezier) و مـنحنیهای B اسـپلاین (B-Spline)، معادل معادلات جبری داده شده در بخش ۶.۵ میباشند.
- ۲۳ شکل های ماتریسی معادلات برای منحنی های بیزیّر (Bezier) و منحنی های B– اسپلاین (B-Spline)درجه چهارم را بنویسید.

$$
(u4, u3, u2, u, 1)
$$
\n
$$
\begin{bmatrix}\n1 & -4 & 6 & -4 & 1 \\
-4 & 12 & -12 & 4 & 0 \\
6 & -12 & 6 & 0 & 0 \\
-4 & 4 & 0 & 0 & 0 \\
1 & 0 & 0 & 0 & 0\n\end{bmatrix}
$$
\n
$$
(p0, p1, p2, p3, p4)
$$

تمرينات فصل پنجم / ٢٤٥

$$
(u4, u3, u2, u, 1)
$$
\n
$$
\begin{bmatrix}\n1 & -4 & 6 & -4 & 1 \\
-4 & 12 & -12 & 4 & 0 \\
6 & -6 & -6 & 6 & 0 \\
-4 & -12 & 12 & 4 & 0 \\
1 & 11 & 11 & 1 & 0\n\end{bmatrix}
$$
\n
$$
(p0, p1, p2, p3, p4)
$$

74 – ثابت کنید که چند ضلعی محدب تمام نقاط منحنیهای بیز یر (Bezier) و منحنیهای 8 –  
اسپلاین (B-Splineه میکند.  
راهتمایی: از این حقیقت استفاده کنید که هر نقطه 9 واقع در چند ضلعی محدب که بوسیلهٔ  
نقاط 4,7 , … , p<sub>0</sub>, 19 نشکیل میشود می تواند بصورت 
$$
p = \sum_{i=0}^{n} a_i p_i
$$
  
بطری که 0 4, 2 = 0  
بطری که 0 4, 2 = 0  
انی نمطلب برای منحنی درجه سوم 8 – اسپلاین برابر شیب بین نقاط همجوار میباشد. آیا  
این مطلب برای منحنی 8 – اسپلاین درجات بالاتر هم صادق است?

$$
dy/ds = (dy/du) / (dx/du)
$$
  
 
$$
u = 0, dy/dx = (y_{i+1} - y_{i-1}) / (x_{i+1} - x_{i-1})
$$
  
 
$$
u = 1, dy/dx = (y_{i+2} - y_i) / (x_{i+2} - x_i)
$$
  
 
$$
p_{i+1}.
$$

۲۸ – منحنی های درجه سوم بی زیّر مربوط به دسته نقاط جدول زیر را محاسبه و رسم کنید:
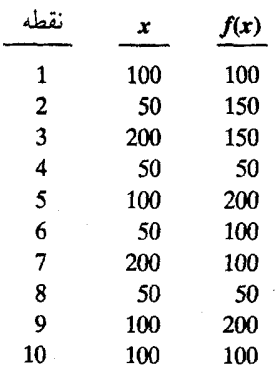

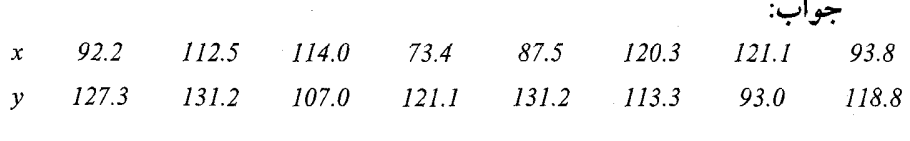

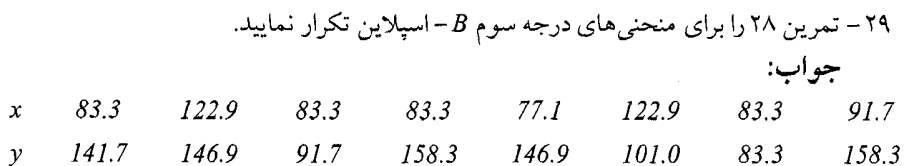

۳۰ – در ۷.۵، اثبات گردید که رعایت ترتیب در درونیابی تأثیری نخواهد داشت، این حقیقت را با انجام درونیابی برای دادههای جدول ۱۲.۵ بمنظور یافتن مقادیر در 9.33  $y = 0$ نشان دهید. (در سطری با ثمابت x در I و 1.5 و 2)، فرمولهای درونیابی درجهٔ سوم جمهت برازش و مقادیر جدول را مورد استفاده قرار دهید. سپس بین این سه مقدار  $y = 0.2,\; 0.3,\; 0.4,\; 0.5$ درونیابی را انجام دهید و (1.6, 0.33)f( را تعیین کرده و آنرا با مقدار بدست آمده در 1.841 مقايسه نماييد.

۳۱ – بعد از اتمام مثال ۹.۵ مشاهده شد که مقادیر درجه سوم x و درجهٔ دوم y مـناسب مـي.باشند. *(1.6, 0.33))*رابا انجام این عمل بدست آورده و با مقدار دقیق 1.8350 مقایسه نمایید. بهترین ناحيه برازش را استفاده كنيد. جواب: مقدار 1.8328=2به دست مي آيد. مقادير مياني براي 1.6=x برابر است با:  $0.2$  $0.3$  $\mathcal{Y}$  $0.4$ درون يابى  $1.08268$ 1.66193 2.23647

۳۲ – در مثال ۹.۵ از یک ناحیه مستطیلی برازش استفاده شـده است در حـالی کـه نـاحیه دایـرهای مناسب تر است. مقدار (1.62, 0.31) را با انتجام درونیایی دادههای جدول ۱۲.۵ بیدست  $y = 0.2$  آورید، در این رابطه از چند جملهای هایی که در جدول بازاء 1.6 و 1.5 = x وقتی که و 0.4 = y مي باشد و همچنين در 2.5 (0.5) x=0.5 زماني كه 9.3 = y است، استفاده نماييد این کار را با تشکیل یک سری جداول تفاضل محدود انجام دهید. در این مثال اگر در ابتدا x را ثابت گرفته درونیابی کنیم، انجام محاسبه مشکل است، لیکن شروع با  $y$  ثـابت هـیچگونه اشكالى ندارد.

جواب: 21.7524/مقدار تحقيقي 21.7515 و مقادير مياني براي 1.6=x برابر است با: 1.12872. 1.69268. 2.31668

۳۳ - برای محاسبه (3.55, 0.53)از جدول دادههای زیر با استفاده از چند جملهای درجه سوم در دو جهت درونیابی نمایید.

| y<br>x                   | 0.1                                | 0.4                               | 0.6                               | 0.9                               | 1.2                               |
|--------------------------|------------------------------------|-----------------------------------|-----------------------------------|-----------------------------------|-----------------------------------|
| 1.1<br>3.0<br>3.7<br>5.2 | 1.100<br>8.182<br>12.445<br>24.582 | 0.864<br>6.429<br>9.779<br>19.314 | 0.756<br>5.625<br>8.556<br>16.900 | 0.637<br>4.737<br>7.205<br>14.232 | 0.550<br>4.091<br>6.223<br>12.291 |
| 6.5                      | 38.409                             | 30.179                            | 26.406                            | 22.237                            | 19.205                            |

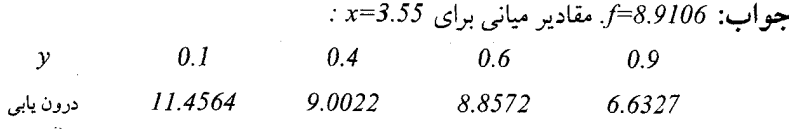

۳۴ – مقدار تابع را بازاء 3.7  $x=0.6$   $y=0.6$ روی سطح  $B$ – اسپلاین از 16 نقطه در گوشهٔ سمت چپ بالایی جدول دادههای تمرین ۳۳ تشکیل شده است، بدست آورید.  $y=0.60$  جواب: در 9.8736= $u=0.9325$  و  $v=0.9325$  و  $u=0.8736$  و  $f = 8.8535$ 

S.H.P.Chen – ۳۵ و S.C.Saxean دادههای تجربی خود را در مورد تششـع تـنگستن بـرحسب تابعی از دماگزارش نمودند. این دادهها در جدول زیر داده شدهاند. آنها دریافتند کـه مـعادله دادهها را تا سه رقم با معنى صحيح صدق مىكنند. تعيين  $e(T) = 0.02424 \left(\frac{T}{303.16}\right)^{1.27591}$ کنید چند جملهای درونیاب برای برقراری رابطه بین نقاط میانی دماهای مندرج در جدول از چه درجهای خواهد بود؟

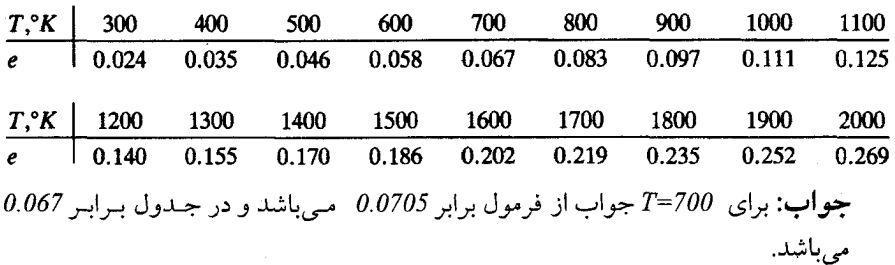

- ۳۶ در مطالعات پولیمریزاسیون تشعشع القایی، یک منبع اشعهٔ گـاما بـرای انـدازهگـیری مـقدار تشعشع بکار گرفته شده است. مقدار انرژی با توجه به موقعیتش در دستگاه، تغییر میکند، و این اعداد ثبت می شوند. وضعيت از مبدا  $\frac{1.0}{2.71}$   $\frac{1.5}{2.98}$   $\frac{2.0}{3.20}$   $\frac{3.0}{3.20}$   $\frac{3.5}{2.98}$  $0.5$  $\frac{4.0}{2.74}$ أ مقدار تشعشع  $\frac{1}{1.90}$  $2.39$ آورید. فکر میکنید، بهترین تخمین برای مقدار انرژی در فاصله 2.5 اینچ چیست؟ جواب: در فاصله 2.5 اینچ مقدار تشعشع برابر 3.27 میباشد. این جواب برای چند جملهای
	- درجه دوم و سوم ميباشد. M.S.Selim - ٣٧-M.S و R.C.Seagraves تبادل يوني رزينها را در نظرية جنبشي تركيبات مس مورد مطالعه قرار دادند، نرماليته مايع شستشو ً مهمترين عامل تعيين انتشار و توزيع أن بوده است. دادهها از مقادیر مناسب نرمالیته حاصل شده است، جدولی از مقادیر صحیح نرمالیته N مورد

نظر است (0.1,2,3,4,5). دادههای زیر را بکار بر ده و مقادیر  $D$  را بدست آورده و در یک جدول بنويسيد.

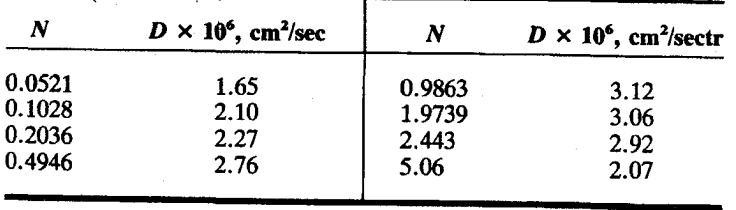

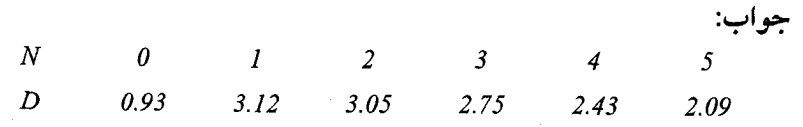

٣٨ - وقتي معادله جريان كرما در حالت ايستا (ثابت) بصورت عددي حل مي شود، دماهاي (u(x,y در گرههای یک شبکهٔ که در میدان مورد نظر است بدست می آیند. یک مسأله معینی حل شده

است و مقادیر جدول زیر بدست آمده است: این روش دماهای مربوط به سایر نقاط شبکه را نمی دهد، اگر دمای این نقاط مورد درخواست باشند، می توانیم از طریق درونیابی آنـها را بسدست آوریـم. بـا اسـتفاده از دادههـا ، مـقادیر دمـا را در نـقاط (1.2, 2.7) و (2.4, 2.6) و (0.65, 0.82) تخمين بزنيد.

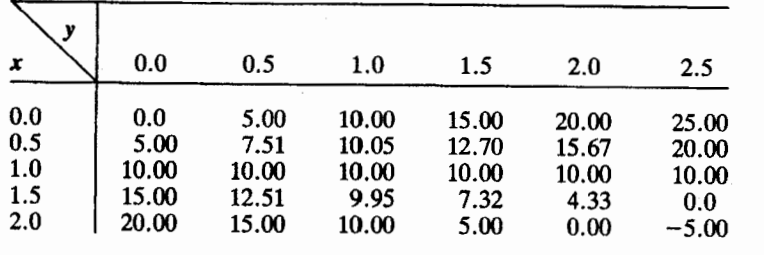

جو اب:

 $u(0.7, 1.2) = 10.68$  $u(1.6, 2.4) = 0$  $u(0.65, 0.82) = 9.40$ 

از چند جملهای درجه دوم در دو جهت استفاده شده است.

۳۹ – ستاره S در عمق بـزرگ یک تـغییرات مـنظمی در قـدر مـطلق روشـنایی خـود دارد. Lean Campbell و Laizi Jacchiaدادههای مربوط به میانگین روشنایی این ستاره را در کتابشان بنام داستان ستارهها ارائه دادهاند. (Blackston, 1944)، بخشى از اين دادهها در اينجا داده شده است:

فاز  $-110$  $-80 - 40$  $-10$ 30 80 110  $\boxed{7.98}$ ِ<br>قدر مطلق 8.95 10.71 11.70 7.86 10.01 8.23 دادهها متناوب هستند و برای فاز 120 – همانگونه هست که برای فاز 120+ میباشد. توابع اسپلاین که در بخش 6.5 مورد بحث واقع گردید، برای رفتارهای متناوب مجاز نیستند، مشتق اول و دوم یک تابع متناوب در نقاط انتهایی یکسان هستند. با در نظر گرفتن این نکته، یک تابع اسپلاین را از طریق درونیابی برای دادههای فوق بدست آورید. اطلاعات دیگری برای همان ستاره توسط جک چياو کمپ بل داده شده است:

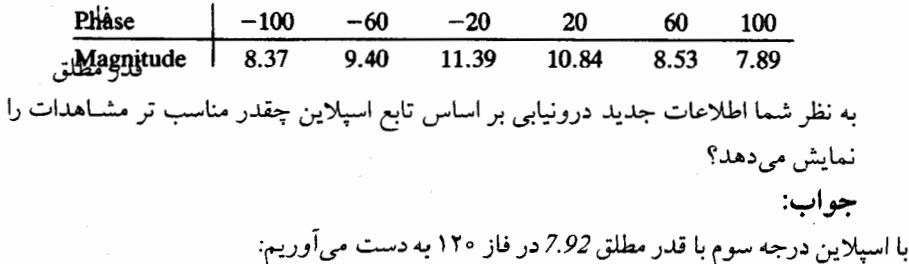

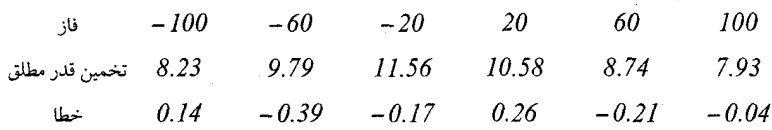

۴۰ – ماتریس های ساخته شده معادله (26.5) نقاط روی سطح بی زیّر را تولید میکنند. نشان دهید که این از 12 نقطه روی حاشیههای گروه *16* نقطهٔ شکل (۱۰.۵) میگذرد. چطور می توان یک سطح بیزیّر که از مجموعهٔ چهار نقطه داخلی میگذرد بوجود آورد؟

۴۱ - یک آزمایش شیمیایی هفت نقطه داده تولید کر ده است.

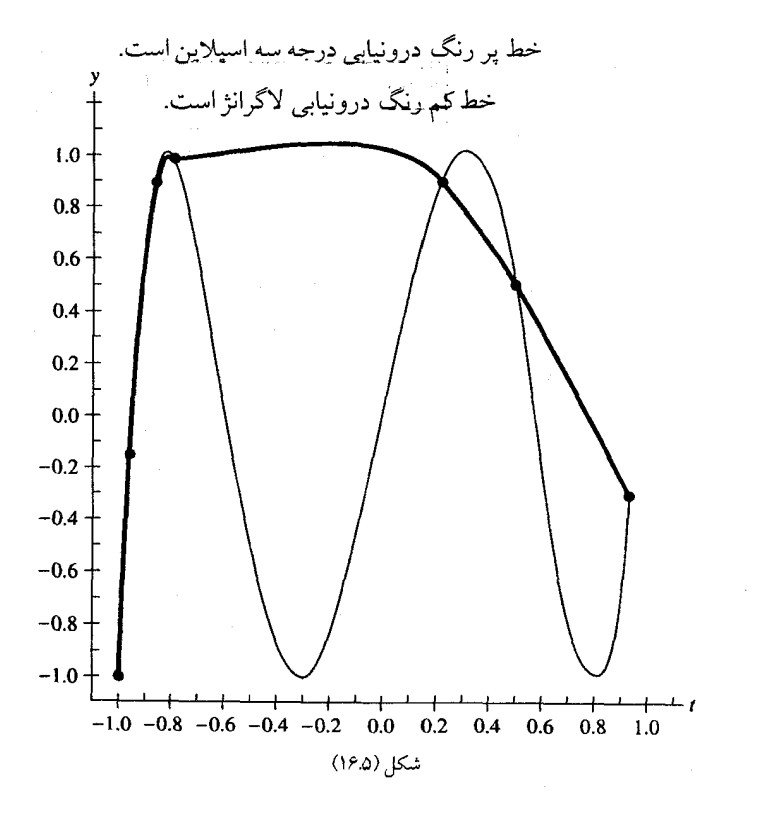

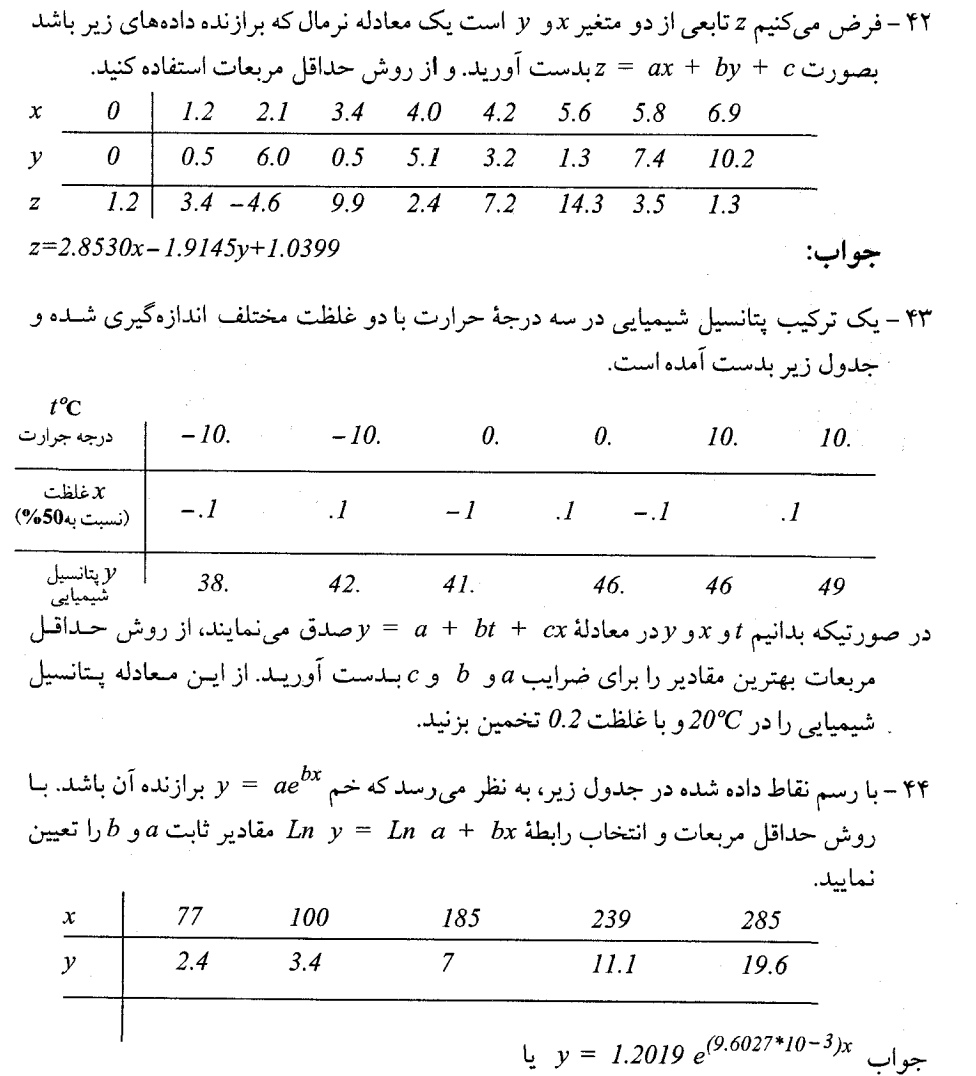

*Ln*  $y = 0.18395 + 9.6027 \times 10^{-3} x$ 

 $\mathscr{E}$  that

**مشتقگیری عددی** 

موضوعات اين فصل

\* محاسبه مشتقات \* مشتقات از چند جملهایهای درونیاب (جدول تفاضلها) \* مشتقات مراتب بالاتر. \* نمودار لوزی برای مشتقات ُ\* فنون برونيابي \* خطاي گرد كردن و دقت مشتقات ٔ + بـــرنامهٔ مــحاسبه مشـــتقات از جــدول دادههـای متساوى الفاصله به نام DER.BAS به زبان BASIC

\* تمرينات فصل ششم

گوتفريد ويلهلم لايبنيتز Leibniz  $(1949 - 1199)$ 

لايبنيتر، در سال ۱۶۴۶ در شهر لايپزيگ آلمان به دنيا أمد. وي بزرگترين نابغهٔ جامع قرن هفدهم و رقیب نیوتن در ابداع حسابان میباشد. او در جواني به خلق اولين ايدههاي

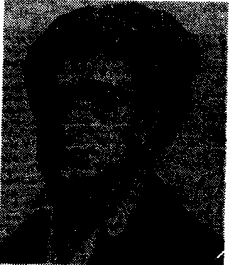

خصیصههای کــلی پرداخت که متضمن ریاضیات جامعی بودکه بعدها در سال ۱۹۱۰، در قالب اثر عظیم اصول ریاضیات وایتهد و راسل در آمد.

لايبنيتز حسابان خود را زماني بين سالهاي ١۶٧٣ و ١۶٧۶ اختراع کرد. در ۱۲۹کتبر ۱۶۷۵ بود که برای اولین بار علامت امروزی انتگرال را، به صورت (S(**f کشید.ای که از اولین حرف کلم**هٔ لاتین سوما (مجموع Summa) گرفته شده، برای نشان دادن مجموع تقسیم ناپذیرهای کاوالیری به کار برد. چند هفته بعد او دیفرانسیلها و مشتقها و همچنین انتگرال،هائی نظیر fydx را

بصورت نوشت، که ما امروزه می نویسیم. بسیاری از قواعد مقدماتی مشتقگیری راکه یک دانشجو در اوایل یک درس مقدماتی در حسابان میآموزد، لایبنیتز استخراج کرده است. قاء۔۔ مشتق nام حاصل ضرب دو تابع هنوز هم قساعده لایمبنیتز نامیده می شود. در مورد استعداد یگانه او می توان گفت: اندیشه ریاضی را دو حوزهٔ وسیع و متضاد است، ریاضیات پیوسته و ریاضیات گسسته. لایبنیتز تنها شخصی در تاریخ زیاضیات است که هر دو جنبهٔ اندیشه را در حدی عالی دارا بود.

۰۶ محاسبه مشتقات

در حقیقت امروزه، ما برنامههای کامپیوتری را برای درونیابی به روش چند جملهای پیا بیه روش اسپلاین مرتبه سوم در اختیار داریم. این مساله را تـعمیم مـیدهیم. فـرض کـنید حـرکت راکت را بررسی میکنیم. ما مشتق تغییر مکان نسبت بـه زمـان را نـیاز داریـم کـه البـته سـرعت است و نـیز محاسباتی که منجر به مصرف سوخت میگردند، در اینصورت ضروری است که انتگرال تابعی را بگیریم در حالی که مقادیری از تابع را فقط در زمانهای گسسته می شناسیم. اگر یک چند جملهای داشته باشیم که موقعیت راکت را بعنوان تابعی از زمان در اختیار ما قرار دهد، مسلماً می توانیم مشتق یا انتگرال آن چند جملهای را بدست آوریم. مسئله این است که ما هرگز بطور واقعی این چند جملهای را نداریم تا از مقادیر و مشتقاتش استفاده کنیم. تخمین خطای مشتقات و انتگرالها، از مقادیر تابع که در نقاط گسسته برحسب زمان شناخته شدهاند، به مهارت خاص نیاز دارد. روشهایی برای بدست آوردن مشتقات و انتگرالها از جدول مقادیر تـابع وجـود دارد کــه شـبیه بــه روشهای درونیابی میباشند. در این فصل روشهای محاسبه مشتقات دنبال خواهند شد.

$$
f(x) = P_n(x) +
$$
  
\n
$$
= f[x_0] + f[x_0, x_1](x - x_0)
$$
  
\n
$$
+ f[x_0, x_1, x_2](x - x_0)(x - x_1)
$$
  
\n
$$
+ \cdots + f[x_0, x_1, \ldots, x_n](x - x_0)(x - x_1) \ldots (x - x_{n-1})
$$
  
\n
$$
+ \frac{1}{2} \left( \frac{f(x_0) + f(x_1) + f(x_2)}{f(x_0)} + \frac{f(x_0) + f(x_1) + f(x_2)}{f(x_0)} \right)
$$

$$
P_n(x) = (x - x_0) \dots (x - x_n) \frac{f^{(n+1)}(\xi)}{(n+1)!}, \qquad x_0 < \xi < x_n. \tag{2.6}
$$

$$
f'(x) = P'_n(x) = f[x_0, x_1] + f[x_0, x_1, x_2](2x - x_0 - x_1)
$$
\n
$$
+ \cdots + f[x_0, x_1, \ldots, x_n] \sum_{k=0}^{n-1} \frac{(x - x_0) \ldots (x - x_{n-1})}{(x - x_k)}
$$
\n(3.6)

توجه داریم که:  
\n
$$
[(x - x_0)(x - x_1) \dots (x - x_{n-1})]' = \sum_{k=0}^{n-1} \frac{(x - x_0) \dots (x - x_{n-1})}{(x - x_k)}
$$
\n
$$
[x - x_0] \dots (x - x_n) \dots (x - x_n)
$$

$$
f'(x_0) = f[x_0, x_1] + f[x_0, x_1, x_2](x_0 - x_1)
$$
  
+ ... +  $f[x_0, x_1, ..., x_n](x_0 - x_1)(x_0 - x_2) ... (x_0 - x_{n-1}).$  (4.6)

$$
P'(x) = \frac{f^{(n+1)}(\xi)}{(n+1)!} \sum_{k=0}^{n} \frac{(x - x_0) \dots (x - x_n)}{(x - x_k)}
$$
(5.6)  
+ 
$$
\frac{(x - x_0) \dots (x - x_n)}{(n+1)!} \frac{d}{dx} [f^{(n+1)}(\xi)]
$$
  
= 
$$
\sum_{k=0}^{n} \sum_{j=0}^{n} f^{(n+1)}(\xi)
$$
  
= 
$$
f'(x_0) = (x_0 - x_1) \dots (x_0 - x_n) \frac{f^{(n+1)}(\xi)}{(n+1)!}
$$

چون اکثر الگوریتمهای فصل 6 و 5 برفرض نقاط هم فاصله، استوار میباشند، ما از بسط چند  
جملهایهای پیشرو نیوتن- گریگوری استفاده میکنیم و مشتقات باقیمانده چند جملهای های  
تفاضل محدود را به عنوان تمرین باقی میگذاریم.  
با چند جملهای پیشرو نیوتن- گریگوری آغاز میکنیم:  

$$
f(x_s) = P_n(x_s) + error = f_0 + s\Delta f_0 + {s \choose 2} \Delta^2 f_0 + \cdots + {s \choose n} \Delta^n f_0 + (f_0)
$$

$$
P_n(x_s) = {s \choose n+1} h^{n+1} f^{(n+1)}(\xi), \qquad x_0 < \xi < x_n. \tag{7.6}
$$

$$
f'(x_s) = P'_n(x_s) = \frac{d}{dx}[P_n(x_s)] = \frac{d}{ds}[P_n(x_s)]\frac{ds}{dx} = \frac{d}{ds}[P_n(x_s)]\frac{1}{h}
$$
  

$$
= \frac{1}{h}\left(\Delta f_0 + \frac{1}{2}(s - 1 + s)\Delta^2 f_0\right)
$$
  

$$
+ \frac{1}{6}[(s - 1)(s - 2) + s(s - 2) + s(s - 1)]\Delta^3 f_0 + \cdots\right).
$$
  
(8.6)

توجهی مشتق متناظر به 0<sup>۲۰</sup>میشود. بهرصورت اگر 0=8 قراردهیم، معادله (8.6) تبدیل شودبه:  
\n
$$
f'(x_0) = \frac{1}{h} \left( \Delta f_0 - \frac{1}{2} \Delta^2 f_0 + \frac{1}{3} \Delta^3 f_0 - \frac{1}{4} \Delta^4 f_0 + \cdots + \frac{1}{n} \Delta^n f_0 \right).
$$
\n(9.6)

در معادله (9.6) مقدار مشتق، به مشتق تابِع تقریب زده میشود و برابر با مشتق یک چند جــملهای درجه  $n$ ام میباشد که از نقطه  $f_0$ و $n$ ) و  $n$  نقطه دیگر عبور میکند و مقدارش در  $x$ = $x$  ســنجیده می شود. خطای معادله (9.6) با مشتقگیری جمله خطا در معادله (7.6)، بدست می آید:

$$
P'_n(x_s) = h^{n+1} f^{(n+1)}(\xi) \left[ \frac{d}{ds} {s \choose n+1} \right] \frac{1}{h} + {s \choose n+1} h^{n+1} \frac{d}{dx} [f^{(n+1)}(\xi)]. (10.6)
$$

مقدار جمله دور م را نمی توان بلست آورد، برای اینکه تغییرات ۤخ نسبت به x مشخص نیست، اما  
\nروتی 0 = 8 قرار دهیم، جمله دوم حذف میگردد زیراکه:  
\n
$$
\binom{s}{n+1} = \frac{1}{(n+1)!} (s)(s-1) \dots (s-n) = 0
$$
\n
$$
\frac{d}{ds} \binom{s}{n+1} = \frac{1}{ds} \binom{s}{n+1} = \frac{1}{(s-1)!} (s-1) \dots (s-1) \dots (s-1) \
$$

$$
P'_n(x_0) = h^{n+1} f^{(n+1)}(\xi) \left[ (-1)^n \frac{n!}{(n+1)!} \right] \left( \frac{1}{h} \right) \tag{11.6}
$$

$$
= \frac{(-1)^n}{n+1} h^n f^{(n+1)}(\xi).
$$

توجه کنید، اگرچه چند جملهای درونیاب مقدار تابع را بطور دقیق در s=0 مـیدهد، امــا فـرمول مشتق دارای خطای  $O(h^{\,n})$  در آن نقطه میباشد، مگر ایــنکه  $=0$ =(ع)  $f^{(n+1)}$  در مـقایسه مـعادلات و (9.6) میبینیم که خطای مشتق همچنین میتواند با تغییر  $\Delta^n f_o$  در جمله بعد از آخرین  $(11.6)$ جمله بدست آورده شود و به رگم  $h^n f^{(n)}$  تبدیل میشود. (دقیقاً مانند فرمولهای درونیابی.)

م**ثال ۱.۶** داددهای جدول (۱.۶) را مورد استفاده قرار دهید و مشتق *۷*در 1.7 = x را تخمین بزنید، و از  
6.2 
$$
h = 0.2
$$
 محاسبات را با یک و دور و سه یا چهار جمله از فرمول انجام دهید.

$$
y'(1.7) = \frac{1}{0.2}(1.212) = 6.060.
$$
  

$$
y'(1.7) = \frac{1}{0.2}(1.212 - \frac{1}{2}(0.268)) = 5.390.
$$
  

$$
y'(1.7) = \frac{1}{0.2}(1.212 - \frac{1}{2}(0.268) + \frac{1}{3}(0.060)) = 5.490.
$$
  

$$
y'(1.7) = \frac{1}{0.2}(1.212 - \frac{1}{2}(0.268) + \frac{1}{3}(0.060) - \frac{1}{4}(0.012))
$$
  

$$
= 5.475.
$$

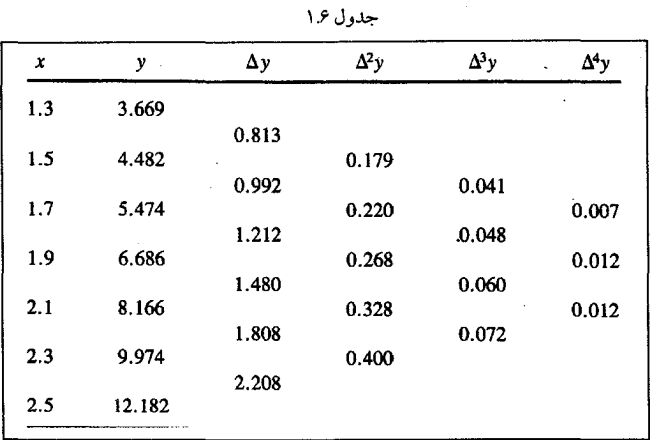

 $e^x$  دادهها در جدول ۱.۶ مربوط به  $e^x$ ج میباشند که تا سه رقم اعشار گرد شدهاند. چـون مشـتق همان <sup>0x</sup> می باشد، می بینیم که خطای مشتق با چهار جمله در مقایسه با 5.475 و 5.474 کاملا کوچک است. این موضوع قابل پیش بینی بود، از آنجاکه تفاضل چهارم در جدول ۱.۶ زیاد بزرگ نیست، تابع بطور مناسب با یک چند جملهای درجه 4 نشان داده می شود.  $(11.6)$  میدانیم  $e^x$  =  $f(x)$ . خطاهای برآورد شده برای محاسبات قبل میتوانسند تنوسط معادله

$$
= \frac{(-1)^{1}}{2}(0.2)f''(\xi), \qquad 1.7 \leq \xi \leq 1.9,
$$
  
= 
$$
-\frac{0.2}{2}\begin{cases}e^{1.7} \text{ (min)}\\e^{1.9} \text{ (max)}\end{cases} = \begin{cases} -0.547 \text{ (min)}\\-0.669 \text{ (max)}\end{cases}
$$

(خطاي واقعي برابر است با: 0.586–)

محاسبه شوند:

$$
= \frac{(-1)^2}{3}(0.2)^2 f'''(\xi), \qquad 1.7 \le \xi \le 2.1,
$$

$$
= \frac{0.04}{3} \left\{ e^{1.7} \quad (\text{min}) \atop e^{2.1} \quad (\text{max}) \right\} = \begin{cases} 0.073 & (\text{min}) \\ 0.109 & (\text{max}) \end{cases}.
$$

(خطاي واقعي برابر است با: 0.084)

$$
= \frac{(-1)^3}{4}(0.2)^3 f^{iv}(\xi), \qquad 1.7 \le \xi \le 2.3,
$$
  

$$
= \frac{-0.008}{4} \begin{Bmatrix} e^{1.7} & (\min) \\ e^{2.3} & (\max) \end{Bmatrix} = \begin{Bmatrix} -0.011 & (\min) \\ -0.020 & (\max) \end{Bmatrix}.
$$
  

$$
(-0.016 \div \text{Im} \xi) \text{ gives } (-0.016 \div \text{Im} \xi) = 0.
$$

مشتقات از چند جملهایهای درونیاب / ۲۵۷

$$
= \frac{(-1)^4}{5}(0.2)^4 f^{\vee}(\xi), \qquad 1.7 \le \xi \le 2.5,
$$
  

$$
= \frac{0.0016}{5} \left\{ e^{1.7} \quad \text{(min)} \atop e^{2.5} \quad \text{(max)} \right\} = \begin{cases} 0.002 & \text{(min)} \atop 0.004 & \text{(max)} \end{cases}.
$$

 $(-0.001, \mu, \mu)$ خطای واقعی برابر

در حالت چهار جمله، خطاهای واقعی محاسبه شده به علت گرد کردن تـطبیق نـم کنند. معادله (11.6)فقط برای خطای برش به حساب می آید. در موارد دیگر، خطای گرد کردن نسبت به خطاي برش به حد كافي بزرگ نيست كه تخمينهاي معادله (11.6) را تحت تأثير قرار دهد.

فرمول،های مشتقات ارائه شده تـوسط مـعادله (9.6) تـقریب،های تـفاضل پـیشرو نـامیده م شوند، زیرا آنها تنها تفاضل های مقادیر تابع جلوتر از  $f(x_{0})$ را شـامل مـی شوند. بـرای تــقریب تفاضل پیشرو، چند جملهای درونیابی که استفاده میشود برای نقاط قرینه نسـبت بـه x0 مـناسب نیست. در فصل قبل دیدیم که درونیابی برای نقاط نزدیک به مرکز محدوده نظیر، خیلی دقیقتر است. این موضوع در مورد محاسبات مشتقات عددی نیز صحیح است. اولین دوجـمله مـعادله (8.6) را ملاحظه كنبد:

$$
f'(x) = \frac{1}{\hbar} \left( \Delta f_0 + \frac{1}{2} (s - 1 + s) \Delta^2 f_0 \right) + \text{Lip}(12.6)
$$

x<sub>2</sub> y x<sub>0</sub> x<sub>0</sub> x<sub>0</sub> x<sub>0</sub> x<sub>1</sub> y x<sub>0</sub> x<sub>1</sub> y x<sub>0</sub> y x<sub>1</sub> y x<sub>0</sub> y x<sub>1</sub> y x<sub>1</sub> y x<sub>1</sub> y x<sub>1</sub> y x<sub>1</sub> (x<sub>1</sub>)  
\nx<sub>2</sub> y<sub>1</sub> dx<sub>2</sub> y<sub>2</sub> (x<sub>1</sub>)<sup>-1</sup> 
$$
f'(x_1) = \frac{1}{h} \left( \Delta f_0 + \frac{1}{2} \Delta f_0 \right) +
$$
  
\n $f'(x_1) = \frac{1}{h} \left( \Delta f_0 + \frac{1}{2} \Delta f_0 \right) +$   
\n $f'(x_1) = \frac{1}{h} \left( f_1 - f_0 + \frac{1}{2} (f_2 - 2f_1 + f_0 \right) = \frac{f_2 - f_0}{2h} +$   
\n $f'(x_1) = \frac{1}{h} \left( f_1 - f_0 + \frac{1}{2} (f_2 - 2f_1 + f_0 \right) = \frac{f_2 - f_0}{2h} +$  (13.6)

معادله (13.6) تقریب تفاضل های مرکزی نامیده میشود. مقدار xای که استفاده میشود در مرکز دامنه چند جملهای نظیر است- تفاضل های مقادیر تابع در دو طرف (f(xوبکار میروند. خطاي معادله (13.6) بطور مشابه مي تواند از معادله (11.6) تعيين شود.

$$
P_2'(x_1) = -\frac{1}{6}h^2 f'''(\xi), \qquad x_0 \le \xi \le x_2. \tag{14.6}
$$

مخصوصاً به این موضوع توجه کنید که توان h در معادله (14.6) برابر دو میباشد، بنابراین خطا برابر (~ O(h ميباشد. اين خطا را با اولين توان h در جمله خطا مقايسه كنيد، وقتى يك جمله از معادله (8.6) استفاده می شود، اگرچه در هر دو محاسبه فقط دو مقدار تابعی قرار دارند. هـمچنین ضریب در جمله خطا به وضوح کوچکتر میباشد. فرمولهای تفاضل مرکزی برای محاسبه مقادیر مشتق مطمئنأ مناسبتر هستند. اگر از معادله (13.6) با دادههای جدول ۱.۶ برای برآورد (1.7)  $f^{\prime}(l.7)$ ستفاده کـنیم، خـواهـیم داشت:

$$
f'(1.7) = \frac{6.686 - 4.482}{2(0.2)} = 5.510.
$$
\n
$$
\begin{cases}\n-0.030 \text{ (min)} \\
-0.046 \text{ (max)}\n\end{cases}
$$
\n
$$
(-0.036 \text{ y}) \cdot \frac{1}{2} = 0.046 \cdot 0.036 \cdot 0.036
$$

فرمولهای تفاضل مرکزی، مشابه معادله (13.6)، میتوانند از چـند جـملهایهـای زوج درجه بالاتر بدست آیند. (چند جملهایهای فرد، دامنه مناسبی ندارند تا حول هر مـقدار x تـقارن داشته باشند). برای مثال، فرمول متناظر با چند جملهای درجه چهار و برحسب جملاتی از مقادیر تابع بجای تفاضل ها و نسبت به نقطه  $x_0$  بیان شد که برابر است با:

$$
f'(x_0) = \frac{1}{h} \frac{f_{-2} - 8f_{-1} + 8f_1 - f_2}{12}, \qquad \text{and} \qquad f'(x_0), \qquad x_{-2} \le \xi \le x_2
$$

در خیلی از کاربردها، ترجیح داده می شود که فرمولی سادهتر از معادله (13.6) مورد استفاده قرار گیرد و خطا توسط کوچک ساختن h کنترل شود. بهر صورت دیدیم که خطای مشتق یک چند جملهای درجه n برابر است با (O(h ")، در صورتیکه خطای درونیابی برابر (O(h "<sup>+1</sup> میباشد.

$$
f''(x_s) \doteq P''_n(x_s) = \frac{1}{h^2} \frac{d^2}{ds^2} P_n(x_s)
$$
  

$$
\doteq \frac{1}{h^2} \left( \frac{1}{2} (2) \Delta^2 f_0 + \frac{1}{6} [(s-2) + (s-1) + (s-2) + s] + (s-1) + s] \Delta^3 f_0 + \cdots \right).
$$
 (15.6)

 $s = 0$ ,

$$
f''(x_0) \doteq \frac{1}{h^2} (\Delta^2 f_0 - \Delta^3 f_0 + \cdots)
$$

هیچ طرح سادهای برای ضرایب وجود ندارد و جملات را نیز پیچیده کرده است. فرمول ها با مشتقات مراتب بالاتر پیچیدهتر میگردد، در حالیکه ما به دنبال روش سادهتری هستیم. قبلاً دیدهایم که از روشهای سمبولیک، فرمولهای درونیابی، نسبتاً آسان بدست می آیند. این موضوع در مورد فرمولهاي مشتق هم واقعيت دارد:

$$
E = 1 + \Delta,
$$
  
\n
$$
y_s = E^s y_0,
$$
  
\n
$$
y'_s = \frac{d}{dx} (E^s y_0) = \frac{1}{h} \frac{d}{ds} (E^s y_0) = \frac{1}{h} (\ln E) E^s y_0.
$$
 (16.6)

$$
y'_0 = \frac{1}{h} (\ln E) y_0 = \frac{1}{h} \ln (1 + \Delta) y_0
$$
  
=  $\frac{1}{h} (\Delta y_0 - \frac{1}{2} \Delta^2 y_0 + \frac{1}{3} \Delta^3 y_0 - \frac{1}{4} \Delta^4 y_0 + \cdots)$  (17.6)  

با خلاصه کردن هماردزی بین اپراتورها از معادله (18.6):  

$$
D = \frac{1}{h} \ln (1 + \Delta).
$$
 (19.6)

ارزش روش سمبرلیک در این است که از عملیات جبری بر روی رابطه اپراتورها، نتایج  
معتبری بدست میآید. حال دو طرف معادله (19.6) را به توان میرسانیم:  

$$
D^2 = \frac{1}{h^2} \ln^2 (1 + \Delta),
$$

$$
D^3 = \frac{1}{h^3} \ln^3 (1 + \Delta),
$$
(20.6)

$$
D^{n} = \frac{1}{h^{n}} \ln^{n} (1 + \Delta).
$$
\n
$$
D^{n} = \frac{1}{h^{n}} \ln^{n} (1 + \Delta).
$$
\n
$$
D^{2}y_{0} = \frac{1}{h^{2}} \left( \Delta - \frac{1}{2} \Delta^{2} + \frac{1}{3} \Delta^{3} - \frac{1}{4} \Delta^{4} + \cdots \right)^{2} y_{0}
$$
\n
$$
D^{2}y_{0} = \frac{1}{h^{2}} \left( \Delta - \frac{1}{2} \Delta^{2} + \frac{1}{3} \Delta^{3} - \frac{1}{4} \Delta^{4} + \cdots \right)^{2} y_{0}
$$
\n
$$
= \frac{1}{h^{2}} \left( \Delta^{2} - \Delta^{3} + \frac{11}{12} \Delta^{4} - \frac{5}{6} \Delta^{5} + \cdots \right) y_{0};
$$
\n
$$
y'' = \frac{1}{h^{2}} \left( \Delta^{2}y_{0} - \Delta^{3}y_{0} + \frac{11}{12} \Delta^{4}y_{0} - \frac{5}{6} \Delta^{5}y_{0} + \cdots \right).
$$
\n(21.6)

معادلات (20.6) منجر به یک اصل مهم برای تخمین مشتقات از فـرمول تـفاضل پـیشرو میگردد. جمله اول تمام فرمول برحسب تفاضلها فقط دارای "A میباشد. از این رو بــه عــنوان اولين تقريب داريم:  $D^n y = \frac{1}{h^n} \Delta^n y + \text{ and } O(h).$  $(22.6)$ 

مثال ۲.۶ از فرمول (21.6) برای تخمین (1.7)″لاز جدول ۱.۶ با استفاده از جملات ابتدا تا  $\Delta^3$  اسـتفاده کنید. همینطور خطا را برآورد کنید.  $y''(1.7) = \frac{1}{(0.2)^2}(0.268 - 0.060)$  $= 5.200$ (مقايسه كنيد با جواب دقيق 5.474) = $\frac{1}{h^2} \left( \frac{11}{12} h^4 y^{iv}(\xi) \right)$ , خطا  $1.7 \leq \xi \leq 2.1,$ با قرار دادن  $e^x$ و  $e^x=e^y=e^y$ در قسمت آخر فرمول داریم

ماكزيمم مقدار خطا  $=\frac{11}{12}(0.2)^2(e^{2.1})=0.298,$ مينيمم مقدار خطا =  $\frac{11}{12}(0.2)^2(e^{1.7}) = 0.201.$ با خطاي واقعي يعني 0.274 مقايسه كنيد.

 $\,h^4\!f^{\prime\prime}$ وقتی از تابع شناختی در دست نیست، میتوانیم از تفاضل چهارم استفاده کنیم تا مقدار را به همان صورت كه در معادله (22.6) نشان داده شدهاست، بدست أوريم. اگر تفاضل ها، تغييرات  $\Delta^4$ بزرگ داشته باشند، با یک نابسامانی مواجه هستیم. در این مورد اگر از 0.010 (مقدار متوسط  $\Delta^4$ ) به عنوان برآوردی از  $h^4J^V(\xi)$ استفاده میکردیم، خطا حدود 0.23 مـی.شد. فـرمول تـفاضـل۱مای مرکزی برای مشتقات بالاتر، دقت بیشتری از فرمول تفاضلهای پـیشرو در مـعادله (21.6) دارد. ترجیح میدهیم این موضوع را با دیاگرامهای لوزی (Lozenge) بخش بعد توضیح دهیم.

۴.۶ نمودار لوزی برای مشتقات.

از آنجا که فرمهای معادل متنوعی از چند جملهایهای درونیاب وجود دارند، ممکن است فرمولهای مشتق متنوعی را از مشتق گیری چند جملهایهای مختلف بدست أوریم، همانطور که برای فرمول،های درونیاب دیدیم مطمئناً همه با هم در ارتباط هستند، این وابستگی را بـانموداری مناسب بنام نمودار لوزي در شكل (۱.۶) نشان مىدهيم.

آزمایش نمودار لوزی در شکل (۱.۶) نشان میدهد که این نمودار، یک جدول تفاضلها به شکل سمبولیک با مقادیر عددی تفسیر شده میباشد.

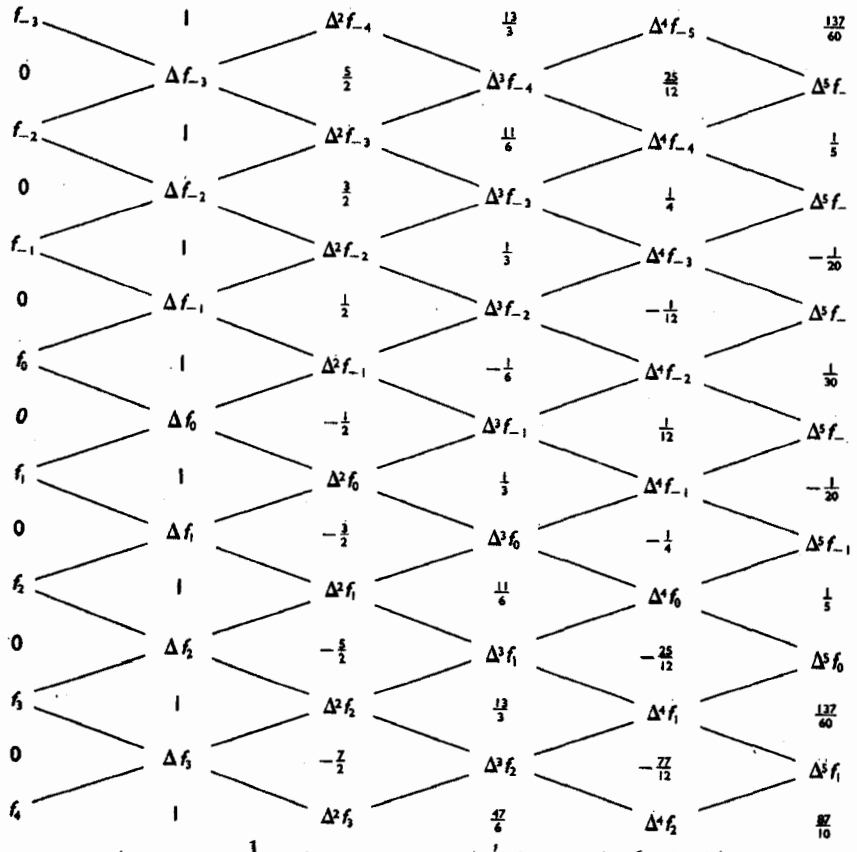

شکل ۱.۶ دیاگرام لوزی برای (۲ ٔ (توجه کنید که تمام فرمولها در جـــ<sup>ــ</sup>باید ضرب شوند).

این مقادیر به عنوان ضرایبی از تفاضا های *ار*در تشکیل فرمول مشتق بکـار مــی(ونـد و بــا مسیری از میان جدول تفاضل ها انتخاب می شوند.

قواعد زیر باید مد نظر گرفته شوند:

ا–از  $f_0$  ستون £ها شروع می شود. نقطه آغاز، زیرنویسی برای ما تعریف میکند و از این رو مقدار x0 نسبت به زیرنویس های  $f'$ باید هماهنگ باشد.

۲- پیشروی از چپ به راست و با شکل قطری بهسمت بالا یا بهسمت پائین به ستون تفاضل بعدی می باشد و یا به عبارت دیگر پیشروی افقی و متناوب است. یک جمله بازای عبور از هر ستون اضافه می شود.

۳- جملهای راکه اضافه میکنیم، عددی در لوزی میباشد، ضرب در عـامل بـالایی، اگـر مرحله قبل به سمت یائین بوده است، یا ضرب در عامل پائینی اگر که مرحله قبل قطری به سمت بالا بوده است یا ضربدر متوسط عامل پائینی و بالایی، اگر مرحله قبل افقی بوده است. ضریب جمله *f، همو*اره صفر است، همانطور که نمودار مفسر نشان میدهد.

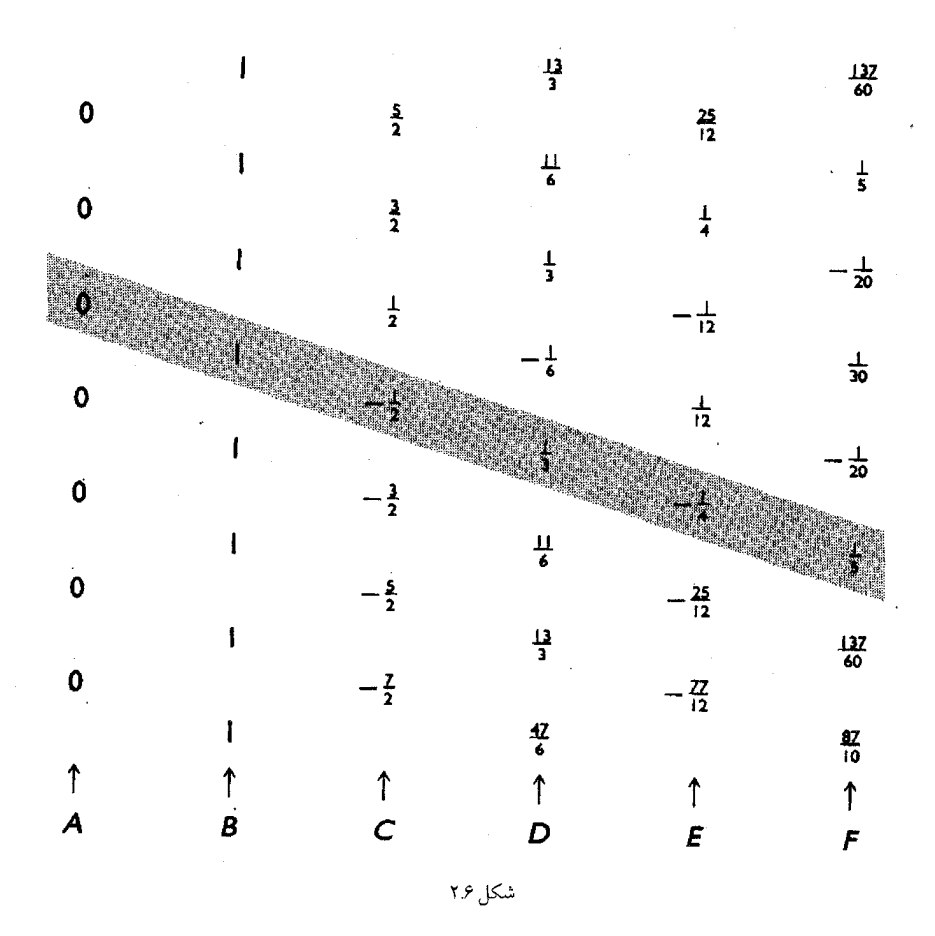

ویژگی خاصی برای نمودارهای لوزی وجود دارد که ساختن آنها را آسان میکند. نمودار را میتوان شامل دو قسمت دانست: تفاضلهای تابع و ضرایب مفسر، که یکی بر روی دیگری مؤثر است. ملاحظه کنید که آرایه ضرایب شکل ۱.۶به عنوان شکل ۲.۶در اینجا به نمایش گذاشته شدهاند. با شروع از ستونهای  $A$  و B ستونها رادو به دو مقایسه کنید. ببینید که مقادیر A تفاضل های مقادیر هستند. حال ستونهای  $B$ و  $C$  را مقایسه کنید. ستون  $B$  تفاضل $\mathcal A$ های مقادیر ستون  $C$  میباشند.  $B$ ستون  $C$ دارای مقادیری است از ستون  $D$ که هر مقدار از ستون  $D$ از مقدار بالائی آن کسر شده است. همین موضوع برای ستونهای C و D برای ستونهای D و E نیز صادق است. به عبارت دیگر، آرایهای از ضرایب یک جدول تفاضل میباشد اما از راست به چپ و از پائین به بالا نوشته شده است. این بدان معنی است که یک خط از ضرایب که آنها را از معادله (9.6) بدست می آوریم، برای ایجاد آرایه کامل ضرایب در شکل (۱.۶) کافی است. این مجموعه از ضرایب سایه زده شده است. معادله (21.6)کمک مرکند تا نمودار لوزی، برای مشتق دوم در  $x = x_0$  در حالت مشابه

آغاز شود. نتیجه در شکل ۳.۶ مشاهده میگردد. از نمودارهای لوزی، بـرای نـوشتن فـرمولها، بـه منظور مشتقگیری از یک تابع جدول شده استفاده میکنیم. این کار را به وسیله دنبال کردن یک مسیر از میان جدول تفاضلها، انجام میدهیم. هر مسیری از جدول میتواند انتخاب شـود. ضـرایب بـا قو اعد بحث شده فوق بدست مي آيند. فرض کنید از مسیر افقی که از  $f_{\theta}$ شروع شده، استفاده کنیم:

$$
\frac{df}{dx}\Big|_{x=x_0} = \frac{1}{h} \bigg[ \frac{\Delta f_0 + \Delta f_{-1}}{2} + (0)\Delta^2 f_{-1} + \left(-\frac{1}{6}\right)\frac{\Delta^3 f_{-1} + \Delta^3 f_{-2}}{2} + \cdots \bigg] \bigg] (23.6)
$$
\n
$$
= \frac{1}{h} \bigg[ \frac{(f_1 - f_0) + (f_0 - f_{-1})}{2} + O(h^3) \bigg] = \frac{f_1 - f_{-1}}{2h} + O(h^2).
$$

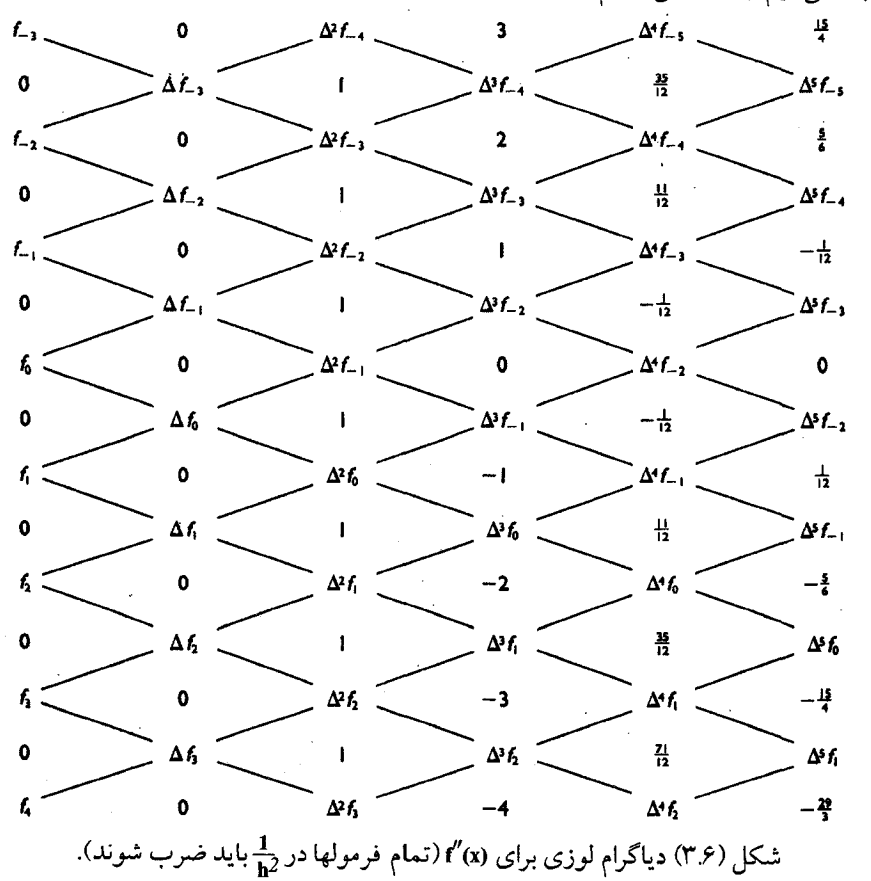

$$
\left. \frac{d^2 f}{dx^2} \right|_{x=x_0} = \frac{1}{h^2} \left[ \Delta^2 f_{-1} + 0 + \left( -\frac{1}{12} \right) \Delta^4 f_{-2} + \cdots \right]
$$
  
\n
$$
= \frac{1}{h^2} [(f_1 - 2f_0 + f_{-1}) + O(h^4)]
$$
  
\n
$$
= \frac{f_1 - 2f_0 + f_{-1}}{h^2} + O(h^2).
$$
 (24.6)

ملاحظه کنید که دنبال کردن یک مسیر افقی به تقریب تفاضل مرکزی منجر می شود. دنبال کردن یک مسیر قطری به سمت پائین، فرمولهایی را بدست میدهد که بـراسـاس چـند جـملهای نبو تن – گريگو ري پيشرو بنا شده است.

معادلات (23.6)و (24.6) فرمولهايي با اهميت خاص هستند. معادله (23.6) هم ارز معادله (13.6) می باشد. ولی توجه کنید که اگرچه هر دو فرمول مذکور یک جـملهای مـی باشند، ولی در مقایسه با خطای  $O(\hbar)$  برای معادلات (8.6)و (21.6) خطاهایی از مرتبه  $O(\hbar^2)$  دارند. همانطور  $O(h^{\,2})$  که در قبل بیان شد، این فرمولها به عنوان تقریب تفاضل مرکزی شناخته می شوند و جملهٔ خطای مطلوب است، زیرا نقطه X = x مرکز محدوده تغییرات x، جایبی است که چسند جسملهای درونیاب با جدول سازگار است.

فرمول تفاضل مرکزی، برای مراتب بالاتر، ادامه همان مسیر افقی است. در مثال زیر، کارآیی تقريب تفاضل مركزي براي مشتق دوم، در مقايسه با تقريب تفاضل پيشرو، توضيح داده مي شود. مثال ۳.۶ با استفاده از دادههای جدول (۱.۶)، (1.7) "را محاسبه کنید. با استفاده از تفاضل پیشرو، معادله (21.6):

$$
f''(1.7) = \frac{0.268}{(0.2)^2} = 6.700,
$$
  

با استفاده از تفاضل مركزي (معادله (24.6)).

$$
f''(1.7) = \frac{0.220}{(0.2)^2} = 5.500,
$$

$$
= -0.026
$$

عبارت تفاضل مرکزی، خیلی دقیقتر است. برآورد خطای محاسبات بالا از 1.095+ (كمترين) تنا 1.633+ (بيشترين) بيراي تنفاضل پيشرو و از 0.015+ (كمترين) تنا 0.022+ (بیشترین) برای تفاضل مرکزی میباشد. (توجه کنیدکه در عبارت دوم، گرد کردن سبب میشودکه خطای واقعی از این حدود خارج شود). شکل ۳.۶ فرمولی از خطای ( $O(h^{\,4})$  بـرای مشـتق دوم را نشان میدهد. اگر مسیر افقی را ادامه دهیم تا جائی که به ستون چهارم تفاضل برسیم:

$$
\frac{d^2f}{dx^2}\Big|_{x=x_0} = \frac{1}{h^2} \Big[ \Delta^2 f_{-1} - \frac{1}{12} \Delta^4 f_{-2} \Big] + O(h^4).
$$
\n
$$
\frac{d^2f}{dx^2}\Big|_{x=x_0} = \frac{-f_{-2} + 16f_{-1} - 30f_0 + 16f_1 - f_2}{12h^2} + O(h^4).
$$
\n
$$
\frac{d^2f}{dx^2}\Big|_{x=x_0} = \frac{-f_{-2} + 16f_{-1} - 30f_0 + 16f_1 - f_2}{12h^2} + O(h^4).
$$
\n
$$
\frac{d^2f}{dx^2}\Big|_{x=x_0} = \frac{-f_{-2} + 16f_{-1} - 30f_0 + 16f_1 - f_2}{12h^2} + O(h^4).
$$
\n
$$
f''(1.7) = \frac{1}{(0.2)^2} \Big[ 0.220 - \frac{1}{12}(0.007) \Big] = 5.485
$$
\n
$$
= \frac{-8.166 + 16(6.686) - 30(5.474) + 16(4.482) - 3.669}{12(0.2)^2} = 5.485.
$$
\n
$$
\frac{-8.166 + 16(6.686) - 30(5.474) + 16(4.482) - 3.669}{12(0.2)^2} = 5.485.
$$
\n
$$
\frac{1}{2} \Big( \frac{1}{2} \Big) = 5.474 \Big|_{x=x_0} = 5.485.
$$
\n
$$
\frac{1}{2} \Big( \frac{1}{2} \Big) = 5.485.
$$

$$
f^{(n)}(x)|_{x=x_0}=\frac{1}{h^n}\Delta^n f_{-n/2}+O(h^2),\qquad \qquad \text{if } n\leq n.
$$

همیشه تفاضل مورد نظر روی خط افقی واصل بین 20 و 2/در جدول پیدا میشود. اگر جدول تفاضل سانخته نشده باحسب مقادی برحسب مقادیر آرا بیان  
جرول تفاضل ساختقات مرتبه فرد، متوسط تفاضل های بالا و پائین خط افقی گذرنده از 20 را بیان  
میکنیم.  

$$
f^{(n)}(x)|_{x=x_0} = \frac{\Delta^n f(-n+1)/2 + \Delta^n f(-n-1)/2}{2h^n} + O(h^2),
$$

$$
(x)|_{x=x_0} - \frac{2h^n}{2h^n} + O(h^2),
$$

برای بهبود تخمین مشتق بطور متوالی از جملات نمودار لوزی استفاده میکنیم و در ایـن مورد برای مشتقگیری از توابع دلخواه، برنامههای کامپیوتری خاص وجود دارد. ابتدا این روش را برای یک تابع که نتیجه از یک جدول شناخته می شود، توضیح میدهیم. مثال ۴.۶ از جدول ۲.۶ مشتق  $f'(x)$  را در 2.5=x بدست آورید. فرمول تفاضل مـرکزی یـعنی مـعادله

(13.6) يا معادله (23.6) نتيجه مي دهد:

$$
f'(x)|_{x=2.5} = \frac{f_1 - f_{-1}}{2h} = \frac{0.25337 - 0.31729}{2(0.1)} = -0.3196
$$

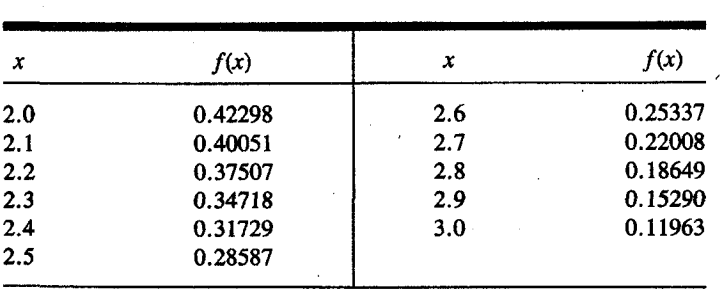

این تخمین دارای خطای  $O(h^{\,2})$  میباشد.

جدول (۲۶)

همچنین مشتق را با استفاده از مقادیر تابع در 2.7=xو x=2.3میتوان محاسبه کرد. برای محاسبه، فاصله 0.2 در نظر گرفته مي شود و بدست مي آوريم:

$$
f'(x)|_{x=2.5} = \frac{0.22008 - 0.34718}{2(0.2)} = -0.3178.
$$
  
\n
$$
f(x)|_{x=2.5} = \frac{0.22008 - 0.34718}{2(0.2)} = -0.3178.
$$
  
\n
$$
f_0 = \frac{1}{\sqrt{3}} \int_{-1.5}^{1.5} f_0 = \frac{1}{\sqrt{3}} \int_{-1.5}^{1.5} f_0 = \frac{1}{\sqrt{3}} \int_{-1.5}^{1.5} f_0 = \frac{1}{\sqrt{3}} \left( \frac{\Delta f_{-1} + \Delta f_0}{2} - \frac{1}{6} \frac{\Delta^3 f_{-2} + \Delta^3 f_{-1}}{2} + \frac{1}{30} \frac{\Delta^5 f_{-3} + \Delta^5 f_{-2}}{2} - \cdots \right).
$$
 (26.6)  
\n
$$
f_0' = \frac{1}{\sqrt{3}} \left( \frac{\Delta f_{-1} + \Delta f_0}{2} - \frac{1}{6} \frac{\Delta^3 f_{-2} + \Delta^3 f_{-1}}{2} + \frac{1}{30} \frac{\Delta^5 f_{-3} + \Delta^5 f_{-2}}{2} - \cdots \right).
$$
 (26.6)  
\n
$$
f_0'' = \frac{\Delta^3 f_{-2} + \Delta^3 f_{-1}}{2h^3} + O(h^2).
$$
  
\n
$$
f_0''' = \frac{\Delta^3 f_{-2} + \Delta^3 f_{-1}}{2h^3} + O(h^2).
$$
  
\n
$$
= \frac{1}{6} \frac{\Delta^3 f_{-2} + \Delta^3 f_{-1}}{2} = -\frac{1}{6} h^3 f''_0 + O(h^5) = Ch^3 + O(h^5).
$$
  
\n
$$
f_0' = \frac{1}{6} \frac{\Delta^2 f_{-2} + \Delta^3 f_{-1}}{2} = -\frac{1}{6} h^3 f''_0 + O(h^5) = Ch^3 + O(h^5).
$$
  
\n
$$
f_0' = \frac{1}{h} \frac{\Delta f_{-1} + \Delta f_0}{2} + Ch^2 + O(h^4) + \frac{1}{30} h^4 f'(\xi)
$$
  
\n

 $1 - nature$ 

می بینیم که با فرض اینکه خطای معادله (23.6) متناسب با  $h^2$ است، تنها یک خطا از مر تبه داریم. سپس دو برآورد مشتق را ترکیب میکنیم، 0.3196– با  $h$ =0.3 و 0.3178– با  $h$ =0.4 به  $h^4$ شرح زير:

برای مقادیر معلوم (دقیق)  $f'$ یا حذف C بین دو عبارت، مساله را حل میکنیم.  $f'_0 = -0.3196 + \frac{1}{3}[-0.3196 - (-0.3178)] = -0.3203$ روش را برای هر دو برآورد، هر یک با خطای  $O(h^{\,n})$  و با تغییر  $h$  از 2 به  $I$  بکار می $\mu$ یم. قاعده این است:

دقت کمتر –دقت بیشتر) 
$$
\left(\frac{l}{2^n - l}\right)
$$
 دقت بیشتر ≅ مقدار دقیق (27.6)

با استفاده از علامت ≌ نشان ميدهيم كه رابطه كامل نيست، اين عدم دقت نتيجه صرفنظر کر دن جمله  $O(h^{\,n+2})$ در هر دو عبارت میباشد.

روش برونیابی قابل بسط میباشد زیرا میتوان نشان داد اولین مرتبه برونیابی بـا خـطای خطایی به شکل  $Ch^4+O(h^6)$ دارد.  $Ch^4$ 

برای دادههای جدول ۲.۶، تا یک مرتبه بیشتر برونیابی را ادامه می دهیم. دادهها را به صورت جدول مرتب ميكنيم.

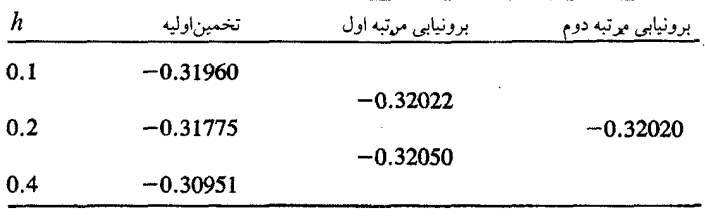

أخرين مقدار ثبت شده بصورت زير محاسبه شده است.  $-0.32022 + \frac{1}{2^4 - 1}(-0.32022 + 0.32050) = -0.32020.$ یک رقم اضافی برای احتیاط در نظر گرفته شده است تا خطای گردکردن را در مـحاسبات كاهش دهد.

از آنجاکه نمودار لوزی برای مشتق دوم در شکل ۳۶، نشان میدهدکه ضرایب متناوباً صفر میشوند، تقریبهای مشتق دوم دقیقاً به روش مشابهمیتواند برونیابی شود. مـرتبه خـطا در هـر

مرحله به  $h^6$  ،  $h^6$ و  $h^8$ و… افزایش می یابد.

۶.۶ گردکردن و دقت مشتقات درک تأثیر خطای گردکردن روی دقت مشتقاتی که بـوسیله فـرمول&ای تـفاضل مـحدود محاسبه شدهاند، مهم است. همانطوري كه مشاهده شد، كاهش مقدار h يـا افـزايش درجـه چـند جملهای درونیابی شده، دقت فرمولهای مشتق را افزایش می دهد. (این روش عملکر د خطای برش را کاهش مے دهد.)

بهر حال، وقتی nکاهش یابد، ما نیاز داریم که تفاضل مقادیری از تابع راکه بهم خیلی نزدیک هستند، بدست آوریم. در نتیجه همانطور که دیدیم، یک خطای بزرگ ناشی از گـرد کـردن ایـجاد میشود. افزایش خطای گرد کردن، وقتی h کوچکتر میشود، باعث خواهد شد تا بهترین دقت در برخی از نقاط میانی ایجاد شود. دادههای شکل (۴.۶)(a) و (b)، این موضوع را روشن می سازند. آزمون به دو طريق صورت گرفته است، با دقت ساده (كه 6-تا 7-رقم بـا مـعنى دقت دارد) و دقت مضاعف (كه تا 15 رقم با معنى دقت دارد). تابع مورد آزمون \* e=(x)ودر نقطهٔ x=0 مىباشد. البته مقدار تحقیقی (0) <sup>2</sup>1 مطمئناً یک میباشد و تقریب تفاضل مرکزی بکار گرفته شده است.

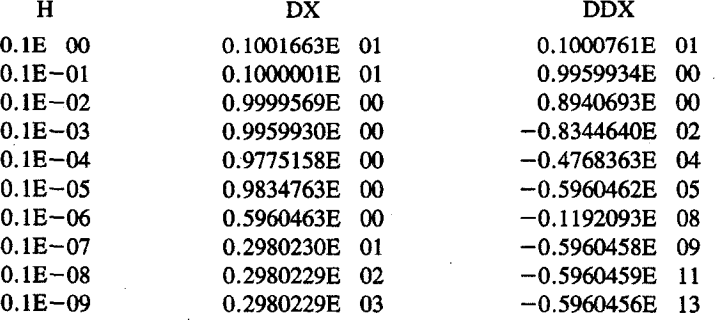

دقت ساده (a

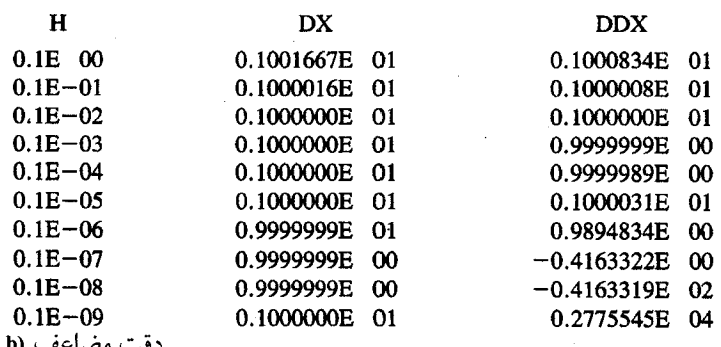

شکل ۴.۶–مشتقات محاسبه شده بوسیله فرمول تفاضل مرکزی تابع $\mathbf{f}(\mathbf{x})$  در نقطه  $\mathbf{0}$ X.

در آزمون با دقت ساده، مقدار بهینه h تنها 0.01 برای مشتق اول بوده است و بهترین دقت مشتق دوم با کمال تعجب با مقدار بزرگ h=0.1 روی داده است. وقتی خطای گردکردن توسط دقت مضاعف کاهش می یابد، ضرورتا نتایج دقیق برای مشتق اول در سرتاسر دامنه مىقادیر h بىدست میآیند. برای مشتق دوم h=0.1\*10<sup>-3</sup> یا h=0.1\*10<sup>-3</sup> بهترین دقت را بدست میدهند. تـوجه کنید که رشد خطاها چقدر بزرگ هستند. این مخصوصاً برای مشتق دوم، وقتی h از مقدار بـهینه كوچكتر مى شود، قابل توجه است. حتى انتظار مى رود، مشتقات بالاتر از مرتبه 2 به خاطر خطاى گردکردن دقت مناسبی نداشته باشند. پس خیلی شگفتآور نیست که در کامپیو ترهای مختلف برای دقت بیشتر، در حدود 2 برابر ارقام با معنی برای دقت مضاعف و یا بیشتر از آن، پیش بینی شده است.

برای سهولت، فرمولهای محاسبه مشتقات را در این قسمت جمع آوری کردهایم.

$$
f'(x_0) = \frac{f_1 - f_0}{h} + O(h).
$$
\n
$$
f'(x_0) = \frac{f_1 - f_0}{2h} + O(h).
$$
\n
$$
f'(x_0) = \frac{-f_2 + 4f_1 - 3f_0}{2h} + O(h^2).
$$
\n
$$
f'(x_0) = \frac{-f_2 + 8f_1 - 8f_1 + f_2}{2h} + O(h^2).
$$
\n
$$
f'(x_0) = \frac{-f_2 + 8f_1 - 8f_1 + f_2}{12h} + O(h^4).
$$
\n
$$
f''(x_0) = \frac{f_2 - 2f_1 + f_0}{h^2} + O(h).
$$
\n
$$
f''(x_0) = \frac{f_1 - 2f_0 + f_1}{h^2} + O(h^2).
$$
\n
$$
f''(x_0) = \frac{-f_3 + 4f_2 - 5f_1 + 2f_0}{h^2} + O(h^2).
$$
\n
$$
f''(x_0) = \frac{-f_3 + 4f_2 - 5f_1 + 2f_0}{h^2} + O(h^2).
$$
\n
$$
f''(x_0) = \frac{-f_2 + 16f_1 - 30f_0 + 16f_{-1} - f_{-2}}{12h^2} + O(h^4).
$$
\n
$$
f'''(x_0) = \frac{f_3 - 3f_2 + 3f_1 - f_0}{h^3} + O(h).
$$
\n
$$
f'''(x_0) = \frac{f_3 - 3f_2 + 3f_1 - f_0}{h^3} + O(h).
$$
\n
$$
f'''(x_0) = \frac{f_2 - 2f_1 + 2f_{-1} - f_{-2}}{2h^3} + O(h).
$$
\n
$$
f^{iv}(x_0) = \frac{f_2 - 4f_1 + 5f_2 - 4f_1 + f_0}{h^4} + O(h).
$$
\n
$$
f^{iv}(x_0) = \frac{f_2 - 4f_1 + 5f_0 - 4f_{-1} + f_{-2}}{h^4} + O(h).
$$
\n
$$
f^{iv}(x_0) = \frac{f_2 - 4f_1 + 6f_0 - 4f_{-
$$

شاید طریقی سادهتر و شهودیتر، برای بدست آوردن فرمولهای بالا، از بسط سری تیلر حول نقطه 0% باشد. فرض كنيد نقاط (2\_ رو 2\_ x) و… (2روx) را وقتى (1/ 5/x=) مي باشد در اختيار داریم، نقاط از یکدیگر فاصلههای مساوی دارند. 2 و… و 2–=iو  $x_i$ +i\*h ج= $x_j$ اگر بسط سری را حول x، با مقدار k در نظر بگیریم، بدست می آوریم:

$$
f(x_1) = f_1 = f_0 + hf'_0 + \frac{h^2}{2}f''_0 + \frac{h^3}{6}f'''_0 + \frac{h^4}{24}f^{iv}_0 + \cdots; \qquad (28.6)
$$

$$
f(x_{-1}) = f_{-1} = f_0 - hf'_0 + \frac{h^2}{2}f''_0 - \frac{h^3}{6}f'''_0 + \frac{h^4}{24}f^{iv}_0 - \cdots
$$
 (29.6)

$$
f_0' = \frac{f_1 - f_{-1}}{2h} + O(h^2);
$$
  
\n
$$
f_0'' = \frac{f_1 - f_{-1}}{2h} + O(h^2);
$$
  
\n
$$
f_0'' = \frac{f_1 - 2f_0 + f_{-1}}{h^2} + O(h^2).
$$
  
\n
$$
f_0''' = \frac{f_1 - 2f_0 + f_{-1}}{h^2} + O(h^2).
$$

اگر یک سری تیلر را برای 
$$
x = \pm 2h
$$
 بسط دهیم خواهیم داشت:  
\n $f_2 = f_0 + 2hf'_0 + 2h^2f''_0 + \frac{4}{3}h^3f'''_0 + \frac{2}{3}h^4f''_0 + \cdots;$  (30.6)

$$
f_{-2} = f_0 - 2hf'_0 + 2h^2f''_0 - \frac{4}{3}h^3f'''_0 + \frac{2}{3}h^4f^{iv}_0 - \cdots
$$
 (31.6)

$$
f'_0 = \frac{-f_2 + 8f_1 - 3f_1 + f_{-2}}{12h} + O(h^4),
$$
  

$$
f''_0 = \frac{-f_2 + 8f_1 - 8f_{-1} + f_{-2}}{12h} + O(h^4),
$$
  

$$
f''_0 = \frac{-f_2 + 16f_1 - 30f_0 + 16f_{-1} - f_{-2}}{12h^2} + O(h^4).
$$

با استفاده از همین روش، می توانیم فرمولهای خاص مورد نیاز را تعمیم دهیم. برای نمونه، فرض کنید نقاط داده شده در فاصلههای مساوی از یکدیگر قرار ندارند، به شکلی که در جدول زیر آمده است:

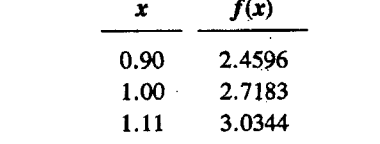

بسط حول  $x_0$  عبارت خواهد بود از:

$$
f(x_0 + t) = f_0 + tf'_0 + \frac{t^2}{2}f''_0 + \frac{t^3}{6}f'''_0 + \cdots; \qquad (32.6)
$$

$$
f(x_0 - s) = f_0 - s f_0' + \frac{s^2}{2} f_0'' - \frac{s^3}{6} f_0''' + \cdots
$$
 (33.6)

توسط این دو معادله، معادله زیر حاصل می شود:

$$
f'_0 = \frac{\left(\frac{1}{t^2}f(x_0 + t) - \frac{1}{s^2}f(x_0 - s)\right)}{\left(\frac{1}{t} + \frac{1}{s}\right)} - \left(\frac{1}{t} - \frac{1}{s}\right)f_0.
$$
 (34.6)

با استفاده از مقادير جدول با فرض f=0.11 و f=0.10، از معادله (34.6) خواهيم داشت:

$$
f_0' = \frac{\left(\frac{1}{0.0121}(3.0344) - \frac{1}{0.01}(2.4596)\right)}{\left(\frac{1}{0.11} + \frac{1}{0.10}\right)} - \left(\frac{1}{0.11} - \frac{1}{0.10}\right)(2.7183)
$$

$$
= 2.7235
$$

 $z$ از آنجاکه این مقادیر برای  $e^x$  =(x) میباشند، جـواب دقـیق در 1.0=x مـقدار 2.7183 مىباشد. ۷.۶ برنامه کامپیوتری برای محاسبه مشتق<br>برنامه ۱.۶ست برنامه محاسبه مشتقات به زبان BASIC

برنامهٔ محاسبه مشتقات از جدول دادههای متساوی الفاصله بنام DER.BAS میباشد.

**REM** APPLIED NUMERICAL ANALYSIS  $\mathcal{I}$ 

20 **REM** 

25  $REM$ THIS PROGRAM GETS DERIVATIVES FROM A EOUISPACED TABLE

USING CENTRAL DIFFERENCES 30 **REM** 

35 **REM**  $N = NO$  OF PTS, PUT X-VALUES IN 60, Y'S IN 70  $N = 7$  $40$ 

50  $DIM X(N), Y(N), DIF(N,5)$ 

60 DATA 1.3, 1.5, 1.7, 1.9, 2.1, 2.3, 2.5

70 DATA 3.669, 4.482, 5.474, 6.686, 8.166, 9.974, 12.182

80 REM SET UP THE ARRAYS

FOR  $I = I$  TO N: READ X(I): NEXT 90

100 FOR  $I = I$  TO N: READ  $Y(I)$ : NEXT I

110 REM CREATE THE TABLE OF DIFFERENCES

120  $Q = 5$ : IF N<5 THEN  $Q = N-1$ 

130 FOR  $I = I$  TO N: DIF(1,1) =  $Y(I)$ : NEXT I

140 FOR  $I = 2 TO O$ : FOR  $J = 1 TO N-I+1$ 

150  $DIF(J,I) = (DIF(J+1,I-1)-DIF(J,I-1))$ 

NEXT J: NEXT I 160

REM PRINT THE TABLE 170

FOR  $I = I$  TO N 180

190 PRINT USING "##.### " $X(I)$ :

**200** FOR  $J = I$  TO N-I+1

IF J>5 THEN GOTO 230 210

220 PRINT USING "##.### ";  $DIF(I.J):$ 

230 NEXT J: PRINT: NEXT I: PRINT

240 REM GET X-VALUE FOR DERIV AND DEGREE OF **POLYN** 

250 INPUT "WHAT X-VALUE FOR DERIV ";XX

REM BE SURE XX IS IN TABLE 260

270  $SS = 0$ : FOR  $I = 1$  TO N: IF  $XX = X(I)$  THEN  $SS = I$ 

275 NEXT<sub>I</sub>

280 IF SS = 0 THEN PRINT "YOUR VALUE NOT IN TABLE": GOTO 250

290 IF SS < 2 THEN PRINT "X-VALUE TOO SMALL": GOTO 250 IF SS = N THEN PRINT "X-VALUE TOO LARGE": GOTO **300** 

250

310  $H = X(2) - X(1)$ 

320  $DI = (DIF(SS, 2) + DIF(SS-1, 2))/2/H$ 

330  $D2 = DIF(SS-1,3)/H/H$ 

**340** PRINT "USING POLY OF DEGREE 2, DERIV IS ";D1

350 PRINT " THE SECOND DERIVATIVE IS ";D2

360 IF  $SS < 3$  THEN GOTO 250

370 IF  $SS > N-2$  THEN GOTO 250

PRINT "USING POLY OF DEGREE 4, DERIV IS"; 380

برنامه کامپیوتری برای محاسبه مشتق / ۲۷۳

390 PRINT D1 - (DIF(SS-2,4)+DIF(SS-1,4))/12/H 400 PRINT " THE SECOND DERIVATIVE IS"; 410 PRINT D2 - DIF(SS-2.5)/12/H/H 420 GOTO 250

## **OUTPUT FOR DER.BAS**

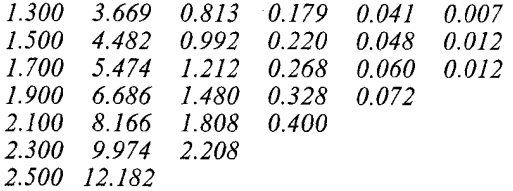

WHAT X-VALUE FOR DERIV ? 1.6 YOUR VALUE NOT IN TABLE WHAT X-VALUE FOR DERIV ? 1.7 USING POLY OF DEGREE 2, DERIV IS 5.509999 THE SECOND DERIVATIVE IS 5.499992 USING POLY OF DEGREE 4. DERIV IS 5.472915 THE SECOND DERIVATIVE IS 5.485406 WHAT X-VALUE FOR DERIV ? 2.5 X-VALUE TOO LARGE WHAT X-VALUE FOR DERIV ? 2.3 USING POLY OF DEGREE 2. DERIV IS 10.04 THE SECOND DERIVATIVE IS 10.00001

WHAT X-VALUE FOR DERIV ? 1.9 USING POLY OF DEGREE 2, DERIV IS 6.73 THE SECOND DERIVATIVE IS 6.700012 USING POLY OF DEGREE 4, DERIV IS 6.685 THE SECOND DERIVATIVE IS 6.675016 WHAT X-VALUE FOR DERIV ? Break in 250 Ok

تمرينات فصل ششم ۱ -از جدول تفاضل محدود زیر، مقدار (0.242) /را از یک چند جملهای درجه دوم بدست آورید  $i = 1, 2, 3$ كه برازنده سه نقطه مناسب جدول 3

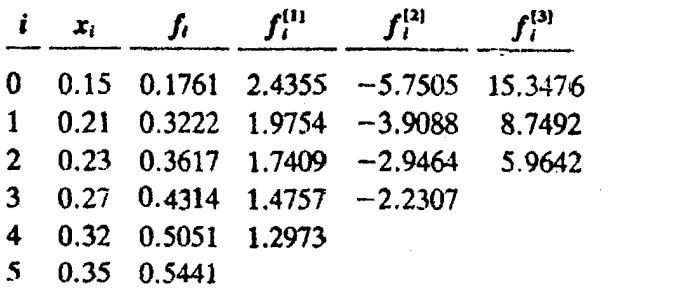

۲ – خطای تمرین ۱ را از قانون جمله بعدی تخمین بزنید. تابع واقعی برابر  $1+\log_{10}$  میباشد. مقدار خطاي تخميني رابا خطاي واقعى مقايسه كنيد.

۳ - مقادیر تابع 
$$
\frac{\sin(x)}{3} = x + \frac{\sin(x)}{3}
$$
تفافرهای متحدود نتایج زیر را معین کنید.  
تفاضلهای محدود نتایج زیر را معین کنید.  
a. (0.72) اکاز چند جملهای درجه دوم  
. و. (1.33) اکاز چند جملهای درجه دوم  
در هر مورد بهترین شروع <sub>ا</sub>\_{\ }\sqrt{x} انتخاب کنید.  
در هر مورد بهترین شروع <sub>ا</sub>\_{X را انتخاب کنید.

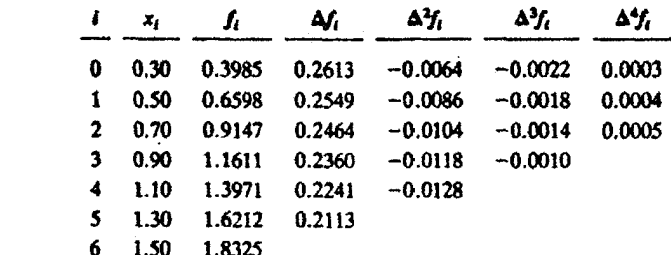

 $f'(0.72)$  j/  $p_3(x)=1.2506$ .a  $f'(1.33)$  j  $p_2(x)=1.0790$ .b  $f'(0.50)$  j  $p_4(x)=1.2925$  .c تعرینات فصل ششم / ۲۷۵

۴ – از داددهای تمرین ۳ فرمول تفاضل مرکزی را بکار برده و مقلدار (0.50) *۱*ر را محاسبه کنید.  
ماکزیمم و مینیمم تخمین خطرا را بدست آورید و با خطای واقعی مقایسه کنید.  
و جواب دقیق 1.29253 میباشد.  
۵–اگر داشته باشیم 
$$
\frac{e}{x-2} = \frac{e^x}{x-2}
$$
 نرمرل تفاضل پیشرو را محاسبه کنید. خطای را با خطای واقعی  
مقایسه کنید.

۶- اپراتور مشتق مرتبه اول را در خودش ضرب کنید و فرمول مشتقات مرتبه سوم و چهارم (بر) را بدست آوريد.

۷ - برای محاسبه و تخمین مشتق دورم 
$$
\frac{e^x}{x-2} = \frac{e^x}{x-2}
$$
ممله، در جمله یا سه جمله از معادله  
مشتق را در 0.5 = x با 0.05 a جا بکار برید.  
خطاها را با قانون جمله بعدی تخمین برنید و با خطای واقعی مقایسه کنید.

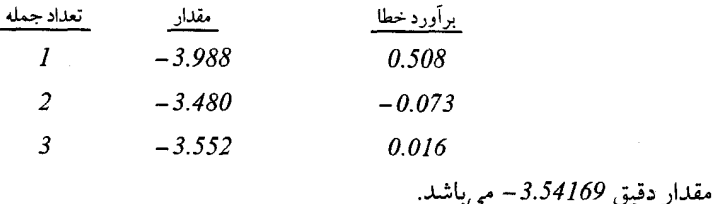

- $x_0$  روش دیگر بدست آوردن فرمول های مشتقات از بسط سری تیلور  $f(x)$  در همسایگی نقطه  $\lambda$  $x=x_{0}-h$  می باشد. به عنوان مثال، با تفاضل سری برای  $x=x_{0}+h$ از سری دیگر بطوری کـه باشد برای  $f'(x_0)$ فرمول تفاضل مرکزی و جمله خطا و مرتبه خطا را بدست آورید.
- ۹ مثال ۸ را برای بدست آوردن فرمول تفاضل پیشرو برای  $f'(x_0)$ تکرار کنید، همچنین مـجدداً برای بدست آوردن فرمول تفاضل پسرو برحسب $x_0$ و  $k-\lambda$  عملیات را بنویسید.
	- ۱۰ فن برونیابی را بکار برده و  $f^{\prime}$ (0.90)  $f$ را از جدول تمرین ۳ با دقت  $O(h^{\,6})$  بدست آورید.
- ۱۱ از جدول تمرین ۳، فرمول تفاضلها پیشرو را بکار برده و دو جمله را بدست آورید. همچنین مقدار خطا را با قانون جمله بعدي محاسبه كنيد.
- ۱۲ جدول تمرین ۱ را بکار برید و مقدار (0.242) گررا از یک چند جملهای درجـه دوم بـدست آورید که با مقدار ,x شروع شود.

1۴ – فرمولهای تمرین ۶ را بکار برده و مشنتی سوم و چهارم 
$$
f(x) = e^{-x/2}
$$
رادر 0.3 یب 1۴  
انتخاب 0.1 = 0.05 یا 0.05 = 0.05 یه دست آورید.

۱۵ - از جدول تمرین ۱ مقدار (x)  $f(x)$ را به ازای مقادیر x به دست آورید.  $x=0.21, 0.22, 0.23, 0.24, 0.25, 0.26, 0.27$ 

جواب:

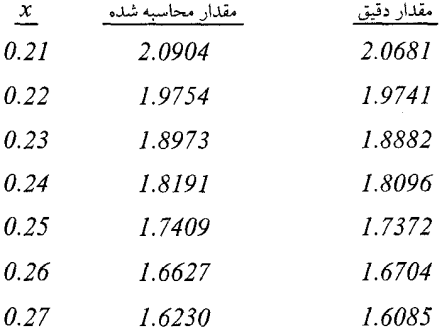

 $f(x) = \int f(x/2)$  برای تابع  $sin^2(x/2) = \int f(x) = \ln 1$  از فرمول تفاضل مرکزی مقدار (0.32)=  $f(x)$ و را به دست آوريد. $f''{=} (0.32)$  $f'=(0.32)=-0.15728$ :

Velat

<mark>انتگرال *گ*یری عددی</mark>

موضوعات اين فصل

\* فرمولهای انتگرالگیری نیوتن –کوتز \* روش ذوزنقهای \* انتگرال گیری به روش سیمپسون \* *د*وش رامبرگ \* روشهای دیگر بدست آوردن فـرمول انتگرال \* روش انتگرال *گ*اوس \* انتگرالهای ناویژه و نامعین \* موارد استفاده توابع اسيلاين \* انتگرالهای چندگانه (دوگانه، سـه گـانه و…) \* خطا در انتگرالها و تعميم آنها. (چندگانه). \* انتگرالهای چندگانه با حدود متغیر \* برنامەھاي كامپيوتري \* برنامه انتگرال دوگانه به روش رامبرگ به زبان FORTRAN \* برنامه انتگرال گیری به روش سیمیسون به زبان PASCAL \* برنامه انتگرال گیری به روش گاوس بـه  $\mathbf C$ زبان \* تمرينات فصل هفتم

اوگسوستين لحوئسي کوشی Augustin Lois Cauchy  $(1VAA - 1A\Delta V)$ كوشي برجسته ترين أناليزدان نيمه أول قرن نوزدهم

میباشد. وی در سال ۱۷۸۹ در پاریس متولد شد. در سال ۱۸۰۵ وارد مدرسه پلی تکنیک شد و تحسین لاگرانژ و لاپلاس را برانگیخت، و در اثر ترغیب آنان تصمیم گرفت از مهندسی راه و

ساختمان به نفع علوم مجرد دست بكشد. کوشی هم در زمینه ریاضیات مجرد و هم در ریاضیات کاربسته بسیار زیاد مطلب نوشته است. مجموعه آثار او، علاوه بر چندین جلد کتاب شامل ۷۸۹ مقاله است و ۲۴کتاب را شامل می شود. کارهای پر شمار کوشی در ریاضیات پیشرفته شامل تحقیقاتی در همگراین و واگرایی سریهای نامتناهی، نظریه توابع حقیقی و مختلط، معادلات دیفرانسیل، دترمینانها، احتمالات، و فیزیک و ریاضی است، در اولین درس نظریهٔ توابع مختلط، به نامساوی کوشی، فرمول انتگرال کوشی، و معادلات دیفرانسیل کوشی – ريمان برمي خوريم. قسمت عمدة مباحث حسابان امروزي دانشگاه، نظیر مفاهیم حذّو پیوستگی، نتیجهٔ کارکوشی است. کوشی مشتق (y=f(x نسبت به x را به صورت حدّ خارج قسمت تفاضله

 $\Delta y$   $f(x+\Delta x) - f(x)$ 

وقتہ , 0→Ax تعریف کر د.اگر xb کمیتی متناہی باشد، وی dy تابع  $f(x)$ را صرفاً به صورت  $f'(x)$  تعریف کرد. کوشی در سال ۱۸۴۰ کلمهٔ «مشخصه» را برای معادلهٔ مشخصهٔ ماتریس A با نامیدن معادلة A−ÂI|=0|، وارد نظرية ماتريسهاكرد.

کوشی انتگرال معین رابه عنوان حد مجموعی از مجموعهای به طور نامتناهی افزایش یابندهٔ از اجزاء کوچکی که به صفر میل میکنند. تعریف نمود. بسیار نظیر کاری که امروزهٔ انجام میشود. کوشی در سال ۱۸۵۷ در ۶۸ سالگی درگذشت. آخرین سخنان او این بود که وانسان ها مے میرند، اماکردہهای آنان مے مانند.. ۱.۷ فرمولهای انتگرال گیری نیوتن-کوتز

روش معمول در بسط فرمولها برای انتگرال گیری عددی شبیه مشتقگیری عددی است. ما یک چند جملهای از میان نقاط تابع عبور میدهیم و آنگاه از این چـند جـملهای تـقریب بـه تـابع، انـتگرال میگیریم. باین طریق راه برای انتگرالگیری از یک تابع شناخته شده که تـنها بـصورت جـدولی از مقادیر است باز می شود. وقتی که مقادیر در فاصلههای مساوی از هم قرار دارند، رابطه آشنای چند جملهای نیوتن–گریگوری پیشرو، نقطه شروع مناسبی میباشد. بنابراین:

$$
\int_{a}^{b} f(x) dx = \int_{a}^{b} P_{n}(x_{s}) dx.
$$
 (1.7)

فرمولی که از معادله (1.7) بدست آوردیم، دقیق نیست، زیرا چند جملهای با (f(x مساوی نیست. بوسیله انتگرالگیری از جمله خطای  $P_n(x_{\scriptscriptstyle S})$ ، عبارت خطا بدست می آید.

$$
= \int_a^b \binom{s}{n+1} h^{n+1} f^{(n+1)}(\xi) \ dx.
$$

راههای مختلفی برای بکارگیری معادله (1.7) وجود دارد. میتوان فاصله انتگرالگیری (b و a) رابا یکسری از چند جملهای های مناسب در فاصله  $(x_0, x_n)$  تطبیق داد. در اینصورت فرمول های نیوتن کونز بدست می]یند. این فرمولها، مجموعهای مناسب از قواعد انتگرالگیری در ارتباط بـا تـغییر درجه چند جملهای های درونیاب میباشند. مخصوصاً سه فرمول اول به همراه درجه چند جملهای که میتواند یک، دو یا سه باشد با اهمیت هستند و در قسمتهای زیر به تـفصیل أنـها را بـررسی مىكنيم.

اگر درجه چند جملهای خیلی بالا باشد، خطاهای نـاشی از گـرد کـردن و بـی'نظمیِهای مـوضعی می توانند مشکل ساز شوند. این موضوع، علت اینکه چرا تنها از درجات پایین فرمولهای نیوتن-کوتز استفاده می شود را بیان میکند.

دامنه چند جملهای و فاصله انتگرال گیری لزوماً با هم برابر نیستند. اگر فاصله انتگرال گیری، بـه خارج از محدوده توسعه یابد، برازش در حین برونیابی با خطاهای بزرگتری مواجه میشود. اگـر میخواهیم تنها از تابعی که مقادیرش معلوم است، انتگرال بگیریم، طـبیعتاً از بـرونیابی اجـتناب مىكنيم.

همانطور که در بخش بعد خواهیم دید، انتگرال گیری از چند جملهایها، خارج از محدوده برازش أنها به برخی از روش۵های مهم برای حل معادلات دیفرانسیل مـنتهی مـیشود. اسـتفاده از فــاصله انتگرال گیری که زیر مجموعه نقاطی است که در آنها، چند جـملهای بـا تـابع سـازگار است، نـیز کاربردهای مخصوصی در حل عددی معادلات دیفرانسیل دارد.

نیاز به استفاده از انتگرالگیری عددی یک تابع به شکل جدولی از مقادیر، گستردهتر از انتگرال گیری یک تابع معلوم میباشد. بیشتر کامپیوترها برای انتگرال گیری از تـابعی مـعین بـجای روش(هـای <u>فرمول های انتگرال گیری نیوتن–کوتز / ۲۷۹</u>

 $\mathcal{A}_\mu$ 

$$
\begin{split}\n&= \int_{x_0}^{x_1} \frac{s(s-1)}{2} h^2 f''(\xi) \, dx = h^3 f''(\xi_1) \int_0^1 \frac{s^2 - s}{2} ds \qquad (3.7) \\
&= h^3 f''(\xi_1) \Big(\frac{s^3}{6} - \frac{s^2}{4}\Big) \Big|_0^1 = -\frac{1}{12} h^3 f''(\xi_1), \qquad x_0 \leq \xi_1 \leq x_1. \\
&\text{and so } x_1 = x_1 + x_2 + x_3 = 0 \text{ and so } x_1 = x_2 + x_3 = 0 \text{ and so } x_2 = x_3 + x_4 = 0 \text{ and so } x_3 = x_4 = 0 \text{ and so } x_4 = x_5 = 0.\n\end{split}
$$
\n
$$
\int_a^b f(x) g(x) \, dx = f(\xi) \int_a^b g(x) \, dx, \qquad a \leq \xi \leq b,
$$
\n
$$
\int_{a_1}^{a_2} f(x) g(x) \, dx = f(\xi) \int_a^b g(x) \, dx, \qquad a \leq \xi \leq b.
$$
\n
$$
\int_{a_2}^{a_3} f(x) g(x) \, dx = f(\xi) \int_a^b g(x) \, dx \quad (a \leq b) \int_{a_4}^{a_5} g(x) \, dx \quad (a \leq b) \int_{a_5}^{a_6} g(x) \, dx = 0 \text{ and so } x_4 = x_3 + x_4 = 0 \text{ and so } x_5 = x_4 = 0 \text{ and so } x_6 = x_5 = 0 \text{ and so } x_7 = x_5 = 0 \text{ and so } x_7 = x_5 = 0 \text{ and so } x_7 = x_5 = 0 \text{ and so } x_7 = x_5 = 0 \text{ and so } x_7 = x_5 = 0 \text{ and so } x_7 = x_5 = 0 \text{ and so } x_7 = x_5 = 0 \text{ and so } x_7 = x_5 = 0 \text{ and so } x_7 = x_5 = 0 \text{ and so } x_7 = x_5 = 0 \text{ and so } x_7 = x_5 = 0 \text{ and so } x_7 = x_5 = 0 \text{ and so } x_7 = x_5 = 0 \text{ and so } x_7 = x_5 = 0 \text{ and so }
$$

(بنام روش سیمیسون ساده میباشد.)  
\nوقتی از جمله آخر برای بلست آرردن خطای انتگرال بگیریم، داریم:  
\n
$$
\int_{x_0}^{x_2} \frac{s(s - 1)(s - 2)}{6} d^3f_0 dx = 0,
$$
\n  
\n
$$
r = \int_{x_0}^{x_2} \frac{s(s - 1)(s - 2)(s - 3)}{24} h^4 f^{iv}(\xi) dx
$$
\n
$$
= -\frac{1}{90} h^5 f^{iv}(\xi_1), \qquad x_0 \le \xi_1 \le x_2.
$$
\n(5.7)

خطا

$$
\int_{x_0}^{x_3} f(x) \ dx = \int_{x_0}^{x_3} P_3(x_s) \ dx = \frac{3h}{8} (f_0 + 3f_1 + 3f_2 + f_3). \tag{6.7}
$$

$$
= -\frac{3}{80}h^5 f^{iv}(\xi_1), \qquad x_0 \le \xi_1 \le x_3.
$$
\n(7.7)\n
$$
\xi_1 = x_3.
$$
\n
$$
\xi_2 = \frac{3}{80}h^5 f^{iv}(\xi_1), \qquad x_0 \le \xi_1 \le x_3.
$$
\n
$$
\xi_1 = x_3.
$$
\n(7.9)

$$
\int_{x_0}^{x_1} f(x) dx = \frac{h}{2} (f_0 + f_1) - \frac{1}{12} h^3 f''(\xi)
$$
  

$$
\int_{x_0}^{x_2} f(x) dx = \frac{h}{3} (f_0 + 4f_1 + f_2) - \frac{1}{90} h^5 f^{iv}(\xi)
$$
  

$$
\int_{x_0}^{x_3} f(x) dx = \frac{3h}{8} (f_0 + 3f_1 + 3f_2 + f_3) - \frac{3}{80} h^5 f^{iv}(\xi)
$$

مطلب مهم دیگر، ایناست که جملات خطا برای هر دو حالت n=2 و n = 3 ، (0 $(\hbar$   $O(\hbar^{5})$  ، n = 3 باین معنی که خطای انتگرال گیری از چند جملهای درجه 2 شبیه انتگرال گیری از چمند جملهای درجه 3 میباشد. همچنین توجه کنید که ضریب ( $\frac{I}{90}$  ) در معادله (5.7) کوچکتر از نظیرش در معادله (7.7) یعنی (ج-) میباشد. فرمول براساس چند جملهای درجه 2، به شکل غیر منتظرهای دقیق است. این پدیده واقعیت حاکم بر تمام فرمول های نیوتن–کوتز مرتبه زوج میباشد، هر کدام مرتبهای از hرا در جمله خطای خود دارند که برابر همان خطا در فرمول مرتبه بالاتر بعدی میباشد.

۲.۷ روش ذوزنقهای اولین فرمول نیوتن–کوتز، بـر مـبنای تـقریب  $f(x)$ روی  $\chi_y$ و $\chi_y$  بـوسیله خـطی مسـتقیم، روش

ذوزنقهای نامیده می شود. این روش را از انتگرال گیری از  $P_{I}(x_{s})$  بدست آوردهایم، اما روش آشنا و آسان ذوزِنقهاي را مي توان از تعريف انتگرال.هاي معين به شكل جمع، بدست أورد. جهت محاسبه ه ناصله از a تا  $b$ را به n زیر فاصله تقسیم میکنیم. مانند شکل ۱.۷، مساحت زیر منحنی  $\int f(x)dx$ در هر زیگر ّفاصله برابر مساحت ذوزنقه است که از جایگزینی منحنی با خط وتر واصل بـیـن نـقاط انتهایی منحنی بدست می آید. سپس انتگرال از مجموع مساحت تمام ذوزنقهها بطور تقریبی بدست خواهد آمد. اگر مقدار حد این مجموع را وقتی عرض فاصله به سُمت صفر میل میکند، بـدست آوریم، مقدار دقیق انتگرال معین می شود. اما در انتگرال عددی فاصلهها معین و محدود می باشند. نیاز نیست که زیر فاصلهها برابر باشند، اما فرمولها، آسانتر می شوند اگر زیر فاصلهها برابر باشند، h را برابر ثابت ۵x در نظر میگیریم. از آنجاکه مساحت ذوزنقه برابر با ارتفاع متوسط ضربدر روش میباشد، برای هر زیر فاصله داریم:

$$
\int_{x_i}^{x_{i+1}} f(x) \, dx = \frac{f(x_i) + f(x_{i+1})}{2} (\Delta x) = \frac{h}{2} (f_i + f_{i+1}), \qquad (8.7)
$$
\n
$$
\vdots
$$
\n
$$
\int_{x_i}^{x_{i+1}} f(x) \, dx = \frac{h}{2} (f_i + f_{i+1}), \qquad (8.8)
$$

$$
\int_{a}^{b} f(x) dx = \sum_{i=1}^{n} \frac{h}{2} (f_i + f_{i+1}) = \frac{h}{2} (f_1 + f_2 + f_2 + f_3 + \dots + f_n + f_{n+1});
$$
\n
$$
\int_{a}^{b} f(x) dx = \frac{h}{2} (f_1 + 2f_2 + 2f_3 + \dots + 2f_n + f_{n+1}).
$$
\n(9.7)

معادله (9.7) همارز معادله (2.7) مي باشد. معادله (9.7) قانون ذوزنقه مركب ناميده مـىشود. ايـن قانون به ما اجازه میدهد با اعمال روش مذکور در زیر فاصلههائی که در آنها امکان تقریب تابع با قطعات خطي وجود دارد، فرمول را براي ناحيه وسيعي كه x/(در أن غير خطي مي باشد بكار بريم. فرمول بطرز جالبی ساده میباشد و برای مـحاسبه انـتگرال یک تـابع کـه بـصورت تـجربی بـرای مقادیری که با هم فاصله مساوی ندارند، معین شده است، استفاده میشود. از شکل ۱.۷ مشهود است که این روش در معرض خطاهای بزرگی قرار دارد، مگر آنکه زیر فاصلهها کوچک باشند، چراکه جايگزيني يک منحني با يک خط مستقيم، چندان دقيق نميباشد.

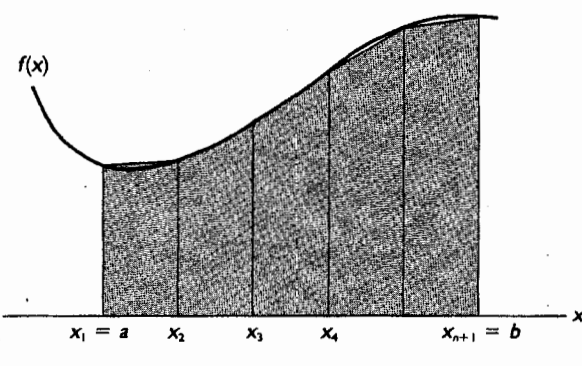

شكل ١.٧
۲۸۲ / محاسبات عددی

 $x = 1.8$  مثال ١.٧ فرض كنيد ميخواهيم از تابع ليست شده در جدول ١.٧ روى فـاصله 3.4 = x تـا 1.8 انتگرال بگیریم. از قانون ذوزنقه مرکب نتیجه می شود:

 $\int_{1}^{3.4} f(x) dx = \frac{0.2}{6} [6.050 + 2(7.389) + 2(9.025) + 2(11.023) + 2(13.464)$ + 2(16.445) + 2(20.086) + 2(24.533) + 29.964] = 23.9944.

دادهها در جدول ۱.۷ برای تابع  $e^{-x}$  = $f\!(\mathrm{x})$ میباشند، بنابراین مقدار تحقیقی انتگرال برابـر است بـا: که در رقم دوم اعشار، خطا داریم.  $e^{3.4} - e^{1.8} = 23.9144$ قبلاً خطاي قانون ذوزنقه را در معادله (3.7) نشان داديم. مجدداً مي نويسيم:

خطای موضعی برای قانون ذوزنقه  ${}^{\textrm{\tiny{(1)}}}L = -\frac{1}{12}h^3f''(\xi_1), \quad \enspace x_0 \leq \xi_1 \leq x_1.$ 

| x   | f(x)   | x   | f(x)   |
|-----|--------|-----|--------|
| 1.6 | 4.953  | 2.8 | 16.445 |
| 1.8 | 6.050  | 3.0 | 20.086 |
| 2.0 | 7.389  | 3.2 | 24.533 |
| 2,2 | 9.025  | 3,4 | 29.964 |
| 2.4 | 11.023 | 3.6 | 36.598 |
| 2.6 | 13.464 | 3.8 | 44.701 |

باید تاکید شود که این خطا، تنها خطای مربوط به یک مرحله میباشد و از اینرو خطای موضعی نام گرفته است. طبیعتاً فرمول ذوزنقه را برای یک سری از زیر فاصلهها بکار میبریم تا انتگرال را روی یک فاصله بزرگ از x=aتا x=bبدست آوریم. ما به خطای کل نیاز داریم که خطای ناحیهای نامیده میشود، خطای ناحیهای<sup>(۲)</sup> قانون ذوزنقه، برابر مجموع خطاهای موضعی میباشد:

 $-\frac{1}{12}h^3[f''(\xi_1)+f''(\xi_2)+\cdots+f''(\xi_n)].$ خطای ناحیهای  $G\,=\,$  $(10.7)$  $f''$ در معادله (10.7) هر یک از مقادیر گم در یکی از n زیر فاصله متوالی قرار دارد. اگر فرض کنیم  $(10.7)$ روی (b و a) پیوسته است، مقادیری از xدر (b و a) وجود دارد بطوری که ع $x$ =\$ . و مقدار مجموع در معادله (10.7) برابر (E) "n.f میباشد از آنجا برای a $h~=~b~-~a$ ، خطای ناحیهای برابر است با:

$$
\int_0^1 f(x) dx = -\frac{1}{12}h^3 n f''(\xi) = \frac{-(b-a)}{12}h^2 f''(\xi) = O(h^2). \quad (11.7)
$$

خطای ناحیهای  $O(h^{\,2})$  میباشد، در حالیکه خطای موضعی  $O(h^{\,3})$  میباشد، که واقعیتی مـعقول

است، زیرا برای مثال اگر h نصف شود، تعداد زیر فاصلهها دو برابر می شود، بنابراین دو بار خطاها با هم جمع مي شوند. وقتی تابع (f(xر)معلوم است، معادله (11.7) اجازه می دهد تا خطای انتگرال گیری عددی را با استفاده از قانون ذوزنقه، حساب کنیم. در استفاده از این معادله، خطا را با محاسبه مقادیر ماکزیمم و مینیمم روی فاصله [ $a$ وه] دسته بندی میکنیم. برای مثال بالا، از رابطه خـطا، ایــن نـتایج را بــدست $f''(x)$ ميأوريم.  $= -\frac{1}{12}h^3nf''(\xi), \quad 1.8 \leq \xi \leq 3.4,$ =  $-\frac{1}{12}(0.2)^3(8)\begin{cases}e^{1.8} & \text{(min)}\\e^{3.4} & \text{(max)}\end{cases} = \begin{cases}-0.0323 & \text{(min)}\\-0.1598 & \text{(max)}\end{cases}$ بهمين ترتيب، i =  $-\frac{1}{12}(0.2)^2(3.4 - 1.8)\begin{cases} e^{1.8} & \text{(min)}\\ e^{3.4} & \text{(max)} \end{cases} = \begin{cases} -0.0323\\ -0.1598 \end{cases}.$ خطاي واقعي برابر 0.080- مي باشد.

اگر شکل تابعی که مقادیر جدولی آن را در اختیار داریم برای ما شناخته شده نباشد، بـاید را از تفاضل های مرتبه دوم تخمین بزنیم. $h^2f''(\xi)$ اگر روش ذوزنقه را با le = 0.2 و یکبار دیگر یا a = 0.4 یکار بریم، خواهیم داشت:

$$
...
$$
...
$$
...
$$
...
$$
...
$$
12.7)

$$
\begin{aligned}\n\text{C} & \quad \text{C} & \quad \text{C} & \quad \text{C} & \quad \text{C}\n\end{aligned}
$$
\n
$$
= 23.9944 + \frac{1}{3}(23.9944 - 24.2328)
$$
\n
$$
= 23.9149(23.9144 \text{ a}^{2} \text{m}^{2} \text{m}^{2})
$$
\n
$$
\text{(13.7)}
$$

یعنی از دو مقدار غیر دقیق، یک مقدار اصلاح شده را برونیابی کردهایم، آنچه راکه مـقدار واقـعی نامیدهایم، دقیق نمی,باشد، زیرا خطا را به فرض (O(h  $O(h^2)$  برابر  $Ch^2$  و (O(h  $^4$  ) را برابر  $Ch^4$  در نظر گرفتهایم. در روش رامبرگ در این مورد توضیح بیشتر خواهیم داد.

٣.٧ روش سيمپسون<sup>(١)</sup> فرمولهای نیوتن-کوتز، بر اساس چند جملهایهای درجه دو و سه بصورت وسیعی بکار میروند

و در حالتهای مرکب به عنوان قوانین سیمپسون شناخته می شوند. دو حالت وجود دارد، فرمول نیوتن–کوتز، انتگرال یک چند جملهای درجه دوم را روی فـواصـل 2 $\Delta x$  بـا عـرضهای بـرابـر، محاسبه مي كند. (اينگونه فواصل اغلب پانل ناميده مي شوند.) دوباره این معادله را از بخش (1.7) تکرار میکنیم:  $\int_{x_0}^{x_2} f(x) dx = \frac{h}{3}(f_0 + 4f_1 + f_2) - \frac{h^5}{90}f^{iv}(\xi), \qquad x_0 \le \xi \le x_2.$  (14.7) این روش  $\frac{l}{\varsigma}$ سیمپسون، دارای خطای موضعی  $O(h^{\,S})$  می باشد و بسیار متداول است. اگر این روش را برای جفت پانل۵عای متوالی برای محاسبه  $f(x)dx$  ) بکار بریم، بدست میآید:

$$
\int_{a}^{b} f(x) dx = \frac{h}{3}(f_{1} + 4f_{2} + 2f_{3} + 4f_{4} + 2f_{5} + \cdots + 2f_{n-1} + 4f_{n} + f_{n+1}) - \frac{(b-a)}{180}h^{4}f^{iv}(\xi), \qquad x_{1} \leq \xi \leq x_{n+1}.
$$
 (15.7)

در معادله (15.7) مقادیر  $x$  را به  $x_I = x_I = b$  تا  $x_I = x_{n+1}$ اندیس گذاری کردهایم. برای بدست آوردن خطای ناحیهای مجموع حداکثر خطای موضعی را حساب میکنیم  $\mathcal{F}^{IV}(\zeta_k)$ =nf  $\sum_{\zeta}f^{IV}(\zeta_k)$  ، که با فرض شرط پیوستگی مشتق مرتبه چهارم است. در اینجا n، تعداد دفعاتی است که قانون موضعی بکار برده شده است، این فقط نصف تعداد گامهای Ax میباشد، زیرا انتگرال در هر بار روی دو پانل بدست می]ید، این سبب میشود مخرج کسر از 90 به 180 تغییر کند. تـوجه کـنید کـه قـانون <del>د</del> سیمپسون دارای خطای ناحیهای  $O(\hbar$  میباشد. لازم است که در زیر تقسیمات تعداد پانل زوج باشد.

$$
\mathbf{1} \cdot \mathbf{y} = \mathbf{y} \cdot \mathbf{y}
$$
تانون  $\frac{1}{3}$  تانون  $\frac{1}{3}$  سیمپسون را برای دادهای جدول ۱.۷ در محاسبه  $dx$  (x)  $dx$  (x) 1.8

$$
\int_{1.8}^{3.4} f(x) dx = \frac{0.2}{3} [6.050 + 4(7.389) + 2(9.025) + 4(11.023)
$$
  
+ 2(13.464) + 4(16.445) + 2(20.086)  
+ 4(24.533) + 29.964]  
= 23.9149.

تضمینی وجود ندارد که این مقدار برابر مقدار برونیابی از قانون ذوزنـقه بـرای h=0.2 و h≈0.4 باشد. نشان میدهیم از این دو طریق نتیجه برابری بدست می آید.

حطا 
$$
= \frac{-(3.4 - 1.8)}{180}(0.2)^4 \left\{ e^{1.8} \frac{(\text{min})}{e^{3.4} + (\text{max})} \right\} = \left\{ -4.3 \times 10^{-4} \right\}.
$$
  
حطای واقعی برابر است با  $^{b-1/2} - 0.4^b = 0.4^b = 0$ 

روش سیمیسون / ۲۸۵

 $\int_{1}^{3.4} f(x) dx = \frac{0.2}{3} [6.050 + 4(9.025) + 2(13.464) + 4(20.086) + 29.964]$  $= 23.9181.$ 

بطور مشابه، با 0.8 = h نتيجه 23.9653 بدست مي آيد. نتايج بدست آمده در جدول زير خلاصه شده است.

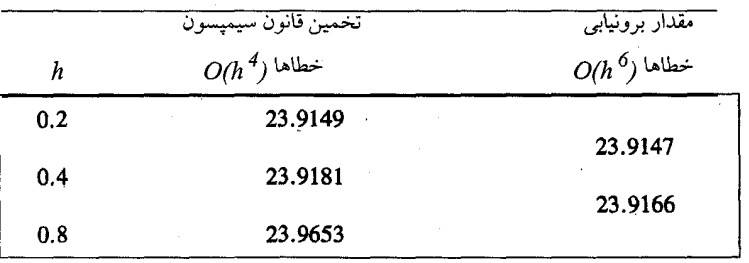

با استفاده از فرمول نیوتن گریگوری و محاسبه خطا از قانون جمله بعدی جمله خطا برای قانون سيمپسون ميتواند بصورت زير نوشته شود:  $c_1h^4 + c_2h^6 + c_3h^8 + ...$ 

سومین فرمول نیوتن-کوتز که استفاده فراوان دارد با انتگرال چند جملهای درونیاب درجه سوم روی دامنهای برابر سه پانل بدست میآید. قبلاً فرمول را در معادله (6.7) و جمله خطا را در معادله (7.7) بدست آوردهایم. خطای موضعی برابر است. ً

 $\int_{r_2}^{x_3} f(x) dx = \frac{3h}{8} (f_0 + 3f_1 + 3f_2 + f_3) - \frac{3}{80} h^5 f^{iv}(\xi),$  $x_0 \leq \xi \leq x_3$ .  $x_I$  مقدار ضریب  $\frac{3}{8}$ ، نام روش  $\frac{3}{8}$ سیمپسون، رابه آن میدهد. وقتی انتگرال روی فاصلهای از  $x_I$ تا  $b\neq x_{n+1}$ بکار مّیرود فاصله ّباید به مضاربی از 3 پانل تقسیم شود.  $x_{n+1}=a$ 

$$
\int_{a}^{b} f(x) dx = \frac{3h}{8} (f_1 + 3f_2 + 3f_3 + 2f_4 + 3f_5 + 3f_6 + \dots + 2f_{n-2} + 3f_{n-1} + 3f_n + f_{n+1}) - \frac{(b-a)}{80} h^4 f^{\text{iv}}(\xi), \qquad x_1 \le \xi \le x_{n+1}. \tag{16.7}
$$

قانون موضعی دارای یک ضریب <del>1</del>/ در جمله خطاست، که کاهش خطای محلی <mark>3</mark> است. زيرا وقتى n پانل وجود دارد فاصله را سه قسمت مىكنيم و 3 پانل وجود دارد. همانطورکه قبلاًدیدهایم، مرتبه خطای موضعی (O(h 4 بیشتر از خطادر قانون <del>در س</del>مپسون نبوده و ضریب بزرگتر میباشد. ممکن است مردد شویم که آیا همیشه روش کسی سیمپسون را باید بكار بر د؟ همانطور که قبلاً دیدهایم، روش <mark>4</mark> سیمپسون ایجاب میکندکه فاصله به تعدادی پانل زوج

تقسیم شود. این امر بهنگام استفاده در دادههای جدول بندی شده غیر ممکن است. در چنین مواردی با استفاده از روش <mark>ک</mark>ے تا سرحد امکان و تکمیل انتگرال گیری از طریق انتخاب سه پانل با روش <mark>ک</mark> میتوان دو روش را با هم ترکیب کرد. یک روش دیگر برای یک تعداد فرد از پانلها ایــن است کـه  $\left(O(h^{\,2}\right)$  انتگرال گیری روی یک پانل با روش ذوزنقهای انجام شود. بهر حال، حاصل آن یک خطای روي أن زير فاصله بوده و دقت أن تا حدودي كمتر مي باشد. مثال ٣.٧ با استفاده از دادههای جدول ١.٧، انتگرال را از 1.6 = x تا 3.4 = x ييدا كنيد. در اينجا 9 پانل وجود دارد، پس نمي توانيم روش  $\frac{1}{3}$ را بطور مستقيم بكار ببريم. براي حل این مسئله چندین راه داریم: بکار گیری روش ذوزنقهای، بکاّر گیری روش <mark>ک</mark>ر سیمپسون، یا ترکیب روش <sup>ک</sup>ے سیمپسون با هر یک از روش،های دیگر. هر یک از انتخابها را بررسی میگنیم. با روش ذوزنقهای داریم:  $\int_{1.6}^{3.4} f(x)dx = 25.0947$  $= -0.0836$ با روش  $\frac{3}{8}$ سيمپسون:  $\int_{1.6}^{3.4} f(x)dx = 25.0119$  $= -0.0008$ با روش  $\frac{1}{3}$  سیمپسون از 1.8 تا 3.4 و روش ذوزنقهای از 1.6 تا 1.8:  $\int_{1.6}^{3.4} f(x)dx = 25.0152$ 0.0041 = خطا<br>با روش <mark>3</mark> سیمپسون از 2.2 تا 3.4 و روش 3 از 1.6 تا 2.2:  $\int_{1.6}^{3.4} f(x)dx = 25.0115$  $= -0.0004$ 

نتایج همان است که انتظارش را داشتیم. صحیحترین نتیجه وقتی حـاصل مـیشود کـه دو روش <sup>7</sup>ے و <sup>ک</sup>ے با هم ترکیب میشوند. وقتی که روش ها مختلف را با هم ترکیب میکنیم، هنوز انتخاب دیگری وجود دارد؛ در کدام یک از سه پانل باید از روش <del>ک</del>ے استفاده نمائیم؟ با ملاحظه عبارت خطا در روش <mark>ج</mark> جواب بدست می آید و آن را در جائی که خطا حداقل میباشد بکار میگیریم. این بدین معنی است که باید سه پانل را در جایی انتخاب کنیم که مشتق چهارم تابع دارای کوچکترین مقدار  $f\!(x)$  باشد. در این مثال تابع  $f^\ast(x) = f^\ast(x)$ بهترین انتخاب را برای دادهها در نظر گرفتهایم، هنگامی که را تنها به عنوان جدول از مقادیر میشناسیم، این انتخاب همیشه روشن نخواهـد بـود، بـهر حـال اختلافات جزئي خواهند بود و خطاهاي ناشي از برش باعث افزايش خطا مي گردد. در اینجا برای سهولت، فرمول های انتگرال گیری نیوتن –کوتز را گـردآوری مـیکنیم. در

قسمت بعد روش های دیگر انتگرال گیری را با استفاده از این فرمولها ملاحظه خواهیم کرد.

1. 
$$
\int_{a}^{b} f(x) dx = \frac{h}{2}(f_{1} + 2f_{2} + 2f_{3} + \cdots + 2f_{n} + f_{n+1})
$$
  
\n
$$
\int_{a}^{b} f(x) dx = \frac{h}{2}(f_{1} + 2f_{2} + 2f_{3} + \cdots + 2f_{n} + f_{n+1}) - \frac{(b-a)}{12}h^{2}f''(\xi), \quad a \leq \xi \leq b.
$$
  
\n
$$
\int_{a}^{b} f(x) dx = \frac{h}{3}(f_{1} + 4f_{2} + 2f_{3} + 4f_{4} + 2f_{5} + \cdots + 4f_{n} + f_{n+1}) - \frac{(b-a)}{180}h^{4}f^{iv}(\xi), \quad a \leq \xi \leq b.
$$
  
\n1. 
$$
\int_{a}^{b} f(x) dx = \frac{3h}{8}(f_{1} + 3f_{2} + 3f_{3} + 2f_{4} + 3f_{5} + 3f_{6} + \cdots + 3f_{n} + f_{n+1}) - \frac{(b-a)}{80}h^{4}f^{iv}(\xi), \quad a \leq \xi \leq b.
$$
  
\n1. 
$$
\int_{a}^{b} f(x) dx = \frac{3h}{8}(f_{1} + 3f_{2} + 3f_{3} + 2f_{4} + 3f_{5} + 3f_{6} + \cdots + 3f_{n} + f_{n+1}) - \frac{(b-a)}{80}h^{4}f^{iv}(\xi), \quad a \leq \xi \leq b.
$$
  
\n1. 
$$
E = + \frac{h^{4}}{180}(b-a) |f^{(4)}(\xi)| \quad (a \leq \xi \leq b)
$$
  
\n1. 
$$
E = + \frac{h^{4}}{180}(b-a) |f^{(4)}(\xi)| \quad (a \leq \xi \leq b)
$$
  
\n1. 
$$
E = + n \frac{h^{5}}{180} |f^{(4)}(\xi)|
$$
  
\n1. 
$$
E = + n \frac{h^{5}}{180} |f^{(4)}(\xi)|
$$
  
\n1. 
$$
E = + n \frac{h^{5}}{180} |f^{(4)}(\xi)|
$$
  
\n1.  $$ 

h = 
$$
\frac{1-6}{4}
$$
 = .25  
\n
$$
h = \int_{0}^{1} e^{x} dx = \frac{.25}{3} \left[ e^{0} + 4e^{25} + 2e^{5} + 4e^{75} + e^{1} \right]
$$

مىكنيم.

 $(1)$ 

$$
T_n = h \left(\frac{1}{2} f_0 + f_1 + f_2 + \dots + \frac{1}{2} f_n\right)
$$
  
 
$$
h = \frac{b - a}{n}, \quad f_k = f(a + kh), \quad k = 0, 1, 2, \dots, n
$$

1- Romberg

<u>روش انتگرال گیری رامبرگ / ۲۸۹</u>

اکنون مشروط براینکه (x) «بطر کافی خوش رفتار»<sup>(1)</sup> باشد، درفاصله [a,b] باستفاده از  
\nفرمول نیوتن - گریگوری و محاسبه خطا از قانون جمله بعدی میتوان نشان داد که خطابرابر است:  
\nپ:  
\n
$$
I - T_n = c_1 h^2 + c_2 h^4 + c_3 h^6 + c_4 h^8 + ... (9)
$$
\n
$$
P = -1
$$
\n
$$
= 1 - T_n = c_1 (h^2 + c_2 h^4 + c_3 h^6 + c_4 h^8 + ... (9)
$$
\n
$$
= 1 - T_{2n} = c_1 (h^2 + c_2(h^2) + c_3(h^2) - 1 - T_{2n} = c_1 (h^2 + c_2(h^2) + c_3(h^2))
$$
\n
$$
I - \frac{4T_{2n} - T_n}{3} = d_1 h^4 + d_2 h^6 + d_3 h^8 + ...
$$
\n
$$
C_3 c_2 c_3 c_3 c_4
$$
\n
$$
C_4 c_4 c_5
$$
\n
$$
C_5 c_5
$$
\n
$$
C_6 c_6
$$
\n
$$
C_7 c_7
$$
\n
$$
C_8 c_8
$$

$$
T_{2n}^{(1)} = \frac{4T_{2n} - T_n}{3}
$$
\n(5)\n
$$
T_{2n}^{(1)} = \frac{4T_{2n} - T_n}{3}
$$
\n
$$
T_{2n}^{(1)} = T_{2n} \cdot T_n
$$
\n
$$
T_{2n}^{(2)} = T_n \cdot T_{2n}
$$
\n
$$
T_{2n}^{(3)} = T_{2n} \cdot T_{2n}
$$

$$
T_n = h \left(\frac{1}{2}f_0 + f_2 + f_4 + \dots + \frac{1}{2}f_n\right)
$$
  
\n
$$
T_{2n} = \frac{h}{2} \left(\frac{1}{2}f_0 + f_1 + f_2 + f_3 + \dots + \frac{1}{2}f_{2n}\right)
$$
  
\n
$$
T_{2n}^{(1)} = \frac{4T_{2n} - T_n}{3} = \frac{1}{3} \left(\frac{h}{2}\right) (f_0 + 4f_1 + 2f_2 + 4f_3 + \dots + 4f_{2n-1} + f_{2n})
$$
  
\n
$$
T_{4n}^{(1)} = \frac{4T_{4n} - T_{2n}}{3}
$$
  
\n
$$
T_{4n} = \frac{4T_{4n} - T_{2n}}{3}
$$
  
\n
$$
I - T_{2n}^{(1)} = d_1 h^4 + d_2 h^6 + d_3 h^8 + \dots
$$
  
\n
$$
I - T_{7n}^{(1)} = d_1 \left(\frac{h}{7}\right)^{2} + d_7 \left[\frac{h}{7}\right]^{2} + d_7 \left[\frac{h}{7}\right]^{2} + \dots
$$
  
\n(8)  
\n
$$
I = \frac{16 T_{4n}^{(1)} - T_{4n}^{(1)}}{3}
$$

$$
I - \frac{16 I_{4n}^2 - I_{2n}^2}{15} = e_1 h^6 + e_2 h^8 + e_3 h^{10} + \dots
$$
 (9)

$$
T\,_{4n}^{(2)} = \frac{16 T_{4n}^{(1)} - T_{2n}^{(1)}}{15}
$$
\n
$$
D(h^6)
$$

1- well Behavior

1967) Davis and Rabinowitz N. .3 - ٢ مراجعه كنيد

جنانچه عملیات را ادامه دهیم با محاسبه  $\overline{P_{8n}}$  خواهیم داشت:

$$
T_{8n}^{(1)} = \frac{4T_{8n} - T_{4n}}{3}
$$
 (11)

$$
T_{8n}^{(2)} = \frac{16T_{8n}^{(1)} - T_{4n}^{(1)}}{15}
$$
 (12)

$$
I - T_{4n}^{(2)} = e_1 h^6 + e_2 h^8 + e_3 h^{10} + \dots
$$
 (13)

$$
I - T_{8n}^{(2)} = e_1 \left(\frac{h}{2}\right)^6 + e_2 \left(\frac{h}{2}\right)^8 + e_3 \left(\frac{h}{2}\right)^{10} + \dots
$$
 (14)

$$
I - \frac{64 T_{8n}^{(2)} - T_{4n}^{(2)}}{63} = g_1 h^8 + g_2 h^{10} + g_3 h^{12} \dots \tag{15}
$$

مقداری است ثابت.

$$
T_{8n}^{(3)} = \frac{64 T_{8n}^{(2)} - T_{4n}^{(2)}}{63}
$$
\n24.  $T_{8n}^{(3)} = \frac{64 T_{8n}^{(2)} - T_{4n}^{(2)}}{63}$ 

\n3.  $T_{8n}^{(3)}$ 

\n4.  $T_{8n}^{(3)}$ 

\n5.  $T_{8n}^{(3)}$ 

\n6.  $T_{8n}^{(3)}$ 

\n7.  $T_{8n}^{(3)}$ 

\n8.  $T_{8n}^{(3)}$ 

\n9.  $T_{8n}^{(3)}$ 

\n10.  $T_{8n}^{(3)}$ 

\n21.  $T_{8n}^{(3)}$ 

\n3.  $T_{8n}^{(3)}$ 

\n4.  $T_{8n}^{(3)}$ 

\n5.  $T_{8n}^{(3)}$ 

\n6.  $T_{8n}^{(3)}$ 

\n7.  $T_{8n}^{(3)}$ 

\n8.  $T_{8n}^{(3)}$ 

\n9.  $T_{8n}^{(3)}$ 

\n10.  $T_{8n}^{(3)}$ 

\n11.  $T_{8n}^{(3)}$ 

\n12.  $T_{8n}^{(3)}$ 

\n13.  $T_{8n}^{(3)}$ 

\n14.  $T_{8n}^{(3)}$ 

\n15.  $T_{8n}^{(3)}$ 

\n16.  $T_{8n}^{(3)}$ 

\n17.  $T_{8n}^{(3)}$ 

\n18.  $T_{8n}^{(3)}$ 

\n19.  $T_{8n}^{(3)}$ 

\n20.  $T_{8n}^{(3)}$ 

\n

 $T_{2n}$   $T_{2n}^{(1)}$ 

 $T_{4n}$   $T_{4n}^{(1)}$   $T_{4n}^{(2)}$ 

 $T_{8n}$   $T_{8n}^{(1)}$   $T_{8n}^{(2)}$   $T_{8n}^{(3)}$ 

معمولاً 1 $1 \leq n \leq h$ را در شروع عملیات انتخاب میکنیم مگر آنکه فاصله انتگرال گیری زیاد و مشتق مکرراً تغییر علامت دهد. روش رامبرگ برای تابع خوش رفتار (f(x یکی از روشهائی است که بسیار قابلیت کاربرد دارد و بسیار کم هزینه میباشد.

$$
I = \int_{0}^{1} e^{x} dx \quad \text{if } P.V.
$$
\n
$$
TI = h(\frac{1}{2}f_0 + \frac{1}{2}f_1) = I \times (\frac{1}{2}e^{0} + \frac{1}{2}e^{1}) = I.85914
$$
\n
$$
T2 = \frac{h}{2}(\frac{1}{2}f_0 + f_1 + \frac{1}{2}f_2) = \frac{1}{2} (\frac{1}{2}e^{0} + e^{\frac{1}{2}} + \frac{1}{2}e^{1}) = I.75343
$$
\n
$$
T_4 = \frac{h}{4} (\frac{1}{2}f_0 + f_1 + f_2 + f_3 + \frac{1}{2}f_4) = \frac{1}{4} (\frac{1}{2}e^{0} + e^{\frac{1}{4}} + e^{2/4} + e^{3/4} + \frac{1}{2}e^{1}) = I.72722
$$

$$
T_8 = \frac{h}{8} (2f_0 + f_1 + f_2 + f_3 + f_4 + f_5 + f_6 + f_7 + 2f_5 f_8) =
$$
  
\n
$$
T_8 = 1.721852
$$
  
\n
$$
T_4^{(1)} = \frac{4T_2 - T_1}{3} = 1.71886
$$
  
\n
$$
T_4^{(1)} = \frac{4T_4 - T_2}{3} = 1.71832
$$
  
\n
$$
T_4^{(1)} = \frac{4T_8 - T_4}{3} = 1.71829
$$
  
\n
$$
T_4^{(2)} = \frac{16T_4^{(1)} - T_2^{(1)}}{15} = 1.71886
$$
  
\n
$$
T_4^{(3)} = \frac{64T_8^{(2)} - T_4^{(1)}}{15} = 1.71829
$$
  
\n
$$
T_4^{(3)} = \frac{64T_8^{(2)} - T_4^{(2)}}{15} = 1.71829
$$
  
\n
$$
T_1 = 1.85914
$$
  
\n
$$
T_2 = 1.75343
$$
  
\n
$$
T_4^{(1)} = 1.71823
$$
  
\n
$$
T_4 = 1.72722
$$
  
\n
$$
T_4^{(1)} = 1.71823
$$
  
\n
$$
T_4^{(2)} = 1.71886
$$
  
\n
$$
T_4 = 1.72722
$$
  
\n
$$
T_4^{(1)} = 1.71823
$$
  
\n
$$
T_4^{(2)} = 1.71829
$$
  
\n
$$
T_4^{(3)} = 1.71829
$$
  
\n
$$
T_4^{(4)} = 1.71829
$$
  
\n
$$
T_4^{(5)} = 1.71829
$$
  
\n
$$
T_4^{(6)} = 1.71829
$$
  
\n
$$
T_4^{(7)} = 1.71829
$$
  
\n
$$
T_4
$$

فرض کنید 1 + 1 = 76 ( 1 + 1) ایا ہ نیوان سری توانی بسط میدھی  
با تقسیم 1 بر این مجموعا بلاست میآوریم:  
10 (1 + 1) = 1 - 
$$
\frac{1}{2}
$$
1 - 1 +  $\frac{1}{3}$ 1 - 1 +  $\frac{1}{4}$ 1

$$
\int_{x_0}^{x_1} f(x) dx = \frac{h\Delta}{\Delta - \frac{1}{2}\Delta^2 + \frac{1}{3}\Delta^3 - \frac{1}{4}\Delta^4 + \cdots} f_0
$$
  
=  $h(f_0 + \frac{1}{2}\Delta f_0 - \frac{1}{12}\Delta^2 f_0 + \frac{1}{24}\Delta^3 f_0 - \cdots).$  (17.7)

با این فن، ضرایب بطور قابل ملاحظهای آسانتر از انتگرال گیری جمله به جمله در بخش 7.7 بدست می آیند.

معادله (17.7) یک فرمول نیوتن–کوتز نیست، مگر اینکه از دو جمله اول استفاده نــمائیم و فاصله انتگرال گیری و دامنه، مناسب چند جملهای باشد. هنگامیکه از n جمله استفاده می شود،  $x_1$  نشان دهنده یک چند جملهای از درجه n می باشد، که از  $x_0$  تا  $x_n$  صدق کند، ولی فقط از  $x_0$  تـا انتگرال گرفته شده است.

این نتیجه به ویژه در ارتباط با روش های معادله دیفرانسیل قابل استفاده میباشد.  $x_{\sigma}$  میتوانیم فرمول را با انتگرالگیری از چند جملهای درونیاب درجه n ام بر روی دو پانل از تا  $x_2$  بسط دهیم.

$$
\int_{x_0}^{x_2} f(x) dx = \left[ \frac{hE^s}{\ln E} f_0 \right]_0^2 = \frac{h(E^2 - 1)}{\ln E} f_0 = \frac{h(E + 1)(E - 1)}{\ln E} f_0.
$$
  
if  $E = 1 + \Delta$ ,  $E = 1 + \Delta$ ,  $E = 1 + \Delta$ ,  $E = 1 + \Delta$ ,  $E = 1 + \Delta$ ,  $E = 1 + \Delta$ ,  $E = 1 + \Delta$ ,  $E = 1 + \Delta$ ,  $E = 1 + \Delta$ ,  $E = 1 + \Delta$ ,  $E = 1 + \Delta$ ,  $E = 1 + \Delta$ .

$$
\int_{x_0}^{x_2} f(x) dx = h(2 + \Delta)(f_0 + \frac{1}{2}\Delta f_0 - \frac{1}{12}\Delta^2 f_0 + \frac{1}{24}\Delta^3 f_0 - \cdots)
$$
  
=  $h(2f_0 + \Delta f_0 - \frac{1}{6}\Delta^2 f_0 + \frac{1}{12}\Delta^3 f_0 - \cdots$   
+  $\Delta f_0 + \frac{1}{2}\Delta^2 f_0 - \frac{1}{12}\Delta^3 f_0 + \cdots$   
=  $h(2f_0 + 2\Delta f_0 + \frac{1}{3}\Delta^2 f_0 + 0 - \cdots).$  (18.7)

این روش می تواند به آسانی بسط داده شود. دلیل اینکه چرا ممکن است خواستار فرمولهائی مانند معادلههای (17.7) و (18.7) باشیم این است که از آنها برای تشکیل نمودار لوزی شبیه به شکل . ۱.۷ و جدول ۱.۷ استفاده می نمائیم. می توانیم روی m پانل بر اساس چند جـملهای هـای درجـه n انتگرالگیری کنیم. تشکیل نمودارها خیلی ساده هستند، اگر بیاد داشته باشیم که ضرایب خودشان، تشکیل یک جدول تفاضل میدهند که با تفاضل های تابع در هم آمیخته است. از آنجا که آنها دارای کاربرد خاصی میباشند در اینجا آنها را نمایش نمیدهیم.

اکنون روش جالب دیگری از فرمولها را ارائه میدهیم که می تواند برای وضعیتهای گوناگون از جمله بسط فرمول های انتگرال گیری بکار رود. این روش ضرایب نامعین نامیده می شود. فرمول روش انتگرالگیری گاوس / ۲۹۳

را بصورت حاصل جمع n+1 جمله با ضرايب نامعلوم بيان ميكنيم و سپس ضرايب را با در نـظر گرفتن درستی فرمول برای همه چند جملهایهای درجه n یا کمتر محاسبه میکنیم. در اینجا آن را با پیداکردن روش چ سیمپسون بوسیله این فن نشان میدهیم. انتگرال را بصورت یک مجموع وزندار از سه مقدار تابع در نقاط هم فاصله توضيح ميدهيم:

$$
\int_{-1}^{1} f(x) \ dx = af(-1) + bf(0) + cf(+1). \qquad (19.7)
$$

فاصله متقارن انتگرال گیری باعث سهولت محاسبه میشود. ما تصریح میکنیم که تابع باید در سه فاصله مساوی، دو مقدار پایانی و نقطه میانی محاسبه گردد. از آنجا که فرمول شامل سه جمله میباشد، می توانیم درستی آن را برای همه چند جملهایهای درجه 2 یا کمتر در نظر بگیریم. اگر آن صحیح باشد، مسلما برای سه مورد خاص f(x)=x ،  $f(x) = x$  و f(x)=1 صحیح میباشد. دوباره معادله (19.7) را سه بار مينويسيم و هر يک از تعاريف (txرا به نوبه خود بکار ميگيريم.

$$
f(x) = 1: \quad \int_{-1}^{1} dx = 2 = a(1) + b(1) + c(1) = a + b + c;
$$
  

$$
f(x) = x: \quad \int_{-1}^{1} x dx = 0 = a(-1) + b(0) + c(1) = -a + c;
$$
  

$$
f(x) = x^2: \quad \int_{-1}^{1} x^2 dx = \frac{2}{3} = a(1) + b(0) + c(1) = a + c.
$$

باحل همزمان این سه معادله $\frac{1}{3}$  ،  $b=\frac{4}{3}$  ،  $c=\frac{1}{3}$ را بدست می $\bar b$ وریم. در اینجا فاصله بین<br>نقاط برابر یک بود و به وضوح انتگرال متناسب با  $\Delta x$  میباشد. سپس قانون  $\frac{1}{3}$  سـیمپسون را بدست ميأوريم:

$$
\int_{-h}^{h} f(x) dx = h \left[ \frac{1}{3} f(-h) + \frac{4}{3} f(0) + \frac{1}{3} f(h) \right].
$$

## روش انتگرالگیری گاوس ۶N

فرمولهای قبلی برای انتگرال۱های عددی مبتنی بر مقادیر قابل پیشبینی xدر فواصل مساوی بودند، این بدین معنی است که مقادیر x قبلاً تعیین شده بودند. پس با یک فرمول از سه جمله، سه پارامتر وجود داشتند و ضرایب (فاکتورهای وزندار) برای هر یک از مقادیر تابع بکار برده میشدند. اگر یک فرمول دارای سه پارامتر است با یک چند جملهای درجـه دو یـعنی یکـی کـمتر از تـعداد پارامترها مطابقت دارد. گاوس مشاهده کرد که اگر این شرط راکه تابع با مقادیر تعیین شده x محاسبه میگردد کنار بگذاریم، یک فرمول سه جملهای شامل 6 پارامتر خواهد بود (سه مقدار x که اکنون مجهول میباشند باضافه سه ضریب وزنی) و با یک چند جملهای درونیابی درجه 5 مطابق میباشد. فرمولهائی که براساس این روش میباشند انتگرال گاوس نـامیده مـبیشوند. فـرمولها فـقط وقـتی می توانند بکار برده شوند که تابع (f(xربطور صریح شناخته شده باشد، بطوریکه بتوان آن را برای هر

مقدار دلخواه x محاسبه نمود.

پارامترها را درحالت سادهای از یک فرمول دو جملهای که شـامل چـهار پـارامـتر نـاشناخته ميباشد، تعيين خواهيم نمود:

$$
\int_{-1}^1 f(t) = af(t_1) + bf(t_2).
$$

روش همانند روشی است که با تعیین پارامترهای مجهول در قسمت قبل شرح داده شده است. ما از یک فاصله متقارن انتگرال گیری برای سهولت در محاسبه استفاده میکنیم و مـتغیر خـود را t نامگذاری میکنیم. فرمول برای هر چند جملهای درجه سه معتبر میباشد، از این رو اگر  $t^3$  =  $f(t)$ ، باشد، خواهیم داشت:  $f(t) = I$  باشد، خواهیم داشت: $f(t) = I$ 

$$
f(t) = t3: \int_{-1}^{1} t3 dt = 0 = at13 + bt23;\nf(t) = t2: \int_{-1}^{1} t2 dt = \frac{2}{3} = at12 + bt22;\nf(t) = t: \int_{-1}^{1} t dt = 0 = at1 + bt2;\nf(t) = 1: \int_{-1}^{1} dt = 2 = a + b.
$$
\n(20.7)

$$
a = b = 1,
$$
  

$$
t_2 = -t_1 = \sqrt{\frac{1}{3}} = 0.5773,
$$

 $\int_{-1}^{1} f(t) dt = f(-0.5773) + f(0.5773).$ قابل توجه است که مجموع این دو مقدار تابع به ما مقدار دقیقی برای انّتگرال هر چند جملهای درجه سه در فاصله 1- تا 1 را می دهد.

فرض کنید که حدود برای گرفتن انتگرال از a تا b باشد و از I – تا I نباشد. (فرمول را برای این فاصله بدست آوردیم) برای استفاده از پارامترهای جدول بندی شده انتگرال گاوس، باید فاصله انتگرال گیری را از طریق تغییر متغیر به *(او 1–)* تبدیل کنیم. ما متغیر داده شده را با متغیر دیگری که بطور خطي به أن وابسته ميباشد، طبق ذيل عوض ميكنيم:

$$
x = \frac{(b-a)t + b + a}{2}
$$
 
$$
dx = \left(\frac{b-a}{2}\right)dt, \quad x = \frac{b-a}{2}
$$

پس نتيجه مي شود:  $\int_{-a}^{b} f(x) dx = \frac{b-a}{2} \int_{-1}^{1} f\left(\frac{(b-a)t + b + a}{2}\right) dt$ . مثال ۷.۷ انتگرال  $dx$   $dx$   $\int_{0}^{2}$   $I=\int_{0}^{2}$ را محاسبه کـنید. (واضـح است کـه 1.0  $I=I$ ، بـنابرایــن بسـهولت مي توانيم تخمين خطا {الببينيم}. برای استفاده از فرمول دو جملهای گاوس باید متغیر انتگرال گیری را طوری عوض کنیم ک حدود انتگرال گیری از 1- تا 1 باشد.  $dx = (\pi/4)dt$  اگر $x = \frac{(\pi/2)t + \pi/2}{2}$ را بگیریم، بنابراین ا مشاهده میکنیم وقتبی که  $l=-1$ است  $\alpha=0$  و وقتبی که  $t=1$  باشد.  $x= \pi/2$  است. پس:  $I = \frac{\pi}{4} \int_{1}^{1} \sin \left( \frac{\pi t + \pi}{4} \right) dt$ فرمول گاوس مقدار انتگرال جدید را بصورت یک جمع وزنـدار کـه از دو مـقدار بـرحسب t=-0.5773مو 0.5773=t مي باشد محاسبه ميكند. از اين رو:

$$
I = \frac{\pi}{4}[(1.0)(\sin(0.10566\pi) + (1.0)(\sin(0.39434\pi))]
$$
  
= 0.99847

خطا برابر 10<sup>-3</sup> × 1.53 میباشد. قدرت روش گاوس ناشی از این حقیقت است که ما به دو مقدار تابع نیازمندیم. اگر از روش ذوزنسقهای اســتفاده کــرده بــودیم کــه فــقط بــه دو مــقدار تــابع احــتیاج دارد، بــرآورد مـا *0.7854ههه (0.0+1.0)(0.0+1.0) می شد ک*ه جوابی کاملا دور از نتیجه قبلی است. روش <del>4</del> سیمپسون که $\pi/4$ به سه محاسبه تابع نیاز دارد و 1.0023=I را نتیجه میدهد با خطای 2.3×2.3− که تـا حــدودی بزرگتر از خطای محاسبه شده در انتگرال گاوس میباشد.

انتگرال گارس را می توان به بیش از دو جمله گسترش داد. فرمول برابر است با:  
\n
$$
\int_{-1}^{1} f(t) dt = \sum_{i=1}^{n} w_{i} f(t_{i}),
$$

این فرمول در مورد توابع  $f(t)$ که چند جملهایهای درجه  $l-l$  یا کـمتر هسـتند صـدق میکند. بعلاوه، با گسترش روشی که قبلاً برای فرمول دو نقطهای بکـار بـردیم، بـرای هـر n، یک دستگاه از 2n معادله بدست می آید:

 $w_i t_1^k + \dots + w_n t_n^k = \begin{cases} 0, \\ \frac{2}{k+1}. \end{cases}$  $k = 1, 2, 5, ..., 2n - 1$  $k = 0, 2, 4, ..., 2n-2$ روش واضح است. بهر حال، این سری از توابع که با نـوشتن *(f(t*) از چـند جـملهایهـای

متوالی بدست می]ید به اَسانی قابل حل نیست. می خواهیم روشی را نشان دهیم که از روش های موجود برای یک دستگاه خطی که در فصل 3 بکار بردیم آسانتر باشد.  $n$  نتیجه این میشود که ,t ها برای یک n داده شده، ریشههای چند جملهای لژانیدر درجیه میباشند. چند جملهای های لژاندر از طریق بازگشتی تعیین می شوند.

$$
(n + 1)L_{n+1}(x) - (2n + 1)xL_n(x) + nL_{n-1}(x) = 0,
$$
  
with  $L_0(x) = 1$ ,  $L_1(x) = x$ .

$$
L_2(x) = \frac{3xL_1(x) - (1)L_0(x)}{2} = \frac{3}{2}x^2 - \frac{1}{2};
$$

در اینجا ریشهها عبارتند از: 0.5773  $\frac{1}{3} = \frac{1}{3}$  ، یعنی دقیقاً مقادیر  $t$  برای فرمول دو جملهای میباشند.<br>بالمتفادهان بایطه بازگت

$$
L_3(x) = \frac{5x^3 - 3x}{2},
$$
  
\n
$$
L_4(x) = \frac{35x^4 - 30x^2 + 3}{8},
$$

روش های فصل ۳ به ما اجازه می دهند تا ریشههای این چند جملهای ها را پیدا کنیم. پس از معلوم شدن أنها، مجموعه معادلات قابل قياس با مـعادلات (20.7) بـه أسـانـي مـيتوانـند بـراي فاکتورهای وزندار حل شوند، چراکه معادلات نسبت به این مجهولها خطی می باشند.

جدول ٢.٧ صفرهاي چند جملهاي هاي لژاندر را تا درجه 5 فهرست مي كند و براي انتگرال  $x$  گاوس با چند جملهای مبنا تا درجه 9 مقادیر لازم را میدهد. به عنوان مثال،  $L_{\text{\it 3}}(\text{\it x})$  صفرهایی در 0 =و 0.77459667 +و 0.77459667 - دارد. قبل از یک مثال در مورد استفاده از انتگرال گاوس، بهتر است خلاصهای از خصوصیات چند جملهایهای لژاندر آورده شود. ١- چند جملهایهای لژاندر در فاصله [1 و 1-] متعامدند. بدین معنی که

$$
\int_{-1}^{1} L_n(x) L_m(x) dx \begin{cases} = 0 \text{ if } n \neq m; \\ > 0 \text{ if } n = m. \end{cases}
$$

این خصوصیتی از چندین تابع مهم دیگر نظیر {...,l / ..., / ... /cos(nx) میباشد. در اینجا داريم.  $\int_0^{2\pi} \cos(mx) \cos(nx) dx \begin{cases} = 0 \text{ if } n \neq m; \\ > 0 \text{ if } n = m. \end{cases}$ 

در این حالت میگوئیم که این معادلات در فاصله [2π و 0] متعامدند. ۲- چند جملههای درجه n می توانند به عنوان مجموع چند جملهایهمای لژانـدر نـوشته

شوند:  $P_n(x) = \sum_{i=1}^{n} c_i L_i(x).$ ۰۳ و مشهری  $L_n(x)=0$ در فاصله  $I$ او  $I-I$ قرار دارند. با استفاده از این خصوصیات میتوانیم نشان دهیم که معادله (22.7) برای چند جملهای های  $2n-1$  درجه  $2n-1$  با کمتر صدق می فاکتورهای وزن دار و مقادیر t برای انتگرال گاوس جدول بندی شدهانـد. ( I966 Love) (مقادیری تا 200 جمله فرمولها را داده است). تعدادی از این مقادیر را در جدول ۲.۷ گنجاندهایم. با یک مثال فرمول سه جملهای را نشان می دهیم.<br>مثال ۷. ۸ با استفاده از فرمول سه قسمتی گاوس e<sup>-x 2</sup>dx استفاده از فرمول سه قسمتی گاوس e-<sup>1.5</sup>  $x = \frac{(1.5 - 0.2)t + 1.5 + 0.2}{2} = 0.65 t + 0.85$  $I = \frac{1.5 - 0.2}{2} \int_{1}^{1} e^{-(0.65t + 0.85)^2} dt$ يسو ۽: =  $0.65[0.555... e^{-[0.65(-0.774...)+0.85]^2} + 0.888$   $e^{-[0.65(0.0)+0.85]^2}$ +  $0.555...$   $e^{-[0.65(0.774...)+0.85]^2}$  $(0.65882, 0.05882)$  $= 0.6586$ 

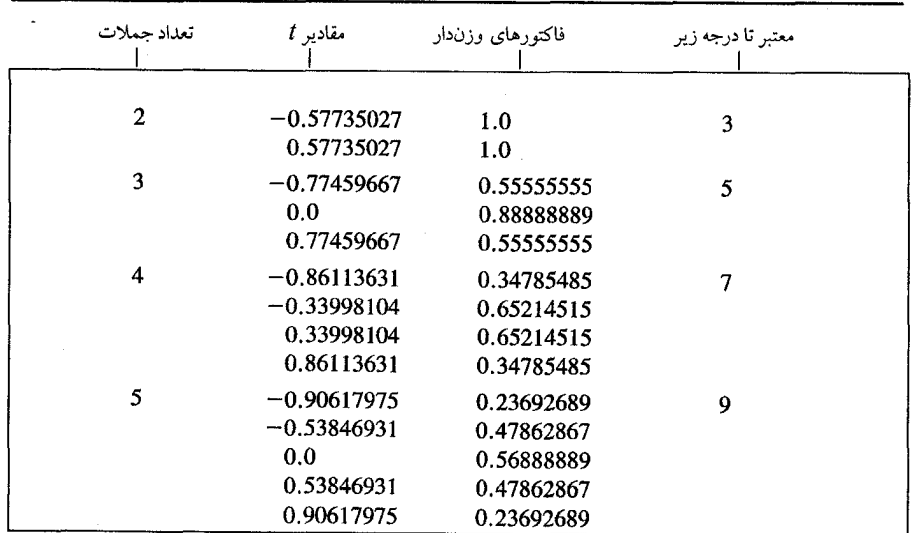

جدول ٢.٧ مقادیری برای انتگرال گاوس

بو د.

۷.۷ انتگرال های ناویژه و انتگرال های نامعین برای محاسبه انتگرالهای  $f(x) d(x)$  پذیرفتیم که  $f(x)$ تابعی «خوش رفتار» است یعنی در فاصله  $b$ ا و  $a$ ] تابع  $f(x)$ کراندار و پیوسته بوده و مشتقات آن نیز تا مرتبه مورد لزوم کرانــدار و پيوستهاند.

زمانی که تابع  $f(x)$ در فاصله  $b$ و  $a$ ] خوش رفتار نباشد، روش $\phi$ های قبلی مناسب نخواهند

بعضی اوقات میخواهیم انتگرالهایی از این قبیل را محاسبه کنیم.

$$
I_1 = \int_0^\infty x e^{-x} \, dx; \tag{23.7}
$$

$$
I_2 = \int_0^2 \frac{dx}{\sqrt{x}};
$$
 (24.7)

$$
I_3 = \int_0^{\tau} x \sqrt{x^2 + 1} \, dx. \tag{25.7}
$$

معادله (23.7) دارای حد بالای نامحدود است و معادله (24.7) برای تابع انتگرال در حـد  $t$  پایین نامحدود است  $(x\;=\;0)$ و معادله  $(25.7)$ یک انتگرال نامعین است که مـقدار آن تـابعی از مى باشد.

گامی می توانیم چنین انتگرالهایی را به حالتهای سادمتری تبدیل کنیم و این کار میتواند با  
تغییر متفیر انجام شود. برای مثال، می توانیم 11 رابه مجموع دو انتگرال تبدیل کنیم.  

$$
I_i = \int_0^1 xe^{-x} dx + \int_1^\infty xe^{-x} dx,
$$

و سپس متغیر را در قسمت دوم با جایگزینی x= 1/x، تغییر دهیم بطوریکه:  $\mathcal{L}_{\infty}$  $r^{0}$  1 (  $d\lambda$  (  $l = r^{1}e^{-1/y}$ 

$$
\int_1 xe^{-x} dx = \int_1 \frac{1}{y} e^{-1/y} \left( -\frac{dy}{y^2} \right) = \int_0 \frac{e^{-x}}{y^3} dy.
$$

در انتگرال تبدیل شده، مقدار تابع انتگرال در 9=y نامعین است (0⁄0)، اما این مسئله مهمی  $\lim$  نیست زیرا وقتی 0  $y \rightarrow y$ است حد تابع انتگرال برابر صفر میباشد و اگـر بـرای تـابع انـتگرال  $i$ 0 (ef(y) یا 0=(0)ترفرض شود، دیگر انتگرال، ناویژه نیست.<br>v→0

در معادله (23.7)كه انتگرال وجود دارد، مي توانيم روش هاي عددي را مستقيماً بكار بريم. ما فقط  $x e^{-x}$  ما فقط معار از با افزایش مقدار  $A$  محاسبه نموده و از مقادیر محدود این نتایج بـه عــنوان مقدار انتگرال با حد بالای نامعین استفاده می<mark>نمائیم. بدین ترتیب که مقادیر بدست آمده را مقایسه</mark> کرده و در صورتیکه بهسمت عدد معینی میل کند به عنوان جواب میپذیریم. وقـتیکه هـمگرایـی انتگرال ناشناخته باشد، میبایست در انجام این اعمال احتیاط نمود، برای اینکه خطای گردگردن كردن ممكن است يك حد بالاترى به دنباله نتايج بدهد، حتى اگر انتگرال واقعاً واگرا باشد.

مثال ۹.۷ جدول ۳.۷ نتایجی برای انتگرال معادله (23.7) میدهد. آنها نشان مـیدهند کـه چـطور مـقدار انتگرال با افزایش مقدار A به یک مقدار محدود می رسد. (از یک برنامه کامپیوتری بـرای انـتگرال گیری رامبرگ استفاده شده است.)

به همین نحو میتوان مقدار انتگرال در معادله (24.7) را از طریق یافتن مقدار 1<sub>2</sub> با متغیری بجای حد پائین که به نقطه صفر نزدیک میشود پیدا نمود که نقطهای است که در آنجا مقدار انتگرال نامعین است. مسئله این است که نمیدانیم چه مقداری برای h انتخاب نـمائیم تـا دقت مـطلوب حاصل شود.

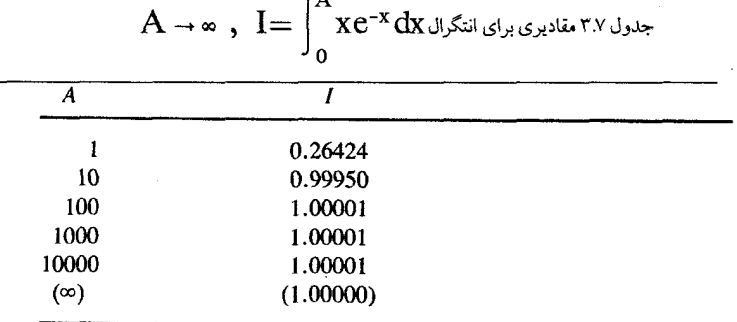

معادله (25.7) یک حالت خاص ساده میباشد در طول فصل بعد که معادلات دیفرانسیل بررسي مي شوند، در مورد وضعيت اين معادله بحث خواهيم كرد. مثال ۰.۷ \* خطای انتگرال  $d$   $d$   $x$   $^{-\frac{1}{2}}$ را با بکار بردن روش ذوزنقهای بررسی میکنیم. خطا برابر است با:  $E = (b - a) \frac{h^2}{l^2} f''(\xi)$  $E = \frac{h^2}{l^2} \times \frac{3}{4} \xi^{-5}$ / 2 در این صورت ماکزیمم خطا محدود نخواهد بود و برای این مثال نمیتوانیم دقت تقریب روش ذوزنقهای را معین نمائیم. مشتقات تابع (0)  $f'(0)$  (0)  $f'(0)$ و… نامعین هستند و تابع خوش رفتار نيست. مقدار انتگرال ناویژه  $\int\limits_{-\infty}^{+\infty} x^{-\gamma/2} \, dx$  را با بکار بردن روش ذوزنقهای بررسی میکنیم.

 $T = h(\frac{1}{2}f_0 + f_1 + f_2 + \dots + \frac{1}{2}f_n)$ در این روش داریم: اما (f(x)ور نقطه صفر نامعین است.  $f(x) \rightarrow \infty$  $x \rightarrow 0$ در این صورت داریم:  $I = \int_0^1 x^{-\frac{1}{2}} dx = \left| \frac{x^{\frac{1}{2}}}{\frac{1}{2}} \right|^1 = 2$ کلیه فرمولهای نیوتن-کوتز در مورد این مثال با شکست مواجه میشوند زیـراکـه ایـن فرمولها همگی مقدار (f(0را مورد استفاده قرار میدهند. برای مسائلی شبیه به این که تابع در نقاط x یا x = b یا x = b نامحدود است، به فرمولی احتیاج است که  $f(b)$  و  $f(a)$  در آن بکار نروند. مثلاً به این منظور n را عددی زوج انتخاب میکنیم و از توابع پـلـهای کــه مــقدار آن بــرابــر : در فاصله  $[x_{2k}, x_{2k+2}]$  میباشد، استفاده میکنیم ( $f(x_{2k+1})$  $I \approx 2hf_1 + 2hf_3 + ... + 2hf_{n-1} = 2h(f_1 + f_3 + ... + f_{n-1})$ که روش «نقطه میانبی» یا فرمول U نامیده می شود. در این روش همگرائی بسیلر آهسته است و برای انتگرال  $\frac{1}{x} - \frac{1}{x} = 1$  داریم:  $\boldsymbol{h}$  $\overline{5}$  $1.414$  $.25$ 1.578  $.125$ 1.699  $.0625$ 1786 یا مثلاً باتوجه بههمگرائی انتگرال فـوق بـا انـتخاب , $\epsilon_k$  مـناسب، انـتگرال  $I_{\bf k}=\left[\frac{1}{\bf x}\right]^{\frac{1}{2}}$ را مسی توان مسحاسبه کسرد. نسظر بسهایسنکه جسمله بساقیمانده  $k$   $k^* = \int_0^{\epsilon_{\mathbf{k}}} x^{-\gamma_{\mathbf{k}}} \ dx$  به سسمت صفر میل میکند، به این منظور اگر  $\frac{\varepsilon_{k}}{2}=\frac{\varepsilon_{k}}{2}$  و  $0.1$  ,  $\varepsilon_{0}=\varepsilon_{k}$  , را انتخاب کنیم. زمانی که داریم  $|I_{k+1}| \leq \varepsilon |I_k|$ عملیات را خاتمه میدهیم و  $I_{k+1}$  نتیجه مطلوب خواهد بود. در صورتیکه تغییر متغیر  $\frac{1}{t}$  =x را در انتگرال فوق بکار بریم، نوع ناویژگی انتگرال تغییر میکند و  $I = \int_{a}^{M_k} t^{-\frac{3}{2}} dx$ نتيجه مي شود كه:  $E_{k} = \int_{1}^{\infty} t^{-\frac{3}{2}} dt$ 

چون با افزایش  $M_k$ مقدار  $E_x$ کاهش یافته و بسمت صفر میل خواهد کرد، پس به عنوان مثال جنانجه 2=1 $M_{k}$  , M  $^{-2}$  , M در این صورت زمانی که ع $\mathcal{E} \subseteq \{I_{k+1} - I_{k} | 0 \leq s \}$  و ع مقدار مثبت به حد کافی کوچک باشد، نتیجه مطلوب حاصل میگردد. (<sup>4-</sup> 10=ع خطای قابل اغماض).  $I = \frac{1}{\sqrt{2\pi}} \int^{+\infty} e^{-x^2/2} dx$ مثال ١١.٧ مطلوب است محاسبه انتكرال ناويزه با توجه به اینکه تابع $f(x) = e^{-x^2}$ زوج است، داریم:  $I=\frac{2}{\sqrt{2\pi}}\int_{0}^{\infty}e^{-x^2/2}dx$  $I = \frac{2}{\sqrt{2\pi}} \int_{0}^{a} e^{-x^2/2} dx + \frac{2}{\sqrt{2\pi}} \int_{0}^{\infty} e^{-x^2/2} dx = I_1 + I_2$  $\varepsilon$ با فرض همگرائی انتگرال فوق،  $a$ را چنان انتخاب میکنیم که  $I_2$ از حد مطلوب  $f$  = 8 کوچکتر باشد، در اینصورت مقدار تقریبی انتگرال برابر II خواهد بود.  $I_2 = \frac{2}{\sqrt{2\pi}} \int_{0}^{\infty} e^{-x^2/2} dx$ ,  $I \approx I_1$ از قضیه مقدار میانگین وزن دار برای انتگرالها استفاده میکنیم و a را بـدست مـی آوریم. فرض كنيم أرو gبر [a , b] پيوسته باشند. هرگاه gدر [a , b]اصلاً تغيير علامت ندهد أنگاه به ازاي ای در [a,b] خواهیم داشت.  $\int_{0}^{b} f(x) g(x) dx = f(c) \int_{0}^{b} g(x) dx$  $I_2 = \frac{2}{\sqrt{2\pi}} \int_{0}^{\infty} e^{-x^2/2} dx = \frac{2}{\sqrt{2\pi}} \frac{1}{c} \int_{0}^{\infty} e^{-x^2/2} d\frac{x^2}{2}$  $I_2 = \frac{2}{\sqrt{2\pi}} \frac{1}{c} \left[ -e^{-x^2/2} \right]_a^{\infty} = \frac{2}{\sqrt{2\pi}} \frac{1}{c} e^{-\frac{a^2}{2}}$  $I_2 = \frac{2}{\sqrt{2\pi}} \frac{1}{c} e^{-12.5} \leq \frac{2}{\sqrt{2\pi}} \frac{1}{5} e^{-12.5} \left(10^{-5}\right)$  $I=I$  مقدار تقريبي انتگرال بازاء 3.69  $a$  برابر است با 0.9999  $I_{I}\thickapprox I_{I}$ و مقدار تحقيقي آن مىباشد.

کاربردهای توابع اسپلاین درجه سوم  $\Lambda$ .V

علاوه بر استفاده روشن درونیابی، اسپلاینها (فصل پنجم) را می توان برای پیدا کردن مشتق و انتگرال توابع مورد استفاده قرار داد، حتى وقتيكه تابع به عنوان جدولي از مقادير شــناخته شــده است. همواري اسپلاينها، بدليل اينكه لازم است مشتقهاي اول و دوم در دو طرف همسايگي هر قسمت یکسان باشند، می تواند در بعضی موارد باعث دقت بیشتری شود. برای اسپلاین درجه سه تقریب به  $f(x)$ ، میتوانیم در فاصله  $x_i + x_i \leq x \leq x_j$  بنویسیم:

$$
f(x) = a_i(x - x_i)^3 + b_i(x - x_i)^2 + c_i(x - x_i) + d_i,
$$

در جائی که ضرایب مانند بخش 5.5 مشخص شدهاند از روش مشروح در آن بخش ، S، و را محاسبه میکنیم. از این مقادیر Sو مقادیر تابع  $f(x)$ ، ضرایب درجه سه را محاسبه میکنیم.  $S_{i+1}$ 

$$
a_i = \frac{S_{i+1} - S_i}{6(x_{i+1} - x_i)},
$$
  
\n
$$
b_i = \frac{S_i}{2},
$$
  
\n
$$
c_i = \frac{f(x_{i+1}) - f(x_i)}{x_{i+1} - x_i} - \frac{2(x_{i+1} - x_i)S_i + (x_{i+1} - x_i)S_{i+1}}{6},
$$
  
\n
$$
d_i = f(x_i).
$$

تقریب مشتقهای اول و دوم سرراست و آسان میباشند، اینها را به عنوان مقادیر مشتقهای چند جمله درجه سه بر آورد می نمائیم.  $f'(x) = 3a_i(x - x_i)^2 + 2b_i(x - x_i) + c_i,$  $f''(x) = 6a_i(x - x_i) + 2b_i$ . در  $n+1$ نقطه  $x_i$ که تابع در آنجا مشخص بوده و اسپلاین مطابق  $f(x)$ است، ایــن فــرمولها مخصوصأ ساده هستند.  $f'(x) = c$ 

$$
f''(x_i) = 2b_i
$$

توجه کنید که اسپلاین درجه سه برای مشتقات تـقریبی بـالاتر از دو مـفید نـیست و تـابع اسپلاین درجه بالاتر در این مورد لازم است. تخمین انتگرال  $f(x)$ بر روی n فاصله بطوری که تابع (tx)يه وسيله تابع اسپلاين تخمين زده شده است به أساني نتيجه مي شود:

$$
\int_{x_1}^{x_{n+1}} f(x) \ dx = \int_{x_1}^{x_{n+1}} P_3(x) \ dx
$$

کاربردهای توابع اسپلاین درجه سوم / ۳۰۳

$$
= \sum_{i=1}^{n} \left[ \frac{a_i}{4} (x - x_i)^4 + \frac{b_i}{3} (x - x_i)^3 + \frac{c_i}{2} (x - x_i)^2 + d_i (x - x_i) \right]_{x_i}^{x_{i+1}}
$$
  
\n
$$
= \sum_{i=1}^{n} \left[ \frac{a_i}{4} (x_{i+1} - x_i)^4 + \frac{b_i}{3} (x_{i+1} - x_i)^3 + \frac{c_i}{2} (x_{i+1} - x_i)^2 + d_i (x_{i+1} - x_i) \right].
$$
  
\n
$$
\therefore
$$
  
\n
$$
\int_{x_1}^{x_{n+1}} f(x) dx = \frac{h^4}{4} \sum_{i=1}^{n} a_i + \frac{h^3}{3} \sum_{i=1}^{n} b_i + \frac{h^2}{2} \sum_{i=1}^{n} c_i + h \sum_{i=1}^{n} d_i.
$$
  
\n
$$
\int_{x_1}^{x_{n+1}} f(x) dx = \frac{h^4}{4} \sum_{i=1}^{n} a_i + \frac{h^3}{3} \sum_{i=1}^{n} b_i + \frac{h^2}{2} \sum_{i=1}^{n} c_i + h \sum_{i=1}^{n} d_i.
$$
  
\n
$$
\therefore
$$
 0.25, 0  $\therefore$  0  $\leq x \leq 1$  along  $0 \leq x \leq 1$  along  $f(x) = \sin(\pi x)$  along  $0 \leq x \leq 0.75$ , 0.5  
\n
$$
\int_{x_1}^{x_1} f(x) dx = \frac{0}{2} \sum_{i=1}^{n} \sum_{i=1}^{n} b_i + \frac{0}{2} \sum_{i=1}^{n} c_i + h \sum_{i=1}^{n} d_i.
$$
  
\n
$$
\therefore
$$
 0.25, 0  $\therefore$  0  $\leq x \leq 1$  along  $0 \leq x \leq 1$  along  $0 \leq x \leq 1$  along  $0 \leq x \leq 1$  and  $0 \leq x \leq 1$  and  $0 \leq x \leq 1$  along  $0 \leq x \leq$ 

اكنون مشتقات را محاسبه مىكنيم:

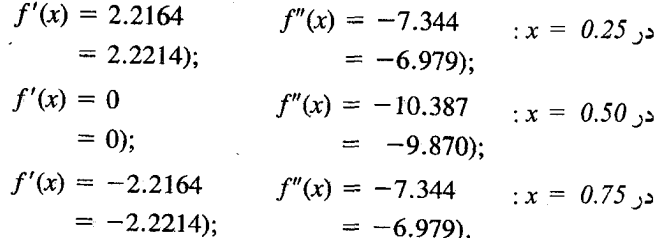

خطاهای مشتقهای اول که از اسپلاین درجه سه محاسبه شده کوچکتر از آنهایی است که از چند جملهای درجه چهار درونیابی بدست می آیند، خطاهای مشتقهای دوم از تـابع اسـپلاین تـا حدودی بزرگتر از خطای چند جملهای میباشند.

جدول ۴.۷

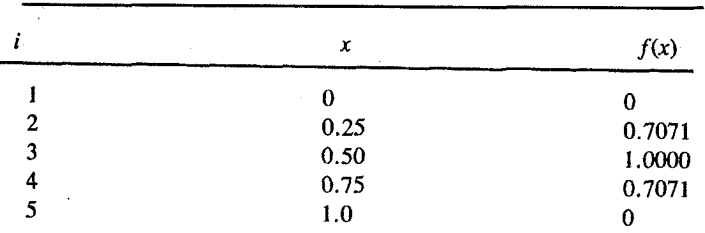

|              | х    | S,         | a,        | $b_i$     | $c_i$     | a,     |  |
|--------------|------|------------|-----------|-----------|-----------|--------|--|
|              |      |            | $-4.8960$ | 0         | 3.1340    | 0      |  |
| $\mathbf{2}$ | 0.25 | $-7.3440$  | $-2.0288$ | $-3.6720$ | 2.2164    | 0.7071 |  |
| 3            | 0.50 | $-10.3872$ | 2.0288    | $-5.1936$ |           | 1.0    |  |
| 4            | 0.75 | $-7.3440$  | 4.8960    | $-3.6720$ | $-2.2164$ | 0.7071 |  |

 $\Delta V / I_{\rm abs}$ 

به سادگی انتگرال را محاسبه می کنیم:

 $\int_0^1 f(x) dx = \frac{(0.25)^4}{4}(0) + \frac{(0.25)^3}{3}(-12.5376) + \frac{(0.25)^2}{2}(3.1340)$  $+ 0.25(2.4142)$  $= 0.6362$  دقل  $= 0.6366$ :خطا  $= +0.0004$ . برای این مثال، دقت بطور قابل ملاحظه بیشتر از دقت حاصل از روش چ<sup>ک</sup> سیمپسون میباشد

که مقدار آن 0.6381 بوده و خطای آن برابر 0.0015 - می باشد.

$$
\iint_{A} f(x, y) dA = \int_{a}^{b} \left( \int_{c}^{d} f(x, y) dy \right) dx = \int_{c}^{d} \left( \int_{a}^{b} f(x, y) dx \right) dy.
$$
 (26.7)

در معادله (26.7) ناحیه مستطیل 4 با خطوط زیر محدود شده است  

$$
x = a
$$
,  $x = b$ ,  $y = c$ ,  $y = d$ 

در محاسبه انتگرالهای مکرر، xرا به هنگام انتگرال گیری در ارتباط با y ثابت نگه میداریم (برعکس حالت دوم). تطبیق فرمولهای انتگرال گیری عددی که قبلاً در این فصل بـرای انـتگرال گیری نسبت به یک متغیر مستقل بسط یافتهاند، کاملا آسان مـیباشد. بـیاد آوریـد کـه هـر یک از فرمولهای انتگرال گیری تنها یک ترکیب خطی از مقادیر تابع بوده که بازاء مقادیر مختلف مـتغیر مستقل محاسبه گشتهاند، به عبارت دیگر، یک فرمول انتگرال تنها یک جمع وزندار مقادیر از تابعی معين ميباشد.

انتگرال درونی به عنوان جمع وزندار مـقادیر تـابع مـیباشد کـه یکـی از دو مـتغیر ثـابت نگهداشته شده است، سپس می توانیم جمع وزندار این مجموعها را بهم بیفزائیم. در صورتی که تابع انتگرال های چندگانه / ۲۰۵

فقل درگردهای (نقاط تقاطم) یک شبکه مستطیل در سراسر ناحیه مشخص شود، مقید میباشند.  
این مقادیر استفاده نمائیم. فرمرلهای نیوت – کو تز یک مجموعه مناسب برای استفاده میباشند.  
هیچ دلیلی نیست که به چه علت همان فرمرل بالید در هر جهت مورد استفاده قرار گیرد، اگر چه اغلب  
مناسب انجام این ووش را با محاسبه انتگرال تابع جدرول شده، ۶.۷ بر روی یک ناحیه مستطیل شکل که به  
وسیبا کیمیم.  
از روش را با محاسبه انتگرال تریش فوزنقهای در جهت *ت* و روش سیمپسون در جهت y استفاده میکنیم. (از آنجا که  
تعداد پانلها در جهت تدروج نمیباشد، از روش 
$$
\frac{1}{3}
$$
 سیمپسون در جهت y استفاده نمیشود.) اینکه کدام  
نتگرال را اول محاسبه نمائیم اهمیتی ندارد. فرض کنیم با ۷ ٹات شروع کنیم:  
\n
$$
y = 0.2:
$$
  
\n
$$
\int_{1.5}^{3.0} f(x, y) dx = \int_{1.5}^{3.0} f(x, 0.2) dx = \frac{h}{2}(f_1 + 2f_2 + 2f_3 + f_4)
$$
  
\n
$$
= \frac{0.5}{2} [0.990 + 2(1.568) + 2(2.520) + 4.090]
$$
  
\n= 3.3140;

$$
y = 0.3: \quad \int_{1.5}^{3.0} f(x, 0.3) \, dx = \frac{0.5}{2} [1.524 + 2(2.384) + 2(3.800) + 6.136]
$$
\n
$$
= 5.0070.
$$

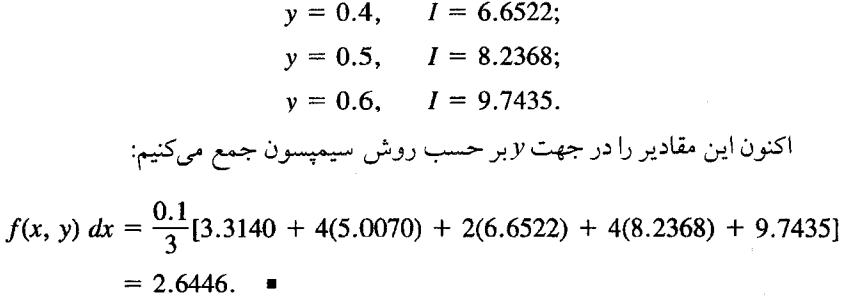

 $\mathcal{L}^{\pm}$ 

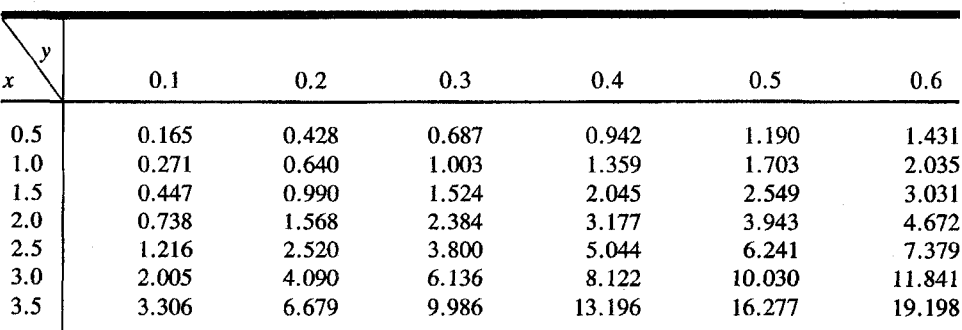

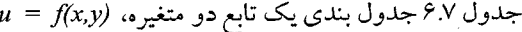

$$
\int \int f(x, y) dx dy = \frac{\Delta y}{3} \frac{\Delta x}{2} \begin{cases} 1 & 4 & 2 & 4 & 1 \\ 2 & 8 & 4 & 8 & 2 \\ 2 & 8 & 4 & 8 & 2 \\ 1 & 4 & 2 & 4 & 1 \end{cases} f_{i,j}.
$$
 (27.7)

ما در فرمول بالا اعداد را به این ترتیب تعبیر میکنیم: از مقدارهای 1,4,2,4,1 بـه عـنوان فاکتورهای وزندار برای مقادیر تابع در سطر بـالای قسـمت جـدول ۶.۷کـه بـر روی آن انـتگرال میگیریم، (مقادیری که در آن 1.5=x و y از 0.2 تا 0.6 تغییر میکند.) استفاده مـیکنیم. هـمینطور ستون دوم آرایه در معادله (27.7) نشان دهنده فاکتورهای وزندار است که برای یک ستون از مقادیر تابع انتگرال می گیریم، (مقادیری از تابع که 0.4  $y = 0.4$  و  $x$ از 1.5 تا 3 تغییر میکند.) مشاهده می شود که مقادیر در اپراتور تصویری معادله (27.7) از ضرایب نیوتن–کوتز بـرای انـتگرال گـیری یک متغیری پیروی میکنند.

دیگر ترکیبات فرمول نیوتن–کوتز نتایج مشابهی میدهند. احتمالا آسانترین روش بـرای محاسبه دستی استفاده از اپراتور انتگرال گیری تصویری میباشد.

انتگرال گیری تصویری به آسانی با هر نوع ترکیب مطلوب از فرمولهای انـتگرال گـیری تطبیق پیدا میکند. به جز مشکل نمایش بیش از دو بعد، این فن اپراتور همچنین برای انتگرال های سه گانه و چهار گانه بکار میرود. نمایش دیگر برای چنین اپراتور تصویری وجود دارد که جهت انتقال به یک برنامه کامپیوتری آسانتر میباشد. فرمول انتگرال گیری عـددی را بـرای یک مـتغیر ملاحظه نمائىد:

$$
\int_{-1}^{1} f(x) \ dx = \sum_{i=1}^{n} a_i f(x_i). \tag{28.7}
$$

ما در پخش 8.7 ديدهايم كه چنين فرمولهائي مي توانند دقيق بوجود آيند، در صورتي كيه یک چند جملهای با یک درجه معین باشد. فرض کنید که معادله (28.7) برای چند  $f(x)$ جملهای های تا درجه وباشد.  $\overline{1}$ 

11 
$$
\int_{-1}^{1} \int_{-1}^{1} \int_{-1}^{1} \int_{-1}^{1} f(x, y, z) dx dy dz = \frac{2}{L} \sum_{i=1}^{L} \sum_{j=1}^{n} \sum_{k=1}^{n} a_{i}a_{j}a_{k}f(x_{i}, y_{j}, z_{k}).
$$
\n(29.7)  
\n5.2, 9, 14.  $x \rightarrow 0$   
\n5.3.  $y, x \rightarrow 0$   
\n6.4.  $x \rightarrow 0$   
\n6.5.  $y = 0$   
\n6.6.  $y = 0$   
\n6.7.  $x \rightarrow 0$   
\n6.8.  $y \rightarrow 0$   
\n6.9.  $x \rightarrow 0$   
\n7.  $x \rightarrow 0$   
\n8.  $x \rightarrow 0$   
\n9.  $x \rightarrow 0$   
\n10.  $x \rightarrow 0$   
\n11.  $\int_{0}^{1} f(x, y, z) dx = \int_{0}^{1} f(x, y, z) dx$   
\n12.  $\int_{0}^{1} f(x, y, z) dx = \int_{0}^{1} f(x, y, z) dx$   
\n13.  $\int_{0}^{1} f(x, y, z) dx = \int_{0}^{1} f(x, y, z) dx$   
\n14.  $\int_{0}^{1} f(x, y, z) dx = \int_{0}^{1} \int_{0}^{1} \int_{0}^{1} f(x, y, z) dx$   
\n $f(x, y, z) = x^{a} y^{b} z^{b}$   
\n $f(x, y, z) = x^{a} y^{b} z^{b}$   
\n $f(x, y, z) = x^{a} y^{b} z^{b}$   
\n $f(x, y, z) = x^{a} y^{b} z^{b}$   
\n $f(x, y, z) = x^{a} y^{b} z^{b}$   
\n $f(x, y, z) = x^{a} y^{b} z^{b}$   
\n $f(x, y, z) = x^{a} y^{b} z^{b}$   
\n $f(x, y, z) = x^{a} y^{b} z^{b}$   
\n $f(x, y, z) = x^{a} y^{b} z^{b}$   
\n

$$
I = \sum_{i=1}^{n} \sum_{j=1}^{n} \sum_{k=1}^{n} a_i a_j a_k x_i^{\alpha} y_j^{\beta} z_k^{\gamma},
$$
 (31.7)

که نشان میدهد تساوی مورد بحث معادله (29.7) معتبر است و میتوانیم برنامهای برای انتگرال سه گانه به وسیله سه حلقه for تو در تو بنویسیم. ضرایب  $a_i$  از فرمول انتگرال گیری عددی انتخاب می شود. در بعضی موارد تغییر متغیر برای بررسی معادله (28.7) ضروری است. هرگاه یک انتگرال چند گانه را بطور عددی محاسبه میکنیم.بطوری که تابع انتگرال شناخته شده باشد، انتخاب شکل مـعادله (29.7) مـناسب است. فـرمولهای انـتگرال گـاوس نسـبت بـه فرمول های نیوتن–کوتز از کاراًئی بالاتری برخوردار است.<br>۵- ۵- ۳  $I = \int_0^1 \int_{-1}^{\infty} \int_{-1}^1 yze^x dx dy dz$ مثال ۱۴.۷ محاسبه کنید:

$$
y = \frac{1}{2}(u + 1),
$$
  $dy = \frac{1}{2}du;$   
 $z = \frac{1}{2}(v - 1),$   $dz = \frac{1}{2}dv.$ 

انتگرال ميشود:

$$
I=\frac{1}{16}\int_{-1}^{1}\int_{-1}^{1}\int_{-1}^{1}(u+1)(v-1)e^{x} dx du dv.
$$

فرمولهای دو و سه نقطهای گاوس از بخش 12.7 عبارتند از:  
\n
$$
\int_{-1}^{1} f(x) dx = (1)f(-0.5774) + (1)f(0.5774),
$$
\n
$$
\int_{-1}^{1} f(x) dx = \left(\frac{5}{9}\right)f(-0.7746) + \left(\frac{8}{9}\right)f(0) + \left(\frac{5}{9}\right)f(0.7746).
$$
\n
$$
\int_{-1}^{1} f(x) dx = \left(\frac{5}{9}\right)f(-0.7746) + \left(\frac{8}{9}\right)f(0) + \left(\frac{5}{9}\right)f(0.7746).
$$

$$
I = \frac{1}{16} \sum_{i=1}^{2} \sum_{j=1}^{2} \sum_{k=1}^{3} a_i a_j b_k (u_i + 1)(v_j - 1)e^{x_k},
$$
  
\n
$$
a_1 = 1, \qquad a_2 = 1,
$$
  
\n
$$
b_1 = \frac{5}{9}, \qquad b_2 = \frac{8}{9}, \qquad b_3 = \frac{5}{9},
$$
  
\n...  
\n
$$
x, v, u
$$
  
\n
$$
x, y, u
$$
  
\n
$$
x \in \mathbb{R}^3
$$

$$
\mathbf{Y} \cdot \mathbf{A} / \omega \cdot \mathbf{B} \cdot \mathbf{C}
$$
\n
$$
I = \frac{1}{16} \left[ (1)(1) \left( \frac{5}{9} \right) (-0.5774 + 1)(-0.5774 - 1)e^{-0.7446} + (1)(1) \left( \frac{8}{9} \right) (-0.5774 + 1)(-0.5774 - 1)e^{0.7746} + (1)(1) \left( \frac{5}{9} \right) (-0.5774 + 1)(-0.5774 - 1)e^{0.7746} + (1)(1) \left( \frac{5}{9} \right) (0.5774 + 1)(-0.5774 - 1)e^{-0.7746} + (1)(1) \left( \frac{5}{9} \right) (0.5774 + 1)(-0.5774 - 1)e^{-0.7746} + (1)(1) \left( \frac{5}{9} \right) (0.5774 + 1)(-0.5774 - 1)e^{-0.7746} + (1)(1) \left( \frac{5}{9} \right) (0.5774 + 1)(-0.5774 - 1)e^{-0.7746} + \left( \frac{1}{9} \right) (-1.5774 - 1)e^{-0.7746} + \left( \frac{1}{9} \right) (-1.5774 - 1)e^{-0.7746} + \left( \frac{1}{9} \right) (-1.5774 - 1)e^{-0.7746} + \left( \frac{1}{9} \right) (-1.5774 - 1) e^{-0.7746} + \left( \frac{1}{9} \right) (-1.5774 - 1) e^{-0.7746} + \left( \frac{1}{9} \right) (-1.5774 - 1) e^{-0.7746} + \left( \frac{1}{9} \right) (-1.5774 - 1) e^{-0.7746} + \left( \frac{1}{9} \right) (-1.5774 - 1) e^{-0.7746} + \left( \frac{1}{9} \right) (-1.5774 - 1) e^{-0.7746} + \left( \frac{1}{9} \right) (-1.5774 - 1) e^{-0.7746} + \left( \frac{1}{9} \right) (-1.5774 - 1) e
$$

$$
\int_{c}^{d} \int_{a}^{b} f(x, y) dx dy = \frac{k}{2} \frac{h}{2} \sum_{i=0}^{n} \sum_{j=0}^{m} a_{i} a_{j} f_{i, j} + \frac{k}{2} (A_{0} + 2A_{1} + 2A_{2} + \cdots + A_{m}) h^{2} + \frac{k}{2} (B_{0} + 2B_{1} + 2B_{2} + \cdots + B_{m}) h^{4} + \bar{A} k^{2} + \bar{B} k^{4},
$$

$$
k = \Delta y = \frac{d - c}{m}.\tag{32.7}
$$

در معادله (32.7)،  $\overline{A}$  و  $\overline{B}$  ضرایب خطا در جهت z هستند. ضرایب  $A$ و B برای عبارات خطا در جهت x ممكن است براي هر كدام از (m + 1)مقدار y متفاوت باشند، اما هر يك از جمعها در پرانتزهای معادله (32.7)،  $2n$  برابر مقدار میانگین  $A$  یا  $B$  هستند، بنابراین جملات خطا از این قرارند:

$$
= \frac{k}{2}(nA_{av})h^2 + \frac{k}{2}(nB_{av})h^4 + \bar{A}k^2 + \bar{B}k^4.
$$
 (33.7)

جون بر $\Delta$ و بطوري كه  $\Delta x$ هر دو ثابت هستند، ممكن است انتخاب كنيم  $\Delta x = \alpha \Delta x$  بطوري كه و با a $h \,=\, b \, - \, a$  معادله (33.7) را مجدداً می $\alpha$ د کیسیم: $\alpha$ 

$$
= \left(\frac{b-a}{2}A_{\alpha\nu}\alpha\right)h^2 + \left(\frac{b-a}{2}B_{\alpha\nu}\alpha\right)h^4 + A\alpha^2h^2 + B\alpha^4h^4
$$

$$
= K_1h^2 + K_2h^4.
$$

در اینجا  $K_2$ به مشتقات جزئی مرتبه چهارم وابسته خواهد بود. این موضوع، پیش بینی ما را که عبارت خطا در انتگرال گیری چندگانه از طریق عددی به همان شکل انتگرال یگانه است، تأیید میکند. در اینصورت انتگرال گیری رامبرگ ممکن است برای انتگرال گیری چـندگانه بکـار بـرده شود، که به موجب آن تخمین  $O(h^{\,4})$  را در دو محاسبه مختلف ذوزنقهای در یک فاصله برونیابی میکنیم. از دو محاسبه مختلف (0 $\rho \rho \rho^4$  ممکن است به خطای (0 $\rho \rho \rho \rho^6$  برونیابی کنیم.

## ۱۱.۷ انتگرالگیری چند گانه با حدود متغیر اگر حدود انتگرال گیری ثابت نباشد بطوری که در صفحه z و x ناحیهای کـه بـر روی آن انتگرال (f(x,yر)حساب می شود به صورت مستطیل نباشد، بایستی ناحیه فوق را تغییر دهیم. مثال سادهای را برای تشریح این روش در نظر میگیریم. مثال ١٥.٧ مطلوبست محاسبه انتكرال

 $f(x, y)$  dy dx در ناحیه محدود به وسیله خطوط $x=0$  و  $x=\tilde{x}$  و  $y=\tilde{x}$  و منحنی  $y=x^2+1$  در نظر گرفته میشود. ناحیه در شکل ۳.۷ رسم شدهاست. اگر خطوط عمودی به فاصله 0.2  $\Delta x = \Delta x$  در نظر گرفته شود، این ناحیه در شکل ۳.۷ بصورت خطوط تیره نشـان داده شـده است. واضـح است کـه میتوانیم انتگرال درونی را بازاء مقادیر ثابت x در امتداد هر یک از خطوط عمودی (شامل x=0 و x=1) تخمین بزنیم. اگر از روش ذوزنقهای با پنج پانل برای هر یگ از اینها استفاده کنیم، سریهائی از جمعها را بدست مي أوريم:  $S_1 = \frac{h_1}{2}(f_a + 2f_b + 2f_c + 2f_d + 2f_e + f_f),$  $S_2 = \frac{h_2}{2}(f_g + 2f_h + 2f_i + 2f_j + 2f_k + f_l),$  $S_3 = \frac{h_3}{2}(f_m + 2f_n + \cdots),$  $S_6 = \frac{h_6}{2}(f_u + 2f_v + 2f_w + 2f_x + 2f_y + f_z).$ 

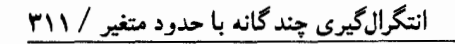

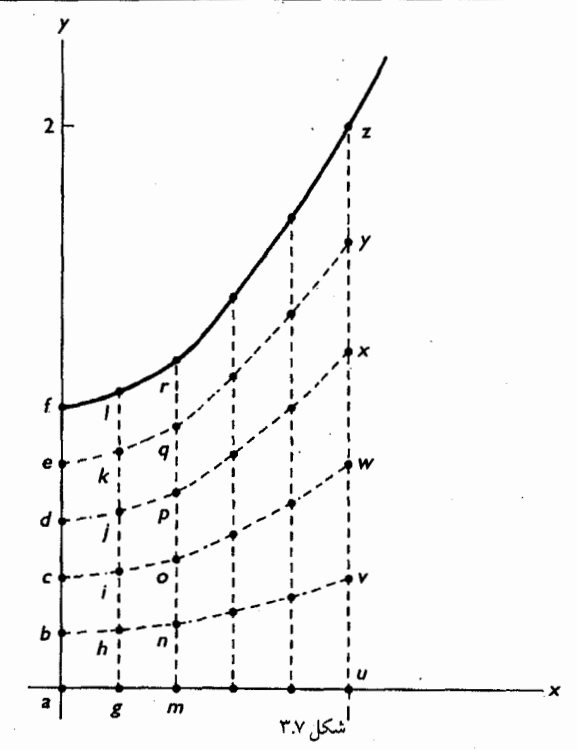

اندیس ها در اینجا نشان دهنده مقادیر تابع در نقاطی است کـه در شکـل ٣.٧ نـمایش داده شدهاند. مقادیر ,h همانند مقادیر معادلات بالا نیست، اما در هر یک از فواصل عمودی تقسیم بر 5 شده است. ترکیب این جمعها برای تخمین انتگرال دوگانه عبارت خواهد بود از:  $=$   $\frac{0.2}{2}(S_1 + 2S_2 + 2S_3 + 2S_4 + 2S_5 + S_6).$ 

برای توفیح بیشتر فرض میکنیم که 
$$
f(x, y) = xy
$$

 $S_1 = \frac{1.0/5}{2}(0 + 0 + 0 + 0 + 0 + 0) = 0,$  $S_2 = \frac{1.04/5}{2}(0 + 0.0832 + 0.1664 + 0.2496 + 0.3328 + 0.208) = 0.1082,$  $S_3 = \frac{1.16/5}{2}(0 + 0.1856 + 0.3712 + 0.5568 + 0.7428 + 0.464) = 0.2692,$  $S_4 = \frac{1.36/5}{2}(0 + 0.3264 + 0.6528 + 0.9792 + 1.3056 + 0.816) = 0.5549,$  $S_5 = \frac{1.64/5}{2}(0 + 0.5248 + 1.0496 + 1.5744 + 2.0992 + 1.312) = 1.0758,$  $S_6 = \frac{2.0/5}{2}(0 + 0.8 + 1.6 + 2.4 + 3.2 + 2.0) = 2.0;$ 

مقادیر زیر بدست می آیند:

$$
= \frac{0.2}{2}(0 + 0.2164 + 0.5384 + 1.1098 + 2.1516 + 2.0)
$$
  
= 0.6016

توسعهٔ روش به نواحی پیچیدهتر و تطبیق اَن برای استفاده از روش سیمیسون باید روشن شده باشد. اگر توابعی که ناحیه را تعریف میکنند تک مقدار نباشند، باید ناحیه را بـه چـند نـاحیه جزئی تقسیم کرد تا مشکل رفع شود. (همانطور که در روش هـای تـحلیلی انـتگرال گـیری انـجام می دهیم).

محاسبات قبلی خیلی دقیق نبودند زیراکه در روش ذوزنقهای خطا نسبتاً بزرگ است. روش گاوس مناسبتر است، حتى اگر تعداد نقاط كمترى در ناحيه بكار بريم.

اگر روش سه نقطه در جهت xو روش چهار نقطه در جهت yرا بکار بر يم، مطابق بخش 6.7 باید حدود انتگرال را تغییر دهیم:

$$
\int_{0}^{1} \int_{0}^{x^{2}+1} x y \, dy \, dx
$$
\n
$$
\frac{1}{4} \int_{-1}^{1} \int_{-1}^{1} \frac{s+1}{2} \left[ \frac{(x^{2}(s)+1)^{2}t + (x^{2}(s)+1)^{2}}{2} \right] dt \, ds
$$
\n
$$
= \frac{s+1}{2} \qquad y = \frac{(x^{2}(s)+1)^{2}t + (x^{2}(s)+1)^{2}}{2}.
$$
\n
$$
\sum_{i=1}^{3} \frac{4}{i!} w_{i} W_{j} f(s_{i}, t_{j}),
$$

 $w_j = w_j w_j + \frac{1}{2} w_j w_j = 0.55555555$  مقادیر  $w_i$ و  $W_j$ و ر $W_j$  از جدول 5555555 مقدر ا و w,=0.888889 . s, = 0.0  $s_3 = -s$  , s,=-0.77459667 . مقادیر W و t بهمین طریق بدست می آیند:

برای هر مقدار ثابت i، 3 و 2و l = i فرض میکنیم ,S متناظر مقدار انتگرال گاوس برای یک ثابت ,s باشد، بطوری که

$$
s_i = \sum_{j=1}^r w_i f(s_i, t_i)
$$

 $S_1 = (0.00279158 + 0.02487506 + 0.05050174 + 0.03741447) = 0.11558285,$  $S_2 = (0.01886891 + 0.16813600 + 0.34135240 + 0.25289269) = 0.78125000,$  $S_3 = (0.06845742 + 0.61000649 + 1.23844492 + 0.91750833) = 2.83441716.$ این مقادیر مطابق زیر جمع می شوند

$$
\frac{w_1S_1 + w_2S_2 + w_3S_3}{4} = 0.58333334
$$

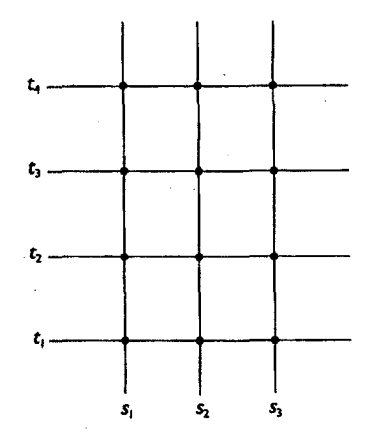

كه برابر جواب دقيق تا هفت رقم مي باشد در اين حالت فقط 12 مقدار از تابع حساب شده است. در نساحیه زیس  $\bar{S}_i$ در امتداد عـمودی مـحاسبه مى شود.

۱۲.۷ برنامههای کامپیوتری ۱.۷ لیست برنامه انتگرال دوگانه بهروش رامبرگ به زبان FORTRAN این برنامه بنام DBLINT.F می باشد.

SUBROUTINE DBLINT(FCT.XA.XB.YA,YB.TOL,RESULT)  $\overline{C}$  $\overline{C}$ C APPLIED NUMERICAL ANALYSIS  $\,c\,$  $\overline{c}$  $\overline{C}$  $\overline{C}$  $\overline{C}$ SUBROUTINE DBLINT : THIS ROUTINE COMPUTES THE INTEGRAL  $\overline{C}$  $OFA$ FUNCTION OF TWO VARIABLES. THE ROMBERG C METHOD IS USED. INITIALLY, C FOUR SUBDIVISIONS ARE USED. THESE ARE HALVED UNTIL THE TOLERANCE C IS MET. WITH A MAXIMUM NUMBER OF SUBDIVIDINGS OF FIVE.  $C \overline{C}$ **PARAMETERS ARE:**  $\overline{C}$  $FCT$ - FUNCTION SUBPROGRAM TO COMPUTE F(X,Y).  $\mathcal{C}$ DECLARED EXTERNAL  $\mathcal{C}^-$ IN CALLING PROGRAM.  $\overline{C}$ XA,XB - LOWER AND UPPER LIMITS FOR X. YA,YB - LOWER AND UPPER LIMITS FOR Y.  $\overline{C}$ TOL - TOLERANCE TO TERMINATE *INTEGRATION.* C WHEN NOT MET. A  $\overline{C}$ MESSAGE IS PRINTED AND LAST VALUE **RETURNED.** RESULT - RETURNS VALUE OF INTEGRAL TO CALLER. C ARRAY - DOUBLY SUBSCRIPTED ARRAY TO HOLD  $\overline{c}$ *INTERMEDIATE VALUES* FOR COMPARISON AND EXTRAPOLATION. C  $\mathcal{C}$ A FUNCTION SUBPROGRAM NAMED SUMROW, IS CALLED TO COMPUTE SUMS C ACROSS ONE ROW OF THE REGION.  $\overline{C}$  $\boldsymbol{C}$ REAL FCT, XA, XB, YA, YB, TOL, RESULT **INTEGER I.N.J.K** REAL ARRAY(6,6), DELX, DELY, SUMROW, Y EXTERNAL FCT  $\overline{C}$  $\,c$  $\overline{C}$ 

INITIALIZE DEL VALUES AND SUM TOP AND BOTTOM C **ROWS**  $DELX = (XB - XA) / 4.0$  $DELY = (YB - YA) / 4.0$  $N = 4$  $ARRAY(1,1) = SUMROW(FCT, XA, XB, YA, DELX, N)$ SUMROW(FCT,XA,XB,YB,DELX,N)  $\overline{C}$  $\overline{C}$  $\overline{c}$  $\overline{C}$ GET THE SUMS FOR INTERMEDIATE ROWS  $\overline{C}$  $Y = YA$  $DO$  10  $I = 2.N$  $Y = Y + DELY$  $ARRAY(1,1) = ARRAY(1,1)$  $+$ 2.0\*SUMROW(FCT,XA,XB,Y,DELX,N) **10 CONTINUE**  $ARRAY(1,1) = ARRAY(1,1) * DELX * DELY / 4.0$  $\overline{C}$  $\overline{C}$  $\overline{C}$  $\overline{C}$ NOW HALVE THE VALUES OF DELX AND DELY. RECOMPUTE THE INTEGRAL, AND EXTRAPOLATE, THEN TEST TO SEE IF TOLERANCE IS  $\mathcal{C}$ MET. REPEAT UP TO C FIVE TIMES.  $DO$  40  $J = 1.5$  $DELX = DELX / 2.0$  $DELY = DELY / 2.0$  $N = 2*N$  $\boldsymbol{C}$  $\mathcal{C}$ DO TOP AND BOTTOM ROWS FIRST  $\overline{C}$  $ARRAY(J+1,1) = SUMROW(FCT, XA, XB, YA, DELX, N)$ SUMROW(FCT,XA,XB,YB,DELX,N)  $\,c$  $\overline{C}$ THEN THE INTERMEDIATE ROWS  $\mathcal{C}$  $Y = YA$  $DO 20 I = 2.N$  $Y = Y + DELY$  $ARRAY(J+1,1)$  =  $ARRAY(J+1,1)$ 2.0\*SUMROW(FCT,XA,XB,Y,DELX,N) 20 CONTINUE  $ARRAY(J+1,1)$  =  $ARRAY(J+1,1)$  \*  $DELX$  \*  $DELY$  / 4.0  $\overline{C}$ C NOW WE EXTRAPOLATE  $DO \ 30 \ K = 1 \ J$  $ARRAY(J+1,K+1)$  =  $ARRAY(J+1,K)$  + 1.0 / (4.0\*\*K - 1.0) \*  $(ARRAY(J+1,K) -ARRAY(J,K) )$ **CONTINUE** 30

 $IF (ABS(ARRAY(J+1,J+1) -ARRAY(J+1,J)) - TOL) 50,50,40$ 40 CONTINUE  $\overline{C}$  $\overline{C}$ \_\_\_\_\_\_\_\_\_\_\_\_\_\_\_\_\_\_\_\_\_\_\_\_\_\_\_\_\_\_  $\mathcal{C}_{\mathcal{C}}$ WE HAVE A NORMAL TERMINATION OF LOOP 40 ONLY  $\overline{C}$ WHEN THE TOLERANCE IS C NOT MET. SO PRINT MESSAGE AND RETURN.  $\Gamma$ PRINT 201, TOL  $RESULT = ARRAY(6.6)$ **RETURN** 50 RESULT =  $ARRAY(J+1,J+1)$ **RETURN**  $\overline{C}$ 201 FORMAT(/' TOLERANCE OF ',E14.7,' NOT MET AFTER **FIVE** + EXTRAPOLATIONS.'/) END  $C$  -------REAL FUNCTION SUMROW(FCT,XA,XB,Y,DELX,N)  $\overline{C}$  $\overline{C}$ FUNCTION SUMROW :  $\overline{C}$ THIS FUNCTION COMPUTES THE WEIGHTED **SUM FOR**  $\overline{C}$ TRAPEZOIDAL RULE INTEGRATION ACROSS ONE ROW OF A REGION, FROM XA TO XB WITH INTERVALS OF DELX. WHERE THE  $\mathcal{C}_{0}^{0}$ VALUE OF Y IS Y.  $\boldsymbol{C}$  $\overline{C}$  $\overline{C}$ PARAMETERS ARE :  $\overline{C}$ FCT - EXTERNAL FUNCTION THAT COMPUTES F(X,Y)  $\overline{C}$ XA,XB - LIMITS FOR X VALUES  $\overline{C}$ Y - VALUE OF Y  $\overline{C}$ DELX - STEP SIZE FOR X  $\mathcal C$ N - NUMBER OF INTERVALS  $\boldsymbol{C}$  $\overline{C}$ GET FIRST AND LAST VALUES TO START.  $\overline{C}$  $SUMROW = FCT(XA, Y) + FCT(XB, Y)$ NOW ADD IN THE INTERMEDIATE VALUES. C  $X = XA$  $DO$  10  $I = 2, N$  $X = X + DELX$  $SUMROW = SUMROW + 2.0 * FCT(X, Y)$ 10 CONTINUE **RETURN** END

## لسبت بر نامه انتگرال گیری به روش سیمیسون به زبان PASCAL  $YY$

این برنامه بنام SIMPSON1.PAS می باشد.

Program simpson1(INPUT,OUTPUT); 7\*

APPLIED NUMERICAL **ANALYSIS** 

This program is a modIfication of the one given in the book. since the interval is subdivided until the new value from Simpson's Rule dIffers within a small tolerance of the previous value

The initial h is  $(b-a)/2.0$ . If  $S(n)$  is the previous value for the integral for  $h(n)$ , the  $S(n+1)$  is  $S(n)/2 + 4*(the new)$ values of  $\overline{F}(x)$  at the new x's with  $h(n+1) = h(n)/2$ .

The new values are actually the leaves of a BINARY tree with the ROOT node being  $f((b-a)/2)$ . It turns out that we have a complete binary tree from level 2 down to the bottom.

In this example we compute the integral of  $f(x) = 1/(x^*x)$  on the interval  $[0.2, 1.0]$ . The exact answer is 4. \*) Const  $a = 0.2$ ;  $b = 1.0$ ; TOL = 0.00001; Type  $vector = Array[1..1023]$  OF Real; Var h,  $(*$  step size \*) center val.  $(*\ f((b-a)/2) * )$ first val,  $(*\check{f}(a))$  $\omega$  $(*$  f(b) last val. sum of leaves,  $(*$  these are the new values added to  $arrow *$ ) old sum of leaves.  $oldsum$  $(* S(n)$ new sum,  $(* S(n+1)$ integral value (\* improved value from new sum and  $old sum *$  $: Real:$ leftTREE point, rightTREE point, leftTREE\_value, rightTREE value : vector;  $i.n$  $.$  Integer: done : BOOLEAN;
```
Function F(x : Real): Real;
Begin
  F := 1.0/(x*x)End:
Procedure setup initial_value;
Begin
   h := (b-a)/2.0;
  first val := F(a); last val := F(b); center val := F(a+h);
  old sum := h^*(\text{first}\ \overline{val}\ +\ \text{last}\ \text{val}\ +\ 4.0\ \text{*center}\ \text{val})/3.0End:
Procedure get next value;
Begin
   h := h/2.0left( \text{R} E \text{ is point} \left[ 1 \right] := a+h; rightTREE_point[1] := b-h;
   leftTREE value[1] := F(leftTREE\_point[1]);
   rightTREE value[1] := F(rightTREE point[1]);
   sum of leaves := leftTREE value[1] + rightTREE_value[1];
   new sum := old sum/2.0 + 2.0*h*(2.0*sum of leaves -
center val)/3.0
 End:
 Procedure update old values;
 Begin
   old sum := new sum,
   old\_sum of leaves := sum_of_leaves;
   h := h/2.0; i := n + 1;sum of leaves \therefore = 0.0End:
 Procedure add new leaves;
 Begin
    left TREE point[i] := leftTREE point[i DIV 2] - h;
    right TREE\_point[i] := rightTREE_point[i DIV 2] - h;
    leftTREE point[i+1] := leftTREE point[i DIV 2] + h;
    right TREE\_point[i+1] := rightTREE_point[i DIV 2] + h;
    left TREE \ value[i] := F(leftREE\_point[i]);
    right TREE \ value[i] := F(right TREE\_point[i]);
    left TREE \ value[i+1] := F(leftREE\_point[i+1]);
    rightTREE\_value[i+1] = F(rightTREE\_point[i+1])End:
 Procedure update_sum_of_leaves;
  Begin
    sum_of\text{ leaves } := sum_of\text{ leaves } + left \text{ TREE value}[i]+left TREE \ value[i+1] + right TREE_value[i] +
```
 $rightTREE value[i+1]$ 

 $End;$ 

Procedure get\_value\_of\_integral; Begin integral value := new sum + (new sum - old sum)/15.0  $End:$ 

Begin

setup initial\_value; get next value;

 $n := 1$ : done := TRUE:

While (ABS(new sum-old sum) > TOL) AND done DO Begin update\_old\_values; While  $i < 2<sup>*</sup>n+1$  DO Begin add new leaves; update\_sum\_of\_leaves;  $i := i+2$ End;  $(*$  While  $i < *$ )

 $n := i-1$ : new\_sum := old\_sum/2.0 + 2.0\*h\*(2.0\*sum of leaves - old sum of leaves)/3.0; done :=  $(n<1023)$ 

End; (\* While

 $*)$ 

get\_value of integral; WriteLn; WriteLn; WriteLn(' THE INTEGRAL IS', integral value:8:5, THE EXACT ANSWER IS: 4.07.

WriteLn(' THE NUMBER OF POINTS USED IS: ',  $2*n+3:4$ ); WriteLn

End.

 $C$ ا لیست بر نامه انتگرال گیری به روش گاوس به زبان  $\sim$ این برنامه بنام PGAUSSIAN.C میباشد.  $/$ یان جان 出业 PGAUSSIAN.C \*\*\*\*\*\*\*\*\*\*\*\*\*\*\*\*

APPLIED NUMERICAL ANALYSIS

This program implements the Gaussian Quadrature. It can handle only 2, 3, 4, 5 terms depending on the parameter, number of terms.

This example program solves the Integral given in Example 4.15.  $*$ 

 $\#include \langle\rangle$ #include <math.h>

 $h \cdot k$ 

/\* values of t and values of  $w \cdot y'$ 

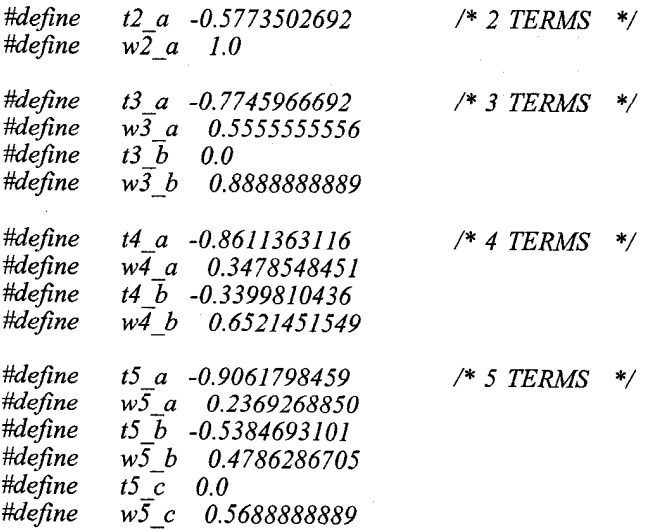

float  $x[5]$ ; /\* original independent variable which lies between a and

float t, /\* transformed interval which lies between -1 and +1  $*/$ 

/\* limits of original variable \*/ a. b. bMINUSa,  $\frac{*}{(b-a)/2}$  $*$ / bPLUSa. /\*  $(b+a)/2$  $^{\ast}$ / sum: int number\_of\_point; static int number of terms  $[4] = \{2, 3, 4, 5\}$ .  $/$ \* Find x values as functions of the  $t$  values  $*$ / void compute x values() Ł switch (number of terms[number of point]) ſ case 2:  $x[0] = bMINUSa*t2 \t a + bPLUSa;$  $x[1] = -bMINUSa*t2 \t a + bPLUSa;$ break: case 3:  $x[0] = bMINUSa*t3a + bPLUSa$  $x[1] =$ bPLUSa;  $x[2] = -bMINUSa*t3$  a + bPLUSa; break: case 4:  $x[0] = bMINUSa*t4 \t a + bPLUSa;$  $x[1] = bMINUSa*t4 b + bPLUSa$  $x[2] = -bMINUSa*t\overline{b} + bPLUSa;$  $x[3] = -bMINUSa*t4$  a + bPLUSa; break:  $case 5$  $x[0] = bMINUSa*t5 a + bPLUSa$  $x[1] = bMINUSa*t5 b + bPLUSa$  $x/21 =$ bPLUSa:  $x[3] = -bMINUSa*t5 b + bPLUSa;$  $x/4$ ] = -bMINUSa\*t5 a + bPLUSa; break; /\* end of switch  $*/$  $\mathcal{F}$ /\* end of compute x values  $*/$ 

Define the function to be integrated.  $*$ 

float  $f(x)$ 

 $/$ \*

```
float x;
     ł
        return (1.0/exp(x*x))/* end of f */
     /*
        This procedure implements the method of
        GAUSSIAN QUADRATURE.
      */
     float GAUSSIAN integral(a,
                                  b)float a, b:
        int i;
       float sum;
        switch (number of terms[number of point])
      ſ
       case 2 : sum = w2 a*f(x[0]) + w2 a*f(x[1]);
      break:
       case 3 : sum = w3_a * f(x[0]) + w3_b * f(x[1])+ w3_a * f(x[2]);
      break:
          case 4 : sum = w4 a*f(x[0]) + w4 b*f(x[1])+ w4 b*f(x[2]) + w4 a*f(x[3]);
                   break;
          case 5 : sum = w5_a * f(x[0]) + w5_b * f(x[1]) + w5_c * f(x[2])+ w5 b*f(x[3]) + w5 a*f(x[4]);break:
         \mathcal{Y}/* end of switch */return(bMINUSa * sum);
           /* end of GAUSSIAN integral
                                          ^*/\mathcal{F}main()/* MAIN */
      ť
        a = 0.2; b = 1.5; number_of_point = 3;
        bMINUSa = (b-a)/2.0; bPLUSa = (b+a)/2.0;compute x values();
         printf("\n\n THE VALUE OF THE DEFINITE INTEGRAL
                                                                       - IS:
%.7f \ln n,
       GAUSSIAN integral(a, b));
```
printf(" THE NUMBER OF POINTS CHOSEN WAS: %d \n\n", number of point);

 $\frac{1}{\ast}$  end of the gaussadt program  $\frac{1}{\ast}$ 

تمرينات فصل هفتم ا-قانون ذوزنقهای را بکار برده و با انتخاب ... ,h = 2, 1, 0.5, 0.25, 0.125 مقادیر تقریبی را برای سازگاری آزمایش نموده و مىقدار تىقریبی انـتگرال زیـر را بــا خـطایی کــمتراز 005. محاسبه كنيد.  $\int_1^3 L n(x) dx$ 

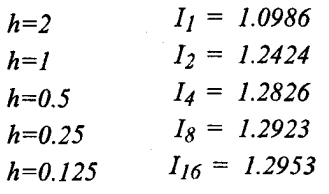

$$
|E| = \frac{b-a}{12}h^2 |f''(\xi)| \le 0.005
$$

$$
h < 0.173
$$
\n
$$
h = 0.125 \cup n = 16
$$

جواب:

$$
|E| = \frac{b-a}{180}h^4 |f^{(4)}(\xi)| \le 0.005
$$
  

$$
h^4 \le \frac{75}{1000}
$$
  

$$
h \le 0.525
$$

$$
h=0.5
$$
   $\mu=4$    $I=\frac{h}{3} [f(x_0)+4f(x_1)+2f(x_2)+4f(x_3)+f(x_4)] = 1.2953$    $\tau$    $\tau$    $\tau$    $\tau$    $\tau$    $\tau$    $\tau$    $\tau$    $\tau$    $\tau$    $\tau$    $\tau$    $\tau$    $\tau$    $\tau$    $\tau$    $\tau$    $\tau$    $\tau$    $\tau$    $\tau$    $\tau$    $\tau$    $\tau$    $\tau$    $\tau$ 

جواب:

$$
T_{2}=1.2424 \t T_{2}^{(1)} = \frac{4T_{2}-T_{1}}{3} = 1.2903
$$
\n
$$
T_{4}=1.2826 \t T_{4}^{(1)} = \frac{4T_{4}-T_{2}}{3} = 1.2961 \t T_{4}^{(2)} = \frac{4^{2}T_{4}^{(1)}-T_{2}^{(1)}}{15} = 1.2958
$$
\n
$$
T_{8}=1.2923 \t T_{8}^{(1)} = \frac{4T_{8}-T_{4}}{3} = 1.2956 \t T_{8}^{(2)} = \frac{4^{2}T_{8}^{(1)}-T_{4}^{(1)}}{15} = 1.2956
$$
\n
$$
T_{8}^{(3)} = \frac{4^{2}T_{8}^{(2)}-T_{4}^{(2)}}{4^{3}-1} = 1.2956
$$
\n
$$
T_{8}^{(3)} = \frac{4^{2}T_{8}^{(2)}-T_{4}^{(2)}}{4^{3}-1} = 1.2956
$$
\n
$$
T_{9}^{(3)} = \frac{4^{2}T_{8}^{(2)}-T_{4}^{(2)}}{4^{3}-1} = 1.2956
$$
\n
$$
T_{9}^{(3)} = \frac{4^{2}T_{8}^{(2)}-T_{4}^{(2)}}{4^{3}-1} = 1.2956
$$
\n
$$
T_{9}^{(3)} = \frac{4^{2}T_{8}^{(2)}-T_{4}^{(2)}}{4^{3}-1} = 1.2956
$$
\n
$$
T_{9}^{(3)} = \frac{4^{2}T_{8}^{(3)}-T_{4}^{(2)}}{4^{3}-1} = 1.2956
$$
\n
$$
T_{9}^{(4)} = \frac{4^{2}T_{8}^{(4)}-T_{4}^{(4)}}{4^{3}-1} = 1.2958
$$
\n
$$
T_{9}^{(5)} = \frac{4^{2}T_{8}^{(5)}-T_{4}^{(5)}}{4^{3}-1} = 1.2958
$$
\n
$$
T_{9}^{(6)} = \frac{4^{2}T_{8}^{(6)}-T_{4}^{(6)}}{4^{3}-1
$$

مقدار تحقيقي

۵- مقادیر یک تابع در جدول زیر داده شده است:

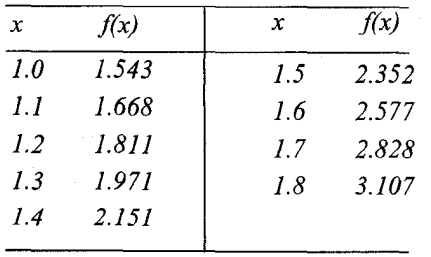

 $\frac{1}{b}$   $h = 0.2$   $a$ )  $h = 0.1$  مقدار انتگرال I $=$   $\int_{1.0}^{1.8} f(x) dx$  (x)  $\frac{1}{2}$  مقدار انتگرال I $=$   $\int_{1.0}^{1.8} f(x) dx$ 

محاسبه کنید. اگـر مـقادیر جـدول از تـابع  $f(x) = f(x) = f(x)$ بـهدست آمـده  $c) \ h = 0.4$ باشد، نتایج را با مقادیر دقیق محاسبه کنید. جواب:

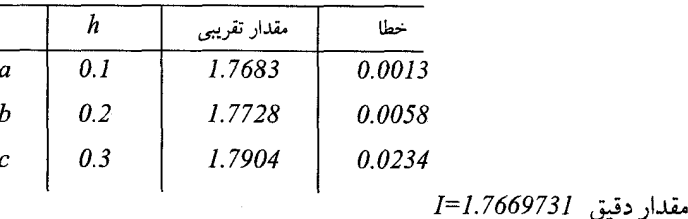

 $I = \int_{0}^{1} \frac{\sin x}{x} dx$ ۶- انتگرال زیر را به روش سه جمله گاوس محاسبه کنید. جواب - 94608.  $I = \int_{0}^{+\infty} \frac{1}{\sqrt{2\pi}} e^{-\frac{x^2}{2}} dx = 1$ ۷– نشان دهند که: - با توجه به اینکه 22026.5 =  $e^{-l\theta} = 4 \times 10^{-5}$  انتگرال زیر را به دو انتگرال تفکیک و $\sim$ نتيجه را بدست أوريد.  $I = \int_{\alpha}^{\infty} \frac{dx}{e^x + e^{-x}}$  $I = .785398$ : - = 1 ۹- قضیه اعداد اول بیان میکندکه اعداد اول در فاصله  $\alpha < x < b$  تقریباً برابرند با:  $I = \int_{0}^{b} \frac{dx}{L_{av}}$ این انتگرال را بکار بر ده و مقدار تقریبی اعداد اول در فاصله 111  $x < x < 9$ یا به عـبارت

-1: انتگرال زیر را تا چهار رقم با معنی صحیح محاسبه کنید.  
\nI = 
$$
\int_{0}^{1} x^{x} dx
$$
  
\n-1: انتگرال زیر را تا چهار رقم با معنی صحیح محاسبه کنید.  
\nI =  $\int_{0}^{\frac{\pi}{2}} \frac{\cos x}{1+x} dx$   
\nI =  $\int_{0}^{\frac{\pi}{2}} \frac{1-0.25\sin^{2}(x)}{1+x} dx = 1.46746$   
\nII =  $\int_{0}^{\frac{\pi}{2}} e^{\sin(x)} dx$   
\nII =  $\int_{0}^{\frac{\pi}{2}} e^{\sin(x)} dx$ 

دیگر مقدار انتگرال را بدست آورید و با مقدار تحقیقی مقایسه کنید.

$$
z = 1.0:
$$
  

$$
y = 0.5, I_x = (0 + 4/16 + 1/2) / 6 = 1/8,
$$

- $y = 1.0, I_x = (0 + 4/8 + 1) / 6 = 1/4,$  $I_{z=1.0} = (0 + 4/8 + 1/4)/6 = 1/8$   $I_{z=1.0} = 1.0$ . | | روی قسمتی از دایره به شعاع یک که در ربع اول  $\sin(x)$ .  $\sin(y) \, dx \, dy$  ۱۲– انتگرال واقع است تعریف شده است. انتگرال رًا با ثابت گرفتن J و انتخاب h=0.25 اول نسبت x و سیس نسبت به لابدست آورید. جواب: باروش ذوزنقه  $I = 0.1046$  $I = 0.1118$ با روش سيميسون
- ۲۲ با تغییر مقدار ۵x و ۵y روش ذوزنقهای را در دو جهت بکار برده و نشان دهید که کاهش خطا تقریباً متناسب با  $h^2$  می باشد.

$$
\int_{0}^{1} \int_{0}^{1} (x^2 + y^2) \, dx \, dy
$$

جواب:

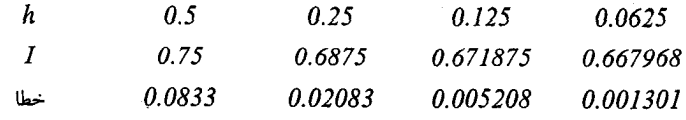

- ۲۳ چــه مــقدار جــمله در فــرمول گـــاوس لازم است تــا انــتگرال 3-×  $x^3$ +sin(x) +e + فاصله [2.7\_1.5\_ ] تا شش رقم با معنى صحيح بدست آيد.
	- ۲۴ روش ضرایب نامعین را بکار برده و فرمولهای تفاضل مرکزی را بدست آورید. ۲۵ - روش ضرایب نامعین را بکار برده و روش سیمیسون را بدست آورید. ۲۷ – روش ضرای نامعین را بکار برده و روش ذوزنقهای را بدست آورید. ۲۸ – فرمول نیوتن-کوتز را برای تعداد تقسیمات  $n=4$ و 5=n بدست آورید ۲۹ – انتگرال دوگانه زیر را محاسبه کنید.

 $I = \int_{0.1}^{0.7} \int_{0.2}^{0.6} e^{x} \sin y \, dy \, dx$  $I = 0.140586$  $\Delta x = \Delta y = 0.1$ جواب: a)به روش ذوزنقه  $I=0.140587$ b)به روش سیمیسون  $I=0.140585$ c)به روش گاوس

۳۰- مطلوب است محاسبه انتگرال دوگانه زیر

$$
I = \int \int e^{-x^2 y^2} dx dy
$$

روی ناحیه محدود به سهمی  $y=x^2$ و  $z^2-2x^2$ . مقادیر  $\Delta x$ و  $y$ را به طور مناسب انتخاب كنىد.

 $\label{eq:2} \frac{1}{2} \int_{\mathbb{R}^3} \frac{1}{\sqrt{2}} \, \frac{1}{\sqrt{2}} \, \frac$ 

جواب: با انتخاب 2.02=هر در جهت y چهار فاصله انتخاب كنيد.  $I=0.64307$ 

 $\label{eq:2.1} \frac{1}{\sqrt{2}}\int_{0}^{\infty}\frac{1}{\sqrt{2\pi}}\left(\frac{1}{\sqrt{2\pi}}\right)^{2\alpha} \frac{1}{\sqrt{2\pi}}\int_{0}^{\infty}\frac{1}{\sqrt{2\pi}}\left(\frac{1}{\sqrt{2\pi}}\right)^{2\alpha} \frac{1}{\sqrt{2\pi}}\frac{1}{\sqrt{2\pi}}\int_{0}^{\infty}\frac{1}{\sqrt{2\pi}}\frac{1}{\sqrt{2\pi}}\frac{1}{\sqrt{2\pi}}\frac{1}{\sqrt{2\pi}}\frac{1}{\sqrt{2\pi}}\frac{1}{\sqrt{2\$ 

 $\label{eq:2.1} \begin{split} \mathcal{L}_{\text{max}}(\mathbf{r}) & = \frac{1}{2} \sum_{i=1}^{N} \mathcal{L}_{\text{max}}(\mathbf{r}) \mathcal{L}_{\text{max}}(\mathbf{r}) \\ & = \frac{1}{2} \sum_{i=1}^{N} \mathcal{L}_{\text{max}}(\mathbf{r}) \mathcal{L}_{\text{max}}(\mathbf{r}) \mathcal{L}_{\text{max}}(\mathbf{r}) \mathcal{L}_{\text{max}}(\mathbf{r}) \mathcal{L}_{\text{max}}(\mathbf{r}) \mathcal{L}_{\text{max}}(\mathbf{r}) \mathcal{L}_{\text{max}}(\mathbf$ 

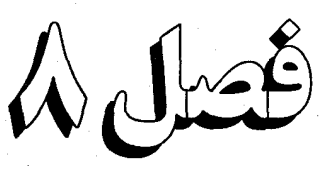

حل عددي معادلات ديفرانسيل معمولي

موضوعات اين فصل

\* مسأله سيستم جرم – فنر \* حل معادلات دیفرانسیل بـا اسـتفاده ا*ز* سری تیلر \* روش اویلر \* روش هيون \* حل دستگاه معادلات دیفرانسیل \* خطاي موضعي و ناحيهاي \* روش رانج –کوتای مرتبه دوم و چهارم \* روشهای چندگامه \* روش میلن – سیمپسون یـا روش پـیش بيني - تصحيح \* روش آدامز - مولتن \* الگورينم آدامز \* روش رانج - کوتا - فیلبرگ ∗ روش کول – نیومروف \* حل دستگاه معادلات دیفرانسیل \* بــرنامه كــامپيوتري بـنام ADAMS.BAS بـراي حـَل دستگاه معادلات مدیفرانسیل مرتبه اول از روش آدامز به زبان BASiC میباشد. \* برنامه کامپیوتری بنام RKF.PRS بـرای حـل دسـتگاه مــعادلات ديـغرانسـيل مــرتبه اول بــه زبــان PACAL مىباشد. \* برنامه کامپیوتری بنام RKSYST.C برای حل دستگاه معادلات دیفرانسیل به زبان C میباشد. \* تمرينات فصل هشتم

### لئونهارت اويلر **EULER**  $(V-V - VAT)$

اویلر در سال ۱۷۰۷ در شهر بال سويس به دنيا آمد. وی پر تألیف ترین نویسنده در تاریخ در موضوع رياضيات میباشد، نام وی به هر

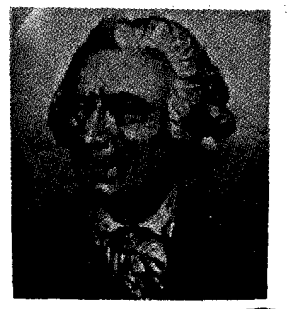

شاخهای از این علم پیوسته است. زمینه اصلی نوشتار او در پهنهٔ ریاضیات کاربردی، به ویژه نظریهٔ حـزکت مـاه، مسألهٔ سـه جسـم مکانیک سماوی، ربایش بىیضوی، ئىپدرولیک، کشتی سازی، و نظرية موسيقى است.

اویلر نویسندهٔ زبر دست کتابهای درسی بود. در بین این کتابها مدخل در آنالیز بینهایت کوچکها به سال ۱۷۴۸ ، اثر بسیار با ارزش حساب دیفرانسیل به سال ۱۷۵۵ و کتاب سه جلدی تأسیس حساب انتگرال مربوط به سال های ۱۷۴۷ – ۱۷۶۷ می باشد.

اویلر فکر فاکتور انتگرال را در حل معادلات دیفرانسیل به کار گرفت. دانشجويان رياضي و مهندسي اغلب در سال اول تحصيل خودبا معادلات ديفرانسيل اوبسلر و نيز قىضية اويسلر دربارة توابع هیمگن را فرا میگیرند. در ستایش او گفتهاند: «اویلر را میتوان، بدون هيچ اغراقي تجسم أناليز دانست.»

| 4                                                                                                    | 1            | 1          | 1 | 1 | 1 | 1 | 1 | 1 | 1 | 1 | 1 |
|----------------------------------------------------------------------------------------------------|--------------|------------|---|---|---|---|---|---|---|---|---|
| $y' = f(x, y)$                                                                                                    | $y' = x + y$ | $y(0) = 1$ |   |   |   |   |   |   |   |   |   |
| (a) $y' = x + y$                                                                                                    | $y(0) = 1$   |            |   |   |   |   |   |   |   |   |   |
| (b) $y' = e^{\sin (x^2 + 2y)}$                                                                                                    | $y(0) = 1$   |            |   |   |   |   |   |   |   |   |   |
| (c) $y' = e^{\sin (x^2 + 2y)}$                                                                                                    | $y(0) = 1$   |            |   |   |   |   |   |   |   |   |   |
| $y' = e^{\sin (x^2 + 2y)}$                                                                                                    | $y(0) = 1$   |            |   |   |   |   |   |   |   |   |   |
| $y' = e^{\sin (x^2 + 2y)}$                                                                                                    | $y(0) = 1$   |            |   |   |   |   |   |   |   |   |   |
| $y' = 2\sin(2\pi x) + \sin(2\pi x) + \sin(2\pi x) + \cos(2\pi x) + \cos(2\pi x)$ |              |            |   |   |   |   |   |   |   |   |   |

 $B = \frac{1 - Cos(1)}{Sin(1)}$  $B=I$ 

مساله با مقادير اوليه مساله با مقادیر مرزی  $y(x) = Cos(x) + \frac{1 - Cos(1)}{Sin(1)}$  Sin(x)+x  $y(x) = Cos(x)+Sin(x)+x$ شرایط داده شده تاثیری در حل تحلیلی مساله ندارند. اما این شرایط برای نوع روش عددی که بکار میبریم، بسیار با اهمیت میباشند.

در مسایل با مقادیر اولیه اطلاع کافی برای مشخص کردن تابع در یک نقطه، در اختیار داریم، و قادریم که جواب را در همسایگی آن نقطه تعمیم دهیم. ولی در مسایل با مقادیر کرانـهای چـنین امکانی وجود ندارد.

در قسمت بعد طرز تشکیل یک معادله دیفرانسیل مرتبه دوم را در یک سیستم فیزیکی شرح مى دهيم.

مسأله ارتعاش جرم - فنر جرمی در امتداد یک میله بدون اصطکاک حرکت میکند و بوسیله یک فنر به یک مرکز در زیر میله کشیده می شود، مطابق شکل ۱۸ که این سیستم را نشان می دهد، می خواهیم معادله حرکت جرم را تعيين كنيم.

فرض ميكنيم كه فنر بدون كشيده شدن داراي طولي برابر 3.162  $\bar{V}$  متر باشد. ثابت فنر، k، برابر  $N/m$  100 (نیوتن در متر) و جرم ، m، برابر 3Kg کیلوگرم می باشد. باَسانی دیده میشود که حالت تعادل وزنه در  $I^m$   $I^m = I.0$  سال استرا $\lambda = I^m$  متر) میله میله سال اسرکز میله میباشد و ۷طول فنر است وقتی که جرم در نقطه x میباشد. مقدار yo، طول فنر بـدون کشـیدگی میباشد. (V10 =yo متر) معادله دیفرانسیلی که حرکت جرم را توضیح میدهد، معادله دیفرانسیل

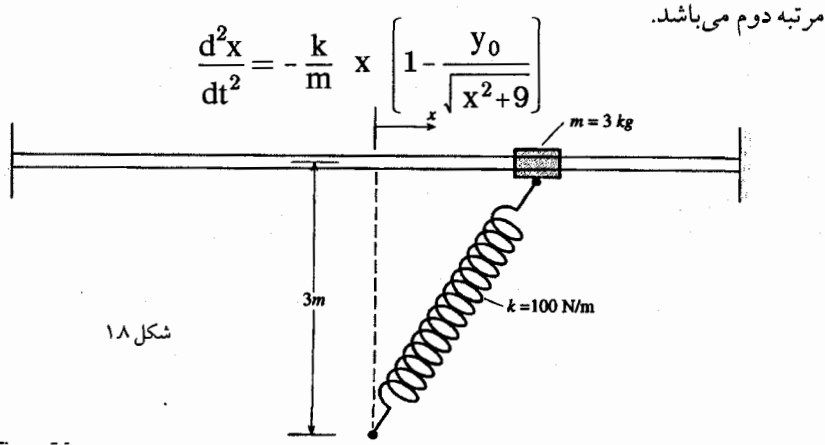

جواب بستگی به این دارد که در ابتداء وزنه به چه فاصلهای از مرکز میله در سمت چپ یا راست آن قرار دارد (x0). سرعت اولیه جرم برابر 0 $x^{\prime}$  میباشد. می توانیم این مسأله را بصورت تحلیلی حـل کنیم، اما تأکید ما روی حل عددی مسأله میباشد، که در این فصل بررسی خواهدشد. ترسیم حرکت جرم در شکل ٢٨ نشان داده شده است. يک جواب در قسمت (a) با x = 1.4 شروع مي شود و جواب دیگر در قسمت  $\langle b \rangle$ با 2.5  $x_0$  شروع میشود(سرعت اولیه $\delta = \alpha'$  می اشد) و در شکل نشان داده شده است.

مشاهده می شود در قسمت (a)که فنر فقط کمی کشیده می شود. جرم از نقطه مرکز میله عبور نمیکند. ترسیم با برنامهای بنام ACSLانجام گرفته است.

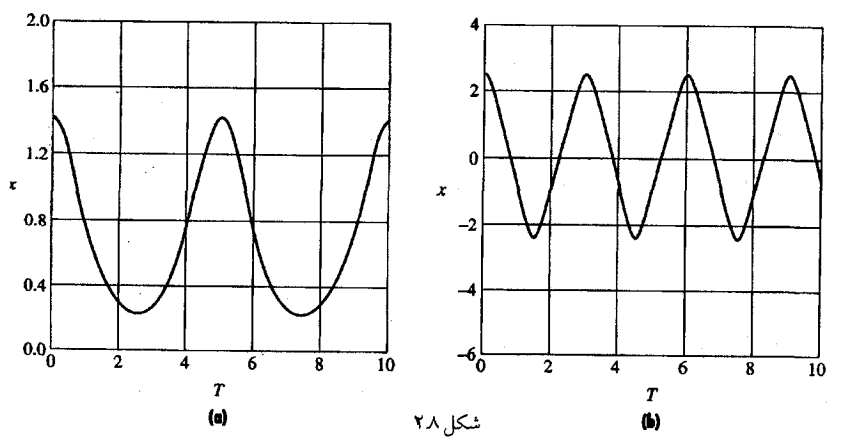

حل معادلات دیفرانسیل با استفاده از سری تیلر ▝▝ معادله دیفرانسیل مرتبه اول  $y( x_0 ) = y_0$  ,  $y' = f(x,y)$  را بررسی میکنیم. میپذیریم که این معادله دارای جواب یکتا در فاصله [xo, bo] میباشد. (x)  $y$  را در مجاورت نقطه  $x_i$ در ایــن فاصله بسط می دهیم:

$$
y(x)=y(x_i)+(x-x_i)y'(x_i)+\frac{(x-x_i)^2}{2}y''(x_i)+...+\frac{(x-x_i)^n}{n!}y^{(n)}(x_i)
$$
(1)  
+
$$
\frac{(x-x_i)^{n+1}}{(n+1)!}y^{(n+1)}(\xi) \qquad x \in [x_0, b]
$$
,  $\xi \in (x_i, x)$   

$$
\therefore x_{i+1} - x_i = h \qquad \text{where}
$$
  

$$
y(x_{i+1}) = y(x_i)+hy'(x_i)+\frac{h^2}{2}y''(x_i)+...+\frac{h^n}{n!}y^{(n)}(x_i)+\frac{h^{n+1}}{(n+1)!}y^{(n+1)}(\xi_i)
$$
  

$$
x_i < \xi_i < x_{i+1}
$$
(2)

حل معادلات دیفرانسیل با استفاده از سری تیلر / ۳۳۳

اگر از باقیمانده  $\frac{(i^{n+1})}{(n+1)!}$  میرفنظر کنیم، جواب تقریبی رادر نقطه  $x_{i+1}$  خواهیم داشت:<br>م  $y(x_{i+1}) \approx y(x_i) + hy'(x_i) + \frac{h^2}{2}y''(x_i) + \dots + \frac{h^n}{n!}y^{(n)}(x_i)$  $(3)$ برای اینکه معادله (3) را بکار بریم لازم است که  $\mu''$ ر ,... ,  $\nu'$  ,  $\mu'$ ر ,  $\nu(x)$  , بر (3) باینکه معادله (3) را بکار بریم لازم است که اگر  $x_{\ell}$ و ( $y(x_{\ell})$ معین باشند، مشتقات مطابق زیر حساب می شوند.

$$
y'(x) = f(x_k y(x_l))
$$
  
\n
$$
y''(x) = \frac{d}{dx} f(x,y(x)) = \frac{\delta f}{\delta x} + \frac{\delta f}{\delta y} \frac{dy}{dx} = f_x(x,y) + f_y(x,y) y'(x)
$$
  
\n
$$
y''(x) = f_x(x,y) + f_y(x,y)f(x,y)
$$
  
\n
$$
y''(x) = \frac{d^{n-1}}{dx^{n-1}} f(x,y(x)) = \frac{d}{dx} y^{(n-1)}(x)
$$
  
\n
$$
O(h'') = \frac{d^{n-1}}{dx^{n-1}} f(x,y(x)) = \frac{d}{dx} y^{(n-1)}(x)
$$
  
\n
$$
O(h'') = \frac{d^{n-1}}{dx^{n-1}} f(x,y(x)) = \frac{d}{dx} y^{(n-1)}(x)
$$
  
\n
$$
V(x_l) = \frac{d}{dx} y^{(n-1)}(x_l) = \frac{d}{dx} y^{(n-1)}(x_l) = \frac{
$$

 $y_I=1.0$  +.1(0+1.0)+  $\frac{(I)^2}{2}$  (1.0+ 0+1.0)+  $\frac{(I)^3}{6}$  (1.0+0+1.0)

$$
y_1 \approx 1.11033 \qquad x_1 = .1
$$
  
\n
$$
y_2 = y_1 + .1(.1 + y_1) + \frac{(.1)^2}{2} (1.0 + .1 + y_1) + \frac{(.1)^3}{6} (1.0 + .1 + y_1)
$$
  
\n
$$
y_2 \approx 1.24278 \qquad x_2 = .2
$$
  
\n
$$
y^{(4)} = 1 + x + y
$$
  
\n
$$
y^{(4)} = 1 + x + y
$$
  
\n
$$
y^{(5)} = 1 + x + y
$$
  
\n
$$
y^{(6)} = 1 + x + y
$$
  
\n
$$
y^{(7)} = 1 + x + y
$$
  
\n
$$
y^{(8)} = 1 + x + y
$$
  
\n
$$
y^{(9)} = 1 + x + y
$$
  
\n
$$
y^{(10)} = 1 + x + y
$$
  
\n
$$
y^{(11)} = 1 + y + y
$$
  
\n
$$
y^{(21)} = 1 + y + y + z = 0
$$
  
\n
$$
y^{(31)} = 1 + y + z = 0
$$
  
\n
$$
y^{(4)} = 1 + y + z = 0
$$
  
\n
$$
y^{(5)} = 1 + y + z = 0
$$
  
\n
$$
y^{(6)} = 1 + y + z = 0
$$
  
\n
$$
y^{(5)} = 1 + y + z = 0
$$
  
\n
$$
y^{(6)} = 1 + y + z = 0
$$
  
\n
$$
y^{(7)} = 1 + y + z = 0
$$
  
\n
$$
y^{(8)} = 1 + y + z = 0
$$
  
\n
$$
y^{(9)} = 1 + y + z = 0
$$
  
\n
$$
y^{(10)} = 1 + y + z = 0
$$
  
\n
$$
y^{(11)} = 1 + y + z = 0
$$
  
\n
$$
y^{(21)} = 1 + y + z = 0
$$
  
\n
$$
y^{(31)} = 1 + y + z = 0
$$
  
\n
$$
y^{(4)} = 1 + y + z =
$$

$$
y(x_{r+1}) = y(x_r) + h f(x_r, y(x_r))
$$
  
\n
$$
r = 0, 1, 2, ...
$$

مثال ۲۸ معادله دیفرانسیل را با توجه به شرط اولیه به روش اویلر حل کنید.

$$
\frac{dy}{dx} = -2x - y \qquad y(0) = -1
$$

روش هیون / ۳۳۵

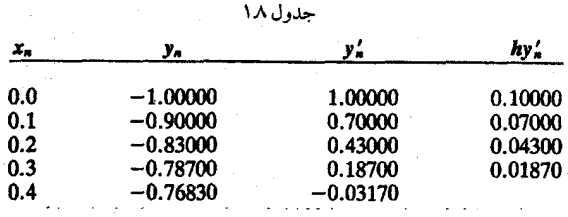

جواب تحليلي 0.81096- وخطا -0.04266- م باشد.

۴۸ روش هیون<sup>(۱)</sup> این روش در مواقعی بکار میرود که دقت بیشتری برای جنواب تنقریبی ضنروری است. برای حل معادله دیفرانسیل  $y(x,y) = y_0$  ,  $y' = f(x,y)$  میکوشیم با انتگرال گیری از طرفین ایس تساوي، جواب را بدست آوريم. اگر  $x_0 + x_0 = x_0 + x_1$  داريم:  $\int_{x}^{x_1} y'(x) dx = \int_{x_1}^{x_1} f(x, y(x)) dx$  $\Omega$ با ساده كردن طرف چپ، خواهيم داشت:  $y(x_1) = y(x_0) + \int^{x_1} f(x, y(x)) dx$  $(2)$ در طرف راست، با روش ذوزنقهای می توان مقدار تقریبی انتگرال را جایگزین کرد.  $y(x_1) = y(x_0) + \frac{h}{2} \left[ f(x_0, y(x_0)) + f(x_1, y(x_1)) \right] + R$  $(3)$ این مقدار 91را بعنوان جواب تقریبی در نظر میگیریم. اگر بجای (9/x1ر طرف راست معادله (3) مقدار تقريبي آنرا از روش اويلر يا جواب «پيش بيني شده» قرار دهيم و از كليه باقيماندهها صرفنظر نمائيم، نتيجه مي شودكه:  $y_1 = y_0 + \frac{h}{2} \left[ f(x_0, y_0) + f(x_1, y_0 + h f(x_0, y_0) \right]$  $(4)$  $y_{i+1} = y_i + \frac{h}{2} \left[ f(x_i, y_i) + f(x_{i+1}, y_i + h f(x_i, y_i)) \right]$ و در حالت کلمی  $x_{i+1} = x_i + h$  $i = 0, 1, 2, ...$  $(5)$ این جواب تقریبی جدید را جواب «تصحیح شده» می نامیم.

۸۸ **حل دستگاه معادلات دیفرانسیل**  
میتوانیم با سط آلگوریتم اویلر دستگاه معادلات دیفرانسیل مرتبه اول را حل نموده و  
جوابهای تقریبی آنراکه با 
$$
y_n(x_i) = y_{ni}
$$
 نشان میدهیم، بلست آوریم:  
 $y'_I = f_I(x, y_I, y_2, ..., y_n)$ 

\-Heun's Method

 $y'$ <sub>2</sub> =  $f_2(x, y_1, y_2, ..., y_n)$  $y_2(x_0) = y_{20}$  $y'_n = f_n(x, y_1, y_2, ..., y_n)$  $y_n(x_0) = y_{n0}$ بسرای پیدا کردن مقادیر تقریبی جوابهای ( $y_1(x)$ ,..., ( $y_2(x)$ , (7) بدر نقاط ، ... ,  $x_1$  ,  $x_2$  , ... ,  $x_n$  اَلگوریتم اویلر زیر را بکار میبریم:  $y_{1 i+1} = y_{1i} + h f_1 (x_i, y_{1i}, y_{2i}, ..., y_{ni})$  $y_{2i+1} = y_{2i} + h f_2 (x_i, y_{1i}, y_{2i}, ..., y_{ni})$  $y_{ni+1} = y_{ni} + h f_n (x_i, y_{1i}, y_{2i}, ..., y_{ni})$  $x_{i+1} = x_i + h$  $i = 1, 2, 3, ..., m$ مثال ۳.۸ روش اویلر را برای معادله دیفرانسیل  $y'=y$  بکار برده و با توجه به اینکه:  $x_0 = 1$ ,  $y_0 = 1$ ,  $h = .05$ جواب معادله را در نقاط x2, x2, x2 بدست أوريد.  $y_1 = y_0 + h f(x_0, y_0) = 1 + (.05)(2) = 1.1$ ,  $x_1 = .05$  $y_2 = y_1 + h f(x_1, y_1) = 1.1 + (.05)(2.2) = 1.21$   $x_2 = .1$  $y_3 = y_2 + h f(x_2, y_2) = 1.21 + (0.05)(2.42) = 1.33$ ,  $x_3 = .15$  $i = 0, 1, 2, 3, ..., m-1$  $x_{i+1} = x_i + h$ جواب تحلیلی معادله دیفرانسیل فوق $e^{\,2x}$ و جوابهای آن تا چهار رقم اعشار عبارتند از:  $y(.05)=1.1052$  $y(.10)=1.2214$  $y(.15)=1.3499$ مثال ۴.۸ روش اویلر را برای بدست آوردن جواب معادله دیفرانسیل z =2x روی فاصله [0,1] با فرض  $h=I$  بلاست آورید.  $h=-h$ جواب دقیق معادله  $x^2$  =  $y = x^2$ میباشد. از روش اویلر داریم:  $y_{i+1} = y_i + 2h x_i$ در جدول ٢.٨ مقادير xi, xi, نور بعد برواى h=.1 نوشته شده است.

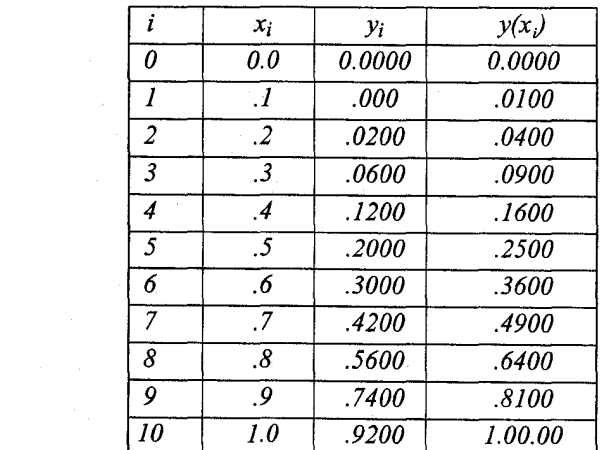

مثال ۵۸ با استفاده از الگوریتم هیون جواب معادله دیفرانسیل زیر را در نقطه 05.  $x_I$  و  $z=$ x بدست آوريد.

$$
y' = 2y, \quad x_0 = 0, \quad y_0 = 1, \quad h = .05
$$
  
\n
$$
x_1 = .05, \quad y_1 = y_0 + \frac{h}{2} [f(x_0, y_0) + f(x_1, y_0 + h f(x_0, y_0))]
$$
  
\n
$$
y_1 = 1 + \frac{.05}{2} [2 + f(.05, 1.10)] = 1.105
$$
  
\n
$$
x_2 = .10, \quad y_2 = y_1 + \frac{h}{2} [f(x_1, y_1) + f(x_2, y_1 + h f(x_1, y_1))]
$$
  
\n
$$
y_2 = 1.105 + \frac{.05}{2} [2.21 + f(.10, 1.2155)] = 1.221025
$$
  
\n
$$
h = 0.1:35 \times 10^2 \text{ J} = 0.1105 + \frac{.05}{2} [2.21 + f(.10, 1.2155)] = 1.221025
$$
  
\n
$$
y_2(0) = 1, \quad y_1(0) = 0, \quad x_0 = 0
$$

$$
\{y' \mid y = y_1 + y_2
$$
  

$$
\{y' \mid y = -y_1 + y_2
$$
  

$$
y' \mid y = -y_1 + y_2
$$
  

$$
y = -y_1 + y_2
$$
  

$$
y = -y_1 + y_2
$$
  

$$
y = -y_1 + y_2
$$
  

$$
y = -y_1 + y_2
$$

 $\begin{cases} y_1(x) = e^x \sin(x) \\ y_2(x) = e^x \cos(x) \end{cases}$ 

۳۳۸ / محاسبات عددی

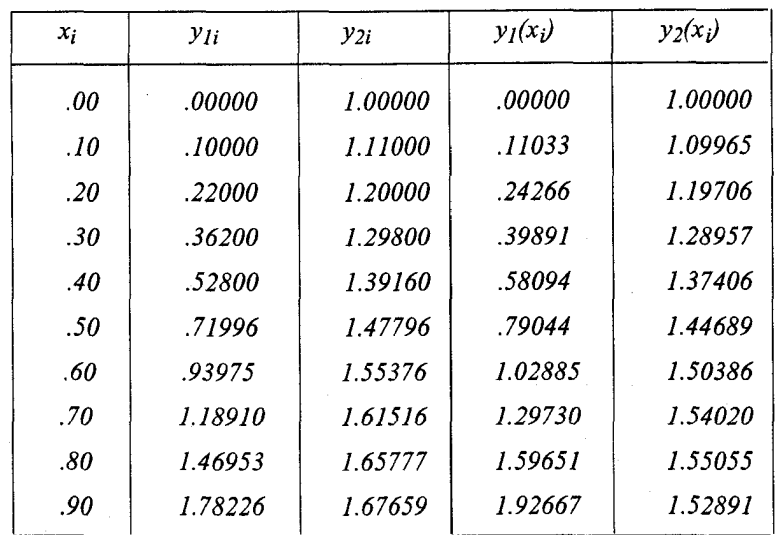

مثال ۷۸ آلگوریتم اویلر را بکار برده جواب دستگاه معادلات مرتبه اول زیـر را در 1.04 = 2 بـدست  $(h=0.02)$  آورید. (h=0.02

$$
y'_{1} = x + y_{1} + y_{2} + y_{3} = f_{1}(x, y_{1}, y_{2}, y_{2})
$$
  
\n
$$
y'_{2} = x + 2y_{1} + 4y_{2} + 6y_{3} = f_{2}(x, y_{1}, y_{2}, y_{3})
$$
  
\n
$$
y'_{3} = x^{2} + 3y_{1} + 10y_{3} = f_{3}(x, y_{1}, y_{2}, y_{3})
$$
  
\n
$$
y_{1,1} = 3 + .02 (1 + 3 + 4 + 5) = 3.26
$$
  
\n
$$
y_{2,1} = 4 + .02 (1 + 6 + 16 + 30) = 5.60
$$
  
\n
$$
y_{3,1} = 5 + .02 (1 + 9 + 50) = 6.25
$$
  
\n
$$
x_{1} = 1.02
$$
  
\n
$$
y_{1,2} = 3.26 + .02 (1.02 + 3.26 + 5.06 + 6.20) = 3.5708
$$
  
\n
$$
y_{2,2} = 5.06 + .02 (1.02 + 6.52 + 20.24 + 37.20) = 6.3596
$$
  
\n
$$
y_{3,2} = 6.20 + .02 (1.0404 + 9.78 + 62.00) = 7.656408
$$
  
\n
$$
x_{2} = 1.04
$$
  
\n
$$
y'_{3} = 1.04
$$
  
\n
$$
y_{2} = 1.04
$$
  
\n
$$
y_{3} = 1.04
$$
  
\n
$$
y_{3} = 1.04
$$
  
\n
$$
y_{3} = 1.04
$$
  
\n
$$
y_{3} = 1.04
$$
  
\n
$$
y_{3} = 1.04
$$
  
\n
$$
y_{3} = 1.04
$$
  
\n
$$
y_{3} = 1.04
$$
  
\n
$$
y_{3} = 1.04
$$
  
\n
$$
y_{3} = 1.04
$$
  
\n

مثال ۸۸ مطلوبست حل معادله دیفرانسیل زیر به روش عددی اویلر و روش تحلیلی  $y' = xy$  $(x_0 = 2, y_0 = 1)$  $y(2)=1$ با انتخاب  $h^{\pm}.I$ داریم:  $y_{r+1} = y_r + h f(x_r, y_r)$  $y_{r+1} = y_r + hx_r y_r$ 

 $y_1 = y_0 + (.1) x_0 y_0 = 1 + .2 = 1.2$  $y_2 = y_1 + hx_1 y_1 = 1.2 + (.1)(2.1)(1.2) = 1.452$  $y_3 = y_2 + hx_2$   $y_2 = 1.452 + (.1)(2.2)(1.452) = 1.77144$  $y_4 = ...$ 

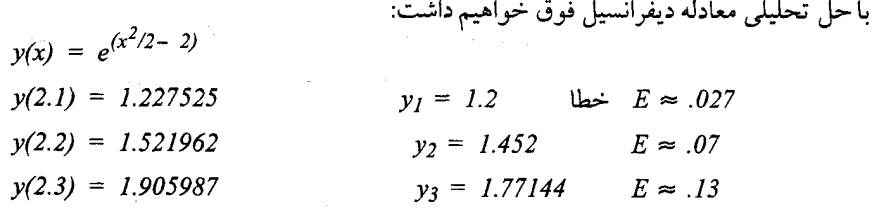

مشاهده می شود که خطا مرتبأ افزایش می یابد، زیراکه خطا در محاسبه  $y_{r+1}$ نسبت به  $y_r$  که خود با خطا محاسبه شده است، باعث انباشتگی خطا می شود.

| $P(A$                                         |
|-----------------------------------------------|
| $L = y (x_{r+1}) - y(x_r) - h f (x, y (x_r))$ |
| $L = y (x_{r+1}) - y(x_r) - h f (x, y (x_r))$ |
| $L = y (x_{r+1}) - y(x_r) - h f (x, y(x_r))$  |
| $Q$                                           |
| $Q$                                           |
| $Q$                                           |
| $Q$                                           |
| $Q$                                           |
| $Q$                                           |
| $Q$                                           |
| $Q$                                           |
| $Q$                                           |
| $Q$                                           |
| $Q$                                           |
| $Q$                                           |
| $Q$                                           |
| $Q$                                           |
| $Q$                                           |
| $Q$                                           |
| $Q$                                           |
| $Q$                                           |
| $Q$                                           |
| $Q$                                           |
| $Q$                                           |
| $Q$                                           |
| $Q$                                           |
| $Q$                                           |
| $Q$                                           |
| $Q$                                           |
| $Q$                                           |
| $Q$                                           |
| $Q$                                           |
| $Q$                                           |
| $Q$                                           |
| $Q$                                           |
| $Q$                                           |
| $Q$                                           |
|                                               |

رابطه (1) را مي توان چنين نوشت:

$$
L = y(x_{r+1}) - y(x_r) - hf(x_r, y(x_r))
$$
  

$$
L = (y(x_r) + hy'(x_r) + \frac{h^2}{2!}y''(x_r) + ... ) - y(x_r) - hy'(x_r)
$$

۳۴۰ / محاسبات عددی

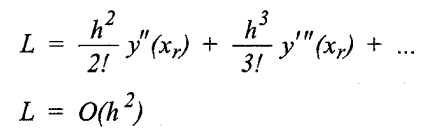

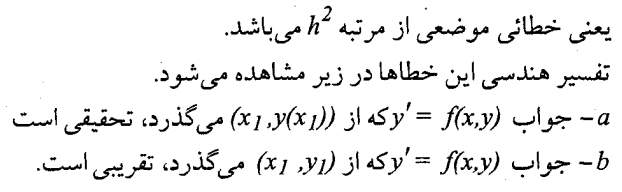

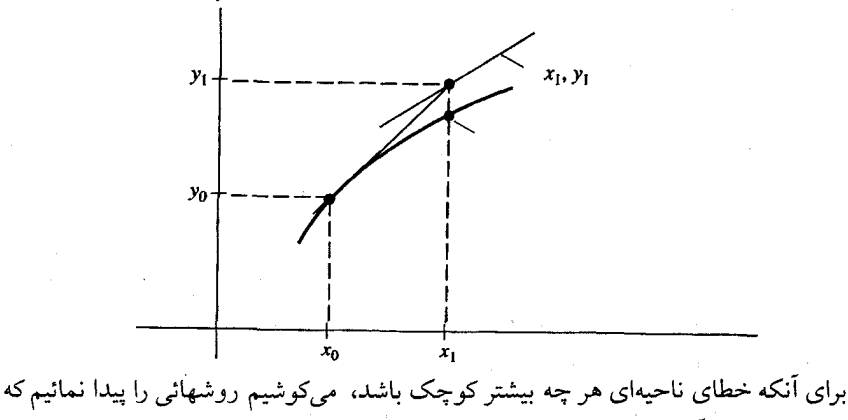

خطای موضعی برای آنها کوچک باشد.

۷۸ روشهای رانج –کوتا<sup>(۱)</sup>

روش های متعددی برای حل عددی معادلات دیفرانسیل با مقدار اولیه به فرم زیر وجود دارد.<br> $y' = f(x,y)$  ,  $y(x_0) = y_0$ با بسط سری تیلور و انتخاب n جمله اول بسط، می توان دقت جواب مـعادله دیـفرانسـیل را افزایش داد. در روش اویلر دو جمله اول بسط و تا  $\langle x_0 \rangle$  مورد استفاده قرار میگیرد، لیکن ملاحظه میشود که مشتقات مرتبه بالاتر یعنی  $\langle x_0 \rangle$ و  $y''(x_0)$  و برای دقت بیشتر جواب می توانند مورد استفاده قرار گیرند.

دو ریاضیدان آلمانی کوتا (Kutta) و رانج (Runge) روشهائی را ارائه دادند که دارای دقت و کارآئی بیشتر نسبت به روش های قبلی می باشند، ضمن آنکه بجای محاسبه مستقیم مشتقات مرتبه بالاتر تنها با استفاده از تابع  $f(x_n, y_n)$ بازاء مقادیر مختلف نتیجه حاصل میشود.

روش رانج –کوتای مرتبه دوم  $y' = f(x, y)$  $y(x_0) = y_0$  $y_{n+1} = y_n + ak_1 + bk_2$  $(1)$  $k_l = h f (x_n, y_n)$  $k_2 = h f (x_n + \alpha h, y_n + \beta k_l)$ رانج –کوتا بجای بسط سری تیلور تا مشتق مرتبه دوم، این فرمول (1) را پیشنهاد کردهاند. انتظار داریم که این فرمول نسبت به فرمول اویلر خطای موضعی کوچکتری داشته باشد، در واقع , $\beta$ α, b, a را چنان انتخاب می نمائیم که خطای موضعی هر چه ممکن است کوچک گردد:  $L = y(x_{n+1}) - y_{n+1}$ خطای موضعی و برای  $y(x_{n+1})$  داریم:  $y(x_{n+1}) = y(x_n + h) = y(x_n) + hy'(x_n) + \frac{h^2}{2!}y''(x_n) + ...$  $(2)$ را از رابطه (1) می توان بدست آورد:  $y_{n+1} = y_n + ahf(x_n, y_n) + bhf((x_n + ah), y_n + \beta hf(x_n, y_n))$  $(3)$ با توجه به اینکه می دانیم:  $f(x+h) = f(x) + hf'(x) + \frac{h^2}{2}f''(x) + ...$ بسط تیلور تابع دو متغیره زیر را مورد استفاده قرار می دهیم:  $f(x+h, y+k)=f(x,y)+ h \frac{\delta f(x,y)}{\delta x}+ k \frac{\delta f(x,y)}{\delta y}+ \frac{h^2}{2} \frac{\delta^2 f(x,y)}{\delta y^2}$ +  $\frac{2hk}{2\Delta x\Delta y} + \frac{k^2\delta^2 f}{2\Delta y^2}$  + ... يس با جايگذاري در رابطه (3) خواهيم داشت:  $y_{n+1} = y_n + ahf_n + bh \left[\int_B f_n + ah \frac{\delta f_n}{\delta x} + \beta h f_n \frac{\delta f_n}{\delta y} + O(h^2)\right]$  $y_{n+1} = y_n + (a+b) hf_n + abh^2 \frac{\delta f_n}{\delta x} + \beta bh^2 f_n \frac{\delta f_n}{\delta y} + O(h^3)$  $(4)$ چنانچه رابطه (2) را نیز بر حسب مشتقات نسبی بنویسیم، با توجه به رابطه زیر داریم:  $y' = f(x, y)$  $y'' = \frac{d}{dx}f(x,y) = \frac{\delta f}{\delta x} + \frac{\delta f}{\delta y}\frac{dy}{dx} = \frac{\delta f}{\delta x} + f\frac{\delta f}{\delta y}$  $y' = \frac{d}{dx} y' = ...$ 

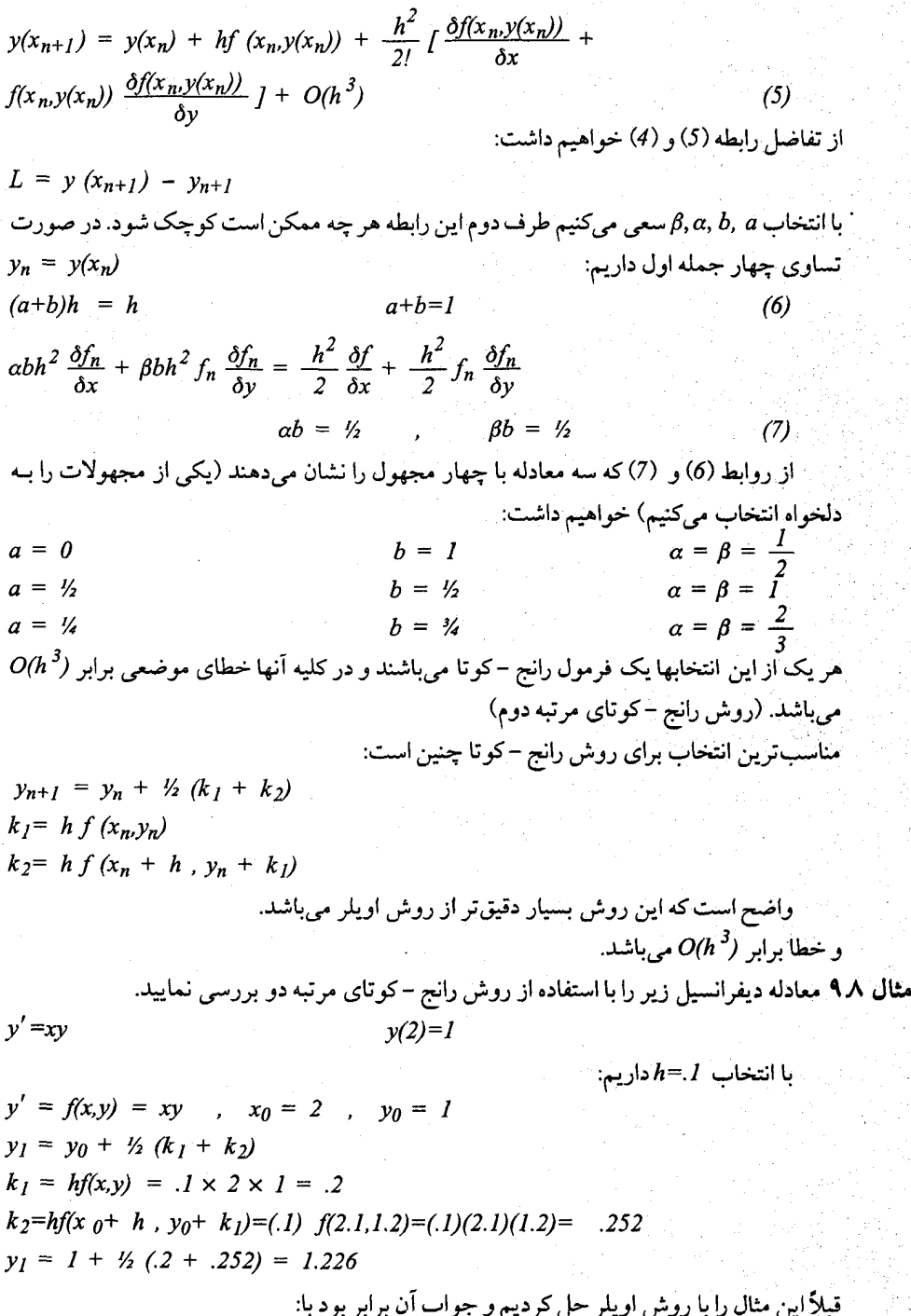

 $y_l = 1.2$ 

## و از روش تحلیلی جواب برابر است با:

 $y(2.1)=1.22753$ 

و همانطور که توضیح داده شد، این روش بسیار دقیقتر از روش اویلر است.

ویش رانچ کو تای مرتبه چهارم  
\nیویتی رانک در قسیت قبل بکار بردیم، مجدداً مورد استفاده قرار دهیم; 1+۱۷۰را بر  
\nهیتیانیم روشی راک در مسی کاریمی مفکان است کرچک شود:  
\n
$$
y_{n+1} = y_n + ak_1 + bk_2 + ck_3 + dk_4
$$
\n
$$
k_1 = hf (x_n y_n)
$$
\n
$$
k_2 = hf (x_n + ah, y_n + \beta k_1)
$$
\n
$$
k_3 = hf (x_n + ah, y_n + \beta k_1)
$$
\n
$$
k_4 = hf (x_n + ah, y_n + \beta k_1)
$$
\n
$$
k_5 = hf (x_n + ah, y_n + \beta k_1)
$$
\n
$$
k_6 = hf (x_n + ah, y_n + \beta k_2)
$$
\n
$$
k_7 = hf (x_n + bh, y_n + \beta k_3)
$$
\n
$$
k_8 = hf (x_n + ah, y_n + \beta k_1 + \beta k_2)
$$
\n
$$
k_9 = M_3 + M_4 + M_5 + M_6 + M_7
$$
\n
$$
k_1 = M_3 + M_5 + M_6 + M_7 + M_8 + M_9
$$
\n
$$
k_2 = M_3 + M_5 + M_7 + M_8 + M_9 + M_9 + M_1 + M_2 + M_3 + M_3 + M_4 + M_5 + M_7 + M_8 + M_9 + M_9 + M_1 + M_2 + M_3 + M_4 + M_5 + M_7 + M_8 + M_9 + M_1 + M_2 + M_3 + M_4 + M_5 + M_9 + M_1 + M_2 + M_3 + M_4 + M_5 + M_7 + M_9 + M_1 + M_2 + M_3 + M_4 + M_5 + M_7 + M_8 + M_9 + M_9 + M_1 + M_1 + M_2 + M_3 + M_4 + M_4 + M_7 + M_4 + M_5 + M_7 + M_8 + M_9 + M_9 + M_1 + M_1 + M_2 + M_3 + M_4 + M_4 + M_1 + M_1 + M_2 + M_3 + M_4 + M_4 + M_1 + M_3 + M_2 + M_3 + M_4 + M_3 + M
$$

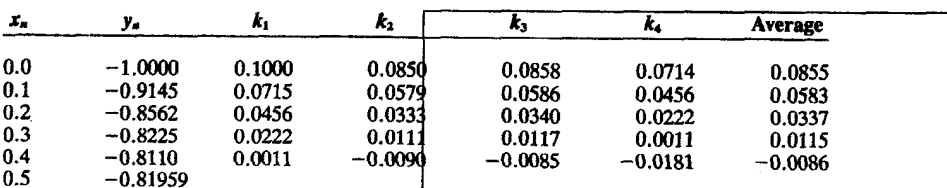

جدول ۳۸

۸۸ روش های جندگامه<sup>(۱)</sup>  $y_{n+k-1}$  , روش چند گامه مقدار جواب  $y_{n+k}$  یا  $y(x_{n+k})$  را بعنوان تابعی از مقادیر قسبلی  $y_{n+k}$  تعریف میکند. در این حالت دارای  $K$ گام هستیم، تا از جواب  $y_n$ به جواب  $y_n$ +,  $\ldots$  ,  $y_n$ برسیم، اگر بخصوص k=1، به روش های تک گام بر میگردیم که در فصل قبل بحث شده است. روش حل معادله دیفرانسیل را صریح گوئیم اگر مقدار جواب  $y_{n+I}$  را بتوانیم مستقیماً پیدا کنیم، و غیر صریح گوئیم اگر فرمول در سمت راست نیز شامل مقدار متغیر جواب باشد و مقدار را نتوان برحسب  $y_n$  , ... ,  $y_1$  ,  $y_2$  بيان كرد.

روش میلن''' – سیمپسون یا روش پیش بینی – تصحیح 八个 نظر کلبی این روش برای حل معادله f(x,y)= /توچنین است که ابتدا روش درونیابی را بـرای بدست آوردن مقدار تقریبی  $y_{n+1}$ بکار میبریم. (پیش بینی)<sup>۳)</sup> و سیس ایــن مــقدار را بــا فــرمول دیگری بهبود می بخشیم (تصحیح<sup>(۴)</sup>). برای درونیابی از روش کرس<sup>(۵)</sup> و برای روش تـصحیح از فرمول کو تر می توان استفاده کرد.

 $(x_{n-3}, y_{n-3})$ ,  $(x_{n-2}, y_{n-2})$ ,  $(x_{n-1}, y_{n-1})$ ,  $(x_n, y_n)$ بدست اَوردهایم و اکنون میخواهیم جواب را در  $x_{n+1}$ با دقت بیشتری تعیین کنیم. انتگرال زیر را در نظر ميگيريم:  $\frac{dy}{dx} = f(x, y),$ 

$$
\int_{x_{n-3}}^{x_{n+1}} \left(\frac{dy}{dx}\right) dx = \int_{x_{n-3}}^{x_{n+1}} f(x, y) dx = \int_{x_{n-3}}^{x_{n+1}} P_2(x) dx;
$$

$$
y_{n+1} - y_{n-3} = \frac{4h}{3} \left( 2f_n - f_{n-1} + 2f_{n-2} \right) + \frac{28}{90} h^5 y^{\nu}(\xi_1), \qquad x_{n-3} < \xi_1 < x_{n+1}.
$$
 (1)

$$
\int_{x_{n-1}}^{x_{n+1}} \left(\frac{dy}{dx}\right) dx = \int_{x_{n-1}}^{x_{n+1}} f(x, y) dx = \int_{x_{n-1}}^{x_{n+1}} P_2(x) dx,
$$
\n(2)\n  
\n(3)\n  
\n(4)\n  
\n(5)\n  
\n(5)\n  
\n(6)\n  
\n(7)\n  
\n(8)\n  
\n(9)\n  
\n(1)

1- Multi-Step Method

#### 2- Milne

3- Predictor 5- Coarse

4- Corrector

این انتگرال را به روش سیمپسون حل کردهایم. با حذف جمله خطا در (1) مقدار تقریبی  $y_{n+1}$  (پیش بینی) را بدست می آوریم و سپس مقدار بهبود یافته  $y_{n+1}$ را از فرمول تصحیح (2) تعیین میکنیم.  $( - \frac{7}{90} h^5 y^{(\nu)} (\xi_2)$  (با خطای موضعی  $($ فـــــرمول «پــــــيش بـــــينى» يک فـــــرمول «صـــــريح» مـــيباشد و 1+1⁄2را بـــا داشـــتن باست میآوریم. در صورتیکه فرمول «تصحیح» یک فرمول «تصحیح» یک فرمول «غیر  $y_n$  ,  $y_{n-2}$  ,  $y_{n-3}$ صريح» ميباشد ( 1,2xود سمت راست نيز ظاهر ميشود). فرمول «پیش بینی» میلن که می توان آنرا چنین نوشت:  $y_{n+1} - y_{n-3} = \frac{4}{3} h \left( 2f(x_{n-2}, y_{n-2}) - f(x_{n-1}, y_{n-1}) + 2f(x_n, y_n) \right)$  (3) و فرمول «تصحيح» سيميسون  $y_{n+1} - y_{n-1} = \frac{h}{3} (f(x_{n-1}, y_{n-1}) + 4f (x_n, y_n) + f(x_{n+1}, y_{n+1}))$  (4) را توأماً بكار مى بريم، باين ترتيب كه ابتدا 2, y3, y2, y1 رابا داشتن 20بدست مى آوريم و به اين منظور می توانیم از روش های رانج –کوتا نیز استفاده کنیم. سپس از فرمول «پیشبینی» (3)،  $y$ را محاسبه کنیم و از فرمول (4) میتوانیم مقدار تصحیح شده  $y_{4}$ را محاسبه نـمائیم. در مـورد اخـیر می توان به تصحیح y4 با استفاده از روش تکراری ادامه داد و باین منظور معادله غیر خطی (4) را به فرم زير مينويسيم:  $y_{n+1}^{(r+1)} - y_{n-1} = \frac{h}{3} \left[ f(x_{n+1}, y_{n+1}^{(r)}) + 4f(x_n, y_n) + f(x_{n-1}, y_{n-1}) \right]$ <br>  $r = 0, 1, 2, ...$  المتخاب ...  $y_{n+1}^{(1)} - y_{n+1}^{(2)} - y_{n+1}^{(0)} - y_{n+1}^{(0)}$  ( ... بلدست  $(5)$  $y_{n+1}^{(1)}$ و 1 مے ,آینڈ. برای روش پیش بینی – تصحیح از علائم زیر استفاده میکنیم:  $P$  فرمول پیش بینی را بکار میبریم  $E$  مقدار  $f(x,y)$ را محاسبه میکنیم  $\,c\,$  فرمول تصحیح را بکار میبریم  $\mathit{P(EC)}^{\,k}$  عملیات را تا رسیدن به نتیجه مطلوب ادامه میدهیم مثال ۱۱۸ معادله دیفرانسیل x $y' = x$ با مقدار اولیه  $y(2) = 1$  مفروض است، مطلوبست مـحاسبه ,...  $y(2.2), y(2.1)$ فرمول میلن – سیمپسون را بکار میبریم و  $l=1$ را در نظر میگیریم، با استفاده از روش رانج -کوتای مرتبه چهار خواهیم داشت:  $y(x_1) \approx y_1 = 1.22753$  $f_1 = 2.57781$  $y(x_2) \approx y_2 = 1.52196$  $f_2 = 3.34831$ 

 $y(x_3) \approx y_3 = 1.90599$  $f_3 = 4.38378$ 

$$
P: y_{4}^{(0)} = y_{0} + \frac{4}{3} h[2f_{3} - f_{2} + 2f_{1}] \qquad \qquad \vdots
$$
\n
$$
y_{4}^{(0)} = 2.40998
$$
\n
$$
E: f(x_{4}, y_{4}^{(0)}) = (2.4)(2.40998) = 5.78395
$$
\n
$$
C: y_{4}^{(1)} = y_{2} + \frac{h}{3} [f(x_{4}, y_{4}^{(0)}) + 4f(x_{3}, y_{3}) + f(x_{2}, y_{2})] \qquad \qquad \vdots
$$
\n
$$
y_{4}^{(1)} = 1.52196 + \frac{1}{3} [5.78395 + 4(4.38378) + 3.34831]
$$
\n
$$
PEC: y_{4}^{(1)} = 2.4108727
$$
\n
$$
E: f(x_{4}, y_{4}^{(1)}) = (2.4)(2.41087) = 5.78609
$$
\n
$$
C: y_{4}^{(2)} = y_{2} + \frac{h}{3} [f(x_{4}, y_{4}^{(1)}) + 4f(x_{3}, y_{3}) + f(x_{2}, y_{2})]
$$
\n
$$
y_{4}^{(2)} = 1.52196 + \frac{1}{3} [5.78609 + 4(4.38378) + 3.34831]
$$
\n
$$
P(EC)^{2}: y_{4}^{(2)} = 2.41094
$$
\n
$$
y(x_{4}) = y_{4}^{(2)} 2.41094
$$
\n
$$
y(x_{4}) = y_{4}^{(2)} 2.41094
$$
\n
$$
\vdots
$$
\n
$$
P: y_{5}^{(0)} = y_{1} + \frac{4}{3} h (2f(x_{4}, y_{4}) - f(x_{3}, y_{3}) + 2f(x_{2}, y_{2}))
$$
\n
$$
E: f(x_{5}, y_{5}^{(0)})
$$
\n
$$
C: y_{5}^{(1)} = y_{3} + \frac{h}{3} (f(x_{5}, y_{5}^{(0)}) + 4f(x_{4}, y_{4}) + f(x_{3}, y_{3}))
$$

1 • A

\n
$$
y' = f(x, y)
$$
\n1 • A

\n
$$
y(x_0) = y_0
$$
\n2. 
$$
y(x_0) = y_0
$$

\n3. 
$$
y(x_0) = y_0
$$

\n4. 
$$
y(x_0) = y_0
$$

\n5. 
$$
y(x_0) = y_0
$$

\n6. 
$$
y(x_0) = x_0 + ih
$$

\n7. 
$$
y'(x)dx = \int_{x_1}^{x_1 + 1} f(x, y(x))dx
$$

\n8. 
$$
y(x_{i+1}) = y(x_i) + \int_{x_1}^{x_1 + 1} f(x, y(x))dx
$$

\n9. 
$$
y(x_{i+1}) = y(x_i) + \int_{x_1}^{x_1 + 1} f(x, y(x))dx
$$

\n10. 
$$
y(x_{i+1}) = y(x_i) + \int_{x_1}^{x_1 + 1} f(x, y(x))dx
$$

#### 1- Adams, (Moulton)

 $\bar{\bar{J}}$ 

$$
x_{i-1} x_{i-1} x_{i
$$

\n
$$
y' = f(x, y)
$$
\n

\n\n $y' = f(x, y)$ \n

\n\n $y' = f(x, y)$ \n

\n\n $y(x_0) = y_0$ \n

\n\n $\frac{1}{2}(x, y) = 0$ \n

\n\n $\frac{1}{2}(x, y) = 0$ \n

\n\n $\frac{1}{2}(x, y) = 0$ \n

\n\n $\frac{1}{2}(x, y) = 0$ \n

\n\n $\frac{1}{2}(x, y) = 0$ \n

\n\n $\frac{1}{2}(x, y) = 0$ \n

\n\n $\frac{1}{2}(x, y) = 0$ \n

\n\n $\frac{1}{2}(x, y) = 0$ \n

\n\n $\frac{1}{2}(x, y) = 0$ \n

\n\n $\frac{1}{2}(x, y) = 0$ \n

\n\n $\frac{1}{2}(x, y) = 0$ \n

\n\n $\frac{1}{2}(x, y) = 0$ \n

\n\n $\frac{1}{2}(x, y) = 0$ \n

\n\n $\frac{1}{2}(x, y) = 0$ \n

\n\n $\frac{1}{2}(x, y) = 0$ \n

\n\n $\frac{1}{2}(x, y) = 0$ \n

\n\n $\frac{1}{2}(x, y) = 0$ \n

\n\n $\frac{1}{2}(x, y) = 0$ \n

\n\n $\frac{1}{2}(x, y) = 0$ \n

\n\n $\frac{1}{2}(x, y) = 0$ \n

\n\n $\frac{1}{2}(x, y) = 0$ \n

\n\n $\frac{1}{2}(x, y) = 0$ \n

\n\n $\frac{1}{2}(x, y) = 0$ \n

\n\n $\frac{1}{2}(x, y) = 0$ \n

\n\n $\frac{1}{2}(x, y) = 0$ \n

\n\n $\frac{$ 

$$
y_{i+1} - y_i = \int_{x_i} f(x)dx = \frac{h}{24} (-9f_{i-3} + 37f_{i-2} - 59f_{i-1} + 55f_i) + \frac{251h^3}{720} f^{(5)}(\xi)
$$
  
سپس چند جملهای درجه سوم دیگری از چهار نقطه  $x_{i-1}$ ,  $x_i$ ,  $x_{i-1}$ ,  $x_i$ ,  $x_{i-2}$ 

$$
y_{i+1} - y_i = \int_{x_i}^{x_i} f(x)dx = \frac{h}{24} (f_{i-2} - 5f_{i-1} + 19f_i + 9f_{i+1}) - \frac{19h^5}{720} f^{(5)}(\xi)
$$
 (7)

در نتیجه مقدار «پیش بینی» در  $x_{n+1}$  محاسبه میشود.

۳۴۸ / محاسبات عددی

$$
y_{n+1} = y_n + \frac{h}{24} \left[ 55f_n - 59f_{n-1} + 37f_{n-2} - 9f_{n-3} \right] + O(h^5).
$$
 (5.14)

و رابطه «تمحیح» کننده برابر است با:  
\n
$$
y_{n+1} = y_n + \frac{h}{24}(9f_{n+1} + 19f_n - 5f_{n-1} + f_{n-2}) \cdot O(h^5)
$$
\n(9)  
\n
$$
y(0) = 1 \cdot y' = x + y \cdot \frac{h}{2} \cdot y' \cdot \frac{h}{2} \cdot y' \cdot \frac{h}{2} \cdot y' \cdot \frac{h}{2} \cdot \frac{h}{2} \cdot \frac{h}{2
$$

مقادیر (x(.3),y(.2),y(.1) رااز روش رانج – کوتای مرتبه چهار بدست میآوریم و خواهیم داشت:

 $y(0) = 1.0$  $y(.1)=1.110342$  $y(.2)=1.242806$  $y(.3)=1.399718$ 

و برای آنکه روابط (8)، (9) را بکار بریم، برای 3 = i داریم:

$$
f(x_0, y_0) = 1.000000
$$
  
\n
$$
f(x_1, y_1) = 1.210342
$$
  
\n
$$
f(x_2, y_2) = 1.442806
$$
  
\n
$$
f(x_3, y_3) = 1.699718
$$
  
\n
$$
y_4^{(0)} = y_3 + \frac{h}{24}(-9f_0 + 37f_1 - 59f_2 + 55f_3) , f_1 = f(x_1, y_1)
$$
  
\n
$$
y_4^{(0)} = 1.399718 + \frac{1}{24}[-9 + 37(1.210342) - 59(1.442806)
$$
  
\n
$$
+ 55(1.699718)] = 1.583641
$$
  
\n
$$
y_4^{(1)} = y_3 + \frac{h}{24}(f_1 - 5f_2 + 19f_3 + 9 f_4^{(0)}
$$
  
\n
$$
f_4^{(0)} = f(x_4, y_4^{(0)} = x_4 + y_4^{(0)}4 + 1.583641 = 1.983641
$$
  
\n
$$
y_4^{(1)} = 1.399718 + \frac{1}{24}[1.210342 - 5(1.442806) + 19(1.699718)
$$
  
\n
$$
+ 9(1.983641)] = 1.583650
$$

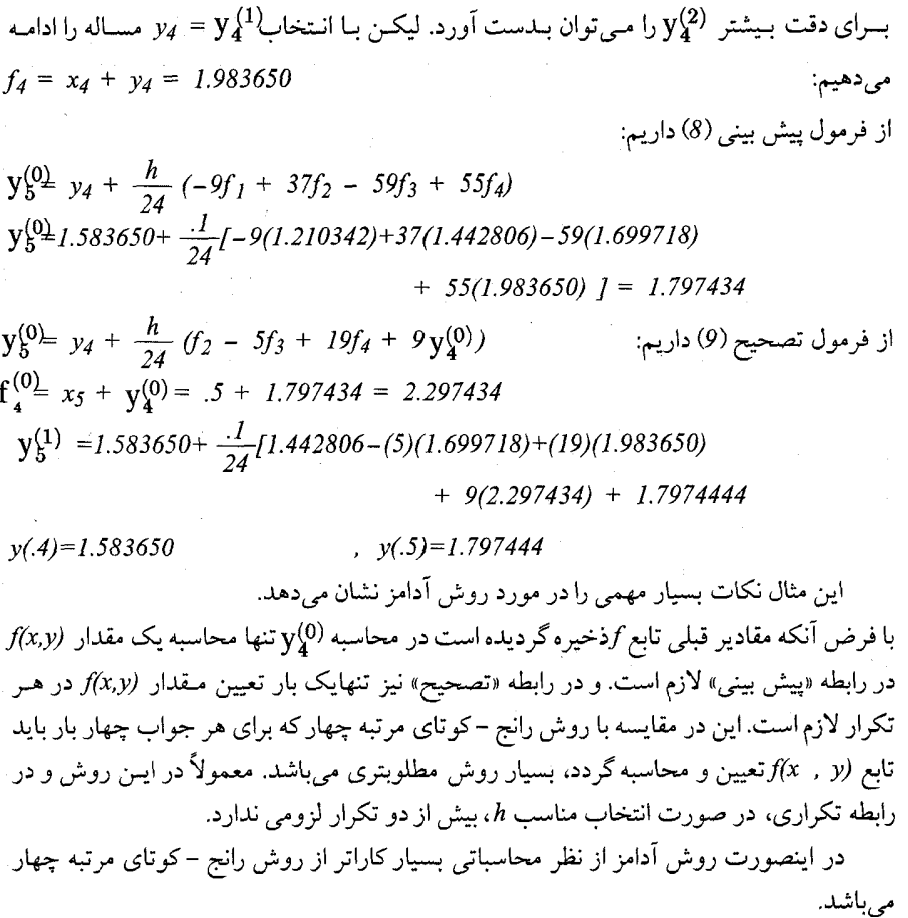

# ۱۲۸ روش رانج –کوتا – فیلبرگ $^{(1)}$

در روش رانج –کوتا برای آنکه دقت جواب مسأله را بررسی کنیم. بعد از محاسبه  $y_{n+1}$  مقدار را نصف کرده و مجدداً جواب را در  $\chi_{n+1}$  محاسبه و  $\chi_{n+1}$ را بدست می آوریم. اگر دو مقدار بدست $h$ أمده نزديك باشند جواب از دقت كافي برخوردار است. و براي انجام عمليات نياز به 11 = 7+4 بار محاسبه  $f(x, y)$  می باشد.

در روش فیلبرگ از روش رانج –کوتای مرتبه چهار و مرتبه پـنج تـواماً اسـتفاده مـیکنیم. و جواب را در  $(y_{n+1}$  ,  $\acute{y}_{n+1}$  با استفاده از  $(x_n$  ,  $y_n$  بدست می اَوریم در اینصورت اگر این دو جواب بدست آمده  $x_{n+1}$  ,  $y_{n+1}$ بهم نزدیک باشند، جواب از دقت کافی برخوردار است. در این روش فقط به شش دفعه محاسبه  $f(x, y)$ نیاز داریم که یکی از روش های متداول و مشهور برای حبل مـعادله

دیفرانسیل مرتبه اول میباشد.

$$
k_1 = h \cdot f(x_n, y_n),
$$
  
\n
$$
k_2 = h \cdot f\left(x_n + \frac{h}{4}, y_n + \frac{k_1}{4}\right),
$$
  
\n
$$
k_3 = h \cdot f\left(x_n + \frac{3h}{8}, y_n + \frac{3k_1}{32} + \frac{9k_2}{32}\right),
$$
  
\n
$$
k_4 = h \cdot f\left(x_n + \frac{12h}{13}, y_n + \frac{1932k_1}{2197} - \frac{7200k_2}{2197} + \frac{7296k_3}{2197}\right),
$$
  
\n
$$
k_5 = h \cdot f\left(x_n + h, y_n + \frac{439k_1}{216} - 8k_2 + \frac{3680k_3}{513} - \frac{845k_4}{4104}\right),
$$
  
\n
$$
k_6 = h \cdot f\left(x_n + \frac{h}{2}, y_n - \frac{8k_1}{27} + 2k_2 - \frac{3544k_3}{2565} + \frac{1859k_4}{4104} - \frac{11k_5}{40}\right);
$$
  
\n
$$
\hat{y}_{n+1} = y_n + \left(\frac{25k_1}{216} + \frac{1408k_3}{2565} + \frac{2197k_4}{4104} - \frac{k_5}{5}\right),
$$
 with "global" vector  $O(h^4),$   
\n
$$
y_{n+1} = y_n + \left(\frac{16k_1}{135} + \frac{6656k_3}{12825} + \frac{28561k_4}{56430} - \frac{9k_5}{50} + \frac{2k_6}{55}\right),
$$
  
\nwith "gldbghla/derror  $O(h^5);$   
\n
$$
E = \frac{k_1}{360} - \frac{128k_3}{4275} - \frac{2197k_4}{75240} + \frac{k_5}{50} + \frac{2k_6}{55}.
$$

جدول ۴۸

 $\frac{dy}{dx} = -2x - y$ مثال ۱۳۸ معادله دیفرانسیل مرتبه اول  $y(0) = -1$ ,  $h = 0.1$ 

را با استفاده از روش رانج – کوتا – فیلبرگ حل کنید.

$$
k_1 = 0.1,
$$
  
\n
$$
k_2 = 0.0925000,
$$
  
\n
$$
k_3 = 0.0889609,
$$
  
\n
$$
k_4 = 0.0735157,
$$
  
\n
$$
k_5 = 0.0713736,
$$
  
\n
$$
k_6 = 0.0853872,
$$

 $\dot{y}_1 = -0.914512212,$  $y_1 = -0.914512251$ , خطا $E = -0.000000040$ . جواب دقيق برابر 0.914512254 - 1.0) // ميباشد و جواب بالا تا 8 رقم با معنى صحيح بدست آمده است.

-117A  
\n-16. 
$$
\int_{2}^{2} 1 dx
$$
 24.  $\int_{2}^{2} 1 dx$  35.  $\int_{2}^{2} 1 dx$  47.  $\int_{2}^{2} 1 dx$  5.  $\int_{2}^{2} 1 dx$  6.  $\int_{2}^{2} 1 dx$  7.  $\int_{2}^{2} 1 dx$  8.  $\int_{2}^{2} 1 dx$  9.  $\int_{2}^{2} (x_0 - 1) dx$  10  
\n-10.  $\int_{2}^{2} 1 dx$  10  
\n-11.  $\int_{2}^{2} 1 dx$  13.  $\int_{2}^{2} 1 dx$  14.  $\int_{2}^{2} 1 dx$  15.  $\int_{2}^{2} 1 dx$  16.  $\int_{2}^{2} 1 dx$  17.  $\int_{2}^{2} 1 dx$  18.  $\int_{2}^{2} 1 dx$  19.  $\int_{2}^{2} 1 dx$  19.  $\int_{2}^{2} 1 dx$  19.  $\int_{2}^{2} 1 dx$  19.  $\int_{2}^{2} 1 dx$  19.  $\int_{2}^{2} 1 dx$  19.  $\int_{2}^{2} 1 dx$  19.  $\int_{2}^{2} 1 dx$  19.  $\int_{2}^{2} (x_{1}y_{1}y_{2}y_{1}h) = \int_{2}^{2} (x_{1}y_{1}y_{2}y_{2}h) = \frac{1}{6} (x_{1}y_{1} + 2k_{1}z + 2k_{1}z + 2k_{1}z)$   
\n-19.  $\int_{2}^{2} (x_{1}y_{1}y_{2}h) = \frac{1}{6} (x_{1}y_{1} + 2k_{1}z + 2k_{1}z + 2k_{1}z)$   
\n-11.  $\int_{2}^{2} (x_{1}y_{1}y_{2}h) = \frac{1}{6} (x_{1}y_{1} + 2k_{1}z + 2k_{1}z + 2k_{1}z)$   
\n-1

$$
k_{II} = f_I(x_0, y_{10}, y_{20}) = 1
$$

$$
\begin{cases}\nk_{21} = f_2(x_0, y_{10}, y_{20}) = 1 \\
\{\nk_{12} = f_1(x_0 + \frac{h}{2}, y_{10} + \frac{h}{2} k_{11}, y_{20} + \frac{h}{2} k_{21}) = 1.1 \\
\{k_{22} = f_2(x_0 + \frac{h}{2}, y_{10} + \frac{h}{2} k_{11}, y_{20} + \frac{h}{2} k_{21}) = 1.0\n\} \\
\{\nk_{13} = f_1(x_0 + \frac{h}{2}, y_{10} + \frac{h}{2} k_{12}, y_{20} + \frac{h}{2} k_{22}) = 1.105 \\
\{k_{23} = f_2(x_0 + \frac{h}{2}, y_{10} + \frac{h}{2} k_{12}, y_{20} + \frac{h}{2} k_{22}) = .995 \\
\{k_{14} = f_1(x_0 + h, y_{10} + hk_{13}, y_{20} + hk_{23}) = 1.2100 \\
\{k_{24} = f_2(x_0 + h, y_{10} + hk_{13}, y_{20} + hk_{23}) = .9890 \\
\{\phi_1(x_0, y_{10}, y_{20}, h) = 1.103333 \\
\{\phi_2(x_0, y_{10}, y_{20}, h) = .996500 \\
\{y_{11} = .110333 \\
\{y_{21} = 1.099650\n\}\n\end{cases}
$$

۱۴۸ روش کول – نیومروف $^{(1)}$ در معادلاتی به شکل  $f(x,y) = y' = f(x,y)$ که شامل مشتق اول نیستند، برای حل به روش مخصوصی نیازمندیم. در این مورد چندین ریاضیدان بطور مستقل تحقیق کرده و به نتیجه مطلوب رسیدهاند. برای حل از فرمول اپراتور زیر استفاده مینمائیم.

$$
\frac{\delta^2}{U^2} = 1 + \frac{\delta^2}{12} - \frac{\delta^4}{240} + \dots
$$
\n
$$
\begin{cases}\nU = \delta - \frac{\delta^3}{24} + \frac{3\delta^5}{640} - \frac{5\delta^7}{7164} + \dots \\
U^2 = \delta^2 - \frac{\delta^4}{12} + \frac{\delta^6}{90} - \frac{\delta^8}{560} + \frac{\delta^{10}}{3150} - \dots\n\end{cases}
$$

$$
\delta^2 y_n = (1 + \frac{\delta^2}{12} - \frac{\delta^4}{240} + \ldots) h^2 y_n = h^2 (1 + \frac{\delta^2}{12} - \frac{\delta^4}{240} + \ldots) f_n
$$
  

$$
y_{n+1} - 2y_n + y_{n-1} = \frac{h^2}{12} (f_{n+1} + 10f_n - f_{n-1}) - \frac{h^6}{240} y_n^{(6)} + O(h^8) : \mathbb{L}
$$

#### 1- Cool - Nevmorof Method

 $y''_n$  . =  $f_n$  ,  $\delta^4 \approx U^4 = h^4 D^4$  ,  $\mu$ با صرفنظر کردن از جملات مرتبه 1<sup>6</sup> و بالاتر، فرمول زیر را حواهیم داشت:  $y_{n+1} - 2y_n + y_{n-1} = \frac{h^2}{l^2} (f_{n+1} + l \theta f_n + f_{n-1})$ با حطاي موضعي (0/h در حالت كلي، فرمول غير صريح است، اما در حالت خاص وقتي كه  $f(x,y)=y.g(x)$ داريم:  $\tilde{I}$  and  $\tilde{I}$  and  $\tilde{I}$  and  $\tilde{I}$  and  $\tilde{I}$  and  $\tilde{I}$ 

$$
y_{n+1} = \frac{\beta_n y_n - \alpha_{n-1} y_{n-1}}{\alpha_{n+1}} \quad , \quad \left( \alpha = 1 - \left( \frac{h^2}{12} \right) g \quad , \quad \beta = 2 + \frac{5h^2}{6} g \right)
$$

 $\sim 10^{11}$  km  $^{-1}$
۱۵۸ برنامههای کامپیوتری بو قامه ٨ اليست برنامه كامييوترى أدامز – مولتن به زبان BASIC این برنامه به نام ADAMS.BAS برای حـل مـعادله دیـفرانسـیل مـرتبه اول از روش آدامـز می باشد. از این برنامه برای حل معادله دیفرانسیل x = -2x - y'= -2x . y'= ستفاده شده است.

PROGRAM ADAMS.BAS APPLIED NUMERICAL ANALYSIS This program gets the solution to a first-order differential equation by the Adam's method. It can use either three or four past points to compute the next point. Starting values (that have been generated by some single-step method) are read from a file named ADAMS.DTA. The first item in that file is the number of past points that are to be used. The items that follow are the starting data pairs, x,  $f(x)$ . Each item is delimited with a comma (or end of line). This solves  $dy/dx = -2x - y$ ,  $y(0) = -1$ Variables used are:  $x()$ array of x-values array of y-values<br>array of f(x)-values,  $f(x) = dy/dx$  $y()$ f() loop control indices  $i, j$  $_{N}$ number of past point to be used response\$ user request to repeat computations  $delx$ the spacing between x-values ' Subprogram declarations  $DECLARE$  SUB sub3  $(x!/0, y!/0, f!/0, delx)$ 'Computes from 3 points DECLARE SUB sub4  $(x<sup>i</sup>(i), y<sup>i</sup>(i), f<sup>i</sup>(i),$  delx) 'Computes from 4 points DECLARE FUNCTION fcn! (x!, y!) 'Computes  $f(x)$ ' Open file and read in the data OPEN "ADAMS.DTA" FOR INPUT AS #1  $INPUT$  #1,  $N$ ' See if  $N = 3$  or 4 IF  $N < 3$  OR  $N > 4$  THEN PRINT "Invalid value for N in file" **STOP** END IF ' Get the past x- and y-values  $FOR$   $i = 1 TO N$ INPUT #1,  $x(i)$ ,  $y(i)$ NEXT<sub>i</sub>

' Find delx  $delx = x(N) - x(N - 1)$ ' Compute  $dy/dx = f(x)$ -values for past data  $FOR$   $i = 1$  TO N  $f(i) = \text{fon}(x(i), y(i))$ NEXT i ' Print a heading and the initial data  $CLS$  $PRINT$  "  $x$  ": "  $dy/dx''$  $\mathbf{v}$ **PRINT**  $FOR$   $i = 1 TO N$ PRINT USING "##.### ";  $x(i)$ ; ";  $y(i)$ ;  $f(i)$ PRINT USING "###.###### NEXT<sub>i</sub> **PRINT** ' While "response\$ =  $Y''$  do a set of five iterations  $response$ = "Y"$  $DO$  WHILE response $\$ = "Y"$ FOR  $i = 1$  TO 5  $IF N = 3 THEN$ CALL  $sub3(x(), y(), f(), delx)$ **ELSE** CALL  $sub4(x(), y(), f(), delx)$ END IF ' Compute f-value at new point  $f(N + 1) = \text{fon}(x(N + 1), y(N + 1))$ ' Print the new values PRINT USING "##.### ";  $x(N + 1)$ ; PRINT USING "###.###### ";  $y(i)$ ;  $f(i)$ ' Reset the arrays for next computation FOR  $j = 1$  TO N  $x(j) = x(j + 1)$  $y(j) = y(j + 1)$  $f(i) = f(i + 1)$ NEXT<sub>i</sub> NEXT i ' See if user wants more computations

INPUT "Enter Y if you want another five computations ", response\$ IF responses = "y" THEN responses = "Y"

LOOP ' End of WHILE loop

 $FUNCTION$  fcn  $(x, y)$ This computes a new value for  $dy/dx$  $fcn = -2 * x - y$ END FUNCTION  $SUB$  sub3  $(x(), y(), f(), delx)$ This computes a new value for y from 3 past values  $y(4) = y(3) + delx / 12 * (23 * f(3) - 16 * f(2) + 5 * f(1))$  $x(4) = x(3) + delx$ END SUB SUB sub4  $(x(), y(), f()$ , delx) ' This computes a new y-value from 4 past values  $y(5) = y(4) + delx / 24 * (55 * f(4) - 59 * f(3) + 37 * f(2) - 9 *$  $f(1)$  $x(5) = x(4) + delx$ END SUB OUTPUT FOR ADAMS.BAS  $dy/dx$  $\pmb{\chi}$  $\mathcal{V}$  $0.000 - 1.000000$ 1.000000  $0.200 -0.856192$ 0.456192  $0.400 - 0.810960$ 0.010960  $0.600 - 1.000000$ 1.000000  $0.800 - 0.810960$ 0.456192  $1.000 -0.924510$ 0.010960  $1.200 - 1.277456$  $-1.122544$ 1.400 0.000000 0.000000 Enter  $Y$  if you want another five computations  $y$  $1.600 - 0.885216$ 0.456192  $1.800 - 1.669697$ 0.010960

 $2.000 - 2.491281$  $-1.114784$ 

 $2.200 - 2.851074$  $-1.548927$ 

2.400 0.000000 0.000000

Enter Y if you want another five computations

**برنامه ۲۸**لیست برنامه روش رانج –کوتا– فیلبرگ به زبان PASCAL لیست ریز برنامه کامپیوتری بنام RKF.PAS برای حل معادله دیفرانسیل مرتبه اول می باشد.  $($ RUNGE-KUTTA-FEHLBERG method ordinaray differential equations APPLIED NUMERICAL ANALYSIS \*)  $\big\vert \hspace{0.5mm} \stackrel{\circ}{P} \hspace{0.5mm} ROCEDURE \hspace{0.5mm} rk\hspace{0.5mm} f(t0, \hspace{0.5mm} h: REAL,$  $VAR \times 0$ , xend : vector); **VAR** workarray (\* a twodimensional array to store the  $k$  values \*)  $: matrix;$ i,row,col. count  $: INTEGR:$ tEND, error  $(*$  tEND is t[i+1] = t[i] + hSTART \*)  $: REAL:$  $\overline{r}$ This function returns the Larger of two real numbers.  $^{*}$ FUNCTION TheLargerOf(a,b : REAL). REAL; **BEGIN** IF  $a > b$  THEN The Larger Of  $a = a$  $ELSE$  The Larger Of  $:= b$  $(*$  TheLargerOf  $*)$  $END:$ /\* This procedure evaluates the new state vector and updates t0 for the next time step. \*)  $\hat{r}$ This procedure computes the estimated error from the new ki's (workarray) in getting the next state vector.  $^{*}$ PROCEDURE computeERROR; **VAR**  $temp : REAL$ **BEGIN** error  $:= 0.0$ ;  $FOR$   $i := 1 TO$  numberOF equations DO BEGIN temp :=  $ABS(workarray[1,1]/360.0 - 128.0*workarray[3,1]/4275.0$  $-2197.0*workarray[4,1]/75240.0$ +workarray[5,i]/50.0 + 2.0\*workarray[6,i]/55.0):  $error := TheLargeOf(error, temp)$ END

END:  $(*$  Compute Error  $*)$ 

```
(*
    This procedure updates the state vector from time [i] to time [i+1].
^{\ast}PROCEDURE ComputeNewX;
VAR.
  i : INTEGER:
BEGIN
  FOR i := 1 TO numberOF equations DO
     xend[i] := x0[i] + 25.0*workarray[i,i]/216.0+1408.0*workarray[3,i]/2565.0
              +2197.0*work array[4,i]/4104.0-workarray[5, i]/5.0;END:
                                   (* ComputeNewX
                                                      *)
BEGIN
           (* rkf *)tEND := t0 + hSTART:
  count := 0:
  WHILE (t0 < tEND) AND (count < MaxCount) DO BEGIN
     count := count + 1:
(*
   Get first estimate of the delta X's
^{*}getDERIVS(x0,f,t0);
  FOR i := 1 TO numberOF equations DO
                                                 BEGIN
     workarray[1,i] := h^*f[i];
    xend[i] := x0[i] + \text{workarray}[1,i]/4.0 \text{ END};Get second estimate. The xend vector holds the x values.
*)
  getDERIVS(xend,f,t0+h/4.0);FOR i := 1 TO numberOF equations
                                                  BEGIN
                                       - DO
     workarray[2,i] := h*f[i];
    xend[i] := x0[i] + (workarray[i,i]*3.0 +workarray[2,i]*9.0)/32.0 END;
   Repeat for third estimate
*)
   getDERIVS(xend, f, t0+3.0*h/8.0);FOR i := 1 TO numberOF equations DO
                                                  BEGIN
     workarray[3,i] := h^*f[i];
     xend[i] := x0[i] + (workarray[i, i] * 1932.0 -workarray[2,i]*7200 +
              workarray[3,i]*7296)/2197.0 END;
\mathcal{C}^*Fourth estimates, i.e. k4's
*)
  get DERNVS(xend, f, t0+12.0*h/13.0);FOR i := 1 TO numberOF equations
                                       DO
                                                   BEGIN
```
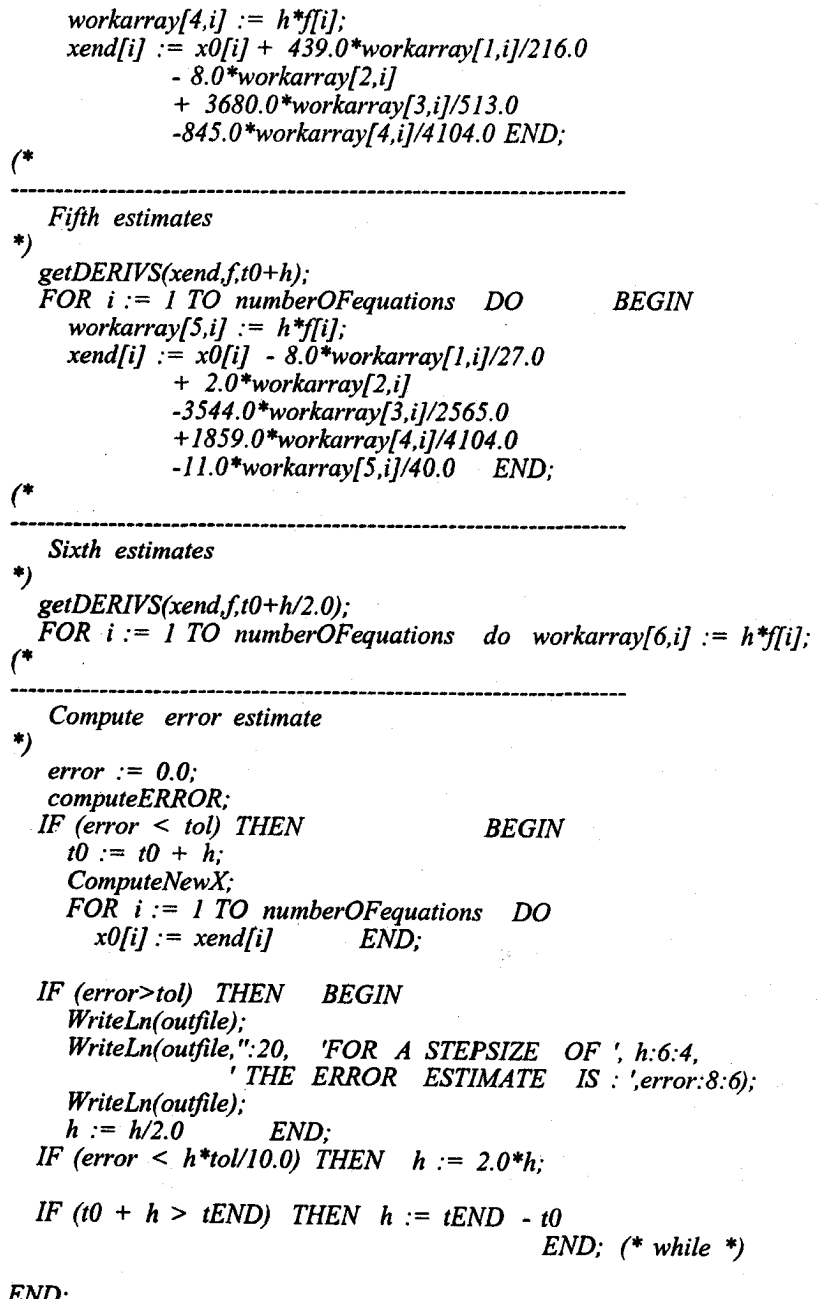

(\*  $rkf$  procedure \*)

برنامه ۳۸روش رانج –کوتا–فیلبرگ لیست زیر برنامه کامپیوتری برای حل یک دستگاه معادلات دیفرانسیل مـرتبه اول از روش رانج –کوتا – فیلبرگ بنام  $\overline{RKS}$  به زبان  $C$  اَورده شده است.  $/$ \* \*\*\*\*\*\*\*\*\*\*\*\*\*\*\*\*\*\*\*\*\*\*\*\*\*\*\*\*\*\*\*\*  $\star\star$ نه ب  $***$ RKFSYST.C  $4.44$  $\overline{a}$  $+$   $+$   $-$ \*\*\*\*\*\*\*\*\*\*\*\*\*\*\*\*\*\*\*\*\*\*\*\*\*\*\*\*\*\*\*\* Chapter 5 APPLIED NUMERICAL ANALYSIS (Sixth edition) 1999 This program solves a system of N first order differential equations by the RUNGE-RUTTA-FEHLBERG method. The equations are of the form:  $DX1/DT = F1(T,X)$  $DX2/DT = F2(T,X)$ , ETC. The particular problem solved here is the second order differential equation:  $Y'' = 2 - 4Y*Y/SQR(SIN(x))$ ,  $1 \le x \le 2$ . where  $Y(1) = \sin(1) * \sin(1)$  $Y'(1) = 2*sin(1)*cos(1)$ The Analytical solution to this equation is:  $Y(x) = \sin(x) * \sin(x)$ . The computed and the analytical solution is printed out at each time step. #include <stdio.h> #include <math.h> #define maxN  $11$  $/*$  max number of first order equations  $*/$ #define hSTART  $0.1$ #define tol 0.00005 #define MaxCount  $10<sup>1</sup>$ #define tINIT  $1.0$  $/*$  initial time \*/ #define tFINAL /\* final time at last interval  $*/$  $2.0 -$ /\* state vector at beginning of interval \*/<br>/\* state vector at end of interval \*/ float x0 [maxN] xend [maxN], /\* array that holds the values of the derivatives \*/<br>\* adjustable step size \*/  $f$  [maxN], h, /\* initial time value at beginning of interval \*/<br>e; /\* value equal to: tFINAL - hSTART/2.0 \*/ tO, finalTime; float workarray[7] [maxN],  $/*$  a two-dimensional array to store the k values  $*/$  $tEDD$ ,  $error$ ; /\*  $\tt tEND$  is  $t[i+1] = t[i] + hSTART$  \*/ int i\_rkf, row, col, count rkf; int numberOFequations, 7/\* actual number of differential equations \*/ i, count; /\* ---------------This Procedure sets up all the initial values.

```
initialize()
  ſ
   numberOf equations = 2;x0[1] = \sin(1.0) * \sin(1.0);x0[2] = 2.0*sin(1.0)*cos(1.0);t0 = tINT;h = hSTART;/* end of initialize */getDERIVS(x0, f, t0)<br>float x0[], f[], t0;
 /∗
 This procedure evaluates the first-order equations for
 the given time and state values.
    HERE:
            dx1/dt = x2; dx2/dt := 2 - 4*x1*x1/(sin(t))**2^{\star}/
    f[1] = x0[2];f[2] = 2.0 - 4.0*(x0[1]*x0[1])/(sin(t0)*sin(t0));Ι
                /* end of getDERIVS */
     This function returns the larger of two real numbers.
 ^{\star} /
 float TheLargerOf(a, b)
 float a, b;
  1
    if (a > b)return(a):
    else
      return(b);
  }
                      /* end of TheLargerOf */
/\starThis procedure computes the estimated error from the new
      ki's (workarray) in getting the next state vector.
 * /
 computeERROR()
  Ł
    float temp;
   error = 0.0;for (i = 1; i \leq numberOFequations; ++i)
     \frac{1}{2} temp = fabs (workarray [1] [i] /360.0
                         - 128.0*workarray[3][i]/4275.0
                         - 2197.0*workarray[4] [i]/75240.0
                         + workarray [5] [i] 750.0 +
                         + 2.0*workarray[6][i]/55.0;
      error = TheLargerOf(error, temp);<br>/* end of the for i loop */
    ١
 ł
                                 /* end of computeERROR */
/*
This procedure updates the state vector from time [i] to time [i+1].
*/
ComputeNewX()
```

```
for (i = 1; i \leq \text{numberOf equations}; ++i)xend[i] = x0[i] + 25.0*workarray[1][i]/216.0<br>+1408.0*workarray[3][i]/2565.0
                    +2197.0*workarray[4] [i]/4104.0
                     -workarray [5] [i]/5.0;/* end of ComputeNewX */
 }
/*
                            -------------
      This Procedure solves a system of differential equations using
      the 4th/5th order method of Runge-Kutta-Fehlberg from t[i] to
      t[i+1]. Use is made of the error estimate to adjust the stepsize,
      h-value, for the next subinterval.
\mathcal{M}rkf (t0, h, x0, xend)
        float to, h, x0[], xend[];
 ł
   \texttt{tEND} = \texttt{t0} + \texttt{hSTART};count rk f = 0;
   while ((t0 < t)END) & (count \r kf < \text{MaxCount}))count rkf = count rkf + 1;
/*
    Get first estimate of the delta x's
   qetDERIVS(x0,f,t0);
   for (i rkf = 1; i rkf \leq \text{numberOf equations}; +i rkf)
       workarray[1] [i \nkf] = h * f[i_kf];
       xend[i \rkt] = \bar{x}0[i \rkt] + w\bar{v}r\bar{x}arxay[i][i \rkt]/4.0;/*
    Get second estimate. The xend vector holds the x values.
   getDERIVS (xend, f, t0+h/4.0) ;
   for ( i rkf = 1; i_rkf <= numberOFequations; ++i_rkf )
       workarray[2] [i \nkf] = h*f[i \nkf];xend[i_rkf] = \overline{x0}[i_rkf] + (\overline{w}orkarray[1][i_rkf]*3.0+ workarray [2] (i rkf] *9.0 /32.0;
/*
    Repeat for third estimate
     getDERIVS(xend, f, t0+3.0*h/8.0);
     for (i_rkf = 1; i_rkf <= numberOf equations; ++i_rkf )workarray[3] [i \nkf] = h * f[i \nkf];xend[i rkf] = \overline{x0}[i rkf] + (workarray[1] [i rkf]*1932.0
                            - workarray[2] [i_rkf]*7200
                           + workarray[3] [i<sup>-</sup>rkf] *7296)/2197.0;
      ł
/*
     Fourth estimates, i.e. k4's
    getDERIVS(xend, f, t0+12.0*h/13.0);
    for (i_rkf = 1; i_rkf <= numberOFequations; ++i_rkf )
       workarray[4] [i \nkf] = h*f[i \nkf];xend[i_rkf] = \bar{x}0[i_rkf] + 4\bar{3}9.0*workarray[1][i_rkf]/216.0- 8.0*workarray[2][i rkf]<br>+ 3680.0*workarray[3][i rkf]/513.0<br>-845.0*workarray[4][i_rkf]/4104.0;
/*
```

```
Fifth estimates
   ۰/
      getDERIVS (xend, f, t0+h);
      for (i rkf = 1; i rkf \leq \text{numberOf equations}; ++i rkf)
         workarray[5] [i \nkf] = h*f[i \nkf];<br>xend[i \nkf] = \overline{x0}[i \nkf] - \overline{0}.0*workarray[1] [i \nkf]/27.0+ 2.0*wörkarray[2] [i_rkf]
                       -3544.0*workarray[3] [i_rkf] /2565.0<br>+1859.0*workarray[4] [i_rkf] /4104.0
                       -11.0*workarray[5](i rkf/40.0;\primeSixth estimates
  \stargetDERIVS (xend, f, t0+h/2.0);for (i_rkf = 1; i_rkf \leq numberOf equations; ++i_rkf)worka\overline{\text{r}}ray[6][i r\overline{\text{k}}f] = h*f[i rkf];
   74
       Compute error estimate
  \bulleterror = 0.0computeERROR()
      if (error < tol)
         t0 = t0 + h;ComputeNewX();
         for (i_r k f = 1; i_r k f \leq \text{numberOfequations}; ++i_r k f)x0[i^{\text{-}}rkf] = xen\overline{d}[i_rkf];ił
         (error > tol)
         print(f(\cdot \ln n));
         printf("\t\t FOR A STEPSIZE OF%.4f\t",h);
            printf(" THE ERROR ESTIMATE IS $.6f", h, error);
         prIntf("n");
         h = h/2.0if (error < h*tol/10.0)h = 2.0 th:
         if (t0 + h > tEND)h = tEMD - t0;/* end of while loop */∤
                 /* end of rkf procedure */min()/* begin of main */initialize();
         count = 0;printf("\n\t AT TIME T = \frac{1}{2}.2f\n", t0);
         for (i = 1; i \leq numberOFequations; +i )<br>printf("\t\t X[\$d.) = \$.6f\n", i, x0[i]);
         print(f("n");finalTime = tFINAL - hSTRT/2.0;while ((t0 < finalTime) &c\&amp; (count < Maxwell))rkf(t0,h, x0, xend);<br>t0 = t0 + hSTRT;printf("\n\t AT TIME T = \frac{1}{2}.2f\n ", t0);
            For (i = 1; i \leq n mberOFequations; +i)<br>printf("\t\t X[$d] = $.6f\n", i, xend[i]);<br>printf("\t\t\t EXACT IS : $.6f FOR X[1]\n\n "
      (sin(t0)*sin(t0)));
                         /* end of while loop */ł
                                /* end of the rkfsyst.c program */
```
۹– جواب معادله دیفرانسیل  $xy^2$ ته  $x = I.2$  را در 1.2=x و 1.1 = x با روش اویلر و روش $\frac{d x}{dx}$ <br>رانج-کوتای مرتبه دوم به دست آورید و با جواب دقیق مسأله  $\frac{2}{x-x^2}$ =y نتیجه را مقایسه کنید.

 $\mathcal{L}^{\text{max}}_{\text{max}}$  is the set of  $\mathcal{L}^{\text{max}}_{\text{max}}$ 

**جواب: من المعاشر المعاشر المعاشر المعاشر المعاشر المعاشر المعاشر المعاشر المعاشر المعاشر المعاشر ال** 

$$
x=1.1
$$
  $x=1.2$   
 $y=1.17$   $y=1.282$ 

۱۰- معادله دیفرانسیل مرتبه دوم زیر مفروض است:

- $\frac{d^2y}{dx^2} + \frac{1}{r}\frac{dy}{dx} + (1 \frac{1}{4x^2}) y = 0$
- $x \in \left[\frac{\pi}{2}, \pi\right], y \left(\frac{\pi}{2}\right) = 1, y' \left(\frac{\pi}{2}\right) = -\frac{1}{\pi}$ با توجه به اینکه میدانیم با انتخاب  $h=I$  جواب های معادله را در نقاط واقع بر فاصله [ $\pi$ ,  $\frac{\pi}{2}$  بدست آورید. برای حل این مساله میتوان برنامهای بزبان C نوشت. جواب های تقریبی را با جواب دقیق معادله در نقاط مورد نظر مقایسه نمائید.  $y(x) = \left(\frac{\pi}{2x}\right)^{\frac{1}{2}}$  Sin(x)
- ۱۱- با توجه به مثال بخش آلگوریتم آدامز، مـقادیر x(.6) , y(.7) را در مـعادله دیـفرانسـیل زیـر  $y = 2e^x - x - 1$  بدست آورید و نتیجه رابا جواب دقیق معادله  $y' = x + y$  ,  $y(0) = 1$ مقايسه نمائيد.

۱۲– جسواب مسعادله دیفرانسیل 
$$
y'^{= xy^{1/3}
$$
 یا شبرط اولیه  $I = y(x)$  در نىقاط  
2(5)5 = ۲. به روش تیلور بلاست آورید.  
جواب:

$$
x_1 = 1.5
$$
,  $y_1 = 1.68618$ ,  $x_2 = 2.0$ ,  $y_2 = 2.82846$ ,...

۲۳ – جواب معادله دیفرانسیل 
$$
y' = xy^{1/3}
$$
 رابا شرط اولیه I = 1 (1) و با انتخاب I. = 18 در نقاط x  
\n= 1(1.)2 = به روش رانج – کوتای مرتبه 2.0 , y<sub>10</sub> = 2.82846  
\n**x**<sub>I</sub> = 1.1 , y<sub>I</sub> = 1.10682 ,..., x<sub>I0</sub> = 2.0 , y<sub>I0</sub> = 2.82846  
\n**⇒واب:**  
\n1 = 1.1 , y<sub>I</sub> = 1.10682 ,..., x<sub>I0</sub> = 2.0 , y<sub>I0</sub> = 2.82846  
\n**→** 2.45 - 2.0 - 2.82846  
\n**→** 2.47 - 2.0 - 2.82846  
\n**→** 2.47 - 2.0 - 2.82846  
\n**→** 2.47 - 2.0 - 2.82846  
\n**→** 2.47 - 2.0 - 2.82846  
\n**→** 2.47 - 2.0 - 2.82846  
\n**→** 2.47 - 2.0 - 2.82846  
\n**→** 2.47 - 2.0 - 2.82846  
\n**→** 2.47 - 2.0 - 2.82846  
\n**→** 2.48 - 2.0 - 2.82846  
\n**→** 2.49 - 2.82846  
\n**→** 2.40 - 2.82846  
\n**→** 2.40 - 2.82846  
\n**→** 2.41 - 2.0 - 2.82846  
\n**→** 2.41 - 2.0 - 2.82846  
\n**→** 2.41 - 2.0 - 2.82846  
\n**→** 2.42 - 2.446  
\n**→** 2.43 - 2.0 - 2.82846  
\n**→** 2.44 - 2.0 - 2.8284

$$
|xy + z + \frac{1}{2}y| = 0
$$
  
\n
$$
|xz' - y' + \frac{1}{2}z| = 0
$$
  
\n
$$
y(\frac{1}{2}) = .21729 , z(\frac{1}{2}) = .92044
$$

۱۵– معادله دیفرانسیل $\frac{y}{2v-x} - \frac{2x+y}{2v-x}$  را باشرط اولیه $y(1) = y(1)$  در نظر مـیگیریم. جــواب معادله دیفرانسیل را با یکی از روش های عددی در نقاط 2(2.)1 = x محاسبه و با جواب های تحقیقی که از جو اب تحلیلی زیر بدست می آید مقایسه کنید.  $Ln(x^2+y^2) = arctg \frac{y}{x}$ 

$$
\mathcal{L}^{\mathcal{L}}(\mathcal{L})
$$

 $y(1) = 0$  معادله دیفرانسیل  $\frac{y'}{x^2 + x^2} - \frac{2xy + e^y}{x^2 + xe^y}$ را با شرط اولیهٔ  $y(1) = 0$  در نظر میگیریم. جواب معادله را با یکی از روش های عددی در نقاط 2(2.)1=x محاسبه و با جواب های تحقیقی که از جواب تحلیلی  $l = x^2y + xe^y = x^2y$  بدست میآید مقایسه کنید.

- جواب معادله دیفرانسیل 0 = 2xy' + 20y = 2xy' + 20y = 0  
\n- جواب معاده دیفرانسیل 0 = 0x2y' + 20y = 0  
\n35x<sup>4</sup> - 30x<sup>2</sup> + 30x<sup>2</sup> + 30x<sup>3</sup>  
\nix = 0(.25)1 = 0.5x<sup>4</sup> - 30x<sup>2</sup> + 30x<sup>2</sup>  
\nix = 0(.25) = 0  
\nix = 30x<sup>2</sup> + 30x<sup>2</sup> + 30x<sup>2</sup> + 30x<sup>3</sup>  
\n
$$
y(0) = .375
$$
,  $y'(0) = 0$   
\n $y(0) = .375$ ,  $y'(0) = 0$   
\n $y(0) = .375$ ,  $y'(0) = 0$   
\n $y(0) = 2$ ,  $y(0) = 2$ ,  $y(0) = 2$ ,  $y(0) = 1$ ,  $y(0) = 1$   
\n $y(0) = 2$ ,  $y(0) = 2$ ,  $y(0) = 1$ ,  $y(0) = 1$  and  $x = 0$   
\n $y(0) = 2$ ,  $y(0) = 2$ ,  $y(0) = 1$ 

جواب معادله ديفرانسيل را در نقطه x = 8 با استفاده از روش Milne - Simpson بدست آوريد. جواب:

$$
y_{n+1} = y_{n-3} + \frac{4h}{3} (2f_{n-2} - f_{n-1} + 2f_n)
$$
  

$$
C: y_{n+1} = y_{n-1} + \frac{h}{3} (f_{n-1} + 4f_n + f_{n+1})
$$
  

$$
f_0 = f(x_0, y_0) = 0 \quad f_1 = f(x_1, y_1) = -0.73964 \quad f_2 = f(x_2, y_2) = -1.18906
$$

$$
f_3 = f(x_3, y_3) = -1.29758
$$

P: 
$$
y_4 = y_0 + \frac{4}{3} h (2f_1 - f_2 + 2f_3) = 1.23056
$$
  
\nE:  $f_4 = f(x_4, y_4) = -x_4 y^2_4 = -1.21142$   
\nC:  $y_4^{(k+1)} = y_2 + \frac{h}{3} (f(x_2, y_2)) + 4f(x_3, y_3) + f(x_4, y_4^{(k)})$   
\n $y_4^{(\frac{11}{2})} 1.72414 + \frac{2}{3}(-1.18906 + 4(-1.29758) + (1.18698) = 1.21971$   
\nE:  $f_4 = f(x_4, y_4) = y'_4 = -1.19015$   
\nC:  $y_4^{(2)} = y_2 + \frac{2}{3} (-1.18906 + 4(-1.29758) + (-1.19015) = 1.21950$   
\n $y_4^{(3)} = 1.21953$ ,  $y_4^{(4)} = 1.21953$   
\n $y_4^{(4)} = -1.21953$   
\n $y_4^{(5)} = -1.21953$   
\n $y_4^{(6)} = 0$ ,  $y_4^{(6)} = -1.21953$   
\n $y_4^{(7)} = 0$ ,  $y_4^{(8)} = 1.21953$ 

 $y'' - (.1)(1 - y^2)y' + y = 0$ جواب: معادله را به دستگاه معادلات دیفرانسیل مرتبه اول تبدیل میکنیم با فـرض ۳ز=91 , داريم:  $h=2$ 

$$
\begin{cases}\ny_1' = y_2 = f_1(t, y_1, y_2) \\
y_2' = (.1)(1 - y_1^2)y_2 - y_1 = f_2(t, y_1, y_2) \\
\vdots \\
y_k' = f_k(x_1, y_1, y_2) = f_2(t, y_1, y_2) \\
\vdots \\
y_k' = f_k(x_1, y_1, y_2) = f_k(x_1, y_1, y_2) \\
\vdots \\
y_k' = f_k(x_1, y_1, y_2) = f_k(x_1, y_1, y_2) \\
\vdots \\
y_k' = f_k(x_1, y_1, y_2) = f_k(x_1, y_1, y_2) \\
\vdots \\
y_k' = f_k(x_1, y_1, y_2) = f_k(x_1, y_1, y_2) \\
\vdots \\
y_k' = f_k(x_1, y_1, y_2) = f_k(x_1, y_1, y_2) \\
\vdots \\
y_k' = f_k(x_1, y_1, y_2) = f_k(x_1, y_1, y_2) \\
\vdots \\
y_k' = f_k(x_1, y_1, y_2) = f_k(x_1, y_1, y_2) = f_k(x_1, y_1, y_2) \\
\vdots \\
y_k' = f_k(x_1, y_1, y_2) = f_k(x_1, y_1, y_2) = f_k(x_1, y_2, y_2) = f_k(x_1, y_2, y_2) = f_k(x_1, y_2, y_2) = f_k(x_1, y_2, y_2) = f_k(x_1, y_2, y_2) = f_k(x_1, y_2, y_2, y_2) = f_k(x_1
$$

$$
\begin{cases}\n y_{1,r+1} = y_{1,r} + \frac{1}{6} (k_1 + 2k_2 + 2k_3 + k_4) \\
 y_{2,r+1} = y_{2,r} + \frac{1}{6} (l_1 + 2l_2 + 2l_3 + l_4)\n\end{cases}
$$

$$
\begin{cases}\nk_1 = hf_1(t_r, y_{1,r}, y_{2,r}) = hy_{2,r} \\
k_2 = hf_1\left(t_r, y_{1,r} + \frac{k_1}{2}, y_{2,r} + \frac{\ell_1}{2}\right) = h\left[y_{2,r} + \frac{\ell_1}{2}\right] \\
k_3 = hf_1\left(t_r, y_{1,r} + \frac{k_2}{2}, y_{2,r} + \frac{\ell_2}{2}\right) = h\left[y_{2,r} + \frac{\ell_2}{2}\right] \\
k_4 = hf_1\left(t_r, y_{1,r} + k_3, y_{2,r} + \ell_3\right) = h\left(y_{2,r} + \ell_3\right)\n\end{cases}
$$

$$
\begin{cases}\n\ell_1 = hf_2(t_r, y_{1,r}, y_{2,r}) = (.1)(1 - y_{1,r}^2) y_{2,r} - y_{1,r} \\
\ell_2 = hf_2(t_r, y_{1,r} + \frac{k_1}{2}, y_{2,r} + \frac{\ell_1}{2})\n\end{cases}
$$
\n
$$
\ell_3 = hf_2(t_r, y_{1,r} + \frac{k_2}{2}, y_{2,r} + \frac{\ell_2}{2})
$$
\n
$$
\ell_4 = hf_2(t_r, y_{1,r} + \frac{k_3}{2}, y_{2,r} + \frac{\ell_3}{2})
$$
\n
$$
\begin{cases}\nk_I = (.2)(0) = 0 \\
k_2 = (.2)(-.1) = -.02 \\
k_3 = (.2)(-.1) = -.02 \\
k_4 = (.2)(-.198) = -.04\n\end{cases}
$$

$$
\ell_{1} = (.2) \{ (.1)[1-1](0)-1 \} = -.2
$$
\n
$$
\ell_{2} = (.2) \{ (.1)[1-1](-.1)-1 \} = -.2
$$
\n
$$
\ell_{3} = (.2) \{ (.1)[.02](-.1)-.99 \} = -.198
$$
\n
$$
\ell_{4} = (.2) \{ (.1)[.04](-.198)-.98 \} = -.196
$$
\n
$$
y_{11} = .98
$$
\n
$$
y_{21} = -.199
$$
\n
$$
y_{21} = -.199
$$
\n
$$
y_{22} = -.199
$$
\n
$$
y_{21} = -.199
$$
\n
$$
y_{22} = -.199
$$
\n
$$
y_{21} = -.199
$$
\n
$$
y_{22} = -.199
$$
\n
$$
y_{21} = -.199
$$
\n
$$
y_{22} = -.199
$$
\n
$$
y_{21} = -.199
$$
\n
$$
y_{22} = .199
$$
\n
$$
y_{21} = .199
$$
\n
$$
y_{22} = .199
$$
\n
$$
y_{21} = .299
$$
\n
$$
y_{22} = .199
$$
\n
$$
y_{21} = .299
$$
\n
$$
y_{22} = .299
$$
\n
$$
y_{21} = .299
$$
\n
$$
y_{22} = .299
$$
\n
$$
y_{21} = .299
$$
\n
$$
y_{22} = .299
$$
\n
$$
y_{22} = .299
$$
\n
$$
y_{22} = .299
$$
\n
$$
y_{22} = .299
$$
\n
$$
y_{22} = .299
$$
\n
$$
y_{22} = .299
$$
\n
$$
y_{22} = .299
$$
\n
$$
y_{22} = .299
$$
\n
$$
y_{22} = .299
$$
\n
$$
y_{22
$$

 $\frac{dy}{dx} = \frac{1}{x+y}$ <br>y(0) = 2

 $y(0) =$ 

 $y(x)=e$ 

٢٣ - جواب معادله ديفرانسيل زير را با روش رانج -كوتا - فیلبرگ در 2=xبدست آورید.

جواب:

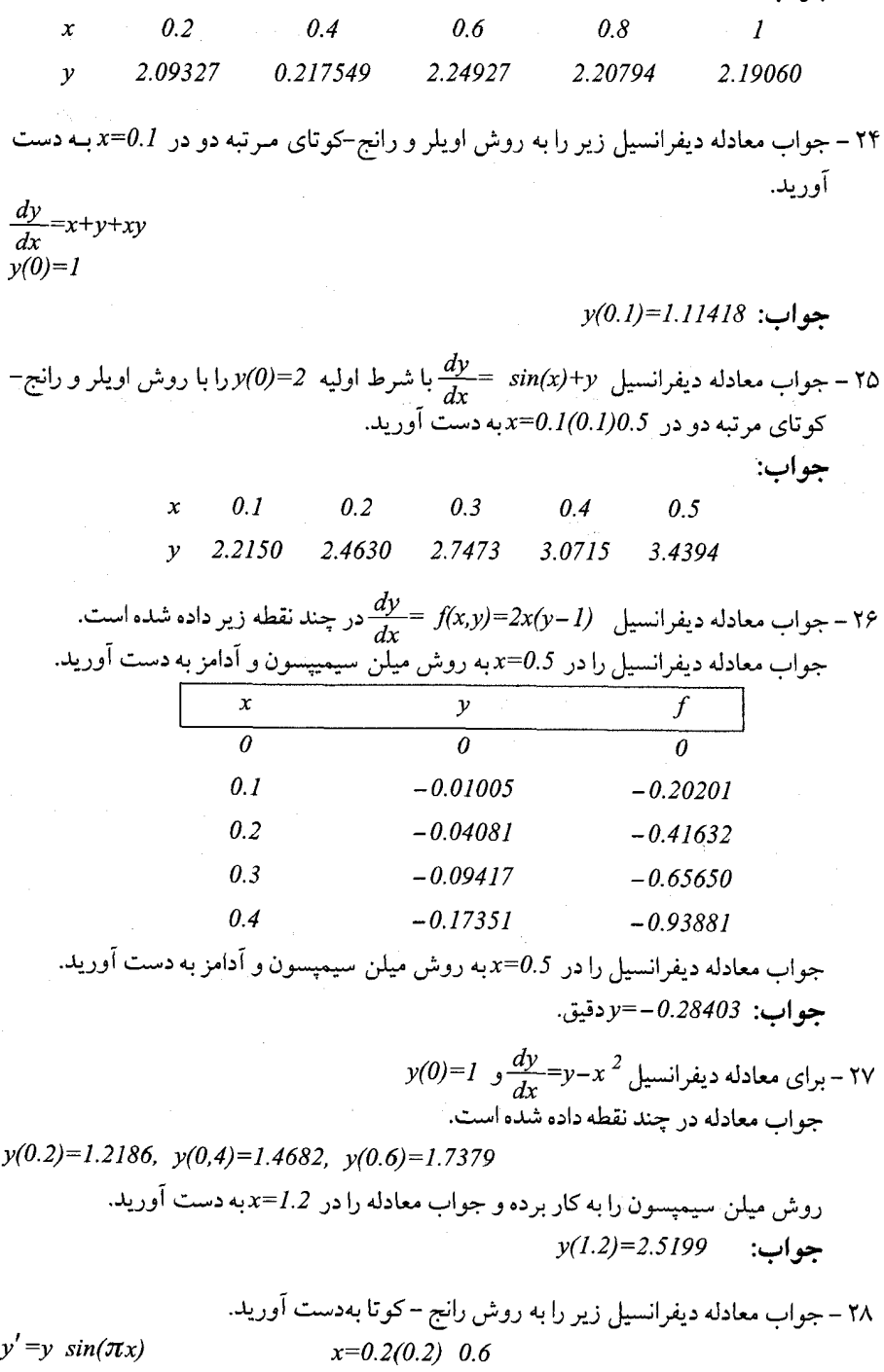

 $y(0)=1$ 

سپس روش میلن سیمپسون را به کار برده و جـواب مـعادله را در 2.8=x و x=2 بـه دست آوريد. جواب:

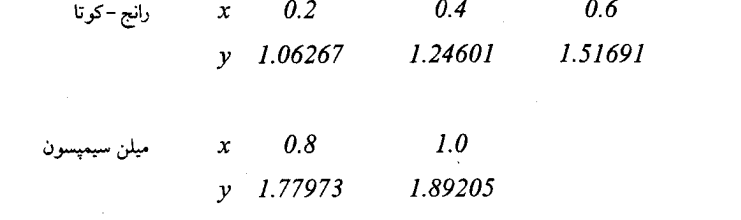

۲۹ – معادله دیفرانسیل مرتبه سوم زیر را به یک دستگاه معادلات دیفرانسیل مرتبه اول تبدیل کنید.  $y'''+xy'' - xy' - 2y=x$  $y(0) = y''(0)=0, y'(0)=1$ و جواب معادله را در 0.6 .0.4 ×50 به روش رانج -كوتا به دست آوريد. جواب:  $\cdot$ "

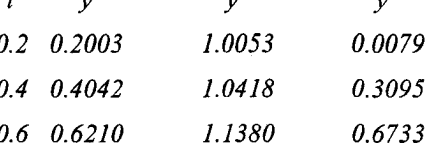

۳۰- معادله دیفرانسیل زیر را در نظر میگیریم  $\frac{d^2x}{dt^2} + 64x = 16 \cos(8t)$  $(x(0) = x'(0) = 0$ جواب معادله را در 0.1/0.1). 1=1 به روش رانج - کوتای مرتبه چهار به دست آورید و بـا جواب تحليلي x=t sin(8t) جواب تحليلي

جواب:

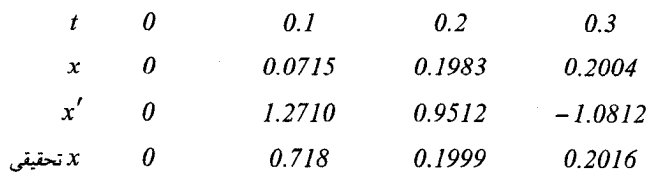

# برنامه هائی به زبان MATLAB

## brackPlot - ۱ ماله

زیر فاصله هائی را تعیین می کند که تابع (y = f(x در اَن زیر فاصله ها تغییر علامت می دهد. در این صورت طبق قضیه بولزانو در آن زیر فاصله حداقل دارای یک ریشه است .

function  $Xb = brackPlot(fun,xmin,xmax,nx)$ % brackPlot Find subintervals on x that contain sign changes of  $f(x)$  $\frac{9}{6}$ % Synopsis:  $Xb = brackPlot(fun,xmin,xmax)$  $\%$  $Xb = brackPlot(fun,xmin,xmax,nx)$  $\frac{6}{2}$ % Input: fun = (string) name of mfile function that evaluates  $f(x)$  $\%$  $xmin, xmax = endpoints of interval to subdivide into brackets.$  $\frac{6}{2}$  $nx = (optional) number of samples along x axis used to test for$ brackets. The interval xmin  $\leq x \leq x$  xmax is divided into %  $\%$  $nx-1$  subintervals. Default:  $nx = 20$ .  $\frac{9}{6}$ % Output:  $Xb = two column matrix of bracket limits. Xb(k, 1)$  is the left ℅ (lower x value) bracket and  $Xb(k,2)$  is the right bracket for  $\frac{0}{0}$ the k<sup> $\wedge$ </sup>th potential root. If no brackets are found. Xb = [].

if nargin $<$ 4, nx=20; end

% --- Create data for a plot of f(x) on interval xmin  $\leq x \leq x$  xmax  $xp = \text{linspace}(\text{xmin}, \text{xmax})$ ;  $vp = \text{feval}(\text{fun}, xp)$ ; % --- Save data used to draw boxes that indicate brackets  $ytop = max(yp)$ ;  $ybot = min(yp)$ ; % y coordinates of the box  $v$ box = 0.05\*[vbot vtop vtop vbot vbot]; % around a bracket  $c = [0.7 \, 0.7 \, 0.7]$ % RGB color used to fill the box

% --- Begin search for brackets

 $x =$ linspace(xmin,xmax,nx), % Vector of potential bracket limits  $f = \text{feval}(fun.x)$ : % Vector of  $f(x)$  values at potential brackets  $nb = 0$ ;  $Xb = \{1, \ldots, 96\}$  Xb is null unless brackets are found for  $k = 1$ : length(f)-1

if sign(f(k)) $\sim$ =sign(f(k+1)) % True if sign of f(x) changes in the interval  $nb = nb + 1$ :

 $Xb(nb, ) = [x(k) x(k+1)]$ ; % Save left and right ends of the bracket hold on; fill([x(k) x(k) x(k+1) x(k+1) x(k)], ybox, c); % Add filled box end

end

if isempty $(Xb)$  % Free advice

warning ('No brackets found. Check [xmin, xmax] or increase nx'); % return without drawing a plot return:

end

% — Add plot here so that curve is on top of boxes used to indicate brackets  $plot(xp, vp, [xmin xmax], [0 0]).$ 

grid on: xlabel('x');

if is a (fun, 'inline')

ylabel(sprintf('Roots of  $f(x) = %s'$ , formula(fun))); % label is formul in  $f(x)$ else

ylabel(sprintf('Roots of  $f(x)$  defined in %s', fun)); % label is name of m-file end

 $\mathcal{A}$  and the second contribution of the second contribution of the second contribution of

 $\label{eq:2} \begin{split} \mathcal{A}^{\mathcal{A}}_{\mathcal{A}}(\mathcal{A}^{\mathcal{A}}_{\mathcal{A}}(\mathcal{A}^{\mathcal{A}}_{\mathcal{A}}(\mathcal{A}^{\mathcal{A}}_{\mathcal{A}}(\mathcal{A}^{\mathcal{A}}_{\mathcal{A}}(\mathcal{A}^{\mathcal{A}}_{\mathcal{A}}(\mathcal{A}^{\mathcal{A}}_{\mathcal{A}}(\mathcal{A}^{\mathcal{A}}_{\mathcal{A}}(\mathcal{A}^{\mathcal{A}}_{\mathcal{A}}(\mathcal{A}^{\mathcal{A}}_{\mathcal{A}}(\mathcal{A}^{\$  $\label{eq:2.1} \mathcal{L}^{\mathcal{A}}(\mathcal{A}^{\mathcal{A}}_{\mathcal{A}}(\mathcal{A}^{\mathcal{A}}_{\mathcal{A}})) = \mathcal{L}^{\mathcal{A}}(\mathcal{A}^{\mathcal{A}}_{\mathcal{A}}(\mathcal{A}^{\mathcal{A}}_{\mathcal{A}})) = \mathcal{L}^{\mathcal{A}}(\mathcal{A}^{\mathcal{A}}_{\mathcal{A}}(\mathcal{A}^{\mathcal{A}}_{\mathcal{A}})) = \mathcal{L}^{\mathcal{A}}(\mathcal{A}^{\mathcal{A}}_{\mathcal{A}}(\mathcal{A}^{\mathcal{A}}$ 

and the company of the company of the company of the company of the company of the company of the company of the company of the company of the company of the company of the company of the company of the company of the comp

なれては、他の人の身に出していた。 经国际关系的人 人名英格兰人姓氏

 $\mathcal{A}^{\text{max}}_{\text{max}}$  , and the contract of the contract of the contract of the contract of the contract of the contract of the contract of the contract of the contract of the contract of the contract of the contract of th

hold off

 $fixpt - Y$ برنامه

$$
p(k) = x_k
$$
 و  $x_{k+1} = g(x_k)$  تابعی

## function  $[k, p, err, P] = f(xpt(g, p0, tol, max1))$

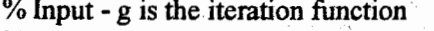

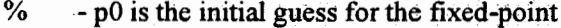

 $\frac{9}{6}$ - tol is the tolerance

 $\frac{0}{2}$ - max1 is the maximum number of iterations.

% Output - k is the number of iterations that were carried out

- p is the approximation to the fixed-point %

 $%$ - err is the error in the approximation

- P'contains the sequence  $\{pn\}$  $\frac{0}{0}$ 

#### % NUMERICAL METHODS: Matlab Programs

 $% (c) 2004$ 

 $P(1)=p0;$ 

for  $k=2$ : max l

```
P(k)=feval(g,P(k-1));
```

```
err = abs(P(k)-P(k-1));
```

```
reler=err/(abs(P(k))+eps);
```

```
p = P(k).
```
if (err<tol) | (relerr<tol) break:end

end

if  $k == max 1$ 

disp('maximum number of iterations exceeded')

end

 $P = P'$ 

 $bisect - r \rightsquigarrow$ 

```
برنامه روش نصف کردن فاصله [a,b] با خطای قابل اغماض delta
function [c, err, vc] = bisect(f, a, b, delta)\%Input - f is the function input as a string 'f'
%- a and b are the left and right endpoints
\%- delta is the tolerance
%Output - c is the zero
          \cdot \cdot \text{vc} = f(c)%- err is the error estimate for c
%% NUMERICAL METHODS: Matlab Programs
% (c) 2004
ya = feval(f, a);
vb = feval(f.b).
if ya^*vb > 0,breakendmax 1 = 1 + round((log(b-a)-log(delta))/log(2));for k=1: max l
        c = (a+b)/2;
        yc = feval(f, c);
        if vc == 0a=c:
                b=c;
        elseif yb*yc>0
                b=c:
                vb=vc:
        else
                a = c;
                ya=yc;
        end
       if b-a < delta, break, end
end
c=(a+b)/2;
err = abs(b-a):
yc = feval(f, c);
```
u نامه ٤ -newton

delta و epsilon و خطای قابل اغتطار و p $f(x) = 0$  با نقطه و p و حداکثر تکرار max1 مر باشد.

function  $[p0, err, k, y] = newton(f, df, p0, delta, epsilon, max1)$ 

"Sinput - f is the object function input as a string 'f' - df is the derivative of f input as a string 'df'  $\frac{9}{6}$ 

- $-$  p0 is the initial approximation to a zero of f  $\frac{0}{0}$
- delta is the tolerance for p0  $\frac{6}{6}$
- epsilon is the tolerance for the function values v  $\frac{6}{6}$
- max1 is the maximum number of iterations  $\%$
- %Output p0 is the Newton-Raphson approximation to the zero
- $\%$ -  $err$  is the error estimate for  $p0$
- $\%$ - k is the number of iterations
- $\frac{0}{2}$  $-y$  is the function value  $f(p0)$

```
% NUMERICAL METHODS: Matlab Programs
% (c) 2004
```

```
for k=1: max l
```

```
p1=p0-feval(f,p0)/feval(df,p0);err = abs(p1-p0):
relerr=2*err/(abs(p1)+delta):
p0=p1:
v = \text{feval}(f, p0);
```
if (err<delta)|(relerr<delta)|(abs(y)<epsilon),break,end

end

muller - ٥ برنامه

```
روش مولمر برای محاسبه ریشه معادله f(x) = 0 می باشد. به طوری که pl و p2 و p2 نقاط
                    تقریبے اولیه می باشند epsilon و delta خطاهای قابل اغماض می باشند.
```
function  $[p, y, err] = multer(f, p0, p1, p2, delta epsilon, max1)$ 

 $\%$ Input - f is the object function input as a string  $'f'$ . %  $-$  p0, p1, and p2 are the initial approximations  $\sim$  delta is the tolerance for p0, p1, and p2 % - epsilon the the tolerance for the function values y  $\%$ - max1 is the maximum number of iterations  $\%$ %Output- p is the Muller approximation to the zero of f - y is the function value  $y = f(p)$ % - err is the error in the approximation of p.  $\%$ 

% NUMERICAL METHODS: Matlab Programs  $%$  (c) 2004

%Initalize the matrices P and Y  $P = [p0 p1 p2].$  $Y = \text{feval}(f.P)$ :

%Calculate a and b in formula

```
for k=1: max l
 h0 = P(1) - P(3); h1 = P(2) - P(3); e0 = Y(1) - Y(3); e1 = Y(2) - Y(3); c = Y(3);
 denom=h1*h0^2-h0*h1^2;
 a=(e0*h1-e1*h0)/denom:
 b = (e1 * h0^2 - e0 * h1^2)/denom;
```

```
%Suppress any complex roots
if b^2-4^*a^*c > 0disc=sqrt(b^2-4*a*c);else
 disc=0;
end
```

```
%Find the smallest root
if b < 0disc=-disc:
end
z=-2*c/(b+disc);
p = P(3) + z;
%Sort the entries of P to find the two closest to p
if abs(p-P(2)) <abs(p-P(1))
  Q = [P(2) P(1) P(3)];
  P=O:
 Y = \text{feval}(f, P);
end
if abs(p-P(3)) <abs(p-P(2))
 R = [P(1) P(3) P(2)];
  P=R:
 Y = \text{feval}(f.P);
end
%Replace the entry of P that was farthest from p with p
```
 $P(3)=p;$  $Y(3) = \text{feval}(f, P(3));$  $y = Y(3)$ ;

```
%Determine stopping criteria
  err = abs(z);
  reler=err/(abs(p)+delta):
  if (err<delta)|(relerr<delta)|(abs(y)<epsilon)
   break
  end
end
```
iacobi - ٦ مامه

**روش ژاکویی** برای حل دستگاه n معادله n مجهول به روش تکراری به کار می رود.

ماتريس ضِرَايِبَ و B مَاتِرِيسَ N×1 مِقادير سمت راست و P ماتريس مِقاديرَ اوليه من باشد. delta خطاي قابل اغماض مي باشد. max1 جداكثر تكرار است.

function X=jacobi(A,B,P,delta, max1)

% Input  $\div$  A is an N x N nonsingular matrix  $-B$  is an N x 1 matrix  $\%$  .  $-P$  is an N x 1 matrix; the initial quess  $%$ - delta is the tolerance for P  $\%$  and  $\%$  $%$  $\rightarrow$  max $\bf{l}$  is the maximum number of iterations % Output - X is an N x 1 matrix: the jacobi approximation to % the solution of  $AX = B$ 

#### % NUMERICAL METHODS: Matlab Programs  $% (c) 2004$

 $N = length(B)$ :

```
for k=1: maxlfor i=1:NX(j)=(B(j)-A(j,1+j-1,j+1:N))*P([1:j-1;j+1:N]))/A(j;j);
  end
 err = abs(norm(X'-P)):
 relem=err/(norm(X)+eps);P=X':
 if (err<delta) (relerr<delta)
  break
end
end
```
 $X=X$ :

u نامه v -gseid روش گاوس – سیدل برای حل دستگاه n معادله n مجهول به روش تکراری به کار مس رود. ماتریس ضرایب و B ماتریس N×1 مقادیر سمت راست و P مباتریس مقبادیر اولیبه مبل باشید. delta خطاي قابل اغماض مي باشد. max1 حداكثر تكرار است. function  $X = g\,\text{seid}(A, B, P, \text{delta}, \text{max}1)$ % Input  $-A$  is an  $N \times N$  nonsingular matrix - B is an  $N \times 1$  matrix  $\frac{0}{2}$ - P is an  $N \times 1$  matrix; the initial guess  $\%$  $\frac{6}{2}$ - delta is the tolerance for P - maxl is the maximum number of iterations % % Output - X is an N  $x$  1 matrix: the gauss-seidel approximation to ℅ the solution of  $AX = B$ % NUMERICAL METHODS: Matlab Programs % (c) 2004  $N = length(B)$ ; for  $k=1$ : max l for  $i=1:N$  $if i == 1$  $X(1)=(B(1)-A(1,2:N)*P(2:N))/A(1,1)$ ;  $else$ if j =  $N$  $X(N)=(B(N)-A(N,1:N-1)*(X(1:N-1))')/A(N,N);$ else %X contains the kth approximations and P the  $(k-1)$ st  $X(j)=(B(j)-A(j,1:j-1)*X(1:j-1)'-A(j,j+1:N)*P(j+1:N))/A(j,j);$ end end  $err = abs(norm(X'-P))$ ;  $reler=err/(norm(X)+eps)$ ;  $P=X'$ if (err<delta)|(relerr<delta) hreak end  $X = X'$ :

```
برنامه ∧- cholesky
روش چولسکی ً برای حلّ دستگاه Ax = b در صورتی که A متقارن باشد ً مورد اسـتفاده قـرار
             می گیزد. \rm A را تجزیه می کنیم \rm A^=و سیس دستگاه معادلات را حل می کنیم.
function C = Cholesky(A)% Cholesky Cholesky factorization of a symmetric, positive definite matrix
\%% Synopsis: C = Cholesky(A)\frac{6}{6}A = symmetric positive definite matrix
% Input:
%
% Output: C = upper triangular matrix such that A = C*C[m,n] = size(A);
if m \sim = n, error('A must be square'); end
C = zeros(n.n):
for i=1:nfor i=i:nif i=1s = A(i,i); % i=1, j=1 is special case
  else
   s = A(i,j) - C(1:i-1,i)*C(1:i-1,i);end
  if j>iC(i,j) = s/C(i,i);else
   if s \leq 0, error('C is not positive definite to working precision'); end
   C(i,i) = sqrt(s);
  end
 end
end
```
newtonsys - ۹سه

**روش نیوتن** را برای حل دستگاه معادلات غیر خطی به کار می بریم. jfun نام برنامه ای است که ماتریس j (ماتریس ژاکوبیان تابع f ) و بردار f را برمی گرداند. در این صورت دستگاه n معادله n مجهولی حل می گردد.

```
function x = newtonSvs(Jfun.x0.xtol.ftol.maxit, verbose.varargin)% newtonSys Newton's method for systems of nonlinear equations.
%% Synopsis: x = newtonSvs(Jfun.x0)x = newtonSys(Jfun, x0, xtol)\%\frac{6}{6}x = newtonSvs(Jfun.x0.xtol.ftol)\frac{0}{0}x = newtonSys(Jfun, x0, xtol, flol, verbose)\frac{0}{0}x = newtonSys(Jfun, x0, xtol, ftol, verbose, arg 1, arg 2, ...)\frac{0}{20}% Input: Jfun = (string) name of mfile that returns matrix J and vector f
        x0 = initial guess at solution vector. x
\%xtol = (optional) tolerance on norm(dx). Default: xtol = 5e-5\%\frac{6}{2}f_{\text{tol}} = (optional) tolerance on norm(f). Default: ftol=5e-5
%
        verbose = (optional) flag. Default: verbose=0, no printing.
\frac{6}{2}arg 1, arg 2, \ldots = (optional) optional arguments that are passed
\frac{6}{2}through to the mfile defined by the 'Jfun' argument
\frac{9}{6}% Note: Use II to request default value of an optional input. For example,
        x = newtonSvs('JFun',x0,[],[],[],arg1,arg2) passes arg1 and arg2 to
\%'JFun', while using the default values for xtol, ftol, and verbose
\%\frac{6}{2}% Output: x = solution vector; x is returned after k iterations if tolerances
           are met, or after maxit iterations if tolerances are not met.
\%if nargin < 3 | isempty(xtol), xtol = 5e-5; end
if nargin \leq 4 isempty(ftol), ftol = 5e-5; end
if nargin \leq 5 | isempty(maxit), maxit = 15; end
if nargin \leq 5 isempty(verbose), verbose = 0; end
xeps = max(xtol.5*ens); feps = max(frol.5*eps); % Smallest tols are
5*eps
if verbose, for interval the vertex iterations in k norm(f)
                                                             norm(dx)(n'): end
```
% Initial guess and current number of iterations  $x = x0$ ;  $k = 0$ ; while  $k \le$  maxit

 $k = k + 1$ ;

 $[J,f]$  = feval(Jfun,x,varargin{:}); % Returns Jacobian matrix and f vector  $dx = J(f)$ 

 $x = x - dx$ ;

if verbose, fprintf('%3d %12.3e %12.3e\m',k,norm(f),norm(dx)); end if  $(\text{norm}(f) < \text{feps}) | (\text{norm}(dx) < \text{xeps})$ , return; end

end

warning(sprintf('Solution not found within tolerance after %d iterations $\langle n', k \rangle$ ;

nowerl-\.

روش توانی برای به دست آوردن بزرگترین مقدار ویژه از نظر قدر مطلق lambda و

بردار ویژه متناظر با آن v مورد استفاده قرار مر گیرد.

function [lambda,  $V$ ] = power1(A, X, epsilon, max1) %Input - A is an nxn matrix  $- X$  is the nxl starting vector % % - epsilon is the tolerance % - max l is the maximum number of iterations %Output - lambda is the dominant eigenvalue % - V is the dominant eigenvector % NUMERICAL METHODS: Matlab Programs  $% (c) 2004$ %Initialize parameters lambda=0;  $cnt=0$  $err=1$ : state= $1$ : while  $((cnt < = max 1) & (state == 1))$  $Y = A^*X$ : %Normalize Y  $\text{Im } i = \max(\text{abs}(Y))$ :  $cl = m$ ;  $dc = abs(lambda - c l)$ :  $Y=(1/c1)*Y;$ %Update X and lambda and check for convergence  $dv=nom(X-Y)$ ;  $err = max(dc, dv)$ ;  $X = Y$ : lambda=c1:  $state=0$ : if (err>epsilon)  $state=1$ : end  $cnt=cnt+1$ : end  $V = X$ :

iagrange - 11

روش لاگرانژ را برای درونیابی یک چند جمله ای درجهٔ n نظیر به n+1 نقطه داده شده به کار می بریم. ط ماتریس تولید شده می باشد و C ماتریسی است که شامل ضرایب  $(\mathrm{x},\mathrm{y})$ چند جمله ای لاگرانهٔ من باشد.

function  $[C,L]=\text{lagran}(X,Y)$ 

 $\%$ Input - X is a vector that contains a list of abscissas - Y is a vector that contains a list of ordinates  $%$ %Output - C is a matrix that contains the coefficents of the Lagrange interpolatory polynomial  $\frac{6}{2}$  $%$ - L is a matrix that contains the Lagrange  $\%$ coefficient polynomials

% NUMERICAL METHODS: Matlab Programs  $% (c) 2004$  $w = length(X)$ .  $n=$  $w-1$ :  $L = zeros(w, w)$ :

```
%Form the Lagrange coefficient polynomials
for k=1:n+1V=1:
 for j=1:n+1if k = iV=conv(V, poly(X(j)))/(X(k)-X(j));end
 end
 L(k,:) = V;
end
```
%Determine the coefficients of the Lagrange interpolator » %polynomial

 $C=Y^*L$ 

```
divDiffTable - ۱۲ برنامه
```
این برنامه جدول ضرایب تفاضلهای محدود را تولید می کند. نقاط (x,y) داده شده اند. ماتریس ضرایب تفاضل های محدود را می دهد و عناصر روی قطر  $\bf D$  ضـرایب چنــد  $\bf D$ جمله ای نبوتن می باشد.

function  $D = divDiffTable(x.v)$ % divdiffTable Construct a table of divided-difference coefficients  $\%$ % Synopsis:  $D = divDiffTable(x,y)$  $\%$ % Input:  $x, y$  = vectors containing the tabulated  $y = f(x)$  data  $%$ % Output:  $D =$  matrix containing divided-difference coefficients in  $%$ its lower triangle. Diagonal entries are coefficients  $%$ of the Newton polynomial  $n = length(y);$ if length $(x)$  -=n, error('x and y are not compatible'); end  $D = zeros(n, n);$  $D(:, 1) = y(:,)$  % First column is zeroth order difference, f[x i] = y i for  $i=2:n$ for  $i=j:n$  $D(i,j) = (D(i,j-1)-D(i-1,j-1))/(x(i)-x(i-j+1));$ end

end

### $fitnorm - 17.233$

در این برنامه روش حداقل مربعات خطاها مورد استفاده قرار می گیرد. نقاط (x,y) داده شَلَهَ الله. basefun نَامَ بَرْنَامِهِ أَي أَسْتَ كَهَ مَاتِرِيسَ A رَا بِرَكْسَتِ مِنْ دَهَدَ. ستونهاي A مقادير تَوَايَعَ بِإِيهِ مِنْ بِاشِيْدِ كَهُ بِأَرْاءِ X مَجَاسِبَهِ شَدَهِ الَّذِ.

```
function [c, R2, route] = fitnorm(x, y, basefun)% fitnorm Least-squares fit via solution to the normal equations
         Given ordered pairs of data, (x_i, y_i), i=1,...,m, fitnorm
%
\frac{6}{2}returns the vector of coefficients, c 1, ... c n, such that
\frac{9}{6}F(x) = c 1*f 1(x) + c 2*f 2(x) + ... + c n*f n(x)
\%minimizes the L2 norm of y - F(x, i).
%% Synopsis: c = fitanom(x,y,basefun)[c, R2] = fitnorm(x, y, basefun)\%[c,R2,r] = \text{fitnom}(x,y,\text{basefun})\%\frac{0}{6}% Input: x,y = vectors of data to be fit
        basefun = (string) name of user-supplied m-file that computes
%
%matrix A. The columns of A are the values of the
\frac{6}{6}basis functions evaluated at the x data points.
\frac{9}{6}% Output: c = vector of coefficients obtained from the fit\%R2 = (optional) adjusted coefficient of determination; 0 \le R2 \le 1%R2 close to 1 indicates a strong relationship between v and xr = (optional) residuals of the fit%
```
if length(y)  $\sim$  length(x); error('x and y are not compatible'); end

```
A = \text{feval}(\text{basefun},x(.)); % Coefficient matrix of overdetermined system
c = (A^{**}A)(A^{**}y()); % Solve normal equations, y(:) is always a column
if nargout >1
```
 $r = y - A * c$ ;  $\ldots$  % Residuals at data points used to obtain the fit  $[m,n]$  = size(A);

 $R2 = 1 - (m-1)/(m-n-1) * (norm(r)/norm(y-mean(y)))^2$ ;

if nargout  $\geq 2$ , rout = r; end end

romberge – ١٤ برنامه

این برنامه برای محاسبه انتگرال به روش رامبرگ به کار مر رود.

a و b حد يايين و بالا انتگرال مي باشند. f تابع مورد نظر مي باشــد. n حــداكثر تعــداد

سطرهای جدول بوده و h کوچکترین تقسیم فاصله می باشد. quad نتیجه انتگرال است.

function  $[R_1]$  and  $err_1$  = romberge  $(f_1, g_2, g_3)$ %Input - f is the integrand input as a string 'f

% - a and b are upper and lower limits of integration

- $\frac{0}{2}$ - n is the maximum number of rows in the table
- $\frac{6}{2}$ - tol is the tolerance

```
%Output - R is the Romberg table
```

```
- quad is the quadrature value
\%
```

```
\frac{0}{6}- err is the error estimate
```
 $\frac{6}{2}$ - h is the smallest step size used

```
% NUMERICAL METHODS: Matlab Programs
```

```
% (c) 2004
```

```
M=1:
```

```
h=b-a:
```

```
err=1
```

```
J=0:
```

```
R = zeros(4.4);
```

```
R(1,1)=h^*(feval(f.a)+feval(f.b))/2:
```

```
while((err>tol) \&(J<n))|(J<4)
```

```
J=J+1:
```

```
h=h/2:
```

```
s=0:
```

```
for p=1:M
```

```
x=a+h*(2*p-1);
```

```
s=s+feval(f,x);
```

```
end
```

```
R(J+1,1)=R(J,1)/2+h*s
```

```
M = 2*M:
```

```
for K=1:J
```

```
R(J+1,K+1)=R(J+1,K)+(R(J+1,K)-R(J,K))/(4\Delta K-1);
```

```
end
```

```
err = abs(R(J,J) - R(J+1,K+1));
```
end

quad= $R(J+1,J+1)$ ;

 $gauss - 10$  برنامهٔ ۱۵

در این برنامه روش انتگرال گیری گاوش را به کار می بریم. f تابع مورد نظر a و b حد پایین و بالای انتگرال می باشند . .<br>A بردار مقادیر نقاط تقسیم در جدول می باشد. بردار وزنها نظیر به نقاط تقسیم در جدول می باشد.  ${\bf W}$ 

function quad=gauss $(f, a, b, A, W)$ 

%Input - f is the integrand input as a string 'f'  $\%$ - a and b upper and lower limits of integration  $-$  A is the  $\overline{I} \times N$  vector of abscissas from the Table  $\%$ - W is the  $1 \times N$  vector of weights from the Table  $\frac{9}{6}$ %Output - quad is the quadrature value

% NUMERICAL METHODS: Matlab Programs  $% (c) 2004$  $N = length(A);$  $T = zeros(1,N);$  $T=((a+b)/2)+((b-a)/2)*A$ ;  $quad = ((b-a)/2)*sum(W.*feval(f.T))$ :

end

 $odeRK4 - 1744$ 

وَوَشْ وَالْتِجْ – كوتاي مَرْتَبَه ٤- رَا براي حلَّ مغادله ديفرانسيل مرتبه اول (y'= f(x,y به كار مي بريم. diffeq نام برنامه ای است که مقدار تابع (f(x,y را معین می کند.  $x_i = t(i) = (i-1)^* h$  جواب عددی مسأله در  $h^{*}$  (i) + 1 function  $[t, v] = odeRK4$  (diffea tn h, v0)

% odeRK4 Fourth order Runge-Kutta method for a single, first order ODE  $\frac{0}{0}$ % Synopsis:  $[t, y] = odeRK4(tun, tn, h, y0)$  $\frac{6}{10}$ % Input:  $diffeq = (string)$  name of the m-file that evaluates the right hand side of the ODE written in standard form  $%$  $\mathbf{m}$  = stopping value of the independent variable  $\%$  $h$  = stepsize for advancing the independent variable  $\%$  $\frac{6}{6}$  $y0 =$  initial condition for the dependent variable  $\frac{6}{2}$ % Output:  $t = vector of independent variable values: t(i) = (i-1)*h$  $\%$  $y = vector$  of numerical solution values at the  $t(i)$  $t = (0:h;tn)$ : % Column vector of elements with spacing h  $n = length(t)$ ; % Number of elements in the t vector % Preallocate y for speed  $y = y0^*$ ones(n.1):  $h2 = h/2$ ;  $h3 = h/3$ ;  $h6 = h/6$ ; % Avoid repeated evaluation of constants  $%$  Begin RK4 integration;  $i=1$  for initial condition for  $i=2:n$  $k1 = \text{feval(diffeq, t(j-1), y(j-1))};$  $k2 = \text{fewal}(diffeq, t(i-1)+h2, y(i-1)+h2*k1)$ ;  $k3 = \text{fewal}(diffeq, t(i-1)+h2, y(i-1)+h2*k2)$ ;  $k4 = \text{feval(diffeq, t(i-1)+h, y(i-1)+h*k3)}$ ;  $y(i) = y(i-1) + h6*(k1+k4) + h3*(k2+k3)$ ;
u نامهٔ ۱۷ – milne

روش میلن – سیمپسون، برای حل معادله دیفرانسیل (y' = f(x,y می باشد که روشی بنر میشای پیش بینی– تصحیح می باشد.

function  $M = min(f,T,Y)$ 

 $\%$ Input - f is the function entered as a string 'f'  $%$  - T is the vector of abscissas %∸  $\sim$  Y is the vector of ordinates %Remark. The first four coordinates of T and Y must have starting values obtained with RK4 %∵ %Output - M=[T'Y'] where T is the vector of abscissas and  $%$   $Y$  is the vector of ordinates

% NUMERICAL METHODS: Matlab Programs  $% (c) 2004$  $n = length(T)$ : if n<5, break, end:

```
F = zeros(1,4);F = \text{feval}(f, T(1:4), Y(1:4));
h=T(2)-T(1);pold=0;
vold=0;
```

```
for k=4 n-1
 M-Predictor
 pnew=Y(k-3)+(4*h/3)*(F(2:4)*[2-12]');
  %Modifier
 pmod=pnew+28*(yold-pold)/29;
 T(k+1)=T(1)+h*kF=[F(2) F(3) F(4) few all (f, T(k+1), pmod)],%Corrector
 Y(k+1)=Y(k-1)+(h/3)*(F(2:4)*[1:4:1]);
 pold=pnew;
 vold=Y(k+1):
F(4)=feval(f,T(k+1),Y(k+1));
end
M = [T Y']
```
- odeRK4sysv - ١٨ ما

در این برنامه **روش رانج – کوتای مرتبه ٤** -را برای حل دستگاه معادلهٔ دیفرانسیل مرتبیه اول بیه کار می بریم.

```
function [t,y] = odeRK4sysv(diffeq,tn,h,v0,varargin)% odeRK4sysv Fourth order Runge-Kutta method for systems of first order
ODEs
           Vectorized version with pass-through parameters.
\frac{0}{6}\frac{6}{2}% Synopsis: [t, y] = \text{odeRK4sys} \vee (\text{diffeq}, \text{tn}, h, y0)[t, v] = odeRK4svsv(diffeq, tn, h, v0, arg1, arg2...)\frac{0}{2}\frac{0}{2}diffeq = (string) name of the m-file that evaluates the right
% Input:
                 hand side of the ODE system written in standard form.
\frac{6}{6}= stoping value of the independent variable
\frac{6}{10}tn.
                = stepsize for advancing the independent variable
\%h
                 = vector of the dependent variable values at x = x0\frac{6}{6}\mathbf{v}<sup>0</sup>
          \arg l \arg = list of additional arguments passed through
\frac{6}{2}odeRK4svsv to the "diffeq" routine.
\%\%t = vector of independent variable values: t(i) = x0 + i<sup>*</sup> h% Output:
          y = matrix of dependent variables values, one column for each
\%state variable. Each row is from a different time step.
\%% Column vector of elements with spacing h
t = (0; h; t n);
                      % number of steps (+1) for the initial conditions)
nt = length(t);
neq = length(v0);
                        % number of equations simultaneously advanced
                        % Preallocate v for speed
v = zeros(nt, need);
                     % Assign IC. y0(:) is column, y0(:)' is row vector
y(1, .) = y0(.);
                   % Dummy argument for compatibility with rhs functions
flag = [];
                 % developed for built-in routines
```
 $h2 = h/2$ ;  $h3 = h/3$ ;  $h6 = h/6$ ; % Avoid repeated evaluation of constants  $k1 = zeros(neq, 1)$ ;  $k2 = k1$ ; % Preallocate memory for the Runge-Kutta  $k3 = kl$ ;  $k4 = kl$ ; ytemp = k1; % coefficients and a temporary vector

% Outer loop for all steps:  $i =$  time step index;  $k =$  equation number index % Note use of transpose on definition of vold, and in formula for  $y(i,.)$ for  $i=2$ :nt

 $\text{told} = \text{t}(\text{i-1})$ ;  $\text{yold} = \text{y}(\text{i-1}, \text{y})$ ; % Temp variables

 $k1 = \text{fewal}(diffeq, told, vold, flag, varargin(:))$ ; % Slopes at the start  $v$ temp =  $v$ old +  $h2*kl$ ;

 $k2 = \text{fewal}(diffeq, told+h2, ytemp, flag, varargin{}):$  % 1st slope at midpoint vtemp =  $\text{vold} + h2*k2$ :

 $k3 = \text{fewal}(diffea, told + h2, vtemp, flag, varargin\{\cdot\})$ ; % 2nd slope at midpoint

 $v$ temp =  $v$ old +  $h$ \*k3:

 $k4 = \text{fewal}(\text{diffeq,told+h}, \text{ytemp}, \text{flag}, \text{varargin} \{\cdot\})$ ; % Slope at endpoint  $y(i,.) = (yold + h6*(k1+k4) + h3*(k2+k3))$ ; % Advance all equations end

hermint - 19 مامهٔ

در این برنامهٔ روش هرمیت را برای درون بابی چند جملیه ای درجیهٔ 3 نقیاط داده شیده  $\mathrm{that}$  به کارمی بریم . f و  $\mathrm{f}$  مقـادیر  $\mathrm{f}(\mathrm{x})$  و مـَـشتق آن  $\mathrm{f}(\mathrm{x})$  مــی باشــند و بــه ازای xhat مقدار yhat محاسبه می شود.

function  $\text{what} = \text{hemint}(x, f, f p, x \text{hat})$ % hermint Piecewise-cubic Hermite interpolation  $\frac{6}{6}$ % Synopsis: yhat = hermint(x,f,fp,xhat)  $=$  vector of independent variable values  $%$  Input:  $x$ f, fo = vectors of  $f(x)$  and  $f'(x)$  $\frac{6}{10}$  $\%$  $xhat = (scalar or vector) x values where interpolant is evaluated$  $\%$ % Output: yhat = scalar or vector value of cubic hermite interpolant at  $\frac{6}{2}$  $x = xhat$ : size(vhat) = size(xhat)  $n = length(x)$ :  $if$ length(f) $\sim$ =n. error('x and f are not compatible'). elseif length(fp) $\sim$ =n, error('x and fp are not compatible'); end % --- Construct coefficients of the piecewise interpolants  $x = x(.)$ ; xhat = xhat(:); % Convert to column vectors  $f = f(.)$ ;  $fp = fp(.)$ ;  $\%$  Vector of x(i+1) - x(i) values  $dx = diff(x)$ :  $divdi f = diff(f)/dx$ ; % Vector of divided differences,  $f[x(i),x(i+1)]$  $a = f(1:n-1)$ :  $b = fp(1:n-1)$ ;  $c = (3 * divdir - 2 * fp(1:n-1) - fp(2:n))$  /dx;  $d = (fp(1:n-1) - 2*divdif + fp(2:n))$  /dx.^2; % --- Locate each xhat value in the x vector  $i = zeros(size(xhat))$ ; % i is index into x such that  $x(i) \le xhat \le x(i+1)$ for m=1:length(xhat) % For vector xhat:  $x(i(m)) \le x(h) \le x(i)$  $i(m)+1$ )  $i(m) = binSearch(x, xhat(m));$ end % --- Nested, vectorized evaluation of the piecewise polynomials  $xx = xhat - x(i)$ :  $\text{what} = a(i) + xx. * (b(i) + xx. * (c(i) + xx. * d(i)))$ ;

## splint -  $Y \cdot 3x + 5$

در این برنامه روش چند جمله ای درونیاب درجه 3 آسیلاین را به کار می بیریم و در هسر سه حالت شرایط انتهائی با "مقدار ثابت" , "طبیعی" و "غیــر از گــره" محاســبات را انجــام مــی دهیم. و بازاء هر xhat مقدار yhat را محاسبه می کنیم.

```
function [vhat.aa.bb.cc.dd] = split(x, y, xhat,opt1, opt2)% splint Cubic-spline interpolation with various end conditions
\frac{0}{2}% Synopsis: vhat = splint(x, v, xhat)vhat = \text{split}(x, v, xhat \text{ and } Tvpe)\%\frac{6}{2}\mathbf{yhat} = \text{split}(\mathbf{x}, \mathbf{y}, \mathbf{xhat}, \mathbf{fpl}, \mathbf{fpn})\frac{6}{2}[vhat.a.b.c.d] = splint(x,v,xhat)
\frac{1}{2}[vhat,a,b,c,d] = splint(x,y,xhat,endType)
\frac{6}{6}[\text{vhat}, a, b, c, d] = \text{split}(x, y, xhat, fpl, fpn)\%% Input: x,y = vectors of discrete x and y = f(x) values
         xhat = (scalar or vector) x value(s) where interpolant is evaluated
\frac{0}{6}endType = (string, optional) either 'natural' or 'notaKnot'; used
%
\frac{9}{6}to select either type of end conditions. End conditions must be
%same on both ends. Default: endType='notaKnot'. For fixed slope
\%end conditions, values of f(x) are specified, not end Type
\%fp1 = (optional) slope at x(1), i.e., fp1 = f(x(1))%fpn = (optional) slope at x(n), i.e., fpn = f'(x(n));
\%% Output: vhat = (vector or scalar) value(s) of the cubic spline interpolant%evaluated at xhat. size(yhat) = size(xhat)\frac{0}{2}a, b, c, d = (optional) coefficients of cubic spline interpolants% --- Process optional input arguments
if nargin<3error('minimum of three input arguments needed');
elseif nargin==3
 endType = 'notaknot':
elseif nargin=4\% four input arguments \Rightarrow natural or not-a-knot end
conditions
 if \simischar(opt1)
  error("Third argument must be a string indicating type of end conditions");
```
end

if strncmp('not',lower(opt1),3)  $endType = 'notaknot';$ elseif stmcmp('nat',lower(opt1),3)  $endType = 'natural'.$ else  $error(sprint('endType = %s not allowed', endType))$ ; end elseif nargin==5  $\%$  five input arguments => fixed slope end conditions if ischar(opt1) | ischar(opt2) error('Fourth, and fifth arguments must be numbers'); end  $vpl = opt1$ ;  $vpn = opt2$ ; endType = 'fixSlope'; else error(sprintf('%d input arguments not allowed', nargin)); end  $% -- Set up system of equations for b(i)$  $x = x(.)$ ;  $y = y(.)$ ; xhat = xhat(:); % convert to column vectors  $n = length(x)$ :  $dx = diff(x)$ . % Vector of  $x(i+1) - x(i)$  values  $div\, df = diff(y)/dx$ ; % divided difference,  $f[x(i),x(i+1)]$  $alpha = [0; dx(1:n-2); 0];$ % sub diagonal bbeta =  $[1; 2*(dx(1:n-2)+dx(2:n-1)); 1]$ ; % main diagonal gamma =  $[0; dx(2:n-1); 0]$ : % super diagonal  $=$ tridiags(n, bbeta, alpha, gamma); % Sparse, tridiagonal matrix  ${\bf A}$ delta =  $[0; 3*(divdiff(2:n-1), *dx(1:n-2) + divdiff(1:n-2), *dx(2:n-1)); 0]$ ; % --- Modify system of equations as appropriate for the end conditions if strncmp('not',lower(endType),3)  $%$  not a knot  $A(1,1) = dx(2);$   $A(1,2) = dx(1) + dx(2);$  $% Equation for b(1)$ delta(1) =  $(\frac{dx(2)}{4x(2)} + \frac{3}{4}dx(1))^*$  divdif(1)...  $+\,dx(1)*dx(1)*divdir(2)) / (dx(1)+dx(2))$ :  $A(n,n-1) = dx(n-2) + dx(n-1);$   $A(n,n) = dx(n-2);$  % Equation for b(n)  $delta(n) = (dx(n-2)*(2*dx(n-2)+3*dx(n-1))*divdiff(n-1))...$ + dx(n-1)\*dx(n-1)\*divdif(n-2) ) / (dx(n-2)+dx(n-1)); elseif strncmp('nat',lower(endType),3) % natural end conditions  $A(1,2) = 0.5$ ; delta(1) = 1.5\*divdif(1);  $\%$  y"(x(1)) = 0  $A(n,n-1) = 1$ ;  $A(n,n) = 2$ ; delta(n) = 3\*divdif(n-1); % y"(x(n)) = 0 elseif strncmp('fix',lower(endType),3) % prescribed slope end conditions  $delta(1) = ypl$ ;  $delta(n) = vpn$ ;

```
else
error(sprintf('Logic error: endType = %s',endType));
end
```

```
% --- Solve the system for b
mmdflag = spparms('autommd'); % Store minimum degree ordering flag
                            % Set that flag to zero
spparms('autommd'.0);
b = A\delta:
                       % Solve the system
spparms('autommd',mmdflag); % Reset the minimum degree ordering
flag
```
% --- Compute coefficients of spline interpolants  $a = y(1:n-1);$  $c = (3 * divdir - 2 * b(1:n-1) - b(2:n))/dx$ ;  $d = (b(1:n-1) - 2 * divdif + b(2:n))/dx.^2;$  $b(n) = \prod$  $%$  discard  $b(n)$ 

% --- Locate each xhat value in the x vector  $i = zeros(size(xhat))$ ; % i is index into x such that  $x(i) \le xhat \le x(i+1)$ for m=1:length(xhat) % For vector xhat:  $x(i(m)) \le x(h) \le x$  x (i)  $i(m)+1$ )  $i(m) = binSearch(x, xhat(m));$ end

% --- Nested, vectorized evaluation of the piecewise polynomials  $xx = xhat - x(i)$ : yhat =  $a(i)$  + xx.\*(b(i) + xx.\*(c(i) + xx.\*d(i)));

if nargout >1,  $aa = a$ ;  $bb = b$ ;  $cc = c$ ;  $dd = d$ ; end % optional outputs

## eompSplinePlot- ٢١ برنامه

این برنامه سه حالت شرایط انتهایی اسپلاین درجه 3 را محاسبه می کند و خم آنها را جهت مقاسيه نشان ميدهد.

function compSplinePlot(n)

% compSplinePlot Compare end conditions for cubic-spline interpolants Approximations to  $y = x^* exp(-x)$  are constructed and plotted %  $\%$ % Synopsis: compSplinePlot compSplinePlot(n) %  $n =$  (optional) number of knots in the range  $0 \le x \le 5$ % Input: Default: n=6 % % Output: Plot of spline approximations to  $y = x^*exp(-x)$  with not-a-knot,  $%$ natural, zero-slope, and exact-slope end conditions. Normalized  $\%$ errors for each interpolant are also computed and printed if nargin $\leq 1$ . n=6: end  $x = \text{linspace}(0,5,n)$ ; % Generate discrete data set  $y = x.*exp(-x):$  $xi = linespace(min(x),max(x))';$ % Evaluate spline at these xi  $ve = xi.*exp(-xi):$  $%$  Exact f(x) at the xi  $yi = split(x,y,xi, 'natural').$ % Spline with natural end conditions  $errNat = norm(vi - ve)$ subplot(2,2,1); plot(x,y,'bo',xi,ye,'b-',xi,yi,'r--'); axis( $[0 6 0 0.5]$ ); legend('knots','spline','x\*exp(-x)'); title('Natural end conditions');  $yi = split(x,y,xi,0,0);$ % Spline with zero-slope end conditions  $errz = norm(yi - ye)$ subplot(2,2,2); plot(x,y,'bo',xi,ye,'b-',xi,yi,'r--'); axis([0 6 0 0.5]); legend('knots','spline','x\*exp(-x)'); title('Zero-slope end conditions');  $yi = split(x,y,xi);$ % Spline with not-a-knot end conditions  $errNot = norm(yi - ye)$ subplot(2,2,3); plot(x,y,'bo',xi,ye,'b-',xi,yi,'r--'); axis([0 6 0 0.5]); legend('knots','spline','x\*exp(-x)'); title('Not-a-knot end conditions');  $yp1 = (1-x(1))^*exp(-x(1));$ % Exact slope at  $x(1)$  $ypn = (1-x(n))*exp(-x(n));$  $%$  and at  $x(n)$  $yi = split(x,y,xi,yp1,yp1)$ ; % Spline with exact-slope end conditions  $erFExs = norm(yi-ye)$ subplot(2,2,4); plot(x,y,'bo',xi,ye,'b-',xi,yi,'r--'); axis([0 6 0 0.5]); legend('knots','spline','x\*exp(-x)'); title('Exact-slope end conditions');

Acton, F. S. (1970). Numerical Methods That Work. New York: Harper and Row.

Allaire, Paul E. (1985). Basics of the Finite Element Method. Dubuque, Iowa: Brown.

Allen, D. N. (1954). Relation Methods. New York: McGraw-Hill.

- Anderson, E., Z. Gai, C. Bishof, J. Demmel, J. Dongarra, et al. (1992). LAPACK Users' Guide. Philadelphia: SIAM.
- Andrews, G., and R. Olsson (1993). The SR Programming Language. Redwood City, Calif.: Benjamin Cummings.

Andrews, Larry C. (1985). Elementary Partial Differential Equations with Boundary Value Problems. Philadelphia: Saunders College Publishing.

Arney, David C. (1987). The Student Edition of DERIVE, Manual. Reading, Mass.: Addison-Wesley-Benjamin/Cummings.

Atkinson, K. E. (1978). An Introduction to Numerical Analysis. New York: Wiley.

- Bartels, Richard, J. Beatty, and B. Barsky (1987). An Introduction to Splines for Use in Computer Graphics and Geometric Modeling. Los Altos, Calif.: Morgan Kaufmann.
- Birkhoff, Garrett, Richard Varga, and David Young (1962). Alternating direction implicit methods. Advances in Computers 3:187-273.
- Bracewell, Ronald N. (1986). The Hartley Transform. New York: Oxford University Press.

Brigham, E. Oron (1974). The Fast Fourier Transform. Englewood Cliffs, N.J.: Prentice-Hall.

- Burnett, David S. (1987). Finite Element Analysis: From Concepts to Applications. Reading. Mass.: Addison-Wesley.
- Campbell, Leon, and Laizi Jacchia (1941). The Story of Variable Stars. Philadelphia: Blakiston.
- Carnahan, Brice (1964). Radiation Induced Cracking of Pentanes and Dimethylbutanes. Ph.D. dissertation, University of Michigan.
- Carnahan, Brice, et al. (1969). Applied Numerical Methods. New York: Wiley.
- Carslaw, H. S., and J. C. Jaeger (1959). Conduction of Heat in Solids. 2nd ed. London: Oxford University Press.
- Chandy, K. M., and S. Taylor (1992). An Introduction to Parallel Programming. Boston: Jones and Bartlett.
- Char, B., K. Geddes, G. Gonnet, B. Leong, M. Monagan, and S. Watt (1992). First Leaves: A Tutorial Introduction to Maple V. New York: Springer-Verlag.
- Condon, Edward, and Hugh Odishaw, eds. (1967). Handbook of Physics. New York: McGraw-Hill.
- Conte, S. D., and C. de Boor (1980). Elementary Numerical Analysis. 3rd ed. New York: McGraw-Hill.
- Cooley, J. W., and J. W. Tukey (1965). An algorithm for the machine calculations of complex Fourier series. Mathematics of Computation 19:297-301.
- Corliss, G., and Y. F. Chang (1982). Solving ordinary differential equations using Taylor series. ACM Transactions on Mathematical Software 8:114-144.
- Crow, Frank (1987). Origins of a teapot. IEEE Computer Graphics and Applications 7(1):8–19.

Davis, Alan J. (1980). The Finite Element Method. Oxford: Clarendon Press.

Davis, Phillip J., and Philip Rabinowitz (1967). Numerical Integration. Waltham, Mass.: Blaisdell.

de Boor, C. (1978). A Practical Guide to Splines. New York: Springer-Verlag.

- De Santis, R., F. Gironi, and L. Marelli (1976). Vector-liquid equilibrium from a hard-sphere equation of state. Industrial and Engineering Chemistry Fundamentals 15(3):183-189.
- Dongarra, J., I. Duff, D. Sorensen, and H. van der Vorst (1991). Solving Linear Systems on Vector and Shared Memory Computers. Philadelphia: SIAM.
- Dongarra, J. J., J. R. Bunch, C. B. Moler, and G. W. Stewart (1979). LINPACK User's Guide. Philadelphia: SIAM.
- Douglas, J. (1962). Alternating direction methods for three space variables. Numerical Mathematics 4:41-63.
- Duffy, A. R., J. E. Sorenson, and R. E. Mesloh (1967). Heat transfer characteristics of belowground LNG storage. Chemical Engineering Progress 63(6):55-61.
- Etter, D. M. (1993). Quattro Pro-A Software Tool for Engineers and Scientists. Redwood City, Calif.: Benjamin/Cummings.
- Fike, C. T. (1968). Computer Evaluation of Mathematical Functions. Englewood Cliffs, N.J.: Prentice-Hall.
- Forsythe, G. E., M. A. Malcolm, and C. B. Moler (1977). Computer Methods for Mathematical Computation. Englewood Cliffs, N.J.: Prentice-Hall.
- Forsythe, G. E., and C. B. Moler (1967). Computer Solution of Linear Algebraic Systems. Englewood Cliffs, N.J.: Prentice-Hall.
- Fox, L. (1965). An Introduction to Numerical Linear Analysis. New York: Oxford University Press.
- Gear, C. W. (1967). The numerical integration of ordinary differential equations. Mathematics of Computation 21:146-156.
- Gear, C. W. (1971). Numerical Initial Value Problems in Ordinary Differential Equations. Englewood Cliffs, N.J.: Prentice-Hall.
- Hageman, L. A., and D. M. Young (1981). Applied Iterative Methods. New York: Academic Press.
- Hamming, R. W. (1973). Numerical Methods for Scientists and Engineers. 2nd ed. New York: McGraw-Hill.
- Hamming, R. W. (1971). Introduction to Applied Numerical Analysis. New York: McGraw-Hill.
- Harrington, Steven (1987). Computer Graphics: A Programming Approach. New York: McGraw-Hill.
- Henrici, P. H. (1964). Elements of Numerical Analysis. New York: Wiley.

Hornbeck, R. W. (1975). Numerical Methods. New York: Quantum.

- Householder, A. S. (1970). The Numerical Treatment of a Single Nonlinear Equation. New York: McGraw-Hill.
- IEEE Standard for Binary Floating-Point Arithmetic (1985). Institute of Electrical and Electronics Engineers, 'nc., New York.
- JaJa, J. (1992). An Introduction to Parallel Algorithms. Reading, Mass.: Addison-Wesley.
- Jones, B. (1982). A note on the T transformation. Nonlinear Analysis, Theory, Methods and Applications 6:303-305<br>Kahaner, D., C. Moler, S. Nash (1989). Numerical Methods and Software. Englewood Cliffs,
- N.J.: Prentice-Hall.
- Lee, Peter, and Geoffrey Duffy (1976). Relationships between velocity profiles and drag reduction in turbulent fiber suspension flow. Journal of the American Institute of Chemical Engineering 22(4):750-753.
- Love, Carl H. (1966). Abscissas and Weights for Gaussian Quadrature. National Bureau of Standards, Monograph 98.
- Muller, D. E. (1956). A method of solving algebraic equations using an automatic computer. Math Tables and Other Aids to Computation 10:208-215.
- O'Neill, Mark A. (1988). Faster Than Fast Fourier. BYTE 13(4):293-300.
- Orvis, William J. (1987). 1-2-3 for Scientists and Engineers. San Francisco: Sybex.
- Peaceman, D. W., and H. H. Rachford (1955). The numerical solution of parabolic and elliptic differential equations. Journal of the Society for Industrial and Applied Mathematics 3:28-41.
- Penrod, E. B., and K. V. Prasanna (1962). Design of a flat-plate collector for a solar earth heat pump. Solar Energy 6(1)9-22.
- Pinsky, Mark A. (1991). Partial Differential Equations and Boundary Value Problems with Applications. 2nd ed. New York: McGraw-Hill.
- Pizer, Stephen M. (1975). Numerical Computing and Mathematical Analysis. Chicago: Science Research Associates.
- Pokorny, C., and C. Gerald (1989). Computer Graphics: The Principles Behind the Art and Science. Irvine. Calif.: Franklin. Beedle. and Associates.
- Prenter, P. M. (1975). Splines and Variational Methods. New York: Wiley.
- Press, W., B. Flannery, S. Teudolsky, and W. Vetterling (1992). Numerical Recipes in FORTRAN: The Art of Scientific Computing. 2nd ed. New York: Cambridge University Press.
- Press, W., B. Flannery, S. Teudolsky, and W. Vetterling (1992). Numerical Recipes in C: The Art of Scientific Computing. 2nd ed. New York: Cambridge Univeristy Press.
- Press, W., B. Flannery, S. Teudolsky, and W. Vetterling (1989). Numerical Recipes in Pascal: The Art of Scientific Computing. Rev. 1st ed. New York: Cambridge University Press.

Ralston, Anthony (1965). A First Course in Numerical Analysis. New York: McGraw-Hill.

Ramirez, Robert W. (1985). The FFT. Fundamentals and Concepts. Englewood Cliffs, N.J.; Prentice-Hall.

Rice, John R. (1983). Numerical Methods, Software, and Analysis. New York: McGraw-Hill.

- Richtmyer, R. D. (1957). Difference Methods for Initial Value Problems. New York: Wilev Interscience.
- Sedgwick, R. (1992). Algorithms in  $C++$ . Reading, Mass.: Addison-Wesley. [Other versions available: in C, in Pascal.]
- Shampine, L., and R. Allen (1973). Numerical Computing. Philadelphia: Saunders.
- Smith, G. D. (1978). Numerical Solution of Partial Differential Equations. 2nd ed. London: Oxford University Press.
- Stallings, William (1990). Computer Organization and Architecture. New York: Macmillan.

Stewart, G. W. (1973). Introduction to Matrix Computations. New York: Academic Press.

- Stoer, J., and R. Bulirsch (1980). Introduction to Numerical Analysis. New York: Springer-Verlag.
- Stubbs, D. and N. Webre (1987). Data Structures with Abstract Data Types. Monterey, Calif.: Brooks/Cole.
- Traub, J. F. (1964). Iterative Methods for the Solution of Equations. Englewood Cliffs, N.J.: Prentice-Hall.
- Varga, Richard (1959). p-Cyclic matrices: A generalization of the Young-Frankel successive overrelaxation scheme. Pacific Journal of Mathematics 9:617-628.
- Vichnevetsky, R. (1981). Computer Methods for Partial Differential Equations. Vol. 1: Elliptic Equations and the Finite Element Method. Englewood Cliffs, N.J.: Prentice-Hall.
- Waser, S., and M. J. Flynn (1982). Introduction to Arithmetic for Digital Systems Designers. New York: Holt, Rinehart and Winston.
- Wilkinson, J. H. (1963). Rounding Errors in Algebraic Processes. Englewood Cliffs, N.J.: Prentice-Hall.
- Wilkinson, J. H. (1965). The Algebraic Eigenvalue Problem. London: Oxford University Press.
- Wolfram, Stephen (1988). Mathematica: A System for Doing Mathematics by Computer. Reading, Mass.: Addison-Wesley.

Gerald C. F., P. O. Wheatley (1999) Applied Numerical Analysis. New york:<br>Addison\_Wesley